# THALES

# Cinterion<sup>®</sup> TX82-W

**AT Command Set** 

Version: 01.000 Docld: TX82-W\_ATC\_V01.000

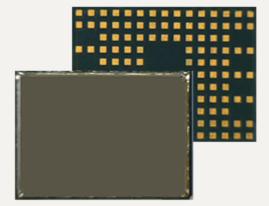

### Document Name: Cinterion<sup>®</sup> TX82-W AT Command Set

Version: **01.000** 

Date: June 12, 2021

Docld: **TX82-W\_ATC\_V01.000** 

Status Public / Preliminary

#### GENERAL NOTE

THIS DOCUMENT CONTAINS INFORMATION ON THALES DIS AIS DEUTSCHLAND GMBH ("THALES") PRODUCTS. THALES RESERVES THE RIGHT TO MAKE CHANGES TO THE PRODUCTS DESCRIBED HEREIN. THE SPECIFICATIONS IN THIS DOCUMENT ARE SUBJECT TO CHANGE AT THE DISCRETION OF THALES. THE PRODUCT AND THIS DOCUMENT ARE PROVIDED ON AN "AS IS" BASIS ONLY AND MAY CONTAIN DEFICIENCIES OR INADEQUACIES. THALES DOES NOT ASSUME ANY LIABILITY FOR INFORMATION PROVIDED IN THE DOCUMENT OR ARISING OUT OF THE APPLICATION OR USE OF ANY PRODUCT DESCRIBED HEREIN.

THALES GRANTS A NON-EXCLUSIVE RIGHT TO USE THE DOCUMENT. THE RECIPIENT SHALL NOT COPY, MODIFY, DISCLOSE OR REPRODUCE THE DOCUMENT EXCEPT AS SPECIFICALLY AUTHORIZED BY THALES.

Copyright © 2021, THALES DIS AIS Deutschland GmbH

#### **Trademark Notice**

Thales, the Thales logo, are trademarks and service marks of Thales and are registered in certain countries.

Microsoft and Windows are either registered trademarks or trademarks of Microsoft Corporation in the United States and/or other countries. All other registered trademarks or trademarks mentioned in this document are property of their respective owners.

# Contents

| 1. | Intro      | oduction                                                  |    |
|----|------------|-----------------------------------------------------------|----|
|    | 1.1        | Scope of the document                                     |    |
|    | 1.2        | Related documents                                         |    |
|    | 1.3        | Document Conventions                                      |    |
|    |            | 1.3.1 Quick Reference Table                               |    |
|    |            | 1.3.2 Superscript Notation for Parameters And Values      |    |
|    |            | 1.3.3 Restore of Non-Volatile Parameters after FW Update  |    |
|    | 1.4        | AT Command Interpreter                                    |    |
|    | 1.5        | AT Command Syntax                                         |    |
|    |            | 1.5.1 Using Parameters                                    |    |
|    |            | 1.5.2 Concatenating AT Commands                           |    |
|    | 1.6        | Communication between Customer Application and TX82-W     |    |
|    | 1.7        | Supported character sets                                  |    |
|    |            | 1.7.1 GSM alphabet tables and UCS2 character values       |    |
|    |            | 1.7.2 UCS2 and GSM character coding and conversion        |    |
|    |            | 1.7.2.1 Output of SIM data (UE to TE)                     |    |
|    |            | 1.7.2.2 Input of SIM data (TE to UE)                      |    |
|    | 1.8        | Unsolicited Result Code Presentation                      |    |
|    |            | 1.8.1 Common URCs                                         |    |
|    | 1.9        | Errors and Messages                                       |    |
| 2  | Conf       | figuration Commands                                       | 24 |
| 2. | 2.1        | AT&F Reset AT Command Settings to Factory Default Values  |    |
|    |            |                                                           |    |
|    | 2.2        | AT&V Display current Configuration<br>2.2.1 AT&V Response |    |
|    | 2.3        | AT&W Store AT Command Settings to User Defined Profile    |    |
|    | 2.3<br>2.4 | ATQ Result Code Presentation Mode                         |    |
|    | 2.4<br>2.5 | ATC Result code Presentation Mode                         |    |
|    | 2.5        | 2.5.1 Verbose and numeric result codes                    |    |
|    | 2.0        |                                                           |    |
|    | 2.6        | ATX Result Code Selection                                 |    |
|    | 2.7        | ATZ Restore AT Command Settings from User Defined Profile |    |
|    | 2.8        | AT+CMEE Error Message Format                              |    |
|    | 0.0        | 2.8.1 CME/CMS Error Code Overview                         |    |
|    | 2.9        | AT+CSCS Character Set                                     |    |
|    | 2.10       | ,                                                         |    |
|    | 2.11       |                                                           |    |
|    | 2.12       | AT^SMSO Switch Off TX82-W                                 |    |
| 3. | Statu      | us Control Commands                                       |    |
|    | 3.1        | AT+CEER Extended Error Report                             |    |
|    |            | 3.1.1 List of status codes for extended error report      |    |
|    | 3.2        | AT^SIND Extended Indicator Control                        |    |
|    | 3.3        | AT+CPAS Activity Status                                   |    |
|    | 0          | al Interface Control Common da                            |    |
| 4. |            | al Interface Control Commands                             |    |
|    | 4.1        | AT&C Set Data Carrier Detect (DCD) line mode              |    |
|    | 4.2        | AT&D Set Data Terminal Ready (DTR) line mode              |    |

|    | 4.3   | AT&S Set Data Set Ready (DSR) line mode                           | . 106 |
|----|-------|-------------------------------------------------------------------|-------|
|    | 4.4   | AT\Q Flow Control                                                 |       |
|    | 4.5   | ATE AT Command Echo                                               |       |
|    | 4.6   | AT+IPR Bit Rate                                                   |       |
|    | 4.7   | AT+ICF Serial Interface Character Framing                         |       |
|    | 4.8   | AT+CMUX Multiplex mode                                            |       |
|    |       | 4.8.1 Restrictions while using Multiplex mode                     |       |
|    | 4.9   | AT^SQPORT Query Port Id                                           | . 115 |
| 5. | Secu  | rity Commands                                                     | . 116 |
|    | 5.1   | AT+CPIN PIN Authentication                                        |       |
|    | 5.2   | AT+CLCK Facility Lock                                             | . 118 |
|    | 5.3   | AT+CPWD Change Password                                           | . 120 |
|    | 5.4   | AT^SPIC Display PIN Counter                                       | . 122 |
|    | 5.5   | AT^SSECUA Internet Service Certificate Store Actions              | . 125 |
|    | 5.6   | AT^SSECUC Internet Service Certificate Store Update Configuration | . 128 |
| 6. | Idont | ification Commands                                                | 121   |
| 0. | 6.1   | ATI Display product identification information                    |       |
|    | 6.2   | AT+CGMI Request manufacturer identification                       |       |
|    | 6.3   | AT+GMI Request manufacturer identification                        |       |
|    | 6.4   | AT+CGMM Request model identification                              |       |
|    | 6.5   | AT+GMM Request model identification                               |       |
|    | 6.6   | AT+CGMR Request revision identification of software status        |       |
|    | 6.7   | AT+CGSN Request International Mobile Equipment Identity (IMEI)    |       |
|    | 6.8   | AT+CIMI Request International Mobile Subscriber Identity (IMSI)   |       |
|    | 6.9   | AT/SINFO Information Output                                       |       |
| _  |       |                                                                   |       |
| 7. |       | elated Commands                                                   |       |
|    | 7.1   | ATO Switch from command mode to data mode / PPP online mode       |       |
|    | 7.2   | +++ Escape from Data Mode to AT Command Mode                      | . 143 |
| 8. | Netw  | ork Service Commands                                              | . 144 |
|    | 8.1   | AT+CEDRXS eDRX Setting                                            | . 144 |
|    | 8.2   | AT^SEDRXS eDRX Setting                                            | . 148 |
|    | 8.3   | AT+CEDRXRDP Read dynamic eDRX parameters                          | . 152 |
|    | 8.4   | AT+COPN Read operator names                                       | . 153 |
|    | 8.5   | AT+COPS Operator Selection                                        | . 154 |
|    | 8.6   | AT+CPLS Select Preferred Operator List                            |       |
|    | 8.7   | AT+CPOL Preferred Operator List                                   | . 159 |
|    | 8.8   | AT+CPSMS Enable or Disable Power Saving Mode                      | . 161 |
|    | 8.9   | AT+CREG Network Registration Status                               | . 164 |
|    | 8.10  | AT+CSQ Signal Quality                                             | . 167 |
|    | 8.11  | AT+CESQ Extended Signal Quality                                   |       |
|    | 8.12  | AT+CTZU Automatic Time Zone Update                                |       |
|    | 8.13  | AT^SMONI Monitoring Serving Cell                                  |       |
|    |       | 8.13.1 AT^SMONI Responses                                         |       |
|    |       | 8.13.2 Service states                                             |       |
|    | 8.14  | AT^SMONP Monitoring Neighbour Cells                               |       |
|    |       | 8.14.1 AT^SMONP Responses                                         |       |
|    | 8.15  | AT^SNMON Network Monitoring                                       | . 182 |
|    |       |                                                                   |       |

|    | 8.16 | AT^SXRAT Selection of Radio Access Technology             | 187 |
|----|------|-----------------------------------------------------------|-----|
|    | 8.17 | AT^SNLWM2M LwM2M Client Configuration / Controlling       | 190 |
|    |      | 8.17.1 ^SNLWM2M Procedure URC List                        | 197 |
|    |      | 8.17.2 ^SNLWM2M Srv URC List                              |     |
|    | 8.18 | AT^SNFOTA Firmware upgrade Over The Air                   | 199 |
|    | 8.19 | AT+CCIOTOPT CloT Optimization Configuration               | 202 |
| 9. | USIM | I Application Toolkit (USAT) Commands                     | 204 |
|    | 9.1  | Usage of Remote-SAT                                       |     |
|    |      | 9.1.1 Automatic Response Mode (AR Mode)                   | 205 |
|    |      | 9.1.2 Explicit Response Mode (ER Mode)                    | 205 |
|    |      | 9.1.3 Character Sets                                      | 205 |
|    |      | 9.1.4 USIM Update Initiated by the Network                | 205 |
|    |      | 9.1.5 Icon Handling                                       | 206 |
|    |      | 9.1.6 Using SMS Related AT Commands                       | 206 |
|    | 9.2  | Remote-SAT States                                         | 207 |
|    |      | 9.2.1 Remote-SAT State Transition Diagram                 | 208 |
|    |      | 9.2.2 Remote-SAT State Transition Table                   | 209 |
|    | 9.3  | Remote-SAT Command Types                                  | 211 |
|    | 9.4  | AT^SSTA Remote-SAT Interface Activation                   |     |
|    | 9.5  | ^SSTN SAT Notification                                    | 214 |
|    | 9.6  | AT^SSTGI SAT Get Information                              | 216 |
|    | 9.7  | AT^SSTGI SAT Get Information - Refresh (1)                |     |
|    | 9.8  | AT^SSTGI SAT Get Information - Set Up Event List (5)      |     |
|    | 9.9  | AT^SSTGI SAT Get Information - Send Short Message (19)    |     |
|    | 9.10 | AT^SSTGI SAT Get Information - Display Text (33)          |     |
|    | 9.11 | AT^SSTGI SAT Get Information - Get Inkey (34)             |     |
|    | 9.12 | AT^SSTGI SAT Get Information - Get Input (35)             |     |
|    | 9.13 | AT^SSTGI SAT Get Information - Select Item (36)           |     |
|    | 9.14 | AT^SSTGI SAT Get Information - Set up Menu (37)           |     |
|    | 9.15 | AT^SSTGI SAT Get Information - Set up Idle Mode Text (40) |     |
|    | 9.16 | AT^SSTGI SAT Get Information - Language Notification (53) |     |
|    |      | AT^SSTGI SAT Get Information - Open Channel (64)          |     |
|    | 9.18 | AT^SSTGI SAT Get Information - Close Channel (65)         |     |
|    | 9.19 | AT^SSTGI SAT Get Information - Receive Data (66)          |     |
|    | 9.20 | AT^SSTGI SAT Get Information - Send Data (67)             |     |
|    | 9.21 | AT^SSTR SAT Response                                      |     |
|    | 9.22 | AT^SSTR SAT Response - Refresh (1)                        |     |
|    | 9.23 | AT^SSTR SAT Response - Set Up Event List (5)              |     |
|    | 9.24 | AT^SSTR SAT Response - Send Short Message (19)            |     |
|    | 9.25 | AT^SSTR SAT Response - Display Text (33)                  |     |
|    | 9.26 | AT^SSTR SAT Response - Get Inkey (34)                     |     |
|    | 9.27 | AT^SSTR SAT Response - Get Input (35)                     |     |
|    | 9.28 | AT^SSTR SAT Response - Select Item (36)                   |     |
|    | 9.29 | AT^SSTR SAT Response - Set Up Menu (37)                   |     |
|    | 9.30 | AT^SSTR SAT Response - Set Up Idle Mode Text (40)         |     |
|    | 9.31 | AT^SSTR SAT Response - Language Notification (53)         |     |
|    | 9.32 | AT^SSTR SAT Response - Open Channel (64)                  |     |
|    | 9.33 | AT^SSTR SAT Response - Close Channel (65)                 | 252 |

|       | 9.34   | AT^SSTR SAT Response - Receive Data (66)                                            | . 253 |
|-------|--------|-------------------------------------------------------------------------------------|-------|
|       | 9.35   | AT^SSTR SAT Response - Send Data (67)                                               | . 254 |
|       | 9.36   | AT^SSTR SAT Event - Menu Selection (211)                                            | . 255 |
|       | 9.37   | AT^SSTR SAT Event - User Activity (232)                                             | . 256 |
|       | 9.38   | AT^SSTR SAT Event - Idle Screen Available (233)                                     | . 257 |
|       | 9.39   | AT^SSTR SAT Event - Language Selection (235)                                        | . 258 |
|       | 9.40   | AT^SSTR SAT Event - Terminate Command (254)                                         | . 259 |
|       | 9.41   | Examples for Using Remote-SAT                                                       | . 260 |
| 10.   | Short  | t Message Service (SMS) Commands                                                    | 263   |
|       | 10.1   | SMS parameters                                                                      |       |
|       | 10.2   | AT+CMGC Send an SMS command                                                         |       |
|       | 10.3   | AT+CMGD Delete short message                                                        | . 269 |
|       | 10.4   | AT+CMGF Select SMS message format                                                   | . 270 |
|       | 10.5   | AT+CMGL List SMS messages from preferred store                                      | . 271 |
|       | 10.6   | AT+CMGR Read SMS messages                                                           | . 273 |
|       | 10.7   | AT+CMGS Send Short Message                                                          | . 274 |
|       | 10.8   | AT+CMGW Write Short Messages to Memory                                              | . 275 |
|       | 10.9   | AT+CMSS Send short messages from storage                                            | . 277 |
|       | 10.10  | AT+CNMA New Message Acknowledgement to UE/TE                                        | . 278 |
|       | 10.11  | AT+CNMI SMS Event Reporting Configuration                                           | . 279 |
|       |        | AT+CPMS Preferred SMS message storage                                               |       |
|       | 10.13  | AT+CMMS More Messages to Send                                                       | . 284 |
|       | 10.14  | AT+CSCA SMS Service Center Address                                                  | . 285 |
|       | 10.15  | AT+CSDH Show SMS text mode parameters                                               | . 286 |
|       | 10.16  | AT+CSMP Set SMS Text Mode Parameters                                                | . 287 |
|       | 10.17  | AT+CSMS Select Message Service                                                      | . 289 |
|       | 10.18  | AT^SMGL List Short Messages from preferred store without setting status to REC READ | . 291 |
|       | 10.19  | AT^SMGR Read short message without setting status to REC READ                       | . 292 |
|       | 10.20  | AT^SSDA Set SMS Display Availability                                                | . 293 |
| 11.   | Interr | net Service Commands                                                                | . 294 |
| • • • |        | AT^SICA Internet Connection Activate or Deactivate                                  |       |
|       |        | AT^SICS Internet Connection Settings                                                |       |
|       |        | AT^SIPS Internet Profile Storage                                                    |       |
|       |        | AT^SISS Internet Service Setup Profile                                              |       |
|       |        | AT^SISI Internet Service Information                                                |       |
|       | 11.6   | AT^SISO Internet Service Open                                                       |       |
|       | 11.7   | AT^SISC Internet Service Close                                                      |       |
|       | 11.8   | AT^SISR Internet Service Read Data                                                  |       |
|       |        | 11.8.1 Example: Socket Host Reads Small Amounts of UDP Data Packets (URC Mode)      |       |
|       | 11.9   | AT^SISW Internet Service Write Data                                                 |       |
|       |        | 11.9.1 Usage of parameter <eodflag></eodflag>                                       |       |
|       | 11.10  | AT^SIST Transparent Mode                                                            |       |
|       |        | AT^SISD Internet Service MQTT Dynamic Setup Profile                                 |       |
|       |        | AT^SISU MQTT Dynamic Send Request                                                   |       |
|       |        | AT^SISH Disconnect Remote Client                                                    |       |
|       | 11.14  | AT^SISX Internet Service Execution                                                  | . 333 |
|       | 11.15  | AT^SISE Internet Service Error Report                                               | . 336 |
|       | 11.16  | Internet Service URC                                                                | . 338 |
|       |        |                                                                                     |       |

|     |       | 11.16.1   | Information Elements Related to the Service Application                                 | . 339 |
|-----|-------|-----------|-----------------------------------------------------------------------------------------|-------|
|     |       | 11.16.2   | Information Elements Related to FTP Service                                             |       |
|     |       | 11.16.3   | Information Elements Related to HTTP Service                                            | . 342 |
|     |       | 11.16.4   | Information Elements Related to MQTT Service                                            | . 342 |
|     | 11.17 | Examples  | s of how to Configure and Use Internet Service Profiles                                 | . 344 |
|     |       | 11.17.1   | Selecting URC Mode or Polling Mode                                                      | . 344 |
|     |       | 11.17.2   | Configuring an Internet Connection Profile                                              |       |
|     |       |           | Configuring Non-Transparent Listener                                                    |       |
|     |       | 11.17.4   | Configuring TCP Client for Calling a TCP Listener                                       | . 345 |
|     |       | 11.17.5   | Transparent TCP Listener: Accepting / Rejecting Incoming Remote Client                  | . 345 |
|     |       | 11.17.6   | Transparent TCP Listener: Autoanswering Incoming Remote Client                          | . 347 |
|     |       | 11.17.7   | Socket Client Sends Data via TCP Connection (Polling Mode)                              | . 348 |
|     |       | 11.17.8   | Socket Client Sends Data via TCP Connection with URCs                                   | . 348 |
|     |       | 11.17.9   | UDP Scenario                                                                            | . 349 |
|     |       | 11.17.10  | Creating Transparent TCP Socket Client                                                  | . 351 |
|     |       | 11.17.11  | Opening and Closing Transparent TCP Service                                             | . 351 |
|     |       | 11.17.12  | Transparent TCP Client Receives Data While in AT Command Mode                           | 352   |
|     |       | 11.17.13  | Remote Server Disconnects While Transparent TCP Service is in Transparent Acce          |       |
|     |       |           | Mode                                                                                    |       |
|     |       | 11.17.14  | Server Disconnects While Transparent TCP Service is in AT Command Mode and E is Pending |       |
|     |       | 11.17.15  | FTP Download to FFS (URC Mode)                                                          | . 355 |
|     |       | 11.17.16  | FTP Upload Single File (URC Mode)                                                       | . 355 |
|     |       | 11.17.17  | HTTP Download Using TLS                                                                 | . 356 |
|     |       | 11.17.18  | HTTP Post                                                                               | . 357 |
|     |       | 11.17.19  | Ping                                                                                    | . 358 |
|     |       | 11.17.20  | Resolving DNS Host Name to IP Address                                                   | . 358 |
|     |       | 11.17.21  | Configuring MQTT Client                                                                 | . 358 |
|     |       | 11.17.22  | MQTT Client: Publish and Subscribe                                                      | . 359 |
| 12. | Pack  | et Domain | Related Commands                                                                        | . 361 |
|     | 12.1  | AT+CEM    | ODE Modes of Operation for EPS                                                          | . 361 |
|     | 12.2  | AT+CGD    | CONT Define PDP Context                                                                 | . 363 |
|     |       | 12.2.1    | Attaching to LTE Networks                                                               | . 366 |
|     | 12.3  | AT+CGA    | TT PS Attach or Detach                                                                  | . 368 |
|     | 12.4  | AT+CGA    | CT PDP Context Activate or Deactivate                                                   | . 369 |
|     | 12.5  | AT+CGP    | ADDR Show PDP Address                                                                   | . 371 |
|     | 12.6  | AT+CGP    | IAF Select Printing IP address format                                                   | . 373 |
|     | 12.7  | AT+CGE    | REP Packet Domain Event Reporting                                                       | . 375 |
|     | 12.8  | AT+CGR    | EG Packet Domain Network Registration Status                                            | . 377 |
|     | 12.9  | AT+CER    | EG EPS Network Registration Status                                                      | . 380 |
|     | 12.10 | AT+CGC    | ONTRDP PDP context read dynamic parameters                                              | . 383 |
|     | 12.11 | AT+CGS    | MS Select Service for MO Short Messages                                                 | . 386 |
|     |       |           | Request Packet Domain service                                                           |       |
|     |       |           | JTH Set Type of Authentication for PDP-IP Connections                                   |       |
|     | 12.14 | AT^SGC    | ONF Configuration of GPRS related Parameters                                            | . 390 |
|     | 12.15 | AT+CSO    | DCP Sending of originating data via the control plane                                   | . 392 |
|     |       |           | DCP Reporting of terminating data via the control plane                                 |       |
|     | 12.17 | AT^SWW    | AN PDP Context Activate or Deactivate                                                   | . 396 |

| 13. | USIM related Commands                                                                                         |     |
|-----|----------------------------------------------------------------------------------------------------|-----|
|     | 13.1 AT+CRSM Restricted USIM Access                                                                           | 398 |
|     | 13.2 AT+CSIM Generic USIM Access                                                                              | 400 |
|     | 13.3 AT^SCID USIM Identification Number                                                                       |     |
|     | 13.4 AT^SCKS Query USIM and Chip Card Holder Status                                                           | 403 |
|     | 13.5 AT^SSET USIM Data Ready Indication                                                                       |     |
|     | 13.6 AT+CCHO Open logical channel                                                                             |     |
|     | 13.7 AT+CCHC Close logical channel                                                                            |     |
|     | 13.8 AT+CGLA Generic logical channel access                                                                   | 408 |
| 14. | Phonebook Commands                                                                                            | 409 |
|     | 14.1 AT+CNUM Read own numbers                                                                                 | 409 |
| 15. | GNSS Commands                                                                                                 | 410 |
|     | 15.1 GNSS NMEA Sentences                                                                                      | 412 |
|     | 15.2 AT^SGPSC GNSS Configuration                                                                              | 413 |
|     | 15.2.1 Power Saving Considerations                                                                            | 419 |
|     | 15.2.1.1 Dynamic Power Optimization (DPO)                                                                     | 419 |
|     | 15.3 Examples of How to Configure and Use GNSS                                                                | 420 |
|     | 15.3.1 Using the GNSS Engine StartMode=1                                                                      | 420 |
| 16. | Hardware related Commands                                                                                     |     |
|     | 16.1 AT+CALA Alarm Configuration                                                                              |     |
|     | 16.2 AT+CCLK Real Time Clock                                                                                  |     |
|     | 16.3 AT^SBV Battery/Supply Voltage                                                                            |     |
|     | 16.4 AT^SCTM Critical Operating Temperature Monitoring                                                        |     |
|     | 16.5 AT^SLED LED Feature                                                                                      |     |
|     | 16.6 AT^SRADC Configure and Read A/D Converter                                                                |     |
| 17. | General Purpose I/O (GPIO) Pin related Commands                                                               | 435 |
|     | 17.1 AT^SPIO GPIO Driver Open/Close                                                                           |     |
|     | 17.2 AT^SCPIN Pin Configuration                                                                               |     |
|     | 17.3 AT^SCPOL GPIO Level Polling Configuration                                                                | 438 |
|     | 17.4 AT^SGIO Get IO state of a specified pin                                                                  | 439 |
|     | 17.5 AT^SSIO Set IO state of a specified pin                                                                  | 440 |
|     | 17.6 AT^SGPINCA Pin Configuration                                                                             | 441 |
|     | 17.7 AT^SGPICFG Pin Mode Configuration                                                                        | 442 |
| 18. | Subscription Management Commands                                                                              | 443 |
|     | 18.1 AT^SUSMA Subscription Management Action                                                                  | 443 |
|     | 18.2 AT^SUSMC Subscription Management Control                                                                 | 445 |
| 19. | Miscellaneous Commands                                                                                        | 446 |
|     | 19.1 A/ Repeat Previous Command Line                                                                          | 446 |
|     | 19.2 ATS3 Command Line Termination                                                                            | 447 |
|     | 19.3 ATS4 Response Formatting                                                                                 | 448 |
|     | 19.4 ATS5 Command Line Editing                                                                                | 449 |
|     | 19.5 AT^SBNR Binary Read                                                                                      | 450 |
|     | 19.6 AT^SBNW Binary Write                                                                                     | 454 |
|     | 19.7 AT^SFDL Enter Firmware Download Mode                                                                     | 457 |
|     |                                                                                                    | 1-0 |
|     | <ul><li>19.8 AT^SFSA Flash File System Access</li><li>19.9 AT^SRVCFG Service Configuration Settings</li></ul> |     |

|     | 19.10 AT^SRVC     | CTL Extra Service Control                          |     |
|-----|-------------------|----------------------------------------------------|-----|
|     | 19.11 AT^SRVA     | ACT Extra Service Action                           |     |
|     | 19.11.1           | ^SRVACT Procedure URC List                         |     |
|     | 19.11.2           | ^SRVACT Srv URC List                               |     |
|     | 19.12 AT^SUSR     | Run Userware                                       |     |
| 20. | Appendix          |                                                    |     |
|     | 20.1 Available    | AT Commands and Dependency on SIM PIN              | 479 |
|     | 20.2 Availability | y of AT Commands Depending on Operating Mode of ME |     |
|     | 20.3 AT Comm      | nand Settings storable with AT&W                   |     |
|     | 20.4 Factory D    | efault Settings Restorable with AT&F               |     |
|     | 20.5 Summary      | of Unsolicited Result Codes (URC)                  |     |
|     | 20.6 Alphabetic   | cal List of AT Commands                            |     |
|     |                   |                                                    |     |

## List of Tables

| Table 1.1:  | Symbols used to mark the type of parameters                                  |     |
|-------------|------------------------------------------------------------------------------|-----|
| Table 1.2:  | Symbols used to indicate storage options or correlations with other commands |     |
| Table 1.3:  | Symbols used to mark different types of default values of parameters         |     |
| Table 1.4:  | NV setting restore notices                                                   | 17  |
| Table 1.5:  | Types of AT commands and responses                                           |     |
| Table 1.6:  | Exemplary escape sequences generated by TX82-W for its non-UCS2 output       | 24  |
| Table 2.1:  | AT&V Response                                                                |     |
| Table 2.2:  | General "CME ERROR" Codes (3GPP TS 27.007)                                   | 39  |
| Table 2.3:  | GPRS related "CME ERROR" Codes (3GPP TS 27.007)                              | 40  |
| Table 2.4:  | Enhanced "CME ERROR" Codes                                                   | 40  |
| Table 2.5:  | SMS related "CMS ERROR" Codes (3GPP TS 27.005)                               | 41  |
| Table 9.1:  | State: RESET description                                                     | 209 |
| Table 9.2:  | State: OFF description                                                       | 209 |
| Table 9.3:  | State: IDLE description                                                      | 209 |
| Table 9.4:  | State: PAC description                                                       | 210 |
| Table 9.5:  | State: WAIT description                                                      | 210 |
| Table 9.6:  | Command Type Table                                                           | 211 |
| Table 11.1: | Applicability of AT^SICS < conParmTag > values                               |     |
| Table 11.2: | Applicability of AT^SISS <srvparmtag> values</srvparmtag>                    | 302 |
| Table 11.3: | Applicability of AT <sup>SISD</sup> <dynparamtag> values</dynparamtag>       | 328 |
| Table 16.1: | TX82-W Status and Mode Indication via LED                                    | 429 |
| Table 20.1: | Available AT Commands and Dependency on SIM PIN                              | 479 |
| Table 20.2: | Availability of AT Commands Depending on Operating Mode of ME                | 485 |
| Table 20.3: | Settings Stored to User Profile                                              | 491 |
| Table 20.4: | Factory Default Settings Restorable with AT&F                                | 492 |
| Table 20.5: | Summary of Unsolicited Result Codes (URC)                                    |     |
| Table 20.6: | Alphabetical List of AT Commands                                             | 497 |

# List of Figures

| Figure 1.1:  | Main character table of GSM 7 bit default alphabet      | 25    |
|--------------|---------------------------------------------------------|-------|
| Figure 1.2:  | Extension character table of GSM 7 bit default alphabet | 26    |
| Figure 9.1:  | Remote-USAT Context Diagram                             | . 204 |
| Figure 9.2:  | Remote-SAT State Transition Diagram                     | . 208 |
| Figure 15.1: | Work Flows of GNSS Engine                               | . 410 |

### 1. Introduction

### 1.1 Scope of the document

This document presents the AT Command Set for TX82-W GSM/LTE Cat. M1/Cat. NB1 Engine, Release 01.000.

Before using the TX82-W or upgrading to a new firmware version please read the latest product information provided in "TX82-W Release Notes, Version 01.000".

DISCLAIMER:

AT commands or parameters not documented in this document are subject to change and reserved for future use. THALES DIS AIS Deutschland GmbH reserves the right to modify or even eliminate these options in later releases.

TX82-W features packet switched (PS) data capability, but does not support circuit switched (CS) data transmission. Hoewever, for reasons of compatibility with other products, and for compliance with 3GPP TS specificatiions, some AT commands imply parameters or values related to CS data capability.

### 1.2 Related documents

- [1] TX82-W Release Notes, Version 01.000
- [2] TX82-W Hardware Interface Description, Version 01.000
- [3] User's Guide: Getting Started with TX82-W
- [4] Application Note 16: Updating TX82-W Firmware
- [5] Application Note 39: USB Interface Description for TX82-W
- [6] Application Note 62: Transport Layer Security for Client TCP/IP Services
- [7] MPSS.AT LTE RF Software Overview
- [8] Controlling Rx Chains on LTE
- [9] <u>3GPP TR 21.905</u> (descendant of 3GPP TR 01.04): Vocabulary for 3GPP Specifications
- [10] <u>3GPP TS 27.010</u> (descendant of 3GPP TS 07.10): Terminal Equipment to User Equipment (TE-UE) multiplexer protocol
- [11] International Organization for Standardization (ISO): <u>ISO/IEC10646</u>: Universal Multiple-Octet Coded Character Set (UCS) Part 1: Architecture and Basic Multilingual Plane. This international standard is <u>closely related</u> to the <u>Unicode Standard</u> published by the <u>Unicode Consortium</u>
- [12] The <u>Unicode Consortium</u>: <u>Mapping of ETSI GSM 03.38 7-bit default alphabet characters into Unicode</u> [.TXT!]
- [13] <u>ITU-T V.24</u> List of definitions for interchange circuits between data terminal equipment (DTE) and data circuit-terminating equipment (DCE)
- [14] ITU-T V.250 Serial asynchronous automatic dialling and control
- [15] <u>3GPP TS 11.11</u>: Specification of the Subscriber Identity Module Mobile Equipment (SIM ME) interface
- [16] <u>3GPP TS 31.101</u>: UICC-terminal interface; Physical and logical characteristics
- [17] <u>3GPP TS 31.102</u>: Characteristics of the Universal Subscriber Identity Module (USIM) application
- [18] <u>ETSI TS 102 221</u>: Smart Cards; UICC-Terminal interface; Physical and logical characteristics
- [19] <u>3GPP TS 11.14</u>: Specification of the SIM Application Toolkit for the Subscriber Identity Module Mobile Equipment (SIM ME) interface
- [20] <u>3GPP TS 31.111</u>: Universal Subscriber Identity Module (USIM) Application Toolkit (USAT)
- [21] ETSI TS 102 223: Smart Cards; Card Application Toolkit (CAT)
- [22] <u>3GPP TS 31.124</u>: Mobile Equipment (ME) conformance test specification Universal Subscriber Identity Module Application Toolkit (USAT) conformance test specification
- [23] <u>3GPP TS 22.002</u> (descendant of 3GPP TS 22.02): Circuit Bearer Services (BS) supported by a Public Land Mobile Network (PLMN)
- [24] <u>3GPP TS 22.004</u> (descendant of 3GPP TS 02.04): General on supplementary services
- [25] <u>3GPP TS 22.030</u> (descendant of 3GPP TS 02.30): Man-Machine Interface (MMI) of the Mobile Station (MS)
- [26] <u>3GPP TS 22.060</u> (descendant of 3GPP TS 02.60): General Packet Radio Service (GPRS); Service description; Stage 1
- [27] <u>3GPP TS 23.060</u> (descendant of 3GPP TS 03.60): General Packet Radio Service (GPRS); Service description; Stage 2
- [28] <u>3GPP TS 22.081</u> (descendant of 3GPP TS 02.81): Line Identification Supplementary Services; Stage 1
- [29] <u>3GPP TS 22.082</u> (descendant of 3GPP TS 02.82): Call Forwarding (CF) Supplementary Services; Stage 1
- [30] <u>3GPP TS 22.083</u> (descendant of 3GPP TS 02.83): Call Waiting (CW) and Call Holding (HOLD); Supplementary Services; Stage 1
- [31] <u>3GPP TS 22.085</u> (descendant of 3GPP TS 02.85): Closed User Group (CUG) supplementary services; Stage 1
- [32] <u>3GPP TS 22.088</u> (descendant of 3GPP TS 02.88): Call Barring (CB) supplementary services; Stage 1
- [33] <u>3GPP TS 22.090</u> (descendant of 3GPP TS 02.90): Unstructured Supplementary Service Data (USSD); Stage 1
- [34] <u>3GPP TS 23.038</u> (descendant of 3GPP TS 03.38): Alphabets and language specific information

- [35] <u>3GPP TS 23.040</u> (descendant of 3GPP TS 03.40): Technical realization of the Short Message Service (SMS)
- [36] <u>3GPP TS 23.041</u> (descendant of 3GPP TS 03.41): Technical realization of Cell Broadcast Service (CBS)
- [37] <u>3GPP TS 23.107</u>: Quality of Service (QoS) concept and architecture
- [38] <u>3GPP TS 24.011</u> (descendant of 3GPP TS 04.11): Point-to-Point (PP) Short Message Service (SMS) support on mobile radio interface
- [39] <u>3GPP TS 24.008</u> (descendant of 3GPP TS 04.08): Mobile radio interface Layer 3 specification; Core network protocols; Stage 3
- [40] <u>3GPP TS 24.080</u> (descendant of 3GPP TS 04.80): Mobile radio interface layer 3 supplementary services specification; Formats and coding
- [41] <u>3GPP TS 24.301</u> Non-Access-Stratum (NAS) protocol for Evolved Packet System (EPS)
- [42] <u>3GPP TS 25.133</u> Requirements for support of radio resource management
- [43] <u>3GPP TS 25.304</u> User Equipment (UE) procedures in idle mode and procedures for cell reselection in connected mode
- [44] <u>3GPP TS 27.005</u> (descendant of 3GPP TS 07.05): Use of Data Terminal Equipment Data Circuit terminating Equipment (DTE - DCE) interface for Short Message Service (SMS) and Cell Broadcast Service (CBS)
- [45] <u>3GPP TS 27.007</u> (descendant of 3GPP TS 07.07): AT command set for User Equipment (UE)
- [46] <u>3GPP TS 27.060</u> (descendant of 3GPP TS 07.60): Mobile Station (MS) supporting Packet Switched Services
- [47] <u>3GPP TS 22.101</u> (descendant of 3GPP TS 02.07 and 3GPP TS 02.40): Service principles
- [48] Common PCN Handset Specification (CPHS) v4.2 [.ZIP!]
- [49] <u>3GPP TS 45.008</u> (descendant of GSM 05.08): Radio subsystem link control
- [50] <u>3GPP TS 36.101</u> Evolved Universal Terrestrial Radio Access (E-UTRA)
- [51] <u>3GPP TS 36.133</u> Evolved Universal Terrestrial Radio Access (E-UTRA); Requirements for support of radio resource management
- [52] Documents posted on website of USB Implementers Forum
- [53] USB Class Definitions for Communication Devices, Version 1.1 January 19, 1999

### **1.3 Document Conventions**

Throughout this document TX82-W is also referred to as GSM/LTE Cat. M1/Cat. NB1 Engine or short UE, ME (Mobile Engine), MS (Mobile Station) or Mobile Terminal (MT). In related documents the equivalent term DCE (Data Communication Equipment) may be found.

AT Commands are used to control the TX82-W. The controlling device is referred to as Customer Application or short TE. Related documents may use the equivalent term DTE (Data Terminal Equipment).

All abbreviations and acronyms used throughout this document are based on GSM or 3GPP specifications. For additional definitions please refer to 3GPP TR 21.905 [9].

### 1.3.1 Quick Reference Table

Each AT command description includes a table similar to the example shown below. The table is intended as a quick reference to indicate the following functions:

| PIN:          | Is the AT command PIN protected?<br>+ Yes<br>- No<br>± Usage is dependent on conditions specified for the command, or not all command                                                                                                    |
|---------------|----------------------------------------------------------------------------------------------------|
|               | <ul> <li>types are PIN protected (for example write command PIN protected, read command not).</li> <li>Note: The table provided in Section 20.1, Available AT Commands and Dependency</li> </ul>                                                                                                    |
|               | on SIM PIN uses the same symbols.                                                                                                    |
| $\rightarrow$ | Is the AT command supported in AIRPLANE mode?                                                                                                    |
|               | + Yes                                                                                                    |
|               | - No                                                                                                    |
|               | In AIRPLANE mode, not all described functions are available. For example, the test<br>or read command is usable, the write or execute command is not. Furthermore, only<br>some of the listed parameters can be changed in AIRPLANE mode. A typical example<br>is AT <sup>SCFG</sup> that controls different features. |
| Last:         | If commands are concatenated, this AT command must be the last one.<br>+ Yes<br>- No                                                                                                    |
|               | Note: See also Section 1.5, AT Command Syntax for details on concatenated AT commands.                                                                                                    |
|               |                                                                                                    |

#### Example:

PIN >> Last

#### 1.3.2 **Superscript Notation for Parameters And Values**

| Table 1.1: | Symbols used to mark the type of parameters |
|------------|---------------------------------------------|
|------------|---------------------------------------------|

| Parameter type             | Meaning                                                                                         |
|----------------------------|-------------------------------------------------------------------------------------------------|
| <param/> <sup>(num)</sup>  | Parameter value must be numeric type                                                            |
| <param/> <sup>(str)</sup>  | Parameter value must be string type enclosed in quotation marks.                                |
| <param/> <sup>(text)</sup> | Parameter value is a string according to selected character set. Not enclosed in double quotes. |
| <param/> <sup>(u)</sup>    | Unspecified, i.e. parameter value may be numeric or string type.                                |

Table 1.2: Symbols used to indicate storage options or correlations with other commands

| Parameter option             | Meaning                                                                                                    |
|------------------------------|----------------------------------------------------------------------------------------------------|
| <param/> <sup>(+CSCS)</sup>  | Parameter value has to be (is) coded according to current setting of <charset> (see AT+CSCS for details)</charset> |
| <param/> <sup>(&amp;W)</sup> | Parameter value is stored to user profile in non-volatile memory after executing AT&W                              |
| <param/> <sup>(&amp;V)</sup> | Parameter value is displayed by AT&V                                                                               |
| <param/> <sup>(NV)</sup>     | Parameter is stored in non-volatile memory.                                                                        |

Table 1.3: Symbols used to mark different types of default values of parameters

| Value option          | Meaning                                                                                                    |
|-----------------------|----------------------------------------------------------------------------------------------------|
| [x]                   | Default value set if parameter is omitted.                                                                                                    |
| x <sup>(&amp;F)</sup> | Factory value restored by AT&F                                                                                                    |
| x <sup>(P)</sup>      | Powerup value of a parameter not stored in non-volatile memory.                                                                                         |
| x <sup>(D)</sup>      | Delivery value of a parameter which may be overridden from non-volatile setting (refer to symbol <sup>(NV)</sup> and symbol <sup>(&amp;W)</sup> above). |

#### 1.3.3 **Restore of Non-Volatile Parameters after FW Update**

The device manufacturer's MCU (micro-controller unit) application, which controls the behavior of the UE, has also the responsibility to maintain module desired configuration and settings (such as PDN, RAT and other settings) after firmware update (FOTA and SWUP). The configuration and settings should be restored via re-configuration settings (issue AT commands by MCU) to ensure module could work as expected and register to the network correctly as before.

For example:

The module was configured with customized or expected radio band settings which are different with default settings as following: AT^SCFG="Radio/Band/CatM" ^SCFG: "Radio/Band/CatM","00080004" OK AT^SCFG="Radio/Band/CatNB" ^SCFG: "Radio/Band/CatNB","00080080" OK Afterwards the module firmware update via SWUP or FOTA between two firmware which might consist module NV update, then both radio bands (CatM and CatNB) will be overwritten and restored to factory default settings as following: AT^SCFG="Radio/Band/CatM" ^SCFG: "Radio/Band/CatM","0f0e189f","001000020000000" OK AT^SCFG="Radio/Band/CatNB"

^SCFG: "Radio/Band/CatNB","0b0e189f","0010004200000000"

OK

So the device manufacturer's MCU (micro-controller unit) application should reconfigure the radio band settings by resending AT commands to keep the desired configuration and settings. AT^SCFG="Radio/Band/CatM","00080004" ^SCFG: "Radio/Band/CatM","00080004" OK AT^SCFG="Radio/Band/CatNB","00080080" ^SCFG: "Radio/Band/CatNB","00080080"

ΟK

Table 1.4:NV setting restore notices

| Command                                       | Non-volatile parameter(NV)                                                                                                    | Default Value                                                   |
|-----------------------------------------------|----------------------------------------------------------------------------------------------------|-----------------------------------------------------------------|
| AT <sup>SCFG=</sup><br>"GPRS/AutoAttach"      | <gaa></gaa>                                                                                                    | "enabled"                                                       |
| AT <sup>SCFG=</sup><br>"GPRS/MTU/Mode"        | <nwmode></nwmode>                                                                                                    | 1:AT&T<br>0:other MNOs                                          |
| AT <sup>SCFG=</sup><br>"GPRS/MTU/Size"        | <mtusize></mtusize>                                                                                                    | 1358:UE stays in NB-IoT network<br>1430:AT&T<br>1428:other MNOs |
| AT <sup>SCFG=</sup><br>"Ident/Manufacturer"   | <manufacturer></manufacturer>                                                                                                    | "Cinterion"                                                     |
| AT <sup>SCFG=</sup><br>"Ident/Product"        | <product></product>                                                                                                    | "TX82-W"                                                        |
| AT <sup>SCFG=</sup><br>"MEopMode/RscMgmt/Rrc" | <order></order>                                                                                                    | 1                                                               |
| AT <sup>^</sup> SCFG=<br>"MEopMode/SRPOM"     | <srpom></srpom>                                                                                                    | "0"                                                             |
| AT <sup>^</sup> SCFG=<br>"Radio/Band/2G"      | <rba2g></rba2g>                                                                                                    | "0000000f"                                                      |
| AT <sup>^</sup> SCFG=<br>"Radio/Band/CatM"    | <rbacatm-1><br/><rbacatm-2></rbacatm-2></rbacatm-1>                                                                               | "0f0e189f"<br>"10000200000000"                                  |
| AT <sup>SCFG=</sup><br>"Radio/Band/CatNB"     | <rbacatnb-1><br/><rbacatnb-2></rbacatnb-2></rbacatnb-1>                                                                           | "0b0e189f"<br>"10004200000000"                                  |
| AT <sup>^</sup> SCFG=<br>"Radio/Suspend"      | <suspendmode></suspendmode>                                                                                                    | "1"                                                             |
| AT+CEDRXS                                     | <mode><br/><requested_edrx_value></requested_edrx_value></mode>                                                                   | 0/1<br>"0000"/"1101"                                            |
| AT <sup>^</sup> SEDRXS                        | <mode><br/><requested_edrx_value><br/><requested_paging_time_window></requested_paging_time_window></requested_edrx_value></mode> | 0/1<br>"0000"/"1101"<br>"0000"/"0100"                           |
| AT <sup>*</sup> SXRAT                         | <act><br/><act_pref1><br/><act_pref2></act_pref2></act_pref1></act>                                                               | 12<br>7<br>8                                                    |
| AT+CCIOTOPT                                   | <supported_ue_opt><br/><preferred_ue_opt></preferred_ue_opt></supported_ue_opt>                                                   | 1<br>1                                                          |
| AT <sup>SSDA</sup>                            | <da></da>                                                                                                    | 1                                                               |
| AT+CEMODE                                     | <mode></mode>                                                                                                    | 2                                                               |

| Command              | Non-volatile parameter(NV)                                                                                                    | Default Value                                                              |
|----------------------|----------------------------------------------------------------------------------------------------|----------------------------------------------------------------------------|
| AT+CGDCONT           | <cid><br/><pdp_type><br/><apn><br/><pdp_addr><br/><d_comp><br/><h_comp><br/><ipv4addralloc><br/><emergency_indication><br/><p-cscf_discovery><br/><im_cn_signalling_flag_ind></im_cn_signalling_flag_ind></p-cscf_discovery></emergency_indication></ipv4addralloc></h_comp></d_comp></pdp_addr></apn></pdp_type></cid> | 1<br>"IPV4V6"<br>""<br>"0.0.0.0.0.0.0.0.0.0.0.0.0.0.0"<br>0<br>0<br>0<br>0 |
| AT+CGSMS             | <service></service>                                                                                                    | 1                                                                          |
| AT <sup>SGAUTH</sup> | <cid><br/><auth_type><br/><passwd><br/><user></user></passwd></auth_type></cid>                                                                                                    | 1<br>0<br>NULL<br>NULL                                                     |
| AT <sup>SGCONF</sup> | <gprs msclass=""><br/><egprs msclass=""></egprs></gprs>                                                                                                    | 10<br>10                                                                   |

### 1.4 AT Command Interpreter

TX82-W features several AT command ports mapped to

- the serial interface ASC0 (AT command port 1)
- the serial interface ASC1 (AT command port 2)
- the USB serial ports 1 2 (AT command ports 3 4)

If Multiplex mode is started on any AT command port 1 - 4 the number of AT command ports is 1 - 6. For more details see  $AT^{SQPORT}$  and AT+CMUX.

All AT command ports are independent and do not share configuration settings if not stated otherwise. The AT command scanner has a 30s timeout. If after AT command input started the scanner does not receive the next character within 30s current AT command input is terminated with "ERROR". This will free the AT command port, and URCs will not be blocked any longer. Any received character will restart the 30s timeout. The timer is stopped when AT command input is finished (command line termination character detected). So to avoid the timeout error just send at least 1 character every 29s until you send the finishing command oline termination character.

If the AT parser detects an unknown AT command it will return "+CME ERROR: unknown".

Please note, that not all of the AT commands, which are described as mandatory in ITU-T V.250 [14], are implemented but only the ones described in this specification.

### 1.5 AT Command Syntax

The "AT" or "at" prefix must be set at the beginning of each command line. To terminate a command line enter <CR>. Commands are usually followed by a response that includes "<CR><LF><response><CR><LF>". Throughout this document, only the responses are presented, <CR><LF> are omitted intentionally.

Table 1.5: Types of AT commands and responses

| AT command type     | Syntax     | Function                                                                                                    |
|---------------------|------------|----------------------------------------------------------------------------------------------------|
| Test command        | AT+CXXX=?  | The test response returns supported parameters and supported values. Values can be shown as a list of single values or a range, for example, (1,2,3) or (1-3). |
| Read command        | AT+CXXX?   | This command returns the currently set value of the parameter or parameters.                                                                                   |
| Write command       | AT+CXXX=<> | This command sets user-definable parameter values.                                                                                                    |
| Exec(ution) command | AT+CXXX    | The execution command reads non-variable parameters deter-<br>mined by internal processes in the UE.                                                           |

### 1.5.1 Using Parameters

- Parameters are separated by commas. Please note that throughout this document spaces behind commas may be added for better readability.
- Optional parameters are enclosed in square brackets. If optional parameters are omitted and no default value is explicitly specified, then the current settings are used until you change them.
- Optional parameters or subparameters can be omitted unless they are followed by other parameters. If you want to omit a parameter in the middle of a command string it must be replaced by a comma.
- A parameter value enclosed in square brackets represents the value that will be used if an optional parameter is omitted.
- When the parameter is a character string the string must be enclosed in quotation marks. Symbols in quotation marks will be recognized as strings.
- All spaces will be ignored when using strings without quotation marks.
- It is possible to omit the leading zeros of strings which represent numbers.
- If an optional parameter of a ITU-T V.250 command is omitted, its value is assumed to be 0.
- Hexadecimal numeric parameters consist of a sequence of one or more of the characters "0" through "9", inclusive, and "A" through "F" inclusive. The characters "A" through "F" represent the equivalent decimal values 10 through 15. A leading "0x" is not allowed.

### 1.5.2 Concatenating AT Commands

Concatenating AT commands on the same line is possible, though not recommended because of restrictions listed below (for more details see ITU-T V.250 [14]).

When concatenating AT commands you need to enter the "AT" or "at" prefix only once at the beginning of a command line. Basic commands (i.e., ITU-T V.250 commands) are concatenated without delimiter. Extended commands (i.e., commands starting with AT+ or AT^) use a semicolon as delimiter.

Disadvantages and restrictions:

- There is no way to control the minimum time to wait between finishing an AT command and sending the next one. Please refer to Section 1.6, Communication between Customer Application and TX82-W for details about timing.
- The sequence of processing the AT commands may be different from the sequential order of command input.
- Many AT commands cannot be concatenated (see list below). Concatenating these commands might end up

with an error result code, or leads to an unexpected order of responses.

| AT command type               | Comment                                                     |
|-------------------------------|-------------------------------------------------------------|
| 3GPP TS 27.007 commands       | Cannot be concatenated with extended commands (prefix AT^S) |
| 3GPP TS 27.005 commands (SMS) | To be used standalone                                       |
| Commands starting with AT&    | To be used standalone                                       |
| AT+IPR                        | To be used standalone                                       |

### **1.6 Communication between Customer Application and TX82-W**

After power-up or restart ensure that the UE is in ready state before trying to send any AT command or data. For detailed information on timing conditions, signal states and particularly the startup behavior of the TX82-W's signal lines refer to the Hardware Interface Description [2].

Leaving hardware flow control unconsidered the Customer Application (TE) is coupled with the TX82-W (UE) via a receive and a transmit line.

Since both lines are driven by independent devices collisions may (and will) happen. For example, if the TE issues an AT command and the TX82-W starts sending a URC. This will probably cause the TE to misinterpret the URC being part of the AT command's response. To avoid this conflict the following measures must be taken:

 If an AT command is finished (with "OK" or "ERROR") the TE shall always wait at least 100 ms before sending the next one.
 The pause between two AT commands gives the TX82-W the opportunity to the transmission of pending.

The pause between two AT commands gives the TX82-W the opportunity to the transmission of pending URCs and get necessary service.

The TE shall communicate with the TX82-W using activated echo (ATE1), i.e. the TX82-W echoes characters received from the TE.
 Hence, when the TE receives the echo of the first character "A" of the AT command just sent by itself it has control both over the receive and the transmit paths.

Using Backspace at command line:

- As the standard GSM alphabet does not provide a backspace functionality the TX82-W is designed to use the character "08" (hex 0x08) as backspace for command line input. This allows the user to easily erase the last character when writing an AT command. On the other hand, this solution requires entering the escape sequence \08 for writing the "o" character in GSM character string parameters.
- If command echo is enabled (ATE1) Backspace may cause 08 32 08 (decimal) character sequence or no echo, depending on serial interface and speed of character input.

Software flow control:

• Regardless of the selected alphabet, keep in mind that, when using software flow control (AT\Q1), character values 17 and 19 (decimal) are interpreted as XON/XOFF control characters.

### **1.7** Supported character sets

TX82-W supports two character sets: *GSM 7 bit*, also referred to as GSM alphabet or SMS alphabet (3GPP TS 23.038 [34]) and *UCS216 bit* (ISO-10646 [11]). See <u>AT+CSCS</u> for information about selecting the character set. Character tables can be found below.

Explanation of terms

Escape Character

There are two types of escape sequences which lead to an alternative interpretation on subsequent characters by the UE:

- AT command interface Escape sequences starting with character value 0x5C are used for the UE's non-UCS2 input and output.
- GSM 7 bit default alphabet
   The escape sequence used within a text coded in the GSM 7 bit default alphabet is starting with character value 0x1B and needs to be correctly interpreted by the TE, both for character input and output. To the TX82-W, an escape sequence appears like any other byte received or sent.

For SMS user data input after the prompt '>' in text mode (AT+CMGF)=1 and AT+CSCS="GSM" the character 0x1A is interpreted as 'CTRL-Z'. The character 0x1B (interpreted as 'ESC') as well as the escape character 0x5C (is interpreted as 'Ö'), therefore both escape mechanisms are not supported in this case.

• TE Character Set

The character set currently used by the Customer Application is selected with AT+CSCS. It is recommended to select UCS2 setting.

- Data Coding Scheme (DCS) DCS is part of a short message and is saved on the SIM. When writing a short message to the SIM in text mode, the DCS stored with AT+CSMP is used and determines the coded character set.
- International Reference Alphabet (IRA) The International Reference Alphabet is equivalent to ASCII (American Standard Code for Information Interchange) and ISO 646, i.e. it defines a 7-bit coded character set. The mapping can be obtained from the character set tables below (UCS2 values 0x0000 to 0x007F).

When you enter characters that are not valid characters of the supported alphabets the behavior is undefined. If GSM alphabet is selected, all characters sent over the serial line (between TE and UE) must be in the range from 0 to 127 (7 bit range).

Note: If the UE is configured for GSM alphabet, but the Customer Application (TE) uses ASCII, bear in mind that some characters have different code values, such as the following:

- "@" character with GSM alphabet value 0 is not displayable by an ASCII terminal program, e.g. Microsoft© Hyperterminal®.
- "@" character with GSM alphabet value 0 will terminate any C string! This is because value 0 is defined as C string end tag. Therefore, the GSM Null character will cause problems on application level when using 'C'-functions, e.g. "strlen()". Using an escape sequence as shown in the table below solves the problem. By the way, this may be the reason why even network providers sometimes replace '@' with "@=\*" in their SIM application.
- Some other characters of the GSM alphabet may be misinterpreted by an ASCII terminal program. For example, GSM "ö" (as in "Börse") is assumed to be "|" in ASCII, thus resulting in "B|rse". This is because in both alphabets there are different characters assigned to value 7C (hexadecimal).

If the TE sends characters differently coded or undefined in ASCII or GSM (e.g. Ä, Ö, Ü) it is possible to use escape sequences. The UE's input parser translates the escape sequence to the corresponding GSM character value.

Note:

The UE also uses escape sequences for its non-UCS2 output: Quotation mark (") and the escape character itself (\, respectively Ö in GSM alphabet) are converted, as well as all characters with a value below 32 (hexadecimal 0x20).

Hence, the input parser of the Customer Application needs to be able to translate escape sequences back to the corresponding character of the currently used alphabet.

Unsupported characters are shown as a space (hexadecimal 0x20).

| Character<br>Value | ASCII<br>Character | GSM<br>Character | UCS2<br>Character | Escape<br>Sequence | Numeric Escape<br>Sequence |
|--------------------|--------------------|------------------|-------------------|--------------------|----------------------------|
| 0x5C               | ١                  | Ö                | 00D6              | \5C                | 0x5C 0x35 0x43             |
| 0x22               | "                  | "                | 0022              | \22                | 0x5C 0x32 0x32             |
| 0x00               | NULL               | @                | n/a               | \00                | 0x5C 0x30 0x30             |

Table 1.6: Exemplary escape sequences generated by TX82-W for its non-UCS2 output

Usually terminal programs are not able to recognize escape sequences, and thus, handle them as normal characters.

To prevent misinterpretation of control characters or special characters it is recommended to always use UCS2 alphabet and PDU mode.

### 1.7.1 GSM alphabet tables and UCS2 character values

This section provides tables for the GSM default alphabet (3GPP TS 23.038 [34]) supported by the TX82-W. Below any GSM character find the corresponding two byte character value of the UCS2 alphabet. For details refer to "ETSI GSM 03.38 mapping into Unicode" [12].

|    |    |                              |    | b7            | 0                        | 0         | 0          | 0          | 1         | 1          | 1         | 1         |
|----|----|------------------------------|----|---------------|--------------------------|-----------|------------|------------|-----------|------------|-----------|-----------|
|    |    | ertable of<br>fault alphabet |    | b6            | 0                        | 0         | 1          | 1          | 0         | 0          | 1         | 1         |
|    |    |                              |    | b5            | 0                        | 1         | 0          | 1          | 0         | 1          | 0         | 1         |
| b4 | b3 | b2                           | b1 |               | 0                        | 1         | 2          | 3          | 4         | 5          | 6         | 7         |
| 0  | 0  | 0                            | 0  | 0             | @<br>0040                | ∆<br>0394 | SP<br>0020 | 0<br>0030  | i<br>00A1 | P<br>0050  | ذ<br>00BF | р<br>0070 |
| 0  | 0  | 0                            | 1  | 1             | £<br>00A3                | 005F      | !<br>0021  | 1<br>0031  | A<br>0041 | Q<br>0051  | a<br>0061 | q<br>0071 |
| 0  | 0  | 1                            | 0  | 2             | \$<br>0024               | Ф<br>03Аб | "<br>0022  | 2<br>0032  | В<br>0042 | R<br>0052  | b<br>0062 | r<br>0072 |
| 0  | 0  | 1                            | 1  | 3             | ¥<br>00A5                | Г<br>0393 | #<br>0023  | 3<br>0033  | C<br>0043 | S<br>0053  | с<br>0063 | s<br>0073 |
| 0  | 1  | 0                            | 0  | 4             | è<br>00E8                | л<br>039В | ×<br>00A4  | 4<br>0034  | D<br>0044 | T<br>0054  | d<br>0064 | t<br>0074 |
| 0  | 1  | 0                            | 1  | 5             | é<br>00E9                | Ω<br>03A9 | %<br>0025  | 5<br>0035  | E<br>0045 | U<br>0055  | e<br>0065 | u<br>0075 |
| 0  | 1  | 1                            | 0  | 6             | ù<br>00F9                | П<br>03А0 | &<br>0026  | 6<br>0036  | F<br>0046 | V<br>0056  | f<br>0066 | v<br>0076 |
| 0  | 1  | 1                            | 1  | 7             | Ì<br>OOEC                | Ψ<br>03A8 | 0027       | 7<br>0037  | G<br>0047 | W<br>0057  | g<br>0067 | w<br>0077 |
| 1  | 0  | 0                            | 0  | 8             | ò<br>00F2 <sup>3)</sup>  | Σ<br>03A3 | (<br>0028  | 8<br>0038  | H<br>0048 | X<br>0058  | h<br>0068 | x<br>0078 |
| 1  | 0  | 0                            | 1  | 9             | ç<br>00E7                | ⊛<br>0398 | )<br>0029  | 9<br>0039  | l<br>0049 | Y<br>0059  | i<br>0069 | y<br>0079 |
| 1  | 0  | 1                            | 0  | 10/A          | Մ<br>[LF] <sup>2 )</sup> | 표<br>039E | *<br>002A  | :<br>003A  | J<br>004A | Z<br>005A  | j<br>006A | z<br>007A |
| 1  | 0  | 1                            | 1  | 11/B          | Ø<br>00D8                | 1)        | +<br>002B  | ;<br>003B  | К<br>004В | Ä<br>00C4  | k<br>006B | ä<br>00E4 |
| 1  | 1  | 0                            | 0  | 12 /C         | ø<br>00F8                | Æ<br>00C6 | 002C       | _<<br>003C | L<br>004C | Ö<br>00D6  | 1<br>006C | Ö<br>00F6 |
| 1  | 1  | 0                            | 1  | 13 /D         | CR<br>[CR] <sup>2)</sup> | æ<br>00E6 | -<br>002D  | =<br>003D  | M<br>004D | Ñ<br>00D1  | m<br>006D | ñ<br>00F1 |
| 1  | 1  | 1                            | 0  | 14/E          | A<br>00C5                | ß<br>00DF | 002E       | ><br>003E  | N<br>004E | Ü<br>00DC  | n<br>006E | ü<br>00FC |
| 1  | 1  | 1                            | 1  | 15 <i>/</i> F | å<br>00E5                | É<br>00C9 | /<br>002F  | ?<br>003F  | 0<br>004F | \$<br>00A7 | 0<br>006F | à<br>00E0 |

Figure 1.1: Main character table of GSM 7 bit default alphabet

1) This code is an escape to the following extension of the 7 bit default alphabet table.

2) This code is not a printable character and therefore not defined for the UCS2 alphabet. It shall be treated as the accompanying control character.

3) See Section 1.6 for further details on using backspace and "ò" character.

b7

0

0

| _ | - |   |   |   |   | I |
|---|---|---|---|---|---|---|
| 0 | 0 | 1 | 1 | 1 | 1 |   |
| 1 | 1 | 0 | 0 | 1 | 1 |   |
| 0 | 1 | 0 | 1 | 0 | 1 |   |
| 2 | 3 | 4 | 5 | 6 | 7 |   |

| Extensi<br>GSM 7 | Extension character table of<br>GSM 7 bit default alphabet |    | b6 | 0             | 0          | 1         | 1         | 0         | 0        | 1 | 1                      |   |
|------------------|------------------------------------------------------------|----|----|---------------|------------|-----------|-----------|-----------|----------|---|------------------------|---|
|                  |                                                            | b5 | 0  | 1             | 0          | 1         | 0         | 1         | 0        | 1 |                        |   |
| b4               | b3                                                         | b2 | b1 |               | 0          | 1         | 2         | 3         | 4        | 5 | 6                      | 7 |
| 0                | о                                                          | ο  | Ο  | 0             |            |           |           |           | <br>007C |   |                        |   |
| 0                | 0                                                          | 0  | 1  | 1             |            |           |           |           |          |   |                        |   |
| 0                | O                                                          | 1  | 0  | 2             |            |           |           |           |          |   |                        |   |
| 0                | 0                                                          | 1  | 1  | З             |            |           |           |           |          |   |                        |   |
| 0                | 1                                                          | 0  | 0  | 4             |            | ^<br>005E |           |           |          |   |                        |   |
| 0                | 1                                                          | 0  | 1  | 5             |            |           |           |           |          |   | € <sup>⊅</sup><br>20AC |   |
| 0                | 1                                                          | 1  | 0  | 6             |            |           |           |           |          |   |                        |   |
| 0                | 1                                                          | 1  | 1  | 7             |            |           |           |           |          |   |                        |   |
| 1                | 0                                                          | 0  | 0  | 8             |            |           | {<br>007B |           |          |   |                        |   |
| 1                | 0                                                          | 0  | 1  | 9             |            |           | }<br>007D |           |          |   |                        |   |
| 1                | 0                                                          | 1  | 0  | 10 /A         | 3)<br>[LF] |           |           |           |          |   |                        |   |
| 1                | O                                                          | 1  | 1  | 11 <i>1</i> 9 |            | Ð         |           |           |          |   |                        |   |
| 1                | 1                                                          | Ο  | Ο  | 12 <i>I</i> C |            |           |           | [<br>0058 |          |   |                        |   |
| 1                | 1                                                          | 0  | 1  | 13 /D         |            |           |           | ~<br>007E |          |   |                        |   |
| 1                | 1                                                          | 1  | 0  | 14 <i>1</i> E |            |           |           | ]<br>005D |          |   |                        |   |
| 1                | 1                                                          | 1  | 1  | 15 <i>1</i> F |            |           | ۱<br>005C |           |          |   |                        |   |

Figure 1.2: Extension character table of GSM 7 bit default alphabet

- 1) This code value is reserved for the extension to another extension table. On receipt of this code, a receiving entity shall display a space until another extension table is defined.
- 2) This code represents the EURO currency symbol. The code value is the one used for the character 'e'. Therefore a receiving entity which is incapable of displaying the EURO currency symbol will display the character 'e' instead.
- 3) This code is defined as a Page Break character and may be used for example in compressed CBS messages. Any mobile which does not understand the 7 bit default alphabet table extension mechanism will treat this character as Line Feed.

If the Customer Application receives a code where a symbol is not represented in Figure 1.2, Extension character table of GSM 7 bit default alphabet it shall display the character shown in the main GSM 7 bit default alphabet table (see Figure 1.1, Main character table of GSM 7 bit default alphabet).

### 1.7.2 UCS2 and GSM character coding and conversion

This section provides basic information on how to handle input and output character conversion, e.g. for SMS text mode and Remote SAT, if the character representation of UE and Customer Application differ, i.e. if the Data Coding Scheme and the TE character set use different mappings.

### 1.7.2.1 Output of SIM data (UE to TE)

| Used character set | DCS = 7 bit      | DCS = 8 bit        | DCS = 16 bit      |
|--------------------|------------------|--------------------|-------------------|
|                    | GSM              | Data               | UCS2              |
| GSM                | Case 1           | Case 2             | Case 3            |
|                    | GSM (1:1)        | 8 bit to IRA (1:2) | UCS2 to IRA (2:4) |
| UCS2               | Case 4           | Case 5             | Case 6            |
|                    | GSM to IRA (1:4) | 8 bit to IRA (1:4) | UCS2 to IRA (2:4) |

Note: The ratio of SIM bytes to output bytes is given in parentheses.

Case 1

Every GSM character is sent to the TE as it is (8-bit value with highest bit set to zero). Example: 47'H, 53'H,  $4D'H \rightarrow 47'H$ , 53'H, 4D'H, displayed as "GSM"

Case 2

Every data byte is sent to the TE as 2 IRA characters each representing a halfbyte. Example: B8'H (184 decimal)  $\rightarrow$  42'H, 38'H, displayed as "B8"

Case 3

Every 16-bit UCS2 value is sent to the TE as 4 IRA characters. Example: C4xA7'H (50343 decimal)  $\rightarrow$  43'H, 34'H, 41'H, 37'H, displayed as "C4A7" Problem: An odd number of bytes leads to an error because there are always two bytes needed for each UCS2 character

Case 4

Every GSM character is sent to the TE as 4 IRA characters to show UCS2 in text mode. Example: 41'H ("A")  $\rightarrow$  30'H, 30'H, 34'H, 31'H, displayed as "0041"

Case 5

Every data byte is sent to the TE as IRA representation of UCS2 (similar to case 4). Example: B2'H  $\rightarrow$  30'H, 30'H, 42'H, 32'H, displayed as "00B2"

Case 6

Every 16-bit value is sent to the TE as IRA representation of it. It is assumed that number of bytes is even. Example: C3x46'H  $\rightarrow$  43'H, 33'H, 34'H, 36'H, displayed as "C346"

### 1.7.2.2 Input of SIM data (TE to UE)

| Used character set | DCS = 7 bit       | DCS = 8 bit         | DCS = 16 bit         |
|--------------------|-------------------|---------------------|----------------------|
|                    | GSM               | Data                | UCS2                 |
| GSM                | Case 1            | Case 2              | Case 3               |
|                    | GSM (1:1)         | IRA to 8 bit (2:1)  | IRA to 16 bit (4:2)  |
| UCS2               | Case 4            | Case 5              | Case 6               |
|                    | UCS2 to GSM (4:1) | UCS2 to 8 bit (4:1) | UCS2 to 16 bit (4:2) |

Note: The ratio between the number of input characters and bytes stored on the SIM is given in parentheses.

#### Case 1

Every character is sent from TE to UE as GSM character (or ASCII with standard terminal emulation, e.g. Hyper-terminal®).

Character value must be in range from 0 to 127 because of 7-bit GSM alphabet.

To reach maximum SMS text length of 160 characters in 140 bytes space characters will be compressed on SIM. This must be set using the parameter < dcs > of AT+CSMP (add 64).

Example: "ABCDEFGH" typed is sent and stored uncompressed as  $\rightarrow$  4142434445464748'H (stored compressed as 41E19058341E91'H)

#### Case 2

Every data byte is sent as 2 IRA characters.

Maximum text length is 280 IRA characters which will be converted into 140 bytes SMS binary user data Example: "C8" typed is sent as 43'H,  $38'H \rightarrow$  stored as C8'H

#### Case 3

Every 16-bit value is sent as 4 IRA characters.

Maximum text length is 280 IRA characters which will be converted into 70 UCS2 characters (16-bit each) Number of IRA characters must be a multiple of four because always 4 half bytes are needed for a 16-bit value Example: "D2C8" typed is sent as 44'H, 32'H, 43'H, 38'H  $\rightarrow$  stored as D2C8'H

Case 4

Every GSM character is sent as 4 IRA characters representing one UCS2 character.

Example: To store text "ABC" using UCS2 character set you have to type "004100420043".

This is sent as 30'H,30'H,34'H,31'H, 30'H,30'H,34'H,32'H, 30'H,30'H,34'H,33'H  $\rightarrow$  detected as IRA representation of 3 UCS2 characters, converted to GSM character set and stored as 41'H, 42'H, 43'H.

Maximum input is 640 IRA characters representing 160 UCS2 characters when compression is active. These are converted to 160 GSM 7-bit characters.

Without compression only 140 GSM characters can be stored which are put in as 560 IRA characters.

Values of UCS2 characters must be smaller than 80'H (128 decimal) to be valid GSM characters.

Number of IRA characters must be a multiple of four. Problems:

- "41"  $\rightarrow$  Error, there are four IRA characters (two bytes) needed

- "0000"  $\rightarrow$  Error, not an UCS2 character
- "4142"  $\rightarrow$  Error, value of UCS2 character > 7F'H
- "008B"  $\rightarrow$  Error, value of UCS2 character > 7F'H

This affects the maximum input length of a string)

#### Case 5

Every UCS2 character is sent as 4 IRA characters and is converted into two 8-bit values. This means that the first two characters have to be '00'.

Example: UCS2 character 009F'H typed as "009F" is sent as 30'H,30'H,39'H,46'H  $\rightarrow$  converted into 8-bit value 9F'H.

Maximum number of UCS2 characters is 140 which are represented by 560 IRA characters. Number of IRA characters must be a multiple of four.

#### Case 6

Every UCS2 character is sent as 4 IRA characters each and is converted into a 16-bit value again.

Example: UCS2 character 9F3A'H typed as "9F3A" is sent as 39'H,46'H,33'H,41'H  $\rightarrow$  converted into 9F3A'H. Maximum number of UCS2 characters is 70 which are represented by 280 IRA characters. Number of IRA char-

acters must be a multiple of four.

Invalid UCS2 values must be prevented.

### 1.8 Unsolicited Result Code Presentation

URC stands for Unsolicited Result Code and is a report message issued by the TX82-W without being requested by the TE, i.e. a URC is issued automatically when a certain event occurs. Hence, a URC is not issued as part of the response related to an executed AT command.

Typical events leading to URCs are incoming calls ("RING"), waiting calls, received short messages, changes in temperature, network registration etc. For most of these messages, the UE needs to be configured whether or not to send a URC. Such URCs will be sent only on the AT channels for which they were enabled. Descriptions of these URCs are provided with the associated AT command.

Some URCs are not user definable and will be sent on all AT channels. These URCs are described in Section 1.8.1, Common URCs.

A summary of all URCs can be found in Section 20.5, Summary of Unsolicited Result Codes (URC).

### 1.8.1 Common URCs

This section lists URCs that cannot be disabled by the user and appear automatically when the required conditions described below occur.

- "^SYSSTART"
- "^SYSSTART AIRPLANE MODE"
- Voltage Monitoring:

Please refer to [2] for specifications regarding the minimum and maximum operating voltage limits. The automatic shutdown procedure is usually equivalent to the Power-down initiated with the AT<sup>SMSO</sup> command, except when the voltage threshold is exceeded very quickly.

- "^SBC: Undervoltage Warning"
- "^SBC: Undervoltage Shutdown"
- "^SBC: Overvoltage Warning"
- "^SBC: Overvoltage Shutdown"
- "^SHUTDOWN"

#### URC 1

^SBC: Undervoltage Warning

Supply voltage is close to the defined undervoltage threshold.

#### URC 2

SBC: Undervoltage Shutdown

Undervoltage threshold exceeded. Module switches off within 5 seconds after sending the URC.

#### URC 3

^SBC: Overvoltage Warning

Supply voltage is close to overvoltage threshold. The URC is sent once.

#### URC 4

'SBC: Overvoltage Shutdown

Overvoltage threshold exceeded. Module switches off within 5 seconds after sending the URC.

#### URC 5

#### ^SHUTDOWN

Indicates that the power-off procedure is finished and the module will be switched off in less than 1 second. In case of Fast Shutdown the "<u>SHUTDOWN</u>" URC will not be issued.

### 1.9 Errors and Messages

The command result codes "+CME ERROR: <err>" and "+CMS ERROR: <err>" indicate errors related to mobile equipment or network functionality.

The format of <err> can be either numeric or verbose and is selectable via AT+CMEE.

A result error code terminates the execution of the command and prevents the execution of all remaining commands that may follow on the same command line.

Using the wrong command syntax may result in errors: For example, using the execute command syntax although the command has no execute format, causes "ERROR" to be returned. Likewise, using the write command syntax although the command has no write format causes "+CME ERROR: <err>" to be returned.

See also:

- Section 2.8.1, CME/CMS Error Code Overview
- Section 2.5.1, Verbose and numeric result codes
- Section 3.1, AT+CEER

## 2. Configuration Commands

The AT Commands described in this chapter allow the external application to determine the TX82-W's behaviour under various conditions.

### 2.1 AT&F Reset AT Command Settings to Factory Default Values

AT&F resets AT command settings to their factory default values. AT&W shall be used to retain these values effective for next power-up.

However, the command does not change the current bit rate of TX82-W's asynchronous serial interface (UART). For a list of affected parameters refer to Section 20.4, Factory Default Settings Restorable with AT&F.

#### Syntax

| Exec Command           |                  |
|------------------------|------------------|
| AT&F[ <value>]</value> |                  |
| Response(s)            |                  |
| ОК                     |                  |
| PIN 🤸 Last             | Reference(s)     |
| - + -                  | ITU-T V.250 [14] |
|                        |                  |

#### Parameter Description

| <value><sup>(num)</sup></value> |                                                                                                    |
|---------------------------------|----------------------------------------------------------------------------------------------------|
| [0]                             | Reset parameters in Section 20.4, Factory Default Settings Restorable with AT&F to their factory default values. |

### 2.2 AT&V Display current Configuration

AT&V returns the setting of several AT command parameters applicable to the current operating mode, including the single-letter AT command parameters which are not readable otherwise. The response of AT&V varies depending on whether or not PIN authentication has been done.

#### Syntax

```
Exec Command

AT&V

Response(s)

ACTIVE PROFILE:

... (see Section 2.2.1, AT&V Response)

OK

PIN + Last
```

### 2.2.1 AT&V Response

Table 2.1: AT&V Response

| PIN authentication done                                                                                                    | No PIN authentication                                                                                                    |
|----------------------------------------------------------------------------------------------------|----------------------------------------------------------------------------------------------------|
| ACTIVE PROFILE:<br>E1 Q0 V1 X0 &C1 &D2 &S0 \Q3<br>+CMGF: 0<br>+CSDH: 0<br>+CNMI: 0,0,0,0,1<br>+IPR: 115200<br>+ICF: 3[, <parity>]<br/>+CMEE: 2<br/>+CSMS: 0,1,1,0<br/>^SCKS: 0,1<br/>^SSET: 0<br/>+CREG: 0,1<br/>+CCSSS: 1<br/>+COPS: 0[,<format>,<opname>,<rat>]<br/>+CSCS: "GSM"<br/>^SLED: 0<br/>OK</rat></opname></format></parity> | ACTIVE PROFILE:<br>E1 Q0 V1 &C1 &D2 &S0 \Q3<br>+IPR: 115200<br>+ICF: 3[, <parity>]<br/>+CMEE: 2<br/>^SCKS: 0,1<br/>^SSET: 0<br/>+CREG: 0,1<br/>+COPS: 0[,<format>,<opname>,<rat>]<br/>+CSCS: "GSM"<br/>^SLED: 0<br/>OK</rat></opname></format></parity> |

### 2.3 AT&W Store AT Command Settings to User Defined Profile

AT&W stores the current AT command settings to a user defined profile in non-volatile memory of TX82-W. The AT command settings will automatically be restored from the user defined profile during power-up or if ATZ is used. AT&F restores AT command factory default settings. Hence, until first use of AT&W, ATZ works as AT&F. A list of parameters stored to the user profile can be found at Section 20.3, AT Command Settings storable with AT&W.

#### Syntax

#### Parameter Description

<value><sup>(num)</sup>

[0]

User Profile Number

### 2.4 ATQ Result Code Presentation Mode

ATQ controls if the TX82-W transmits any result code to the TE. Other information text transmitted as response is not affected.

#### Syntax

| Exec Command  |              |
|---------------|--------------|
| ATQ[ <n>]</n> |              |
| Response(s)   |              |
| lf <n>=0:</n> |              |
| OK            |              |
| lf <n>=1:</n> |              |
| (none)        |              |
| PIN 🤧 Last    | Reference(s) |
| - + -         | V.250        |

#### Parameter Description

<n><sup>(num)(&V)(&W)</sup> Result Code Presentation Mode. It is not recommended to change this value. [0]<sup>(&F)(D)</sup> UE transmits result code. 1 Result codes are suppressed and not transmitted.

### 2.5 ATV Result code format mode

This command determines the contents of header and trailer transmitted with AT command result codes and information responses. Possible responses are described in Section 2.5.1, Verbose and numeric result codes. Please note, that ATV does not affect numeric or verbose +CME ERROR responses. This means that if AT+CMEE parameter <errMode> is set to 1 or 2 and a command returns a CME or CMS error, than it is always printed verbose. A numeric result code is printed only if ATV0 and AT+CMEE=0 is set.

#### Syntax

| Exec Command          |                  |
|-----------------------|------------------|
| ATV[ <value>]</value> |                  |
| Response(s)           |                  |
| OK<br>ERROR           |                  |
| PIN >> Last           | Reference(s)     |
| - + -                 | ITU-T V.250 [14] |

#### Parameter Description

| <value><sup>(num)(&amp;V)(&amp;W)</sup></value> |                                                                                                    |
|-------------------------------------------------|----------------------------------------------------------------------------------------------------|
| [0]                                             | Information response: <text><cr><lf><br/>Short result code format: <numeric code=""><cr></cr></numeric></lf></cr></text>                                             |
| 1 <sup>(&amp;F)(D)</sup>                        | Information response: <cr><lf><text><cr><lf><br/>Long result code format: <cr><lf><verbose code=""><cr><lf></lf></cr></verbose></lf></cr></lf></cr></text></lf></cr> |

### 2.5.1 Verbose and numeric result codes

| Verbose format | Numeric format | Meaning                                       |
|----------------|----------------|-----------------------------------------------|
| OK             | 0              | command executed, no errors                   |
| RING           | 2              | ring detected                                 |
| NO CARRIER     | 3              | link not established or disconnected          |
| ERROR          | 4              | invalid command or command line too long      |
| NO DIALTONE    | 6              | no dial tone, dialling impossible, wrong mode |
| BUSY           | 7              | remote station busy                           |
| NO ANSWER      | 8              | no answer                                     |

### 2.6 ATX Result Code Selection

ATX determines whether or not the TX82-W transmits particular result codes to the TE. ATX also controls whether or not the UE verifies the presence of a dial tone when it begins dialing, and if engaged tone (busy signal) detection is enabled.

#### Syntax

| Exec Command          |                  |
|-----------------------|------------------|
| ATX[ <value>]</value> |                  |
| Response(s)           |                  |
| OK<br>ERROR           |                  |
| PIN + Last            | Reference(s)     |
| FIN 7 Last            | Kelerence(S)     |
| + + -                 | ITU-T V.250 [14] |

#### Parameter Description

| <value><sup>(num)(&amp;V)(&amp;W)</sup></value> |                                                                                           |
|-------------------------------------------------|-------------------------------------------------------------------------------------------|
| [0] <sup>(&amp;F)(D)</sup>                      | CONNECT result code returned. Dial tone and busy detection are disabled.                  |
| 1                                               | CONNECT result code returned. Dial tone and busy detection are disabled.                  |
| 2                                               | CONNECT result code returned. Dial tone detection is enabled, busy detection is disabled. |
| 3                                               | CONNECT result code returned. Dial tone detection is disabled, busy detection is enabled. |
| 4                                               | CONNECT result code returned. Dial tone and busy detection are both enabled.              |

## 2.7 ATZ Restore AT Command Settings from User Defined Profile

First ATZ resets the AT command settings to their factory default values, similar to AT&F. Afterwards the AT command settings are restored from a user defined profile in non-volatile memory of TX82-W, if one was stored with AT&W before. Any additional AT command on the same command line may be ignored. A delay of 300 ms is required before next AT command is sent.

However, ATZ does not change the current bit rate of TX82-W's asynchronous serial interface (UART). ATZ does not change the PDP context profiles.

## Syntax

| Exec Command          |              |
|-----------------------|--------------|
| ATZ[ <value>]</value> |              |
| Response(s)           |              |
| OK                    |              |
| PIN 🤸 Last            | Reference(s) |
| + + -                 | V.250        |

## Parameter Description

<value><sup>(num)</sup> [0] User Profile Number

## 2.8 AT+CMEE Error Message Format

AT+CMEE controls the format of error result codes that indicates errors related to TX82-W functionality. Format can be selected between plain "ERROR" output, error numbers or verbose "+CME ERROR: <err>" and "+CMS ERROR: <err>" messages.

Possible error result codes are listed in Table 2.2, General "CME ERROR" Codes (3GPP TS 27.007), Table 2.3, GPRS related "CME ERROR" Codes (3GPP TS 27.007) and Table 2.5, SMS related "CMS ERROR" Codes (3GPP TS 27.005).

The AT+CMEE exec command performs a write command with factory default parameter setting.

| Syntax                                                 |                                          |
|--------------------------------------------------------|------------------------------------------|
| Test Command                                           |                                          |
| AT+CMEE=?                                              |                                          |
| Response(s)                                            |                                          |
| +CMEE: (list of supported <errmode>s)<br/>OK</errmode> |                                          |
| Read Command                                           |                                          |
| AT+CMEE?                                               |                                          |
| Response(s)                                            |                                          |
| +CMEE: <errmode><br/>OK</errmode>                      |                                          |
| Exec Command                                           |                                          |
| AT+CMEE                                                |                                          |
| Response(s)                                            |                                          |
| OK                                                     |                                          |
| ERROR                                                  |                                          |
| +CME ERROR: <err></err>                                |                                          |
| Write Command                                          |                                          |
| AT+CMEE= <errmode></errmode>                           |                                          |
| Response(s)                                            |                                          |
| OK<br>ERROR                                            |                                          |
| +CME ERROR: <err></err>                                |                                          |
| PIN 🤸 Last                                             | Reference(s)                             |
|                                                        |                                          |
| - + -                                                  | 3GPP TS 27.007 [45], 3GPP TS 27.005 [44] |
|                                                        |                                          |

## Parameter Description

| <errmode><sup>(num)(&amp;V)(&amp;W)</sup></errmode> |                                                           |
|-----------------------------------------------------|-----------------------------------------------------------|
| 0                                                   | Disable result code, i.e. only "ERROR" will be displayed. |
| 1                                                   | Enable error result code with numeric values.             |
| 2 <sup>(&amp;F)(D)</sup>                            | Enable error result code with verbose (string) values.    |

## 2

| 2.8.1 CME/CMS Error Code Overview |                                               |  |
|-----------------------------------|-----------------------------------------------|--|
| Table 2.2: General "CME E         | RROR" Codes (3GPP TS 27.007)                  |  |
| <err> Code</err>                  | Text (if AT+CMEE=2)                           |  |
| 0                                 | phone failure                                 |  |
| 1                                 | no connection to phone                        |  |
| 2                                 | phone adapter link reserved                   |  |
| 3                                 | operation not allowed                         |  |
| 4                                 | operation not supported                       |  |
| 5                                 | PH-SIM PIN required                           |  |
| 6                                 | PH-FSIM PIN required                          |  |
| 7                                 | PH-FSIM PUK required                          |  |
| 10                                | SIM not inserted                              |  |
| 11                                | SIM PIN required                              |  |
| 12                                | SIM PUK required                              |  |
| 13                                | SIM failure                                   |  |
| 14                                | SIM busy                                      |  |
| 15                                | SIM wrong                                     |  |
| 16                                | incorrect password                            |  |
| 17                                | SIM PIN2 required                             |  |
| 18                                | SIM PUK2 required                             |  |
| 20                                | memory full                                   |  |
| 21                                | invalid index                                 |  |
| 22                                | not found                                     |  |
| 23                                | memory failure                                |  |
| 24                                | text string too long                          |  |
| 25                                | invalid characters in text string             |  |
| 26                                | dial string too long                          |  |
| 27                                | invalid characters in dial string             |  |
| 30                                | no network service                            |  |
| 31                                | network timeout                               |  |
| 32                                | network not allowed - emergency calls only    |  |
| 40                                | network personalization PIN required          |  |
| 41                                | network personalization PUK required          |  |
| 42                                | network subset personalization PIN required   |  |
| 43                                | network subset personalization PUK required   |  |
| 44                                | service provider personalization PIN required |  |
| 45                                | service provider personalization PUK required |  |
| 46                                | corporate personalization PIN required        |  |

47

100

corporate personalization PUK required

unknown

| Page | 40 | of | 502 |
|------|----|----|-----|
|------|----|----|-----|

| <err> Code</err> | Text (if AT+CMEE=2)                       |
|------------------|-------------------------------------------|
| 103              | illegal MS                                |
| 106              | illegal ME                                |
| 107              | GPRS services not allowed                 |
| 111              | PLMN not allowed                          |
| 112              | location area not allowed                 |
| 113              | roaming not allowed in this location area |
| 127              | missing or unknown APN                    |
| 132              | service option not supported              |
| 133              | requested service option not subscribed   |
| 134              | service option temporary out of order     |
| 148              | unspecified GPRS error                    |
| 149              | PDP authentication failure                |
| 150              | invalid mobile class                      |
| 273              | minimum TFTs per PDP address violated     |
| 274              | TFT precedence index not unique           |
| 275              | invalid parameter combination             |

Table 2.3: GPRS related "CME ERROR" Codes (3GPP TS 27.007)

## Table 2.4: Enhanced "CME ERROR" Codes

| <err> Code</err> | Text (if AT+CMEE=2)                 |
|------------------|-------------------------------------|
| 256              | operation temporary not allowed     |
| 257              | network rejected request            |
| 258              | retry operation                     |
| 259              | invalid deflected to number         |
| 260              | deflected to own number             |
| 261              | unknown subscriber                  |
| 262              | service not available               |
| 263              | unknown class specified             |
| 264              | unknown network message             |
| 300              | resource limitation                 |
| 301              | subscription violation              |
| 302              | TeleService not provisioned         |
| 303              | error BearerService not provisioned |
| 304              | system failure                      |
| 305              | data missing                        |
| 306              | unknown alphabet                    |
| 307              | unexpected data value               |
| 308              | unrecognized component              |
| 309              | mistyped component                  |
| 310              | badly structured component          |
| 311              | mistyped parameter                  |
| 312              | initiating release                  |

| <err> Code</err> | Text (if AT+CMEE=2)                                      |
|------------------|----------------------------------------------------------|
| 320              | call barred                                              |
| 330              | SMSC address unknown                                     |
| 331              | network search aborted                                   |
| 332              | could not camp on chosen cell                            |
| 333              | reselection to chosen cell failed                        |
| 340              | call index error                                         |
| 341              | call state error                                         |
| 342              | sys state error                                          |
| 343              | parameters error                                         |
| 344              | expired password                                         |
| 350              | cancelled due to active call state                       |
| 351              | cancelled due to location update processing              |
| 352              | cancelled due to packet transfer mode                    |
| 353              | cancelled due to radio resource connection establishment |
| 354              | cancelled due to ongoing SMS transfer                    |
| 355              | cancelled due to ongoing SS transaction                  |
| 767              | operation failed                                         |

## Table 2.5: SMS related "CMS ERROR" Codes (3GPP TS 27.005)

| <err> Code</err> | Text (if AT+CMEE=2)         |
|------------------|-----------------------------|
| 0                | none                        |
| 212              | invalid parameter           |
| 300              | ME failure                  |
| 301              | SMS service of ME reserved  |
| 302              | operation not allowed       |
| 303              | operation not supported     |
| 304              | invalid PDU mode parameter  |
| 305              | invalid text mode parameter |
| 310              | SIM not inserted            |
| 311              | SIM PIN required            |
| 312              | PH-SIM PIN required         |
| 313              | SIM failure                 |
| 314              | SIM busy                    |
| 315              | SIM wrong                   |
| 316              | SIM PUK required            |
| 317              | SIM PIN2 required           |
| 318              | SIM PUK2 required           |
| 320              | memory failure              |
| 321              | invalid memory index        |
| 322              | memory full                 |
| 330              | SMSC address unknown        |
| 331              | no network service          |

| <err> Code</err> | Text (if AT+CMEE=2)               |
|------------------|-----------------------------------|
| 332              | network timeout                   |
| 340              | no +CNMA acknowledgement expected |
| 500              | unknown error                     |
| 512              | user abort                        |
| 538              | invalid parameter                 |

## 2.9 AT+CSCS Character Set

AT+CSCS write command informs the TX82-W which character set is used by the TE. This enables the UE to convert character strings correctly between TE and UE character sets. Please also refer to Section 1.7, Supported character sets.

Note: If UE-TE interface is set to 8-bit operation (AT+ICF) and selected character set is <charSet>="GSM" (7-bit ), the highest bit will be set to zero.

## Syntax

| Test Command                                           |                     |
|--------------------------------------------------------|---------------------|
| AT+CSCS=?                                              |                     |
| Response(s)                                            |                     |
| +CSCS: (list of supported <charset>S)<br/>OK</charset> |                     |
| Read Command                                           |                     |
| AT+CSCS?                                               |                     |
| Response(s)                                            |                     |
| +CSCS: <charset></charset>                             |                     |
| OK                                                     |                     |
| Write Command                                          |                     |
| AT+CSCS= <charset></charset>                           |                     |
| Response(s)                                            |                     |
| OK                                                     |                     |
| ERROR                                                  |                     |
| +CME ERROR: <err></err>                                |                     |
| PIN >> Last                                            | Reference(s)        |
| - + -                                                  | 3GPP TS 27.007 [45] |

## Parameter Description

| <charset><sup>(str)(&amp;V)(&amp;W)</sup></charset> |                                                                                                    |
|-----------------------------------------------------|----------------------------------------------------------------------------------------------------|
| "GSM" <sup>(&amp;F)(P)</sup>                        | GSM default alphabet (3GPP TS 23.038 [34], subclause 6.2.1).<br>Note: This setting may cause software flow control problems since the codes<br>used to stop and resume data flow (XOFF = decimal 19, XON = decimal 17)<br>are interpreted as normal characters. |
| "UCS2"                                              | 16-bit universal multiple-octet coded character set (ISO/IEC10646 [32]). UCS2 character strings are converted to hexadecimal numbers in the range 0000 to FFFF; e.g. "004100620063" equates three 16-bit characters with decimal values 65, 98 and 99.          |

## 2.10 AT+CFUN TX82-W Functionality Level

AT+CFUN controls TX82-W functionality levels "Normal Functionality Mode" and "Airplane Mode". AT+CFUN can also be used to reset the UE.

In pure Airplane Mode (AT+CFUN parameter <fun>=4) the UE shuts down its radio interface (PA and receiver), what causes the UE to log off from network and disables AT commands whose execution requires a radio connection. In extended Airplane Mode (<fun>=0) the UE shuts down its radio and USIM interfaces. The benefit of using Airplane Modes is that they allow to save power and, at locations where no RF emission is allowed (typically airplanes, hospitals etc.), the subscriber can continue network-independent activities rather than powering off the UE.

## Syntax

| Test Command                                                                                                    |                     |
|----------------------------------------------------------------------------------------------------|---------------------|
| AT+CFUN=?                                                                                                    |                     |
| <pre>Response(s) +CFUN: (list of supported <fun>s), (list of supported <rst>s) OK ERROR +CME ERROR: <err></err></rst></fun></pre> |                     |
| Read Command                                                                                                    |                     |
| AT+CFUN?                                                                                                    |                     |
| Response(s)                                                                                                    |                     |
| +CFUN: <fun></fun>                                                                                                    |                     |
| OK<br>ERROR                                                                                                    |                     |
| +CME ERROR: <err></err>                                                                                                    |                     |
| Write Command                                                                                                    |                     |
| AT+CFUN= <fun>[, <rst>]</rst></fun>                                                                                               |                     |
| Response(s)                                                                                                    |                     |
| OK                                                                                                    |                     |
| ERROR<br>+CME ERROR: <err></err>                                                                                                  |                     |
| PIN > Last                                                                                                    | Reference(s)        |
|                                                                                                    |                     |
| - + -                                                                                                    | 3GPP TS 27.007 [45] |
|                                                                                                    |                     |

## Unsolicited Result Codes

URC 1

^SYSSTART

URC indicates that the UE is running in Normal Functionality level.

URC 2

SYSSTART AIRPLANE MODE

URC indicates that the UE is running in Airplane Mode.

## Parameter Description

| <fun><sup>(num)</sup></fun>   |                                                                                                    |
|-------------------------------|----------------------------------------------------------------------------------------------------|
| This parameter determines the | functionality level of the UE.                                                                                                    |
| 0                             | Switch UE into Minimum Functionality level.<br>UE's RF (TX and RX) and USIM interfaces are shut down. Consequently, the<br>UE logs off from network and enters extended Airplane Mode, which is indi-<br>cated via "^SYSSTART AIRPLANE MODE" URC. Accordingly, AT commands<br>whose execution requires a radio connection or USIM access either return an<br>error result code or reflect the limited operating state.<br>Direct switches between pure and extended Airplane Modes (and vice versa)<br>are not supported.<br>To return to Normal Functionality level use AT+CFUN=1 or AT+CFUN=1,1. After<br>this, PIN authentication may be necessary if required by the USIM. |
| 1 <sup>(P)</sup>              | Switch UE into Normal Functionality level, which is indicated via "^SYSSTART" URC.                                                                                                    |
| 4                             | Switch UE into pure Airplane Mode.<br>UE's RF-interface (TX and RX) is shut down whereby it logs off from the net-<br>work and enters Airplane mode, which is indicated via "^SYSSTART AIR-<br>PLANE MODE" URC. USIM remains accessible. Accordingly, AT commands<br>whose execution requires a radio connection will return an error result code or<br>reflect the limited operating state.<br>Direct switches between pure and extended Airplane Modes (and vice versa)<br>are not supported.<br>To return to Normal Functionality level use AT+CFUN=1 or AT+CFUN=1,1. The<br>UE may reregister to the network, e.g. if network service is available.                        |
| <rst><sup>(num)</sup></rst>   |                                                                                                    |
| [0]                           | UE switches to <fun> level without reset.</fun>                                                                                                    |
| 1                             | Reset and restart the UE.<br>Restart is only possible with $< fun>=1$ ; however, the current functionality level will be retained.                                                                                                    |

## 2.11 AT^SCFG Extended Configuration Settings

AT<sup>SCFG</sup> can be used to query and configure various settings of the TX82-W. AT<sup>SCFG</sup> read command returns a list of all supported parameters and their current values. AT<sup>SCFG</sup> write command queries a configuration parameter (if no value is entered) or sets its value(s).

## Syntax

| Test Command                                                                                                    |
|----------------------------------------------------------------------------------------------------|
| AT <sup>SCFG</sup> =?                                                                                                    |
|                                                                                                    |
|                                                                                                    |
| ^SCFG: "GPIO/mode/ASC1", (list of supported <g_mode>s)</g_mode>                                                                                                    |
| ^SCFG: "GPIO/mode/SPI", (list of supported <g_mode>s)</g_mode>                                                                                                    |
| ^SCFG: "GPIO/Mode/Suspend", (list of supported <suspend>s)</suspend>                                                                                                    |
| ^SCFG: "GPRS/AutoAttach", (list of supported <gaa>s)</gaa>                                                                                                    |
| ^SCFG: "GPRS/MTU/Mode", (list of supported <nwmode>s)</nwmode>                                                                                                    |
| ^SCFG: "GPRS/MTU/Size", (range of supported <mtusize>s)</mtusize>                                                                                                    |
| <pre>^SCFG: "Ident/Manufacturer", (max. string length of <manufacturer>) ^SCFG: "Ident/Product", (max. string length of <pre>cproduct&gt;)</pre></manufacturer></pre>                                                                                   |
| <pre>scrg: iden/Product , (max. sunglength of <pre>scrg: "MEopMode/CregRoam", (list of supported <mrs>s)</mrs></pre></pre>                                                                                                    |
| ^SCFG: "MEopMode/PowerMgmt/Suspend", (list of supported < <u>Suspend</u> >s), (list of supported                                                                                                    |
| <suspendmodevolatility>S)</suspendmodevolatility>                                                                                                    |
| ^SCFG: "MEopMode/Prov/AutoSelect", (list of supported <provautoselect>s)</provautoselect>                                                                                                    |
| ^SCFG: "MEopMode/Prov/Cfg", (list of supported <provcfg>s)</provcfg>                                                                                                    |
| ^SCFG: "MEopMode/PwrSave", (list of supported < <u>PwrSaveMode</u> >s), (list of supported                                                                                                    |
| <pwrsaveperiod>s), (list of supported <pwrsavewakeup>s)</pwrsavewakeup></pwrsaveperiod>                                                                                                    |
| ^SCFG: "MEopMode/RscMgmt/Rrc", (list of supported <order>s)</order>                                                                                                    |
| ^SCFG: "MEopMode/SRPOM", (list of supported <srpom>s)</srpom>                                                                                                    |
| <pre>^SCFG: "MEopMode/RingOnData", (list of supported <ringlinesig>s)</ringlinesig></pre>                                                                                                    |
| ^SCFG: "MEopMode/ShutdownOnCritTemp", (list of supported <sdoct>s)</sdoct>                                                                                                    |
| ^SCFG: "MEShutdown/sVsup/threshold", (list of supported <vthresh>s), (list of supported</vthresh>                                                                                                    |
| <powersupplydomain>S)</powersupplydomain>                                                                                                    |
| ^SCFG: "Radio/Band/2G", (list of supported <rba2g>s)</rba2g>                                                                                                    |
| <pre>^SCFG: "Radio/Band/CatM", (list of supported <rbacatm-1>s), (list of supported <rbacatm-2>s)</rbacatm-2></rbacatm-1></pre>                                                                                                    |
| <pre>^SCFG: "Radio/Band/CatNB", (list of supported <rbacatnb-1>s), (list of supported <rbacatnb-2>s)</rbacatnb-2></rbacatnb-1></pre>                                                                                                    |
| ^SCFG:     "Radio/Band/Opt/Ctrl", (list of supported <mode>s)</mode>                                                                                                    |
| ^SCFG: "Radio/Band/Opt/MCC", (list of supported < <u>MCC&gt;s</u> )                                                                                                    |
| ^SCFG: "Radio/Mtpl", (list of supported <pl_mode>s), (list of supported <pl_profile>s)</pl_profile></pl_mode>                                                                                                    |
| ^SCFG: "Radio/Mtpl/2G", (list of supported <pl_mode>s), (list of supported <pl_profile>s), (list of supported <pl band2g="">s), , (list of supported <pl limit2g="">s), (list of supported <pl limit="" psk="">s)</pl></pl></pl></pl_profile></pl_mode> |
| ^SCFG: "Radio/Mtpl/4G", (list of supported <pl mode="">s), (list of supported <pl profile="">s), (list of</pl></pl>                                                                                                    |
| supported <pl band4g-1="">s), (list of supported <pl band4g-2="">s), (list of supported <pl limit4g="">s)</pl></pl></pl>                                                                                                    |
| *SCFG: "Radio/OutputPowerReduction", (list of supported <ropr>s)</ropr>                                                                                                    |
| ^SCFG: "Radio/Suspend", (list of supported <suspendmode>s)</suspendmode>                                                                                                    |
| ^SCFG: "RemoteWakeUp/Ports", (list of supported <remwakeportset>s), (list of supported</remwakeportset>                                                                                                    |
| <remwakeport>S)</remwakeport>                                                                                                    |
| ^SCFG: "SIM/CS", (list of supported <cs>s)</cs>                                                                                                    |
| ^SCFG: "SIM/DualMode", (list of supported <sdm>s)</sdm>                                                                                                    |
| <pre>^SCFG: "SMS/AutoAck", (list of supported <smsacknl>s)</smsacknl></pre>                                                                                                    |
| ^SCFG: "Tcp/MR", (list of supported <tcpmr>)</tcpmr>                                                                                                    |
| <pre>^SCFG: "Tcp/OT", (list of supported <tcpot>)</tcpot></pre>                                                                                                    |
| <pre>^SCFG: "Tcp/IRT", (list of supported <tcpirt>)</tcpirt></pre>                                                                                                    |
| ^SCFG: "Tcp/WithURCs", (list of supported <tcpwithurc>)</tcpwithurc>                                                                                                    |
| ^SCFG: "Tcp/TLS/Version", (list of supported <tls_min_version>s), (list of supported</tls_min_version>                                                                                                    |
| <tls_max_version>s)</tls_max_version>                                                                                                    |
| ^SCFG:       "URC/Ringline", (list of supported <urcringlinecfg>s)         ^SGFG:       "UPC/Diracline (Active Times", (list of supported <urcringlinecfg>s)</urcringlinecfg></urcringlinecfg>                                                          |
| <pre>^SCFG: "URC/Ringline/ActiveTime", (list of supported <urcringlineduration>s)</urcringlineduration></pre>                                                                                                    |

| Test Comm                                                                | nand                                                                                                    | (Continued) |
|--------------------------------------------------------------------------|----------------------------------------------------------------------------------------------------|-------------|
| AT <sup>^</sup> SCF                                                      | 7= 2                                                                                                    | × /         |
| Response(                                                                |                                                                                                    |             |
| <pre>^SCFG:<br/>^SCFG:<br/>^SCFG:<br/>^SCFG:<br/>^SCFG:<br/>^SCFG:</pre> | "Userware/Autostart", (list of supported <num>s)<br/>"Userware/Autostart/AppName", (max. length of <apppath>)<br/>"Userware/Autostart/Delay", (list of supported <delay>s)<br/>"Userware/Trace/Interface", (list of supported <interface>s)<br/>"Userware/Trace/Qxdm", (list of supported <infoqxdmval>s)<br/>"Userware/Trace/Urc", (list of supported <infourcval>s)<br/>"Userware/Trace/Level", (list of supported <level>s)</level></infourcval></infoqxdmval></interface></delay></apppath></num> |             |
| ^SCFG:                                                                   | "Userware/Signing/Hash", (list of supported <hash>s)</hash>                                                                                                    |             |
| ^SCFG:                                                                   | "Userware/Signing/Signature", (list of supported <signature>s)</signature>                                                                                                    |             |
| OK                                                                       |                                                                                                    |             |
| Read Com                                                                 | mand                                                                                                    |             |
| AT <sup>^</sup> SCF                                                      | <del>]</del> ?                                                                                                    |             |
| Response(                                                                |                                                                                                    |             |
|                                                                          | "GPIO/mode/ASC1", <g mode=""></g>                                                                                                    |             |
|                                                                          | "GPIO/mode/SPI", <g mode=""></g>                                                                                                    |             |
|                                                                          | "GPIO/Mode/Suspend", <suspend></suspend>                                                                                                    |             |
|                                                                          | "GPRS/AutoAttach", <gaa></gaa>                                                                                                    |             |
|                                                                          | "GPRS/MTU/Mode", <nwmode></nwmode>                                                                                                    |             |
|                                                                          | "GPRS/MTU/Size", <mtusize></mtusize>                                                                                                    |             |
|                                                                          | "Ident/Manufacturer", <manufacturer></manufacturer>                                                                                                    |             |
| ^SCFG:                                                                   | "Ident/Product", <product></product>                                                                                                    |             |
|                                                                          | "MEopMode/CregRoam", <mrs></mrs>                                                                                                    |             |
| ^SCFG:                                                                   | "MEopMode/PowerMgmt/Suspend", <suspend>, <suspendmodevolatility></suspendmodevolatility></suspend>                                                                                                    |             |
|                                                                          | "MEopMode/Prov/AutoSelect", <provautoselect></provautoselect>                                                                                                    |             |
|                                                                          | "MEopMode/Prov/Cfg", <provcfg></provcfg>                                                                                                    |             |
|                                                                          | "MEopMode/PwrSave", < PwrSaveMode>, < PwrSavePeriod>, < PwrSaveWakeup>                                                                                                    |             |
|                                                                          | "MEopMode/RingOnData", <ringlinesig></ringlinesig>                                                                                                    |             |
|                                                                          | "MEopMode/RscMgmt/Rrc", <order></order>                                                                                                    |             |
|                                                                          | "MEopMode/SRPOM", <srpom></srpom>                                                                                                    |             |
|                                                                          | "MEopMode/ShutdownOnCritTemp", <sdoct></sdoct>                                                                                                    |             |
|                                                                          | "MEShutdown/sVsup/threshold", <vthresh_bb_curr>, <vthresh_bb_request><br/>"Radio/Band/2G", <rba2g></rba2g></vthresh_bb_request></vthresh_bb_curr>                                                                                                    |             |
|                                                                          | "Radio/Band/CatM", <rbacatm-1>[, <rbacatm-2>]</rbacatm-2></rbacatm-1>                                                                                                    |             |
|                                                                          | "Radio/Band/CatNB", <rbacatnb-1>[, <rbacatnb-2>]</rbacatnb-2></rbacatnb-1>                                                                                                    |             |
|                                                                          | "Radio/Band/Opt/Ctrl", <mode></mode>                                                                                                    |             |
|                                                                          | "Radio/Band/Opt/MCC", <mcc></mcc>                                                                                                    |             |
|                                                                          | "Radio/Mtpl", <pl mode="">[, <pl profile="">]</pl></pl>                                                                                                    |             |
|                                                                          | "Radio/Mtpl/2G", <pl mode="">[, <pl profile="">]</pl></pl>                                                                                                    |             |
|                                                                          | "Radio/Mtpl/4G", <pl_mode>[, <pl_profile>]</pl_profile></pl_mode>                                                                                                    |             |
|                                                                          | "Radio/OutputPowerReduction", <ropr></ropr>                                                                                                    |             |
| ^SCFG:                                                                   | "Radio/Suspend", <suspendmode></suspendmode>                                                                                                    |             |
| ^SCFG:                                                                   | "RemoteWakeUp/Ports", "current"[, <remwakeport>1[, <remwakeport>2[,]]]</remwakeport></remwakeport>                                                                                                    |             |
| ^SCFG:                                                                   | "RemoteWakeUp/Ports", "powerup"[, <remwakeport>1[, <remwakeport>2[,]]]</remwakeport></remwakeport>                                                                                                    |             |
|                                                                          | "SIM/CS", <cs></cs>                                                                                                    |             |
|                                                                          | "SIM/DualMode", <sdm></sdm>                                                                                                    |             |
|                                                                          | "SMS/AutoAck", <smsacknl></smsacknl>                                                                                                    |             |
| ^SCFG:                                                                   | "Tcp/MR", <tcpmr></tcpmr>                                                                                                    |             |
|                                                                          | "Tcp/OT", <tcpot></tcpot>                                                                                                    |             |
|                                                                          | "Tcp/IRT", <tcpirt></tcpirt>                                                                                                    |             |
|                                                                          | "Tcp/WithURCs", <tcpwithurc></tcpwithurc>                                                                                                    |             |
|                                                                          | "Tcp/TLS/Version", <tls_min_version>, <tls_max_version></tls_max_version></tls_min_version>                                                                                                    |             |
| ^SCFG:                                                                   | "URC/Ringline", <urcringlinecfg></urcringlinecfg>                                                                                                    |             |
|                                                                          |                                                                                                    |             |

Read Command (Continued) AT<sup>^</sup>SCFG? Response(s) ^SCFG: "URC/Ringline/ActiveTime", <urcRinglineDuration> ^SCFG: "Userware/Autostart", <Num> ^SCFG: "Userware/Autostart/AppName", <AppPath> ^SCFG: "Userware/Autostart/Delay", <Delay> ^SCFG: "Userware/Trace/Interface", <Interface> ^SCFG: "Userware/Trace/Qxdm", <InfoQxdmVal> ^SCFG: "Userware/Trace/Urc", <InfoUrcVal> ^SCFG: "Userware/Trace/Level", <Level> ^SCFG: "Userware/Signing/Hash", <Hash> ^SCFG: "Userware/Signing/Signature", <Signature> OK Write Command Configure ASC1 interface lines RXD1, TXD1, RTS1, CTS1 shared with SPI interface lines AT^SCFG="GPIO/mode/ASC1"[, <g mode>] Response(s) ^SCFG: "GPIO/mode/ASC1", <q mode> OK ERROR +CME ERROR: <err> Write Command Configure SPI interface lines MISO, MOSI, SPI\_CLK, SPI\_CS shared with ASC1 interface lines AT<sup>SCFG=</sup>"GPIO/mode/SPI"[, <g mode>] Response(s) ^SCFG: "GPIO/mode/SPI", <g\_mode> OK ERROR +CME ERROR: <err> Write Command Configure Suspend Indication. AT<sup>SCFG=</sup>"GPIO/Mode/Suspend"[, < suspend>] Response(s) ^SCFG: "GPIO/Mode/Suspend", <suspend> OK ERROR +CME ERROR: <err> Write Command PS Domain auto attach. AT<sup>^</sup>SCFG="GPRS/AutoAttach"[, <gaa>] Response(s) ^SCFG: "GPRS/AutoAttach", <gaa> OK ERROR

+CME ERROR: <err>

# Cinterion<sup>®</sup> TX82-W AT Command Set 2.11 AT^SCFG

Write Command

Use pre-configured MTU Mode. AT^SCFG="GPRS/MTU/Mode", <nwmode> Response(s) ^SCFG: "GPRS/MTU/Mode", <nwmode> OK ERROR +CME ERROR: <err> Write Command Use pre-configured MTU size. AT<sup>SCFG=</sup>"GPRS/MTU/Size", <mtusize> Response(s) ^SCFG: "GPRS/MTU/Size", <mtusize> OK ERROR +CME ERROR: <err> Write Command Configure manufacturer name. AT^SCFG="Ident/Manufacturer"[, <manufacturer>] Response(s) ^SCFG: "Ident/Manufacturer", <manufacturer> OK ERROR +CME ERROR: <err> Write Command Configure product name. AT^SCFG="Ident/Product"[, product>] Response(s) ^SCFG: "Ident/Product", <product> OK ERROR +CME ERROR: <err> Write Command AT<sup>SCFG=</sup>"MEopMode/CregRoam"[, <mrs>] Response(s) ^SCFG: "MEopMode/CregRoam", <mrs> OK ERROR +CME ERROR: <err> Write Command Enable-disable suspend mode. AT<sup>^</sup>SCFG="MEopMode/PowerMgmt/Suspend"[, <Suspend>][, <SuspendModeVolatility>] Response(s) ^SCFG: "MEopMode/PowerMgmt/Suspend", <Suspend>[, <SuspendModeVolatility>] OK ERROR +CME ERROR: <err>

Write Command

Auto select provider profile.

AT^SCFG="MEopMode/Prov/AutoSelect"[, <provAutoSelect>]

Response(s)

^SCFG: "MEopMode/Prov/AutoSelect", provAutoSelect>

OK

ERROR +CME ERROR: <err>

Write Command

Provider profile configuration.

AT^SCFG="MEopMode/Prov/Cfg"[, <provCfg>]

Response(s)

^SCFG: "MEopMode/Prov/Cfg", <provCfg>
OK
ERROR
+CME ERROR: <err>

Write Command

Extended power saving control.

AT^SCFG="MEopMode/PwrSave"[, <PwrSaveMode>][, <PwrSavePeriod>][, <PwrSaveWakeup>]
Response(s)

^SCFG: "MEopMode/PwrSave", <PwrSaveMode>, <PwrSavePeriod>, <PwrSaveWakeup>
OK

ERROR

+CME ERROR: <err>

Write Command

Subcommand controls whether ring line signalization is used by the UE in case it can't output data due to a blocked interface.

AT^SCFG="MEopMode/RingOnData"[, <ringlineSig>]

Response(s)

^SCFG: "MEopMode/RingOnData", <ringlineSig>

OK

ERROR +CME ERROR: <err>

Write Command

Subcommand controls GNSS and LTE Priority

AT<sup>SCFG=</sup>"MEopMode/RscMgmt/Rrc"[, <order>]

Response(s)

^SCFG: "MEopMode/RscMgmt/Rrc", <order>

OK ERROR

+CME ERROR: <err>

Write Command

Enable or disable RPM if inserted USIM contains no RPM files.

AT<sup>SCFG</sup>="MEopMode/SRPOM"[, <srpom>] Response(s)

^SCFG: "MEopMode/SRPOM", <srpom> OK ERROR

+CME ERROR: <err>

```
Write Command
Subcommand controls shutdown on critical operation temperature of TX82-W (5 seconds after "^SCTM B"=2
or -2 is sent).
AT<sup>SCFG=</sup>"MEopMode/ShutdownOnCritTemp"[, <sdoct>]
Response(s)
^SCFG: "MEopMode/ShutdownOnCritTemp", <sdoct>
If parameter <sdoct> is omitted:
^SCFG: "MEopMode/ShutdownOnCritTemp", <sdoct>, <sdoct-disabled>
OK
ERROR
+CME ERROR: <err>
Write Command
Query / configure undervoltage threshold
AT^SCFG="MEShutdown/sVsup/threshold"[, <vthresh>][, <PowerSupplyDomain>]
Response(s)
^SCFG: "MEShutdown/sVsup/threshold", <vthresh_BB_curr>, <vthresh_BB_request>
OK
ERROR
+CME ERROR: <err>
Write Command
Enable/disable 2G radio bands.
AT<sup>SCFG=</sup>"Radio/Band/2G"[, <rba2g>]
Response(s)
^SCFG: "Radio/Band/2G", <rba2g>
OK
ERROR
+CME ERROR: <err>
Write Command
Enable/disable Cat.M radio bands.
AT<sup>SCFG=</sup>"Radio/Band/CatM"[, <rbacatm-1>][, <rbacatm-2>]
Response(s)
^SCFG: "Radio/Band/CatM", <rbacatm-1>[, <rbacatm-2>]
OK
ERROR
+CME ERROR: <err>
Write Command
Enable/disable Cat.NB radio bands.
AT<sup>SCFG=</sup>"Radio/Band/CatNB"[, <rbacatnb-1>][, <rbacatnb-2>]
Response(s)
^SCFG: "Radio/Band/CatNB", <rbacatnb-1>[, <rbacatnb-2>]
OK
ERROR
+CME ERROR: <err>
```

```
Write Command
```

Enable/disable band search optimization. AT^SCFG="Radio/Band/Opt/Ctrl"[, <mode>] Response(s) ^SCFG: "Radio/Band/Opt/Ctrl", <mode> OK ERROR +CME ERROR: <err>

Write Command

Manual setting of MCC for band search optimization.

AT<sup>SCFG=</sup>"Radio/Band/Opt/MCC"[, <MCC>]

Response(s) ^SCFG: "Radio/Band/Opt/MCC", <MCC> OK ERROR

+CME ERROR: <err>

Write Command

To control (deactivate / activate) output power limitation for SAR (Specific Absorption Rate) <PL\_mode> 2 and 3 (query / configure) are applicable only with: "Radio/Mtpl/2G" "Radio/Mtpl/4G"

```
AT^SCFG="Radio/Mtpl"[, <PL_mode>[, <PL_profile>]]
```

```
Response(s)
^SCFG: "Radio/Mtpl", <PL_mode>[, <PL_profile>]
OK
ERROR
+CME ERROR: <err>
```

Write Command

To control (query / configure) output power limitation for SAR (Specific Absorption Rate). <<u>PL\_mode></u> 0 and 1 (deactivate / activate) are applicable only with "Radio/Mtpl".

AT^SCFG="Radio/Mtpl/2G"[, <PL\_mode>[, <PL\_profile>, <PL\_band2g>, , <PL\_limit2g>, <PL limit psk>]]

```
Response(s)
```

```
^SCFG: "Radio/Mtpl/2G", <PL_mode>[, <PL_profile>, <PL_band2g>, , <PL_limit2g>,
<PL_limit_psk>]
```

In case of <PL\_mode>=3 and <PL\_profile>, <PL\_band2g>,,<PL\_limit2g>,<PL\_limit\_psk>

```
Write Command
                                                                                         (Continued)
To control (query / configure) output power limitation for SAR (Specific Absorption Rate).
<PL mode> 0 and 1 (deactivate / activate) are applicable only with "Radio/Mtpl".
AT<sup>^</sup>SCFG="Radio/Mtpl/2G"[, <PL mode>[, <PL profile>, <PL band2q>, , <PL limit2q>,
<PL limit psk>]]
Response(s)
^SCFG: "Radio/Mtpl/2G", <PL_mode>[, <PL_profile>]
OK
ERROR
+CME ERROR: <err>
Write Command
To control (query / configure) output power limitation for SAR (Specific Absorption Rate).
<PL mode> 0 and 1 (deactivate / activate) are applicable only with "Radio/Mtpl".
AT<sup>^</sup>SCFG="Radio/Mtpl/4G"[, <PL mode>[, <PL profile>, <PL band4g-1>, <PL band4g-2>,
<PL limit4g>]]
Response(s)
^SCFG: "Radio/Mtpl/4G", <PL mode>[, <PL profile>, <PL band4g-1>, <PL band4g-2>,
<PL limit4g>]
In case of <PL mode>=2 and <PL profile> one profile configuration is printed out
^SCFG: "Radio/Mtpl/4G", <PL mode>, <PL profile>, <PL band4g-1>, <PL band4g-2>,
<PL limit4g>
^SCFG: ["Radio/Mtpl/4G", <PL mode>, <PL profile>, <PL band4g-1>, <PL band4g-2>,
<PL limit4g>
^SCFG: ["Radio/Mtpl/4G", ...]
In case of <PL mode>=2 full profile configuration (1-8) is printed out
^SCFG: "Radio/Mtpl/4G", <PL mode>, <PL profile>, <PL band4g-1>, <PL band4g-2>,
<PL limit4g>
^SCFG: ["Radio/Mtpl/4G", <PL mode>, <PL profile>, <PL band4g-1>, <PL band4g-2>,
<PL limit4q>
^SCFG: ["Radio/Mtpl/4G", <PL_mode>, <PL_profile>, <PL_band4g-1>, <PL_band4g-2>,
<PL limit4g>]
^SCFG: ["Radio/Mtpl/4G", ...]
In case of <PL mode>=3 and <PL profile>, <PL band4g-1>, <PL band4g-2>, <PL limit4g>
^SCFG: "Radio/Mtpl/4G", <PL mode>[, <PL profile>]
OK
ERROR
+CME ERROR: <err>
Write Command
Radio output power reduction.
AT<sup>^</sup>SCFG="Radio/OutputPowerReduction"[, <ropr>]
Response(s)
^SCFG: "Radio/OutputPowerReduction", <ropr>
OK
ERROR
+CME ERROR: <err>
```

Write Command Configure Suspend Mode. AT<sup>SCFG=</sup>"Radio/Suspend"[, <<u>SuspendMode</u>>] Response(s) ^SCFG: "Radio/suspend", <SuspendMode> OK ERROR +CME ERROR: <err> Write Command Select ports for waking up the TE AT<sup>^</sup>SCFG="RemoteWakeUp/Ports"[, <RemWakePortSet>[, <RemWakePort><sub>1</sub>[, <RemWakePort><sub>2</sub>[, ...]]]] Response(s) ^SCFG: "RemoteWakeUp/Ports", "current"[, <RemWakePort>1[, <RemWakePort>2[, ...]]] ^SCFG: "RemoteWakeUp/Ports", "powerup"[, <RemWakePort>1[, <RemWakePort>2[, ...]]] OK ERROR +CME ERROR: <err> Write Command Select the USIM to be used. AT<sup>SCFG=</sup>"SIM/CS"[, <CS>] Response(s) ^SCFG: "SIM/CS", <CS> OK ERROR +CME ERROR: <err> Write Command Configure USIM Dual Mode. AT<sup>SCFG=</sup>"SIM/DualMode"[, <sdm>] Response(s) ^SCFG: "SIM/DualMode", <sdm> OK ERROR +CME ERROR: <err> Write Command Enable / disable automatic acknowledgement of a directly routed incoming SMS without entering AT+CNMA. AT<sup>SCFG=</sup>"SMS/AutoAck"[, <<u>SmsAcknl</u>>] Response(s) ^SCFG: "SMS/AutoAck", <SmsAcknl> OK ERROR +CME ERROR: <err> Write Command Configuration of TCP parameter 'MaxRetransmissions'. AT<sup>SCFG=</sup>"Tcp/MR"[, <tcpMr>]

Response(s) ^SCFG: "Tcp/MR", <tcpMr> OK ERROR +CME ERROR: <err>

# Cinterion<sup>®</sup> TX82-W AT Command Set 2.11 AT^SCFG

Write Command

Configuration of TCP parameter 'OverallTimeout'. AT<sup>SCFG=</sup>"Tcp/OT"[, <tcpOt>] Response(s) ^SCFG: "Tcp/OT", <tcpOt> OK ERROR +CME ERROR: <err> Write Command Configuration of TCP parameter 'Initial Retransmission Timeout'. AT^SCFG="Tcp/IRT"[, <tcpirt>] Response(s) ^SCFG: "Tcp/IRT", <tcpirt> OK ERROR +CME ERROR: <err> Write Command Configuration of Internet Service URCs: AT^SCFG="Tcp/WithURCs"[, <tcpWithUrc>] Response(s) ^SCFG: "Tcp/WithURCs", <tcpWithUrc> OK ERROR +CME ERROR: <err> Write Command Set a range of accepted TLS versions for the IPoverAT services. AT^SCFG="Tcp/TLS/Version", <TLS min version>, <TLS max version> Response(s) ^SCFG: "Tcp/TLS/Version", <TLS\_min\_version>, <TLS\_max\_version> OK ERROR +CME ERROR: <err> Write Command Subcommand controls the behavior of the RING line if it is selected for URC signalization. AT<sup>SCFG="URC/Ringline"[, <urcRinglineCfg>]</sup> Response(s) ^SCFG: "URC/Ringline", <urcRinglineCfg> OK ERROR

+CME ERROR: <err>

Write Command

Subcommand controls duration of active RING line if it is selected for URC signalization.

```
AT^SCFG="URC/Ringline/ActiveTime"[, <urcRinglineDuration>]
Response(s)
^SCFG: "URC/Ringline/ActiveTime", <urcRinglineDuration>
OK
ERROR
+CME ERROR: <err>
```

Write Command Configure Userware Autostart (Enable/Disable) AT<sup>SCFG="Userware/Autostart", <Num></sup> Response(s) ^SCFG: "Userware/Autostart", <Num> OK ERROR +CME ERROR: <err> Write Command **Configure Userware Application Name** AT<sup>SCFG=</sup>"Userware/Autostart/AppName", <AppPath> Response(s) ^SCFG: "Userware/Autostart/Appname", <AppPath> OK ERROR +CME ERROR: <err> Write Command Configure Userware Autostart Delay AT<sup>SCFG=</sup>"Userware/Autostart/Delay", <Delay> Response(s) ^SCFG: "Userware/Autostart/Delay", <Delay> OK ERROR +CME ERROR: <err> Write Command **Configure Userware Trace Interface** AT<sup>SCFG=</sup>"Userware/Trace/Interface", <Interface> Response(s) ^SCFG: "Userware/Trace/Interface", <Interface> OK ERROR +CME ERROR: <err> Write Command Configure Userware Logging output to QXDM AT<sup>SCFG=</sup>"Userware/Trace/Qxdm", <InfoQxdmVal> Response(s) ^SCFG: "Userware/Trace/Qxdm", <InfoQxdmVal> OK ERROR +CME ERROR: <err> Write Command Configure Userware Trace logging output via URC on AT interface where the application was started with AT<sup>^</sup>SUSRW AT<sup>SCFG="Userware/Trace/Urc", <InfoUrcVal></sup>

```
Response(s)
^SCFG: "Userware/Trace/Urc", <InfoUrcVal>
OK
ERROR
+CME ERROR: <err>
```

Write Command

Configure Userware Trace Level

```
AT<sup>SCFG="Userware/Trace/Level", <Level></sup>
Response(s)
^SCFG: "Userware/Trace/Level", <Level>
OK
ERROR
+CME ERROR: <err>
```

Write Command

Configure the hash algorithm for signing userware applications

AT<sup>SCFG=</sup>"Userware/Signing/Hash", <Hash>

Response(s) ^SCFG: "Userware/Signing/Hash", <Hash> OK ERROR +CME ERROR: <err>

Write Command

Configure the signature algorithm for signing userware applications

AT<sup>^</sup>SCFG="Userware/Signing/Signature", <Signature> Response(s) ^SCFG: "Userware/Signing/Signature", <Signature> OK ERROR +CME ERROR: <err> PIN >> Last

 $\pm$ 

## **Unsolicited Result Code**

^SYSRESUME

If SUSPEND mode is enabled with AT^SCFG "MEopMode/PowerMgmt/Suspend" parameter <Suspend> the "^SYSRESUME" URC indicates that the UE wakes up from SUSPEND mode in following cases:

- The host wakes up the UE using the ON pin.

- The UE temporarily wakes up, triggered by the RING line, when receiving data from the network.

In a resume boot sequence, the "^SYSRESUME" URC replaces the "^SYSSTART" URC.

## Parameter Description

<suspend>(str)(NV)

Control of Suspend Mode Monitor

The module supports a Suspend Mode Monitor signal (SUSPEND\_MON) to indicate the Suspend Mode of the module.

Setting takes effect immediately.

"std"

SUSPEND\_MON will indicate Suspend Mode (Low: entered in Suspend Mode, High: leaved Suspend Mode)

"off"(D)

## <g\_mode><sup>(str)(+CSCS)(NV)</sup>

Mode of operation for signal lines

Parameter of several AT<sup>SCFG</sup> "GPIO/mode/xxx" subcommands. Can be used to configure shared signal lines of the TX82-W module. Depending on the connected devices the setting determines the specific function assigned to the related signal line(s). Keep in mind that the functions assigned to shared lines are mutually exclusive.

For example, to enable the SPI interface select AT<sup>SCFG</sup>="GPIO/mode/SPI","std". Likewise, to enable the second serial interface ASC1 select AT<sup>SCFG</sup>="GPIO/mode/ASC1","std".

Changes take effect after restart of the UE.

Signal lines are assigned to this interface.

| "rsv" | Signal lines are reserved by other interface.     | This value cannot be set by the |
|-------|---------------------------------------------------|---------------------------------|
|       | AT <sup>SCFG</sup> ="GPIO/mode/xxx" write command |                                 |

<gaa><sup>(str)(NV)</sup>

PS Domain auto attach

"std

Setting can be used to control whether or not the UE will perform a PS Domain attach immediately after powerup during registration to the network or right after registering to the network, depending on network configuration. If the setting is changed to "enabled" and the UE is not attached yet, it will not initiate an attach immediately but after the next restart and registration to the network. For LTE please see more information in Section 12.2.1, Attaching to LTE Networks.

| "disabled"               | PS Domain auto attach is disabled |
|--------------------------|-----------------------------------|
| "enabled" <sup>(D)</sup> | PS Domain auto attach is enabled  |

<nwmode><sup>(num)(NV)</sup>

The setting will take effective after restart.

Ask network for MTU size

Don't ask network for MTU size and use default value

Note: The default value for AT&T will be "1" and the default value for other MNOs will be "0".

## <mtusize><sup>(num)(NV)</sup>

MTU size in bytes. Module restart is required for the setting to take effect. The setting might be overwritten during profile switch. Depending on the MNO the setting might be overwritten by the network. In this case network preference has higher priority and will be applied.

1280...1430<sup>(D)</sup>...1500

Notes:

0

1

- When UE stays in NB-IoT network, the default value will automatically change to 1358 bytes and the command AT<sup>SCFG="GPRS/MTU/Size"</sup> will be not applicable.
- The default value of <mtusize> for AT&T is 1430 bytes and the default value of <mtusize> for other MNOs is 1428 bytes.

## <manufacturer><sup>(str)(NV)</sup>

### Manufacturer name

Setting can be used to configure the name of the manufacturer which is displayed with the commands ATI, AT+GMI and AT+CGMI. Maximal length of the Manufacturer name is 25 characters (or less if you use multibyte characters).

"Cinterion"<sup>(D)</sup>

## <product><sup>(str)(NV)</sup>

### Product name

Setting can be used to configure the name of the product which is displayed with the commands ATI, AT+GMM and AT+CGMM. Maximal length of the product name is 25 characters (or less if you use multibyte characters). "TX82-W"<sup>(D)</sup>

1702-11

<mrs><sup>(str)(NV)</sup>

Modified Roaming Status

This parameter enables or disables the modified roaming status displayed by AT+CREG. If it is enabled, the registration status is "registered to home network" instead of "registered, roaming", when the registered PLMN and the Home PLMN from USIM Elementary File  $EF_{IMSI}$  are mapped to the same network name in the TX82-W internal operator list.

Please consider this configuration has no influence to the commands AT^SIND="roam" and AT+CGREG!

"0"<sup>(D)</sup> Disable the Modified Roaming Status Display.

"1"

"1"

Enable the Modified Roaming Status Display.

### <Suspend><sup>(str)</sup>

### SUSPEND mode

The AT<sup>SCFG</sup> "MEopMode/PowerMgmt/Suspend" parameter <<u>Suspend</u>> enables or disables the SUSPEND mode. Settings take effect immediately.

For more details refer to "TX82-W Hardware Interface Description, Version 01.000". See also AT^SIND indicators "^SuspendAvailable", "^SuspendReady".

Wakeup from SUSPEND mode is indicated by the "^SYSRESUME" URC.

"0"<sup>(D)</sup> Disable SUSPEND mode.

Enable SUSPEND mode.

If any of the following services is active, the module will not enter SUSPEND mode:

- TCP based service (e.g. HTTP, FTP, MQTT etc.)
- Transparent mode socket services
- Dial-Up Network (DUN)/Point-to-Point Protocol (PPP) connection
- LwM2M services (ongoing register/update, read/write/execute/discover/observation and FOTA download).
   Note: "ongoing" means the network connection is not released.
- GNSS service

All volatile parameters of AT commands, which are supported by AT&W and ATZ, will will be saved to non-volatile memory before entering SUSPEND mode and restored upon resume from SUSPEND. A list of parameters stored to the user profile can be found at Section 20.3, AT Command Settings storable with AT&W.

After leaving SUSPEND mode the UE has to reconnect to the network. During this time the band configuration (AT<sup>SCFG</sup>="Radio/Band/...") should not be changed.

### <SuspendModeVolatility><sup>(str)</sup>

### Suspend Mode Volatility

The AT<sup>SCFG</sup> "MEopMode/PowerMgmt/Suspend" parameter <<u>SuspendModeVolatility</u>> controls the volatility of the SUSPEND mode settings. Settings take effect immediately.

| ["O"] | Configuration is volatile and parameter < <u>Suspend</u> > is reset to 0 (SUSPEND disabled) after the next resume from SUSPEND mode. |
|-------|----------------------------------------------------------------------------------------------------|
| "1"   | Configuration of <suspend> parameter is stored in non-volatile memory and</suspend>                                                  |

Configuration of <<u>Suspend</u>> parameter is stored in non-volatile memory and restored after power-up or resume from SUSPEND mode.

## <provAutoSelect><sup>(str)(NV)</sup>

Autoselect provider profile

The AT<sup>SCFG</sup> "MEopMode/Prov/AutoSelect" parameter <provAutoSelect> enables / disables the autoselection of provider profiles. Setting takes effect after next restart.

The UE comes with two types of preconfigured provider profiles:

• Dedicated provider profiles distinguished by the IIN field (Issuer Identification Number) of the ICCIDs in the SIM:

Each provider profile loads a set of non-volatile provider specific settings, such as PDP contexts defined with AT+CGDCONT, as well as IMS settings if applicable for the specific provider.

 One Fallback profile intended for all other providers: The fallback profile comes with default PDP contexts. It depends on the provider whether default PDP contexts will do. If not, the TE will be required to define provider specific PDP contexts.

All preconfigured provider profiles are listed by the AT<sup>SCFG=?</sup> test command The currently selected provider profile is indicated by the <provCfg> parameter of the AT<sup>SCFG</sup> "MEopMode/Prov/Cfg" read command response and by the <provCur> parameter of the AT<sup>SIND</sup> "prov" indicator. For profile settings refer to: AT+CGDCONT.

It is the responsibility of the Customer Application manufacturer to use a desired profile.

"on"<sup>(D)</sup>

Autoselection is on.

The provider profile changes automatically when the inserted SIM card matches one of the provider profiles preconfigured in the UE.

"off"

Autoselection is off. The provider profile can be set manually using the AT<sup>SCFG</sup> "MEopMode/Prov/ Cfg" write command.

If autoselection is "on", provider profile settings are non-volatile as long as the same SIM or a SIM of the same provider is inserted. Otherwise, if a different provider configuration is selected, or a SIM of a different provider is inserted the existing profile will be cleared before the new profile can be loaded. This applies, in particular, to all PDP contexts defined by AT+CGDCONT, no matter whether loaded as part of a preconfigured provider profile, or set by the TE.

If the fallback profile is enabled, provider profile settings are non-volatile only as long as exactly the same SIM is inserted. Changing the SIM, even though a SIM of the same issuer, always clears all profile settings.

The provider profile status is reported by the URC "+CIEV: prov,<provCur>[,<provCur>[,<provNext>]" (see AT<sup>SIND</sup> "prov"). The URC is enabled by powerup default. The URC reports the current provider profile status after UE restart and any change of the provider profile configuration when autoselection is "on".

In this case, do not enter AT commands until the URC "+CIEV: prov,<provMm>,<provCur>[,<provNext>]" has shown up.

If the ICCID IIN of the inserted SIM matches one of the dedicated preconfigured provider profiles <provMm> equals 0.

If the ICCID IIN of the inserted SIM does not match any dedicated preconfigured provider profile <provMm> equals 1. For the fallback provider profile <provMm> is always 1.

The auto selection procedure includes two steps: first step is to check current image is matching to inserted SIM or not and second step is to check current MBN is matching to inserted SIM or not. If current image does not match, it will start image switch procedure. After reboot the corresponding MBM will be loaded and the module will reboot again.

Note: The whole process of automatic selection might take up to several minutes, and module might reboot twice. Therefore the URC "^SYSSTART" will pop up to two times.

## <provCfg><sup>(str)(NV)</sup>

### Provider configuration

The AT<sup>SCFG</sup> "MEopMode/Prov/Cfg" parameter <provCfg> controls the provider profiles.

It is not allowed to manually change the provider profile when cprovAutoSelect value is "on". Any attempt to do so will be denied with result code "+CME ERROR: operation temporary not allowed".

| "fallb3gpp" | This value represents the fallback provider profile.<br>Can be used if the inserted SIM card does not match the provider profiles pre-<br>configured in the UE. |
|-------------|----------------------------------------------------------------------------------------------------|
| "attus"     | Provider AT&T                                                                                                    |
| "verizonus" | Provider Verizon Wireless                                                                                                    |

"Commercial-SKT" Provider SKT

The manual selection procedure include two steps, one step is to switch image, another one step is to switch MBN file.

Note: The whole process of manual selection might take up to several minutes, and module might reboot twice. Therefore the URC "^SYSSTART" will pop up to two times.

| <pwrsavemode><sup>(str)(NV)</sup></pwrsavemode> |  |
|-------------------------------------------------|--|
|                                                 |  |

### Power Save Mode

AT<sup>SCFG</sup> "MeOpMode/PwrSave" settings allow to control the TX82-W's power saving behavior. See also "TX82-W Hardware Interface Description, Version 01.000" for additional advice on power saving requirements for USB. The first parameter <<u>PwrSaveMode</u>> enables or disables power save mode. "disabled"(D) Power save mode is disabled. Under no circumstances the UE will enter its power save (SLEEP) state. <PwrSavePeriod> value is reset to zero. "enabled" Power save mode is enabled. This mode enables the UE to enter power save (SLEEP) state when no activity occurs on any port. For ASC0 and ASC1, also set the parameters < PwrSave-Period> and <PwrSaveWakeup>. Power saving will take effect only if there is no data pending on any port. The options you can have to prevent that data remains pending: On each port, the connected TE must retrieve all data sent from the UE to the TE. <PwrSavePeriod> and <PwrSaveWakeup> settings are non-volatile. However, each time when < PwrSaveMode> is enabled without giving < PwrSave-Period> and <PwrSaveWakeup> the last values set are used. (Delivery default is <PwrSavePeriod>="52" and <PwrSaveWakeup>="50").

## <PwrSavePeriod><sup>(str)(NV)</sup>

### Maximum Power Save Period

This parameter is only effective for the UART, i.e. for the serial interface ASC0 and ASC1. If <PwrSaveMode> is "enabled" the <PwrSavePeriod> value specifies the maximum duration the UE is

| allowed to stay in power save (SLEEP) state. |                                                                                                    |  |  |
|----------------------------------------------|----------------------------------------------------------------------------------------------------|--|--|
| "0""52" <sup>(D)</sup> "600"                 | Maximum power save period in 1/10 seconds.                                                                                                    |  |  |
|                                              | <ul> <li>In SLEEP state, the CTS line stays inactive, i.e. the AT command interface is not accessible. The UART wakes up from SLEEP state after one of the following events:</li> <li>- cyclically after expiry of the specified &lt;<u>PwrSavePeriod</u>&gt;,</li> <li>- sending a URC (incl. for incoming calls),</li> <li>- RX line wakeup(must ensure module is set to none flow control mode.e.g. send "aat",first input will be considered as rx wakeup signal),</li> <li>- toggling the RTS line (falling edge only)</li> </ul> |  |  |

After a wakeup event, the UART stays awake (CTS line becomes active), at least for the time defined by the parameter < PwrSaveWakeup> (5.2 seconds by default).

<PwrSavePeriod> value "0" means that the UE is allowed to stay in power save (SLEEP) state for an unlimited duration, without cyclic wakeup if once fallen asleep. In this case, the UE wakes up only by sending a URC, or toggling RTS.

Especially for large < PwrSavePeriod> values, toggling RTS is an option to wake up the UE any time before the <<u>PwrSavePeriod</u>> expires.

Values between 21 and 600 are recommended when the TE is not designed to toggle RTS. A recommended value is retaining the delivery default 52, i.e. 5.2 seconds. However, depending on the requirements of the Customer Application other values may be more suitable.

## <PwrSaveWakeup><sup>(str)(NV)</sup>

### Minimum awake time

This parameter is only effective for the UART, i.e. for the serial interface ASC0 and ASC1.

The <PwrSaveWakeup> value determines the minimum period the UART remains awake after the last activity occurred on the UART (e.g. the first character sent or received caused UART wakeup), or wakeup by RTS toggling.

"1"..."50"<sup>(D)</sup>..."36000"

Minimum delay in 1/10 seconds before the UE enters power save mode (SLEEP) again after a wakeup event on the UART.

## <ringlineSig><sup>(str)</sup>

Parameter determines whether ring line signalization is used by the UE in case it can't output data due to a blocked interface. Interface blocking may be caused by an inactive RTS line on ASC0, e.g. if the TE is in power save mode. For USB use AT<sup>SCFG</sup>="RemoteWakeUp/Ports",<RemWakePort> to configure ring line signalization.

For details about URC presentation and related hardware signalization refer to Section 1.8, Unsolicited Result Code Presentation. See also parameters <urcRinglineCfg> and <urcRinglineDuration>.

"on" Ring line signalization is enabled if data can't be sent by the UE due to a blocked interface.

"off"<sup>(P)</sup> No Ring line signalization if interface is blocked.

| <order><sup>(num)(NV)</sup></order> |  |  |
|-------------------------------------|--|--|
| GNSS and LTE Priority               |  |  |

Concurrent LTE and GNSS operations are not supported on TX82-W. When GNSS is higher priority, RRC connection will be locally suspended until completion of the GNSS positioning and paging may be missed during GNSS positioning. When LTE is higher priority, GNSS positioning will be deferred to when the UE goes to idle DRX State. The setting takes effect immediately.

| 1 <sup>(D)</sup> | GNSS preferred            |
|------------------|---------------------------|
| 2                | WWAN (LTE/GPRS) preferred |

### Notes:

- Low possibility that dynamic switch LTE/GNSS priority during LTE/GNSS on-going activities will cause unexpected result like network detach.
- When configured GNSS preferred, GNSS running engine might still be interrupted or delayed by critical network activities/signaling handling.
- When configured WWAN preferred, before starting GNSS engine, the following conditions are required to ensure GNSS has enough time for location:
  - 1) RRC connection is released;
  - 2) The time duration from starting GNSS engine to the beginning of next eDRX cycle is longer than around 100s (For hot/warm/cold start, the required value is slightly different).

## <srpom><sup>(str)(NV)</sup>

### Radio Policy Manager Mode

This parameter enables / disables the usage of the default Radio Policy Manager (RPM) parameter settings according to GSMA "TSG.34/TS.34 - IoT Device Connection Efficiency Guidelines", as of Version 1.x, chapter 8. If RPM files are found on the inserted USIM the configuration given in these RPM files applies, i.e. the Radio Baseband Chipset shall use the RPM parameter settings of the USIM. In this case <srpom> settings are not effective.

If the USIM does not contain RPM files, RPM functionality shall be enabled or disabled based on the default setting of the UE's RPM parameter settings.

The AT^SINFO="RPM" subcommand returns the currently loaded RPM (Radio Policy Manager) parameters.

"0"<sup>(D)</sup>

Usage of default RPM parameter settings saved in the UE is disabled.

"1"

Usage of default RPM parameter settings saved in the UE is enabled. Compliant with TS.34\_8.2.1\_REQ\_001 in the GSMA "TSG.34/TS.34 - IoT Device Connection Efficiency Guidelines", as of Version 1.x, chapter 8.

## <sdoct><sup>(str)(NV)</sup>

### Shutdown at critical temperature:

Setting specifies two different function modes of the shutdown at critical temperature limits. This command can be used up to 5 seconds every time after " $SCTM_B$ "=2 or " $SCTM_B$ "= -2 is sent from TX82-W to prevent the shutdown. Each time the TX82-W leaves and enters the critical operation temperature again, the command has to be sent again to prevent a shutdown. It is strongly recommended that great care be taken when setting the mode to <sdoct>="off".

Please read carefully the notes of AT<sup>SCTM</sup>.

| "on" <sup>(D)</sup> | The TX82-W will shut down.                                             |
|---------------------|------------------------------------------------------------------------|
| "off"               | The TX82-W will NOT shut down in case of "^SCTM_B"=2 or "^SCTM_B"= -2. |

### <sdoct-disabled><sup>(str)</sup>

Shutdown at critical temperature disabled in the past

Indicates if <sdoct>="off" is ever set in the past.

| "on" <sup>(D)</sup> | User never switch off the temperature shutdown.           |
|---------------------|-----------------------------------------------------------|
| "off"               | User switched off the temperature shutdown at least once. |

## <vthresh><sup>(str)(NV)</sup>

### Undervoltage threshold value

The undervoltage thresholds defined for BB domain are calculated for max. 400 mV voltage drops during transmit burst. Power supply sources for TX82-W applications shall be designed to tolerate 400 mV voltage drops without crossing the lower limits of 2.8 V (BB domain with power split disabled) / 2.6V (BB domain with power split enabled). For TX82-W applications operating at the limit of the allowed tolerance the default undervoltage threshold may be adapted by selecting a <<u>vthresh</u>> value.

New settings take effect after restart.

If power split is enabled:

| "-4"               | 2.40 V |
|--------------------|--------|
| "-3"               | 2.45 V |
| "-2"               | 2.50 V |
| "-1"               | 2.55 V |
| "0" <sup>(D)</sup> | 2.60 V |
| "1"                | 2.65 V |
| "2"                | 2.70 V |

| "3"                         | 2.75 V |
|-----------------------------|--------|
| "4"                         | 2.80 V |
| If power split is disabled: |        |
| "-4"                        | 2.60 V |
| "-3"                        | 2.65 V |
| "-2"                        | 2.70 V |
| "-1"                        | 2.75 V |
| "0" <sup>(D)</sup>          | 2.80 V |
| "1"                         | 2.85 V |
| "2"                         | 2.90 V |
| "3"                         | 2.95 V |
| "4"                         | 3.00 V |
|                             |        |

### <PowerSupplyDomain><sup>(str)</sup>

Power Supply Domain

"0"

## <vthresh BB curr><sup>(str)</sup>

| Current BB undervoltage thres | hold                                                       |
|-------------------------------|------------------------------------------------------------|
| "-4"                          | 2.60 V (power split disabled) 2.40 V (power split enabled) |
| "-3"                          | 2.65 V (power split disabled) 2.45 V (power split enabled) |
| "-2"                          | 2.70 V (power split disabled) 2.50 V (power split enabled) |
| "-1"                          | 2.75 V (power split disabled) 2.55 V (power split enabled) |
| "O" <sup>(D)</sup>            | 2.80 V (power split disabled) 2.60 V (power split enabled) |
| "1"                           | 2.85 V (power split disabled) 2.65 V (power split enabled) |
| "2"                           | 2.90 V (power split disabled) 2.70 V (power split enabled) |
| "3"                           | 2.95 V (power split disabled) 2.75 V (power split enabled) |
| "4"                           | 3.00 V (power split disabled) 2.80 V (power split enabled) |

## <vthresh BB request><sup>(str)</sup>

### BB undervoltage threshold after next restart

For values see <vthresh\_BB\_curr>.

## <rba2g><sup>(str)(NV)</sup>

<rba2g> determines the 2G frequency bands the UE is allowed to use. Values are given in *hexadecimal 32-bit-value order*. Every bit corresponds to a dedicated band number.

<vthresh> value applies to BB domain (BATT+BB line).

| GSM 900  |
|----------|
| GSM 1800 |
| GSM 850  |
| GSM 1900 |
|          |

Factory default of <rba2g> is the combination of all available bands meaning that all supported bands are allowed. If AT+COPS equals "0" (automatic mode) this solution allows the subscriber to take advantage of a full-featured automatic network selection when trying to register.

Therefore, changes to the band configuration are recommended only if the subscriber wishes to restrict the allowed bands to a specific band or band combination, in particular to speed up the network search, and thus,

to reduce the power consumption. In such case, <rba2g> may be one of the supported single values listed below.

Any change of <rba2q> will take effect immediately and will also be effective after next UE restart. So, <rba2q> is a parameter that may be used to read out the current band combination any time.

Note: The AT^SCFG=? test command shows the minimum and maximum band values.

Switching off all 2G bands using AT<sup>SCFG</sup>="Radio/Band/2G","0" is possible.

Switching off all bands returns an error. At least one remaining band must be activated.

## <rbacatm-1><sup>(str)(NV)</sup>

<rbacktm-1> determines Cat.M frequency bands the UE is allowed to use. Values are given in hexadecimal 32-bit-value order. Every bit corresponds to a dedicated band number. The number range of <rbacatm-1> covers band 1 to band 32.

| LTE 2100 (B1)  |
|----------------|
| LTE 1900 (B2)  |
| LTE 1800 (B3)  |
| LTE 1700 (B4)  |
| LTE 850 (B5)   |
| LTE 900 (B8)   |
| LTE 700 (B12)  |
| LTE 700 (B13)  |
| LTE 850 (B18)  |
| LTE 800 (B19)  |
| LTE 800 (B20)  |
| LTE 1900 (B25) |
| LTE 850 (B26)  |
| LTE 800 (B27)  |
| LTE 700 (B28)  |
|                |

Factory default of <rbacatm-1> is the combination of all available bands meaning that all supported bands are allowed. If AT+COPS equals "0" (automatic mode) this solution allows the subscriber to take advantage of a fullfeatured automatic network selection when trying to register.

Therefore, changes to the band configuration are recommended only if the subscriber wishes to restrict the allowed bands to a specific band or band combination, in particular to speed up the network search, and thus, to reduce the power consumption. In such case, <rbacatm-1> may be one of the supported single values listed below.

Any change to this parameter will take effect immediately. So, <rbacatm-1> is a parameter that may be used to read out the current band combination any time, but the read value is used for reinitializing the UE after next restart.

Note: The AT^SCFG=? test command shows the minimum and maximum band values. Switching off all bands using AT<sup>SCFG</sup>="Radio/Band/CatM","0","0" is possible.

## <rbacatm-2><sup>(str)(NV)</sup>

<rbacktm-2> determines Cat.M frequency bands the UE is allowed to use. Values are given in hexadecimal bit-value order. Every bit corresponds to a dedicated band number. The number range of <rbacatm-2> covers band 33 to max possible band. If the UE does not support bands higher than 32 the AT<sup>SCFG</sup> test command returns the value range 0 - 0, and the AT^SCFG read command response does not display <rbacatm-2>.

"20000000" LTE 1745 (B66)

"100000000000000

LTE 700 (B85)

Factory default of <rbacatm-2> is the combination of all available bands meaning that all supported bands are allowed. If AT+COPS equals "0" (automatic mode) this solution allows the subscriber to take advantage of a fullfeatured automatic network selection when trying to register.

Therefore, changes to the band configuration are recommended only if the subscriber wishes to restrict the

allowed bands to a specific band or band combination, in particular to speed up the network search, and thus, to reduce the power consumption. In such case, <rbacatm-2> may be one of the supported single values listed below.

Any change to this parameter will take effect immediately. So, <rbacatm-2> is a parameter that may be used to read out the current band combination any time, but the read value is used for reinitializing the UE after next restart.

Note: The AT<sup>SCFG=</sup>? test command shows the minimum and maximum band values. Switching off all bands using AT<sup>SCFG=</sup>"Radio/Band/CatM","0","0" is possible.

## <rbacatnb-1><sup>(str)(NV)</sup>

<rbacatnb-1> determines Cat.NB frequency bands the UE is allowed to use. Values are given in hexadecimal
32-bit-value order. Every bit corresponds to a dedicated band number. The number range of <rbacatnb-1>
covers band 1 to band 32.

| "1"       | LTE 2100 (B1)  |
|-----------|----------------|
| "2"       | LTE 1900 (B2)  |
| "4"       | LTE 1800 (B3)  |
| "8"       | LTE 1700 (B4)  |
| "10"      | LTE 850 (B5)   |
| "80"      | LTE 900 (B8)   |
| "800"     | LTE 700 (B12)  |
| "1000"    | LTE 700 (B13)  |
| "20000"   | LTE 850 (B18)  |
| "40000"   | LTE 800 (B19)  |
| "80000"   | LTE 800 (B20)  |
| "1000000" | LTE 1900 (B25) |
| "2000000" | LTE 850 (B26)  |
| "8000000" | LTE 700 (B28)  |

Factory default of <rbacatnb-1> is the combination of all available bands meaning that all supported bands are allowed. If AT+COPS equals "0" (automatic mode) this solution allows the subscriber to take advantage of a full-featured automatic network selection when trying to register.

Therefore, changes to the band configuration are recommended only if the subscriber wishes to restrict the allowed bands to a specific band or band combination, in particular to speed up the network search, and thus, to reduce the power consumption. In such case, <rbacatnb-1> may be one of the supported single values listed below.

Any change to this parameter will take effect immediately. So, <rbacatnb-1> is a parameter that may be used to read out the current band combination any time, but the read value is used for reinitializing the UE after next restart.

Note: The AT<sup>SCFG=</sup>? test command shows the minimum and maximum band values. Switching off all bands using AT<sup>SCFG=</sup>"Radio/Band/CatNB","0","0" is possible.

## <rbacatnb-2><sup>(str)(NV)</sup>

<rbacatnb-2> determines Cat.NB frequency bands the UE is allowed to use. Values are given in hexadecimal bit-value order. Every bit corresponds to a dedicated band number. The number range of <rbacatnb-2> covers band 33 to max possible band. If the UE does not support bands higher than 32 the AT^SCFG test command returns the value range 0 - 0, and the AT^SCFG read command response does not display <rbacatnb-2>.

"200000000"

LTE 1745 (B66)

| "400000000"     | LTE 600 (B71) |
|-----------------|---------------|
| "1000000000000" | LTE 700 (B85) |

Factory default of <rbacatnb-2> is the combination of all available bands meaning that all supported bands are allowed. If AT+COPS equals "0" (automatic mode) this solution allows the subscriber to take advantage of a full-featured automatic network selection when trying to register.

Therefore, changes to the band configuration are recommended only if the subscriber wishes to restrict the allowed bands to a specific band or band combination, in particular to speed up the network search, and thus, to reduce the power consumption. In such case, <rbacatnb-2> may be one of the supported single values listed below.

Any change to this parameter will take effect immediately. So, <rbacatnb-2> is a parameter that may be used to read out the current band combination any time, but the read value is used for reinitializing the UE after next restart.

Note: The AT<sup>SCFG=</sup>? test command shows the minimum and maximum band values. Switching off all bands using AT<sup>SCFG=</sup>"Radio/Band/CatNB","0","0" is possible.

<mode><sup>(num)(NV)</sup>

Configuration of band search optimization

In case of cell selection after power on, reboot, OOS, the module shall use stored MCC to find its linked frequency bands in the list and firstly scan those frequency bands which are activated by AT command AT^SCFG="Radio/Band/xxx". If there is no available cells found according to 3GPP TS36.304, it shall then scan all other enabled frequency bands. The configuration file can be downloaded by AT<sup>SBNW=</sup>"preconfig\_band" or updated by FOTA. AT<sup>SBNR=</sup>"preconfig\_band" shows the configuration (MCC, Access technology and related bands to search first).

0<sup>(D)</sup>Disable optimized band search1Enable optimized band search

<MCC><sup>(num)(NV)</sup>

MCC for band search optimization

Setting manually the MCC, which should be used for band search optimization. The stored MCC will be updated by new MCC when any of below event happens:

- MCC is changed when the module camp into a new cell;

- MCC is changed when newly SIM card is inserted or new eSIM profile is refreshed

000<sup>(D)</sup>...999

Mobile Country Code.

<PL\_mode><sup>(str)</sup>

Power Limitation Mode

AT<sup>SCFG</sup> subcommand "Radio/Mtpl/..." can be used to instantly adapt the module's Specific Absorption Rate (SAR) by reducing its output power for specific or all bands in any operating mode. 8 profiles for instant RF output power limitation can be defined and stored to the NV memory.

<PL mode> 0 and 1 (deactivate / activate) are applicable only with "Radio/Mtpl".

Modes 2 and 3 (query / configure) are applicable only with specific subcommands.

- for GSM use "Radio/Mtpl/2G".

- for LTE/Cat.M/Cat.NB use "Radio/Mtpl/4G".

A profile contains all supported bands

- for GSM see <PL band2q>,

- for LTE/Cat.M/Cat.NB see <PL band4g-1> and <PL band4g-2>

and, for each single band, a parameter limiting the maximum RF output power

- for GSM see <PL\_limit2g>,

- for LTE/Cat.M/Cat.NB see <PL\_limit4g>.

For GSM, a second parameter, <PL\_limit\_psk>, is required to set the RF output power limit for GSM 8 PSK. The RF output power limit for a GSM band is related to one transmit timeslot. If two/three/four timeslots are used for transmission the specified power limit is reduced by another 3 / 4.8 / 6 dB.

Changing limit values of a profile with  $< PL_mode > 3$  takes effect after UE restart only. Activating and deactivating power limitation with  $< PL_mode > 1$  or 0, takes effect instantly. The  $< PL_mode > is$  volatile, therefore output power limitaton is deactivated after UE restart.

For an example on how to configure and trigger instant power limitation see below *Example* section.

| "0" <sup>(P)</sup> | Power limitation deactivated (no further parameters are possible).                                                                                                    |
|--------------------|----------------------------------------------------------------------------------------------------|
| "1"                | Power limitation activated.<br><pl_profile> parameter is mandatory for activation.</pl_profile>                                                                                                    |
| "2"                | Query profile settings.<br>The response shows the currently used limit values if instant power limitation<br>is active, i.e. if <pl_mode>= 1. Therefore, bear in mind that modified profile<br/>values will be visible only if you restart the UE and run a query before activating<br/>instant power limitation.<br/>You can read either all profiles, or a specific profile by adding a<br/><pl_profile> number.</pl_profile></pl_mode> |
| "3"                | Configure profile. All parameters are mandatory. Remember to restart the UE after changing the output power limits of a profile.                                                                                                    |

<PL\_profile><sup>(str)</sup>

### **Power Limitation Profile**

This parameter identifies a profile.

When no profile is activated <PL\_mode> "0" is returned and if any profile is activated <PL\_mode> "1" and <PL\_profile> "1" ... "8" is returned in read command.

"1"..."8" Number of profile.

| VIII Danaza/ | <pl< th=""><th>band2g&gt;</th><th>(str</th></pl<> | band2g> | (str |
|--------------|---------------------------------------------------|---------|------|
|--------------|---------------------------------------------------|---------|------|

### Radio Band 2G

Parameter specifies the 2G frequency bands of the UE in *hexadecimal 32-bit-value order*. Every bit corresponds to a dedicated band number.

| "1" | GSM 900  |
|-----|----------|
| "2" | GSM 1800 |
| "4" | GSM 850  |
| "8" | GSM 1900 |

## <PL\_band4g-1><sup>(str)</sup>

### Radio Band 4G First Part

Parameter specifies the 4G frequency bands of the UE in *hexadecimal 32-bit-value order*. Every bit corresponds to a dedicated band number. Value <<u>PL\_band4g-1</u>> supports band 1 to band 32.

| "0"     | Must be used when setting any value for $$ (parameter is mandatory).                                        |
|---------|----------------------------------------------------------------------------------------------------|
| "1"     | LTE 2100 (B1)                                                                                               |
| "2"     | LTE 1900 (B2)                                                                                               |
| "4"     | LTE 1800 (B3)                                                                                               |
| "8"     | LTE 1700 (B4)                                                                                               |
| "10"    | LTE 850 (B5). (B6) is a true sub-band of (B5) with same uarfcn. (B5) and (B6) always switched simultaneous. |
| "80"    | LTE 900 (B8)                                                                                                |
| "800"   | LTE 700 (B12)                                                                                               |
| "1000"  | LTE 700 (B13)                                                                                               |
| "20000" | LTE 850 (B18)                                                                                               |

| "40000"   | LTE 800 (B19)  |
|-----------|----------------|
| "80000"   | LTE 800 (B20)  |
| "1000000" | LTE 1900 (B25) |
| "2000000" | LTE 850 (B26)  |
| "4000000" | LTE 800 (B27)  |
| "8000000" | LTE 700 (B28)  |
|           |                |

### <PL band4g-2><sup>(str)</sup>

### Radio Band 4G Second Part

Parameter specifies the 4G frequency bands of the UE in *hexadecimal bit-value order*. Every bit corresponds to a dedicated band number. <<u>PL band4g-2</u>> specifies band 33 to band 85 (if supported by UE).

| "O"             | Must be used when setting any value for <pl_band4g-1> (parameter is man-<br/>datory).</pl_band4g-1> |
|-----------------|----------------------------------------------------------------------------------------------------|
| "200000000"     | LTE 1745 (B66)                                                                                      |
| "400000000"     | LTE 600 (B71)                                                                                       |
| "1000000000000" | LTE 700 (B85)                                                                                       |

## <PL\_limit2g><sup>(str)(NV)</sup>

### Power Limitation 2G

This parameter is used to set the power limit. Setting takes effect after next restart.

| "18""33" | Power limit value in dBm for GSM low bands.  |
|----------|----------------------------------------------|
| "18""30" | Power limit value in dBm for GSM high bands. |

## <PL\_limit4g><sup>(str)(NV)</sup>

| Power Limitation 4G                            |  |
|------------------------------------------------|--|
| This parameter is used to set the power limit. |  |

Setting takes effect after next restart.

"18"..."20"

Power limit value in dBm for LTE bands.

## <PL\_limit\_psk><sup>(str)(NV)</sup>

| Power Limitation 8 PSK (only for GSM)                                  |                                                         |  |
|------------------------------------------------------------------------|---------------------------------------------------------|--|
| This parameter is used to set th<br>Setting takes effect after next re | e power limit 8 PSK.                                    |  |
| "18""27"                                                               | Power limit value in dBm only for GSM 8 PSK low bands.  |  |
| "18""26"                                                               | Power limit value in dBm only for GSM 8 PSK high bands. |  |

## <ropr><sup>(str)(NV)</sup>

Radio Output Power Reduction

According to 3GPP TS 45.005, it is permissible to reduce the the maximum (E)GPRS output power. The amount of the maximum (E)GPRS power reduction is configurable for the case of 2TX. Setting takes effect after next restart.

| "4" <sup>(D)</sup> | No power reduction with GMSK and 8PSK.                                   |
|--------------------|--------------------------------------------------------------------------|
| "5"                | 0 dB power reduction with GMSK (with 2 Tx), no power reduction for 8PSK. |
| "6"                | 2 dB power reduction with GMSK (with 2 Tx), no power reduction for 8PSK. |

| "7"                                                                                                    | 3 dB power reduction with GMSK (with 2 Tx), no power reduction for 8PSK.                                                                                                    |  |
|----------------------------------------------------------------------------------------------------|----------------------------------------------------------------------------------------------------|--|
| "8"                                                                                                    | Max. power reduction for GMSK and 8PSK (3dB for 2 Tx).                                                                                                    |  |
| <suspendmode><sup>(str)(N)</sup></suspendmode>                                                                                                    | V)                                                                                                    |  |
| Configure SUSPEND r                                                                                                    | mode between PSM and eDRX inactive period                                                                                                    |  |
|                                                                                                    | the SUSPEND mode between PSM and eDRX inactive period. The <u>AT^SCFG</u> "MEop-<br>spend" parameter < <u>Suspend</u> > controls to enable/disable SUSPEND mode. The setting<br>ext power-cycle. |  |
| "1" <sup>(D)</sup>                                                                                                    | Suspend is enabled in PSM.                                                                                                    |  |
| "2"                                                                                                    | Suspend is enabled in eDRX inactive period. With this option, 3GPP PSM will be disabled.                                                                                                    |  |
| <remwakeportset><sup>(s</sup></remwakeportset>                                                                                                    | str)(NV)                                                                                                    |  |
| Set of ports signaling F                                                                                                    | Remote Wakeup Events                                                                                                    |  |
| The <remwakeports<br><remwakeport> is VO</remwakeport></remwakeports<br>                                                                                                    | et> parameter specifies whether the "RemoteWakeUp/Ports" configuration set with<br>platile or non-volatile.                                                                                      |  |
| "current"                                                                                                    | The currently used configuration (volatile).                                                                                                    |  |
| "powerup"                                                                                                    | The configuration used after powerup or restart (non-volatile).                                                                                                    |  |
| <remwakeport><sup>(str)</sup></remwakeport>                                                                                                    |                                                                                                    |  |
| Port                                                                                                    |                                                                                                    |  |
| Only ports listed with <                                                                                                    | RemWakePort > try to wake up the TE.                                                                                                    |  |
| "acm0" <sup>(D)</sup>                                                                                                    | Refers to USB0                                                                                                    |  |
| "acm1" <sup>(D)</sup>                                                                                                    | Refers to USB1                                                                                                    |  |
| "ecm" <sup>(D)</sup>                                                                                                    | Refers to ECM                                                                                                    |  |
| <cs><sup>(str)(+CSCS)(NV)</sup></cs>                                                                                                    |                                                                                                    |  |
| Card slot / USIM                                                                                                    |                                                                                                    |  |
| The AT <sup>SCFG</sup> subcommand "SIM/CS" specifies the (U)SIM interface currently used. Usage of this command depends on whether the host application is designed to include an additional second (U)SIM interface. Only one of the supported (U)SIM interfaces can be used at a time. For details on how to connect the first and the second (U)SIM interface please refer to "TX82-W Hardware Interface Description, Version 01.000". |                                                                                                    |  |
| "O" <sup>(D)</sup>                                                                                                    | First (U)SIM slot is enabled regardless of whether a (U)SIM card is inserted.<br>Access to another (U)SIM inserted in slot 2 is deactivated.                                                     |  |
| "3"                                                                                                    | Second (U)SIM slot is enabled regardless of whether a (U)SIM card is inserted.<br>Access to another (U)SIM inserted in slot 1 is deactivated.                                                    |  |
| To check the status of the (U)SIM and the (U)SIM interface you can take advantage of several URCs, such as<br>AT^SIND "simstatus", AT^SCKS, AT^SSET.<br>When the configuration changes the UE tries to start the selected (U)SIM interface no matter whether a CCIN line is populated.                                                                                                    |                                                                                                    |  |
| <sdm><sup>(str)(+CSCS)(NV)</sup></sdm>                                                                                                    |                                                                                                    |  |
| LISIM Dual Mode                                                                                                    |                                                                                                    |  |

### **USIM Dual Mode**

This parameter enables / disables USIM Dual Mode.

If USIM Dual Mode is enabled the UE is capable of quickly switching between two networks/subscriptions using the subcommand AT^SCFG="SIM/CS",<CS>.

Two USIMs can be connected to the UE via multiplexer driven by GPIO8. GPIO8 is dedicated for this purpose and can never be used as general purpose IO line.

Each subscription has its own USIM card. It is possible to connect USIM cards with different voltage classes and

different connection speeds.

|                                       | only one of the subscriptions is active, i.e. any MO request to the network is done in the<br>le currently active USIM card.<br>n please refer to AN87 "Smart Network Switching" .                                                                                                    |
|---------------------------------------|----------------------------------------------------------------------------------------------------|
| "0" <sup>(D)</sup>                    | USIM Dual Mode disabled.                                                                                                    |
| "1"                                   | USIM Dual Mode enabled.                                                                                                    |
| <smsacknl><sup>(str)</sup></smsacknl> |                                                                                                    |
| SMS auto acknowledg                   | e                                                                                                    |
| routed to the TE.                     | deactivates the ability to automatically acknowledge an incoming short message directly                                                                                                    |
| "O" <sup>(P)</sup>                    | No automatic acknowledgement.                                                                                                    |
| "1"                                   | UE will automatically acknowledge an incoming short message directly routed to the TE / immediately displayed. This eliminates the need for the user to man-<br>ually acknowledge such messages with AT+CNMA.<br>Please keep in mind that you may lose an incoming short message if the inter-<br>face is blocked.                                                                                                    |
| <tcpmr><sup>(str)(NV)</sup></tcpmr>   |                                                                                                    |
| Maximum Number of F                   | Retransmissions (MR)                                                                                                    |
| "1""10" <sup>(D)</sup> "30"           | The AT <sup>SCFG</sup> "Tcp/MR" subcommand determines the maximum number of times to retransmit TCP packets.<br>The value set with <tcpmr> will be assumed as default for the <srvparm-tag> "tcpMR" when a new service profile is created with AT<sup>SISS</sup>. In each service profile, you can set another "tcpMR" value which has precedence over the global value set with AT<sup>SCFG</sup>. Existing service profiles are not affected when you change the global value via AT<sup>SCFG</sup>. Use of default value is recommended.</srvparm-tag></tcpmr>                                                                                                    |
| <tcpot><sup>(str)(NV)</sup></tcpot>   |                                                                                                    |
| Overall TCP Timer for                 | outstanding connections (tcpOT)                                                                                                    |
| "1""6000" <sup>(D)</sup>              | The AT^SCFG "Tcp/OT" subcommand specifies the number of seconds to wait<br>before closing a connection if TCP/IP packets are not acknowledged.<br>Setting the maximum value is practically equivalent to deactivating the tcpOT<br>mechanism because the maximum time would never be reached by the TCP/<br>IP stack.<br>The two AT^SCFG subcommands "Tcp/OT" and "Tcp/MR" are related to each<br>other. When a packet has to be retransmitted, the TCP/IP stack starts an inter-<br>nal TCP timer to wait for an ACK. Each retransmission attempt for a packet is<br>triggered at a time stamp incrementing from 0,1,3,6,12,24 to 48s where 48s is<br>the maximum. As a result, the entire timeout would equal ( <tcpot> value) +<br/>(48s or less). For this reason the "SIS: connection timed out" URC may be<br/>reported later than set with <tcpot>, in the worst case 48s later.<br/>The value set with <tcpot> will be assumed as default for the <srvparm-<br>Tag&gt; "tcpOT" when a new service profile is created with AT^SISS. However,<br/>in each service profile, you can set another "tcpOT" value which has prece-<br/>dence over the global value set with AT^SCFG. Existing service profiles are not<br/>affected when you change the global value via AT^SCFG. Use of default value<br/>is recommended.</srvparm-<br></tcpot></tcpot></tcpot> |

At any given moment only one of the subscriptions is active, i.e. any MO request to the network is done in the

<tcpirt><sup>(str)(NV)</sup>

Initial Retransmission Timeout

| "0""60"                                                                                                    | Parameter controls the initial retransmission timeout used by TCP on each new connection. Special care must be taken when selecting the value because setting large value will dramatically increase the amount of time that it takes for a TCP connection attempt to fail, if target IP address does not exist. Default value is set to 3 seconds. |  |  |
|----------------------------------------------------------------------------------------------------|----------------------------------------------------------------------------------------------------|--|--|
| <tcpwithurc><sup>(str)(NV)</sup></tcpwithurc>                                                                                                    |                                                                                                    |  |  |
| URC mode or polling mode for I                                                                                                    | nternet service commands                                                                                                    |  |  |
| This parameter enables or disables the presentation of the following URCs related to Internet service com-<br>mands: "^SISR" URC, "^SISW" URC and "^SIS" URC for parameter <urccause>=0 (Internet service events).<br/>"^SIS" URCs with <urccause>=1 or 2 used to indicate incoming Socket connections are always enabled.</urccause></urccause> |                                                                                                    |  |  |
| The setting takes effect on the in                                                                                                    | nterface, where this command is executed.                                                                                                    |  |  |
| "on" <sup>(D)</sup>                                                                                                    | Enable URCs related to Internet service commands.<br>Throughout the Chapter "Internet Service AT Commands" the mode is also<br>referred to as URC mode.                                                                                                    |  |  |
| "off"                                                                                                    | Disable URCs related to Internet service commands.<br>This requires the TE to employ polling techniques when using the Internet service AT commands: The TE is responsible to retrieve all status information needed to control an Internet session. The method is referred to as polling mode.                                                     |  |  |
| <tls_min_version><sup>(str)(NV)</sup></tls_min_version>                                                                                                    |                                                                                                    |  |  |
| Minimum TLS Version allowed                                                                                                    |                                                                                                    |  |  |
| This parameter sets the accepted minimum TLS version for IPoverAT services.                                                                                                    |                                                                                                    |  |  |

| "MIN"                | Automatic minimum  |
|----------------------|--------------------|
| "1.1"                | TLSv1.1 (DTLSv1.0) |
| "1.2" <sup>(D)</sup> | TLSv1.2            |
| "1.3"                | TLSv1.3 (DTLSv1.2) |
| "MAX"                | Automatic maximum  |
|                      |                    |

## <TLS\_max\_version><sup>(str)(NV)</sup>

### Maximum TLS version allowed

This parameter sets the accepted maximum TLS version for IPoverAT services. Must be equal or greater than <TLS\_min\_version>.

| "1.2"                | TLSv1.2            |
|----------------------|--------------------|
| "1.3"                | TLSv1.3 (DTLSv1.2) |
| "MAX" <sup>(D)</sup> | Automatic maximum  |

## <urcRinglineCfg><sup>(str)(NV)</sup>

Parameter specifies the ring line to be used for signaling URCs both for idle interface and while interface is reserved, i.e. while busy on AT command execution or data transmission. See also parameter <ringline-Sig>.

For details about URC presentation and related hardware signalization refer to Section 1.8, Unsolicited Result Code Presentation. For details on using the RINGO line line to wake up the TE refer to "TX82-W Hardware Interface Description, Version 01.000".

"off"

URCs do not activate a ring line.

| "local" <sup>(D)</sup> | Ring line will be activated on the same device where the URC appears: This is the RING0 line (active low) if the URC appears on ASC0 device and a virtual ring line if the URC appears on a USB related device. |
|------------------------|----------------------------------------------------------------------------------------------------|
| "asc0"                 | RING0 line will be activated (low active) when an URC is sent on the current AT command port.                                                                                                    |

#### <urcRinglineDuration><sup>(str)(NV)</sup>

Parameter determines how long the ring line shall be activated for URC signalization. The type of ring line depends on parameter <urcRinglineCfg>.

For details about URC presentation and related hardware signalization refer to Section 1.8, Unsolicited Result Code Presentation.

| "O"                | Ring line will be activated for 7ms          |
|--------------------|----------------------------------------------|
| "1"                | Ring line will be activated for about 100ms. |
| "2" <sup>(D)</sup> | Ring line will be activated for about 1s.    |

### <Num><sup>(str)(NV)</sup>

| This parameter determines the autostart behavior of the Userware. |                  |  |
|-------------------------------------------------------------------|------------------|--|
| "0" <sup>(D)</sup> Disable Austostart                             |                  |  |
| "1"                                                               | Enable Autostart |  |

# < AppPath > (str)(NV)

This parameter defines the Userware Application Name and Path. Currently limited to "A:/oem\_app.bin" "A:/oem\_app.bin"

### <Delay><sup>(str)(NV)</sup>

This parameter determines the delay before the Userware Application will be started. Currently Delay is limited to 2000-30000ms (being able to revoke Autostart on malicious apps).

"2000"<sup>(D)</sup>..."3000"

Delay in milliseconds

#### <Interface><sup>(str)(NV)</sup>

Parameter of the AT<sup>SCFG</sup>="Userware/Trace/Interface" subcommand.

Configures which AT command port is switched to output userware logging data.

A number as returned by AT<sup>SQPORT</sup> parameter <id> has to be used. If an AT command port is switched to logging mode, then this is indicated by a "CONNECT USERWARE LOGGING" URC on this AT command port. If the AT command port is switched backed from logging mode to normal AT command mode, then this is indicated by "OK".

All URCs for an AT command port switched to logging mode are disabled. It is not possible to switch an AT command port to logging mode, when this AT command port is currently executing an AT command. Otherwise you will get a "+CME ERROR: operation temporary not allowed".

The setting of this parameter is non-volatile. So if you set some AT command port to logging mode, then this is also active after the next restart/new start. This will be indicated by the "CONNECT USERWRAE LOGGING" URC but without a "^SYSSTART" URC before.

Parameter is global for all interfaces and will not be reset by AT&F.

| "0" <sup>(D)</sup> | No AT command port switched to logging mode                                                                                                    |
|--------------------|----------------------------------------------------------------------------------------------------|
| "1""7"             | The ID of the AT command port switched to logging mode.<br>Possible IDs are listed in the AT <sup>SQPORT</sup> test command response. IDs 5 to 7<br>are Multiplex channels, hence usable only while Multiplex mode is active. |

#### <InfoQxdmVal><sup>(str)</sup>

| This parameter determines if the logging output of the Userware Application is routed to QXDM. |                                 |  |
|------------------------------------------------------------------------------------------------|---------------------------------|--|
| "off" <sup>(D)</sup>                                                                           | Disable logging output via QXDM |  |
| "on"                                                                                           | Enable logging output via QXDM  |  |

### <InfoUrcVal><sup>(str)</sup>

This parameter determines if the logging output of the Userware Application is displayed as URC. "<u>SUSRW:</u> <Logging Message>" URC will be printed for every logging message on the port, where the application was started with AT<sup>SUSRW</sup>.

| "off" <sup>(D)</sup> | Disable logging output via URC |
|----------------------|--------------------------------|
| "on"                 | Enable logging output via URC  |

### <Level><sup>(str)</sup>

This parameter determines the userware trace level. Only userware debug message with lower or equal level will be printed. Setting other value than "0" will cause that the UE will not enter SUSPEND.

| "O" <sup>(D)</sup> | Critical |
|--------------------|----------|
| "1"                | Error    |
| "2"                | High     |
| "3"                | Info     |
| "4"                | Low      |
| "5"                | Debug    |
| "6"                | All      |

### <Hash><sup>(str)(NV)</sup>

This parameter determines the Hash algorithm for signing userware applications.

| "SHA256"                | SHA256 |
|-------------------------|--------|
| "SHA384" <sup>(D)</sup> | SHA384 |
| "SHA512"                | SHA512 |

### <Signature><sup>(str)(NV)</sup>

| This parameter determines the Signature algorithm for signing userware applications. |                                         |  |
|--------------------------------------------------------------------------------------|-----------------------------------------|--|
| "ECC" <sup>(D)</sup>                                                                 | ECC (Elliptic Curve Cryptography)/ECDSA |  |
| "RSA"                                                                                | RSA (Rivest-Shamir-Adleman)             |  |

#### Examples

#### EXAMPLE 1

The example shows how to activate or deactivate output power limitation using the AT<sup>SCFG</sup> "Radio/Mtpl" command.

See parameters <PL\_mode> and <PL\_profile>.

| ^SYSSTART                             |                                                         |
|---------------------------------------|---------------------------------------------------------|
| AT <sup>^</sup> SCFG="Radio/Mtpl"     | Read "Radio/Mtpl" mode.                                 |
| ^SCFG: "Radio/Mtpl","0"               | Instant power limitation is still disabled.             |
| OK                                    |                                                         |
| AT <sup>^</sup> SCFG="Radio/Mtpl",1,1 | Activate Profile 1.                                     |
| ^SCFG: "Radio/Mtpl","1","1"           | Instant power limitation is now enabled with profile 1. |
| OK                                    |                                                         |

```
AT^SCFG="Radio/Mtpl",1,2Switch profiles, and activate profile 2.^SCFG: "Radio/Mtpl","1","2"Instant power limitation is now enabled with profile 2,<br/>still using delivery default values.OKDeactivate instant power limitation.^SCFG: "Radio/Mtpl",0Deactivate instant power limitation.^SCFG: "Radio/Mtpl","0"Instant power limitation is now disabled.OKOK
```

EXAMPLE 2

The example shows how to query or configure output power limitation using the AT<sup>SCFG</sup> "Radio/Mtpl/2G" subcommand.

```
See parameters <PL mode>, <PL profile>, <PL band2g>, <PL limit2g>, <PL limit psk>.
^SYSSTART
AT<sup>^</sup>SCFG="Radio/Mtpl/2G"
                                                   Read "Radio/Mtpl/2G" mode.
                                                   Instant power limitation is still disabled.
^SCFG: "Radio/Mtpl/2G","0"
OK
                                                   Query profile 1 settings. Delivery default settings are
AT<sup>$</sup>SCFG="Radio/Mtpl/2G",2,1
                                                   shown:
^SCFG: "Radio/Mtpl/2G","2","1","00000001",,"33","27"
 ^SCFG: "Radio/Mtpl/2G","2","1","00000002",,"30","26"
^SCFG: "Radio/Mtpl/2G","2","1","00000004",,"33","27"
^SCFG: "Radio/Mtpl/2G","2","1","00000008",,"30","26"
OK
                                                   Profile 1: Configure max. RF output power limit of
AT<sup>$</sup>SCFG="Radio/Mtpl/2G",3,1,1,,25,20
                                                   GSM 900 band to 25dBm and 8PSK to 20dBm.
^SCFG: "Radio/Mtpl/2G","0"
                                                   Instant power limitation is still disabled.
OK
AT<sup>$CFG="Radio/Mtpl/2G",3,1,2,,25,20"</sup>
                                                   Profile 1: Configure max. RF output power limit of
                                                   GSM 1800 band to 25dBm and 8PSK to 20dBm.
^SCFG: "Radio/Mtpl/2G","0"
                                                   Instant power limitation is still disabled.
OK
                                                   Profile 1: Configure max. RF output power limit of
AT<sup>$</sup>SCFG="Radio/Mtpl/2G", 3, 1, 4, , 25, 20
                                                   GSM 850 band to 25dBm and 8PSK to 20dBm.
^SCFG: "Radio/Mtpl/2G","0"
                                                   Instant power limitation is still disabled.
OK
                                                   Profile 1: Configure max. RF output power limit of
AT<sup>$</sup>SCFG="Radio/Mtpl/2G",3,1,8,,25,20
                                                   GSM 1900 band to 25dBm and 8PSK to 20dBm.
^SCFG: "Radio/Mtpl/2G","0"
                                                   Instant power limitation is still disabled.
OK
AT<sup>$</sup>SCFG="Radio/Mtpl/2G",2,1
                                                   Query profile 1 settings.
                                                   The response returns the old values as above (there-
 . . . . . .
                                                   fore omitted in this example).
AT+CFUN=1,1
                                                   Restart UE to enable the profile 1 settings configured
                                                   above.
OK
^SYSSTART
AT^SCFG="Radio/Mtpl"
                                                   Read "Radio/Mtpl" mode.
^SCFG: "Radio/Mtpl","0"
                                                   Instant power limitation is still disabled.
OK
AT<sup>$</sup>SCFG="Radio/Mtpl/2G",2,1
                                                   Query profile 1 settings. Changed values are shown
                                                   now.
^SCFG: "Radio/Mtpl/2G","2","1","00000001",,"25","20"
^SCFG: "Radio/Mtpl/2G","2","1","00000002",,"25","20"
^SCFG: "Radio/Mtpl/2G","2","1","00000004",,"25","20"
^SCFG: "Radio/Mtpl/2G","2","1","00000008",,"25","20"
OK
AT<sup>SCFG="Radio/Mtpl",1,1</sup>
                                                   Activate Profile 1.
```

```
      ^SCFG: "Radio/Mtpl", "1", "1"
      Instant power limitation is now enabled with profile 1 and new limits as changed above.

      OK
      SWitch profiles, and activate profile 2.

      ^SCFG: "Radio/Mtpl", "1", "2"
      Switch profiles, and activate profile 2.

      ^SCFG: "Radio/Mtpl", "1", "2"
      Instant power limitation is now enabled with profile 2, still using delivery default values.

      OK
      OK

      AT^SCFG="Radio/Mtpl", 0
      Deactivate instant power limitation.

      ^SCFG: "Radio/Mtpl", "0"
      Instant power limitation is now disabled.

      OK
      OK
```

```
EXAMPLE 3
```

The example shows how to query or configure output power limitation using the AT^SCFG "Radio/Mtpl/4G" subcommand.

```
See parameters <PL mode>, <PL profile>, <PL band4g-1>, <PL band4g-2>, <PL limit4g>.
^SYSSTART
AT<sup>SCFG="Radio/Mtpl/4G"</sup>
                                                Read "Radio/Mtpl/4G" mode.
 ^SCFG: "Radio/Mtpl/4G","0"
                                                Instant power limitation is still disabled.
OK
                                                Query profile 1 settings. Delivery default settings are
AT<sup>SCFG=</sup>"Radio/Mtpl/4G",2,1
                                                shown:
^SCFG: "Radio/Mtpl/4G","2","1","00000001","00000000","20"
^SCFG: "Radio/Mtpl/4G","2","1","00000002","00000000","20"
^SCFG: "Radio/Mtpl/4G","2","1","00000004","00000000","20"
^SCFG: "Radio/Mtpl/4G","2","1","00000008","00000000","20"
 `SCFG: "Radio/Mtpl/4G","2","1","00000010","00000000","20"
`SCFG: "Radio/Mtpl/4G","2","1","00000080","00000000","20"
 ^SCFG: "Radio/Mtpl/4G","2","1","00000800","00000000","20"
^SCFG: "Radio/Mtpl/4G","2","1","00001000","00000000","20"
^SCFG: "Radio/Mtpl/4G","2","1","00020000","00000000","20"
^SCFG: "Radio/Mtpl/4G","2","1","00040000","00000000","20"
^SCFG: "Radio/Mtpl/4G","2","1","00080000","00000000","20"
 $CFG: "Radio/Mtpl/4G","2","1","01000000","00000000","20"
 ^SCFG: "Radio/Mtpl/4G","2","1","02000000","00000000","20"
 $CFG: "Radio/Mtpl/4G","2","1","04000000","00000000","20"
 ^SCFG: "Radio/Mtpl/4G","2","1","08000000","00000000","20"
^SCFG: "Radio/Mtpl/4G","2","1","00000000","20000000","20"
^SCFG: "Radio/Mtpl/4G","2","1","00000000","10000000000000","20"
OK
                                                Profile 1: Configure max. RF output power limit of
AT<sup>$CFG="Radio/Mtpl/4G",3,1,1,0,18"</sup>
                                                LTE B1 band to 18dBm.
^SCFG: "Radio/Mtpl/4G","0"
                                                Instant power limitation is still disabled.
OK
                                                Profile 1: Configure max. RF output power limit of
AT<sup>$CFG="Radio/Mtpl/4G",3,1,2,0,18"</sup>
                                                LTE B2 band to 18dBm.
                                                Instant power limitation is still disabled.
^SCFG: "Radio/Mtpl/4G","0"
OK
AT<sup>$</sup>SCFG="Radio/Mtpl/4G",3,1,4,0,18
                                                Profile 1: Configure max. RF output power limit of
                                                LTE B3 band to 18dBm.
^SCFG: "Radio/Mtpl/4G","0"
                                                Instant power limitation is still disabled.
OK
AT<sup>$CFG="Radio/Mtpl/4G",3,1,8,0,18"</sup>
                                                Profile 1: Configure max. RF output power limit of
                                                LTE B4 band to 18dBm.
^SCFG: "Radio/Mtpl/4G","0"
                                                Instant power limitation is still disabled.
OK
                                                Profile 1: Configure max. RF output power limit of
AT<sup>$</sup>SCFG="Radio/Mtpl/4G",3,1,10,0,18
                                                LTE B5 band to 18dBm.
                                                Instant power limitation is still disabled.
^SCFG: "Radio/Mtpl/4G","0"
```

OK AT<sup>\$</sup>SCFG="Radio/Mtpl/4G",3,1,80,0,18 Profile 1: Configure max. RF output power limit of LTE B8 band to 18dBm. Instant power limitation is still disabled. ^SCFG: "Radio/Mtpl/4G","0" OK AT<sup>\$</sup>SCFG="Radio/Mtpl/4G",3,1,800,0,18 Profile 1: Configure max. RF output power limit of LTE B12 band to 18dBm. ^SCFG: "Radio/Mtpl/4G","0" Instant power limitation is still disabled. OK Profile 1: Configure max. RF output power limit of AT<sup>\$</sup>SCFG="Radio/Mtpl/4G",3,1,1000,0,18 LTE B13 band to 18dBm. ^SCFG: "Radio/Mtpl/4G","0" Instant power limitation is still disabled. OK Profile 1: Configure max. RF output power limit of AT<sup>\$</sup>SCFG="Radio/Mtpl/4G",3,1,20000,0,18 LTE B18 band to 18dBm. ^SCFG: "Radio/Mtpl/4G","0" Instant power limitation is still disabled. OK AT<sup>\$</sup>SCFG="Radio/Mtpl/4G",3,1,40000,0,18 Profile 1: Configure max. RF output power limit of LTE B19 band to 18dBm. ^SCFG: "Radio/Mtpl/4G","0" Instant power limitation is still disabled. OK AT<sup>\$</sup>SCFG="Radio/Mtpl/4G",3,1,80000,0,18 Profile 1: Configure max. RF output power limit of LTE B20 band to 18dBm. ^SCFG: "Radio/Mtpl/4G","0" Instant power limitation is still disabled. OK AT<sup>\$</sup>SCFG="Radio/Mtpl/4G",3,1,1000000,0,18 Profile 1: Configure max. RF output power limit of LTE B25 band to 18dBm. ^SCFG: "Radio/Mtpl/4G","0" Instant power limitation is still disabled. OK Profile 1: Configure max. RF output power limit of AT<sup>\$</sup>SCFG="Radio/Mtpl/4G",3,1,2000000,0,18 LTE B26 band to 18dBm. ^SCFG: "Radio/Mtpl/4G","0" Instant power limitation is still disabled. OK Profile 1: Configure max. RF output power limit of AT<sup>\$</sup>SCFG="Radio/Mtpl/4G",3,1,4000000,0,18 LTE B27 band to 18dBm. Instant power limitation is still disabled. ^SCFG: "Radio/Mtpl/4G","0" OK Profile 1: Configure max. RF output power limit of AT<sup>\$</sup>SCFG="Radio/Mtpl/4G",3,1,8000000,0,18 LTE B28 band to 18dBm. Instant power limitation is still disabled. ^SCFG: "Radio/Mtpl/4G","0" OK AT<sup>SCFG="Radio/Mtpl/</sup> Profile 1: Configure max. RF output power limit of LTE B66 band to 18dBm. 4G",3,1,0,20000000,18 ^SCFG: "Radio/Mtpl/4G","0" Instant power limitation is still disabled. OK AT^SCFG="Radio/Mtpl/ Profile 1: Configure max. RF output power limit of 4G",3,1,0,1000000000000,18 LTE B85 band to 18dBm. Instant power limitation is still disabled. ^SCFG: "Radio/Mtpl/4G","0" OK Read profile 1 settings. AT<sup>\$</sup>SCFG="Radio/Mtpl/4G",2,1 The response returns the old values as above (there-. . . . . . fore omitted in this example). Restart UE to enable the profile 1 settings configured AT+CFUN=1,1 above. OK ^SYSSTART Read "Radio/Mtpl/4G" mode. AT<sup>^</sup>SCFG="Radio/Mtpl/4G" Instant power limitation is still disabled. ^SCFG: "Radio/Mtpl/4G","0"

```
OK
AT<sup>$</sup>SCFG="Radio/Mtpl/4G",2,1
                                              Read profile 1 settings. Changed values are shown
                                              now.
^SCFG: "Radio/Mtpl/4G","2","1","00000001","00000000","18"
^SCFG: "Radio/Mtpl/4G","2","1","00000002","00000000","18"
^SCFG: "Radio/Mtpl/4G","2","1","00000004","00000000","18"
^SCFG: "Radio/Mtpl/4G","2","1","00000008","00000000","18"
`SCFG: "Radio/Mtpl/4G","2","1","00000010","00000000","18"
^SCFG: "Radio/Mtpl/4G","2","1","00000080","00000000","18"
`SCFG: "Radio/Mtpl/4G","2","1","00000800","00000000","18"
^SCFG: "Radio/Mtpl/4G","2","1","00001000","00000000","18"
^SCFG: "Radio/Mtpl/4G","2","1","00020000","00000000","18"
^SCFG: "Radio/Mtpl/4G","2","1","00040000","00000000","18"
^SCFG: "Radio/Mtpl/4G","2","1","00080000","00000000","18"
`SCFG: "Radio/Mtpl/4G","2","1","010000000","00000000","18"
^SCFG: "Radio/Mtpl/4G","2","1","02000000","00000000","18"
^SCFG: "Radio/Mtpl/4G","2","1","04000000","00000000","18"
^SCFG: "Radio/Mtpl/4G","2","1","08000000","00000000","18"
^SCFG: "Radio/Mtpl/4G","2","1","00000000","20000000","18"
^SCFG: "Radio/Mtpl/4G","2","1","00000000","10000000000000","18"
OK
AT<sup>$</sup>SCFG="Radio/Mtpl",1,1
                                              Activate Profile 1.
                                              Instant power limitation is now enabled with profile 1
^SCFG: "Radio/Mtpl","1","1"
                                              and new limits as changed above.
OK
AT^SCFG="Radio/Mtpl",1,2
                                              Switch profiles, and activate profile 2.
^SCFG: "Radio/Mtpl","1","2"
                                              Instant power limitation is now enabled with profile 2,
                                              still using delivery default values.
OK
AT<sup>^</sup>SCFG="Radio/Mtpl",0
                                              Deactivate instant power limitation.
^SCFG: "Radio/Mtpl","0"
                                              Instant power limitation is now disabled.
OK
```

# 2.12 AT^SMSO Switch Off TX82-W

AT<sup>SMSO</sup> initiates TX82-W's power-off procedure.

The AT^SMSO exec command always performs the "normal" shutdown procedure indicated by response "OK" and "^SHUTDOWN" URC.

An alternative to the "normal" shutdown procedure is Fast-Shutdown. The Fast-Shutdown procedure will be performed if <fso>="fast" in the AT^SMSO write command, there are no responses such as OK, ERROR or "^SHUT-DOWN" URC. Flash access cycles (writing/deleting) will be finalized, but there will no network deregistration, current settings will not be saved and there will be no further output on the interfaces. All other jobs will be deleted and logical data consistence cannot be guaranteed.

Do not send any other AT command after this. For further detail please refer to [2].

### Syntax

| Test Command                            |
|-----------------------------------------|
| AT <sup>*</sup> SMSO=?                  |
| Response(s)                             |
| ^SMSO: (list of supported <fso>s)</fso> |
| OK                                      |
| Exec Command                            |
| Normal Shutdown                         |
| AT <sup>*</sup> SMSO                    |
| Response(s)                             |
| OK                                      |
| ERROR                                   |
| +CME ERROR: <err></err>                 |
| Write Command                           |
| Fast Shutdown                           |
| AT <sup>^</sup> SMSO= <fso></fso>       |
| Response(s)                             |
|                                         |
| PIN >> Last                             |
| - + +                                   |
|                                         |
|                                         |

### Parameter Description

<fso><sup>(str)</sup> Fast Shutdown "fast"

perform Fast-Shutdown procedure

# 3. Status Control Commands

The AT Commands described in this chapter allow the external application to obtain various status information from the TX82-W.

# 3.1 AT+CEER Extended Error Report

AT+CEER returns an extended error report regarding the reason of the last

- call release
- failure to set up a call (both mobile originated or terminated)
- failure to modify a call by using Supplementary Services
- failed attempt to activate, register, query, deactivate or deregister a Supplementary Service
- unsuccessful PS attach or unsuccessful PDP context activation
- PS detach or PDP context deactivation

The release cause report <report> is a single line containing the cause information given by the network in textual format.

### Syntax

| Test Command             |                     |
|--------------------------|---------------------|
| AT+CEER=?                |                     |
| Response(s)              |                     |
| OK                       |                     |
| ERROR                    |                     |
| +CME ERROR: <err></err>  |                     |
| Exec Command             |                     |
| AT+CEER                  |                     |
| Response(s)              |                     |
| +CEER: <report></report> |                     |
| OK                       |                     |
| ERROR                    |                     |
| +CME ERROR: <err></err>  |                     |
| Write Command            |                     |
| AT+CEER= <reset></reset> |                     |
| Response(s)              |                     |
| OK                       |                     |
| ERROR                    |                     |
| +CME ERROR               |                     |
| PIN + Last               | Reference(s)        |
| + + -                    | 3GPP TS 27.007 [45] |
|                          | 3GPP TS 24.008 [39] |
|                          |                     |

#### Parameter Description

<report><sup>(str)</sup>

release cause report

Reason for the last call release or call failure. See Section 3.1.1, List of status codes for extended error report. Both CS and PS domain call types are reported. Cause data is captured from Call Manager events and cached locally to later use by this command.

<reset><sup>(num)</sup>

0

Reset the extended error report to initial value.

## 3.1.1 List of status codes for extended error report

| CS internal cause                        |
|------------------------------------------|
| No cause information available (default) |
| Phone is offline                         |
| No service available                     |
| Network release, no reason given         |
| Received incoming call                   |
| Client ended call                        |
| UIM not present                          |
| Access attempt already in progress       |
| Access failure, unknown source           |
| Concur service not supported by network  |
| No response received from network        |
| GPS call ended for user call             |
| SMS call ended for user call             |
| Data call ended for emergency call       |
| Rejected during redirect or handoff      |
| Lower-layer ended call                   |
| Call origination request failed          |
| Client rejected incoming call            |
| Client rejected setup indication         |
| Network ended call                       |
| No funds available                       |
| No service available                     |
| Full service not available               |
| Maximum packet calls exceeded            |
| Video connection lost                    |
| Video protocol closed after setup        |
| Video protocol setup failure             |
| Internal error                           |
|                                          |

| CS network cause                        |
|-----------------------------------------|
| Unassigned/unallocated number           |
| No route to destination                 |
| Channel unacceptable                    |
| Operator determined barring             |
| Normal call clearing                    |
| User busy                               |
| No user responding                      |
| User alerting, no answer                |
| Call rejected                           |
| Number changed                          |
| Non selected user clearing              |
| Destination out of order                |
| Invalid/incomplete number               |
| Facility rejected                       |
| Response to status enquiry              |
| Normal, unspecified                     |
| No circuit/channel available            |
| Network out of order                    |
| Temporary failure                       |
| Switching equipment congestion          |
| Access information discarded            |
| Requested circuit/channel not available |
| Resources unavailable, unspecified      |
| Quality of service unavailable          |
| Requested facility not subscribed       |
| Incoming calls barred within the CUG    |
| Bearer capability not authorized        |
| Bearer capability not available         |
| Service/option not available            |
| Bearer service not implemented          |
| ACM >= ACM max                          |
| Requested facility not implemented      |
| Only RDI bearer is available            |
| Service/option not implemented          |
| Invalid transaction identifier value    |
| User not member of CUG                  |
| Incompatible destination                |
| Invalid transit network selection       |
| Semantically incorrect message          |
| Invalid mandatory information           |
| Message non-existent/not implemented    |
|                                         |

# Cinterion<sup>®</sup> TX82-W AT Command Set 3.1 AT+CEER

| CS network cause                        |
|-----------------------------------------|
| Message type not compatible with state  |
| IE non-existent/not implemented         |
| Conditional IE error                    |
| Message not compatible with state       |
| Recovery on timer expiry                |
| Protocol error, unspecified             |
| Interworking, unspecified               |
|                                         |
| CS network reject                       |
| IMSI unknown in HLR                     |
| Illegal MS<br>IMSI unknown in VLR       |
|                                         |
| IMEI not accepted Illegal ME            |
| GPRS services not allowed               |
| GPRS and non GPRS services not allowed  |
| MS identity cannot be derived           |
| Implicitly detached                     |
| PLMN not allowed                        |
| Location area not allowed               |
| Roaming not allowed                     |
| GPRS services not allowed in PLMN       |
| No suitable cells in location area      |
| MSC temporary not reachable             |
| Network failure                         |
| MAC failure                             |
| Synch failure                           |
| Congestion                              |
| GSM authentication unacceptable         |
| Service option not supported            |
| Requested service option not subscribed |
| Service option temporary out of order   |
| Call cannot be identified               |
| No PDP context activated                |
| Semantically incorrect message          |
| Invalid mandatory information           |
| Message type non-existent               |
| Message type not compatible with state  |
| Information element non-existent        |
| Message not compatible with state       |
| RR release indication                   |
| RR random access failure                |
|                                         |

CS network reject **RRC** release indication RRC close session indication RRC open session failure Low level failure Low level failure no redial allowed Invalid SIM No service Timer T3230 expired No cell available Wrong state Access class blocked Abort message received Other cause Timer T303 expired No resources Release pending Invalid user data PS internal cause Invalid connection identifier Invalid NSAPI Invalid primary NSAPI PDP establish timeout Invalid field **SNDCP** failure RAB setup failure No GPRS context PDP activate timeout PDP modify timeout PDP inactive max timeout PDP lowerlayer error PDP duplicate Access technology change PDP unknown reason PS network cause LLC or SNDCP failure Insufficient resources Missing or unknown APN Unknown PDP address or PDP type

User authentication failed

Activation rejected by GGSN

PS network cause Activation rejected, unspecified Service option not supported Requested service option not subscribed Service option temporary out of order NSAPI already used (not sent) Regular deactivation QoS not accepted Network failure Reactivation required Feature not supported Semantic error in the TFT operation Syntactical error in the TFT operation Unknown PDP context PDP context without TFT already activated Semantic errors in packet filter Syntactical errors in packet filter Invalid transaction identifier Semantically incorrect message Invalid mandatory information

- Message non-existent/not implemented
- Message type not compatible with state
- IE non-existent/not implemented
- Conditional IE error
- Message not compatible with state
- Protocol error, unspecified

Other release cause Call barred

#### **PS LTE cause**

Operator Determined Barring Insufficient resources Unknown or missing APN Unknown PDN type User authentication failed Request rejected by Serving GW or PDN GW Request rejected, unspecified Service option not supported Requested service option not subscribed Service option temporarily out of order PTI already in use Regular deactivation

| PS LTE cause                                                      |  |
|-------------------------------------------------------------------|--|
| EPS QoS not accepted                                              |  |
| Network failure                                                   |  |
| Reactivation required                                             |  |
| Feature not supported                                             |  |
| Semantic error in the TFT operation                               |  |
| Syntactical error in the TFT operation                            |  |
| Invalid EPS bearer identity                                       |  |
| Semantic errors in packet filter(s)                               |  |
| Syntactical errors in packet filter(s)                            |  |
| EPS bearer context without TFT already activated                  |  |
| PTI mismatch                                                      |  |
| Last PDN disconnection not allowed                                |  |
| PDN type IPV4 only allowed                                        |  |
| PDN type IPV6 only allowed                                        |  |
| Single address bearers only allowed                               |  |
| ESM information not received                                      |  |
| PDN connection does not exist                                     |  |
| Multiple PDN connection for given APN not allowed                 |  |
| Collision with network initiated request                          |  |
| Unsupported QCI value                                             |  |
| nvalid PTI value                                                  |  |
| Symantically invalid message                                      |  |
| nvalid mandatory information                                      |  |
| Message type non-existent or not implemented                      |  |
| Message type not compatible with the protocol state               |  |
| Information element non-existent or not implemented               |  |
| Conditional IE error                                              |  |
| Message not compatible with the protocol state                    |  |
| Protocol error, unspecified                                       |  |
| APN restriction value incompatible with active EPS bearer context |  |
| No Failure                                                        |  |
|                                                                   |  |
| PS LTE local cause                                                |  |
| IMSI unknown in HSS                                               |  |
| Illegal UE                                                        |  |
| IMEI not accepted                                                 |  |
| llegal ME                                                         |  |
| EPS services not allowed                                          |  |
| EPS services and non-EPS services not allowed                     |  |
| UE identity cannot be derived by the network                      |  |
| Implicitly Detached                                               |  |
| PLMN not allowed                                                  |  |
|                                                                   |  |

| PS LTE local cause                                            |
|---------------------------------------------------------------|
| Tracking area not allowed                                     |
| Roaming not allowed in this tracking area                     |
| EPS services not allowed in this PLMN                         |
| No Suitable cells in tracking area                            |
| MSC temporarily not reachable                                 |
| Network failure                                               |
| CS Domain Not available                                       |
| ESM failure                                                   |
| MAC failure                                                   |
| Synch failure                                                 |
| Congestion                                                    |
| UE security capabilities mismatch                             |
| Security mode rejected, unspecified                           |
| Not Authorized for this CSG                                   |
| Non-EPS authentication unacceptable                           |
| CS fallback call EST not allowed                              |
| CS domain temporarily not allowed                             |
| No EPS bearer context activated                               |
| Unknown EPS bearer context                                    |
| Semantically incorrect message                                |
| Invalid mandatory information                                 |
| Message type non-existent or not implemented                  |
| Message type not compatible with the protocol state           |
| Information element non-existent or not implemented           |
| Conditional IE error                                          |
| Message not compatible with the protocol state                |
| Protocol error, unspecified                                   |
| Released AT RRC                                               |
| Signal Connection Released                                    |
| EMM detached                                                  |
| EMM attach failed                                             |
| EMM attach started                                            |
| NAS service request failed                                    |
| ESM activate dedicated bearer reactivater by network          |
| Lower layer failure                                           |
| ESM sync up with network                                      |
| Network activater dedicated bearer with ID of deffered bearer |
| BAD OTA message                                               |
| DS rejected the call                                          |
| Context transferred due to IRAT                               |
| DS explicit deactivation                                      |
| ESM MSGR failure                                              |
|                                                               |

PS LTE local cause Local Cause not Available Rejected due to connected state Nas Service request failed, no throttle EMM T3417 expired EMM T3417 ext expired Nas LRRC UL data CNF failure TXN Nas LRRC UL data CNF failure HO Nas LRRC UL data CNF failure CONN release Nas LRRC UL data CNF failure RLF Nas LRRC UL data CNF failure control Not CONN NAS LRRC connection EST success NAS LRRC connection EST failure NAS LRRC connection EST failure, aborted NAS LRRC connection EST failure, access barrer NAS LRRC connection EST failure, CELL resel NAS LRRC connection EST failure, config failure NAS LRRC connection EST failure, timer expired NAS LRRC connection EST failure, link failure NAS LRRC connection EST failure, not camped NAS LRRC connection EST failure, SI failure NAS LRRC connection EST failure, CONN reject NAS LRRC connection release normal NAS LRRC connection release RLF NAS LRRC connection release CRE failure NAS LRRC connection release QOS during CRE NAS LRRC connection release aborted NAS LRRC connection release SIB read error NAS LRRC connection release aborted IRAT Success Nas Reject LRRC radio link failure Nas service request failure, LTE network reject Nas detach with reattach, LTE network detach NAS detach without reattach, LTE network detach

# 3.2 AT^SIND Extended Indicator Control

AT<sup>SIND</sup> controls the presentation of indicator event URCs. You can enable or disable URCs to be issued by the TX82-W each time the value of the related indicator changes, you can request the current status of all indicators, and you can also query the status of a single indicator.

### Syntax

```
Test Command
AT<sup>^</sup>SIND=?
Response(s)
^SIND: (<indDescr>, (list of supported <indValue>s))[, (<indDescr>, (list of supported
<indValue>s))[, ...]], (list of supported <mode>s)
OK
Read Command
AT<sup>^</sup>SIND?
Response(s)
^SIND: <indDescr>, <mode>[, <indValue>]
[^SIND: <indDescr>, <mode>[, <indValue>]]
In case of <indDescr>="eons"
^SIND: eons, <mode>, <indValue>, <eonsOperator>, <servProvider>, <servProviderType>
In case of <indDescr>="nitz"
^SIND: nitz, <mode>, <nitzUT>, <nitzTZ>[, <nitzDST>]
In case of <indDescr>="Ista"
^SIND: Ista, <mode>, <lstaLevel>
In case of <indDescr>="ceer"
^SIND: ceer, <mode>, <ceerRelCauseGroup>1[, <ceerRelCauseGroup>2[, ...]]
In case of <indDescr>="is_cert"
^SIND: is_cert, <mode>[, <srvProfileId>, <issuer>, <serialNumber>, <subject>,
<signatureAlgorithm>, <thumbprintAlgorithm>, <thumbprint>]
In case of <indDescr>="prov"
^SIND: prov, <mode>, <provMm>, <provCur>[, <provNext>]
In case of <indDescr>="rpm"
^SIND: rpm, <mode>, <rpmEvent>
OK
ERROR
+CME ERROR: <err>
Write Command
AT<sup>SIND=<indDescr>, <mode></sup>
Response(s)
^SIND: <indDescr>, <mode>[, <indValue>]
In case of: <indDescr>="eons" and <mode>=2
^SIND: eons, <mode>, <indValue>, <eonsOperator>, <servProvider>, <servProviderType>
```

# Cinterion® TX82-W AT Command Set 3.2 AT^SIND

| Write Command                                                                                                    | (Continued) |
|----------------------------------------------------------------------------------------------------|-------------|
| AT^SIND= <inddescr>, <mode></mode></inddescr>                                                                                                    |             |
| Response(s)                                                                                                    |             |
| <pre>In case of: <inddescr>="nitz" and <mode>=2</mode></inddescr></pre>                                                                                                    |             |
| <pre>In case of: <inddescr>="is_cert" and <mode>=1 or 2:     ^SIND: is_cert, <mode>[, <srvprofileid>, <issuer>, <serialnumber>, <subject>,     <signaturealgorithm>, <thumbprintalgorithm>, <thumbprint>]</thumbprint></thumbprintalgorithm></signaturealgorithm></subject></serialnumber></issuer></srvprofileid></mode></mode></inddescr></pre> |             |
| <pre>In case of <inddescr>="rpm"     ^SIND: rpm, <mode>, <rpmevent> OK ERROR +CME ERROR: <err></err></rpmevent></mode></inddescr></pre>                                                                                                    |             |
| Write Command                                                                                                    |             |
| AT <sup>\$</sup> SIND="Ista", <mode>[, <lstalevel>]</lstalevel></mode>                                                                                                    |             |
| <pre>Response(s)     ^SIND: lsta, <mode>[, <lstalevel>]     OK</lstalevel></mode></pre>                                                                                                    |             |
| ERROR<br>+CME ERROR: <err></err>                                                                                                    |             |
| Write Command                                                                                                    |             |
| AT <sup>^</sup> SIND="Ceer", <mode>[, <ceerrelcausegroup>]</ceerrelcausegroup></mode>                                                                                                    |             |
| Response(s)                                                                                                    |             |
| ^SIND: Ceer, <mode>, <ceerrelcausegroup>1[, <ceerrelcausegroup>2[,]]</ceerrelcausegroup></ceerrelcausegroup></mode>                                                                                                    |             |
| OK<br>ERROR                                                                                                    |             |
| +CME ERROR: <err></err>                                                                                                    |             |
| Write Command                                                                                                    |             |
| AT <sup>^</sup> SIND="prov", <mode></mode>                                                                                                    |             |
| Response(s)                                                                                                    |             |
| <pre>^SIND: prov, <mode>, <provmm>, <provcur>[, <provnext>]</provnext></provcur></provmm></mode></pre>                                                                                                    |             |
| OK                                                                                                    |             |
| ERROR<br>+CME ERROR: <err></err>                                                                                                    |             |
| PIN >> Last                                                                                                    |             |
|                                                                                                    |             |

- + -

#### **Unsolicited Result Codes**

#### URC 1

Format of the standard indicator:

+CIEV: <indDescr>, <indValue>

Value of an indicator has changed.

#### URC 2

Formats of the "simdata" indicators:

For every USAT Proactive Command (PAC) tracked by AT<sup>SIND</sup>="simdata" two different types of URCs are issued.

The first "+CIEV: "simdata"" URC is generated when a PAC is received from the (U)SIM Application. Its format follows the AT<sup>SSTGI</sup> response, therefore showing different parameters for the PAC REFRESH and for the PACs OPEN\_CHANNEL and CLOSE\_CHANNEL.

+CIEV: <indDescr>, <cmdType>, <commandDetails>[, <pathLen>, <fileNum>, <fileList>, <aidList>]

PAC REFRESH

"+CIEV: "simdata"" URC is issued, e.g. indicating that the content of one or more Elementary Files has been changed or the USIM performs a warm start (REFRESH type RESET).

#### URC 3

+CIEV: <indDescr>, <cmdType>, <commandDetails>, <text>, <iconQualifier>, <iconId>

PACs OPEN\_CHANNEL and CLOSE\_CHANNEL
 "+CIEV: "simdata"" URC is issued to indicate ongoing BIP activity.

#### URC 4

The second "+CIEV: "simdata"" URC is generated when PAC processing is completed by the UE and the Terminal Response is sent to the (U)SIM Application. Parameters <status> and <statAddInfo> reflect the content of the Terminal Response, similar to the AT^SSTR response. This allows the Customer Application to track problems with these PACs.

+CIEV: <indDescr>, <cmdType>, <commandDetails>, , , , , <status>, <statAddInfo>

 PACs REFRESH, OPEN\_CHANNEL and CLOSE\_CHANNEL "+CIEV: "simdata"" URC is indicated by <cmdType>=1 + terminate offset, which is equal to 100, similar to "^SSTN".

URC 5

Format of the "eons" indicator:

+CIEV: <indDescr>, <indValue>, <eonsOperator>, <servProvider>, <servProviderType>

One URC is issued for each new LAI (Location Area Information) broadcast by the network.

URC 6

Format of the "nitz" indicator:

+CIEV: <indDescr>, <nitzUT>, <nitzTZ>[, <nitzDST>]

URC 7

Format of the "Ista" indicator:

In case <indValue> equals "0" or <indValue> equals "2".

+CIEV: <indDescr>, <indValue>, <lstaEdvs>, <lstaRssi>

The URC is issued for every radio link error. It provides the error downcounter value corresponding to number of consecutive errors on downlink and the RSSI of the serving cell.

Error downcounter value of 11 corresponds to first error occurred on downlink, 0 corresponds to last before cell loss.

URC 8

In case <indValue> equals "1".

+CIEV: <indDescr>, <indValue>, <lstaNo>, <lstaMin>, <lstaMax>, <lstaMean>, <lstaVar>

After the error downcounter reaches the value 0 the URC provides some statistic parameters of signal strength distribution across the band.

URC 9

In case <indValue> equals "11" or "21".

+CIEV: <indDescr>, <indValue>, <lstaFrRep>, <lstaBandScnd>, <lstaFrMin>, <lstaFrMax>, <lstaMin>, <lstaMax>, <lstaMean>, <lstaGrade>

After radio link loss the URC provides some statistic parameters of signal strength distribution across the band.

**URC 10** 

Format of the "ceer" indicator:

+CIEV: <indDescr>, <ceerRelCauseGroup>, <ceerReport>

URC 11

Format of the "is\_cert" indicator:

```
+CIEV: <indDescr>, <srvProfileId>, <issuer>, <serialNumber>, <subject>, <signatureAlgorithm>, <thumbprintAlgorithm>, <thumbprint>
```

The URC is issued after opening a secure Internet connection with AT^SISO.

URC 12

Format of the "prov" indicator:

+CIEV: <indDescr>, <provMm>, <provCur>[, <provNext>]

**URC 13** 

Format of the "rpm" indicator:

+CIEV: <indDescr>, <rpmEvent>

#### Parameter Description

<indDescr><sup>(str)</sup>

This section describes <indDescr> values and their associated <indValue> ranges.

For command input on the AT<sup>SIND</sup> write command line <indDescr> values are handled as string type. In responses and URCs <indDescr> values are output without quotation marks.

| "service" | <ul> <li>Service availability:</li> <li>Not registered to any network.</li> <li>Registered to home network or, if "roam"=1 then registered to another network.</li> </ul> |
|-----------|----------------------------------------------------------------------------------------------------|
| "roam"    | Roaming indicator:<br>0 Registered to home network or not registered.<br>1 Registered to other network.                                                                   |
| "rssi"    | $\begin{array}{llllllllllllllllllllllllllllllllllll$                                                                                                    |

| "simdata"  | If the UE has Remote-USAT set to Automatic Response mode the (U)SIM Application activity is handled internally; for details refer to AT^SSTA, parameter <mode>. However, it is necessary for the Customer Application (TE) to be informed about some types of ongoing Proactive Commands (PAC) with their content and status.<br/>Therefore, AT^SIND="simdata" provides URC notification for PAC types</mode>                                                                                                    |
|------------|----------------------------------------------------------------------------------------------------|
|            | REFRESH, OPEN_CHANNEL and CLOSE_CHANNEL:                                                                                                    |
|            | <ul> <li>PAC REFRESH is sent by the (U)SIM Application to notify the UE of<br/>changes to Elementary File(s) data on the (U)SIM. All data provided by the<br/>USIM is stored in one of many of its so-called Elementary Files. This data<br/>can be queried by the TE directly via AT+CRSM or implicitly via many AT<br/>commands presented by this document. For instance the (U)SIM's Interna-<br/>tional Mobile Subscriber Identity (IMSI) can be queried via AT+CIMI, but<br/>actually is stored in EF<sub>IMSI</sub>, as defined in 3GPP TS 11.11 [15], 3GPP TS<br/>31.101 [16], 3GPP TS 31.102 [17].</li> </ul> |
|            | <ul> <li>However, be aware that the content of any Elementary File can be changed at any time by the network provider or the (U)SIM Application. For details refer to USAT feature "Data Download to USIM" in 3GPP TS 11.14 [19], 3GPP TS 31.111 [20], ETSI TS 102 223 [21]. If this happens the TE urgently needs to refresh its own copy of the changed data to ensure its safe and consistent use!</li> <li>Therefore, "+CIEV: "simdata"" URCs can be enabled in both Remote-USAT modes (Autoresponse mode and Explicit Response mode) indicating that</li> </ul>                                                  |
|            | the content of one or more Elementary Files has been changed.                                                                                                    |
|            | <ul> <li>"+CIEV: "simdata"" URCs are also generated if PAC types<br/>OPEN_CHANNEL or CLOSE_CHANNEL are issued by the (U)SIM Appli-<br/>cation as part of its Bearer Independent Protocol (BIP) to access the Inter-<br/>net. This allows the Customer Application to track the BIP status and to<br/>indicate problems with these PACs to the TE.</li> </ul>                                                                                                    |
|            | For every PAC tracked by AT^SIND="simdata" two different types of URCs are issued:                                                                                                    |
|            | First "+CIEV: "simdata"" URC is generated for the PAC received from the (U)SIM and second "+CIEV: "simdata"" URC containing the processing result of the Terminal Response sent to it.<br>The UE provides a limited storage to keep numerous "simdata" events received while AT^SIND setting was not enabled or UE-TE link was reserved, e.g. in online data mode. In case of storage overflow a special URC "+CIEV: "simdata", 1,254" will be issued.                                                                                                    |
| "ciphcall" | Ciphering Status Change Indication:                                                                                                    |
| Cipitcan   | <ul> <li>Current call or SMS is not ciphered.</li> <li>Current call or SMS is ciphered.</li> <li>Current call or SMS is ciphered.</li> <li>As stated in GSM specifications 02.07 and 02.09 the ciphering indicator feature allows the TX82-W to detect that ciphering is not switched on and to indicate this to the user.</li> </ul>                                                                                                    |
|            | The ciphering indicator feature may be disabled by the home network operator setting data in the "administrative data" field ( $EF_{AD}$ ) on the USIM, as defined in 3GPP TS 11.11 [15], 3GPP TS 31.101 [16], 3GPP TS 31.102 [17]. If this feature is not disabled by the USIM, then whenever a connection is in place, which is, or becomes unenciphered, an indication shall be given to the user. This enables the user's decision how to proceed. Read command returns valid ciphering status only if a call is in progress or active.                                                                           |
|            | If $\text{EF}_{AD}$ setting disables the ciphering indicator feature read command always indicates a ciphered link and no URC presentaion will take place.<br>The following restrictions apply if the same serial channel is used for AT <sup>SIND</sup> "ciphcall" indication and for the action triggering this URC. In general, the recommended solution is to use a dedicated channel for all status signalling via URCs.                                                                                                    |
|            | • If an unciphered mobile originated SMS is performed, AT^SIND "ciphcall" URCs on the same serial channel will be issued after the related "OK" and                                                                                                    |

|        | this time, two URC that ciphering is er                                                                                                    |                                                                                                    |
|--------|----------------------------------------------------------------------------------------------------|----------------------------------------------------------------------------------------------------|
|        | call" URCs on the<br>not longer blocked                                                                                                    | nobile originated data call is performed, AT <sup>SIND</sup> "ciph-<br>same serial channel will be issued after the interface is<br>I by the call (call is released or temporarily stopped) and<br>ing state at <i>this</i> time.                                                                                                    |
| "eons" | output various operate<br>output of a different op<br>by using a range of L<br>3GPP TS 22.101 [47]<br>The EONS tables are                                                                                                    | tor Name String indicator feature allows the TX82-W to<br>or names for different PLMN identities. It also allows the<br>berator name based on a subset of the registered network<br>cocation Area Codes (LACs) or a single LAC. See also                                                                                                    |
|        |                                                                                                    | entary Files are affected by the EONS feature:                                                                                                    |
|        | EF <sub>OPL</sub> (Operator PLM                                                                                                    | Table) - describes which features are active.<br>N List) - contains the PLMN identification and location ID                                                                                                    |
|        |                                                                                                    | x of the corresponding PNN record<br>k Name) - contains the full and short form version of the<br>registered PLMN                                                                                                    |
|        | sources of informatio<br>option 1. If an option<br>mines the displayed<br>parameter.                                                                                                    | by the <eonsoperator> parameter depends on various<br/>in prioritized in the list below. The highest priority has<br/>is not available the next lower option from the list deter-<br/>name. The priority is indicated by the <indvalue></indvalue></eonsoperator>                                                                                |
|        | <pre><indvalue> 0</indvalue></pre>                                                                                                    | termining the name displayed by <eonsoperator>:<br/>Not registered.</eonsoperator>                                                                                                    |
|        | <indvalue> 1</indvalue>                                                                                                    | Operator name from $EF_{OPL}$ and $EF_{PNN}$ in alphanumeric format.                                                                                                    |
|        | <indvalue>2</indvalue>                                                                                                    | Operator name in long or short format according to<br>Common PCN Handset Specification (CPHS) [48]<br>depending on availability and content of $EF_{ONString}$<br>(Operator Name String) and $EF_{OPShort}$ (Operator Name<br>Short form).                                                                                                    |
|        | <indvalue>3</indvalue>                                                                                                    | Operator name received over the network via NITZ service in long and short alphanumeric format.                                                                                                    |
|        | <indvalue> 4</indvalue>                                                                                                    | Operator name found in the UE's AT+COPN list, given in alphanumeric format.                                                                                                    |
|        | <indvalue> 5</indvalue>                                                                                                    | Broadcast MCC-MNC (numeric format which consists<br>of a 3-digit country code plus a 2- or 3-digit network<br>code).                                                                                                    |
|        | <indvalue>6</indvalue>                                                                                                    | CSG (Closed Subscriber Group) Lookup.                                                                                                    |
| "nitz" | tion (MMI) or GMM Ir<br>(see 3GPP TS 24.008<br>The AT <sup>SIND</sup> test cor<br>Value>. The network                                                                                                    | he time relevant information elements of an MM Informa-<br>nformation (GMMI) message received from the network<br>3 [39], ch. 9.2.15a and 9.4.19).<br>mmand indicates the maximum length of the "nitz" <ind-<br>usually sends a NITZ indicator when the mobile attaches<br/>it enters a location area with different time zone or when</ind-<br> |
|        | A NITZ indicator may<br>local Time Zone (TZ),<br>MMI/GMMI are optio<br><nitzut>, <nitztz< td=""><td>consist of the following parameters: Universal Time (UT),<br/>Daylight Saving Time (DST). All information elements of<br/>nal and therefore, the presentation of the parameters<br/>&gt;, <nitzdst> varies with the network. For example, the<br/>three parameters UT, TZ, DST, or only UT and TZ or only</nitzdst></td></nitztz<></nitzut> | consist of the following parameters: Universal Time (UT),<br>Daylight Saving Time (DST). All information elements of<br>nal and therefore, the presentation of the parameters<br>>, <nitzdst> varies with the network. For example, the<br/>three parameters UT, TZ, DST, or only UT and TZ or only</nitzdst>                                    |

TZ.

 $\ensuremath{\mathsf{UT}}$  is indicated in usual date/time format and represents the current world time

|             | (GMT) at the moment when sent.<br>TZ is given as a positive (east) or negative (west) offset from UT in units of 15<br>minutes.<br>DST shows the number of hours added to the local TZ because of daylight sav-<br>ing time (summertime) adjustment. Usually DST is 1 hour but it can be also 2<br>hours in certain locations.                                                                                                    |
|-------------|----------------------------------------------------------------------------------------------------|
|             | Example for time and time zone with DST:<br>+CIEV: nitz,"04/07/23,13:39:20",-28,1<br>In this example TZ is -28, showing a time offset of -7 hours (west) to Universal<br>Time/GMT (which never changes for DST). DST is 1 which indicates that one<br>hour was added to TZ because of Daylight Saving Time. If a network does not<br>send the DST parameter the TZ value would be -32 (8 hours west) as would<br>be done in winter:<br>+CIEV: nitz,"04/11/23,13:39:20",-32                                                                                           |
|             | Please be aware that although the last NITZ value can be looked up again via "AT^SIND=nitz,2" the returned values may be out of date. Especially the UT value is obsolete because there is no internal NITZ clock and therefore no continuation of UT.<br>NITZ values are lost when the UE detaches from network. Also when a manual network selection fails and the UE automatically falls back to the previous network the NITZ values cannot be recalled. Nevertheless an indicated time zone is valid until a new MMI/GMMI will trigger another NITZ indication. |
| "simstatus" | USIM status:<br>0 USIM removed.                                                                                                    |
|             | <ul> <li>Note: Another way to verify the USIM connection is the "^SCKS" URC enabled with AT^SCKS.</li> <li>USIM inserted.</li> <li>USIM PIN required - USIM locked. USIM PIN must be entered to enable TX82-W to register to the network.</li> <li>Personalization info ready - CHV (Card Holder Verification) data have been verified (if required).</li> <li>USIM initialization completed - UE has finished reading USIM data.</li> </ul>                                                                                                    |
| "simtray"   | <ul> <li>Indication of USIM tray status as indicated by CCIN line. Result does not depend on whether the tray holds a USIM or not.</li> <li>Generating a URC on status change is not supported.</li> <li>0 USIM tray empty.</li> <li>1 USIM tray plugged in.</li> </ul>                                                                                                    |
| "psinfo"    | <ul> <li>Packet Switched status:</li> <li>"psinfo" indicates the status of the UE related to packet switched data calls.</li> <li>O GPRS/EGPRS not available in currently used cell</li> <li>1 GPRS available in currently used cell</li> <li>2 GPRS attached</li> <li>3 EGPRS available in currently used cell</li> <li>4 EGPRS attached</li> <li>16 Camped on E-UTRAN capable cell</li> <li>17 Attached in E-UTRAN capable cell</li> <li>18 Camped on E-UTRAN Cat.NB capable cell</li> <li>19 Attached in E-UTRAN Cat.NB capable cell</li> </ul>                   |
| "Ista"      | <ul> <li>Link Stability indication (for GSM):</li> <li>The Link Stability indicator feature allows the TX82-W to output radio link errors and statistic parameters of signal strength distribution across the band via URC.</li> <li>Radio link error.</li> <li>Radio link signal strength distribution.</li> <li>The presentation of the "Ista" indicator is determined by the radio link spectrum</li> </ul>                                                                                                    |

|           | <ul> <li>shape. For example, each time a radio link error appears the URC indicates an Error Downcounter value and the RSSI of the serving cell to provide some kind of warning. Every consecutive error decrements the Error Downcounter value and successful downlink signal reception resets it to start value of 11. The Error Downcounter value is only available in IDLE mode. It will not be presented during PS connections.</li> <li>The factor on which Error Downcounter is decremented depends on network settings.</li> <li>Error Downcounter value 0 means that the UE has lost the cell and will start the cell reselection process. In this case the URC is enhanced and includes the following statistic parameters of signal strength distribution across the band.</li> <li>These are: <ul> <li>Number of reported channels,</li> <li>Maximal signal strength value,</li> <li>Mainimal signal strength value,</li> <li>Mainimal signal strength value,</li> <li>Mean value of signal strength across frequency band and</li> <li>Variance of signal strength across frequency band.</li> <li>To avoid that radio link error URCs are output too often, when radio conditions are bad, you can select a lower warning level with <lstalevel>.</lstalevel></li> </ul> </li> <li>Link Stability indication (for LTE): <ul> <li>URC is issued for statistic parameters of signal strength distribution across the band.</li> </ul> </li> <li>21 Radio link signal strength distribution.</li> <li>If UE is out of service the URC with <indvalue> equals "21" will be output for each scan.</indvalue></li> <li>It includes statistic parameters of signal strength distribution across the band.</li> </ul> |
|-----------|----------------------------------------------------------------------------------------------------|
| "pacsp"   | PLMN mode bit status:                                                                                                    |
|           | <ul> <li>"pacsp" indicates the parsed PLMN mode bit value of the USIM Elementary<br/>File EF<sub>CSP</sub> (Customer Service Profile) according to Common PCN Handset<br/>Specification (CPHS) [48].</li> <li>0 CSP PLMN mode bit off</li> <li>1 CSP PLMN mode bit on</li> <li>99 CSP PLMN mode bit not defined or USIM Elementary File EF<sub>CSP</sub> not<br/>accessible</li> <li>The contents of the USIM Elementary File EF<sub>CSP</sub> may be changed by the net-<br/>work in the background at any time via USIM Application Toolkit (USAT) pro-<br/>cedure "Data download to USIM". For a detailed description please refer to<br/>3GPP TS 11.14 [19], 3GPP TS 31.111 [20], ETSI TS 102 223 [21].</li> <li>Please note that URC presentation <mode> for this indicator is stored to non-<br/>volatile memory with AT&amp;W, restored with ATZ and reset to '0' (disabled) by<br/>AT&amp;F.</mode></li> </ul>                                                                                                    |
| "iccid"   | USIM identification number:<br>"iccid" indicator shows the USIM identification number stored in the USIM Ele-<br>mentary File EF <sub>ICCID</sub> .<br>The AT^SIND test command indicates the maximum length of the "iccid"<br><indvalue>.<br/>Please note that URC presentation <mode> for this indicator is stored to non-<br/>volatile memory with AT&amp;W, restored with ATZ and reset to '0' (disabled) by<br/>AT&amp;F.</mode></indvalue>                                                                                                    |
| "euiccid" | USIM embedded identification number:<br>"euiccid" indicator shows the USIM embedded identification number stored in<br>the USIM Elementary File EF <sub>EUICCID</sub> .<br>The AT^SIND test command indicates the maximum length of the "euiccid"<br><indvalue>.<br/>Please note that URC presentation <mode> for this indicator is stored to non-<br/>volatile memory with AT&amp;W, restored with ATZ and reset to '0' (disabled) by<br/>AT&amp;F.</mode></indvalue>                                                                                                    |

| "imsi"             | International Mobile Subscriber Identity:<br>The "imsi" indicator shows the IMSI stored in the USIM Elementary File EF <sub>IMSI</sub> .<br>The AT^SIND test command indicates the maximum length of the "imsi" <indvalue>.</indvalue>                                                                                                    |
|--------------------|----------------------------------------------------------------------------------------------------|
| "ceer"             | Extended Error Report:<br>"ceer" delivers an extended error / release cause report as a single line con-<br>taining the cause information given by the network in textual format.<br>The URC "CIEV: ceer, <ceerrelcausegroup>,<ceerreport>" shows the<br/>same information as the standard command AT+CEER. If enabled the indicator<br/>will show up each time when a release cause is detected, wherease AT+CEER<br/>only polls the release cause of the latest event. The major benefit is that "ceer"<br/>URCs can be used for better analysis and tracing.</ceerreport></ceerrelcausegroup>                                                                                                    |
| "is_cert"          | Report details of the server certificate used for a secure Internet connection<br>opened with AT^SISO.<br>The following certificate details are listed: <srvprofileid>, <issuer>,<br/><serialnumber>, <subject>, <signaturealgorithm>, <thumb-<br>printAlgorithm&gt;, <thumbprint><br/>Detailed guidelines for managing the required certificates can be found in [6].<br/>See also AT commands AT^SISS, AT^SBNR and AT^SBNW.</thumbprint></thumb-<br></signaturealgorithm></subject></serialnumber></issuer></srvprofileid>                                                                                                    |
| "prov"             | Provider configuration mismatch:<br>The "prov" indicator delivers the provider configuration mismatch status via<br>URC.<br>+CIEV: prov, <provmm>,<provcur>,<provnext><br/>The AT^SIND test command indicates the maximum length of the "prov"<br/><indvalue>.<br/>Changing the provider configuration is done by AT^SCFG parameter "MEop-<br/>Mode/Prov/Cfg" (see <provcfg>).<br/>Please note that URC presentation <mode> for this indicator is stored to non-<br/>volatile memory with AT&amp;W, restored with ATZ and reset to '0' (disabled) by<br/>AT&amp;F.<br/>Please note that URC presentation <mode>=1 for this indicator is enabled by<br/>powerup default.</mode></mode></provcfg></indvalue></provnext></provcur></provmm> |
| "rpm"              | Radio Policy Manager (RPM) event indicator:<br>The "rpm" indicator is intended to notify the user of a pending UE reset caused<br>by the RPM and taking effect after the expiration of the RPM T1 time. The<br>"+CIEV: rpm" URC will show up 5 seconds before the RPM T1 time expires.<br>See parameter <rpmevent>.<br/>For more information on the RPM and T1 time see GSMA "TSG.34/TS.34 - IoT<br/>Device Connection Efficiency Guidelines" and the commands AT^SINFO<br/>"RPM" and AT^SCFG "MEopMode/SRPOM" parameter <srpom>.</srpom></rpmevent>                                                                                                    |
| "suspendAvailable" | Indication SUSPEND mode availability:<br>For more details refer to AT^SCFG "MEopMode/PowerMgmt/Suspend" param-<br>eter <suspend> and to "TX82-W Hardware Interface Description, Version<br/>01.000".<br/>0 SUSPEND mode not available.<br/>1 SUSPEND mode available.</suspend>                                                                                                    |
| "suspendReady"     | <ul> <li>Indication of module readiness to enter SUSPEND mode:</li> <li>0 The module is NOT ready to enter SUSPEND mode.</li> <li>1 The module is ready to enter SUSPEND mode.</li> </ul>                                                                                                    |

<indValue><sup>(num)</sup>

Integer type value as specified above for the corresponding <indDescr>.

### <mode><sup>(num)</sup>

| Set or query URC presentation mode of a specific indicator <inddescr>.<br/>Please note, that some indicator types allow the <mode> to be stored to non-volatile memory with AT&amp;W, restored with ATZ and reset to '0' (disabled) by AT&amp;F. See indicator descriptions whether or not AT&amp;W, AT&amp;F and ATZ are effective.</mode></inddescr> |                                                                                                    |  |
|----------------------------------------------------------------------------------------------------|----------------------------------------------------------------------------------------------------|--|
| 0 <sup>(P)</sup>                                                                                                    | Disables the presentation of a specific URC.                                                                                                    |  |
| 1                                                                                                    | Enables the presentation of a specific URC.<br>The URC will be buffered in the UE when the UE-TE link is reserved (e.g. in<br>online data mode), and flushed to the TE when the UE-TE link is free again.<br>Otherwise, the URC will be forwarded directly to the TE. |  |
| 2                                                                                                    | Requests the presentation mode of the URC status and the current value of a single indicator type.                                                                                                    |  |

#### <aidList><sup>(str)</sup>

String containing a list of USIM Application Ids on which the ongoing PAC Refresh will be performed. If the list is empty PAC Refresh will be performed on the current USIM Application.

### <eonsOperator><sup>(str)(+CSCS)</sup>

Operator name determined by the source of information. The source is indicated as <indValue>. All possible sources (<indValue>) are listed in the description of the "eons" indicator.

### <servProvider><sup>(str)(+CSCS)</sup>

Service Provider Name according to the status settings (USIM Service No. 17) in the USIM Service Table (SST) of the USIM.

Service Provider Name (SPN) will be read from  $EF_{SPN}$ . Service Provider Display Information (SPDI) will be read from  $EF_{SPDI}$  list.

#### <servProviderType><sup>(num)</sup>

Service Provider Type according to Registered Public Land Mobile Network (RPLMN) and Home Public Land Mobile Network (HPLMN).

| 0 | Service Provider Name will not be displayed (EF <sub>SPN</sub> is empty or not available). |
|---|--------------------------------------------------------------------------------------------|
| 1 | Service Provider Name will be displayed. RPLMN is the HPLMN.                               |
| 2 | Service Provider Name will be displayed. One entry of SPDI list is equal to the RPLMN.     |

# <nitzUT><sup>(str)(+CSCS)</sup>

Universal Time delivered as part of the "nitz" Indicator. Refer to <indDescr>.

#### <nitzTZ><sup>(num)</sup>

Time Zone delivered as part of the "nitz" Indicator. Refer to <indDescr>.

### <nitzDST><sup>(num)</sup>

Adjustment for Daylight Saving Time as part of the "nitz" Indicator. Displayed only when received from network. Refer to <indDescr>.

### <lstaLevel><sup>(num)</sup>

#### Warning Level

0-11

User value to limit the indication of radio link errors.

Refer to <indDescr>.

<lstaEdvs><sup>(num)</sup>

EDVS (0-11)

Error Downcounter value scaled. Refer to <indDescr>.

<lstaRssi><sup>(num)</sup>

#### Value in dBm

Received signal strength indication value. Refer to <indDescr>.

<lstaNo><sup>(num)</sup>

Number of reported channels. Refer to <indDescr>.

<lstaMin><sup>(num)</sup>

Value in dBm Minimal received signal strength value. Refer to <indDescr>.

<lstaMax><sup>(num)</sup>

Value in dBm Maximal received signal strength value. Refer to <indDescr>.

<lstaMean><sup>(num)</sup>

Value in dBm Mean value of received signal strength across frequency. Refer to <indDescr>.

<lstaVar><sup>(num)</sup>

Variance of signal strength across frequency. Refer to <indDescr>.

<lstaFrRep><sup>(num)</sup>

Number of reported frequencies. Refer to <indDescr>.

<lstaBandScnd><sup>(num)</sup>

Scanned band. Refer to <indDescr>.

<lstaFrMin><sup>(num)</sup>

#### Refer to <indDescr>.

4G: Lowest DL EARFCN reported in the scan. Please see 3GPP TS 36.101 [50] chapter 5.4.4.

<lstaFrMax><sup>(num)</sup>

#### Refer to <indDescr>.

4G: Highest DL EARFCN reported in the scan. Please see 3GPP TS 36.101 [50] chapter 5.4.4.

### <lstaGrade><sup>(num)</sup>

#### Value in dBm.

Grade derived from the <lstaMean> value of the power scan results. Provides values of received signal strength.

Use the following formula in order to calculate <lstaGrade>: (<lstaMean> + 108 + 6) / 6. Refer to <indDescr> and to the resulting mapping table below:

| RSSI measurement                                              | Grade   |
|---------------------------------------------------------------|---------|
| RSSI <-108 dBm                                                | grade=0 |
| -108 dBm <rssi <-102="" dbm<="" td=""><td>grade=1</td></rssi> | grade=1 |
| -102 dBm <rssi <-96="" dbm<="" td=""><td>grade=2</td></rssi>  | grade=2 |

#### <ceerRelCauseGroup><sup>(num)</sup>

#### Release Cause Group.

To enable the URC <sup>"</sup>CIEV: ceer,<ceerRelCauseGroup>,<ceerReport>" activate <mode> "1", and either select single <ceerRelCauseGroup> values, or choose value "99" for all release causes.

For each single <ceerRelCauseGroup> value the AT<sup>SIND</sup> write command needs to be executed. The responses of the AT<sup>SIND</sup> write or read command, however, then will list all activated single values. If only one <ceerRelCauseGroup> or value 99 was activated, the AT<sup>SIND</sup> write and read command responses contain just this one value. <ceerRelCauseGroup> value "0" can be used to clear all activated values.

| 0 <sup>(P)</sup> | Clear activated <ceerrelcausegroup> values.</ceerrelcausegroup>                                                                                                    |
|------------------|----------------------------------------------------------------------------------------------------|
| 1                | CS Internal Cause.                                                                                                    |
| 2                | CS Network Cause.                                                                                                    |
| 3                | CS Network Reject.                                                                                                    |
| 4                | PS Internal Cause.                                                                                                    |
| 5                | PS Network Cause.                                                                                                    |
| 6                | Other Release Cause.                                                                                                    |
| 7                | PS LTE Cause.                                                                                                    |
| 8                | PS LTE Local Cause.                                                                                                    |
| 99               | All Release Causes.<br>Note that if value "99" is set selecting a single release cause will have no effect.<br>Before activating single release cause values first set < <u>ceerRelCauseG</u> -<br>roup> "0". |
| _                |                                                                                                    |

Example: Activating <ceerRelCauseGroup>s 4, 5 and 6:

| A I^SIND=ceer,1,4<br>^SIND: ceer,1,4<br>OK    | # Response shows selected <ceerrelcausegroup> value.</ceerrelcausegroup>                |
|-----------------------------------------------|-----------------------------------------------------------------------------------------|
| AT^SIND=ceer,1,5<br>^SIND: ceer,1,4,5<br>OK   | # Response shows all <ceerrelcausegroup> values currently selected.</ceerrelcausegroup> |
| AT^SIND=ceer,1,6<br>^SIND: ceer,1,4,5,6<br>OK | # Response shows all <ceerrelcausegroup> values currently selected.</ceerrelcausegroup> |

### <ceerReport><sup>(str)</sup>

Release cause information given by the network in textual format.

#### <srvProfileId><sup>(num)</sup>

Internet service profile identifier. Refer to AT<sup>SISS</sup>, <srvProfileId>.

### <issuer><sup>(str)</sup>

Certificate's issuer. Refer to <indDescr>.

#### <serialNumber><sup>(str)</sup>

Certificate's serial number. Refer to <indDescr>.

#### <subject><sup>(str)</sup>

Certificate's subject. Refer to <indDescr>.

### <signatureAlgorithm><sup>(str)</sup>

Certificate's signature algorithm. Refer to <indDescr>.

<thumbprintAlgorithm><sup>(str)</sup>

Certificate's thumbprint algorithm. Refer to <indDescr>.

<thumbprint><sup>(str)</sup>

Certificate's thumbprint. Refer to <indDescr>.

<provMm><sup>(num)</sup>

Provider configuration mismatch.

| 0 | No provider mismatch. |
|---|-----------------------|
| 1 | Provider mismatch.    |

### <provCur><sup>(str)</sup>

| Current provider. |                           |
|-------------------|---------------------------|
| "fallb3gpp"       | Fallback provider profile |
| "attus"           | Provider AT&T             |
| "verizonus"       | Provider Verizon Wireless |

<provNext><sup>(str)</sup>

| UE will be changed to Provider configuration shown in <provnext>.</provnext> |                           |  |
|------------------------------------------------------------------------------|---------------------------|--|
| "fallb3gpp"                                                                  | Fallback provider profile |  |
| "attus"                                                                      | Provider AT&T             |  |
| "verizonus"                                                                  | Provider Verizon Wireless |  |

### <rpmEvent><sup>(str)</sup>

State of "rpm" indicator. Refer to <indDescr>.

"T1\_expire" RPM T1 timer will expire in 5 seconds.

#### Notes

- If the AT<sup>SIND</sup> indicator "Ista" URC's <indValue> equals "1" and <lstaNo> is low, the following assumptions are possible:
  - Low <lstaMean> indicates out of coverage
  - High <lstaVar> indicates industrial interference
  - High (or middle depending on distance from jammer) <lstaMean> and low <lstaVar> indicates jamming.

- If the AT^SIND indicator "Ista" URC's <indValue> equals "1" and <lstaNo> is high, the following assumption is possible:
  - High <lstaMean> and low <lstaVar> indicates jamming.
- If the AT<sup>SIND</sup> indicator "Ista" URC's <indValue> equals "11" or "21" and <lstaNo> is low, the following assumption is possible:
   Low <lstaMean> and low <lstaGrade> indicates out of coverage.
- If the AT<sup>SIND</sup> indicator "Ista" URC's <indValue> equals "11" or "21" and <lstaNo> is high, the following assumption is possible:
  - High <lstaMean> and high <lstaGrade> indicates jamming.

# 3.3 AT+CPAS Activity Status

AT+CPAS execute command queries TX82-W's activity status.

### Syntax

| Test Command                            |                     |
|-----------------------------------------|---------------------|
| AT+CPAS=?                               |                     |
| Response(s)                             |                     |
| +CPAS: (list of supported <pas>s)</pas> |                     |
| OK                                      |                     |
| Exec Command                            |                     |
| AT+CPAS                                 |                     |
| Response(s)                             |                     |
| +CPAS: <pas></pas>                      |                     |
| ОК                                      |                     |
| PIN >> Last                             | Reference(s)        |
| - + -                                   | 3GPP TS 27.007 [45] |
|                                         |                     |

### Parameter Description

<pas><sup>(num)</sup>

0

Ready

# 4. Serial Interface Control Commands

The AT Commands described in this chapter allow the external application to determine various settings related to the TX82-W's serial interface.

# 4.1 AT&C Set Data Carrier Detect (DCD) line mode

AT&C controls the behavior of the UE's DCD line.

| Syntax |
|--------|
|--------|

| Exec Command                                                  | nd   |  |  |
|---------------------------------------------------------------|------|--|--|
| AT&C[ <valu< td=""><th>ue&gt;]</th><td></td><td></td></valu<> | ue>] |  |  |
| Response(s)                                                   |      |  |  |
| OK                                                            |      |  |  |
| PIN 🔶 Last                                                    | t    |  |  |
| - + -                                                         |      |  |  |

### Parameter Description

| <value><sup>(num)(&amp;V)(&amp;W)</sup></value> |                                                                                                    |
|-------------------------------------------------|----------------------------------------------------------------------------------------------------|
| [0]                                             | DCD line shall always be on.                                                                                                    |
| 1 <sup>(&amp;F)(D)</sup>                        | DCD line shall be on only when data carrier signal is present.                                                                                                    |
| 2                                               | DCD line shall be on when Internet service profiles are in an active state as described below. For details on the various service states refer to AT^SISI, parameter <srvstate> or AT^SISO, parameter <srvstate>.</srvstate></srvstate> |
|                                                 | <ul> <li>Transparent TCP or Transparent UDP client, SOCKET, HTTP,: DCD shall<br/>be on when &lt;<u>srvState&gt;=</u>"Connnecting" or "Up".</li> </ul>                                                                                   |
|                                                 | <ul> <li>Transparent TCP Listener: DCD shall be on when <srvstate>="Up",<br/>"Alerting", "Connected" and "Released".</srvstate></li> </ul>                                                                                              |
|                                                 | • ETP: DCD shall be an when data shannel is connected i.e.                                                                                                    |

• FTP: DCD shall be on when data channel is connected, i.e. <<u>srvState</u>>="Up".

# 4.2 AT&D Set Data Terminal Ready (DTR) line mode

AT&D determines how the UE responds if DTR line is changed from ON to OFF state during data mode.

### Syntax

| Exec Comma                                                                                                    | nand | d |   |  |  |  |  |  |  |  |  |
|----------------------------------------------------------------------------------------------------|------|---|---|--|--|--|--|--|--|--|--|
| AT&D[ <val< th=""><th></th><th></th><th>]</th><th></th><th></th><th></th><th></th><th></th><th></th><th></th><th></th></val<> |      |   | ] |  |  |  |  |  |  |  |  |
| Response(s)                                                                                                    | \$)  |   |   |  |  |  |  |  |  |  |  |
| OK                                                                                                    |      |   |   |  |  |  |  |  |  |  |  |
| PIN 🧡 Las                                                                                                    | .ast | : |   |  |  |  |  |  |  |  |  |
| - + -                                                                                                    | -    |   |   |  |  |  |  |  |  |  |  |

### Parameter Description

| <value><sup>(num)(&amp;V)(&amp;W)</sup></value> |                                                                                                    |
|-------------------------------------------------|----------------------------------------------------------------------------------------------------|
| [0]                                             | ME ignores status of DTR line.                                                                                                    |
| 1                                               | ON->OFF on DTR: Change to command mode while retaining the connected call.                                                                                                    |
| 2 <sup>(&amp;F)(D)</sup>                        | ON->OFF on DTR: Disconnect data call or PPP and change to command mode.<br>In Transparent Access Mode set up with AT <sup>SIST</sup> DTR ON-OFF transition changes to command mode. For more details see AT <sup>SISS</sup> and AT <sup>SIST</sup> . |

# 4.3 AT&S Set Data Set Ready (DSR) line mode

AT&S determines how the UE sets the DSR line depending on its communication state.

### Syntax

| Exec Command           |              |  |  |  |  |  |
|------------------------|--------------|--|--|--|--|--|
| AT&S[ <value>]</value> |              |  |  |  |  |  |
| Response(s)            |              |  |  |  |  |  |
| OK                     |              |  |  |  |  |  |
| PIN >> Last            | Reference(s) |  |  |  |  |  |
| - + -                  | V.250        |  |  |  |  |  |

### Parameter Description

| <value><sup>(num)(&amp;V)(&amp;W)</sup></value> |                                                                |
|-------------------------------------------------|----------------------------------------------------------------|
| [0] <sup>(&amp;F)(D)</sup>                      | DSR line is always ON                                          |
| 1                                               | ME in command mode: DSR is OFF.<br>ME in data mode: DSR is ON. |

# 4.4 AT\Q Flow Control

AT\Q allows to configure flow control on the TX82-W's asynchronous serial interface ASC0 and ASC1 (UART). It is strongly recommended to always use RTS/CTS hardware flow control.

The AT Q setting is always common for all interfaces and can be changed, for compatibility reasons, on each interface, but is only applicable to the ASC0 interface. AT Q settings have no effect on the USB ports because the USB protocol integrates a flow control mechanism of its own.

The setting will become active only after saving the configuration to the user profile with AT&W followed by a restart of TX82-W.

### Syntax

| Exec Command                   | nand |
|--------------------------------|------|
| AT\Q[ <n>]<br/>Response(s)</n> | >]   |
| Response(s)                    | 3)   |
| OK                             |      |
| PIN 🗲 Last                     | ast  |
| - + -                          | -    |

### **Parameter Description**

| <n><sup>(num)(&amp;V)(&amp;W)</sup></n> |                                                                                 |
|-----------------------------------------|---------------------------------------------------------------------------------|
| 0                                       | Disable flow control                                                            |
| 1                                       | XON/XOFF software flow control                                                  |
| 2                                       | This value is not supported and will be mapped to RTS/CTS hardware flow control |
| [3] <sup>(&amp;F)(D)</sup>              | RTS/CTS hardware flow control                                                   |

### Notes

- When using XON/XOFF flow control (AT\Q1) in online mode, +++ should not be used while the data transmission is paused with XOFF. Before entering the command mode with +++ the paused transmission should be resumed using the XON character.
- For compatibility reasons, AT\Q can be used in Multiplex mode (AT+CMUX), though the settings will not take effect. However, be aware that whenever you use the AT\Q write command in Multiplex mode and then save the current configuration to the user profile with AT&W, the changed AT\Q setting will become active after restart.

# 4.5 ATE AT Command Echo

ATE controls if the TX82-W echoes characters received from TE during AT command state.

### **Syntax**

| Exec Command          |              |  |  |  |  |  |
|-----------------------|--------------|--|--|--|--|--|
| ATE[ <value>]</value> |              |  |  |  |  |  |
| Response(s)           |              |  |  |  |  |  |
| OK                    |              |  |  |  |  |  |
| ERROR                 |              |  |  |  |  |  |
| PIN > Last            | Reference(s) |  |  |  |  |  |
| - + -                 | V.250        |  |  |  |  |  |
|                       |              |  |  |  |  |  |
| Parameter Description |              |  |  |  |  |  |

| <value><sup>(num)(&amp;V)(&amp;W)</sup></value> |               |
|-------------------------------------------------|---------------|
| 0                                               | Echo mode off |
| [1] <sup>(&amp;F)(D)</sup>                      | Echo mode on  |

# 4.6 AT+IPR Bit Rate

AT+IPR allows to query and set the bit rate of the TX82-W's asynchronous serial interface (UART). The test command returns the values of supported fixed bit rates.

The read command returns the currently set <<u>rate</u>> value.

The read command returns the currently set <rate> value.

The write command determines the bit rate to be used for the interface.

A selected fixed bit rate takes effect after the write command returns "OK" and is stored in the non-volatile memory. It is not recommended to set bit rates lower than 9600 bps in order to avoid timing problems (see Section 1.6, Communication between Customer Application and TX82-W for details about timing).

When using AT+IPR on a USB channel or on a Multiplex mode related channel(AT+CMUX) the AT+IPR write command responds with "OK", but will not have any effect. However, the AT+IPR read command always returns the current setting dedicated to the UART channel.

It is highly recommended to use AT+IPR as a standalone AT command, i.e. better do not combine with other commands on the same AT command line.

The current setting of AT+IPR will be preserved after firmware download (i.e. a firmware update does not restore the factory setting) or in the event of power failure.

## Syntax

| Test Command                                                   |              |
|----------------------------------------------------------------|--------------|
| AT+IPR=?                                                       |              |
| Response(s)                                                    |              |
| +IPR: (), (list of supported selectable <rate>s)<br/>OK</rate> |              |
| Read Command                                                   |              |
| AT+IPR?                                                        |              |
| Response(s)                                                    |              |
| +IPR: <rate><br/>OK</rate>                                     |              |
| Write Command                                                  |              |
| AT+IPR= <rate></rate>                                          |              |
| Response(s)                                                    |              |
| OK                                                             |              |
| ERROR                                                          |              |
| +CME ERROR: <err></err>                                        |              |
| PIN 🤸 Last                                                     | Reference(s) |
| - + -                                                          | V.250        |

#### Parameter Description

| rate> <sup>(num)(&amp;V)(NV)</sup> |  |
|------------------------------------|--|
| it rate per second (bps)           |  |
| 00                                 |  |
| 200                                |  |
| 400                                |  |
| 800                                |  |
| 600                                |  |
| 9200                               |  |
| 8400                               |  |

# 4.7 AT+ICF Serial Interface Character Framing

The command AT+ICF controls the serial interface character framing format and parity used for receiving and transmitting.

The following settings are supported:

- 7 bits, even parity, 1 stop bit (AT+ICF=5,1)
- 7 bits, odd parity, 1 stop bit (AT+ICF=5,0)
- 8 bits, even parity, 1 stop bit (AT+ICF=2,1)
- 8 bits, no parity, 1 stop bit (AT+ICF=3)
- 8 bits, odd parity, 1 stop bit (AT+ICF=2,0)
- 8 bits, no parity, 2 stop bits (AT+ICF=1)

The selected setting is stored in the user defined profile with next AT&W. It will only be used on next start of the TX82-W. AT+ICF read command will always show the setting stored in the user defined profile, not the current setting of the character framing.

For compatibility reason AT+ICF can be used in Multiplex mode (refer AT+CMUX), though setting will not take effect. However, settings made on multiplex channel shall be stored in the user defined profile with next AT&W, but will not change the setting of the physical serial interface(s).

If AT+ICF modes 7E1 or 7O1 are set, the parity bit will not be transmitted over the air!

#### Syntax

```
Test Command
AT+ICF=?
Response(s)
+ICF: (list of supported <format>s), (list of supported <parity>s)
OK
Read Command
AT+ICF?
Response(s)
+ICF: <format>[, <parity>]
OK
Write Command
AT+ICF=[<format>[, <parity>]]
Response(s)
OK
ERROR
+CME ERROR: <err>
PIN 🗡
       Last
                                                                       Reference(s)
                                                                       ITU-T V.250 [14]
-
   - ÷
        \pm
```

#### Parameter Description

<format><sup>(num)(&V)(&W)</sup>

#### Character format

Specifies the character format used for receiving and transmitting.

8 data 0 parity 2 stop

1

| 2                          | 8 data 1 parity 1 stop |
|----------------------------|------------------------|
| [3] <sup>(&amp;F)(D)</sup> | 8 data 1 stop          |
| 5                          | 7 data 1 parity 1 stop |

# <parity><sup>(num)(&V)(&W)</sup>

## Parity bit

Specifies the method of calculating the parity bit, if a parity bit is supported by <format>. If <format> does not support parity, this parameter has to be omitted.

Even

0 Odd

1

# 4.8 AT+CMUX Multiplex mode

Multiplex mode according to 3GPP TS 27.010 [10] enables a serial interface to be multiplexed into virtual channels. It can be used on any available AT command port on:

the serial interface ASC0;

In either case the current AT command port will be mapped to the first multiplex channel. New AT command ports will be opened in addition and mapped to the multiplex channels beginning with channel 2. The AT<sup>SQPORT</sup> command can be used to print the AT command port ID of the currently used instance. The third multiplex channel is dedicated to GPS and will be used if NMEA output is switched on with AT<sup>SGPSC</sup> while Multiplex mode is active.

For the host hardware, customers have to create their own multiplex programs conforming to the multiplexer protocol. To help system integrators save the time and expense of designing multiplexer applications, THALES DIS AIS Deutschland GmbH offers WinMux, a ready-to-use multiplex driver for Windows. Another approach is to develop customized solutions based on the sources of the WinMux driver.

The WinMux driver and its source files can be supplied on request. Please contact your local distributor to obtain the latest installation software and user's guide.

AT+CMUX write command is used to enter Multiplex mode. Setup of the logical channels is initiated by the TE, i.e. the TE acts as initiator. This means that the TE shall ensure that logical channels are established before any further actions on the channels can be started. There is a timeout of five seconds, if the multiplexer protocol is enabled but no multiplexer control channel is established. Afterwards TX82-W returns to AT command mode. The parameter maximum frame size (N1) according to 3GPP TS 27.010 [10] is implemented as 98 bytes by default. All other parameters are not available.

### Syntax

| Test Command<br>AT+CMUX=?<br>Response(s)<br>+CMUX: (list of supported <mode>s)<br/>OK<br/>Read Command<br/>AT+CMUX?<br/>Response(s)<br/>+CMUX: <mode><br/>OK<br/>ERROR<br/>+CME ERROR: <err><br/>Write Command<br/>AT+CMUX=<mode><br/>Response(s)<br/>OK<br/>ERROR: <err></err></mode></err></mode></mode>             |              |                                            |
|----------------------------------------------------------------------------------------------------|--------------|--------------------------------------------|
| Response(s)   + CMUX: (list of supported <mode>s)   OK   Read Command   AT+CMUX?   Response(s)   + CMUX: <mode>   OK   ERROR   + CME ERROR: <err>   Write Command   AT+CMUX=<mode>   Response(s)   OK   ERPOR   COK   ERROR   COK   ERROR   COK   ERROR   COK   ERROR   ERROR   COK   ERROR</mode></err></mode></mode> | Test Command |                                            |
| +CMUX: (list of supported <mode>s)<br/>OK<br/>Read Command<br/>AT+CMUX?<br/>Response(s)<br/>+CMUX: <mode><br/>OK<br/>ERROR<br/>+CME ERROR: <err><br/>Write Command<br/>AT+CMUX=<mode><br/>Response(s)<br/>OK<br/>ERROR</mode></err></mode></mode>                                                                      | AT+CMUX=?    |                                            |
| OKRead CommandAT+CMUX?Response(s)+CMUX: <mode>OKERROR+CME ERROR: <err>Write CommandAT+CMUX=<mode>Response(s)OKERRORERRORAT+CMUX=<mode>Response(s)OKERRORERRORAT+CMUX=<mode>Response(s)OKERRORERROR</mode></mode></mode></err></mode>                                                                                   | Response(s)  |                                            |
| AT+CMUX?<br>Response(s)<br>+CMUX: <mode><br/>OK<br/>ERROR<br/>+CME ERROR: <err><br/>Write Command<br/>AT+CMUX=<mode><br/>Response(s)<br/>OK<br/>ERROR</mode></err></mode>                                                                                                    |              |                                            |
| Response(s)<br>+CMUX: <mode><br/>OK<br/>ERROR<br/>+CME ERROR: <err><br/>Write Command<br/>AT+CMUX=<mode><br/>Response(s)<br/>OK<br/>ERROR</mode></err></mode>                                                                                                    | Read Command |                                            |
| +CMUX: <mode><br/>OK<br/>ERROR<br/>+CME ERROR: <err><br/>Write Command<br/>AT+CMUX=<mode><br/>Response(s)<br/>OK<br/>ERROR</mode></err></mode>                                                                                                    | AT+CMUX?     |                                            |
| OK<br>ERROR<br>+CME ERROR: <err><br/>Write Command<br/>AT+CMUX=<mode><br/>Response(s)<br/>OK<br/>ERROR</mode></err>                                                                                                    | Response(s)  |                                            |
| ERROR<br>+CME ERROR: <err><br/>Write Command<br/>AT+CMUX=<mode><br/>Response(s)<br/>OK<br/>ERROR</mode></err>                                                                                                    |              |                                            |
| +CME ERROR: <err> Write Command AT+CMUX=<mode> Response(s) OK ERROR</mode></err>                                                                                                    | ERROR        |                                            |
| Write Command<br>AT+CMUX= <mode><br/>Response(s)<br/>OK<br/>ERROR</mode>                                                                                                    |              |                                            |
| AT+CMUX= <mode><br/>Response(s)<br/>OK<br/>ERROR</mode>                                                                                                    |              |                                            |
| Response(s)<br>OK<br>ERROR                                                                                                    |              |                                            |
| OK<br>ERROR                                                                                                    |              |                                            |
| ERROR                                                                                                    |              |                                            |
|                                                                                                    |              |                                            |
|                                                                                                    |              |                                            |
|                                                                                                    |              |                                            |
| PIN + Last Reference(s)                                                                                                    | PIN 7 Last   | Reference(s)                               |
| - + + 3GPP TS 27.007 [45]<br>3GPP TS 27.010 [10]                                                                                                    | - + +        | 3GPP TS 27.007 [45]<br>3GPP TS 27.010 [10] |

## **Parameter Description**

<mode><sup>(num)</sup>

Enable Multiplex mode.

0

Basic option

# 4.8.1 Restrictions while using Multiplex mode

If Multiplex mode is used on ASC0 interface:

- 1. Before starting Multiplex mode, ensure that the bit rate set with AT+IPR is not lower than 57600 bps. For using data services in Multiplex mode it is recommended to set at least 115200 bps.
- 2. Using AT+IPR write command on a Multiplex mode related channel command has no effect although "OK" result code will be returned.
- 3. It is recommended to set hardware flow control (AT\Q3) before starting Multiplex mode. XON/XOFF flow control (AT\Q1) is not supported in Multiplex mode.

# 4.9 AT^SQPORT Query Port Id

AT<sup>SQPORT</sup> enables the Customer Application to query the IDs of the AT command ports.

The AT<sup>SQPORT</sup> test command shows the IDs of the supported AT command ports. The number varies depending on whether Multiplex mode is started.

The AT<sup>SQPORT</sup> read command shows the ID of the AT command port the Customer Application it is connected to.

## Syntax

**Test Command** AT<sup>^</sup>SQPORT=? Response(s) ^SQPORT: (range of available <id>s) OK Read Command AT<sup>^</sup>SQPORT? Response(s) ^SQPORT: <id> OK Exec Command AT<sup>^</sup>SQPORT Response(s) ^SQPORT: <id> OK PIN >> Last ..... + -

## Parameter Description

| <id>(num)</id> |                                                             |
|----------------|-------------------------------------------------------------|
| 1              | ID of AT command port 1 mapped to serial interface ASC0.    |
| 2              | ID of AT command port 2 mapped to serial interface ASC1.    |
| 3              | ID of AT command port 3 mapped to USB port 0.               |
| 4              | ID of AT command port 4 mapped to USB port 1.               |
| 5              | ID of AT command port 5 mapped to first multiplex channel.  |
| 6              | ID of AT command port 6 mapped to second multiplex channel. |
|                |                                                             |

# 5. Security Commands

The AT Commands described in this chapter allow the external application to determine various security related settings.

# 5.1 AT+CPIN PIN Authentication

The AT+CPIN read command returns an alphanumeric string indicating whether or not network authentication is required.

The write AT+CPIN command allows the TX82-W to store the entered password. This may be for example the SIM PIN1 to register to a GSM/UMTS/LTE network, or the SIM PUK1 to replace a disabled SIM PIN1 with a new one, or the PH-SIM PIN if the client has taken precautions for preventing damage in the event of loss or theft etc.

If SIM PIN1 authentication was successful and no SIM PIN1 request is pending the AT+CPIN? read command returns "READY", but the next AT+CPIN=<pin> write command request refers to SIM PIN2. As a result, whilst SIM PIN2 has not been given, each attempt to enter SIM PIN1 again leads to "+CME ERROR: incorrect password", thus decreasing the SIM PIN2 counter. Therefore, you are advised to check which password is requested by using the read command AT^SPIC? and the execute command AT^SPIC.

## Syntax

| Test Command                               |                     |
|--------------------------------------------|---------------------|
| AT+CPIN=?                                  |                     |
| Response(s)                                |                     |
| ОК                                         |                     |
| Read Command                               |                     |
| AT+CPIN?                                   |                     |
| Response(s)                                |                     |
| +CPIN: <code><br/>OK<br/>ERROR</code>      |                     |
| +CME ERROR: <err></err>                    |                     |
| Write Command                              |                     |
| AT+CPIN= <pin>[, <new pin="">]</new></pin> |                     |
| Response(s)                                |                     |
| OK<br>ERROR                                |                     |
| +CME ERROR: <err></err>                    |                     |
| PIN >> Last                                | Reference(s)        |
| - + -                                      | 3GPP TS 27.007 [45] |

# Parameter Description

### <pin><sup>(str)</sup>

Password (string type).

If the requested password was a PUK, such as SIM PUK1 or PH-FSIM PUK or another password, then <pin> must be followed by <new pin>.

### <new pin><sup>(str)</sup>

If the requested code was a PUK: specify a new password or restore the former disabled password.

| <code><sup>(text)</sup></code>                                                                                                    |                                                                                                    |  |
|----------------------------------------------------------------------------------------------------|----------------------------------------------------------------------------------------------------|--|
|                                                                                                    |                                                                                                    |  |
| SIM PIN authentication                                                                                                    |                                                                                                    |  |
| READY                                                                                                    | PIN has already been entered. No further entry needed.                                                                                                    |  |
| SIM PIN                                                                                                    | UE is waiting for SIM PIN1.                                                                                                    |  |
| SIM PUK                                                                                                    | UE is waiting for SIM PUK1 if PIN1 was disabled after three failed attempts to enter PIN1.                                                                                                    |  |
| SIM PIN2                                                                                                    | UE is waiting for PIN2.                                                                                                    |  |
| SIM PUK2                                                                                                    | UE is waiting for PUK2 to unblock a disabled PIN2.                                                                                                    |  |
| Phone security locks set by clie                                                                                                    | ent or factory                                                                                                    |  |
| PH-SIM PIN                                                                                                    | UE is waiting for phone-to-SIM card password if "PS" lock is active and the cli-<br>ent inserts other USIM, card than the one used for the lock. ("PS" lock is also<br>referred to as phone or antitheft lock).                                                                                                    |  |
| PH-FSIM PIN                                                                                                    | UE is waiting for phone-to-very-first-SIM card password. Necessary when "PF" lock was set. When powered up the first time, UE locks itself to the first USIM card put into the card holder. As a result, operation of the mobile is restricted to this one USIM card (unless the PH-FSIM PUK is used as described below). |  |
| PH-FSIM PUK UE is waiting for phone-to-very-first-USIM card unblocking password given. Necessary when "PF" lock is active and other than first USIM card inserted. |                                                                                                    |  |
| PH-NET PIN                                                                                                    | UE is waiting for network personalisation password                                                                                                    |  |
| PH-NET PUK                                                                                                    | UE is waiting for network personalisation unblocking password                                                                                                    |  |
| PH-NETSUB PIN                                                                                                    | UE is waiting for network subset personalisation password                                                                                                    |  |
| PH-NETSUB PUK                                                                                                    | UE is waiting for network subset unblocking password                                                                                                    |  |
| PH-SP PIN                                                                                                    | UE is waiting for service provider personalisation password                                                                                                    |  |
| PH-SP PUK                                                                                                    | UE is waiting for service provider personalisation unblocking password                                                                                                    |  |
| PH-CORP PIN                                                                                                    | UE is waiting for corporate personalisation password                                                                                                    |  |
| PH-CORP PUK                                                                                                    | UE is waiting for corprorate personalisation un-blocking password                                                                                                    |  |

#### Notes

• Successful PIN authentication only confirms that the entered PIN was recognized and correct. The output of the result code OK does not necessarily imply that the mobile is registered to the desired network. Typical example: PIN was entered and accepted with OK, but the UE fails to register to the network. This may be due to missing network coverage, denied network access with currently used USIM card, no valid roaming agreement between home network and currently available operators etc. TX82-W offers various options to verify the present status of network registration: For example, the AT+COPS command indicates the currently used network. With AT+CREG you can also check the current status and activate an unsolicited result code which appears whenever the status of the network registration changes (e.g. when the UE is powered up, or when the network cell changes).

- <pin> and <new pin> can also be entered in quotation marks (e.g. "1234").
- See AT+CPWD for information on passwords.
- See AT+CLCK for information on lock types.

# 5.2 AT+CLCK Facility Lock

AT+CLCK can be used to lock, unlock or interrogate a network or UE <facility>. The command can be aborted when network facilities are being set or interrogated.

## Syntax

| Test Command                                                                     |  |                         |
|----------------------------------------------------------------------------------|--|-------------------------|
| AT+CLCK=?                                                                        |  |                         |
| Response(s)                                                                      |  |                         |
| +CLCK:list of supported <facility>s</facility>                                   |  |                         |
| OK                                                                               |  |                         |
| Write Command                                                                    |  |                         |
| <pre>AT+CLCK=<facility>, <mode>[, <password>]</password></mode></facility></pre> |  |                         |
| Response(s)                                                                      |  |                         |
| If <mode> is 0 or 1 and command successful:</mode>                               |  |                         |
| OK                                                                               |  |                         |
| If <mode>= 2 and command successful:</mode>                                      |  |                         |
| +CLCK: <status><br/>OK<br/>ERROR</status>                                        |  |                         |
|                                                                                  |  | +CME ERROR: <err></err> |
|                                                                                  |  | PIN >> Last             |
| + ± -                                                                            |  |                         |
|                                                                                  |  |                         |

Reference(s)

3GPP TS 27.007 [45], 3GPP TS 22.004 [24], 3GPP TS 22.088 [32], 3GPP TS 23.088, 3GPP TS 24.088

#### **Parameter Description**

<facility><sup>(str)</sup>

"SC"

Phone security locks set by client or factory:

Primarily intended for the client to take safety precautions, "SC" can be configured individually.

See examples below for further details.

SIM (lock SIM card). SIM requests password upon UE power-up and when this lock command is issued. <password>: SIM PIN1.

| Unlock (parameter <password> is mandatory).</password> |  |  |
|--------------------------------------------------------|--|--|
| Lock (parameter <password> is mandatory).</password>   |  |  |
| Query status.                                          |  |  |
| <status><sup>(num)</sup></status>                      |  |  |
|                                                        |  |  |
| Lock is inactive                                       |  |  |
| Lock is active                                         |  |  |
|                                                        |  |  |

# <password><sup>(str)</sup>

Password string used to lock and to unlock a <facility>. Length and authority for passwords depend on the <facility> in question and are therefore listed in the section on parameter <facility>. Passwords which can be modified see AT+CPWD.

#### Example

Lock SIM card (<facility>="SC")

| AT+CLCK="SC",1,"9999"       | The "SC" parameter enables or disables the SIM PIN authentication (PIN1) when you power up the UE.                                                                                                    |
|-----------------------------|----------------------------------------------------------------------------------------------------|
| OK                          | SIM card locked. As a result, SIM PIN1 must be entered to enable UE to register to the network.                                                                                                    |
| AT+CLCK="SC",0,"9999"<br>OK | Unlocks SIM card.<br>When powered up, UE registers to the network without requesting SIM<br>PIN1.<br>Note: Depending on the services offered by the provider, this feature is<br>not supported by all SIM card types. If so, the command returns<br>"ERROR" when you attempt to unlock the card. |

#### To query the status of the SIM card lock:

| AT+CLCK="SC",2<br>+CLCK: 1 | Query the status of SIM card lock.<br>SIM card is locked. SIM PIN1 must be entered to enable UE to register<br>to the network. |
|----------------------------|----------------------------------------------------------------------------------------------------|
| OK                         |                                                                                                    |

# 5.3 AT+CPWD Change Password

AT+CPWD allows to define a new password for a password protected <facility> lock function. Each password is a string of digits, the length of which varies with the associated <facility>. The test command returns a list of pairs which represent the available facilities and the maximum length of the associated password. See AT command AT+CLCK for more information on the various lock features.

### Syntax

| Test Command                                                                                                    |                     |  |
|----------------------------------------------------------------------------------------------------|---------------------|--|
| AT+CPWD=?                                                                                                    |                     |  |
| Response(s)                                                                                                    |                     |  |
| +CPWD:list of supported ( <facility>, <password length="">)<br/>OK</password></facility>                                                                                                    |                     |  |
| Write Command                                                                                                    |                     |  |
| AT+CPWD= <facility>, <old password="">, <new password=""></new></old></facility>                                                                                                    |                     |  |
| Response(s)                                                                                                    |                     |  |
| <pre>New password has been registered for the facility lock function.<br/>OK<br/>If parameter <old password=""> was not correct:<br/>+CME ERROR: 16 (+CME ERROR: incorrect password)<br/>If the password for the selected <facility> has been invalidated due to too many failed attempts:<br/>+CME ERROR:<br/>If the network provider or network operator doesn't supply the Network Password:<br/>+CME ERROR: 258 (+CME ERROR: retry operation)<br/>If error is related to ME functionality:<br/>+CME ERROR: <err></err></facility></old></pre> |                     |  |
| PIN > Last                                                                                                    | Reference(s)        |  |
|                                                                                                    |                     |  |
| + ± -                                                                                                    | 3GPP TS 27.007 [45] |  |

## Parameter Description

Phone security locks set by client or factory:

Primarily intended for the client to take safety precautions, password "SC" (SIM PIN) is usually predefined, but can be configured individually.

"SC"

SIM PIN. SIM requests password upon ME power-up and when this lock command is issued.

If incorrectly entered three times, the SIM PUK is required to perform authentication. Input of the SIM PUK password is possible only with AT command AT+CPIN.

<password length>: 4 to 8 digits.

| <password length=""><sup>(num)</sup></password> |                                                                                                    |
|-------------------------------------------------|----------------------------------------------------------------------------------------------------|
| 48                                              | Length of password. The range of permitted length for a password depends on the associated $$ . It is available from the test command response, or in the description of parameter $$ . If the entered password is longer then the maximum password length it will be stripped to the maximum length and the remaining digits will be ignored. |

# <old password><sup>(str)</sup>

Password specified for the facility.

Take into account that a password may have already been set by factory, or that the service is subject to a password issued by the provider. See notes above or contact provider.

# <new password><sup>(str)</sup>

New password, which will be set if correct old password is provided.

#### Example

#### To change PIN1

AT+CPWD="SC","11111","2222" OK (where "1111" = old PIN1 and "2222" = new PIN1) PIN1 password has been changed to "2222"

# 5.4 AT^SPIC Display PIN Counter

The AT<sup>SPIC</sup> command can be used to find out whether the ME is waiting for a password and, if so, how many attempts are left to enter the password.

The execute command returns the number of attempts still available for entering the currently required password, for example the SIM PIN, SIM PUK.

The read command AT<sup>SPIC</sup>? indicates which password the number of attempts stated by the execute command actually refers to. Also, the write command may be used to query the counter for a specific password. It indicates the number of attempts still available for entering the password identified by <facility>, for example the SIM PIN, SIM PUK.

To check whether or not you need to enter a password use the read commands AT+CPIN? or AT<sup>SPIC</sup>? If no USIM card is inserted the AT<sup>SPIC</sup> read, execute and write commands return "+CME ERROR: SIM not inserted".

### **Syntax**

| Test Command                                          |
|-------------------------------------------------------|
| AT <sup>^</sup> SPIC=?                                |
| Response(s)                                           |
| OK                                                    |
| Read Command                                          |
| AT <sup>^</sup> SPIC?                                 |
| Response(s)                                           |
| ^SPIC: <code></code>                                  |
| OK                                                    |
| Exec Command                                          |
| AT <sup>^</sup> SPIC                                  |
| Response(s)                                           |
| [^SPIC: <counter>]</counter>                          |
| OK                                                    |
| Write Command                                         |
| AT^SPIC= <facility>[, <pin_puk>]</pin_puk></facility> |
| Response(s)                                           |
| ^SPIC: <counter></counter>                            |
| OK                                                    |
| ERROR                                                 |
| +CME ERROR: <err></err>                               |
| PIN > Last                                            |
| - + -                                                 |

#### Parameter Description

## <counter>(num)

Number of attempts left to enter the currently required password. This number will be counted down after each failure.

# <facility><sup>(str)</sup>

| Password for which the corresponding PIN counter is to be displayed. |                                                                                                    |  |
|----------------------------------------------------------------------|----------------------------------------------------------------------------------------------------|--|
| "SC"                                                                 | SIM PIN if parameter <pin_puk> is omitted or set to 0.<br/>SIM PUK if parameter <pin_puk> is set to 1.</pin_puk></pin_puk> |  |
| <pin_puk><sup>(num)</sup></pin_puk>                                  |                                                                                                    |  |
| [0]                                                                  | Show PIN counter for given <facility>.</facility>                                                                          |  |
| 1                                                                    | Show PUK counter for given <facility>="SC".</facility>                                                                     |  |
| <code><sup>(text)</sup></code>                                       |                                                                                                    |  |
| Identification of the currently required password.                   |                                                                                                    |  |
| SIM PIN                                                              | ME is waiting for SIM PIN1.                                                                                                |  |
| SIM PUK                                                              | ME is waiting for SIM PUK1 if PIN1 was disabled after three failed attempts to enter PIN1.                                 |  |

#### Notes

- Whenever the required password changes, <counter> changes to reflect that change. Please refer to the examples below.
- See also chapters AT+CLCK, AT+CPIN and AT+CPWD for further information on locks and passwords.

#### Example

. . . .

The user fails to provide a correct SIM PIN three times. The counter decreases each time. After the counter reaches zero, the SIM PUK is required. After each failure to enter a correct SIM PUK, the counter decreases.

| at+cpin?                       |                                      |
|--------------------------------|--------------------------------------|
| +CPIN: SIM PIN                 |                                      |
| OK                             | Currently required password is PIN1. |
| at <sup>^</sup> spic?          |                                      |
| ^SPIC: SIM PIN                 |                                      |
| OK                             | Currently required password is PIN1. |
| at <sup>^</sup> spic           |                                      |
| ^SPIC: 3                       |                                      |
| OK                             | 3 attempts left.                     |
| at+cpin="9999"                 |                                      |
| +CME ERROR: incorrect password |                                      |
| at <sup>^</sup> spic           |                                      |
| ^SPIC: 2                       | 2 attempts left.                     |
| OK                             |                                      |
| at+cpin="9999"                 |                                      |
| +CME ERROR: incorrect password |                                      |
| OK                             |                                      |
| at spic                        |                                      |
| ^SPIC: 1                       | 1 attempt left.                      |
| OK                             |                                      |
| at+cpin="9999"                 |                                      |
| +CME ERROR: incorrect password |                                      |
| at+cpin?                       |                                      |
| +CPIN: SIM PUK                 |                                      |
| OK                             | Now required password is PUK1.       |
| at <sup>^</sup> spic           |                                      |
| ^SPIC: 10                      |                                      |
| OK                             | 10 attempts left for PUK1.           |

at+cpin="01234567","1234"
+CME ERROR: incorrect password
at^spic
^SPIC: 9
OK

9 attempts left for PUK1.

# 5.5 AT^SSECUA Internet Service Certificate Store Actions

AT<sup>SSECUA</sup> can be used to initialize and update the Internet Services Certificate Store of the TX82-W by preconfigured certificates. Also certificates of the pre-configured and Internet Service certification store can be deleted.

AT<sup>SSECUA=</sup>"CertStore/TLS/PreconfigureCerts" and AT<sup>SSECUA=</sup>"CertStore/TLS/PreconfigureCert" can be used for initializing the Internet Service Certificate store. This initialization is possible only in case the Internet Service certificate store is empty, otherwise ERROR is returned. In case the client certificate with key was not pre-configured at the factory, the command returns ERROR and no certificate is copied.

AT<sup>SSECUA=</sup>"CertStore/TLS/UpdateServerCerts" can be used for updating the Internet Service Certificate store. It is possible to update only the server certificates in the Internet Service certificate store. Additionally after firmware update procedure it is possible to update the list of server certificates in the Internet Service certificate store certificates that are not currently configured in the active Internet Service certificates to be revoked. Those server certificates for which thumbprint is included in the revocation list are removed from the Internet Service certificate store.

AT<sup>SSECUA=</sup>"CertStore/TLS/DeleteAllServer" and AT<sup>SSECUA=</sup>"CertStore/TLS/DeleteAllClient" could be used only, if module management certificate is not present. After loading module management certificate with AT<sup>SBNW=</sup>"management\_cert", 1 the module is secured and these commands will be no longer available.

### Syntax

| Test Command                                                                                                    |
|----------------------------------------------------------------------------------------------------|
| AT^SSECUA=?                                                                                                    |
| Response(s)                                                                                                    |
| ^SSECUA: "CertStore/TLS/PreconfigureCerts"         ^SSECUA: "CertStore/TLS/UpdateServerCerts"         ^SSECUA: "CertStore/TLS/DeleteAllServer"         ^SSECUA: "CertStore/TLS/DeleteAllClient"         OK |
| Write Command                                                                                                    |
| Initialize Internet Service Certificate Store with preconfigured server certificates and a pair of private certificate and key.                                                                            |
| AT^SSECUA="CertStore/TLS/PreconfigureCerts"[, <signature>]</signature>                                                                                                    |
| Response(s)                                                                                                    |
| <pre>^SSECUA: "CertStore/TLS/PreconfigureCerts", <index> [] OK If error is related to ME functionality: ERROR +CME ERROR: <err></err></index></pre>                                                        |
| Write Command                                                                                                    |
| Initialize Internet Service Certificate Store with only selected certificate.                                                                                                    |
| AT^SSECUA="CertStore/TLS/PreconfigureCert", [ <signature>], <preloaded-index></preloaded-index></signature>                                                                                                |
| Response(s)                                                                                                    |
| ^SSECUA: "CertStore/TLS/PreconfigureCerts", <index><br/>OK</index>                                                                                                    |
| If error is related to ME functionality:                                                                                                    |

ERROR +CME ERROR: <err> Write Command
Internet Service Certificate Store Update for server certificates.
AT^SSECUA="CertStore/TLS/UpdateServerCerts"[, <signature>]
Response(s)
^SSECUA: "CertStore/TLS/UpdateServerCerts", <index>, <action>
[...]
OK
If error is related to ME functionality:
ERROR
+CME ERROR: <err>
Write Command

Delete all server certificates in the Internet Service Certificate Store.

AT<sup>SSECUA=</sup>"CertStore/TLS/DeleteAllServer" Response(s) <sup>SSECUA:</sup> "CertStore/TLS/DeleteAllServer", <index>, <error code> <sup>SSECUA:</sup> [...] <sup>SSECUA:</sup> "CertStore/TLS/DeleteAllServer", 0 OK If error is related to ME functionality: ERROR +CME ERROR: <err>

Write Command

Delete client certificate in the Internet Service Certificate Store.

```
AT<sup>SSECUA</sup>="CertStore/TLS/DeleteAllClient"

Response(s)

<sup>^</sup>SSECUA: "CertStore/TLS/DeleteAllClient", <index>, <error code>

<sup>^</sup>SSECUA: [...]

<sup>^</sup>SSECUA: "CertStore/TLS/DeleteAllClient", 0

OK

If error is related to ME functionality:

ERROR

+CME ERROR: <err>

PIN → Last
```

- + -

## **Unsolicited Result Code**

Format of the certification update indicator:

```
^SSECUA: "CertStore/TLS/UpdateServerCerts", <index>, <action>
[...]
```

When <certUpdateMode>" is set to automatic mode, the module will generate URCs messages during boot after changing firmware and successful certificates update. The URCs messages are sent for each certificate, which is changed.

#### Parameter Description

#### <signature><sup>(str)</sup>

Signature used to authenticate the command if the TLS server and client authentication certificates are configured to be protected in secure mode (i.e. secmode>=1 or 2, sectag>="TLS", and secmap>="0x0001"), otherwise the value is "don't care".

IMEI is required in the signature only when "Secure mode with certificate + IMEI" is enabled (i.e. <secmode>=2).

| <index><sup>(num)</sup></index>                     |                                                                                                  |
|-----------------------------------------------------|--------------------------------------------------------------------------------------------------|
| 130                                                 | index of Internet Service certification store, where the server certificate is added or removed. |
| <error code=""><sup>(num)</sup></error>             |                                                                                                  |
| 0                                                   | certificate deleted successfully.                                                                |
| 1                                                   | Certificate store not empty or Pre-Config Certification Store not configured.                    |
| 2                                                   | missing signature parameter                                                                      |
| 3                                                   | signature verification failed.                                                                   |
| 4                                                   | delete of client certificate failed.                                                             |
| 5                                                   | delete of server certificate failed.                                                             |
| <preloaded-index><sup>(num)</sup></preloaded-index> |                                                                                                  |
| 130                                                 | index of Internet Service certification store, where the certificate is added .                  |
| <action><sup>(num)</sup></action>                   |                                                                                                  |
| 0                                                   | for removed certificate                                                                          |
| 1                                                   | for added certificate                                                                            |

### Notes

- For Internet Service Certificate store initialization commands AT<sup>SSECUA=</sup>"CertStore/TLS/Preconfigure-Certs" and AT<sup>SSECUA=</sup>"CertStore/TLS/PreconfigureCert":
  - In case there is not enough space currently to store all added certificates then only part of the certificates are added and ERROR returned.
- For Internet Service Certificate store update command AT^SSECUA="CertStore/TLS/UpdateServerCerts":
  - The client certificate at index 0 of Internet Service certificate store cannot be updated. The command returns ERROR in case the certificate at index 0 is empty in Internet Service certificate store.
  - After successful manual/automatic Internet Service store update the preconfigured certificates set is not removed.

# 5.6 AT^SSECUC Internet Service Certificate Store Update Configuration

AT<sup>SSECUC</sup>="CertStore/TLS/UpdateServerCerts/Mode" can be used to configure and query the update mode for the Internet Services Certificate Store of the TX82-W.

AT<sup>SSECUC</sup>="SEC/MODE" can be used to configure and query the Secure Mode of the TX82-W.

AT<sup>SSECUC</sup>="SEC/LEVEL" can be used to configure and query the Secure Level of the TX82-W.

### Syntax

Test Command AT^SSECUC=? Response(s) ^SSECUC:"CertStore/TLS/UpdateServerCerts/Mode", maximum length of (<signature>), list of supported (<certUpdateMode>)s ^SSECUC:"SEC/MODE", maximum length of (<signature>), list of supported (<secmode>)s ^SSECUC:"SEC/LEVEL", maximum length of (<signature>), list of supported (<sectag>)s, list of supported (<secmap>)s OK

Write Command

Internet Service Certification Store update configuration and query update mode

AT^SSECUC="CertStore/TLS/UpdateServerCerts/Mode"[, <signature>, <certUpdateMode>]
Response(s)
^SSECUC: "CertStore/TLS/UpdateServerCerts/Mode", <certUpdateMode>
OK
If error is related to ME functionality:
ERROR
+CME ERROR: <err>

Write Command

Secure Mode Control - Protect Asset Modification on Module

AT^SSECUC="SEC/MODE"[, <signature>, <secmode>]

Response(s) ^SSECUC: "SEC/MODE", <secmode> OK If error is related to ME functionality: ERROR +CME ERROR: <err>

Write Command

Secure Level Control - control the security setting in the various functional groups as designated by <sectag>

AT<sup>SSECUC=</sup>"SEC/LEVEL", <signature>, <sectag>, <secmap>

Response(s) ^SSECUC: "SEC/LEVEL", <sectag>, <secmap> OK If error is related to ME functionality: ERROR +CME ERROR: <err>

PIN → Last

#### **Parameter Description**

## <signature><sup>(str)</sup>

Signature used to authenticate the command if the asset is configured to be protected in secure mode, otherwise the value "don't care" has to be used.

IMEI is required in the signature only when "Secure mode with certificate + IMEI" is enabled (i.e. <secmode>=2).

| <certupdatemode><sup>(str)(NV)</sup></certupdatemode> |                                                                                                    |
|-------------------------------------------------------|----------------------------------------------------------------------------------------------------|
| "O"(D)                                                | Only manual IS certificate store update from pre-configured set can be done using the AT^SSECUA="CertStore/TLS/UpdateServerCerts"[, <signature>]</signature>                                                                                                    |
| "1"                                                   | Manual IS certificate store update from pre-configured set without signature verification can be done using the AT^SSECUA="CertStore/TLS/UpdateServer-Certs"                                                                                                    |
| "2"                                                   | Perform automatic IS certificate store update after each pre-configured certifi-<br>cate set update (e.g. after firmware update)                                                                                                    |
| "3"                                                   | Perform automatic revocation and certificate replacement (mode 0) in IS certif-<br>icate store update after each pre-configured certificate set update (e.g. after<br>firmware update).                                                                                                    |
| <secmode><sup>(str)</sup></secmode>                   |                                                                                                    |
| Secure Mode.                                          |                                                                                                    |
| "0" <sup>(D)</sup>                                    | Unsecured mode                                                                                                    |
| "1"                                                   | Secure mode with certificate only (set and query) where AT commands and other means to access or modify security-relevant configuration data, credentials and code are protected by a cryptographic signature based on the secure-mode certificate loaded onto the module.                                                                                                    |
| "2"                                                   | Secure mode with certificate + IMEI (set and query) where AT commands and<br>other means to access or modify security-relevant configuration data, creden-<br>tials and code are protected by a cryptographic signature based on the secure-<br>mode certificate loaded onto the module and on the IMEI of the module (for<br>customer IMEI modules the module serial no. is used instead). |
| <sectag><sup>(str)</sup></sectag>                     |                                                                                                    |
| Secure Tag.                                           |                                                                                                    |
| "ATCIF"                                               | Lock or unlock AT commands on all external interfaces with <secmap>.</secmap>                                                                                                    |
| "FSA"                                                 | Set the protection of the userware file system with <secmap>.</secmap>                                                                                                    |
| "Uswr"                                                | Block any control of the userware from AT^SUSRW and AT^SCFG="User-ware/" with <secmap>.</secmap>                                                                                                    |
| <secmap><sup>(str)</sup></secmap>                     |                                                                                                    |
|                                                       | ap describing which assets to protect.                                                                                                    |
| Only when <sectag>="ATCIF</sectag>                    | ".                                                                                                    |
| "0x0000" <sup>(D)</sup>                               | AT commands are unlocked.                                                                                                    |
| "0x0001"                                              | AT commands are locked on all external interfaces. If the interfaces are locked, the only AT command which is allowed is this one to unlock them again. All other commands will return ERROR.<br>Please note: Firmware update via an external interface will not work, if all AT commands are locked.                                                                                       |
| Only when <sectag>="FSA":</sectag>                    |                                                                                                    |
| "0x0000" <sup>(D)</sup>                               | No restriction: AT^SFSA has full access.                                                                                                    |

| "0x0001"                            | Write only mode: Reading file from the module via AT^SFSA is not possible.               |
|-------------------------------------|------------------------------------------------------------------------------------------|
| "0x0002"                            | Read only mode: Writing file to the module via AT^SFSA is not possible.                  |
| "0x0003"                            | Read/Write protection: No userware file can be accessed via AT^SFSA (no read, no write). |
| Only when <sectag>="Uswr":</sectag> |                                                                                          |
| "0x0000" <sup>(D)</sup>             | Any userware command can run.                                                            |
| "0x0001"                            | No userware command can run, only this command can be used for unlocking.                |

### Note

• AT<sup>SSECUC</sup>="CertStore/TLS/UpdateServerCerts/Mode" without any parameters queries current <certUpdateMode> value.

AT<sup>SSECUC</sup>="SEC/MODE" without any parameters queries current <secmode> value.

The configuration of AT<sup>SSECUC</sup>="SEC/LEVEL" takes effect only when secure mode is enabled (<sec-mode>=1 or 2).

# 6. Identification Commands

The AT Commands described in this chapter allow the external application to obtain various identification information related to the TX82-W and linked entities.

# 6.1 ATI Display product identification information

The ATI execute command delivers a product information text.

| Exec Command                                                   |                  |
|----------------------------------------------------------------|------------------|
| ATI                                                            |                  |
| Response(s)                                                    |                  |
| Cinterion<br>TX82-W<br>REVISION xx.yyy<br>ок                   |                  |
| Exec Command                                                   |                  |
| ATI1                                                           |                  |
| Response(s)                                                    |                  |
| Cinterion<br>TX82-W<br>REVISION xx.yyy<br>A-REVISION xx.zzz.cc |                  |
| Exec Command                                                   |                  |
| ATI8                                                           |                  |
| Response(s)                                                    |                  |
| C-REVISION ccccc.vv                                            |                  |
| Exec Command                                                   |                  |
| ATI176                                                         |                  |
| Response(s)                                                    |                  |
| <imeisv_number></imeisv_number>                                |                  |
| OK                                                             |                  |
| PIN >> Last                                                    | Reference(s)     |
| - + -                                                          | ITU-T V.250 [14] |

## Parameter Description

<imeisv number><sup>(num)</sup>

IMEISV (International Mobile station Equipment Identity and Software Version number) conforming to the format: <IMEI>.<SVN>. For information on IMEISV refer to 3GPP TS 23.003 and 3GPP TS 27.007 [45].

## Notes

- The "Revision" information consists of the following parts: Version xx and variant yyy of software release.
- "A-REVISION xx.zzz.cc" information consists of the following parts: Application Revision Number 'xx' as an assignment to customer application. '01' indicates no customer application. Application Revision Version 'zzz' as an assignment to changes in customer application. 'cc' as an additional number, e.g. defined by customer.
- If the user changed the setting of the AT<sup>SCFG</sup> parameter "Ident/Manufacturer", then instead of "Cinterion" the changed value will be returned (for details please refer to description of parameter <manufacturer>).
- If the user changed the setting of the AT<sup>SCFG</sup> parameter "Ident/Product", then instead of "TX82-W" the changed value will be returned (for details please refer to description of parameter product).

# 6.2 AT+CGMI Request manufacturer identification

AT+CGMI returns a manufacturer identification text. See also: AT+GMI.

#### Syntax

| Test Command |                     |
|--------------|---------------------|
| AT+CGMI=?    |                     |
| Response(s)  |                     |
| OK           |                     |
| Exec Command |                     |
| AT+CGMI      |                     |
| Response(s)  |                     |
| Cinterion    |                     |
| ОК           |                     |
| PIN 🤧 Last   | Reference(s)        |
| - + -        | 3GPP TS 27.007 [45] |

### Note

• If the user changed the setting of the AT<sup>SCFG</sup> parameter "Ident/Manufacturer", then instead of "Cinterion" the changed value will be returned (for details please refer to description of parameter <manufacturer>).

# 6.3 AT+GMI Request manufacturer identification

AT+GMI returns a manufacturer identification text. See also: AT+CGMI.

| Syntax       |                  |
|--------------|------------------|
| Test Command |                  |
| AT+GMI=?     |                  |
| Response(s)  |                  |
| OK           |                  |
| Exec Command |                  |
| AT+GMI       |                  |
| Response(s)  |                  |
| Cinterion    |                  |
| ОК           |                  |
| PIN >> Last  | Reference(s)     |
| - + -        | ITU-T V.250 [14] |

## Note

• If the user changed the setting of the AT<sup>SCFG</sup> parameter "Ident/Manufacturer", then instead of "Cinterion" the changed value will be returned (for details please refer to description of parameter <manufacturer>).

# 6.4 AT+CGMM Request model identification

AT+CGMM returns a product model identification text. Command is identical with AT+GMM.

### Syntax

| Test Command |                     |
|--------------|---------------------|
| AT+CGMM=?    |                     |
| Response(s)  |                     |
| OK           |                     |
| Exec Command |                     |
| AT+CGMM      |                     |
| Response(s)  |                     |
| TX82-W       |                     |
| ОК           |                     |
| PIN 🤧 Last   | Reference(s)        |
| - + -        | 3GPP TS 27.007 [45] |

### Note

• If the user changed the setting of the AT<sup>SCFG</sup> parameter "Ident/Product", then instead of "TX82-W" the changed value will be returned (for details please refer to description of parameter product).

# 6.5 AT+GMM Request model identification

AT+GMM returns a product model identification text. Command is identical with AT+CGMM.

| Syntax       |                  |
|--------------|------------------|
| Test Command |                  |
| AT+GMM=?     |                  |
| Response(s)  |                  |
| OK           |                  |
| Exec Command |                  |
| AT+GMM       |                  |
| Response(s)  |                  |
| TX82-W       |                  |
| OK           |                  |
| PIN > Last   | Reference(s)     |
| - + -        | ITU-T V.250 [14] |
|              |                  |

#### Note

• If the user changed the setting of the AT<sup>SCFG</sup> parameter "Ident/Product", then instead of "TX82-W" the changed value will be returned (for details please refer to description of parameter product).

# 6.6 AT+CGMR Request revision identification of software status

AT+CGMR delivers a product firmware version identification.

## **Syntax**

| Test Command               |                     |
|----------------------------|---------------------|
| AT+CGMR=?                  |                     |
| Response(s)                |                     |
| OK                         |                     |
| Exec Command               |                     |
| AT+CGMR                    |                     |
| Response(s)                |                     |
| REVISION <xx.yyy></xx.yyy> |                     |
| ОК                         |                     |
| PIN 🔶 Last                 | Reference(s)        |
| - + -                      | 3GPP TS 27.007 [45] |
|                            |                     |

## Parameter Description

<xx.yyy><sup>(text)</sup>

Version xx and variant yyy of software release.

# 6.7 AT+CGSN Request International Mobile Equipment Identity (IMEI)

AT+CGSN returns the International Mobile Equipment Identity (IMEI).

# Syntax

| Test Command |                     |
|--------------|---------------------|
| AT+CGSN=?    |                     |
| Response(s)  |                     |
| OK           |                     |
| Exec Command |                     |
| AT+CGSN      |                     |
| Response(s)  |                     |
| <sn></sn>    |                     |
| OK           |                     |
| PIN 🤸 Last   | Reference(s)        |
| - + -        | 3GPP TS 27.007 [45] |
|              |                     |

## Parameter Description

<sn><sup>(text)</sup>

IMEI used to identify mobile equipment when used on a mobile network.

# 6.8 AT+CIMI Request International Mobile Subscriber Identity (IMSI)

AT+CIMI delivers the International Mobile Subscriber Identity (IMSI). The IMSI permits the TE to identify the individual SIM attached to the UE.

## Syntax

| Test Command            |                     |
|-------------------------|---------------------|
| AT+CIMI=?               |                     |
| Response(s)             |                     |
| OK                      |                     |
| Exec Command            |                     |
| AT+CIMI                 |                     |
| Response(s)             |                     |
| <imsi></imsi>           |                     |
| OK                      |                     |
| ERROR                   |                     |
| +CME ERROR: <err></err> |                     |
| PIN >> Last             | Reference(s)        |
| + + -                   | 3GPP TS 27.007 [45] |

# Parameter Description

<imsi><sup>(text)</sup>

International Mobile Subscriber Identity

# 6.9 AT^SINFO Information Output

The AT<sup>SINFO</sup> command delivers general product information text.

#### Syntax

```
Test Command
AT<sup>^</sup>SINFO=?
Response(s)
OK
Read Command
AT<sup>^</sup>SINFO?
Response(s)
^SINFO: "RPM", <RpmFlag>, <RpmN1>, <RpmT1>, <RpmF1>, <RpmF2>, <RpmF3>, <RpmF4>, <RpmLR-
1>, <RpmLR-2>, <RpmLR-3>, <RpmC-BR-1>, <RpmC-R-1>, <RpmC-PDP-1>, <RpmC-PDP-2>, <RpmC-
PDP-3>, <RpmC-PDP-4>, <RpmVer>, <RpmOrigin>
OK
ERROR
+CME ERROR: <err>
Write Command
List all available operator configuration packages.
AT<sup>^</sup>SINFO="FW/DeltaPkg/avail"
Response(s)
^SINFO: [<FlavourID>, <FlavourFW>, <FlavourICCID>, <FlavourMCC-MNC>, <FlavorFwArev>]
^SINFO: [<FlavourID>, <FlavourFW>, <FlavourICCID>, <FlavourMCC-MNC>, <FlavorFwArev>]
OK
ERROR
+CME ERROR: <err>
Write Command
Currently active flavour packages.
AT<sup>^</sup>SINFO="FW/DeltaPkg/current"
Response(s)
^SINFO: XXX.<FlavourID>
OK
ERROR
+CME ERROR: <err>
```

Write Command

Display loaded RPM (Radio Policy Manager) parameters

```
AT^SINFO="RPM"

Response(s)

^SINFO: "RPM", <RpmFlag>, <RpmN1>, <RpmT1>, <RpmF1>, <RpmF2>, <RpmF3>, <RpmF4>, <RpmLR-
1>, <RpmLR-2>, <RpmLR-3>, <RpmC-BR-1>, <RpmC-R-1>, <RpmC-PDP-1>, <RpmC-PDP-2>, <RpmC-
PDP-3>, <RpmC-PDP-4>, <RpmVer>, <RpmOrigin>
OK
ERROR
+CME ERROR: <err>
```

- + -

#### Parameter Description

### <FlavourID><sup>(str)</sup>

Name of operator configuration, i.e. "attus" for AT&T US or "verizonus" for Verizon US. For the complete list of supported operator configurations please refer to the parameter provCfg> in AT^SCFG==MEopMode/Prov/Cfg command.

#### <FlavourFW><sup>(str)</sup>

Corresponding operator configuration firmware version in format "xx.yyy", where "xx" stands for release of the product, updated once during the project, and "yyy" is a sub-version of the firmware.

#### <FlavourICCID><sup>(str)</sup>

List of ICCIDs assigned to the corresponding operator configuration. The <FlavourICCID> may contain single value or combinations of either single values and/or ranges separated by semicolon (;), i.e. (min-max;value), (value), (min-max;min-max), etc.

#### <FlavourMCC-MNC><sup>(str)</sup>

List of MCC-MNCs assigned to the corresponding operator configuration. The <FlavourMCC-MNC> might contain single value or several values separated by semicolon (;).

#### <FlavorFwArev><sup>(str)</sup>

Corresponding operator flavour's A-revision number.

#### <RpmFlaq><sup>(str)</sup>

The AT<sup>SINFO</sup> "RPM" command returns the loaded RPM (Radio Policy Manager) parameters specified in the GSMA "TSG.34/TS.34 - IoT Device Connection Efficiency Guidelines", as of Version 1.x, chapter 8. For further information see also the GSMA "TSG.35/TS.35 - IoT Device Connection Efficiency Test Book". See also AT<sup>SCFG</sup> "MEopMode/SRPOM" parameter <srpom>.

| "0" | RPM disabled |
|-----|--------------|
| "1" | RPM enabled  |

## <RpmN1><sup>(str)</sup>

Max number of SW resets per hour allowed by RPM following "permanent" MM/GMM/EMM reject.

| "0"      | Requirement disabled.      |
|----------|----------------------------|
| "1""255" | Number of resets per hour. |

## <RpmT1><sup>(str)</sup>

| T1. Average time before RPM resets modem following permanent MM/GMM/EMM reject. |                                                                                                    |
|---------------------------------------------------------------------------------|----------------------------------------------------------------------------------------------------|
| "O"                                                                             | Requirement disabled.                                                                                       |
| "1""255"                                                                        | Defines in 6 min increments the time to reset after receiving a permanent MM/<br>GMM/EMM reject, i.e. MM#2. |

## <RpmF1><sup>(str)</sup>

| F1. Max. number of PDP Active nario. | ation Requests per Hour allowed by RPM following a PDP Activation Ignore Sce-                               |
|--------------------------------------|----------------------------------------------------------------------------------------------------|
| "O"                                  | Requirement disabled.                                                                                       |
| "1""255"                             | Defines in 6 min increments the time to reset after receiving a permanent MM/<br>GMM/EMM reject, i.e. MM#2. |

| <rpmf2><sup>(str)</sup></rpmf2>           |                                                                             |
|-------------------------------------------|-----------------------------------------------------------------------------|
| F2. Max number of PDP Activati<br>Reject. | ion Requests per Hour allowed by RPM following a "Permanent" PDP Activation |
| "0"                                       | Requirement disabled.                                                       |
| "1""255"                                  | Max. attempts allowed.                                                      |
| <rpmf3><sup>(str)</sup></rpmf3>           |                                                                             |
| F3. Max number of PDP Activati Reject.    | ion Requests per Hour allowed by RPM following a "Temporary" PDP Activation |
| "O"                                       | Requirement disabled.                                                       |
| "1""255"                                  | Max. attempts allowed.                                                      |
| <rpmf4><sup>(str)</sup></rpmf4>           |                                                                             |
| F4. Max number of PDP Activat             | ion/Deactivation Requests per Hour allowed by RPM.                          |
| "O"                                       | Requirement disabled.                                                       |
| "1""255"                                  | Max. attempts allowed.                                                      |
| <rpmlr-1><sup>(str)</sup></rpmlr-1>       |                                                                             |
| LR-1. Leak rate for C-BR-1.               |                                                                             |
| "0"                                       | C-BR-1 shall not be decremented.                                            |
| "1""255"                                  | Defines number of hours before C-BR-1 is decremented by 1.                  |
| <rpmlr-2><sup>(str)</sup></rpmlr-2>       |                                                                             |
| LR-2. Leak rate for C-R-1.                |                                                                             |
| "O"                                       | C-R-1 shall not be decremented.                                             |
| "1""255"                                  | Defines number of hours before C-R-1 is decremented by 1.                   |
| <rpmlr-3><sup>(str)</sup></rpmlr-3>       |                                                                             |
| LR-3. Leak rate for C-R-3.                |                                                                             |
| "0"                                       | C-PDP-1 TO C-PDP-4 shall not be decremented.                                |
| "1""255"                                  | Defines number of hours before C-PDP-1 TO C-PDP-4 is decremented by 1.      |
| <rpmc-br-1><sup>(str)</sup></rpmc-br-1>   |                                                                             |
| C-BR-1. Counter related to N1.            |                                                                             |
| "1""255"                                  | Indicate number of control actions triggered by N1.                         |
| <rpmc-r-1><sup>(str)</sup></rpmc-r-1>     |                                                                             |
| C-R-1. Counter related to T1.             |                                                                             |
| "1""255"                                  | Indicate number of control actions triggered by T1.                         |
| <rpmc-pdp-1><sup>(str)</sup></rpmc-pdp-1> |                                                                             |
| C-PDP-1. Counter related to F1            |                                                                             |
| "1""255"                                  | Indicate number of control actions triggered by F1.                         |

## C-PDP-2. Counter related to F2.

"1"..."255" Indicate number of control actions triggered by F2.

## <RpmC-PDP-3><sup>(str)</sup>

C-PDP-3. Counter related to F3.

"1"..."255" Indicate number of control actions triggered by F3.

## <RpmC-PDP-4><sup>(str)</sup>

#### C-PDP-4. Counter related to F4.

"1"..."255"

Indicate number of control actions triggered by F4.

| <rpmver><sup>(str)</sup></rpmver> |  |
|-----------------------------------|--|
|                                   |  |

RPM version implemented on the device

| <rpmorigin><sup>(str)</sup></rpmorigin> |             |
|-----------------------------------------|-------------|
| Origination of RPM parameters           |             |
| "0"                                     | UE's memory |
| "1"                                     | USIM        |

#### Notes

- We can display the parameters also if RPM is disabled (can be disabled by SIM or by enable flag from EFS).
- RPM init is done after PIN verification, so before PIN verification most of the RPM data is not valid.
- Please note that either <FlavourICCID> or <FlavourMCC-MNC> can be empty lists displayed as empty quotes (""). In case both <FlavourICCID> and <FlavourMCC-MNC> are empty, the operator configuration cannot be selected by automatic mechanism, as there is no value to be matched to.

# 7. Call related Commands

The AT Commands described in this chapter are related to data connections.

# 7.1 ATO Switch from command mode to data mode / PPP online mode

ATO is the corresponding command to the +++ escape sequence: If the UE is in command mode during a data connection ATO causes the UE to return to data mode.

# Syntax

| Exec Command                               |                  |
|--------------------------------------------|------------------|
| ATO[ <n>]</n>                              |                  |
| Response(s)                                |                  |
| If connection is not successfully resumed: |                  |
| NO CARRIER                                 |                  |
| or                                         |                  |
| UE returns to data mode from command mode  |                  |
| CONNECT                                    |                  |
| PIN >> Last                                | Reference(s)     |
| · · ·                                      | ITU-T V.250 [14] |
|                                            |                  |

## Parameter Description

<n><sup>(num)</sup>

[0]

Switch from command mode to data mode

# 7.2 +++ Escape from Data Mode to AT Command Mode

+++ escape sequence is only available in a data connection. The +++ character sequence causes the TX82-W to pause data mode and return to AT command mode. This allows to enter AT commands while maintaining the data connection to the remote device. By the way the same task can be performed by toggling the DTR line if AT&D is set to 1. ATO is used to resume data or PPP online mode.

To prevent the +++ character sequence from being misinterpreted as data, it must be preceded and followed by a pause of 1000 ms. The +++ characters must be entered in quick succession, all within 1000 ms.

## Syntax

| Exec Command |                  |
|--------------|------------------|
| +++          |                  |
| Response(s)  |                  |
| OK           |                  |
| PIN 🤸 Last   | Reference(s)     |
| · · ·        | ITU-T V.250 [14] |

## Note

When using XON/XOFF flow control (AT\Q1) in online mode, +++ should not be used while the data transmission is paused with XOFF. Before entering the command mode with +++ the paused transmission should be resumed using the XON character.

# 8. Network Service Commands

The AT Commands described in this chapter are related to various network services.

# 8.1 AT+CEDRXS eDRX Setting

The AT+CEDRXS command controls the settings of eDRX parameters of the UE. The command controls whether the UE wants to apply eDRX or not, as well as the requested eDRX value for each specified type of access technology.

The AT+CEDRXS test command displays the supported <mode>s and the value ranges for the access technology and the requested eDRX value as compound values.

The AT+CEDRXS read command displays current settings for each defined value of <AcT-type>.

The AT+CEDRXS and AT<sup>SEDRXS</sup> commands share the same configuration store, including the URC settings, and the same "+CEDRXP" URC.

## Syntax

```
Test Command
AT+CEDRXS=?
Response(s)
+CEDRXS: (list of supported <mode>s), (list of supported <AcT-type>s), (list of supported
<Requested eDRX value>S)
OK
Read Command
AT+CEDRXS?
Response(s)
[+CEDRXS:<AcT-type>, <Requested eDRX value>]
[+CEDRXS:<AcT-type>, <Requested eDRX value>]
[+CEDRXS:...]
OK
ERROR
+CME ERROR: <err>
Write Command
AT+CEDRXS=[<mode>[, <AcT-type>[, <Requested eDRX value>]]]
Response(s)
OK
ERROR
+CME ERROR: <err>
PIN >> Last
                                                                 Reference(s)
                                                                 3GPP TS 27.007 [45]
+ +
        -
```

# Unsolicited Result Code

#### When <mode>=2:

```
+CEDRXP:<AcT-type>[, <Requested_eDRX_value>[, <NW_provided_eDRX_value>[, <Paging_time_window>]]]
```

eDRX and URC are enabled when the eDRX values provided by network has changed.

#### **Parameter Description**

| <mode><sup>(num)(NV)</sup></mode>                                                                                                    |                                                                                   |
|----------------------------------------------------------------------------------------------------|-----------------------------------------------------------------------------------|
| Enable or disable use of eDRX in the UE. This parameter is applicable to all specified types of access technol-<br>ogy, i.e. the most recent setting of <mode> will take effect for all specified values of <act-type>.</act-type></mode> |                                                                                   |
| 0                                                                                                    | Disable the use of eDRX.                                                          |
| 1                                                                                                    | Enable the use of eDRX.                                                           |
| 2                                                                                                    | Enable the use of eDRX and enable the "+CEDRXP" unsolicited result code.          |
| 3                                                                                                    | Disable the use of eDRX and reset the < <u>Requested_eDRX_value</u> > to default. |

# <AcT-type><sup>(num)</sup>

Type of access technology. This parameter is used to specify the relationship between the type of the access technology and requested eDRX value.

| 0 | Access technology is not using eDRX. This parameter value is only used in the unsolicited result code or in AT+CEDRXRDP exec command. |
|---|----------------------------------------------------------------------------------------------------|
| 2 | GSM (A/Gb mode)                                                                                                    |
| 4 | E-UTRAN Cat.M1                                                                                                    |
| 5 | E-UTRAN Cat.NB                                                                                                    |
|   |                                                                                                    |

<Requested\_eDRX\_value><sup>(str)(NV)</sup>

Half a byte in a 4 bit format. The values are coded as follows:

Values for GSM (A/Gb mode):

| (      | <i>,</i>        |
|--------|-----------------|
| "0000" | ~1.88 seconds   |
| "0001" | ~3.76 seconds   |
| "0010" | ~7.53 seconds   |
| "0011" | 12.24 seconds   |
| "0100" | 24.48 seconds   |
| "0101" | 48.96 seconds   |
| "0110" | 97.92 seconds   |
| "0111" | 195.84 seconds  |
| "1000" | 391.68 seconds  |
| "1001" | 783.36 seconds  |
| "1010" | 1566.72 seconds |
| "1011" | 3133.44 seconds |
|        |                 |

Values for LTE Cat.M1 and Cat.NB:

| "0000" | 5.12 seconds  |
|--------|---------------|
| "0001" | 10.24 seconds |

| "0010"                 | 20.48 seconds    |
|------------------------|------------------|
| "0011"                 | 40.96 seconds    |
| "0100"                 | 61.44 seconds    |
| "0101"                 | 81.92 seconds    |
| "0110"                 | 102.4 seconds    |
| "0111"                 | 122.88 seconds   |
| "1000"                 | 143.36 seconds   |
| "1001"                 | 163.84 seconds   |
| "1010"                 | 327.68 seconds   |
| "1011"                 | 655.36 seconds   |
| "1100"                 | 1310.72 seconds  |
| "1101"                 | 2621.44 seconds  |
|                        |                  |
| Values for LTE Cat.NB: |                  |
| "1110"                 | 5242.88 seconds  |
| "1111"                 | 10485.76 seconds |

### <NW provided eDRX value><sup>(str)</sup>

Half a byte in a 4 bit format. The values are coded in the same way as for <Requested eDRX value>

# <Paging\_time\_window><sup>(str)</sup>

Half a byte in a 4 bit format. The requested values are applied immediately and are stored non-volatile. In case the module is attached to the network the change of the values will trigger tracking area update. The stored configuration is used during the network attach after restart in case the auto-attach is enabled. Parameter is not applied in GSM.

The values are coded as follows:

Values for LTE Cat.M1:

| "0000" | 1.28 seconds  |
|--------|---------------|
| "0001" | 2.56 seconds  |
| "0010" | 3.84 seconds  |
| "0011" | 5.12 seconds  |
| "0100" | 6.40 seconds  |
| "0101" | 7.68 seconds  |
| "0110" | 8.96 seconds  |
| "0111" | 10.24 seconds |
| "1000" | 11.52 seconds |
| "1001" | 12.80 seconds |
| "1010" | 14.08 seconds |
| "1011" | 15.36 seconds |
| "1100" | 16.64 seconds |
| "1101" | 17.92 seconds |
| "1110" | 19.20 seconds |
| "1111" | 20.48 seconds |

Values for LTE Cat.NB:

| "0000" | 2.56 seconds  |
|--------|---------------|
| "0001" | 5.12 seconds  |
| "0010" | 7.68 seconds  |
| "0011" | 10.24 seconds |
| "0100" | 12.8 seconds  |
| "0101" | 15.36 seconds |
| "0110" | 17.92 seconds |
| "0111" | 20.48 seconds |
| "1000" | 23.04 seconds |
| "1001" | 25.6 seconds  |
| "1010" | 28.16 seconds |
| "1011" | 30.72 seconds |
| "1100" | 33.28 seconds |
| "1101" | 35.84 seconds |
| "1110" | 38.4 seconds  |
| "1111" | 40.96 seconds |
|        |               |

#### Note

• Default setting: use of eDRX for LTE Cat.NB enabled, <<u>Requested\_eDRX\_value</u>> is "1101" (2621.44 seconds) and <<u>Paging\_time\_window</u>> is "0100" (12.8 seconds), while use of eDRX for LTE Cat.M1 and GSM is disabled.

# 8.2 AT^SEDRXS eDRX Setting

The AT<sup>SEDRXS</sup> command controls the settings of eDRX parameters of the UE. The command controls whether the UE wants to apply eDRX or not, as well as the requested eDRX value for each specified type of access technology. The AT<sup>SEDRXS</sup> command allows compared to AT+CEDRXS the control of the Paging Time Window.

The AT<sup>SEDRXS</sup> test command displays the supported <mode>s and the value ranges for the access technology, the requested eDRX value and the requested paging time window as compound values.

The AT<sup>SEDRXS</sup> read command displays current settings for each defined value of <AcT-type>.

The AT<sup>SEDRXS</sup> and AT+CEDRXS commands share the same configuration store, including the URC settings, and the same "+CEDRXP" URC.

### Syntax

# Unsolicited Result Code

When <mode>=2:

+CEDRXP:<AcT-type>[, <Requested\_eDRX\_value>[, <NW\_provided\_eDRX\_value>[, <NW\_provided\_Paging\_time\_window>]]]

eDRX and URC are enabled when the eDRX values provided by network has changed.

### **Parameter Description**

| <mode><sup>(num)(NV)</sup></mode>                                                                                                    |                                                                                                    |
|----------------------------------------------------------------------------------------------------|----------------------------------------------------------------------------------------------------|
| Enable or disable use of eDRX in the UE. This parameter is applicable to all specified types of access technol-<br>ogy, i.e. the most recent setting of <mode> will take effect for all specified values of <act-type>.</act-type></mode> |                                                                                                    |
| 0                                                                                                    | Disable the use of eDRX.                                                                                                    |
| 1                                                                                                    | Enable the use of eDRX.                                                                                                    |
| 2                                                                                                    | Enable the use of eDRX and enable the "+CEDRXP" unsolicited result code.                                                                                          |
| 3                                                                                                    | Disable the use of eDRX and reset the <requested_edrx_value> and <requested_paging_time_window> to default.</requested_paging_time_window></requested_edrx_value> |

| <act-type< th=""><th>् (num)</th></act-type<> | ् (num) |
|-----------------------------------------------|---------|
| CACI-Lype                                     | >       |

Type of access technology. This parameter is used to specify the relationship between the type of the access technology and requested eDRX value.

| 0 | Access technology is not using eDRX. This parameter value is only used in the unsolicited result code |
|---|----------------------------------------------------------------------------------------------------|
| 2 | GSM (A/Gb mode)                                                                                       |
| 4 | E-UTRAN Cat.M1                                                                                        |
| 5 | E-UTRAN Cat.NB                                                                                        |
|   |                                                                                                    |

# <Requested\_eDRX\_value><sup>(str)(NV)</sup>

Half a byte in a 4 bit format. The values are coded as follows:

#### Values for GSM (A/Gb mode):

| "0000" | ~1.88 seconds   |
|--------|-----------------|
| "0001" | ~3.76 seconds   |
| "0010" | ~7.53 seconds   |
| "0011" | 12.24 seconds   |
| "0100" | 24.48 seconds   |
| "0101" | 48.96 seconds   |
| "0110" | 97.92 seconds   |
| "0111" | 195.84 seconds  |
| "1000" | 391.68 seconds  |
| "1001" | 783.36 seconds  |
| "1010" | 1566.72 seconds |
| "1011" | 3133.44 seconds |
|        |                 |

# Values for LTE Cat.M1 and Cat.NB:

| "0000" | 5.12 seconds   |
|--------|----------------|
| "0001" | 10.24 seconds  |
| "0010" | 20.48 seconds  |
| "0011" | 40.96 seconds  |
| "0100" | 61.44 seconds  |
| "0101" | 81.92 seconds  |
| "0110" | 102.4 seconds  |
| "0111" | 122.88 seconds |

| "1000"                 | 143.36 seconds   |
|------------------------|------------------|
| "1001"                 | 163.84 seconds   |
| "1010"                 | 327.68 seconds   |
| "1011"                 | 655.36 seconds   |
| "1100"                 | 1310.72 seconds  |
| "1101"                 | 2621.44 seconds  |
| Values for LTE Cat.NB: |                  |
| "1110"                 | 5242.88 seconds  |
| "1111"                 | 10485.76 seconds |

#### <NW provided eDRX value><sup>(str)</sup>

Half a byte in a 4 bit format. The values are coded in the same way as for <Requested\_eDRX\_value>

# <Requested\_Paging\_time window><sup>(str)(NV)</sup>

Half a byte in a 4 bit format. The requested values are applied immediately and are stored non-volatile. In case the module is attached to the network the change of the values will trigger tracking area update. The stored configuration is used during the network attach after restart in case the auto-attach is enabled. Parameter is not applied in GSM.

The values are coded as follows:

Values for LTE Cat.M1:

| "0000"                 | 1.28 seconds  |
|------------------------|---------------|
| "0001"                 | 2.56 seconds  |
| "0010"                 | 3.84 seconds  |
| "0011"                 | 5.12 seconds  |
| "0100"                 | 6.40 seconds  |
| "0101"                 | 7.68 seconds  |
| "0110"                 | 8.96 seconds  |
| "0111"                 | 10.24 seconds |
| "1000"                 | 11.52 seconds |
| "1001"                 | 12.80 seconds |
| "1010"                 | 14.08 seconds |
| "1011"                 | 15.36 seconds |
| "1100"                 | 16.64 seconds |
| "1101"                 | 17.92 seconds |
| "1110"                 | 19.20 seconds |
| "1111"                 | 20.48 seconds |
| Values for LTE Cat.NB: |               |
| "0000"                 | 2.56 seconds  |
| "0001"                 | 5.12 seconds  |
| "0010"                 | 7.68 seconds  |
| "0011"                 | 10.24 seconds |
| "0100"                 | 12.8 seconds  |
|                        |               |

| "0101"                                                                                   | 15.36 seconds                    |
|------------------------------------------------------------------------------------------|----------------------------------|
| "0110"                                                                                   | 17.92 seconds                    |
| "0111"                                                                                   | 20.48 seconds                    |
| "1000"                                                                                   | 23.04 seconds                    |
| "1001"                                                                                   | 25.6 seconds                     |
| "1010"                                                                                   | 28.16 seconds                    |
| "1011"                                                                                   | 30.72 seconds                    |
| "1100"                                                                                   | 33.28 seconds                    |
| "1101"                                                                                   | 35.84 seconds                    |
| "1110"                                                                                   | 38.4 seconds                     |
| "1111"                                                                                   | 40.96 seconds                    |
|                                                                                          |                                  |
| <nw_provided_pagi< td=""><td>ng_time_window&gt;<sup>(str)</sup></td></nw_provided_pagi<> | ng_time_window> <sup>(str)</sup> |
| Half a byte in a<br><requested_paging< td=""><td></td></requested_paging<>               |                                  |

#### Note

• Default setting: use of eDRX for LTE Cat.NB enabled, <<u>Requested\_eDRX\_value</u>> is "1101" (2621.44 seconds) and <<u>Requested\_Paging\_time\_window</u>> is "0100" (12.8 seconds), while use of eDRX for LTE Cat.M1 and GSM is disabled.

#### AT+CEDRXRDP Read dynamic eDRX parameters 8.3

The AT+CEDRXRDP command reads the current dynamic eDRX parameters applied in the cell. The command <AcT-type> and <Requested\_eDRX\_value>, <NW\_provided\_eDRX\_value> and returns <Paging time windows if eDRX is used for the cell that the MS is currently registered to. If the cell that the MS is currently registered to is not using eDRX, the <<u>AcT-type>=0</u> is returned.

# Syntax

| Test Command                                                                                                    |              |  |
|----------------------------------------------------------------------------------------------------|--------------|--|
| AT+CEDRXRDP=?                                                                                                    |              |  |
| Response(s)                                                                                                    |              |  |
| ОК                                                                                                    |              |  |
| Exec Command                                                                                                    |              |  |
| AT+CEDRXRDP                                                                                                    |              |  |
| Response(s)                                                                                                    |              |  |
| +CEDRXRDP: <act-type>[,<requested_edrx_value>[,<nw_provided_edrx_value>[,<br/><paging_time_window>]]]</paging_time_window></nw_provided_edrx_value></requested_edrx_value></act-type> |              |  |
| OK                                                                                                    |              |  |
| ERROR                                                                                                    |              |  |
| +CME ERROR: <err></err>                                                                                                    |              |  |
| PIN 🗲 Last                                                                                                    | Reference(s) |  |

- + -

3GPP TS 27.007 [45]

# 8.4 AT+COPN Read operator names

The AT+COPN command returns the list of operator names from the UE. Each operator code <numericn> that has an alphanumeric equivalent <alphan> in the UE memory is returned.

# Syntax

| Test Command                                    |                     |
|-------------------------------------------------|---------------------|
| AT+COPN=?                                       |                     |
| Response(s)                                     |                     |
| OK<br>ERROR                                     |                     |
| +CME ERROR: <err></err>                         |                     |
| Exec Command                                    |                     |
| AT+COPN                                         |                     |
| Response(s)                                     |                     |
| +COPN: <numericn>, <alphan></alphan></numericn> |                     |
| [+COPN:]                                        |                     |
| OK                                              |                     |
| ERROR                                           |                     |
| +CME ERROR: <err></err>                         |                     |
| PIN 🗡 Last                                      | Reference(s)        |
| + + -                                           | 3GPP TS 27.007 [45] |

### Parameter Description

<numericn><sup>(str)</sup>

Operator in numeric format

<alphan><sup>(str)(+CSCS)</sup>

Operator in long alphanumeric format

# 8.5 AT+COPS Operator Selection

AT+COPS queries the present status of the TX82-W's network registration and allows to determine whether automatic or manual network selection shall be used.

Three operator selection modes are available with AT+COPS:

Automatic

TX82-W searches for the home operator automatically. If successful the TX82-W registers to the home network. If the home network is not found, TX82-W goes on searching. If a permitted operator is found, TX82-W registers to this operator.

If no operator is found the TX82-W remains unregistered.

Manual

Desired operator can be determined using the AT+COPS write command. If the operator is found, TX82-W registers to it immediately. If the selected operator is forbidden, the TX82-W remains unregistered.

 Manual/automatic The UE first tries to find the operator determined via <u>AT+COPS</u> write command. If the UE fails to register to this operator, then it starts to select another (permitted) operator automatically.

The AT+COPS test command lists sets of five parameters, each representing an operator present in the network. A set consists of

- an integer indicating the availability of the operator,
- long alphanumeric format of the operator's name,
- short alphanumeric format of the operator's name,
- numeric format representation of the operator and
- an integer indicating the access technology of the operator.

Any of the parameters may be unavailable and will then be an empty field (,,). The list of operators comes in the following order: Home network, networks referenced in SIM and other networks.

The operator list is followed by a list of the supported <mode>s and <format>s. These lists are delimited from the operator list by two commas.

The response to the AT+COPS test command is independent of the settings made with <mode> and <rat>. The AT+COPS test command will return a list of operators with the supported <rat>s.

Under certain conditions the UE has not enough resources to perform a network scan in the background. In such case, the AT+COPS test command is denied with error, for example during location update, data traffic in PS connections etc.

The response to the AT+COPS read command depends on the registration status. If the UE is not registered, the read command returns only the current < mode >. If the UE is registered, the response returns the currently selected operator, the currently set format and the currently used < rat >.

The AT+COPS write command forces an attempt to select and register to a network operator. If the selected operator is not available, no other operator will be selected (except <mode>=4). The selected operator name <format> will apply to further read commands, too.

#### Syntax

| Test | Command |  |
|------|---------|--|
|      |         |  |

AT+COPS=?

Response(s)

+COPS: [list of supported (<opStatus>, long alphanumeric <opName>, short alphanumeric <opName>, numeric <opName>, <rat>)s], (list of supported <mode>s), (list of supported <format>s) OK ERROR

+CME ERROR:<err>

# Cinterion<sup>®</sup> TX82-W AT Command Set 8.5 AT+COPS

| Read Command                                                                                    |                     |
|-------------------------------------------------------------------------------------------------|---------------------|
| AT+COPS?                                                                                        |                     |
| Response(s)                                                                                     |                     |
| +COPS: <mode>[, <format>[, <opname>][, <rat>]]<br/>OK</rat></opname></format></mode>            |                     |
| ERROR                                                                                           |                     |
| +CME ERROR: <err></err>                                                                         |                     |
| Write Command                                                                                   |                     |
| AT+COPS= <mode>[, <format>[, <opname>[, <rat>]]]<br/>Response(s)</rat></opname></format></mode> |                     |
| OK                                                                                              |                     |
| ERROR<br>+CME ERROR: <err></err>                                                                |                     |
| Write Command                                                                                   |                     |
| When <mode>=0:</mode>                                                                           |                     |
| AT+COPS=[ <mode>[, <format>[, <opname>[, <rat>]]]]</rat></opname></format></mode>               |                     |
| Response(s)                                                                                     |                     |
| OK                                                                                              |                     |
| ERROR<br>+CME ERROR: <err></err>                                                                |                     |
| Write Command                                                                                   |                     |
| When <mode>=1 or 4:</mode>                                                                      |                     |
| AT+COPS= <mode>, <format>, <opname>[, <rat>]</rat></opname></format></mode>                     |                     |
| Response(s)                                                                                     |                     |
| ОК<br>——————                                                                                    |                     |
| ERROR<br>+CME ERROR: <err></err>                                                                |                     |
| Write Command                                                                                   |                     |
| When <mode>=2 (deregistering from network):</mode>                                              |                     |
| AT+COPS= <mode></mode>                                                                          |                     |
| Response(s)                                                                                     |                     |
| OK                                                                                              |                     |
| ERROR<br>+CME ERROR: <err></err>                                                                |                     |
| Write Command                                                                                   |                     |
| When <mode>=3 (changing only <format>):</format></mode>                                         |                     |
| AT+COPS=[ <mode>], <format>[, <opname>][, <rat>]</rat></opname></format></mode>                 |                     |
| Response(s)<br>OK                                                                               |                     |
| ERROR                                                                                           |                     |
| +CME ERROR: <err></err>                                                                         |                     |
| PIN >> Last                                                                                     | Reference(s)        |
| +                                                                                               | 3GPP TS 27.007 [45] |
|                                                                                                 |                     |

#### **Parameter Description**

| <opstatus><sup>(num)</sup></opstatus> |                    |
|---------------------------------------|--------------------|
| Operator Status                       |                    |
| 0                                     | Unknown            |
| 1                                     | Operator available |
| 2                                     | Current operator   |
| 3                                     | Operator forbidden |
|                                       |                    |

# <opName><sup>(str)(+CSCS)(&V)</sup>

#### Operator Name

If test command: Operator name in long alphanumeric format, short alphanumeric format and numeric format. If read command: Operator name as per <format>.

If write command: Operator name in numeric format.

# <mode><sup>(num)(&V)(NV)</sup>

| Only Parameter values 0 and 1 are stored in the non-volatile memory of the TX82-W. |                                                                                                    |  |
|------------------------------------------------------------------------------------|----------------------------------------------------------------------------------------------------|--|
| 0 <sup>(D)</sup>                                                                   | Automatic mode; <opname> field is ignored.</opname>                                                                                                    |  |
| 1                                                                                  | Manual operator selection<br>The AT+COPS write command requires <opname> in numeric format, i.e.<br/><format> shall be 2.<br/>When using this mode keep in mind that only the <mode> parameter is non-<br/>volatile, but not the selected <opname>. After restarting the UE the network will<br/>be selected according to the priority order specified in 3GPP TS 23.122: "Last<br/>Registered PLMN", "Home PLMN", "Preferred PLMN" (related USIM elemen-<br/>tary files are EF_LOCI, EF_IMSI, EF_PLMNwAcT). The same priority order<br/>applies when swapping the USIM during operation.</opname></mode></format></opname> |  |
| 2                                                                                  | Manually deregister from network and remain unregistered until <mode>=0 or 1 or 4 is selected.<br/>After setting command <math>AT+COPS=2</math> wait for <regstatus> 0, e.g. indicated by the "+CREG: 0" URC before executing any further network service related AT commands.</regstatus></mode>                                                                                                    |  |
| 3                                                                                  | Set only <format> (for AT+COPS read command).</format>                                                                                                    |  |
| 4                                                                                  | Manual / automatic selection ( <opname> field shall be present); if manual selection fails, automatic mode (<mode>=0) is entered. This mode cannot be selected in restricted mode (see note below).</mode></opname>                                                                                                    |  |
|                                                                                    |                                                                                                    |  |

# <rat><sup>(num)(&V)(NV)</sup>

#### Radio Access Technology (RAT)

By delivery default, the <rat> parameter is set to an automatic selection mode which enables the UE to select GSM or E-UTRAN or E-UTRAN Cat.NB1, depending on the network coverage. This automatic mode for selecting <rat> remains enabled until you explicitly set either 0 for GSM or 7 for E-UTRAN or 9 for E-UTRAN Cat.NB1. This means, setting the <rat> parameter is a restriction, i.e. it forces the UE to select GSM only or E-UTRAN only or E-UTRAN Cat.NB1 only. The selected <rat> value will be stored in the non-volatile memory. If the selected <rat> is not available, the UE cannot register to a network.

The automatic <rat> selection mode can be restored any time by executing the AT+COPS write command without choosing a specific <rat>, i.e. simply by omitting the <rat> value. When you do so, it does not matter, which value(s) you select for other AT+COPS parameters. For example, an easy way is setting AT+COPS=0, which means both PLMN and RAT are automatically selected. Another way is giving the AT+COPS write command with any <mode>, <format>, or <opName>, but <rat> omitted.

Please consider that the AT+COPS? read command does not reflect whether <rat> was omitted or explicitly set. This is because the response to the AT+COPS? read command will always indicate the currently used <rat>.

| 0                                                 | GSM                                                                                                    |
|---------------------------------------------------|----------------------------------------------------------------------------------------------------|
| 3                                                 | GSM w/EGPRS<br>Only in read command response, not intended for the AT+COPS write com-<br>mand.                                                                                                    |
| 7                                                 | E-UTRAN Cat.M1                                                                                                    |
| 9                                                 | E-UTRAN Cat.NB1                                                                                                    |
|                                                   |                                                                                                    |
| <format><sup>(num)(&amp;V)(&amp;W)</sup></format> |                                                                                                    |
| 0 <sup>(&amp;F)(D)</sup>                          | Long alphanumeric format of <opname>.</opname>                                                                                                    |
| 1                                                 | Short alphanumeric format of <opname>.</opname>                                                                                                    |
| 2                                                 | Numeric format of <opname>. This is the Location Area Identification (LAI) number, which consists of the 3-digit Mobile Country Code (MCC) plus the 2-<br/>or 3-digit Mobile Network Code (MNC).</opname> |

### Note

• AT+COPS=? shows PLMNs as available (<opStatus>=1) as long as a location update was not rejected and the PLMNs are not written to the forbidden PLMN list (SIM EF-FPLMN).

# 8.6 AT+CPLS Select Preferred Operator List

AT+CPLS is used to select a preferred PLMN list defined in Elementary Files of the SIM card or active application of the USIM. The setting takes effect for the AT+CPOL command.

# Syntax

| Test Command                                                           |                     |
|------------------------------------------------------------------------|---------------------|
| AT+CPLS=?                                                              |                     |
| Response(s)                                                            |                     |
| +CPLS:(list of USIM supported <plmn-selector>s)<br/>OK</plmn-selector> |                     |
| Read Command                                                           |                     |
| AT+CPLS?                                                               |                     |
| Response(s)                                                            |                     |
| +CPLS: <plmn-selector></plmn-selector>                                 |                     |
| OK<br>ERROR                                                            |                     |
| +CME ERROR: <err></err>                                                |                     |
| Write Command                                                          |                     |
| AT+CPLS= <plmn-selector></plmn-selector>                               |                     |
| Response(s)                                                            |                     |
| OK                                                                     |                     |
| ERROR                                                                  |                     |
| +CME ERROR: <err></err>                                                |                     |
| PIN >> Last                                                            | Reference(s)        |
| +                                                                      | 3GPP TS 27.007 [45] |

# **Parameter Description**

| <plmn-selector><sup>(num)</sup></plmn-selector> |                                                                         |
|-------------------------------------------------|-------------------------------------------------------------------------|
| 0 <sup>(P)</sup>                                | User controlled PLMN with EF <sub>PLMNwAcT</sub> /EF <sub>PLMNsel</sub> |
| 1                                               | Operator controlled PLMN selector with EF <sub>OPLMNwAcT</sub>          |
| 2                                               | HPLMN selector with EF <sub>HPLMNwAcT</sub>                             |

# 8.7 AT+CPOL Preferred Operator List

AT+CPOL read command queries the list of the preferred operators. AT+CPOL write command allows to edit the list of the preferred operators. The response of AT+CPOL read command also depends on the setting of AT+CPLS. If <index> is given but <operator> is left out, the entry is deleted.

### Syntax

| Test Command                                                                                                    |                                               |  |
|----------------------------------------------------------------------------------------------------|-----------------------------------------------|--|
| AT+CPOL=?                                                                                                    |                                               |  |
| Response(s)                                                                                                    |                                               |  |
| +CPOL:(list of supported <index>s), (list of supported <format>s)</format></index>                                                                                               |                                               |  |
| OK<br>ERROR                                                                                                    |                                               |  |
| +CME ERROR: <err></err>                                                                                                    |                                               |  |
| Read Command                                                                                                    |                                               |  |
| AT+CPOL?                                                                                                    |                                               |  |
| Response(s)                                                                                                    |                                               |  |
| +CPOL: <index>, <format>, <operator>[, <gsm>, <gsm_compact>, <utran>, <e-utran>]</e-utran></utran></gsm_compact></gsm></operator></format></index>                               |                                               |  |
| +CPOL:<br>OK                                                                                                    |                                               |  |
| ERROR                                                                                                    |                                               |  |
| +CME ERROR: <err></err>                                                                                                    |                                               |  |
| Write Command                                                                                                    |                                               |  |
| AT+CPOL=[ <index>][, <format>[[, <operator>][, <gsm>, <gsm_compa< td=""><td>act&gt;, <utran>, <e-utran>]]]</e-utran></utran></td></gsm_compa<></gsm></operator></format></index> | act>, <utran>, <e-utran>]]]</e-utran></utran> |  |
| Response(s)                                                                                                    |                                               |  |
| OK                                                                                                    |                                               |  |
| ERROR<br>+CME ERROR: <err></err>                                                                                                    |                                               |  |
|                                                                                                    |                                               |  |
| PIN >> Last                                                                                                    | Reference(s)                                  |  |
| + + -                                                                                                    | 3GPP TS 27.007 [45]                           |  |

# **Parameter Description**

```
<index><sup>(num)</sup>
```

The order number of the operator in the SIM preferred operator list.

| <format><sup>(num)</sup></format> |                                                 |
|-----------------------------------|-------------------------------------------------|
| )                                 | Long alphanumeric format <operator></operator>  |
| 1                                 | Short alphanumeric format <operator></operator> |
| 2                                 | Numeric format <operator></operator>            |

<operator>(str)

The operator in the format specified in <format>.

| <gsm><sup>(num)</sup></gsm>                 |                          |
|---------------------------------------------|--------------------------|
| 0                                           | AcT GSM disabled         |
| 1                                           | AcT GSM enabled          |
| <gsm_compact><sup>(num)</sup></gsm_compact> |                          |
| 0                                           | AcT GSM Compact disabled |
| <utran><sup>(num)</sup></utran>             |                          |
| 0                                           | AcT UTRAN disabled       |
| 1                                           | AcT UTRAN enabled        |
| <e-utran><sup>(num)</sup></e-utran>         |                          |
| 0                                           | AcT E-UTRAN disabled     |
| 1                                           | AcT E-UTRAN enabled      |

# Note

• The Access Technology selection parameters <gsm>, <gsm\_compact>, <utran>, <e-utran> are required for SIM cards or UICCs containing PLMN selector with Access Technology.

# 8.8 AT+CPSMS Enable or Disable Power Saving Mode

AT+CPSMS controls settings of the UE's power saving mode (PSM) parameters. It controls whether the UE wants to apply PSM or not, as well as the requested extended periodic RAU value and the requested GPRS READY timer value in GERAN, the requested extended periodic TAU value in E-UTRAN and the requested Active Time value.

If no parameters are specified, the command has the same effect as when set to <mode>=2.

# Syntax

| Test Command                                                                                                    |                                            |
|----------------------------------------------------------------------------------------------------|--------------------------------------------|
| AT+CPSMS=?                                                                                                    |                                            |
| Response(s)                                                                                                    |                                            |
| +CPSMS: (list of supported <mode>s), (list of supported <requestedperiod<br><requestedgprsreadytime>s), (list of supported <requestedperiod<br><requestedactivetime>s)<br/>OK<br/>ERROR<br/>+CME ERROR:<err></err></requestedactivetime></requestedperiod<br></requestedgprsreadytime></requestedperiod<br></mode> |                                            |
| Read Command                                                                                                    |                                            |
| AT+CPSMS?                                                                                                    |                                            |
| Response(s)                                                                                                    |                                            |
| +CPSMS: <mode>[, <requestedperiodicrau>][, <requestedgprsrea<br><requestedperiodictau>][, <requestedactivetime>]<br/>OK<br/>ERROR<br/>+CME ERROR:<err></err></requestedactivetime></requestedperiodictau></requestedgprsrea<br></requestedperiodicrau></mode>                                                      | adyTime>][,                                |
| Write Command                                                                                                    |                                            |
| AT+CPSMS=[ <mode>[, <requestedperiodicrau>[, <requestedgprsh<br><requestedperiodictau>[, <requestedactivetime>]]]]]</requestedactivetime></requestedperiodictau></requestedgprsh<br></requestedperiodicrau></mode>                                                                                                 | ReadyTime>[,                               |
| Response(s)                                                                                                    |                                            |
| OK<br>ERROR<br>+CME ERROR: <err></err>                                                                                                    |                                            |
| PIN >> Last                                                                                                    | Reference(s)                               |
|                                                                                                    | 3GPP TS 27.007 [45]<br>3GPP TS 24.008 [39] |

#### **Parameter Description**

| <mode><sup>(num)(NV)</sup></mode> |                                                                                    |
|-----------------------------------|------------------------------------------------------------------------------------|
| Enable/disable the use of pow     | er saving mode (PSM) in the UE.                                                    |
| 0 <sup>(D)</sup>                  | Disable the use of PSM                                                             |
| 1                                 | Enable the use of PSM                                                              |
| 2                                 | Disable the use of PSM, discard all parameters for PSM and restore default values. |

# <RequestedPeriodicRAU><sup>(str)(NV)</sup>

| One byte in an 8 bit format. | One b | vte in an | n 8 bit | format. |
|------------------------------|-------|-----------|---------|---------|
|------------------------------|-------|-----------|---------|---------|

Requested extended periodic RAU value (T3312) to be allocated to the UE in GSM. The requested extended periodic RAU value is coded as one byte (octet 3) of the GPRS Timer 3 information element coded as bit format (e.g. "01000111" equals 70 hours). For more information on coding and value range, see 3GPP TS 24.008 [39], table 10.5.163a).

Bits 5 to 1 represent the binary coded timer value. Bits 6 to 8 define the timer value unit as follows:

| "000" | Value is incremented in multiples of 10 minutes |
|-------|-------------------------------------------------|
| "001" | Value is incremented in multiples of 1 hour     |
| "010" | Value is incremented in multiples of 10 hours   |
| "011" | Value is incremented in multiples of 2 seconds  |
| "100" | Value is incremented in multiples of 30 seconds |
| "101" | Value is incremented in multiples of 1 minute   |
| "110" | Value is incremented in multiples of 320 hours  |
|       |                                                 |

# <RequestedGprsReadyTime><sup>(str)(NV)</sup>

#### One byte in an 8 bit format.

Requested GPRS READY timer value (T3314) to be allocated to the UE in GSM. The requested GPRS READY timer value is coded as one byte (octet 2) of the GPRS Timer information element coded as bit format (e.g. "01000011" equals 3 decihours or 18 minutes). For more information on coding and value range, see 3GPP TS 24.008 [39], table 10.5.172).

Bits 5 to 1 represent the binary coded timer value. Bits 6 to 8 define the timer value unit as follows:

| "000" | Value is incremented in multiples of 2 seconds |
|-------|------------------------------------------------|
| "001" | Value is incremented in multiples of 1 minute  |
| "010" | Value is incremented in multiples of decihours |

# <RequestedPeriodicTAU><sup>(str)(NV)</sup>

#### One byte in an 8 bit format.

Requested extended periodic TAU value to be allocated to the UE in E-UTRAN. The requested extended periodic TAU value is coded as one byte (octet 3) of the GPRS Timer 3 information element coded as bit format (e.g. "01000111" equals 70 hours). For more information on coding and value range, see 3GPP TS 24.008 [39], table 10.5.163a).

Bits 5 to 1 represent the binary coded timer value. Bits 6 to 8 define the timer value unit as follows:

| "000"                | Value is incremented in multiples of 10 minutes |
|----------------------|-------------------------------------------------|
| "001"                | Value is incremented in multiples of 1 hour     |
| "010"                | Value is incremented in multiples of 10 hours   |
| "011" <sup>(D)</sup> | Value is incremented in multiples of 2 seconds  |
| "100"                | Value is incremented in multiples of 30 seconds |
| "101"                | Value is incremented in multiples of 1 minute   |
|                      |                                                 |

<RequestedActiveTime><sup>(str)(NV)</sup>

#### One byte in an 8 bit format.

Requested Active time value to be allocated to the UE. The requested Active Time value is coded as one byte (octet 3) of the GPRS Timer 2 information element coded as bit format (e.g. "00100100" equals 4 minutes). For more information on coding and value range, see 3GPP TS 24.008 [39], table 10.5.163). Bits 5 to 1 represent the binary coded timer value. Bits 6 to 8 define the timer value unit as follows:

| "000"                | Value is incremented in multiples of 2 seconds |
|----------------------|------------------------------------------------|
| "001" <sup>(D)</sup> | Value is incremented in multiples of 1 minute  |
| "010"                | Value is incremented in multiples of decihours |

# Note

 Depending on network configuration it can be necessary to disable SMS-only feature by AT<sup>SCFG=</sup>"Radio/ ClotOpt",7 for entering PSM.

# 8.9 AT+CREG Network Registration Status

AT+CREG serves to monitor the TX82-W's circuit mode network registration status. Information can be reported by the AT+CREG? read command and by +CREG: URCs.

For packet switched service the AT+CGREG command and response apply to the registration (<stat>) and location information (<lac> and <ci>) for packet switched service.

For EPS service the AT+CEREG command and response apply to the registration (<stat>) and location information (<tac> and <ci>) for EPS service.

# Syntax

| Test Command                                                                                                    |                     |
|----------------------------------------------------------------------------------------------------|---------------------|
| AT+CREG=?                                                                                                    |                     |
| Response(s)                                                                                                    |                     |
| +CREG: (list of supported <urcmode>s)<br/>OK</urcmode>                                                                                                    |                     |
| Read Command                                                                                                    |                     |
| AT+CREG?                                                                                                    |                     |
| Response(s)                                                                                                    |                     |
| +CREG: <urcmode>, <regstatus>[, <netlac>, <netcellid>[, <act<br>OK<br/>ERROR<br/>+CME ERROR: <err></err></act<br></netcellid></netlac></regstatus></urcmode> | >]]                 |
| Write Command                                                                                                    |                     |
| AT+CREG= <urcmode></urcmode>                                                                                                    |                     |
| Response(s)                                                                                                    |                     |
| OK                                                                                                    |                     |
| ERROR<br>+CME ERROR: <err></err>                                                                                                    |                     |
|                                                                                                    |                     |
| PIN + Last                                                                                                    | Reference(s)        |
| - + -                                                                                                    | 3GPP TS 27.007 [45] |
|                                                                                                    |                     |

# **Unsolicited Result Codes**

URC 1

If <urcMode>=1 and there is a change in the UE's network registration status:

+CREG: <regStatus>

URC 2

If <urcMode>=2 and there is a change of the UE's network registration status or at least one of the additional network information elements:

+CREG: <regStatus>[, <netLac>, <netCellId>[, <AcT>]]

#### **Parameter Description**

| <urcmode><sup>(num)(&amp;V)(&amp;W)</sup></urcmode> |                                                                                                    |
|-----------------------------------------------------|----------------------------------------------------------------------------------------------------|
| [0] <sup>(&amp;F)</sup>                             | Disable +CREG URC.                                                                                                    |
| 1                                                   | Enable URC +CREG: <regstatus> to report status of network registration.</regstatus>                                                                                                    |
| 2                                                   | Enable URC +CREG: <regstatus>[, <netlac>, <netcellid>[, <act>]] to report status of network registration including location information. Parameters <netlac>, <netcellid> and <act> will only be displayed if available.</act></netcellid></netlac></act></netcellid></netlac></regstatus> |

| / \/                                            |                                                                                                    |
|-------------------------------------------------|----------------------------------------------------------------------------------------------------|
| <regstatus><sup>(num)(&amp;V)</sup></regstatus> |                                                                                                    |
| 0                                               | Not registered, UE is currently not searching for new operator.<br>There is a technical problem. User intervention is required. Yet, emergency<br>calls can be made if any network is available. Probable causes: |
|                                                 | no SIM card available                                                                                                    |
|                                                 | no PIN entered                                                                                                    |
|                                                 | <ul> <li>no valid Home PLMN entry found on the SIM</li> </ul>                                                                                                    |
| 1                                               | Registered to home network.                                                                                                    |
| 2                                               | Not registered, but UE is currently searching for a new operator.<br>UE searches for an available network. Failure to log in until after more than a<br>minute may be due to one of the following reasons:        |
|                                                 | No network available or insufficient Rx level.                                                                                                    |
|                                                 | <ul> <li>UE has no access rights to the networks available.</li> </ul>                                                                                                    |
|                                                 | • Networks from the SIM list of allowed networks are around, but login fails due to one of the following reasons:                                                                                                 |
|                                                 | - #11 PLMN not allowed                                                                                                    |
|                                                 | - #12 Location area not allowed                                                                                                    |
|                                                 | - #13 Roaming not allowed in this location area                                                                                                    |
|                                                 | After this, the search will be resumed (if automatic network search is enabled).                                                                                                    |
|                                                 | • The Home PLMN or an allowed PLMN is available, but login is rejected by the cell (reasons: Access Class or LAC).                                                                                                |
|                                                 | If at least one network is available, emergency calls can be made.                                                                                                    |
| 3                                               | Registration denied                                                                                                    |
|                                                 | <ul> <li>If automatic network search is enabled:<br/>Authentication or registration fails after Location Update Reject due to one<br/>of the following reasons:</li> </ul>                                        |
|                                                 | - #2 IMSI unknown at HLR                                                                                                    |
|                                                 | - #3 Illegal MS                                                                                                    |
|                                                 | - #6 Illegal UE                                                                                                    |
|                                                 | Either the SIM or the UE are unable to log into any network. User interven-<br>tion is required. Emergency calls can be made, if any network is available.                                                        |
|                                                 | <ul> <li>Only if manual network search is enabled:<br/>Manual registration fails after Location Update Reject due to the following<br/>reasons:</li> </ul>                                                        |
|                                                 | - #2 IMSI unknown at HLR                                                                                                    |
|                                                 | - #3 Illegal MS                                                                                                    |
|                                                 | - #6 Illegal UE                                                                                                    |
|                                                 | - #11 PLMN not allowed                                                                                                    |
|                                                 | - #12 Location area not allowed                                                                                                    |
|                                                 | - #13 Roaming not allowed in this location area                                                                                                    |
|                                                 | No further attempt is made to search or log into a network. Emergency calls can be made if any network is available.                                                                                              |
| 4                                               | Unknown, e.g. out of GSM/UMTS/LTE coverage.                                                                                                    |
| 5                                               | Registered, roaming.<br>UE is registered at a foreign network (national or international network)                                                                                                    |

# <netLac><sup>(str)</sup>

Two byte location area code in hexadecimal format (e.g. "00C1" equals 193 in decimal).

# <netCellId><sup>(str)</sup>

Cell ID in hexadecimal format: - 16 bit for 2G - 28 bit for 4G

<AcT><sup>(num)</sup>

Radio access technology

| 0 | GSM             |
|---|-----------------|
| 3 | GSM w/EGPRS     |
| 7 | E-UTRAN CAT.M1  |
| 9 | E-UTRAN CAT.NB1 |

### Example

| AT+CREG=1<br>OK | Activate URC mode.                                   |
|-----------------|------------------------------------------------------|
| AT+COPS=0       | Force UE to automatically search a network operator. |
| OK<br>+CREG: 2  | URC reports that UE is currently searching.          |
| +CREG: 1        | URC reports that operator has been found.            |

# 8.10 AT+CSQ Signal Quality

The AT+CSQ execute command indicates the received signal strength <rssi> and the channel bit error rate <ber>.

# Syntax

| Test Command                                                                     |                     |
|----------------------------------------------------------------------------------|---------------------|
| AT+CSQ=?                                                                         |                     |
| Response(s)                                                                      |                     |
| +CSQ: (list of supported <rssi>s), (list of supported<ber>s)<br/>OK</ber></rssi> |                     |
| Exec Command                                                                     |                     |
| AT+CSQ                                                                           |                     |
| Response(s)                                                                      |                     |
| +CSQ: <rssi>,<ber><br/>OK</ber></rssi>                                           |                     |
| PIN >> Last                                                                      | Reference(s)        |
| +                                                                                | 3GPP TS 27.007 [45] |

# Parameter Description

| <rssi><sup>(num)</sup></rssi> |                                                                                       |
|-------------------------------|---------------------------------------------------------------------------------------|
| 0                             | -113 dBm or less                                                                      |
| 1                             | -111 dBm                                                                              |
| 230                           | -10953 dBm                                                                            |
| 31                            | -51 dBm or greater                                                                    |
| 99                            | not known or not detectable                                                           |
| According to 3GPP TS 27.00    | 07 [45], the <rssi> value is not applicable to 4G networks. Please use AT+CESQ</rssi> |

According to 3GPP TS 27.007 [45], the <rssi> value is not applicable to 4G networks. Please use AT+CESQ instead, or AT^SMONI.

| <ber><sup>(num)</sup></ber> |                                                                                             |
|-----------------------------|---------------------------------------------------------------------------------------------|
| 07                          | as RXQUAL values in the table in 3GPP TS 45.008 [49], section 8.2.4 (for GSM network only). |
| 99                          | not known or not detectable.                                                                |

# 8.11 AT+CESQ Extended Signal Quality

The AT+CESQ command returns received signal quality parameters. If the current serving cell is not a GERAN cell, <rxlev> and <ber> are set to value 99. If the current serving cell is not a UTRA FDD or UTRA TDD cell, <rscp> is set to 255. If the current serving cell is not a UTRA FDD cell, <ecno> is set to 255. If the current serving cell is not an E-UTRA cell, <rsrp> and <rsrp> are set to 255. If the current serving cell is an E-UTRA NB-IoT cell <rsrp> and <rsrp> show the corresponding narrowband

If the current serving cell is an E-UTRA NB-IoT cell, <rsrq> and <rsrp> show the corresponding narrowband RSRQ and RSRP values.

# Syntax

| Test Command                                                                                                    |                     |  |
|----------------------------------------------------------------------------------------------------|---------------------|--|
| AT+CESQ=?                                                                                                    |                     |  |
| Response(s)                                                                                                    |                     |  |
| +CESQ: (list of supported <rxlev>s), (list of supported<ber>s), (list of supported<rscp>s), (list of supported<rscp>s), (list of supported<rsc< th=""></rsc<></rscp></rscp></ber></rxlev> |                     |  |
| Exec Command                                                                                                    |                     |  |
| AT+CESQ                                                                                                    |                     |  |
| Response(s)                                                                                                    |                     |  |
| +CESQ: <rxlev>, <ber>, <rscp>, <ecno>, <rsrq>, <rsrp><br/>OK<br/>ERROR</rsrp></rsrq></ecno></rscp></ber></rxlev>                                                                                                    |                     |  |
| PIN >> Last                                                                                                    | Reference(s)        |  |
| * * *                                                                                                    | 3GPP TS 27 007 [45] |  |

# Parameter Description

| <rxlev><sup>(num)</sup></rxlev> |                                                                      |
|---------------------------------|----------------------------------------------------------------------|
| Received signal strength leve   | (see 3GPP TS 45.008 [49] subclause 8.1.4). For 2G networks only      |
| 0                               | rssi < -110 dBm                                                      |
| 1                               | -110 dBm ≤ rssi < -109 dBm                                           |
| 2                               | -109 dBm ≤ rssi < -108 dBm                                           |
|                                 |                                                                      |
| 61                              | -50 dBm $\leq$ rssi < -49 dBm                                        |
| 62                              | -49 dBm ≤ rssi < -48 dBm                                             |
| 63                              | -48 dBm ≤ rssi                                                       |
| 99                              | not known or not detectable                                          |
| (num)                           |                                                                      |
| <ber><sup>(num)</sup></ber>     |                                                                      |
| Channel bit error rate (in perc | ent). For 2G networks only                                           |
| 07                              | as RXQUAL values in the table in 3GPP TS 45.008 [49] subclause 8.2.4 |
| 99                              | not known or not detectable                                          |
| (11.111)                        |                                                                      |
| <rscp><sup>(num)</sup></rscp>   |                                                                      |

Received signal code power (see 3GPP TS 25.133 [42] subclauses 9.1.1.3 and 9.1.1.1.3) For 3G networks only 255 not known or not detectable

| <ecno><sup>(num)</sup></ecno>                            |                                                                                                |
|----------------------------------------------------------|------------------------------------------------------------------------------------------------|
| Ratio of the received energy subclause 9.1.2.3) For 3G n | per PN chip to the total received power spectral density (see 3GPP TS 25.133 [42] etworks only |
| 255                                                      | not known or not detectable                                                                    |
| (num)                                                    |                                                                                                |
| <rsrq><sup>(num)</sup></rsrq>                            |                                                                                                |
|                                                          | uality (see 3GPP TS 36.133 [51] subclause 9.1.7). For LTE CAT-M only                           |
| 0                                                        | rsrq < -19.5 dB                                                                                |
| 1                                                        | $-19.5 \text{ dB} \leq \text{rsrq} < -19 \text{ dB}$                                           |
| 2                                                        | -19 dB ≤ rsrq < -18.5 dB                                                                       |
|                                                          |                                                                                                |
| 32                                                       | $-4 \text{ dB} \le \text{rsrq} < -3.5 \text{ dB}$                                              |
| 33                                                       | $-3.5 \text{ dB} \le \text{rsrq} < -3 \text{ dB}$                                              |
| 34                                                       | -3 dB ≤ rsrq                                                                                   |
| 255                                                      | not known or not detectable                                                                    |
| Narrowband reference signa                               | Il received quality (see 3GPP TS 36.133 [51] subclause 9.1.22.14). For NB-IoT only             |
| -30                                                      | nrsrq < -34 dB                                                                                 |
| -29                                                      | -34 dB ≤ nrsrq < -33.5 dB                                                                      |
|                                                          |                                                                                                |
| -2                                                       | -20.5 dB ≤ nrsrq < -20 dB                                                                      |
| -1                                                       | -20 dB $\leq$ nrsrq < -19.5 dB                                                                 |
| 1                                                        | -19.5 dB $\leq$ nrsrq < -19 dB                                                                 |
| 2                                                        | -19 dB ≤ nrsrq < -18.5 dB                                                                      |
|                                                          |                                                                                                |
| 32                                                       | -4 dB ≤ nrsrq < -3.5 dB                                                                        |
| 33                                                       | -3.5 dB ≤ nrsrq < -3 dB                                                                        |
| 34                                                       | -3 dB ≤ nrsrq                                                                                  |
| 255                                                      | not known or not detectable                                                                    |
| (1                                                       |                                                                                                |
| <rsrp><sup>(num)</sup></rsrp>                            |                                                                                                |
| Reference signal received p                              | ower (see 3GPP TS 36.133 [51] subclause 9.1.4). For LTE CAT-M only                             |
| 0                                                        | rsrp < -140 dBm                                                                                |
| 1                                                        | -140 dBm ≤ rsrp < -139 dBm                                                                     |
| 2                                                        | -139 dBm ≤ rsrp < -138 dBm                                                                     |
|                                                          |                                                                                                |
| 95                                                       | -46 dBm ≤ rsrp < -45 dBm                                                                       |
| 96                                                       | -45 dBm ≤ rsrp < -44 dBm                                                                       |
| 97                                                       | -44 dBm ≤ rsrp                                                                                 |
| 255                                                      | not known or not detectable                                                                    |
|                                                          |                                                                                                |

Narrowband reference signal received power (see 3GPP TS 36.133 [51] subclause 9.1.22.9). For LTE NB-IoT only 0

nrsrp < -156 dBm

| 1   | -156 dBm ≤ nrsrp < -155 dBm |
|-----|-----------------------------|
| 2   | -155 dBm ≤ nrsrp < -154 dBm |
|     |                             |
| 111 | -46 dBm ≤ nrsrp < -45 dBm   |
| 112 | -45 dBm ≤ nrsrp < -44 dBm   |
| 113 | -44 dBm ≤ nrsrp             |
| 255 | not known or not detectable |
|     |                             |

# 8.12 AT+CTZU Automatic Time Zone Update

The AT+CTZU command enables and disables automatic time zone update via NITZ (if supported by the net-work).

When AT+CTZU is set to 1, the Real Time Clock (RTC) on the UE is updated with the network time every time when the UE receives a NITZ message. Any changes to the RTC using the command AT+CCLK will be wiped out by the network time.

When AT+CTZU is set to 0, AT+CCLK can be used to set the RTC. The newly set time will not be overwritten by the network time.

The AT<sup>SIND</sup> command can also be used to get NITZ information, for details see "nitz" indicator. Unlike AT+CTZU, AT<sup>SIND</sup> settings have no effect for the RTC. See AT+CCLK for examples.

# Syntax

| AT+CTZU=?<br>Response(s)<br>+CTZU: (list of supported <n>s)<br/>OK<br/>Read Command<br/>AT+CTZU?<br/>Response(s)<br/>+CTZU: <n><br/>OK<br/>ERROR<br/>+CME ERROR: <err><br/>Virite Command<br/>AT+CTZU=<n><br/>Response(s)<br/>OK<br/>ERROR<br/>+CME ERROR: <err><br/>PIN → Last</err></n></err></n></n>                                                         | Test Command |                     |
|----------------------------------------------------------------------------------------------------|--------------|---------------------|
| +CTZU: (list of supported <n>s)<br/>CK<br/>Read Command<br/>AT+CTZU?<br/>Response(s)<br/>+CTZU: <n><br/>OK<br/>ERROR<br/>+CME ERROR: <err><br/>Virite Command<br/>AT+CTZU=<n><br/>Response(s)<br/>OK<br/>ERROR<br/>+CME ERROR: <err><br/>Nrite Command<br/>AT+CTZU=<n><br/>Response(s)<br/>OK<br/>ERROR<br/>+CME ERROR: <err></err></n></err></n></err></n></n> | AT+CTZU=?    |                     |
| OK   Read Command   AT+CTZU?   Response(s)   +CTZU: <n><br/>OK<br/>ERROR<br/>+CME ERROR: <err>   Write Command   AT+CTZU=<n>   Response(s)   OK<br/>ERROR<br/>+CME ERROR: <err>   Response(s)   OK<br/>ERROR<br/>+CME ERROR: <err></err></err></n></err></n>                                                                                                    |              |                     |
| Read Command<br>AT+CTZU?<br>Response(s)<br>+CTZU: <n><br/>OK<br/>ERROR<br/>+CME ERROR: <err><br/>Write Command<br/>AT+CTZU=<n><br/>Response(s)<br/>OK<br/>ERROR<br/>+CME ERROR: <err><br/>Response(s)<br/>OK<br/>ERROR<br/>+CME ERROR: <err></err></err></n></err></n>                                                                                          |              |                     |
| AT+CTZU?<br>Response(s)<br>+ CTZU: <n><br/>OK<br/>ERROR<br/>+ CME ERROR: <err><br/>Write Command<br/>AT+CTZU=<n><br/>Response(s)<br/>OK<br/>ERROR<br/>+ CME ERROR: <err><br/>PIN 2 Last Reference(s)</err></n></err></n>                                                                                                    | OK           |                     |
| Response(s)   + CTZU: <n>   OK   ERROR   + CME ERROR: <err>   Write Command   AT+CTZU=<n>   Response(s)   OK   ERROR   + CME ERROR: <err>   PIN → Last   Reference(s)</err></n></err></n>                                                                                                    | Read Command |                     |
| +CTZU: <n><br/>OK<br/>ERROR<br/>+CME ERROR: <err><br/>Write Command<br/>AT+CTZU=<n><br/>Response(s)<br/>OK<br/>ERROR<br/>+CME ERROR: <err><br/>PIN → Last</err></n></err></n>                                                                                                    | AT+CTZU?     |                     |
| OK<br>ERROR<br>+CME ERROR: <err><br/>Write Command<br/>AT+CTZU=<n><br/>Response(s)<br/>OK<br/>ERROR<br/>+CME ERROR: <err></err></n></err>                                                                                                    | Response(s)  |                     |
| ERROR<br>+CME ERROR: <err><br/>Write Command<br/>AT+CTZU=<n><br/>Response(s)<br/>OK<br/>ERROR<br/>+CME ERROR: <err></err></n></err>                                                                                                    |              |                     |
| +CME ERROR: <err> Write Command AT+CTZU=<n> Response(s) OK ERROR +CME ERROR: <err> PIN → Last Reference(s)</err></n></err>                                                                                                    |              |                     |
| Write Command<br>AT+CTZU= <n><br/>Response(s)<br/>OK<br/>ERROR<br/>+CME ERROR: <err><br/>PIN + Last Reference(s)</err></n>                                                                                                    |              |                     |
| AT+CTZU= <n> Response(s) OK ERROR +CME ERROR: <err> PIN + Last Reference(s)</err></n>                                                                                                    |              |                     |
| Response(s)<br>OK<br>ERROR<br>+CME ERROR: <err><br/>PIN → Last Reference(s)</err>                                                                                                    |              |                     |
| OK<br>ERROR<br>+CME ERROR: <err></err>                                                                                                    |              |                     |
| ERROR<br>+CME ERROR: <err><br/>PIN + Last Reference(s)</err>                                                                                                    |              |                     |
| +CME ERROR: <err> PIN + Last Reference(s)</err>                                                                                                    |              |                     |
| PIN + Last Reference(s)                                                                                                    |              |                     |
|                                                                                                    |              | Reference(s)        |
|                                                                                                    |              |                     |
| - + - 3GPP TS 27.007 [45]                                                                                                    | - + -        | 3GPP 15 27.007 [45] |

# Unsolicited Result Code

Format of the unsolicited result code:

#### +CTZU:<nitzUT>, <nitzTZ>[, <nitzDST>]

The URC indicates the RTC update from network time, and contains the time relevant information elements of the NITZ message.

#### Parameter Description

| <n><sup>(num)(NV)</sup></n> |                                                                                 |
|-----------------------------|---------------------------------------------------------------------------------|
| 0 <sup>(&amp;F)(D)</sup>    | Disable automatic time zone update via NITZ. Suppress unsolicited result codes. |
| 1                           | Enable automatic time zone update via NITZ. Output unsolicited result codes.    |

# <nitzUT><sup>(str)</sup>

Universal Time delivered as part of the NITZ message.

### <nitzTZ><sup>(num)</sup>

Time Zone delivered as part of the NITZ message. Positive (east) or negative (west) offset from the UTC in units of 15 minutes.

# <nitzDST><sup>(num)</sup>

Adjustment for Daylight Saving Time as part of the NITZ message. Displayed only when received from network. Indicates whether  $\langle nitzTZ \rangle$  includes daylight savings adjustment.

0

2

- No daylight savings adjustment included.
- 1 +1 hour (equals 4 quarters in <nitzTZ>) adjustment for daylight saving time included.
  - +2 hours (equals 8 quarters in <nitzTZ>) adjustment for daylight saving time included.

# 8.13 AT^SMONI Monitoring Serving Cell

The AT<sup>SMONI</sup> command supplies information of the serving cell.

### Syntax

| Test Command                            |
|-----------------------------------------|
| AT <sup>^</sup> SMONI=?                 |
| Response(s)                             |
| OK                                      |
| Exec Command                            |
| AT <sup>^</sup> SMONI                   |
| Response(s)                             |
| See: Section 8.13.1, AT^SMONI Responses |
| OK                                      |
| ERROR                                   |
| +CME ERROR: <err></err>                 |
| PIN >> Last                             |

```
- - -
```

# 8.13.1 AT^SMONI Responses

UE is not connected:

• UE is camping on a GSM (2G) cell and registered to the network:

• UE is camping on a LTE Cat.M1 cell and registered to the network:

```
Syntax:
    Syntax:
    SMONI: ACT, EARFCN, Band, CE level, Mode, MCC, MNC, TAC, Global Cell ID, Physical Cell ID, Srx-
lev, RSRP, RSRQ, Conn_state, RS-SINR
Example:
    SMONI: Cat.M1,6300,20,-,FDD,262,02,BF75,0345103,350,33,-94,-7,NOCONN,25
```

UE is camping on a LTE Cat.NB cell and registered to the network:

• UE is searching and could not (yet) find a suitable GSM (2G) cell:

• UE is searching and could not (yet) find a suitable LTE Cat.M1 cell:

Syntax:

^SMONI: ACT, EARFCN, Band, CE level, Mode, MCC, MNC, TAC, Global Cell ID, Physical Cell ID, Srxlev, RSRP, RSRQ, Conn\_state, RS-SINR Example: ^SMONI: Cat.M1, SEARCH

• UE is searching and could not (yet) find a suitable LTE Cat.NB cell:

• UE is searching and could not (yet) find a suitable cell:

Example: ^SMONI: Searching

• UE is camping on a GSM cell but not registered to the network:

```
Syntax:
    Syntax:
    SMONI: ACT,ARFCN,BCCH,MCC,MNC,LAC,cell,C1,C2,NCC,BCC,GPRS,PWR,RXLev,Conn_state
Example:
    SMONI: 2G,673,-89,262,07,4EED,A500,16,16,7,4,G,5,-107,LIMSRV
```

• UE is camping on a LTE Cat.M1 cell but not registered to the network:

```
Syntax:
^SMONI: ACT,EARFCN,Band,CE level,Mode,MCC,MNC,TAC,Global Cell ID,Physical Cell ID,Srx-
lev,RSRP,RSRQ,Conn_state,RS-SINR
Example:
^SMONI: Cat.M1,6300,20,-,FDD,262,02,BF75,0345103,350,33,-94,-7,LIMSRV,25
```

• UE is camping on a LTE Cat.NB cell but not registered to the network:

```
Syntax:
    Syntax:
    SMONI: ACT,EARFCN,Band,CE level,Mode,MCC,MNC,TAC,Global Cell ID,Physical Cell ID,Srx-
lev,RSRP,RSRQ,Conn_state,NRS-SINR
Example:
    SMONI: Cat.NB,6300,20,0,FDD,262,02,BF75,0345103,350,33,-94,-7,LIMSRV,21
```

#### UE has a dedicated channel:

• GSM (2G) cell:

• LTE Cat.M1 cell:

```
Syntax:
    Syntax:
    SMONI: ACT,EARFCN,Band,CE level,Mode,MCC,MNC,TAC,Global Cell ID,Physical Cell
ID,TX_power,RSRP,RSRQ,Conn_state,RS-SINR
Example:
    SMONI: Cat.M1,6300,20,-,FDD,262,02,BF75,0345103,350,33,-94,-7,NOCONN,25
```

• LTE Cat.NB cell:

Syntax: ^SMONI: ACT,EARFCN,Band,CE level,Mode,MCC,MNC,TAC,Global Cell ID,Physical Cell ID,TX\_power,RSRP,RSRQ,Conn\_state,NRS-SINR Example: ^SMONI: Cat.NB,6300,20,0,FDD,262,02,BF75,0345103,350,33,-94,-7,CONN,21

Columns for GSM (2G) Serving Cell parameters:

| Column | Description                                                                          |
|--------|--------------------------------------------------------------------------------------|
| ACT    | Access Technology                                                                    |
| ARFCN  | ARFCN (Absolute Radio Frequency Channel Number) of the BCCH carrier                  |
| BCCH   | Receiving level of the BCCH carrier in dBm (level is limited from -110dBm to -47dBm) |
| MCC    | Mobile Country Code (first part of the PLMN code)                                    |
| MNC    | Mobile Network Code (second part of the PLMN code)                                   |
| LAC    | Location Area Code                                                                   |
| cell   | Cell ID                                                                              |
| C1     | Coefficient for base station selection                                               |
| C2     | Coefficient for base station selection                                               |
| NCC    | PLMN colour code                                                                     |
| BCC    | Base station colour code                                                             |
| GPRS   | GPRS state                                                                           |
| PWR    | Maximal power level used on RACH channel in dBm                                      |
| RxLev  | Minimal receiving level (in dBm) to allow registration                               |

#### Columns for GSM (2G) Dedicated Channel parameters:

| Column | Description                                                                                                    |
|--------|----------------------------------------------------------------------------------------------------|
| ARFCN  | ARFCN (Absolute Radio Frequency Channel Number) of the BCCH carrier                                                                      |
| TS     | Timeslot number                                                                                                    |
| timAdv | Timing advance in bits                                                                                                    |
| dBm    | Receiving level of the traffic channel carrier in dBm                                                                                    |
| Q      | Receiving quality (0-7)                                                                                                    |
| ChMod  | Channel mode<br>(: Signalling, S_HR: Half rate, S_FR: Full rate, S_EFR: Enhanced Full Rate, A_HR: AMR<br>Half rate, A_FR: AMR Full rate) |

Columns for LTE Cat.M1 Serving Channel parameters:

| Column   | Description                                                                                                    |
|----------|----------------------------------------------------------------------------------------------------|
| ACT      | Access Technology                                                                                                    |
| EARFCN   | E-UTRA Absolute Radio Frequency Channel Number                                                                                                    |
| Band     | E-UTRA frequency band (see 3GPP 36.101)                                                                                                    |
| CE level | UE selected coverage enhancement level<br>Note: CE level for Cat.M1 is not supported by TX82-W due to platform limitation, which<br>will be shown as '-'. |

| Column           | Description                                                               |
|------------------|---------------------------------------------------------------------------|
| Mode             | FDD or TDD                                                                |
| MCC              | Mobile Country Code (first part of the PLMN code)                         |
| MNC              | Mobile Network Code (second part of the PLMN code)                        |
| TAC              | Tracking Area Code (see 3GPP 23.003 Section 19.4.2.3)                     |
| Global Cell ID   | Global Cell ID                                                            |
| Physical Cell ID | Physical Cell ID                                                          |
| Srxlev           | RX level value for base station selection in dB (see 3GPP 25.304)         |
| RSRP             | Reference Signal Received Power (see 3GPP 36.214 Section 5.1.1.)          |
| RSRQ             | Reference Signal Received Quality (see 3GPP 36.214 Section 5.1.2.)        |
| TX power         | Used Uplink Power in 1/10 dBm                                             |
| Conn_state       | Connection state. Can be one of following: CONN, LIMSRV, NOCONN or SEARCH |
| RS-SINR          | Signal to Noise Ratio                                                     |

Columns for LTE Cat.NB Serving Channel parameters:

| Column           | Description                                                               |
|------------------|---------------------------------------------------------------------------|
| ACT              | Access Technology                                                         |
| EARFCN           | E-UTRA Absolute Radio Frequency Channel Number                            |
| Band             | E-UTRA frequency band (see 3GPP 36.101)                                   |
| CE level         | UE selected coverage enhancement level                                    |
| Mode             | FDD or TDD                                                                |
| MCC              | Mobile Country Code (first part of the PLMN code)                         |
| MNC              | Mobile Network Code (second part of the PLMN code)                        |
| TAC              | Tracking Area Code (see 3GPP 23.003 Section 19.4.2.3)                     |
| Global Cell ID   | Global Cell ID                                                            |
| Physical Cell ID | Physical Cell ID                                                          |
| Srxlev           | RX level value for base station selection in dB (see 3GPP 25.304)         |
| RSRP             | Reference Signal Received Power (see 3GPP 36.214 Section 5.1.1.)          |
| RSRQ             | Reference Signal Received Quality (see 3GPP 36.214 Section 5.1.2.)        |
| TX power         | Used Uplink Power in 1/10 dBm                                             |
| Conn_state       | Connection state. Can be one of following: CONN, LIMSRV, NOCONN or SEARCH |
| NRS-SINR         | Signal to Noise Ratio                                                     |

# 8.13.2 Service states

Depending on the service state, an additional textual output is generated (refer also to the response examples):

- "SEARCH" (Searching) The MS is searching, but could not (yet) find a suitable cell. This output appears after restart of the MS or after loss of coverage.
- "NOCONN" (No connection) The MS is camping on a cell and registered to the network. The service state is 'idle', i.e. there is no connection established or a dedicated channel in use.
- "LIMSRV" (Limited Service) The MS is camping on a cell but not registered to the network. The MS enters this state, for example, when
  - no SIM card is inserted, or PIN has not been given,

- neither Home PLMN nor any other allowed PLMN are found,
- registration request was not answered or denied by the network (use command AT+CREG to query the registration status),
- authentication failed.

# 8.14 AT^SMONP Monitoring Neighbour Cells

The AT<sup>SMONP</sup> supplies information of active cells and all neighbour cells. The active cell information will be delivered additively because an UE can be situated in Soft Handover or Softer Handover.

# Syntax

| Test Command                                  |
|-----------------------------------------------|
| AT <sup>SMONP=</sup> ?                        |
| Response(s)                                   |
| OK                                            |
| Exec Command                                  |
| AT <sup>SMONP</sup>                           |
| Response(s)                                   |
| See: Section 8.14.1, AT^SMONP Responses<br>OK |
| PIN + Last                                    |

| - | - | - |
|---|---|---|
|   |   |   |

### Notes

- Due to the fact that not all necessary information of the neighbour cells can be decoded during a connection, there are several constraints to be considered:
  - Only neighbour cells that have already been visible in IDLE mode will be further updated, as long as they are still included in the list.
  - Though new neighbour cells can be added to the list (e.g. due to handover), their C1 and C2 parameters cannot be displayed until the connection is released. In this case "-" is presented for C1 and C2.
- The neighbour cells have the same PLMN as the serving cell. In case of searching for a network the serving cell can change and the UE shows different sets of neighbour cells depending on the PLMN of the serving cell.
- Parameters for which no values are available are shown as "-".

# 8.14.1 AT^SMONP Responses

In case of a GSM (2G) serving cell:

```
Syntax:
2G:
ARFCN<sub>1</sub>, rs<sub>1</sub>, dBm<sub>1</sub>, MCC<sub>1</sub>, MNC<sub>1</sub>, NCC<sub>1</sub>, BCC<sub>1</sub>, Cl<sub>1</sub>, C2<sub>1</sub>, LAC<sub>1</sub>, cell<sub>1</sub>, C31<sub>1</sub>, C32<sub>1</sub>
ARFCN<sub>2</sub>, rs<sub>2</sub>, dBm<sub>2</sub>, MCC<sub>2</sub>, MNC<sub>2</sub>, NCC<sub>2</sub>, BCC<sub>2</sub>, Cl<sub>2</sub>, C2<sub>2</sub>, LAC<sub>2</sub>, cell<sub>2</sub>, C31<sub>2</sub>, C32<sub>2</sub>
...
ARFCN<sub>n</sub>, rs<sub>n</sub>, dBm<sub>n</sub>, MCC<sub>n</sub>, MNC<sub>n</sub>, NCC<sub>n</sub>, BCC<sub>n</sub>, Cl<sub>n</sub>, C2<sub>n</sub>, LAC<sub>n</sub>, cell<sub>n</sub>, C31<sub>n</sub>, C32<sub>n</sub>
4G:
EARFCN<sub>1</sub>, RSRQ<sub>1</sub>, RSRP<sub>1</sub>, PCI<sub>1</sub>
EARFCN<sub>2</sub>, RSRQ<sub>2</sub>, RSRP<sub>2</sub>, PCI<sub>2</sub>
...
EARFCN<sub>n</sub>, RSRQ<sub>n</sub>, RSRP<sub>n</sub>, PCI<sub>n</sub>
Example:
2G:
658, 51, -60, 262, 07, 7, 4, 46, 46, 4EED, 08B8, 0, 0
666, 47, -64, 262, 07, 7, 1, 42, 42, 4EED, A500, 0, 0
```

```
1006,37,-74,262,07,7,4,32,32,4EED,----,0,0

1021,36,-75,262,07,7,1,31,21,4EED,08B2,0,0

702,33,-78,262,07,7,3,28,28,4EED,A4F0,0,0

654,32,-79,262,07,7,5,27,27,4EED,1C3A,0,0

4G:

-----,---,---,---

OK
```

In case of a 4G Cat.M1 serving cell:

```
Syntax:
Cat.M1:
EARFCN<sub>1</sub>, RSRQ<sub>1</sub>, RSRP<sub>1</sub>, Srxlev<sub>1</sub>, PCI<sub>1</sub>, RSSI<sub>1</sub>, Cell ID<sub>1</sub>, MCC<sub>1</sub>, MNC<sub>1</sub>, TAC<sub>1</sub>
EARFCN<sub>2</sub>, RSRQ<sub>2</sub>, RSRP<sub>2</sub>, Srxlev<sub>2</sub>, PCI<sub>2</sub>, RSSI<sub>2</sub>, Cell ID<sub>2</sub>, MCC<sub>2</sub>, MNC<sub>2</sub>, TAC<sub>2</sub>
 . . .
EARFCN<sub>n</sub>, RSRQ<sub>n</sub>, RSRP<sub>n</sub>, Srxlev<sub>n</sub>, PCI<sub>n</sub>, RSSI<sub>n</sub>, Cell ID<sub>n</sub>, MCC<sub>n</sub>, MNC<sub>n</sub>, TAC<sub>n</sub>
Example 1:
Cat.M1:
1830, -12.6, -91, 38, 368, -60, 368, 262, 03, C463
1830, -11.7, -93, 36, 262, -72, 368, 262, 03, C463
1830, -10.9, -93, 36, 329, -73, 368, 262, 03, C463
1830,-15.1,-96,33,261,-72,368,262,03,C463
2527, -9.5, -83, --, 1, -57, ----, ---, ----
OK
Example 2:
Cat.M1:
1830,-12.6,-91,38,368,-60,368,262,03,C463
1830,-11.7,-93,36,262,-72,368,262,03,C463
1830,-10.9,-93,36,329,-73,368,262,03,C463
1830, -15.1, -96, 33, 261, -72, 368, 262, 03, C463
2527, -9.5, -83, --, 1, -57, ----, ---, ----
OK
In case of a 4G Cat.NB serving cell:
Syntax:
Cat.NB:
EARFCN1, NRSRQ1, NRSRP1, Srxlev1, PCI1, NRSSI1, Cell ID1, MCC1, MNC1, TAC1
EARFCN<sub>2</sub>, NRSRQ<sub>2</sub>, NRSRP<sub>2</sub>, Srxlev<sub>2</sub>, PCI<sub>2</sub>, NRSSI<sub>2</sub>, Cell ID<sub>2</sub>, MCC<sub>2</sub>, MNC<sub>2</sub>, TAC<sub>2</sub>
 . . .
EARFCN<sub>n</sub>, NRSRQ<sub>n</sub>, NRSRP<sub>n</sub>, Srxlev<sub>n</sub>, PCI<sub>n</sub>, NRSSI<sub>n</sub>, Cell ID<sub>n</sub>, MCC<sub>n</sub>, MNC<sub>n</sub>, TAC<sub>n</sub>
Example 1:
Cat.NB:
1830, -12.6, -91, 38, 368, -60, 368, 262, 03, C463
1830,-11.7,-93,36,262,-72,368,262,03,C463
1830, -10.9, -93, 36, 329, -73, 368, 262, 03, C463
1830, -15.1, -96, 33, 261, -72, 368, 262, 03, C463
2527, -9.5, -83, --, 1, -57, ----, -
OK
Example 2:
Cat.NB:
1830, -12.6, -91, 38, 368, -60, 368, 262, 03, C463
1830,-11.7,-93,36,262,-72,368,262,03,C463
1830, -10.9, -93, 36, 329, -73, 368, 262, 03, C463
1830, -15.1, -96, 33, 261, -72, 368, 262, 03, C463
```

2527,-9.5,-83,--,1,-57,----,---,---,---OK

Columns for GSM (2G) parameters:

| Column | Description                                                       |
|--------|-------------------------------------------------------------------|
| ARFCN  | Absolute Radio Frequency Channel Number of the BCCH carrier       |
| rs     | RSSI value 0 - 63 (RSSI = Received signal strength indication)    |
| dBm    | Receiving level in dBm                                            |
| MCC    | Mobile Country Code (first part of the PLMN code)                 |
| MNC    | Mobile Network Code (second part of the PLMN code)                |
| NCC    | Network colour Code                                               |
| BCC    | Base Station colour code                                          |
| C1     | cell selection criterion                                          |
| C2     | cell reselection criterion                                        |
| LAC    | Location area code                                                |
| cell   | Cell identifier                                                   |
| C31    | cell reselection criterion                                        |
| C32    | cell reselection criterion                                        |
| SRxLev | RX level value for base station selection in dB (see 3GPP 25.304) |
| rank   | Rank of this cell as neighbor for inter-RAT cell reselection      |

### Columns for LTE Cat.M1 parameters:

| Column  | Description                                                                                                   |
|---------|----------------------------------------------------------------------------------------------------|
| EARFCN  | E-UTRA Absolute Radio Frequency Channel Number                                                                |
| RSRQ    | Reference Signal Received Quality as measured by L1 in dB (see ETSI TS 136 214 version 10.1.0 Section 5.1.3.) |
| RSRP    | Reference Signal Received Power as measured by L1 in dBm (see ETSI TS 136 214 version 10.1.0 Section 5.1.1.)  |
| Srxlev  | RX level value for base station selection in dB (see 3GPP 25.304)                                             |
| PCI     | Physical Cell ID                                                                                              |
| RSSI    | Received Signal Strength Indication as measured by L1 in dBm                                                  |
| Cell ID | LTE Serving cell ID                                                                                           |
| MCC     | Mobile Country Code                                                                                           |
| MNC     | Mobile Network Code                                                                                           |
| TAC     | Tracking Area Code (see 3GPP 23.003 Section 19.4.2.3)                                                         |

# Columns for LTE Cat.NB parameters:

| Column | Description                                                                                                    |
|--------|----------------------------------------------------------------------------------------------------|
| EARFCN | E-UTRA Absolute Radio Frequency Channel Number                                                                           |
| NRSRQ  | Narrowband Reference Signal Received Quality as measured by L1 in dB (see ETSI TS 136 214 version 10.1.0 Section 5.1.3.) |

| Column  | Description                                                                                                    |
|---------|----------------------------------------------------------------------------------------------------|
| NRSRP   | Narrowband Reference Signal Received Power as measured by L1 in dBm (see ETSI TS 136 214 version 10.1.0 Section 5.1.1.) |
| Srxlev  | RX level value for base station selection in dB (see 3GPP 25.304)                                                       |
| PCI     | Physical Cell ID                                                                                                    |
| NRSSI   | Narrowband Received Signal Strength Indication as measured by L1 in dBm                                                 |
| Cell ID | LTE Serving cell ID                                                                                                    |
| MCC     | Mobile Country Code                                                                                                    |
| MNC     | Mobile Network Code                                                                                                    |
| TAC     | Tracking Area Code (see 3GPP 23.003 Section 19.4.2.3)                                                                   |

### 8.15 AT^SNMON Network Monitoring

The AT<sup>SNMON</sup> command can be used to monitor various network information.

#### Syntax

**Test Command** AT<sup>^</sup>SNMON=? Response(s) ^SNMON: "INS2G", (list of supported <action>s), (list of supported <rba2g>s) ^SNMON: "INSCatM", (list of supported <action>s), (list of supported <rba4g-1>s), (list of supported <rba4g-2>**S**) ^SNMON: "INSCatNB", (list of supported <action>s), (list of supported <rbacatnb-1>s), (list of supported <rbacatnb-2>S) OK ERROR +CME ERROR: <err> Write Command Start informal network scan for 2G bands. Parameter <action> shall be 2. AT<sup>^</sup>SNMON="INS2G", <action>[, <rba2g>] Response(s) ^SNMON: "INS2G", <reserved>, <rba2g>, <cell\_ID>, <lac>, <plmn>, <arfcn>, <rssi>, <dbm> In case of no cell found for specific band then all values will be omitted. OK ERROR +CME ERROR: <err> Write Command Start informal network scan for LTE Cat.M bands. Parameter <action> shall be 2. AT<sup>^</sup>SNMON="INSCatM", <action>[, [<rba4g-1>][, <rba4g-2>]] Response(s) ^SNMON: "INSCatM", <reserved>, <rba4g-1>, <rba4g-2>, <cell\_ID>, <tac>, <plmn>, <earfcn>, <pcid>, <bwdl>, <bwup>, <rsrp>, <rsrq>, <cellbarred> In case of no cell found for specific band then all values will be omitted. OK ERROR +CME ERROR: <err> Write Command Start informal network scan for LTE Cat.NB bands. Parameter <action> shall be 2. AT<sup>SNMON=</sup>"INSCatNB", <action>[, [<rbacatnb-1>][, <rbacatnb-2>]] Response(s) ^SNMON: "INSCatNB", <reserved>, <rbacatnb-1>, <rbacatnb-2>, <cell\_ID>, <tac>, <plmn>, <earfcn>, <pcid>, <bwdl>, <bwup>, <nrsrp>, <nrsrq>, <cellbarred> In case of no cell found for specific band then all values will be omitted. OK ERROR +CME ERROR: <err>

| PIN | 7 | Last |
|-----|---|------|
| -   | - | -    |

Reference(s)

3GPP TS 45.008 [49]

### Parameter Description

| (num)                                                                                                    |                                                                                                    |  |
|----------------------------------------------------------------------------------------------------|----------------------------------------------------------------------------------------------------|--|
| <action><sup>(num)</sup></action>                                                                                                    |                                                                                                    |  |
| This parameter determines the action to be taken for the monitoring command.                                                                                                    |                                                                                                    |  |
| 2                                                                                                    | Query values                                                                                                    |  |
|                                                                                                    |                                                                                                    |  |
| <reserved><sup>(num)</sup></reserved>                                                                                                    |                                                                                                    |  |
| 2                                                                                                    | Value returned in scan output responses. Currently filled with the <action> parameter of the command that triggered this response.</action> |  |
| <rba2g><sup>(str)(NV)</sup></rba2g>                                                                                                    |                                                                                                    |  |
| <rba2g> determines the 2G frequency bands the UE is allowed to use. Values are given in <i>hexadecimal 32-bit-value order</i>. Every bit corresponds to a dedicated band number. Leading zeros are not necessary.</rba2g> |                                                                                                    |  |
| "1"                                                                                                    | GSM 900                                                                                                    |  |
| "2"                                                                                                    | GSM 1800                                                                                                    |  |
| "4"                                                                                                    | GSM 850                                                                                                    |  |
| "8"                                                                                                    | GSM 1900                                                                                                    |  |
|                                                                                                    |                                                                                                    |  |
| <rba4g-1><sup>(str)(NV)</sup></rba4g-1>                                                                                                    |                                                                                                    |  |

<rba4g-1> determines 4G frequency bands the UE is allowed to use. Values are given in *hexadecimal 32-bit-value order*. Every bit corresponds to a dedicated band number. Leading zeros are not necessary. The number range of <rba4g-1> covers band 1 to band 32.

| "1"       | LTE 2100 (B1)  |
|-----------|----------------|
| "2"       | LTE 1900 (B2)  |
| "4"       | LTE 1800 (B3)  |
| "8"       | LTE 1700 (B4)  |
| "10"      | LTE 850 (B5)   |
| "80"      | LTE 900 (B8)   |
| "800"     | LTE 700 (B12)  |
| "1000"    | LTE 700 (B13)  |
| "20000"   | LTE 850 (B18)  |
| "40000"   | LTE 800 (B19)  |
| "80000"   | LTE 800 (B20)  |
| "1000000" | LTE 1900 (B25) |
| "2000000" | LTE 850 (B26)  |
| "4000000" | LTE 800 (B27)  |
| "8000000" | LTE 700 (B28)  |
|           |                |

<rba4g-2><sup>(str)(NV)</sup>

<rbox/state="color: blue"><rbox/state="color: blue"><rbox/state="color: blue"><rbox/state="color: blue"></rbox/state="color: blue"></rbox/state="color: blue"</rbox/state="color: blue"></rbox/state="color: blue"</rbox/state="color: blue"></rbox/state="color: blue"</rbox/state="color: blue"</rbox/state="color: blue"></rbox/state="color: blue"</rbox/state="color: blue"</rbox/state="color: blue"></rbox/state="color: blue"</rbox/state="color: blue"</rbox/state="col::blue"</rbox/state="col::blue"</rbox/state="col::bl

| "200000000"      | LTE 1745 (B66) |
|------------------|----------------|
| "10000000000000" | LTE 700 (B85)  |

## <rbacatnb-1><sup>(str)(NV)</sup>

<rbacatnb-1> determines Cat.NB frequency bands the UE is allowed to use. Values are given in *hexadecimal 32-bit-value order*. Every bit corresponds to a dedicated band number. The number range of <rbacatnb-1> covers band 1 to band 32.

| "1"       | LTE 2100 (B1)  |
|-----------|----------------|
| "2"       | LTE 1900 (B2)  |
| "4"       | LTE 1800 (B3)  |
| "8"       | LTE 1700 (B4)  |
| "10"      | LTE 850 (B5)   |
| "80"      | LTE 900 (B8)   |
| "800"     | LTE 700 (B12)  |
| "1000"    | LTE 700 (B13)  |
| "20000"   | LTE 850 (B18)  |
| "40000"   | LTE 800 (B19)  |
| "80000"   | LTE 800 (B20)  |
| "1000000" | LTE 1900 (B25) |
| "2000000" | LTE 850 (B26)  |
| "8000000" | LTE 700 (B28)  |

## <rbacatnb-2><sup>(str)(NV)</sup>

<rbacatnb-2> determines Cat.NB frequency bands the UE is allowed to use. Values are given in *hexadecimal bit-value order*. Every bit corresponds to a dedicated band number. The number range of <rbacatnb-2> covers band 33 to max possible band. If the UE does not support Cat.NB bands higher than 32 the AT^SNMON test command returns the value range 0 - 0

| "200000000"     | LTE 1745 (B66) |
|-----------------|----------------|
| "4000000000"    | LTE 600 (B71)  |
| "1000000000000" | LTE 700 (B85)  |

### <cell ID><sup>(str)</sup>

#### Cell ID

16 bit length for GSM 28 bit length for LTE

### <lac><sup>(str)</sup>

#### Location Area Code

Two byte location area code in hexadecimal format (e.g. "00C1" equals 193 in decimal) of the cell that was scanned.

#### <tac><sup>(num)</sup>

Tracking Area Code (see 3GPP 23.003 Section 19.4.2.3)

#### <plmn><sup>(str)</sup>

PLMN code Public Land Mobile Network Code

### <arfcn><sup>(num)</sup>

Absolute Radio Frequency Channel Number of the BCCH carrier.

<earfcn><sup>(num)</sup>

E-UTRA Absolute Radio Frequency Channel Number

### <rssi><sup>(num)</sup>

Received signal level of the BCCH carrier. The indicated value is composed of the measured value in dBm plus an offset.

This is in accordance with a formula specified in 3GPP TS 45.008 [49]

<dbm>(str)

Signal Strength signal strength in dBm

<pcid>(num)

Physical Cell ID

<bwdl><sup>(num)</sup>

bandwidth in download direction, "-" is shown for Cat.NB.

<bwup><sup>(num)</sup>

bandwidth in upload direction, "-" is shown for Cat.NB.

<rsrp><sup>(num)</sup>

Reference Signal Received Power as measured by L1 in dBm (see ETSI TS 136 214 version 10.1.0 Section 5.1.1.)

### <rsrq><sup>(num)</sup>

Reference Signal Received Quality as measured by L1 in dB (see ETSI TS 136 214 version 10.1.0 Section 5.1.3.)

<nrsrp><sup>(num)</sup>

Narrowband Reference Signal Received Power as measured by L1 in dBm (see ETSI TS 136 214 version 13.5.0 Section 5.1.26.)

### <nrsrq><sup>(num)</sup>

Narrowband Reference Signal Received Quality as measured by L1 in dB (see ETSI TS 136 214 version 13.5.0 Section 5.1.27.)

### <cellbarred><sup>(str)</sup>

Indicates if the cell is barred, as defined in ETSI TS 36 304 version 15.2.0 Section 5.3.1.

"0" Cell is not barred "1"

Cell is barred

### <tac><sup>(num)</sup>

Tracking Area Code (see 3GPP 23.003 Section 19.4.2.3)

#### Notes

- Informal Network Scan can be used even if no SIM is present or no SIM-PIN was entered.
- Informal Network Scan can not be aborted by AT command.
- Informal Network Scan does not influence the actual network registration status of the UE.
- The Informal Network Scan will work without network registration or with network registration but in idle mode (no ongoing call, no PDP context activated).
- The Informal Network Scan may be aborted internally by any other network related activity that interferes with the network scan (e.g. incoming call, GPRS Attach, data transfer, outgoing call). In this case the write command responds with "+CME ERROR: operation temporary not allowed".
- If band(s) used for Informal Network Scan is not supported by the device or the band(s) has been disabled by AT^SCFG="Radio/Band/xyz" command, "+CME ERROR: operation not allowed" will return.

## 8.16 AT^SXRAT Selection of Radio Access Technology

The AT<sup>SXRAT</sup> command specifies the Radio Access Technologies (RAT) to be used for network selection and registration. See also AT+COPS.

The AT<sup>SXRAT</sup> write command allows to set the RAT and preferred RATs:

- When the UE is registered, setting only <AcT>=0, 7 or 8 can be used to change the RAT instantly.
- When the UE is not registered and the SIM card is locked, <Act>=0, 7 or 8 can be set prior to entering SIM PIN1 in order to determine the RAT before registering.
- When <AcT>=9, 10 or 11 is set and the <AcT\_pref1> setting is changed then the newly selected preferred RAT will be used first for the next registration attempt. In Dual Mode the parameter <AcT\_pref2> can be set too, but has no influence to the RAT selection. However, depending on network capability, it is possible that the UE changes to the non-preferred RAT if this more suitable.
- When <AcT>=12 is set, both <AcT\_pref1> and <AcT\_pref2> can be set.
   <AcT\_pref2> can only be set when <AcT>=12 and <AcT\_pref1> is explicitly set. But <AcT\_pref2> cannot be set same as <AcT\_pref1>.
- When <Act> is changed by At+cops in latter step, the value of <Act> will be set accordingly. For example, if <Act> is set by At^Strat=0, the radio access technology will change to GSM, then if At+cops=0 is set in following step, the automatic <Act> selection mode will be restored.
- If <Act\_pref1> or <Act\_pref2> is vacant, <Act\_pref1> or <Act\_pref2> will be auto selected by UE, the rule is as below: LTE Cat.M1 > LTE Cat.NB1 > GSM.

In Airplane mode (AT+CFUN=4) the AT<sup>SXRAT</sup> read and test command can be used, but not the write command.

### Syntax

| Test Command                                                                                                    |
|----------------------------------------------------------------------------------------------------|
| AT <sup>^</sup> SXRAT=?                                                                                                    |
| Response(s)                                                                                                    |
| ^SXRAT:[list of present operator( <act>, list of present operator(<act_pref1>, list of present operator(<act_pref2>]</act_pref2></act_pref1></act> |
| OK                                                                                                    |
| ERROR                                                                                                    |
| +CME ERROR: <err></err>                                                                                                    |
| Read Command                                                                                                    |
| AT <sup>^</sup> SXRAT?                                                                                                    |
| Response(s)                                                                                                    |
| <pre>^SXRAT: <act_, <act_pref1="">[, <act_pref2>]</act_pref2></act_,></pre>                                                                        |
| OK                                                                                                    |
| ERROR                                                                                                    |
| +CME ERROR: <err></err>                                                                                                    |
| Write Command                                                                                                    |
| AT <sup>^</sup> SXRAT= <act>[, <act_pref1>[, <act_pref2>]]</act_pref2></act_pref1></act>                                                           |
| Response(s)                                                                                                    |
| OK                                                                                                    |
| ERROR                                                                                                    |
| +CME ERROR: <err></err>                                                                                                    |
| PIN 🔶 Last                                                                                                    |

- ± -

### Parameter Description

| <act><sup>(num)(NV)</sup></act> |                                                                                                    |
|---------------------------------|----------------------------------------------------------------------------------------------------|
| Radio access technology (RAT    | Γ)                                                                                                    |
| 0                               | GSM                                                                                                    |
| 7                               | LTE CAT.M1                                                                                                    |
| 8                               | LTE CAT.NB1                                                                                                    |
| 9                               | LTE CAT.M1 / GSM dual mode<br>If this mode is selected additionally a preferred RAT can be configured, which<br>is stored in NVRAM.<br>In dual mode there are no InterRat measurements and handovers provided.                                                         |
| 10                              | LTE CAT.M1 / LTE CAT.NB1 dual mode<br>If this mode is selected additionally a preferred RAT can be configured, which<br>is stored in NVRAM.<br>In dual mode there are no InterRat measurements and handovers provided.                                                 |
| 11                              | LTE CAT.NB1 / GSM dual mode<br>If this mode is selected additionally a preferred RAT can be configured, which<br>is stored in NVRAM.<br>In dual mode there are no InterRat measurements and handovers provided.                                                        |
| 12 <sup>(D)</sup>               | LTE CAT.M1 / LTE CAT.NB1 / GSM triple mode<br>If this mode is selected additionally two preferred RATs can be configured,<br>which is stored in NVRAM<br>In triple mode LTE CAT.M1 / LTE CAT.NB1 / GSM there are no InterRat mea-<br>surements and handovers provided. |

## <AcT\_pref1><sup>(num)(NV)</sup>

| Access technology 1st preferred |                 |  |
|---------------------------------|-----------------|--|
| 0                               | RAT GSM         |  |
| 7 <sup>(D)</sup>                | RAT LTE CAT.M1  |  |
| 8                               | RAT LTE CAT.NB1 |  |

## <AcT\_pref2><sup>(num)(NV)</sup>

| Access technology 2nd preferred |
|---------------------------------|
|---------------------------------|

| 0                | RAT GSM         |
|------------------|-----------------|
| 7                | RAT LTE CAT.M1  |
| 8 <sup>(D)</sup> | RAT LTE CAT.NB1 |

### Examples

EXAMPLE 1

If AT+COPS=0 is excuted, even though network mode is changed to single mode or dual mode by AT<sup>SXRAT</sup>, it will change to triple mode. But the priority setting will keep the same with AT<sup>SXRAT</sup>.

| AT <sup>SXRAT=8</sup>  | Set up LTE CAT.NB1 single mode.                                           |
|------------------------|---------------------------------------------------------------------------|
| OK                     |                                                                           |
| AT+COPS=0              | Force UE to do automatically network search.                              |
| OK                     |                                                                           |
| AT <sup>^</sup> SXRAT? |                                                                           |
| ^SXRAT: 12, 8, 7       | Change to trible mode and 1st preferred Access technology is LTE CAT.NB1. |
| OK                     |                                                                           |

| AT <sup>^</sup> SXRAT=9,0 | Change to dual mode and 1st preferred Access tech-<br>nology is GSM. |
|---------------------------|----------------------------------------------------------------------|
| OK                        |                                                                      |
| AT+COPS=0                 | Force UE to do automatically network search.                         |
| OK                        |                                                                      |
| AT <sup>^</sup> SXRAT?    |                                                                      |
| ^SXRAT: 12, 0, 7          | Change to trible mode and 1st preferred Access technology is GSM.    |
|                           | 2nd preferred Access technology is CAT.M1.                           |

OK

EXAMPLE 2

If AT+COPS=1 is excuted and RAT is specified, even though network mode is changed to dual or triple mode by AT^SXRAT, it will change to single mode.

| AT <sup>^</sup> SXRAT=10,8     | Change to dual mode and 1st preferred Access technology is CAT.NB1.   |
|--------------------------------|-----------------------------------------------------------------------|
| OK                             |                                                                       |
| AT+COPS=1, 2, "00101", 7       | Force UE to do manually network search.                               |
| OK                             |                                                                       |
| AT <sup>^</sup> SXRAT?         |                                                                       |
| ^SXRAT: 7, 7                   | LTE CAT.M1 single mode.                                               |
| OK                             |                                                                       |
| AT <sup>^</sup> SXRAT=12, 8, 0 | Change to trible mode and 1st preferred Access technology is CAT.NB1. |
| OK                             |                                                                       |
| AT+COPS=1, 2, "00101", 7       | Force UE to do manually network search.                               |
| OK                             |                                                                       |
| AT <sup>^</sup> SXRAT?         |                                                                       |
| ^SXRAT: 7, 7                   | LTE CAT.M1 single mode.                                               |
| OK                             |                                                                       |

### 8.17 AT^SNLWM2M LwM2M Client Configuration / Controlling

AT<sup>SNLWM2M</sup> is used to configure and control LwM2M Client.

#### Syntax

```
Write Command
The following command shall be used to control LwM2M Client:
AT^SNLWM2M="act", <stack id str>, <action>[, <action param>]
Response(s)
^SNLWM2M: "act", <stack id str>, <action_status>
OK
ERROR
+CME ERROR: <err>
Write Command
The following command shall be used to configure LwM2M Client settings:
When all parameters are given, the command writes the <rsc value> to <mgmt rsc>.
When only the parameter <rsc value> is omitted, the response contains specified resouce and its value.
When <rsc value> and <mgmt rsc> are omitted, the response contains the set of resources and their val-
ues of isolated <stack id str>.
AT^SNLWM2M="cfg", <stack_id_str>[, <mgmt_rsc>[, <rsc_value>]]
Response(s)
^SNLWM2M: "cfg", <stack id str>, <mgmt rsc>[, <rsc value>]
In case of <rsc value> is omitted, and <mgmt rsc> does not specify the resource instance:
^SNLWM2M: "cfg", <stack id str>, <mqmt rsc>[, <rsc value>]
[^SNLWM2M: "cfg", <stack id str>, <mgmt rsc>[, <rsc value>]]
...
OK
ERROR
+CME ERROR: <err>
Write Command
The following command shall be used to delete object's specified instance or all instances:
AT^SNLWM2M="del", <stack id str>, <mgmt rsc>
Response(s)
```

```
^SNLWM2M: "del", <stack_id_str>, <mgmt_rsc>
OK
ERROR
+CME ERROR: <err>
```

Write Command

The following command shall be used to configure extension configuration.

When all parameters are given, the command writes the <ext\_value> to <ext\_param>.

When only the parameter <ext\_value> is omitted, the response contains specified client identification's extension parameter and its value.

When less parameter are given, the response contains the corresponding set of extension parameters and their values up to the full set of one client.

AT^SNLWM2M="cfg/ext", <stack\_id\_str>[, <mgmt\_rsc>[, <ext\_param>[, <ext\_value>]]]

Response(s)

If extension parameter is specified: ^SNLWM2M: "cfg/ext", <stack\_id\_str>, <mgmt\_rsc>, <ext\_param>, <ext\_value> Write Command (Continued) The following command shall be used to configure extension configuration. When all parameters are given, the command writes the <ext value> to <ext param>. When only the parameter <ext value> is omitted, the response contains specified client identification's extension parameter and its value. When less parameter are given, the response contains the corresponding set of extension parameters and their values up to the full set of one client. AT^SNLWM2M="cfg/ext", <stack id\_str>[, <mgmt\_rsc>[, <ext\_param>[, <ext\_value>]]] Response(s) If extension parameter is not specified: ^SNLWM2M: "cfg/ext", <stack id str>, <mgmt rsc>, <ext param>, <ext value> [^SNLWM2M: "cfg/ext", <stack id str>, <mgmt rsc>, <ext param>, <ext value>] ... OK ERROR +CME ERROR: <err> Write Command The following command shall be used to get the client identification list: AT^SNLWM2M="cfg/ext" Response(s) ^SNLWM2M: "cfg/ext", list of <stack id str>s OK ERROR +CME ERROR: <err> Write Command The following command shall be used to delete extension configuration or if <mgmt rsc> and <ext param> are omitted to delete all extended parameters which belongs to specified client identification: AT^SNLWM2M="del/ext", <stack id str>[, <mgmt rsc>, <ext param>] Response(s) ^SNLWM2M: "del/ext", <stack id str>, <mgmt\_rsc>, <ext\_param> If <mgmt rsc> and <ext\_param> are omitted: ^SNLWM2M: "del/ext", <stack id str> OK ERROR +CME ERROR: <err> Write Command The following command shall be used to create, remove or list bootstrap objects. An bootstrap object will be created or deleted depending on <rsc operation>. When <rsc operation> is omitted, the response lists all available configured instances of specified factory bootstrap object. When <rsc\_operation> and <object nr> are omitted, the response lists all available configured objects of factory bootstrap. AT^SNLWM2M="cfg/object", <stack id str>[, <object nr>[, <rsc operation>]] Response(s) If <rsc operation> is given: ^SNLWM2M: "cfg/object", <stack id str>, <object nr>, <rsc operation> If <rsc operation> is omitted: ^SNLWM2M: "cfg/object", <stack\_id\_str>, <mgmt\_rsc>[, <rsc\_value>] [^SNLWM2M: "cfg/object", <stack id str>, <mgmt rsc>[, <rsc value>]]

```
Write Command
                                                                                           (Continued)
The following command shall be used to create, remove or list bootstrap objects.
An bootstrap object will be created or deleted depending on <rsc operation>.
When <rsc operation> is omitted, the response lists all available configured instances of specified factory
bootstrap object.
When <rsc_operation> and <object_nr> are omitted, the response lists all available configured objects
of factory bootstrap.
AT^SNLWM2M="cfg/object", <stack id str>[, <object nr>[, <rsc operation>]]
Response(s)
...
If <rsc operation> and <object nr> are omitted:
^SNLWM2M: "cfg/object", <stack id str>[, <object nr>]
[^SNLWM2M: "cfg/object", <stack id str>[, <object nr>]]
...
OK
ERROR
+CME ERROR: <err>
Write Command
The following command shall be used to read specified factory bootstrap object's dedicated configured
instance:
AT<sup>^</sup>SNLWM2M="cfg/object", <stack id str>[, <mgmt rsc>]
Response(s)
^SNLWM2M: "cfg/object", <stack_id_str>, <mgmt_rsc>[, <rsc_value>]
[^SNLWM2M: "cfg/object", <stack id str>, <mgmt rsc>[, <rsc value>]]
...
OK
ERROR
+CME ERROR: <err>
Write Command
The following command shall be used to control LwM2M Client autostart:
AT<sup>^</sup>SNLWM2M="cfg/stack", <stack id str>, <stack cfg>, <stack setting>
Response(s)
^SNLWM2M: "cfg/stack", <stack id str>, <stack cfg>, <stack setting>
OK
ERROR
+CME ERROR: <err>
Write Command
The following command shall be used to get the current status of the LwM2M Client:
AT<sup>^</sup>SNLWM2M="status/stack", <stack id str>
Response(s)
^SNLWM2M: "status/stack", <stack_id_str>, <stack_status>[, <status_parameter>]
OK
ERROR
```

+CME ERROR: <err>

```
Write Command
```

The following command shall be used to get the current status of the LwM2M Server:

```
AT^SNLWM2M="status/srv", <stack_id_str>[, <srv_ID>]
```

Response(s)

```
^SNLWM2M: "status/srv", <stack_id_str>, <srv_ID>, <srv_status>[, <status_parameter>]
OK
ERROR
```

+CME ERROR: <err>

Write Command

The following command shall be used to configure URCs:

```
AT^SNLWM2M="URC", <stack_id_str>[, <urc_setting>]
Response(s)
^SNLWM2M: "URC", <stack_id_str>, <urc_setting>
OK
ERROR
+CME_ERROR: <err>
```

PIN → Last

### **Unsolicited Result Codes**

URC 2

```
^SNLWM2M: "srv", <stack_id_str>, <srv_ID>, <srv_status>[, <status_parameter>]
URCs to inform about the server connection status:
```

URC 3

```
^SNLWM2M: "stack", <stack_id_str>, <stack_status>[, <status_parameter>]
URCs to inform about the stack status:
```

### Parameter Description

| <stack_id_str><sup>(str)</sup></stack_id_str>           |                                                                                                    |  |
|---------------------------------------------------------|----------------------------------------------------------------------------------------------------|--|
| This parameter is used for identification of the client |                                                                                                    |  |
| "MODS"                                                  | Identification of the client Module Service.                                                                                                |  |
| "attus"                                                 | Identification of the client AT&T LwM2M service.                                                                                            |  |
| "verizonus"                                             | Identification of the client Verizon Wireless LwM2M service.                                                                                |  |
| " <database>"</database>                                | is a key word of indicate the PLMN associated APN settings database, which saves each APN setting record for each specified short server id |  |

Example: To start the AT&T LwM2M service execute following command: AT^SNLWM2M="act", "attus", "start".

#### <object nr>(str)

This parameter is used for identification of the management object, in the format of "/object", "/object/object instance".

### <mgmt rsc>(str)

This parameter is used for identification of the management object, in the format of /object/object instance; or for identification of resource, in the format of /object/object instance/resource[/resource instance].

"/"

To configure default value.

## <rsc\_value><sup>(str)</sup>

This parameter represent the value of resource and is omitted when the management object has the status uninitialized, not printable or Secure Read.

| <rsc_operation><sup>(str)</sup></rsc_operation>                              |                             |  |
|------------------------------------------------------------------------------|-----------------------------|--|
| This parameter determines if a management object will be created or deleted. |                             |  |
| "new"                                                                        | Creation of object instance |  |
| "del"                                                                        | Deletion of object instance |  |
|                                                                              |                             |  |

#### <value><sup>(str)</sup>

This parameter is used to set the object resource instance.

| <ext parallis<="" th=""><th><ext< th=""><th>param&gt;</th><th>(SII)</th><th>)</th></ext<></th></ext> | <ext< th=""><th>param&gt;</th><th>(SII)</th><th>)</th></ext<> | param> | (SII) | ) |
|----------------------------------------------------------------------------------------------------|---------------------------------------------------------------|--------|-------|---|
|----------------------------------------------------------------------------------------------------|---------------------------------------------------------------|--------|-------|---|

This parameter is used for identification of the extension parameter.

| This parameter is used for iden | itification of the extension parameter.                                                                                                    |
|---------------------------------|----------------------------------------------------------------------------------------------------|
| "conID"                         | For context ID                                                                                                    |
| "APN"                           | For configuration of APN for all security object instances (e.g.<br>AT^SNLWM2M=cfg/ext, <stack_id>, /, APN, <apn name="">)</apn></stack_id>                                                                                                    |
| "APN_NAME"                      | For configuration of APN for specified "/0/ <instance id="">/10" security object<br/>instance (e.g. <u>AT^SNLWM2M=cfg/ext</u>, <stack_id>,/0/<instance id="">/10,<br/>APN_NAME, <apn name="">)</apn></instance></stack_id></instance>                                                                                                    |
| "USER_NAME"                     | For configuration of USER for specified "/0/ <instance id="">/10" security object<br/>instance (e.g. <u>AT^SNLWM2M</u>=cfg/ext, <stack_id>,/0/<instance id="">/10,<br/>USER_NAME, <user name="">)</user></instance></stack_id></instance>                                                                                                    |
| "PASSWORD"                      | For configuration of PASSWORD for specified "/0/ <instance id="">/10" security object instance (e.g. AT^SNLWM2M=cfg/ext, <stack_id>,/0/<instance id="">/10, PASSWORD, <password>)</password></instance></stack_id></instance>                                                                                                    |
| "PLMN{plm}"                     | used for PLMN database only: Keyword PLMN followed by PLMN code of the<br>MNO.<br><ext_value> contains pairs of short server id followed by ":" and APN<br/>separated by ";" (e.g. "{short_server_id0}:{apn0}<br/>[;{short_server_id1}:{apn1};]").<br/>Example 1: preconfigured "attus" profile<br/>AT^SNLWM2M=cfg/ext,<database>,/,PLMN310030,"0:attm2mglobal"<br/>PLMN310030 is an A&amp;T IOT simcard.<br/>In AT&amp;T network, to connect AT&amp;T LwM2M servers, APN 'attm2mglobal' will<br/>be used to set into LwM2M context.<br/>Example 2: preconfigured "verizonus" profile<br/>AT^SNLWM2M=cfg/ext,<database>,/,PLMN310590,"0:VZWAD-<br/>MIN;1000:VZWINTERNET"<br/>PLMN310590 is a Verizon Wireless IOT simcard.<br/>In Verizon Wireless network, to connect Verizon Wireless LwM2M servers,</database></database></ext_value> |

APN 'VZWADMIN' will be used to set into LwM2M context, except for short server id 1000 (repository server), it will use APN 'VZWINTERNET'.

The LwM2M client will acquire current SIMCard's PLMN code (MNC+MCC combinations) and find out the corresponding PDN parameters from previous configured <database> record and set into LwM2M context automatically.

#### <ext value><sup>(str)</sup>

This parameter is used for identification of the management object value, eg. parameter <cid> of AT+CGDCONT.

| <action><sup>(str)</sup></action>                                            |                              |
|------------------------------------------------------------------------------|------------------------------|
| This parameter determines if a management object will be created or deleted. |                              |
| "start"                                                                      | Start LwM2M Client           |
| "stop"                                                                       | Stop LwM2M Client            |
| "regUpdate"                                                                  | Initiate registration update |
|                                                                              |                              |
| <action_status><sup>(str)</sup></action_status>                              |                              |

| This parameter | shows | the status | of action. |
|----------------|-------|------------|------------|
|----------------|-------|------------|------------|

| "O" | Success for start/stop of LwM2M Client or initiate registration update          |
|-----|---------------------------------------------------------------------------------|
| "1" | Error for start/stop of LwM2M Client or failed for initiate registration update |

#### <action param><sup>(str)</sup>

This optional parameter is only applicable in case of <action>="regUpdate" and is used to perform the registration update either for all servers when itself is omitted or for specific server identified by short server id.

#### <stack cfg><sup>(str)</sup>

| The parameter controls th | e configuration options of the LwM2M Client. |
|---------------------------|----------------------------------------------|
| "autostart"               | LwM2M Client autostart option                |

| <stack< th=""><th>setting&gt;(str)</th></stack<> | setting>(str) |
|--------------------------------------------------|---------------|
|                                                  |               |

| The parameter control | ols the setting of <stack_cfg> of the LwM2M Client.</stack_cfg> |
|-----------------------|-----------------------------------------------------------------|
| "on"                  | Autostart switched on                                           |
| "off"                 | Autostart switched off                                          |

#### <stack\_status><sup>(str)</sup>

| The parameter shows the status of the LwM2M Client. |                                                                                                    |
|-----------------------------------------------------|----------------------------------------------------------------------------------------------------|
| "init"                                              | LwM2M client is in factory bootstrap mode, i.e. resources and objects can be configured via AT interface. All connections to servers are disabled                                                                                                    |
| "active"                                            | LwM2M client is in normal LwM2M operation mode, i.e. it registers to config-<br>ured LwM2M servers. Resource values can be configured via AT interface                                                                                                    |
| "server-bootstrap"                                  | LwM2M client is in remote bootstrap mode, i.e. it connects to the bootstrap server to get initial configuration. Objects or resources cannot be configured or modified via the AT interface. AT^SNLWM2M="status/srv" will return status only of the bootstrap server connection. |

### <status\_parameter><sup>(str)</sup>

The parameter shows additional status information of the LwM2M Client.

### <srv ID><sup>(num)</sup>

LwM2M Server Identification is integer value of short server id or empty for bootstrap server

| <pre><srv_status><sup>(str)</sup></srv_status></pre> |                                                                                     |
|------------------------------------------------------|-------------------------------------------------------------------------------------|
| The parameter shows the stat                         | us of the LwM2M Server.                                                             |
| "deregistered"                                       | No registration to the server and client is currently not attempting registration.  |
| "connecting"                                         | Transport connection is being setup - e.g. DNS query or (D)TLS handshake.           |
| "registering"                                        | Registration on CoAP layer started.                                                 |
| "registered"                                         | Registered to the server.                                                           |
| "error"                                              | There was an error in the last registration attempt, client is not registered       |
| "bootstrapping"                                      | The client is connected to the bootstrap server and bootstrap procedure is ongoing. |

<procedure><sup>(str)</sup>

The parameter shows the procedure in progress

| "fwdownload"    | To indicate the LwM2M client is performing the firmware download procedure |
|-----------------|----------------------------------------------------------------------------|
| "fwupdate"      | To indicate the LwM2M client is performing the firmware update procedure   |
| "reboot"        | To indicate the LwM2M client is performing the device reboot execution     |
| "factory-reset" | To indicate the LwM2M client is performing the "factory-reset" execution   |

### <procedure status><sup>(str)</sup>

| The parameter shows the status of procedure in progress |                                                                                                    |
|---------------------------------------------------------|----------------------------------------------------------------------------------------------------|
| "init"                                                  | To indicate the action which firmware download is starting with URL informa-<br>tion provided in <status_parameter></status_parameter>                                                                                                    |
| "ready"                                                 | To indicate action is ready to be initiated                                                                                                    |
| "progress"                                              | To indicate download progress percentage, with downloading percentage information provided in <status_parameter>, the URC will be printed in every 5 percent increased</status_parameter>                                                                                                    |
| "finished"                                              | to indicate procedure finished successfully                                                                                                    |
| "error"                                                 | to indicate procedure finished with an error. <status_parameter> contains additional status information</status_parameter>                                                                                                    |
| "status"                                                | To indicate final action status;<br>If <procedure> is fwdownload, <status_parameter> could be "download<br/>success" or "download failed";<br/>If <procedure> is fwupdate, <status_parameter> could be "update suc-<br/>cess" or "update failed";</status_parameter></procedure></status_parameter></procedure> |

## <urc\_setting><sup>(num)</sup>

| is used to enable specific URC group (as sum of the specific values): |                                   |  |
|-----------------------------------------------------------------------|-----------------------------------|--|
| 0                                                                     | all URCs off                      |  |
| 1                                                                     | enable ^SNLWM2M: "stack" URCs     |  |
| 2                                                                     | enable ^SNLWM2M: "srv" URCs       |  |
| 4                                                                     | enable ^SNLWM2M: "procedure" URCs |  |

## 8.17.1 **^SNLWM2M Procedure URC List**

The following table lists the URCs to inform about the LwM2M client procedure handling.

URC format ^SNLWM2M: "procedure", "attus", "", "fwdownload", "init", "coap://10.185.88.13:5883/files?name=FOTA.usf" ^SNLWM2M: "procedure","attus","","fwdownload","ready","to download" ^SNLWM2M: "procedure", "attus", "", "fwdownload", "progress", "0%" ^SNLWM2M: "procedure","attus","","fwdownload","progress","5%" . . . . . . ^SNLWM2M: "procedure","attus","","fwdownload","progress","95%" ^SNLWM2M: "procedure","attus","","fwdownload","progress","100%" ^SNLWM2M: "procedure", "attus", "", "fwdownload", "finished", "download success" ^SNLWM2M: "procedure", "attus", "", "fwdownload", "error", "download failed" ^SNLWM2M: "procedure","attus","","fwdownload","error","download failed - create CoAP connection failed" ^SNLWM2M: "procedure", "attus", "", "fwdownload", "error", "download failed - create CoAP session failed" ^SNLWM2M: "procedure","attus","","fwdownload","error","download failed - create HTTP connection failed" ^SNLWM2M: "procedure", "attus", "", "fwdownload", "error", "download failed - create HTTP session failed" ^SNLWM2M: "procedure", "attus", "", "fwdownload", "error", "download failed - configure SSL for CoAP connection failed" ^SNLWM2M: "procedure", "attus", "", "fwdownload", "error", "download failed - configure SSL for HTTP connection failed" ^SNLWM2M: "procedure", "attus", "", "fwdownload", "error", "download failed - flash FW data failed" ^SNLWM2M: "procedure", "attus", "", "fwdownload", "error", "download failed - invalid URI" ^SNLWM2M: "procedure", "attus", "", "fwdownload", "error", "download failed - network lost" ^SNLWM2M: "procedure","attus","","fwdownload","error","download failed - no block 2" ^SNLWM2M: "procedure", "attus", "", "fwdownload", "error", "download failed - no payload" ^SNLWM2M: "procedure", "attus", "", "fwdownload", "error", "download failed - not enough space" ^SNLWM2M: "procedure","attus","","fwdownload","error","download failed - parse HTTP header failed" ^SNLWM2M: "procedure", "attus", "", "fwdownload", "error", "download failed - resend FOTA download message failed" ^SNLWM2M: "procedure","attus","","fwdownload","error","download failed - resolve host name failed" ^SNLWM2M: "procedure","attus","","fwdownload","error","download failed - send request failed" ^SNLWM2M: "procedure", "attus", "", "fwdownload", "error", "download failed - un-expected session or message" ^SNLWM2M: "procedure", "attus", "", "fwdownload", "error", "download failed - unsupported protocol" ^SNLWM2M: "procedure", "attus", "", "fwdownload", "error", "download failed - wrong block number" ^SNLWM2M: "procedure", "attus", "", "fwdownload", "error", "download failed - wrong block size" ^SNLWM2M: "procedure", "attus", "", "fwdownload", "error", "download failed - wrong HTTP header" ^SNLWM2M: "procedure","attus","","fwdownload","error","download failed - wrong response code" ^SNLWM2M: "procedure", "attus", "", "fwupdate", "ready", "to update" ^SNLWM2M: "procedure", "attus", "", "fwupdate", "finished", "update success" ^SNLWM2M: "procedure","attus","","fwupdate","error","update failed - fatal during update" ^SNLWM2M: "procedure", "attus", "", "fwupdate", "error", "update failed - FW mismatch"

#### URC format

^SNLWM2M: "procedure", "attus", "", "fwupdate", "error", "update failed - identical FW"
^SNLWM2M: "procedure", "attus", "", "fwupdate", "error", "update failed - integrity check failed"
^SNLWM2M: "procedure", "attus", "", "fwupdate", "error", "update failed - invalid file format"
^SNLWM2M: "procedure", "attus", "", "fwupdate", "error", "update failed - no FOTA"
^SNLWM2M: "procedure", "attus", "", "fwupdate", "error", "update failed - no FOTA"
^SNLWM2M: "procedure", "attus", "", "fwupdate", "error", "update failed - unknown"
^SNLWM2M: "procedure", "attus", "", "update", "finished"
^SNLWM2M: "procedure", "attus", "", "update", "error", "update failed - unknown"

### 8.17.2 ^SNLWM2M Srv URC List

The following table lists the URCs to inform about server connection status.

| URC format                                                                                                    |
|----------------------------------------------------------------------------------------------------|
| ^SNLWM2M: "srv", "attus", "", "bootstrapping"                                                                      |
| ^SNLWM2M: "srv", "attus", "", "connecting"                                                                         |
| ^SNLWM2M: "srv", "attus", "", "registering"                                                                        |
| ^SNLWM2M: "srv", "attus", "", "registered"                                                                         |
| ^SNLWM2M: "srv", "attus", "", "deregistered"                                                                       |
| ^SNLWM2M: "srv", "attus", "", "error", "CoAP message initialization failed"                                        |
| ^SNLWM2M: "srv", "attus", "", "error", "Setting the URI path in the CoAP header failed"                            |
| ^SNLWM2M: "srv", "attus", "", "error", "Setting the URI query in the CoAP header failed"                           |
| ^SNLWM2M: "srv", "attus", "", "error", "Setting the content type in the CoAP header failed"                        |
| ^SNLWM2M: "srv","attus","","error","Setting the registration request payload in the CoAP message failed"           |
| ^SNLWM2M: "srv","attus","","error","Sending the "register request" failed"                                         |
| ^SNLWM2M: "srv", "attus", "", "error", "Received invalid packet"                                                   |
| ^SNLWM2M: "srv", "attus", "", "error", "Received error 4.12 (pre-condition failure) for SSID[1] with version[1.1]" |
| ^SNLWM2M: "srv", "attus", "", "error", "Received NULL response for "registration request" for SSID[1]"             |
| ^SNLWM2M: "srv","attus","","error","Received error response [0x84] for "registration request" for SSID[1]"         |

## 8.18 AT^SNFOTA Firmware upgrade Over The Air

AT<sup>SNFOTA</sup> is one of the AT commands designed for the over-the-air firmware update (FOTA) solution. Major steps for updating the firmware over the air are:

- Connect to the Internet, e.g. by using AT+CGDCONT with PDP context range 1 16 dedicated for the embedded TCP/IP stack.
- Download the firmware from an external FOTA server using AT<sup>SNFOTA</sup>.
- Install the firmware from the FFS using the command AT<sup>SFDL</sup>=2.
- Switch on the UE (if shut down after firmware installation from FFS has completed).

Detailed guidelines for updating the firmware over the air can be found in Application Note 17.

This chapter refers only to the AT<sup>SNFOTA</sup> procedure. The tasks of AT<sup>SNFOTA</sup> include:

- Specify FOTA server address, port, and file name.
- Specify CRC hash string value.
- Configure URC presentation mode.
- · Configure PDP context ID for FOTA download.
- Download the firmware from an external FOTA server to the FFS, and verify the integrity of the downloaded firmware by SHA256 hash.

#### Syntax

```
Test Command
AT<sup>SNFOTA=?</sup>
Response(s)
<sup>SNFOTA: "url", (max. string length of <url:port/filename>)
<sup>SNFOTA: "crc", (required string length of <crc>)
<sup>SNFOTA: "urc", (list of supported <urcMode>s)
<sup>SNFOTA: "conid", (list of supported <cid>s)
<sup>SNFOTA: "act", (list of supported <cid>s)</sup>
<sup>OK</sup>
Read Command
AT<sup>SNFOTA?</sup></sup></sup></sup></sup>
```

```
Response(s)
^SNFOTA: "url", <url:port/filename>
^SNFOTA: "crc", <crc>
^SNFOTA: "urc", <urcMode>
^SNFOTA: "conid", <cid>
^SNFOTA: "act", <action>, <error>, <progress>
```

Write Command

Specify FOTA server address, port, and filename.

```
AT^SNFOTA="url"[, <url:port/filename>]
Response(s)
OK
ERROR
+CME ERROR: <err>
```

Write Command

Configure crc hash value.

```
AT<sup>SNFOTA="CrC"[, <CrC>]</sup>
```

Response(s)

OK

### Cinterion® TX82-W AT Command Set 8.18 AT^SNFOTA

| Write Command                                                                                            | (Continued) |
|----------------------------------------------------------------------------------------------------|-------------|
| Configure crc hash value.                                                                                |             |
| AT <sup>^</sup> SNFOTA="crc"[, <crc>]</crc>                                                              |             |
| Response(s)                                                                                              |             |
| ERROR                                                                                                    |             |
| +CME ERROR: <err></err>                                                                                  |             |
| Write Command                                                                                            |             |
| Configure URC mode.                                                                                      |             |
| AT <sup>^</sup> SNFOTA="urc"[, <urcmode>]</urcmode>                                                      |             |
| Response(s)                                                                                              |             |
| OK                                                                                                    |             |
| ERROR +CME ERROR: <err></err>                                                                            |             |
| Write Command                                                                                            |             |
| Configure PDP context ID.                                                                                |             |
| AT^SNFOTA="conid"[, <cid>]</cid>                                                                         |             |
| Response(s)                                                                                              |             |
| ОК                                                                                                    |             |
| ERROR                                                                                                    |             |
| +CME ERROR: <err></err>                                                                                  |             |
| Write Command                                                                                            |             |
| Perform FOTA action.                                                                                     |             |
| AT^SNFOTA="act"[, <action>]</action>                                                                     |             |
| Response(s)                                                                                              |             |
| OK                                                                                                    |             |
| ERROR +CME ERROR: <err></err>                                                                            |             |
|                                                                                                    |             |
| If <action>=0 or 2 - they are done by the UE in the background. Their results are reported by U</action> | IRCs.       |
| $PIN \rightarrow Iast$                                                                                   |             |

PIN 🔶 Last -

### **Unsolicited Result Code**

If <action>= 0 or 2:

^SNFOTA: "act", <action>, <error>, <progress>

### Parameter Description

```
<url:port/filename><sup>(str)(NV)</sup>
```

Address of the FOTA server in the form of hostname or IP address with optional port number and path to file. Entered string may contain up to 255 characters. If port is omitted default port 80 will be used for HTTP and port 443 for HTTPS. The firmware path and file name should contain the complete path and file name on the FOTA server where to download the firmware.

It shall be provided in the following scheme: "http[s]://<address>[:<port>][/<path>]" Example: "http:// 95.143.247.130:50000/amss.usf". ""(D)

Default is empty string.

| <crc><sup>(str)(NV)</sup></crc>     |                                                                                                    |
|-------------------------------------|----------------------------------------------------------------------------------------------------|
| SHA256 hash checksum used t acters. | o verify downloaded firmware. Length of entered string must be equal 64 char-                                                                                                    |
| Example: "bfcfea8e6282039ba0        | 0c04752dec9dbf3c85a7928701f633861962e56c700d651".                                                                                                    |
| ""(D)                               | Default is empty string.                                                                                                    |
| <cid><sup>(num)(NV)</sup></cid>     |                                                                                                    |
|                                     | context definition (see $AT+CGDCONT$ ). This parameter is used to read network protocol from specified context ID <cid> and utilize this configuration to estab-ver.</cid>                                                                                                    |
| <action><sup>(num)</sup></action>   |                                                                                                    |
| Sends request for FOTA action.      |                                                                                                    |
| 0 <sup>(P)</sup>                    | Abort<br>Stops all communication with server.                                                                                                    |
| 2                                   | Download firmware image file to the user partition of the FFS.<br>If the previous file downloading was interrupted, the <action>=2 will check<br/>and resume downloading. The FOTA server checks whether the FOTA frag-<br/>ment files in the FFS is consistent with that on the FOTA server. If yes, the file<br/>downloading will be resumed; if not, the file download process will be restarted.</action> |

| <error><sup>(num)</sup></error>       |                          |
|---------------------------------------|--------------------------|
| Possible FOTA errors reported         | by URCs                  |
| 0                                     | No error                 |
| 1                                     | Error unknown            |
| 3                                     | Server error             |
| 5                                     | Socket error             |
| 6                                     | Timeout error            |
| 7                                     | File error               |
| 8                                     | Not enough space         |
| 10                                    | Firmware not available   |
| 11                                    | integrity check mismatch |
| 12                                    | User break               |
|                                       |                          |
| <progress><sup>(num)</sup></progress> |                          |

## 0...100

Download progress in percent in steps of 10%.

## <urcMode><sup>(num)(NV)</sup>

### "^SNFOTA" URC presentation mode.

0 "^SNFOTA" URCs disabled.

1<sup>(D)</sup> "^SNFOTA" URCs enabled.

## 8.19 AT+CCIOTOPT CloT Optimization Configuration

The AT+CCIOTOPT write command controls which CloT EPS optimizations the UE indicates as supported and preferred in the ATTACH REQUEST and TRACKING AREA UPDATE REQUEST messages.

The AT+CCIOTOPT write command is also used to control the URC "+CCIOTOPTI". The URC "+CCIOTOPTI" is used to indicate the supported CIoT EPS optimizations by the network.

The read command returns the current settings for supported and preferred CIoT EPS optimizations and the current status of the URC "+CCIOTOPTI".

The current supported network status of the URC "+CCIOTOPTI" is indicated after registration.

### Syntax

| Test Command<br>AT+CCIOTOPT=?<br>Response(s)<br>+CCIOTOPT: (list of supported <n>s), (list of supported _supported_UE_opt&gt;s), (list of supported<br/><preferred_ue_opt>s)<br/>OK<br/>ERROR<br/>+CME ERROR:<err><br/>Read Command<br/>AT+CCIOTOPT: <n>, <supported_ue_opt>, <preferred_ue_opt><br/>OK<br/>ERROR<br/>+CME ERROR:<err><br/>Write Command<br/>AT+CCIOTOPT=[<n>[, <supported_ue_opt>[, <preferred_ue_opt>]]]<br/>Response(s)<br/>OK<br/>ERROR<br/>+CME ERROR:<err><br/>Write Command<br/>AT+CCIOTOPT=[<n>[, <supported_ue_opt>[, <preferred_ue_opt>]]]<br/>Response(s)<br/>OK<br/>ERROR<br/>+CME ERROR:<err><br/>PIN → Last<br/>Reference(s)</err></preferred_ue_opt></supported_ue_opt></n></err></preferred_ue_opt></supported_ue_opt></n></err></preferred_ue_opt></supported_ue_opt></n></err></preferred_ue_opt></n>                                                                                                    |                                                                                                    |                                           |  |
|----------------------------------------------------------------------------------------------------|----------------------------------------------------------------------------------------------------|-------------------------------------------|--|
| <pre>Response(s) +CCIOTOPT: (list of supported <n>s), (list of supported supported_UE_opt&gt;s), (list of supported cyreferred_UE_opt&gt;s) OK ERROR +CME ERROR:<err> Read Command AT+CCIOTOPT? Response(s) +CCIOTOPT:<n>, <supported_ue_opt>, <preferred_ue_opt> OK ERROR +CME ERROR:<err> Write Command AT+CCIOTOPT=[<n>[, <supported_ue_opt>[, <preferred_ue_opt>]]] Response(s) OK ERROR +CCIOTOPT=[<n>[, <supported_ue_opt>[, <preferred_ue_opt>]]] Response(s) OK ERROR +CCIOTOPT=[<n>[, <supported_ue_opt>[, <preferred_ue_opt>]]] Response(s) OK ERROR +CCIOTOPT=[<n>[, <supported_ue_opt>[, <preferred_ue_opt>]]] Response(s) OK ERROR +CCIOTOPT=[<n>[, <supported_ue_opt>[, <preferred_ue_opt>]]] Response(s) OK ERROR +CCIOTOPT=[<n>[, <supported_ue_opt>[, <preferred_ue_opt>]]] Response(s) OK ERROR +CCIOTOPT:</preferred_ue_opt></supported_ue_opt></n></preferred_ue_opt></supported_ue_opt></n></preferred_ue_opt></supported_ue_opt></n></preferred_ue_opt></supported_ue_opt></n></preferred_ue_opt></supported_ue_opt></n></preferred_ue_opt></supported_ue_opt></n></err></preferred_ue_opt></supported_ue_opt></n></err></n></pre> | Test Command                                                                                           |                                           |  |
| <pre>referred_UE_opt&gt;s), (list of supported <n>s), (list of supported_UE_opt&gt;s), (list of supported<br/><preferred_ue_opt>s)<br/>OK<br/>ERROR<br/>+CME_ERROR:<err><br/>Read Command<br/>AT+CCIOTOPT?<br/>Response(s)<br/>+CCIOTOPT:<n>, <supported_ue_opt>, <preferred_ue_opt><br/>OK<br/>ERROR<br/>+CME_ERROR:<err><br/>Write Command<br/>AT+CCIOTOPT=[<n>[, <supported_ue_opt>[, <preferred_ue_opt>]]]<br/>Response(s)<br/>OK<br/>ERROR<br/>+CCIOTOPT=[<n>[, <supported_ue_opt>[, <preferred_ue_opt>]]]<br/>Response(s)<br/>OK<br/>ERROR<br/>+CME_ERROR:<err></err></preferred_ue_opt></supported_ue_opt></n></preferred_ue_opt></supported_ue_opt></n></err></preferred_ue_opt></supported_ue_opt></n></err></preferred_ue_opt></n></pre>                                                                                                    | AT+CCIOTOPT=?                                                                                          |                                           |  |
| <preferred_ue_opt>S)<br/>OK<br/>ERROR<br/>+CME_ERROR:<err><br/>Read Command<br/>AT+CCIOTOPT?<br/>Response(s)<br/>+CCIOTOPT:<n>, <supported_ue_opt>, <preferred_ue_opt><br/>OK<br/>ERROR<br/>+CME_ERROR:<err><br/>Write Command<br/>AT+CCIOTOPT=[<n>[, <supported_ue_opt>[, <preferred_ue_opt>]]]<br/>Response(s)<br/>OK<br/>ERROR<br/>+CCIOTOPT=[<n>[, <supported_ue_opt>[, <preferred_ue_opt>]]]</preferred_ue_opt></supported_ue_opt></n></preferred_ue_opt></supported_ue_opt></n></err></preferred_ue_opt></supported_ue_opt></n></err></preferred_ue_opt>                                                                                                    | Response(s)                                                                                            |                                           |  |
| <pre>OK<br/>ERROR<br/>+CME ERROR:<err><br/>Read Command<br/>AT+CCIOTOPT?<br/>Response(s)<br/>+CCIOTOPT:<n>, <supported_ue_opt>, <preferred_ue_opt><br/>OK<br/>ERROR<br/>+CME ERROR:<err><br/>Write Command<br/>AT+CCIOTOPT=[<n>[, <supported_ue_opt>[, <preferred_ue_opt>]]]<br/>Response(s)<br/>OK<br/>ERROR<br/>+CCIOTOPT=[<n>[, <supported_ue_opt>[, <preferred_ue_opt>]]]</preferred_ue_opt></supported_ue_opt></n></preferred_ue_opt></supported_ue_opt></n></err></preferred_ue_opt></supported_ue_opt></n></err></pre>                                                                                                    |                                                                                                    | <pre>_opt&gt;s), (list of supported</pre> |  |
| <pre>ERROR +CME ERROR:<err> Read Command AT+CCIOTOPT? Response(s) +CCIOTOPT:<n>, <supported_ue_opt>, <preferred_ue_opt> OK ERROR +CME ERROR:<err> Write Command AT+CCIOTOPT=[<n>[, <supported_ue_opt>[, <preferred_ue_opt>]]] Response(s) OK ERROR +CME ERROR:<err></err></preferred_ue_opt></supported_ue_opt></n></err></preferred_ue_opt></supported_ue_opt></n></err></pre>                                                                                                    | <preferred_ue_opt>S)</preferred_ue_opt>                                                                |                                           |  |
| +CME ERROR: <err> Read Command AT+CCIOTOPT? Response(s) +CCIOTOPT:<n>, <supported_ue_opt>, <preferred_ue_opt> OK ERROR +CME ERROR:<err> Write Command AT+CCIOTOPT=[<n>[, <supported_ue_opt>[, <preferred_ue_opt>]]] Response(s) OK ERROR +CME ERROR:<err></err></preferred_ue_opt></supported_ue_opt></n></err></preferred_ue_opt></supported_ue_opt></n></err>                                                                                                    |                                                                                                    |                                           |  |
| <pre>Read Command AT+CCIOTOPT? Response(s) +CCIOTOPT:<n>, <supported_ue_opt>, <preferred_ue_opt> OK ERROR +CME_ERROR:<err> Write Command AT+CCIOTOPT=[<n>[, <supported_ue_opt>[, <preferred_ue_opt>]]] Response(s) OK ERROR +CME_ERROR:<err></err></preferred_ue_opt></supported_ue_opt></n></err></preferred_ue_opt></supported_ue_opt></n></pre>                                                                                                    |                                                                                                    |                                           |  |
| AT+CCIOTOPT?<br>Response(s)<br>+CCIOTOPT: <n>, <supported_ue_opt>, <preferred_ue_opt><br/>OK<br/>ERROR<br/>+CME_ERROR:<err><br/>Write Command<br/>AT+CCIOTOPT=[<n>[, <supported_ue_opt>[, <preferred_ue_opt>]]]<br/>Response(s)<br/>OK<br/>ERROR<br/>+CME_ERROR:<err></err></preferred_ue_opt></supported_ue_opt></n></err></preferred_ue_opt></supported_ue_opt></n>                                                                                                    | +CME ERROR: <err></err>                                                                                |                                           |  |
| <pre>Response(s) +CCIOTOPT:<n>, <supported_ue_opt>, <preferred_ue_opt> OK ERROR +CME_ERROR:<err> Write Command AT+CCIOTOPT=[<n>[, <supported_ue_opt>[, <preferred_ue_opt>]]] Response(s) OK ERROR +CME_ERROR:<err></err></preferred_ue_opt></supported_ue_opt></n></err></preferred_ue_opt></supported_ue_opt></n></pre>                                                                                                    | Read Command                                                                                           |                                           |  |
| +CCIOTOPT: <n>, <supported_ue_opt>, <preferred_ue_opt><br/>OK<br/>ERROR<br/>+CME_ERROR:<err><br/>Write Command<br/>AT+CCIOTOPT=[<n>[, <supported_ue_opt>[, <preferred_ue_opt>]]]<br/>Response(s)<br/>OK<br/>ERROR<br/>+CME_ERROR:<err></err></preferred_ue_opt></supported_ue_opt></n></err></preferred_ue_opt></supported_ue_opt></n>                                                                                                    | AT+CCIOTOPT?                                                                                           |                                           |  |
| <pre>OK<br/>ERROR<br/>+CME ERROR:<err><br/>Write Command<br/>AT+CCIOTOPT=[<n>[, <supported_ue_opt>[, <preferred_ue_opt>]]]<br/>Response(s)<br/>OK<br/>ERROR<br/>+CME ERROR:<err></err></preferred_ue_opt></supported_ue_opt></n></err></pre>                                                                                                    | Response(s)                                                                                            |                                           |  |
| ERROR<br>+CME ERROR: <err><br/>Write Command<br/>AT+CCIOTOPT=[<n>[, <supported_ue_opt>[, <preferred_ue_opt>]]]<br/>Response(s)<br/>OK<br/>ERROR<br/>+CME ERROR:<err></err></preferred_ue_opt></supported_ue_opt></n></err>                                                                                                    | +CCIOTOPT: <n>,<supported opt="" ue="">,<preferred opt="" ue=""></preferred></supported></n>           |                                           |  |
| +CME ERROR: <err> Write Command AT+CCIOTOPT=[<n>[, <supported_ue_opt>[, <preferred_ue_opt>]]] Response(s) OK ERROR +CME ERROR:<err></err></preferred_ue_opt></supported_ue_opt></n></err>                                                                                                    | OK                                                                                                    |                                           |  |
| <pre>Write Command AT+CCIOTOPT=[<n>[, <supported_ue_opt>[, <preferred_ue_opt>]]] Response(s) OK ERROR +CME_ERROR:<err></err></preferred_ue_opt></supported_ue_opt></n></pre>                                                                                                    | ERROR                                                                                                  |                                           |  |
| <pre>AT+CCIOTOPT=[<n>[, <supported_ue_opt>[, <preferred_ue_opt>]]] Response(s) OK ERROR +CME_ERROR:<err></err></preferred_ue_opt></supported_ue_opt></n></pre>                                                                                                    | +CME ERROR: <err></err>                                                                                |                                           |  |
| Response(s)<br>OK<br>ERROR<br>+CME_ERROR: <err></err>                                                                                                    | Write Command                                                                                          |                                           |  |
| OK<br>ERROR<br>+CME ERROR: <err></err>                                                                                                    | AT+CCIOTOPT=[ <n>[, <supported_ue_opt>[, <preferred_ue_opt>]</preferred_ue_opt></supported_ue_opt></n> | ]]                                        |  |
| ERROR<br>+CME ERROR: <err></err>                                                                                                    | Response(s)                                                                                            |                                           |  |
| +CME ERROR: <err></err>                                                                                                    | OK                                                                                                    |                                           |  |
|                                                                                                    | ERROR                                                                                                  |                                           |  |
| PIN >> Last Reference(s)                                                                                                    | +CME ERROR: <err></err>                                                                                |                                           |  |
|                                                                                                    | PIN 🗲 Last                                                                                             | Reference(s)                              |  |
| 3GPP TS 27.007 [45]                                                                                                    |                                                                                                    | 3GPP TS 27 007 [45]                       |  |
| 30111327.007 [43]                                                                                                    |                                                                                                    |                                           |  |

### **Unsolicited Result Code**

+CCIOTOPTI: <supported\_Network\_opt> Indicate the supported CloT EPS optimizations by the network

### Parameter Description

| <n><sup>(num)</sup></n>         |                                                                                            |
|---------------------------------|--------------------------------------------------------------------------------------------|
| Enable/disable reporting of uns | solicited code +CCIOTOPTI.                                                                 |
| 0 <sup>(D)</sup>                | Disable reporting                                                                          |
| 1                               | Enable reporting                                                                           |
| 3                               | Disable reporting and reset the parameters for CIoT EPS optimization to the default values |

| <pre><supported_ue_opt><sup>(num)(N)</sup></supported_ue_opt></pre>                  | IV)                                                                                                    |  |
|--------------------------------------------------------------------------------------|----------------------------------------------------------------------------------------------------|--|
| Indicate the UE's support for C                                                      | CIOT EPS optimizations.                                                                                             |  |
| 1 <sup>(D)</sup>                                                                     | Support for control plane CIoT EPS optimization                                                                     |  |
| 3                                                                                    | Support for both control plane CIoT EPS optimization and user plane CIoT EPS optimization                           |  |
| <preferred_ue_opt><sup>(num)(N</sup></preferred_ue_opt>                              | 1V)                                                                                                    |  |
| Indicate the UE's preference for                                                     | or CIoT EPS optimizations.                                                                                          |  |
| 1 <sup>(D)</sup>                                                                     | Preference for control plane CIoT EPS optimization                                                                  |  |
| 2                                                                                    | Preference for user plane CloT EPS optimization. This can be set only when <supported_ue_opt>=3.</supported_ue_opt> |  |
| <supported_network_opt< td=""><td>&gt;<sup>(num)</sup></td></supported_network_opt<> | > <sup>(num)</sup>                                                                                                  |  |
| Indicate the Network support f                                                       | or CIoT EPS optimizations.                                                                                          |  |
| 0                                                                                    | No support                                                                                                    |  |
| 1                                                                                    | Support for control plane CIoT EPS optimization                                                                     |  |
| 2                                                                                    | Support for user plane CIoT EPS optimization                                                                        |  |
| 3                                                                                    | Support for both control plane CIoT EPS optimization and user plane CIoT EPS optimization                           |  |

### Note

• AT command AT+CCIOTOPT is only valid for Cat.NB.

## 9. USIM Application Toolkit (USAT) Commands

This chapter describes AT commands and responses related to the TX82-W's USIM Application Toolkit (USAT) implementation.

USAT is a technology that allows an application running on the USIM to control the GSM/LTE Cat. M1/Cat. NB1 Engine (UE); it is specified in 3GPP TS 11.14 [19], 3GPP TS 31.111 [20], ETSI TS 102 223 [21]. Remote USIM Application Toolkit, or short Remote-USAT, provides a link between an application running on the USIM and the Customer Application (TE). The purpose of Remote-USAT is to allow the TE to send AT commands to the USAT interface and to display dedicated USAT activity on the user interface of the TE. The overall scenario is illustrated in the context diagram below.

Following types of data are exchanged between the TX82-W and the application running on the USIM:

- Proactive commands (PACs) are sent from the USIM application to the UE. Some PAC types are executed by the UE itself, comparable with AT commands. Other PAC types are immediately forwarded to the TE, e.g. "DISPLAY TEXT".
- Terminal Response is the UE's answer to the last PAC, sometimes to be provided by the TE.
- Envelope commands are sent from the UE or TE to the USIM Application, such as "MENU SELECTION".

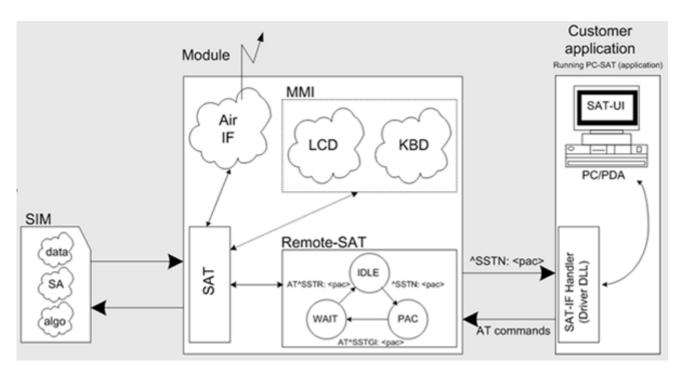

Figure 9.1: Remote-USAT Context Diagram

## 9.1 Usage of Remote-SAT

If USAT functionality is delivered by the USIM provider, the related USAT commands have to be handled. Otherwise other USIM functionality may not working correctly (e.g. SMS-PP downloads). Therefore two possible modes are available.

## 9.1.1 Automatic Response Mode (AR Mode)

If the UE operates in this (default) mode, usage of any Remote-USAT AT commands is not necessary. In this case, all commands and responses are exchanged automatically between the UE and the USIM application. The type of Terminal Response (TR) to a USAT Proactive Command issued by the USIM application used in AR mode is listed at Table 9.6, Command Type Table, column "Auto Terminal Response". However, even while using AR Mode it is crucial to react on USAT REFRESH Proactive Commands, indicating that data read from the USIM has been changed!

Additionally a "+CIEV: "simdata"" URC is issued if a Refresh is rejected (<status> and <statAddInfo> are visible).

This URC is independent from Remote-USAT modes (Autoresponse mode and Explicit Response mode). This can happen if it is not possible to refresh an EF (e.g. EF\_IMSI during a call). In this case the customer have to cancel all Calls as soon as possible and wait for the next Refresh command from the SIM card.

If the Refresh will not occour again, please restart the module to complete the Refresh request.

Therefore, enable handling of AT^SIND, using parameter <indDescr>="simdata" to get informed about USAT REFRESH events.

Furthermore it is recommended to activate the AT<sup>SCKS</sup> URC, because for USAT REFRESH Type SIM RESET the same internally functionality as for physical remove and insertion of the USIM is done.

To take full advantage of Remote-USAT the ER mode has to be enabled using AT^SSTA=1. This setting is stored in the non-volatile memory and takes effect after next switch-on of the UE.

## 9.1.2 Explicit Response Mode (ER Mode)

As a Wireless Modem does not have an MMI, Remote-USAT differs from a phone implementation of USAT. It uses a special set of AT commands to pass data, e.g. a list of menu items, to the TE and to receive responses, e.g. a selected menu item.

The TE is required to monitor the status of an ongoing USAT Proactive Command (PAC) and, if required, sends appropriate AT commands, depending upon users input.

The "+CIEV: "simdata"" URC is issued if a Refresh is rejected (<status> and <statAddInfo> are visible). This can happen if it is not possible to refresh an EF (e.g. EF\_IMSI during a call). In this case the customer have to cancel all Calls as soon as possible and wait for the next Refresh command from the SIM card. If the Refresh will not occour again, please restart the module to complete the Refresh request.

## 9.1.3 Character Sets

Strings are passed as UCS2 characters, but using the GSM alphabet is also possible. Use of GSM alphabet is not recommended since a USIM can contain text which might be not displayable, e.g. Greek characters. Use the AT<sup>SSTA</sup> command to select the type of alphabet both for input and output. UCS is specified in ISO/IEC 10646. There are 2 and 4 octet versions available, of which only the 2-octet variant is used, known as UCS2. The 65536 positions in the 2-octet form of UCS are divided into 256 rows, each with 256 cells. The first octet of a character representation gives the row number, the second the cell number. The first row, row 0, contains exactly the same characters as ISO/IEC 8859-1. The first 128 characters are thus the ASCII characters. The octet representing an ISO/IEC 8859-1 character is easily transformed to the representation in UCS by putting a 0 octet in front of it. UCS includes the same control characters as ISO/IEC 8859 which are located in row 0.

## 9.1.4 USIM Update Initiated by the Network

If a Customer Application (TE) uses data of the USIM card please consider that the contents of all elementary files are subject to change at any time. This happens because the network can change the USIM data in the background via the USIM Application Toolkit (USAT) procedure "Data download to USIM". For a detailed description refer to 3GPP TS 11.14 [19], 3GPP TS 31.111 [20], ETSI TS 102 223 [21]. In order to receive the information that an elementary file has been changed the TE has to activate Remote-USAT and needs to look for the USAT Proactive Command "REFRESH", Section 9.7, AT<sup>SSTGI</sup>.

## 9.1.5 Icon Handling

Several USAT Proactive commands may provide an icon identifier. Icons are intended to enhance the MMI by providing graphical information to the user. The display of icons is optional for the UE. The USIM indicates to the UE whether the icon replaces an alpha identifier or text string, or whether it accompanies it (icon qualifier).

If both an alpha identifier or text string, and an icon are provided with a proactive command, and both are requested to be displayed, but the UE is not able to display both together on the screen, then the alpha identifier or text string takes precedence over the icon.

If the USIM provides an icon identifier with a proactive command, then the UE shall inform the USIM if the icon could not be displayed by sending the response "Command performed successfully, but requested icon could not be displayed" (via AT^SSTR).

Icon data can be fetched directly from the USIM using the AT+CRSM command, for details please refer to 3GPP TS 11.11 [15], 3GPP TS 31.101 [16], 3GPP TS 31.102 [17]. Icon data can be read from the USIM on system start then cached.

## 9.1.6 Using SMS Related AT Commands

UE activities triggered by USAT often end in sending or receiving short messages. Usually, a short message containing a service request is sent to the network, for example a request to send the latest news. Subsequently, the network returns a short message containing the requested information. This short message needs to be read by the Customer Application.

Set SMS text mode AT+CMGF=1

Activate the display of a URC on every received SMS AT+CNMI=1,1

If needed activate extended SMS text mode parameter output AT+CSDH=1

This is useful in order to obtain more detailed header information along with the incoming SMS (e.g. SMS class). Please refer to 3GPP TS 23.038 [34] for details.

As a result, a URC will be output each time a short message is received

"+CMTI": "MT", 1 where

the first parameter "MT" specifies the storage type of the SMS

• the second parameter contains a unique location number.

In the given example, the short message was stored to the memory type "MT" at location number 1.

The short message storage "MT" is a logical storage. For more detailed information please refer to AT+CPMS.

To read the SMS data use AT+CMGR=<location> where <location> is the location number of the received SMS, e.g. 1 in the example above.

To list all stored short messages use AT+CMGL="ALL"

To delete a certain SMS after reading use AT+CMGD=<location>

## 9.2 Remote-SAT States

In order to communicate with the SIM Application Toolkit it is necessary to use AT commands which are explained in detail in the following chapters. In general, the type of AT command which should be issued depends on the current state of the Remote-SAT interface.

The current state of Remote-SAT is determined by

- 1. the Remote-SAT operating mode (AR or ER mode),
- 2. the application running on the SIM,
- 3. the Customer Application (in case of ER mode only), and
- 4. internal actions of the UE (especially SAT and Call Control).

## 9.2.1 Remote-SAT State Transition Diagram

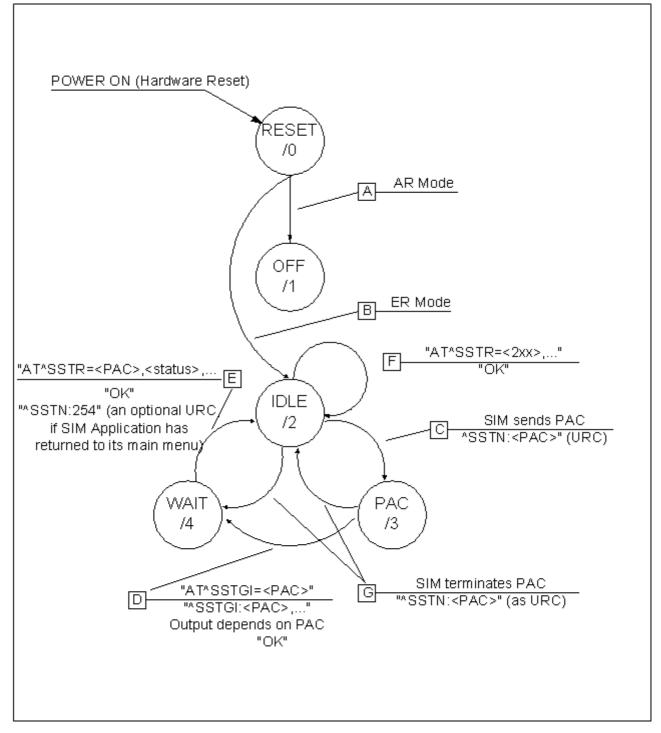

Figure 9.2: Remote-SAT State Transition Diagram

## 9.2.2 Remote-SAT State Transition Table

The following table outlines which AT commands can be issued during certain states. However, the test and read AT commands are available at any time. This way it is possible to determine the current state of the interface via AT<sup>SSTA</sup>?.

Meaning of options usable in column "M/O/X" of the following tables:

M: The TE has to issue the AT command to get Remote-SAT service (mandatory).

O: Usage of AT command is optional.

X: Usage of AT command is not allowed or not useful at this time and may cause an error message.

| Table 9.1: | State: RESET description |
|------------|--------------------------|
|------------|--------------------------|

| RESET: State after power on the UE. |       |                                             |  |
|-------------------------------------|-------|---------------------------------------------|--|
| AT command                          | M/O/X | Description                                 |  |
| ^SSTA=0,n                           | 0     | Enable AR Mode (with alphabet type <n>)</n> |  |
| ^SSTA=1,n                           | 0     | Enable ER Mode (with alphabet type <n>)</n> |  |
| ^SSTGI= <pac></pac>                 | Х     |                                             |  |
| ^SSTR= <pac></pac>                  | Х     |                                             |  |
| ^SSTR= <event></event>              | Х     |                                             |  |

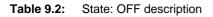

| AT command             | M/O/X | Description                                 |
|------------------------|-------|---------------------------------------------|
| ^SSTA=0,n              | 0     | Enable AR Mode (with alphabet type <n>)</n> |
| ^SSTA=1,n              | 0     | Enable ER Mode (with alphabet type <n>)</n> |
| ^SSTGI= <pac></pac>    | Х     |                                             |
| ^SSTR= <pac></pac>     | Х     |                                             |
| ^SSTR= <event></event> | Х     |                                             |

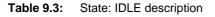

|       | LIE is in | Evolicit | Respons | a Moda  |
|-------|-----------|----------|---------|---------|
| IDLE. |           | Explicit | Respons | e moue. |

| AT command             | M/O/X | Description                                 |
|------------------------|-------|---------------------------------------------|
| ^SSTA=0,n              | 0     | Enable AR Mode (with alphabet type <n>)</n> |
| ^SSTA=1,n              | 0     | Enable ER Mode (with alphabet type <n>)</n> |
| ^SSTGI= <pac></pac>    | 0     | Show PAC information                        |
| ^SSTR= <pac></pac>     | Х     |                                             |
| ^SSTR= <event></event> | 0     |                                             |

#### Table 9.4: State: PAC description

| PAC <sup>1</sup> : SIM application has issued a proactive command.<br>This event is signalled to the TE via ^SSTN: <cmdtype>.</cmdtype> |       |                                             |  |
|----------------------------------------------------------------------------------------------------|-------|---------------------------------------------|--|
| AT command                                                                                                    | M/O/X | Description                                 |  |
| ^SSTA=0,n                                                                                                    | 0     | Enable AR Mode (with alphabet type <n>)</n> |  |
| ^SSTA=1,n                                                                                                    | 0     | Enable ER Mode (with alphabet type <n>)</n> |  |
| ^SSTGI= <pac></pac>                                                                                                    | Μ     | Show PAC information                        |  |
| ^SSTR= <pac></pac>                                                                                                    | Х     |                                             |  |
| ^SSTR= <event></event>                                                                                                    | Х     |                                             |  |

 Table 9.5:
 State: WAIT description

# WAIT<sup>1</sup>: SIM application is waiting for the response to the ongoing proactive command.

| AT command             | M/O/X | Description                                 |
|------------------------|-------|---------------------------------------------|
| ^SSTA=0,n              | 0     | Enable AR Mode (with alphabet type <n>)</n> |
| ^SSTA=1,n              | 0     | Enable ER Mode (with alphabet type <n>)</n> |
| ^SSTGI= <pac></pac>    | 0     | Show PAC information                        |
| ^SSTR= <pac></pac>     | Μ     |                                             |
| ^SSTR= <event></event> | Х     |                                             |

1) To limit the time Remote-SAT is kept in states PAC or WAIT, any ongoing (but unanswered) PAC will be aborted after 5 minutes automatically. For details refer to AT^SSTA, parameter <userTOut>.

## 9.3 Remote-SAT Command Types

The Command Type value (cmdType) identifies the type of command or associated response passed between the TE and the UE.

cmdType is the parameter that comes first in AT commands, in responses to AT<sup>SSTGI</sup> and AT<sup>SSTR</sup> commands, and in the "<sup>SSTN</sup>" URC. Also, the cmdType values may be used as Next Action Indicator for the SETUP MENU and for SELECT ITEM.

USAT implementation supports SAT class 3 (as specified by 3GPP TS 11.14 [19], 3GPP TS 31.111 [20], ETSI TS 102 223 [21] Release 99, letter class "c").

| Proactive Toolkit commands vs. Terminal Responses                                       |                                                                                |                                                                                                    |                                                                                                    |
|-----------------------------------------------------------------------------------------|--------------------------------------------------------------------------------|----------------------------------------------------------------------------------------------------|----------------------------------------------------------------------------------------------------|
| Proactive Toolkit com-<br>mand (AT <sup>SSTR=<cmd-< sup=""><br/>Type&gt;)</cmd-<></sup> | Terminal Response in<br>Automatic Response<br>Mode (see AT <sup>SSTA</sup> =0) | Terminal Response user<br>choices in Explicit<br>Response Mode (see<br>AT <sup>SSTR=<cmd-< sup=""><br/>Type&gt;,<status>)</status></cmd-<></sup> | Terminal Response after<br>user timeout in Explicit<br>Response Mode (see<br>URC ^SSTN: <cmdter-<br>minateValue&gt;)</cmdter-<br> |
| REFRESH (1)                                                                             | 0,4                                                                            | 0                                                                                                    | 0                                                                                                    |
| SET UP EVENT LIST (5)                                                                   | 0                                                                              | 0, 32, 48, 132                                                                                                    | 132                                                                                                    |
| SEND SHORT MES-<br>SAGE (19)                                                            | 0,4                                                                            | 0, 4, 32, 48, 132                                                                                                    | 132                                                                                                    |
| DISPLAY TEXT (33)                                                                       | 0,4                                                                            | 0, 4, 16, 17, 18, 32, 48,<br>132                                                                                                    | 132                                                                                                    |
| GET INKEY (34)                                                                          | 48                                                                             | 0, 4, 16, 17, 18, 19, 32,<br>48, 132                                                                                                    | 18                                                                                                    |
| GET INPUT (35)                                                                          | 48                                                                             | 0, 4, 16, 17, 18, 19, 32,<br>48, 132                                                                                                    | 18                                                                                                    |
| SELECT ITEM (36)                                                                        | 48                                                                             | 0, 4, 16, 17, 18, 19, 32,<br>48, 132                                                                                                    | 18                                                                                                    |
| SET UP MENU (37)                                                                        | 0,4                                                                            | 0, 4, 32, 48, 132                                                                                                    | 132                                                                                                    |
| SET UP IDLE MODE<br>TEXT (40)                                                           | 0,4                                                                            | 0, 4, 32, 48, 132                                                                                                    | 132                                                                                                    |
| LANGUAGE NOTIFICA-<br>TION (53)                                                         | 0                                                                              | 0                                                                                                    | 0                                                                                                    |
| OPEN CHANNEL (64)                                                                       | 0,4                                                                            | 0, 4, 16, 32, 48, 132                                                                                                    | 132                                                                                                    |
| CLOSE CHANNEL (65)                                                                      | 0,4                                                                            | 0, 4, 16, 32, 48, 132                                                                                                    | 132                                                                                                    |
| RECEIVE DATA (66)                                                                       | 0,4                                                                            | 0, 4, 16, 32, 48, 132                                                                                                    | 132                                                                                                    |
| SEND DATA (67)                                                                          | 0,4                                                                            | 0, 4, 16, 32, 48, 132                                                                                                    | 132                                                                                                    |

## 9.4 AT^SSTA Remote-SAT Interface Activation

AT<sup>SSTA</sup> write command can be used to determine the Remote-SAT activation mode <mode> and, if Explicit Response mode is enabled, to activate the Remote-SAT interface. Removing and inserting the SIM does not affect the activation status.

SAT commands which are not using the AT interface (non-MMI related SAT commands, e.g. PROVIDE LOCAL INFORMATION) are executed without activating Remote-SAT.

The read command can be used to request the current operating status and the used alphabet of the Remote-SAT interface.

### Syntax

| Test Command                                                                                                    |
|----------------------------------------------------------------------------------------------------|
| AT^SSTA=?                                                                                                    |
| Response(s)                                                                                                    |
| <pre>^SSTA:(list of supported <state>s), (list of supported <alphabet>s) OK</alphabet></state></pre>                                                                    |
|                                                                                                    |
| Read Command                                                                                                    |
| AT <sup>^</sup> SSTA?                                                                                                    |
| Response(s)                                                                                                    |
| <pre>^SSTA: <state>, <alphabet>, <allowedinstance>, <satprofile>, <usertout>, <apptype> OK</apptype></usertout></satprofile></allowedinstance></alphabet></state></pre> |
| Write Command                                                                                                    |
| AT^SSTA= <mode>[, <alphabet>]</alphabet></mode>                                                                                                    |
| Response(s)                                                                                                    |
| OK                                                                                                    |
| PIN >> Last                                                                                                    |

### Parameter Description

- +

| •                                                  |                                                                                                    |  |  |
|----------------------------------------------------|----------------------------------------------------------------------------------------------------|--|--|
| <state><sup>(num)</sup></state>                    |                                                                                                    |  |  |
| UE Remote-SAT interface states                     |                                                                                                    |  |  |
| 0                                                  | RESET                                                                                                    |  |  |
| 1                                                  | OFF                                                                                                    |  |  |
| 2                                                  | IDLE                                                                                                    |  |  |
| 3                                                  | PAC                                                                                                    |  |  |
| 4                                                  | WAIT                                                                                                    |  |  |
|                                                    |                                                                                                    |  |  |
| <alphabet><sup>(num)(NV)</sup></alphabet>          |                                                                                                    |  |  |
| Setting becomes effective after restarting the UE. |                                                                                                    |  |  |
| 0 <sup>(D)</sup>                                   | GSM character set<br>Input of a character requests one byte, e.g. "Y".                                                                                                    |  |  |
| 1                                                  | UCS2<br>To display the 16 bit value of characters represented in UCS2 alphabet a 4 byte<br>string is required, e.g. "0059" is coding the character "Y". For details please<br>refer to ISO/IEC 10646. |  |  |

#### <allowedInstance><sup>(num)</sup>

Remote-SAT handling (i.e. "^SSTN" URC, AT^SSTGI and AT^SSTR sequence) is only usable via the serial channel on which the Explicit Response (ER) mode was activated.

To change the serial channel execute AT^SSTA=1 on the desired channel and perform a restart.

0

Not applicable

1

SAT may be started on this instance via the write version of this command.

<SatProfile><sup>(str)</sup>

SAT or USAT Terminal Profile according to 3GPP TS 11.14 [19], 3GPP TS 31.111 [20], ETSI TS 102 223 [21]. UE supports different profiles for 2G SIM and 3G USIM applications. The type of profile issued by AT^SSTA read command depends on the inserted SIM or USIM.

In case of no SIM is inserted the SAT Terminal Profile will be issued.

The profile tells the SIM Application which features (e.g. Proactive Commands) are supported by the SIM Application Toolkit implementation of the UE.

<userTOut><sup>(num)</sup>

PAC user timeout in seconds.

To limit the time Remote-SAT is kept in states PAC or WAIT, any ongoing (but unanswered) proactive command will be aborted automatically after 5 minutes. In this case, the terminal response is either "ME currently unable to process command", or if applicable, "No response from user". In addition a URC "Terminate Proactive Command" will be sent to the external application.

<AppType><sup>(num)</sup>

SIM Application type.

This parameter shows the type of SIM application currently running.

| IM not inserted |
|-----------------|
|                 |

- 1 2G Application (SAT)
- 2 3G Application (USAT)

### <mode><sup>(num)(NV)</sup>

Select Remote-SAT activation mode.

Setting becomes effective after restarting the UE. Removing and inserting the SIM does not affect the activation status.

0<sup>(D)</sup>

1

Automatic Response (AR) mode.

All commands and responses are exchanged automatically between the UE and the SIM application. This eliminates the need to enter any Remote-SAT commands including the AT<sup>SSTA</sup> command.

If AR mode is enabled the UE enters the OFF state (<state>=1) after restart.

Explicit Response (ER) mode.

This mode is intended for use with an MMI. If ER mode is enabled the MMI is required to handle, via UE's Remote-SAT interface, all commands and responses transmitted to or from the SIM or USIM.

If ER mode is enabled the UE enters the IDLE state (<state>=2) after reboot.

### 9.5 **^SSTN SAT Notification**

#### **Unsolicited Result Codes**

#### URC 1

Proactive command notification

^SSTN: <cmdType>

Every time the SIM Application issues an MMI relevant proactive command, via the UE, the TE will receive a notification. This indicates the type of proactive command issued.

AT<sup>SSTGI</sup> must then be used by the TE to request the parameters of the proactive command from the UE. Upon receiving the <sup>SSTGI</sup> response from the UE, the TE must send AT<sup>SSTR</sup> to confirm the execution of the proactive command and provide any required user response, e.g. a selected menu item.

#### URC 2

Terminate proactive command notification

^SSTN: <cmdTerminateValue>

When the SIM Application has issued a proactive command to the UE, it is possible that this command will be terminated later. URC "^SSTN" is sent with a different proactive command type number (added terminate offset 100) to indicate the termination of the specified command.

The state changes to idle. Therefore the TE should avoid sending any further commands related to the terminated proactive command, e.g. AT^SSTGI or AT^SSTR.

#### URC 3

Notification to the TE when the SIM Application has finished a command cycle and does not issue a subsequent proactive command.

^SSTN: 254

The TE does not need to respond directly, i.e. AT<sup>SSTR</sup> is not required. The next action is left as an implementation decision to the manufacturer of the Customer Application (TE). Examples:

- If a Toolkit menu "^SSTN: 37" (SET UP MENU) proactive command was received at startup, the customer application can return to this Toolkit menu again after receiving the "^SSTN: 254" URC.
- In a Windows Mobile environment, the ToolkitUI application can be closed after receiving this URC.

Important notes:

- The Idle Mode text transferred with the SET UP IDLE MODE TEXT proactive command should not be removed as a result of this URC.
- If the text transferred with the DISPLAY TEXT proactive command is coded with an immediate response object set to "1" (see parameter <immediateResponse> of the AT^SSTGI=33 command), the text should not be removed as a result of this URC.

URC 4

SIM reset notification

#### ^SSTN: 255

Notification to the TE indicating that the SIM is lost, e.g. if a proactive command "REFRESH - SIM Reset" has been issued by the SIM Application, please refer to AT^SSTGI=1.

This URC should be used to set the Customer Application to its initial state since the SIM Application will start from the beginning, too.

The TE does not need to respond directly, i.e. related AT<sup>SSTGI</sup> and AT<sup>SSTR</sup> are neither required nor allowed.

After reset SIM PIN authentication is required.

#### Parameter Description

<cmdType><sup>(num)</sup>

Proactive Command number

<cmdTerminateValue><sup>(num)</sup>

Defined as <cmdType> + terminate offset. The terminate offset equals 100.

## 9.6 AT^SSTGI SAT Get Information

This command shall be used upon receipt of a URC "^SSTN" to request the parameters of the Proactive Command.

Then the TE is expected to acknowledge the AT<sup>SSTGI</sup> response with AT<sup>SSTR</sup> to confirm that the Proactive Command has been executed. AT<sup>SSTR</sup> will also provide some user information, e.g. a selected menu item. The Proactive Command type value specifies to which "<sup>SSTN</sup>" the command is related.

### Syntax

```
Test Command
AT^SSTGI=?
Response(s)
^SSTGI:(list of supported <state>s), (list of supported <cmdType>s)
OK
Read Command
AT^SSTGI?
Response(s)
^SSTGI: <state>, <cmdType>
OK
Write Command
AT^SSTGI=<cmdType>
Response(s)
OK
ERROR
```

+CME ERROR: <err>
PIN → Last

- + -

### Parameter Description

| <state><sup>(num)</sup></state>     |       |  |
|-------------------------------------|-------|--|
| TX82-W Remote-SAT interface states  |       |  |
| 0                                   | RESET |  |
| 1                                   | OFF   |  |
| 2                                   | IDLE  |  |
| 3                                   | PAC   |  |
| 4                                   | WAIT  |  |
|                                     |       |  |
| <cmdtype><sup>(num)</sup></cmdtype> |       |  |

**Related Proactive Command** 

## 9.7 AT^SSTGI SAT Get Information - Refresh (1)

The AT<sup>SSTGI</sup>=1 command shall be used after receiving the URC "SSTN: 1". This URC notifies the TE that one or more Elementary Files on the USIM have been changed as a result of a USIM application activity, usually caused by the network provider. The response to the AT<sup>SSTGI</sup>=1 command indicates what type of USIM refresh has occurred. The change requires that the Elementary Files of the USIM be synchronized with the equivalent information (if any) stored inside the TE. Depending on the type of USIM refresh the TE may need to use the AT+CRSM command to read out the Elementary Files and store the refreshed information.

The response parameters <pathLen>, <fileNum> and <fileList> are mandatory if <commandDetails> equals 1 or 2. In all other cases they are optional and can be ignored.

#### Syntax

| Write Command                                                                                                    |
|----------------------------------------------------------------------------------------------------|
| AT <sup>SSTGI=1</sup>                                                                                                    |
| Response(s)                                                                                                    |
| <pre>^SSTGI: <cmdtype>, <commanddetails>[, <pathlen>, <filenum>, <filelist>]</filelist></filenum></pathlen></commanddetails></cmdtype></pre> |
| OK                                                                                                    |
| ERROR                                                                                                    |
| +CME ERROR: <err></err>                                                                                                    |
| PIN >> Last                                                                                                    |
|                                                                                                    |

### Parameter Description

| <cmdtype><sup>(num)</sup></cmdtype>                                              |                                                                                                    |
|----------------------------------------------------------------------------------|----------------------------------------------------------------------------------------------------|
| 1                                                                                | Proactive command ID, see Section 9.3, Remote-SAT Command Types and Table 9.6.                                                                                                    |
| <commanddetails><sup>(num)</sup></commanddetails>                                |                                                                                                    |
| For every return value of <com<br>command cycle using AT<sup>SSTE</sup></com<br> | mandDetails> other than 4 (USIM Reset) the TE shall complete the proactive R=1,0.                                                                                                    |
| 0                                                                                | USIM Initialization and Full File Change Notification                                                                                                    |
| 1                                                                                | File Change Notification                                                                                                    |
| 2                                                                                | USIM Initialization and File Change Notification                                                                                                    |
| 3                                                                                | USIM Initialization                                                                                                    |
| 4                                                                                | Value "4" means USIM Reset, but the value itself never appears. This is because value "4" is mapped to the URC "^SSTN: 255" which will be sent when a USIM reset occurs. In this case, the TE does not need to respond, i.e. the USIM Refresh commands AT^SSTGI and AT^SSTR are neither required nor allowed. Instead, as the USIM application restarts, the Toolkit application inside the TE should also return to initial state after receiving the URC "^SSTN: 255". For more information on USIM reset and the URC "^SSTN: 255" refer to Section 9.5, ^SSTN SAT Notification. |
| 5255                                                                             | Reserved values                                                                                                    |

<pathLen><sup>(num)</sup>

Number of bytes coded in <fileList>

## <fileNum><sup>(num)</sup>

Number of updated Elementary Files (EF) with path given in <fileList>

#### <fileList><sup>(str)</sup>

String containing Elementary File paths. Each path contains at least two file entries; each file entry (MF, EF or DF) consists of two bytes, e.g. '3F002FE2' or '3F007F206FAD'. Every path in the file description begins with the Master File (MF). There can be any number of Dedicated File (DF) entries between Master File and Elementary File.

## 9.8 AT^SSTGI SAT Get Information - Set Up Event List (5)

This command shall be used after receiving the URC ^SSTN: 5.

However, please refer to the note below.

The response informs the TE of the events that it must monitor within itself. If any of these events occur the TE must report them to the UE.

### Syntax

```
Write Command

AT^SSTGI=5

Response(s)

^SSTGI: <cmdType>, <commandDetails>, <eventList>

OK

ERROR

+CME ERROR: <err>

PIN + Last

- + -
```

### Parameter Description

| <cmdtype><sup>(num)</sup></cmdtype>               |                                                          |
|---------------------------------------------------|----------------------------------------------------------|
| 5                                                 | Proactive command ID, see Table 9.6, Command Type Table. |
|                                                   |                                                          |
| <commanddetails><sup>(num)</sup></commanddetails> |                                                          |

This byte is RFU.

| <eventlist><sup>(num)</sup></eventlist>          |                                                                               |
|--------------------------------------------------|-------------------------------------------------------------------------------|
| The event list tells the TE which 233, 235, 236) | n events have to be reported to the UE via the related commands AT^SSTR=(232, |
| 065535                                           | Used as bit field                                                             |
| bit 1-4                                          | RFU                                                                           |
| bit 5                                            | 0: User Activity not in Event List                                            |
|                                                  | 1: Any user activity (keyboard press) has to be signaled to the UE            |
| bit 6                                            | 0: Idle Screen Available not in Event List                                    |
|                                                  | 1: Any idle screen available event has to be signaled to the UE.              |
| bit 7                                            | RFU                                                                           |
| bit 8                                            | 0: Language Selection not in Event List                                       |
|                                                  | 1: Language Selection events have to be signaled to the UE.                   |
| bit 9                                            | 0: Browser Termination not in Event List                                      |
|                                                  | 1: Browser Termination events have to be signaled to the UE                   |
| bit 10-16                                        | RFU                                                                           |

#### Note

 It is possible to issue AT^SSTGI during states IDLE, PAC and WAIT for this proactive command without previously receiving a URC ^SSTN:<cmdType>, see AT^SSTGI.

## 9.9 AT^SSTGI SAT Get Information - Send Short Message (19)

This command shall be used after receiving the URC ^SSTN: 19 The SIM Application is sending a Short Message and the TE is informed of this. The user can be passed a string containing information to display.

### Syntax

Write Command AT^SSTGI=19 Response(s) ^SSTGI: <cmdType>, <commandDetails>, <textInfo>, <iconQualifier>, <iconId> OK ERROR +CME ERROR: <err> PIN + Last - + -

### Parameter Description

<cmdType><sup>(num)</sup>

19

Proactive command ID, see Table 9.6, Command Type Table.

<commandDetails><sup>(num)</sup>

This byte is RFU.

<textInfo><sup>(str)</sup>

String to provide the user with information.

If the string is provided by the SIM, the TE shall use it to inform the user. This is also an indication that the TE should not give any other information to the user on the fact that the UE is sending a short message. If the alpha identifier is not provided by the SIM, the UE may give information to the user concerning what is happening.

| <iconqualifier><sup>(num)</sup></iconqualifier> |                                                                                                    |
|-------------------------------------------------|----------------------------------------------------------------------------------------------------|
| 0255                                            | Used as bit field                                                                                                    |
| bit 1                                           | 0: Icon is self explanatory and replaces text                                                                                                    |
|                                                 | 1: Icon is not self-explanatory and shall be displayed with the text Determined value only if associated icon ID is not 0 (an icon exists).                                                                 |
| bit 2-8                                         | RFU                                                                                                    |
| <iconid><sup>(num)</sup></iconid>               |                                                                                                    |
| 0255                                            |                                                                                                    |
| 0                                               | No Icon                                                                                                    |
| 1                                               | An icon is provided by the SIM, the icon indicated in the command may be used<br>by the UE to inform the user, in addition to, or instead of the alpha identifier, as<br>indicated with the icon qualifier. |

## 9.10 AT^SSTGI SAT Get Information - Display Text (33)

This command shall be used after receiving the URC ^SSTN: 33. The TE gets a message to be displayed to the user. The message can have different display characteristics.

## Syntax

| Write Command                                                                                                    |
|----------------------------------------------------------------------------------------------------|
| AT <sup>SSTGI=33</sup>                                                                                                    |
| Response(s)                                                                                                    |
| <pre>^SSTGI: <cmdtype>, <commanddetails>, <text>, <immediateresponse>, <iconqualifier>,<br/><iconid></iconid></iconqualifier></immediateresponse></text></commanddetails></cmdtype></pre> |
| OK                                                                                                    |
| ERROR                                                                                                    |
| +CME ERROR: <err></err>                                                                                                    |
| PIN + Last                                                                                                    |
| - + -                                                                                                    |

### Parameter Description

| <cmdtype><sup>(num)</sup></cmdtype>               |                                                                                |
|---------------------------------------------------|--------------------------------------------------------------------------------|
| 33                                                | Proactive command ID, see Section 9.3, Remote-SAT Command Types and Table 9.6. |
| <commanddetails><sup>(num)</sup></commanddetails> |                                                                                |
| 0255                                              | Used as bit field                                                              |
| bit 1                                             | 0: Normal priority (see note).                                                 |
|                                                   | 1: High priority (see note).                                                   |
| bit 2-7                                           | RFU                                                                            |
| bit 8                                             | 0: Clear message after a delay.                                                |
|                                                   | 1: Wait for user to clear message.                                             |

### <text><sup>(str)</sup>

String to be displayed

#### <immediateResponse><sup>(num)</sup>

This parameter indicates whether the UE should sustain the display beyond sending the TERMINAL RESPONSE.

0 1

```
Send TERMINAL RESPONSE when text is cleared from screen.
```

Send TERMINAL RESPONSE immediately and continue to display the text until one of the following events occurs:

- A subsequent proactive command is received, containing display data.
- A short delay notified with <commandDetails> has expired.
- User intervention.

|                                                 | <ul> <li>A higher priority event occurs, e.g. a mobile terminated call.</li> <li>No further TERMINAL RESPONSE shall be sent when the UE removes the text from the display, regardless of the cause.</li> <li>If the <immediateresponse> parameter equals "1" the subsequent "^SSTN: 254" URC should not be used to clear the text from the screen - in this case the text should remain on the screen until one of the above events occurs.</immediateresponse></li> </ul> |
|-------------------------------------------------|----------------------------------------------------------------------------------------------------|
| <iconqualifier><sup>(num)</sup></iconqualifier> |                                                                                                    |
| 0255                                            | Used as bit field                                                                                                    |
| bit 1                                           | 0: Icon is self explanatory and replaces text.                                                                                                    |
|                                                 | 1: Icon is not self-explanatory and shall be displayed with the text Determined value only if associated icon ID is not 0 (an icon exists).                                                                                                    |
| bit 2-8                                         | RFU                                                                                                    |
| <iconid><sup>(num)</sup></iconid>               |                                                                                                    |
| 0255                                            |                                                                                                    |
| 0                                               | No Icon                                                                                                    |

#### Notes

- The MMI shall reject normal priority text commands if the screen is currently used for more than its normal standby display, e.g. if the MMI is in sub-menu. If the command is rejected, the MMI sends the TERMINAL RESPONSE message to the SIM (UE currently unable to process command - screen busy).
- High priority text shall be displayed on the screen immediately, except if a priority conflict of the alerting events occurs, e.g. incoming call or a URC if the battery needs to be charged, see 3GPP TS 11.14 [19], 3GPP TS 31.111 [20], ETSI TS 102 223 [21].

## 9.11 AT^SSTGI SAT Get Information - Get Inkey (34)

This command shall be used after receiving the URC ^SSTN: 34. The TE is asked to prompt the user for an input, which is a single character. Help can be requested by the user, if available.

### Syntax

| Write Command                                                                                                    |
|----------------------------------------------------------------------------------------------------|
| AT <sup>^</sup> SSTGI=34                                                                                                    |
| Response(s)                                                                                                    |
| <pre>^SSTGI: <cmdtype>, <commanddetails>, <text>, <iconqualifier>, <iconid></iconid></iconqualifier></text></commanddetails></cmdtype></pre> |
| OK                                                                                                    |
| ERROR                                                                                                    |
| +CME ERROR: <err></err>                                                                                                    |
| PIN >> Last                                                                                                    |

## Parameter Description

- + -

| field                                                                     |
|---------------------------------------------------------------------------|
| field                                                                     |
| field                                                                     |
|                                                                           |
| y (0 9, *, # and +)                                                       |
| set                                                                       |
| ault alphabet (GSM character set)                                         |
| habet                                                                     |
| r sets defined by bit 1 and bit 2 are enabled                             |
| r sets defined by bit 1 and bit 2 are disabled and the "Yes/No" requested |
|                                                                           |
| nformation available                                                      |
| mation available                                                          |
|                                                                           |
|                                                                           |

String as prompt for text.

| <iconqualifier><sup>(num)</sup></iconqualifier> |                                                                                                    |
|-------------------------------------------------|----------------------------------------------------------------------------------------------------|
| 0255                                            | Used as bit field                                                                                                    |
| bit 1                                           | 0: Icon is self explanatory and replaces text                                                                                               |
|                                                 | 1: Icon is not self-explanatory and shall be displayed with the text Determined value only if associated icon ID is not 0 (an icon exists). |
| bit 2-8                                         | RFU                                                                                                    |

<iconId><sup>(num)</sup>

0...255

0

No Icon

## 9.12 AT^SSTGI SAT Get Information - Get Input (35)

This command shall be used after receiving the URC ^SSTN: 35. The TE is asked to prompt the user for an input, of a specified length and type, e.g. digits only. Help can be requested by the user, if available.

### Syntax

```
Write Command

AT^SSTGI=35

Response(s)

^SSTGI: <cmdType>, <commandDetails>, <text>, <responseMin>, <responseMax>[,

<defaultText>], <iconQualifier>, <iconId>

OK

ERROR

+CME ERROR: <err>

PIN + Last

- + -
```

### **Parameter Description**

| <cmdtype><sup>(num)</sup></cmdtype>               |                                                           |
|---------------------------------------------------|-----------------------------------------------------------|
| 35                                                | Proactive command ID, see Remote-SAT Command Types        |
| (num)                                             |                                                           |
| <commanddetails><sup>(num)</sup></commanddetails> |                                                           |
| 0255                                              | Used as bit field                                         |
| bit 1                                             | 0: Digits only (0 9, *, # and +)                          |
|                                                   | 1: Alphabet set                                           |
| bit 2                                             | 0: SMS default alphabet (GSM character set)               |
|                                                   | 1: UCS2 alphabet                                          |
| bit 3                                             | 0: UE may echo user input on the display                  |
|                                                   | 1: User input shall not be revealed in any way (see note) |
| bit 4                                             | 0: User input to be in unpacked format                    |
|                                                   | 1: User input to be in SMS packed format                  |
| bit 5-7                                           | RFU                                                       |
| bit 8                                             | 0: No help information available                          |
|                                                   | 1: Help information available                             |
| <text><sup>(str)</sup></text>                     |                                                           |
|                                                   |                                                           |
| String as prompt for text                         |                                                           |
| <responsemin><sup>(num)</sup></responsemin>       |                                                           |
| 0255                                              | Minimum length of user input.                             |
| <responsemax><sup>(num)</sup></responsemax>       |                                                           |
|                                                   |                                                           |
| 0255                                              | Maximum length of user input.                             |

## <defaultText><sup>(str)</sup>

String supplied as default response text

| <iconqualifier><sup>(num)</sup></iconqualifier> |                                                                                                    |
|-------------------------------------------------|----------------------------------------------------------------------------------------------------|
| 0255                                            | Used as bit field                                                                                                    |
| bit 1                                           | 0: Icon is self explanatory and replaces text                                                                                               |
|                                                 | 1: Icon is not self-explanatory and shall be displayed with the text Determined value only if associated icon ID is not 0 (an icon exists). |
| bit 2-8                                         | RFU                                                                                                    |
| <iconid><sup>(num)</sup></iconid>               |                                                                                                    |
| 0255                                            |                                                                                                    |
| 0                                               | No Icon                                                                                                    |

#### Note

• Hidden entry mode (see 3GPP TS 11.14 [19], 3GPP TS 31.111 [20], ETSI TS 102 223 [21]) is only available when using digit input. In hidden entry mode only characters ('0', '9', '\*' and '#') are allowed.

## 9.13 AT^SSTGI SAT Get Information - Select Item (36)

This command shall be used after receiving the URC ^SSTN: 36.

The TE is supplied with a list of items allowing the user to select one. Help can be requested by the user, if available and the presentation style is specified. In addition to text strings and icon identifiers, a next action indicator informs the user of the likely result of selecting a chosen item.

### Syntax

| Write Command                                                                                                    |
|----------------------------------------------------------------------------------------------------|
| AT <sup>^</sup> SSTGI=36                                                                                                    |
| Response(s)                                                                                                    |
| The first line of output from the ME is:<br>^SSTGI: <cmdtype>, <commanddetails>, <numofitems>, <titletext>, <defaultitemid>,</defaultitemid></titletext></numofitems></commanddetails></cmdtype> |
| <itemiconspresent>, <itemiconsqualifier>, <titleiconqualifier>, <titleiconid></titleiconid></titleiconqualifier></itemiconsqualifier></itemiconspresent>                                         |
| One line follows for every item, repeated for <numofitems>:</numofitems>                                                                                                    |
| <pre>`SSTGI: <cmdtype>, <itemid>, <itemtext>, <nextactionid>, <iconid></iconid></nextactionid></itemtext></itemid></cmdtype></pre>                                                               |
| OK                                                                                                    |
| ERROR                                                                                                    |
| +CME ERROR: <err></err>                                                                                                    |
| PIN >> Last                                                                                                    |
| - + -                                                                                                    |

### Parameter Description

| <cmdtype><sup>(num)</sup></cmdtype>               |                                                                   |
|---------------------------------------------------|-------------------------------------------------------------------|
| 36                                                | Proactive command ID, see Remote-SAT Command Types                |
| <commanddetails><sup>(num)</sup></commanddetails> |                                                                   |
| 0255                                              | Used as bit field                                                 |
| bit 1                                             | 0: Presentation type is not specified                             |
|                                                   | 1: Presentation type is specified in bit 2                        |
| bit 2                                             | 0: Presentation as a choice of data values, if bit 1 = '1'        |
|                                                   | 1: Presentation as a choice of navigation options if bit 1 is '1' |
| bit 3                                             | 0: No selection preference                                        |
|                                                   | 1: Selection using soft key preferred                             |
| bit 4-7                                           | RFU                                                               |
| bit 8                                             | 0: No help information available                                  |
|                                                   | 1: Help information available                                     |
|                                                   |                                                                   |

<numOfItems><sup>(num)</sup>

Number of items in the list

#### <titleText><sup>(str)</sup>

String giving menu title

| <defaultitemid><sup>(num)</sup></defaultitemid>                                                                             |                                                                                                    |
|----------------------------------------------------------------------------------------------------|----------------------------------------------------------------------------------------------------|
| ID of default item<br>The SIM may supply with the list an indication of the default item, e.g. the previously selected item |                                                                                                    |
| 0                                                                                                    | No default item issued by the SIM application                                                                                               |
| 1255                                                                                                    | Id of the default Item                                                                                                    |
| 1200                                                                                                    |                                                                                                    |
| <itemiconspresent><sup>(num)</sup></itemiconspresent>                                                                       |                                                                                                    |
| 0                                                                                                    | No icons                                                                                                    |
| 1                                                                                                    | Icons present                                                                                                    |
| <itemiconsqualifier><sup>(nu</sup></itemiconsqualifier>                                                                     | m)                                                                                                    |
| 0255                                                                                                    | Used as bit field                                                                                                    |
| bit 1                                                                                                    | 0: Icon is self explanatory and replaces text                                                                                               |
|                                                                                                    | 1: Icon is not self-explanatory and shall be displayed with the text Determined value only if associated icon ID is not 0 (an icon exists). |
| bit 2-8                                                                                                    | RFU                                                                                                    |
| <titleiconqualifier><sup>(nu</sup></titleiconqualifier>                                                                     | m)                                                                                                    |
| 0255                                                                                                    | Used as bit field                                                                                                    |
| bit 1                                                                                                    | 0: Icon is self explanatory and replaces text                                                                                               |
|                                                                                                    | 1: Icon is not self-explanatory and shall be displayed with the text Determined value only if associated icon ID is not 0 (an icon exists). |
| bit 2-8                                                                                                    | RFU                                                                                                    |
| <titleiconid><sup>(num)</sup></titleiconid>                                                                                 |                                                                                                    |
| 0255                                                                                                    |                                                                                                    |
| 0                                                                                                    | No Icon                                                                                                    |
| <itemid><sup>(num)</sup></itemid>                                                                                           |                                                                                                    |
| Item identifier (1 - <numofite< td=""><td></td></numofite<>                                                                 |                                                                                                    |
|                                                                                                    |                                                                                                    |
| <itemtext><sup>(str)</sup></itemtext>                                                                                       |                                                                                                    |
| String giving menu title                                                                                                    |                                                                                                    |
| <nextactionid><sup>(num)</sup></nextactionid>                                                                               |                                                                                                    |
| The next proactive command type to be issued upon execution of the menu item. See Remote-SAT Command Types                  |                                                                                                    |
| 0                                                                                                    | Next Action information available                                                                                                    |
| <iconid><sup>(num)</sup></iconid>                                                                                           |                                                                                                    |
| 0255                                                                                                    |                                                                                                    |
| 0                                                                                                    | No Icon                                                                                                    |
|                                                                                                    |                                                                                                    |

## 9.14 AT^SSTGI SAT Get Information - Set up Menu (37)

This command shall be used after receiving the URC ^SSTN: 37. The response provides the main menu of the SIM Application to the TE. It needs to be stored by the TE so that it can be displayed without invoking a proactive session.

As with every proactive command the TE is expected to acknowledge the ^SSTGI response with AT^SSTR to confirm that the proactive command has been executed.

Terminal Response via AT^SSTR will not provide any user information in case of this proactive command. Refer to AT^SSTR.

AT^SSTGI can be issued during states IDLE, PAC and WAIT for this proactive command without previously receiving a URC ^SSTN:<cmdType>, see AT^SSTGI.

### Syntax

| Write Command                                                                                                    |
|----------------------------------------------------------------------------------------------------|
| AT <sup>^</sup> SSTGI=37                                                                                                    |
| Response(s)                                                                                                    |
| The first line of output from the ME is:                                                                                                    |
| <pre>^SSTGI: <cmdtype>, <commanddetails>, <numofitems>, <titletext>,</titletext></numofitems></commanddetails></cmdtype></pre>               |
| <menuitemiconspresent>, <menuitemiconsqualifier>, <titleiconqualifier>,</titleiconqualifier></menuitemiconsqualifier></menuitemiconspresent> |
| <titleiconid></titleiconid>                                                                                                    |
| One line follows for every item, repeated for <numofitems>:</numofitems>                                                                     |
| <pre>^SSTGI: <cmdtype>, <itemid>, <itemtext>, <nextactionid>, <iconid></iconid></nextactionid></itemtext></itemid></cmdtype></pre>           |
| OK                                                                                                    |
| ERROR                                                                                                    |
| +CME ERROR: <err></err>                                                                                                    |
| PIN > Last                                                                                                    |
| - + -                                                                                                    |

## Parameter Description

| <cmdtype><sup>(num)</sup></cmdtype>               |                                                    |
|---------------------------------------------------|----------------------------------------------------|
| 37                                                | Proactive command ID, see Remote-SAT Command Types |
| <commanddetails><sup>(num)</sup></commanddetails> |                                                    |
| 0255                                              | Used as bit field                                  |
| bit 1                                             | 0: No selection preference                         |
|                                                   | 1: Selection using soft key preferred              |
| bit 2-7                                           | RFU                                                |
| bit 8                                             | 0: No help information available                   |
|                                                   | 1: Help information available                      |
|                                                   |                                                    |

<numOfItems><sup>(num)</sup>

Number of menu items in the list

<titleText><sup>(str)</sup>

String displaying menu title

| <menuitemiconspresent><sup>(num)</sup></menuitemiconspresent>                                              |                                                                                                    |
|----------------------------------------------------------------------------------------------------|----------------------------------------------------------------------------------------------------|
| 0                                                                                                    | No icons                                                                                                    |
| 1                                                                                                    | Icons present                                                                                                    |
|                                                                                                    | ·                                                                                                    |
| <menuitemiconsqualifier< td=""><td><pre>c&gt;<sup>(num)</sup></pre></td></menuitemiconsqualifier<>         | <pre>c&gt;<sup>(num)</sup></pre>                                                                                                    |
| 0255                                                                                                    | Used as bit field                                                                                                    |
| bit 1                                                                                                    | 0: Icon is self explanatory and replaces text                                                                                               |
|                                                                                                    | 1: Icon is not self-explanatory and shall be displayed with the text Determined value only if associated icon ID is not 0 (an icon exists). |
| bit 2-8                                                                                                    | RFU                                                                                                    |
| <titleiconqualifier><sup>(num</sup></titleiconqualifier>                                                   |                                                                                                    |
| 0255                                                                                                    | Used as bit field                                                                                                    |
| bit 1                                                                                                    | 0: Icon is self explanatory and replaces text                                                                                               |
|                                                                                                    | 1: Icon is not self-explanatory and shall be displayed with the text Determined value only if associated icon ID is not 0 (an icon exists). |
| bit 2-8                                                                                                    | RFU                                                                                                    |
| (num)                                                                                                    |                                                                                                    |
| <titleiconid><sup>(num)</sup></titleiconid>                                                                |                                                                                                    |
| 0255                                                                                                    |                                                                                                    |
| 0                                                                                                    | No Icon                                                                                                    |
| <itemid><sup>(num)</sup></itemid>                                                                          |                                                                                                    |
| Menu item identifier (1 - <numc< td=""><td>ofItems&gt;)</td></numc<>                                       | ofItems>)                                                                                                    |
| <itemtext><sup>(str)</sup></itemtext>                                                                      |                                                                                                    |
| Title of menu item                                                                                         |                                                                                                    |
|                                                                                                    |                                                                                                    |
| <nextactionid><sup>(num)</sup></nextactionid>                                                              |                                                                                                    |
| The next proactive command type to be issued upon execution of the menu item. See Remote-SAT Command Types |                                                                                                    |
| 0                                                                                                    | No next Action information available                                                                                                    |
| <iconid><sup>(num)</sup></iconid>                                                                          |                                                                                                    |
| 0255                                                                                                    |                                                                                                    |
| 0                                                                                                    | No Icon                                                                                                    |
|                                                                                                    |                                                                                                    |

## 9.15 AT^SSTGI SAT Get Information - Set up Idle Mode Text (40)

This command shall be used after receiving the URC ^SSTN: 40. It provides text and optionally an icon to be displayed by the TE when the display is Idle.

### Syntax

Write Command AT^SSTGI=40 Response(s) ^SSTGI: <cmdType>, <commandDetails>, <text>, <iconQualifier>, <iconId> OK ERROR +CME ERROR: <err> PIN + Last - + -

### Parameter Description

| <cmdtype><sup>(num)</sup></cmdtype> |                                                    |
|-------------------------------------|----------------------------------------------------|
| 40                                  | Proactive command ID, see Remote-SAT Command Types |

<commandDetails><sup>(num)</sup>

This byte is RFU.

<text><sup>(str)</sup>

Text to be displayed when TE in IDLE mode

| <iconqualifier><sup>(num)</sup></iconqualifier> |                                                                                                    |
|-------------------------------------------------|----------------------------------------------------------------------------------------------------|
| 0255                                            | Used as bit field                                                                                                    |
| bit 1                                           | 0: Icon is self explanatory and replaces text                                                                                               |
|                                                 | 1: Icon is not self-explanatory and shall be displayed with the text Determined value only if associated icon ID is not 0 (an icon exists). |
| bit 2-8                                         | RFU                                                                                                    |
| <iconid><sup>(num)</sup></iconid>               |                                                                                                    |
| 0255                                            |                                                                                                    |
| 0                                               | No Icon                                                                                                    |

### Note

• AT^SSTGI can be issued during states IDLE, PAC and WAIT for this proactive command without previously receiving a URC ^SSTN:<cmdType>, see AT^SSTGI.

## 9.16 AT^SSTGI SAT Get Information - Language Notification (53)

This command shall be used after receiving the URC ^SSTN: 53.

It provides text to inform the TE about the language currently used for any text string within proactive commands or envelope command responses.

The notified language remains valid until the end of the card session or upon executing another LANGUAGE NOTIFICATION command.

If the Toolkit application is not aware of the currently selected language, no specific language or several languages will be used. The SIM may notify non-specific language. All LANGUAGE NOTIFICATION previously made will be cancelled.

Two types of language notification are defined:

• specific, where a two-character language notification is issued in <langText>,

• non-specific, where no language notification is issued, i.e. <langText> is an empty string.

The TE may use the language included in LANGUAGE NOTIFICATION as appropriate. For instance, this could be done to avoid a mix of languages in screen displays combining UE MMI and SIM Toolkit originating text strings.

#### Syntax

Write Command

```
AT<sup>ssTGI=53</sup>

Response(s)

<sup>ssTGI: <cmdType>, <commandDetails>, <langText>

OK

ERROR

+CME ERROR: <err>

PIN → Last</sup>
```

- + -

### Parameter Description

| <cmdtype><sup>(num)</sup></cmdtype>               |                                                    |
|---------------------------------------------------|----------------------------------------------------|
| 53                                                | Proactive command ID, see Remote-SAT Command Types |
| <commanddetails><sup>(num)</sup></commanddetails> |                                                    |
| <commanddecaris></commanddecaris>                 |                                                    |
| 0255                                              | Used as bit field                                  |
| bit 1                                             | 0: non-specific language notification              |
|                                                   | 1: specific language notification                  |
| bit 2-8                                           | RFU                                                |
|                                                   |                                                    |

#### <langText><sup>(str)</sup>

Language code string provided as a pair of alpha-numeric characters, defined in ISO 639. Each alphanumeric character is coded on one byte using the SMS default 7-bit coded alphabet as defined in 3GPP TS 23.038[34].

#### Note

 AT^SSTGI can be issued during states IDLE, PAC and WAIT for this proactive command without previously receiving a URC ^SSTN:<cmdType>, see AT^SSTGI.

#### AT^SSTGI SAT Get Information - Open Channel (64) 9.17

The SIM Application is opening a data session for the Bearer Independent Protocol, and can provide the TE with some information about this.

Text and an icon identifier can be passed to the TE for display to the user.

### **Syntax**

| Write Command                                                                                                    |
|----------------------------------------------------------------------------------------------------|
| AT <sup>^</sup> SSTGI=64                                                                                                    |
| Response(s)                                                                                                    |
| <pre>^SSTGI: <cmdtype>, <commanddetails>, <text>, <iconqualifier>, <iconid> OK ERROR +CME ERROR: <err></err></iconid></iconqualifier></text></commanddetails></cmdtype></pre> |
| • • • • • • • • • • • • • • • • • • •                                                                                                    |
| PIN 🤸 Last                                                                                                    |
| - + -                                                                                                    |

### Parameter Description

<cmdType><sup>(num)</sup>

64

Proactive command ID, see Table 9.6, Command Type Table.

```
<commandDetails><sup>(num)</sup>
```

This byte is RFU.

<text><sup>(str)</sup>

String to provide the user with information.

If the string is provided by the SIM, the TE shall use it to inform the user. This is also an indication that the TE should not give any other information to the user on the fact that the UE is performing an Open Channel command.

If the alpha identifier is not provided by the SIM, the UE may give information to the user concerning what is happening.

| <iconqualifier><sup>(num)</sup></iconqualifier> |                                                                                                    |
|-------------------------------------------------|----------------------------------------------------------------------------------------------------|
| 0255                                            | Used as bit field                                                                                                    |
| bit 1                                           | 0: Icon is self explanatory and replaces text                                                                                               |
|                                                 | 1: Icon is not self-explanatory and shall be displayed with the text Determined value only if associated icon ID is not 0 (an icon exists). |
| bit 2-8                                         | RFU                                                                                                    |
| <iconid><sup>(num)</sup></iconid>               |                                                                                                    |
| 0255                                            |                                                                                                    |
| 0                                               | No Icon                                                                                                    |

## 9.18 AT^SSTGI SAT Get Information - Close Channel (65)

The SIM Application is closing a data session for the Bearer Independent Protocol, and can provide the TE with some information about this.

Text and an icon identifier can be passed to the TE for display to the user.

### Syntax

| Write Command                                                                                                    |
|----------------------------------------------------------------------------------------------------|
| AT <sup>^</sup> SSTGI=65                                                                                                    |
| Response(s)                                                                                                    |
| <pre>^SSTGI: <cmdtype>, <commanddetails>, <text>, <iconqualifier>, <iconid> OK ERROR +CME ERROR: <err></err></iconid></iconqualifier></text></commanddetails></cmdtype></pre> |
| PIN 🧲 Last                                                                                                    |

### Parameter Description

<cmdType><sup>(num)</sup>

- + -

65

Proactive command ID, see Table 9.6, Command Type Table.

<commandDetails><sup>(num)</sup>

This byte is RFU.

<text>(str)

String to provide the user with information.

If the string is provided by the SIM, the TE shall use it to inform the user. This is also an indication that the TE should not give any other information to the user on the fact that the UE is performing a Close Channel command.

If the alpha identifier is not provided by the SIM, the UE may give information to the user concerning what is happening.

| <iconqualifier><sup>(num)</sup></iconqualifier> |                                                                                                    |
|-------------------------------------------------|----------------------------------------------------------------------------------------------------|
| 0255                                            | Used as bit field                                                                                                    |
| bit 1                                           | 0: Icon is self explanatory and replaces text                                                                                               |
|                                                 | 1: Icon is not self-explanatory and shall be displayed with the text Determined value only if associated icon ID is not 0 (an icon exists). |
| bit 2-8                                         | RFU                                                                                                    |
| <iconid><sup>(num)</sup></iconid>               |                                                                                                    |
| 0255                                            |                                                                                                    |
| 0                                               | No Icon                                                                                                    |

## 9.19 AT^SSTGI SAT Get Information - Receive Data (66)

The SIM Application receives data in an open session for the Bearer Independent Protocol, and can provide the TE with some information about this.

Text and an icon identifier can be passed to the TE for display to the user.

### Syntax

| Write Command                                                                                                    |
|----------------------------------------------------------------------------------------------------|
| AT <sup>^</sup> SSTGI=66                                                                                                    |
| Response(s)                                                                                                    |
| <pre>^SSTGI: <cmdtype>, <commanddetails>, <text>, <iconqualifier>, <iconid> OK ERROR +CME ERROR: <err></err></iconid></iconqualifier></text></commanddetails></cmdtype></pre> |
| PIN 🤸 Last                                                                                                    |
|                                                                                                    |

### Parameter Description

<cmdType><sup>(num)</sup>

- + -

66

Proactive command ID, see Table 9.6, Command Type Table.

<commandDetails><sup>(num)</sup>

This byte is RFU.

<text>(str)

String to provide the user with information.

If the string is provided by the SIM, the TE shall use it to inform the user. This is also an indication that the TE should not give any other information to the user on the fact that the UE is performing an Open Channel command.

If the alpha identifier is not provided by the SIM, the UE may give information to the user concerning what is happening.

| <iconqualifier><sup>(num)</sup></iconqualifier> |                                                                                                    |
|-------------------------------------------------|----------------------------------------------------------------------------------------------------|
| 0255                                            | Used as bit field                                                                                                    |
| bit 1                                           | 0: Icon is self explanatory and replaces text                                                                                               |
|                                                 | 1: Icon is not self-explanatory and shall be displayed with the text Determined value only if associated icon ID is not 0 (an icon exists). |
| bit 2-8                                         | RFU                                                                                                    |
| <iconid><sup>(num)</sup></iconid>               |                                                                                                    |
| 0255                                            |                                                                                                    |
| 0                                               | No Icon                                                                                                    |

## 9.20 AT^SSTGI SAT Get Information - Send Data (67)

The SIM Application sends data in an open session for the Bearer Independent Protocol, and can provide the TE with some information about this.

Text and an icon identifier can be passed to the TE for display to the user.

#### Syntax

| Write Command                                                                                                    |
|----------------------------------------------------------------------------------------------------|
| AT <sup>*</sup> SSTGI=67                                                                                                    |
| Response(s)                                                                                                    |
| <pre>^SSTGI: <cmdtype>, <commanddetails>, <text>, <iconqualifier>, <iconid> OK ERROR GVD_EDDOD</iconid></iconqualifier></text></commanddetails></cmdtype></pre> |
| +CME ERROR: <err></err>                                                                                                    |
| PIN >> Last                                                                                                    |
| - + -                                                                                                    |

### Parameter Description

<cmdType><sup>(num)</sup>

67

Proactive command ID, see Table 9.6, Command Type Table.

<commandDetails><sup>(num)</sup>

This byte is RFU.

<text>(str)

String to provide the user with information.

If the string is provided by the SIM, the TE shall use it to inform the user. This is also an indication that the TE should not give any other information to the user on the fact that the UE is performing an Open Channel command.

If the alpha identifier is not provided by the SIM, the UE may give information to the user concerning what is happening.

| <iconqualifier><sup>(num)</sup></iconqualifier> |                                                                                                    |
|-------------------------------------------------|----------------------------------------------------------------------------------------------------|
| 0255                                            | Used as bit field                                                                                                    |
| bit 1                                           | 0: Icon is self explanatory and replaces text                                                                                               |
|                                                 | 1: Icon is not self-explanatory and shall be displayed with the text Determined value only if associated icon ID is not 0 (an icon exists). |
| bit 2-8                                         | RFU                                                                                                    |
| <iconid><sup>(num)</sup></iconid>               |                                                                                                    |
| 0255                                            |                                                                                                    |
| 0                                               | No Icon                                                                                                    |

## 9.21 AT^SSTR SAT Response

The TE is expected to acknowledge the AT<sup>SSTGI</sup> response with AT<sup>SSTR</sup> to confirm that the Proactive Command has been executed. AT<sup>SSTR</sup> will also provide any user information, e.g. a selected menu item.

### Syntax

| Test Command                                                                                                    |
|----------------------------------------------------------------------------------------------------|
| AT <sup>^</sup> SSTR=?                                                                                                    |
| Response(s)                                                                                                    |
| ^SSTR:(list of supported <state>s), (list of supported <cmdtype>s)<br/>OK</cmdtype></state>                                                  |
| Read Command                                                                                                    |
| AT <sup>*</sup> SSTR?                                                                                                    |
| Response(s)                                                                                                    |
| <pre>\$\$STR: <state>, <cmdtype></cmdtype></state></pre>                                                                                     |
| OK                                                                                                    |
| Write Command                                                                                                    |
| AT^SSTR= <cmdtype>, <status>[, <inputnumber>][, <inputstring>][, <stataddinfo>]</stataddinfo></inputstring></inputnumber></status></cmdtype> |
| Response(s)                                                                                                    |
| <pre>^SSTR: <cmdtype>[, <terminationqualifier>, <terminationcausetext>]</terminationcausetext></terminationqualifier></cmdtype></pre>        |
| OK                                                                                                    |
| PIN > Last                                                                                                    |
| - + -                                                                                                    |

#### Parameter Description

| <state><sup>(num)</sup></state>    |       |  |
|------------------------------------|-------|--|
| TX82-W Remote-SAT interface states |       |  |
| 0                                  | RESET |  |
| 1                                  | OFF   |  |
| 2                                  | IDLE  |  |
| 3                                  | PAC   |  |
| 4                                  | WAIT  |  |
|                                    |       |  |

<cmdType><sup>(num)</sup>

Number related to Proactive Command or event type according to 3GPP TS 11.14 [19], 3GPP TS 31.111 [20], ETSI TS 102 223 [21].

| <terminationqualifier><sup>(num)</sup></terminationqualifier> |                                                       |  |
|---------------------------------------------------------------|-------------------------------------------------------|--|
| 0                                                             | The proactive command has been successfully finished. |  |
| 1255                                                          | The proactive command did not perform successfully.   |  |

#### <TerminationCauseText><sup>(str)</sup>

This text has to be shown to the user for an appropriate time, e.g. 2 seconds. The text contains information regarding the termination cause, e.g. in case of a failed dialing process call barring through Call Control by SIM mechanism may be indicated.

If <TerminationCauseText> is an empty string and <TerminationQualifier> is not equal to 0, the TE may give an own indication to the user.

## <status><sup>(num)</sup>

Command status return regarding the type of action that has taken place, e.g. action performed by the user. Values are in accordance with 3GPP TS 11.14 [19], 3GPP TS 31.111 [20], ETSI TS 102 223 [21].

<inputNumber><sup>(num)</sup>

Response number entered by user

<inputString><sup>(str)</sup>

Response string entered by user

<statAddInfo><sup>(num)</sup>

Optional additional command status; for possible values refer to 3GPP TS 11.14 [19], 3GPP TS 31.111 [20], ETSI TS 102 223 [21].

## 9.22 AT^SSTR SAT Response - Refresh (1)

The TE is expected to acknowledge the AT<sup>SSTGI</sup> response with AT<sup>SSTR</sup> to confirm that the Proactive Command has been executed.

## Syntax

```
Write Command

AT^SSTR=1, <status>, , [, <statAddInfo>]

Response(s)

OK

PIN + Last

- + -
```

## **Parameter Description**

<status><sup>(num)</sup>

0...255

0

Command performed successfully

<statAddInfo><sup>(num)</sup>

Optional additional command status; for possible values refer to 3GPP TS 11.14 [19], 3GPP TS 31.111 [20], ETSI TS 102 223 [21].

0...255

### Note

• The refresh action (SIM data cache update) will be performed in any case, i.e. <status> values other than 0 will be ignored.

## 9.23 AT^SSTR SAT Response - Set Up Event List (5)

The TE is expected to acknowledge the AT<sup>SSTGI</sup> response with AT<sup>SSTR</sup> to confirm that the Proactive Command has been executed. The TE acknowledges that the event list has been set up correctly.

## Syntax

```
Write Command

AT<sup>SSTR=5, <status>, [, <statAddInfo>]

Response(s)

OK

PIN → Last

- + -</sup>
```

### **Parameter Description**

| <status><sup>(num)</sup></status> |                                                               |
|-----------------------------------|---------------------------------------------------------------|
| 0255                              |                                                               |
| 0                                 | Command performed successfully                                |
| 32                                | UE currently unable to process command                        |
| 48                                | Command beyond UE's capabilities                              |
| 132                               | UE currently unable to process command because screen is busy |
| -                                 |                                                               |

## <statAddInfo><sup>(num)</sup>

Optional additional command status; for possible values refer to 3GPP TS 11.14 [19], 3GPP TS 31.111 [20], ETSI TS 102 223 [21].

## 9.24 AT^SSTR SAT Response - Send Short Message (19)

The TE is expected to acknowledge the AT<sup>SSTGI</sup> response with AT<sup>SSTR</sup> to confirm that the Proactive Command has been executed.

## Syntax

| Write Command                                                                                                    |
|----------------------------------------------------------------------------------------------------|
| AT <sup>^</sup> SSTR=19, <status></status>                                                                         |
| Response(s)                                                                                                    |
| <pre>^SSTR: 19, <terminationqualifier>, <terminationcausetext></terminationcausetext></terminationqualifier></pre> |
| OK                                                                                                    |
| PIN 🧲 Last                                                                                                    |
| - + -                                                                                                    |

## **Parameter Description**

| <status><sup>(num)</sup></status> |                                                                                      |
|-----------------------------------|--------------------------------------------------------------------------------------|
| 04                                |                                                                                      |
| 0                                 | Command performed successfully. Indicate that the user has accepted the SMS request. |
| 4                                 | Command performed successfully, but requested icon could not be displayed.           |

## 9.25 AT^SSTR SAT Response - Display Text (33)

The TE is expected to acknowledge the AT<sup>SSTGI</sup> response with AT<sup>SSTR</sup> to confirm that the Proactive Command has been executed.

## Syntax

```
Write Command

AT<sup>SSTR=33</sup>, <status>, , [, <statAddInfo>]

Response(s)

OK

PIN + Last

- + -
```

### **Parameter Description**

| <status><sup>(num)</sup></status> |                                                                                                |
|-----------------------------------|------------------------------------------------------------------------------------------------|
| 0255                              |                                                                                                |
| 0                                 | Command performed successfully. Indicates that the user has accepted the Display Text request. |
| 4                                 | Command performed successfully, but requested icon could not be displayed.                     |
| 16                                | Proactive SIM session terminated by user                                                       |
| 17                                | Backward move in the proactive SIM session requested by the user                               |
| 18                                | No response from user                                                                          |
| 32                                | UE currently unable to process command                                                         |
| 48                                | Command beyond UE's capabilities                                                               |
| 132                               | UE currently unable to process command because screen is busy                                  |

## <statAddInfo><sup>(num)</sup>

Optional additional command status; for possible values refer to 3GPP TS 11.14 [19], 3GPP TS 31.111 [20], ETSI TS 102 223 [21].

## 9.26 AT^SSTR SAT Response - Get Inkey (34)

The TE is expected to acknowledge the AT<sup>SSTGI</sup> response with AT<sup>SSTR</sup> to confirm that the Proactive Command has been executed.

## Syntax

Write Command AT^SSTR=34, <status>,, <inputString>[, <statAddInfo>] Response(s) OK PIN + Last - + -

### Parameter Description

| <status><sup>(num)</sup></status> |                                                                                             |
|-----------------------------------|---------------------------------------------------------------------------------------------|
| 0255                              |                                                                                             |
| 0                                 | Command performed successfully. Indicates that the user has accepted the Get Inkey request. |
| 4                                 | Command performed successfully, but requested icon could not be displayed.                  |
| 16                                | Proactive SIM session terminated by user                                                    |
| 17                                | Backward move in the proactive SIM session requested by the user                            |
| 18                                | No response from user                                                                       |
| 19                                | Help information required by the user                                                       |
| 32                                | UE currently unable to process command                                                      |
| 48                                | Command beyond UE's capabilities                                                            |
| 132                               | UE currently unable to process command because screen is busy                               |

#### <inputString><sup>(str)</sup>

User response entered as a string parameter

#### <statAddInfo><sup>(num)</sup>

Optional additional command status; for possible values refer to 3GPP TS 11.14 [19], 3GPP TS 31.111 [20], ETSI TS 102 223 [21].

0...255

#### Notes

- Coding of any input character is related to the selected alphabet:
  - Input of a character in case of GSM character set requests one byte, e.g. "Y".
  - Input of any characters in UCS2 alphabet requests a 4 byte set, e.g. "0059" is coding the same character "Y".
  - If, as a user response, a binary choice (Yes/No) is requested by the SIM application using bit 3 of the <commandDetails> parameter the valid content of the <inputString> is:
     a) GSM alphabet: "Y" or "y" (positive answer) and "N" or "n" (negative answer).
     b) UCS2 alphabet "0079" or "0059" (positive answer) and "006E" or "004E" (negative answer). For more detailed information refer to AT<sup>SSTGI</sup>.
  - Coding of an empty string is done as a "\1b" string with every alphabet.

 The <Alphabet> parameter of AT^SSTA determines the alphabet used on the AT command interface, while the value reported by the <commandDetails> bit 2 of the AT^SSTGI=34 command determines the set of characters allowed. If these alphabet settings are different, the following applies: Example: If UCS2 alphabet is selected with AT^SSTA and the <commandDetails> bit 2 of the AT^SSTGI=34 command is reported as "SMS default alphabet (GSM character set)" any input has to be done

in UCS2 alphabet. However, take care to enter only UCS2 characters for which equivalent characters are defined in the SMS (GSM) default alphabet. In this case, the ME will correctly translate the given UCS2 data into a TERMINAL RESPONSE coded in SMS (GSM) default alphabet. See also Section 1.7.2, UCS2 and GSM character coding and conversion.

## 9.27 AT^SSTR SAT Response - Get Input (35)

The TE is expected to acknowledge the AT<sup>SSTGI</sup> response with AT<sup>SSTR</sup> to confirm that the Proactive Command has been executed.

## Syntax

Write Command AT^SSTR=35, <status>,, <inputString>[, <statAddInfo>] Response(s) OK PIN + Last - + -

### Parameter Description

| <status><sup>(num)</sup></status> |                                                                                             |
|-----------------------------------|---------------------------------------------------------------------------------------------|
| 0255                              |                                                                                             |
| 0                                 | Command performed successfully. Indicates that the user has accepted the Get Input request. |
| 4                                 | Command performed successfully, but requested icon could not be displayed.                  |
| 16                                | Proactive SIM session terminated by user                                                    |
| 17                                | Backward move in the proactive SIM session requested by the user                            |
| 18                                | No response from user                                                                       |
| 19                                | Help information required by the user                                                       |
| 32                                | UE currently unable to process command                                                      |
| 48                                | Command beyond UE's capabilities                                                            |
| 132                               | UE currently unable to process command because screen is busy                               |

#### <inputString><sup>(str)</sup>

User response entered as a string, length depends on the <responseMin> and <responseMax> values returned by the related AT^SSTGI=35 command.

#### <statAddInfo><sup>(num)</sup>

Optional additional command status; for possible values refer to 3GPP TS 11.14 [19], 3GPP TS 31.111 [20], ETSI TS 102 223 [21].

0...255

#### Notes

- Coding of any input character is related to the selected alphabet:
  - Input of a character in case of GSM character set requests one byte, e.g. "Y".
  - Input of any characters in UCS2 alphabet requests a 4 byte set, e.g. "0059" is coding the same character "Y".
  - Coding of an empty string is done as a "\1b" string with every alphabet.

The <Alphabet> parameter of AT^SSTA determines the alphabet used on the AT command interface, while the value reported by the <commandDetails> bit 2 of the AT^SSTGI=35 command determines the set of characters allowed. If these alphabet settings are different, the following applies:
 Example: If UCS2 alphabet is selected with AT^SSTA and the <commandDetails> bit 2 of the AT^SSTGI=35 command is reported as "SMS default alphabet (GSM character set)" any input has to be done in UCS2 alphabet. However, take care to enter only UCS2 characters for which equivalent characters are defined in the SMS (GSM) default alphabet. In this case, the UE will correctly translate the given UCS2 data into a TERMINAL RESPONSE coded in SMS (GSM) default alphabet. See also Section 1.7.2, UCS2 and GSM character coding and conversion.

## 9.28 AT^SSTR SAT Response - Select Item (36)

The TE is expected to acknowledge the AT<sup>SSTGI</sup> response with AT<sup>SSTR</sup> to confirm that the Proactive Command has been executed. The TE sends a response that can indicate the user's intentions, e.g. when the user is requesting help or selecting a menu item.

For compatibility reasons <itemId> is optional in case of <status>=19 ("Help information required by the user"). In this case <itemId>=0 is sent to the USIM.

### Syntax

| Write Command           | E Contraction of the second second second second second second second second second second second second second |
|-------------------------|----------------------------------------------------------------------------------------------------|
| AT <sup>^</sup> SSTR=36 | 6, <status>, <itemid>[, <stataddinfo>]</stataddinfo></itemid></status>                                          |
| Response(s)             |                                                                                                    |
| OK                      |                                                                                                    |
| PIN 🧡 Last              |                                                                                                    |
| - + -                   |                                                                                                    |

### Parameter Description

| <status><sup>(num)</sup></status> |                                                                                               |
|-----------------------------------|-----------------------------------------------------------------------------------------------|
| 0255                              |                                                                                               |
| 0                                 | Command performed successfully. Indicates that the user has accepted the Select Item request. |
| 4                                 | Command performed successfully, but requested icon could not be displayed.                    |
| 16                                | Proactive SIM session terminated by user                                                      |
| 17                                | Backward move in the proactive SIM session requested by the user                              |
| 18                                | No response from user                                                                         |
| 19                                | Help information required by the user                                                         |
| 32                                | UE currently unable to process command                                                        |
| 48                                | Command beyond UE's capabilities                                                              |
| 132                               | UE currently unable to process command because screen is busy                                 |

<itemId><sup>(num)</sup>

Item IDs are supplied by the SIM Application

1...255

ID of selected item can be issued if a <status> value of 0 is returned

### <statAddInfo><sup>(num)</sup>

Optional additional command status; for possible values refer to 3GPP TS 11.14 [19], 3GPP TS 31.111 [20], ETSI TS 102 223 [21].

## 9.29 AT^SSTR SAT Response - Set Up Menu (37)

The TE is expected to acknowledge the AT<sup>SSTGI</sup> response with AT<sup>SSTR</sup> to confirm that the Proactive Command has been executed.

## Syntax

```
Write Command

AT^SSTR=37, <status>, , [, <statAddInfo>]

Response(s)

OK

PIN + Last

- + -
```

### **Parameter Description**

| <status><sup>(num)</sup></status> |                                                                                               |
|-----------------------------------|-----------------------------------------------------------------------------------------------|
| 0255                              |                                                                                               |
| 0                                 | Command performed successfully. Indicates that the user has accepted the Set Up Menu request. |
| 4                                 | Command performed successfully, but requested icon could not be displayed.                    |
| 32                                | UE currently unable to process command                                                        |
| 48                                | Command beyond UE's capabilities                                                              |
| 132                               | UE currently unable to process command because screen is busy                                 |

#### <statAddInfo><sup>(num)</sup>

Optional additional command status; for possible values refer to 3GPP TS 11.14 [19], 3GPP TS 31.111 [20], ETSI TS 102 223 [21].

0...255

#### Note

• The response simply conveys, to the SAT, the information that the main menu was received and set up on the user interface. It does not transmit any information about a selected item, like in the case of AT^SSTR.

Once this command was executed the user can proceed as described in the AT<sup>SSTR</sup> SAT Response - Setup Menu (37).

## 9.30 AT^SSTR SAT Response - Set Up Idle Mode Text (40)

The TE is expected to acknowledge the AT<sup>SSTGI</sup> response with AT<sup>SSTR</sup> to confirm that the Proactive Command has been executed.

## Syntax

| land                                                      |  |
|-----------------------------------------------------------|--|
| =40, <status>, , [, <stataddinfo>]</stataddinfo></status> |  |
| )                                                         |  |
|                                                           |  |
|                                                           |  |
| ast                                                       |  |
|                                                           |  |
| ast                                                       |  |

### **Parameter Description**

| <status><sup>(num)</sup></status> |                                                                                                    |
|-----------------------------------|----------------------------------------------------------------------------------------------------|
| 0255                              |                                                                                                    |
| 0                                 | Command performed successfully. Indicates that the user has accepted the Set Up Idle Mode Text request. |
| 4                                 | Command performed successfully, but requested icon could not be displayed.                              |
| 32                                | UE currently unable to process command                                                                  |
| 48                                | Command beyond UE's capabilities                                                                        |
| 132                               | UE currently unable to process command because screen is busy                                           |

## <statAddInfo><sup>(num)</sup>

Optional additional command status; for possible values refer to 3GPP TS 11.14 [19], 3GPP TS 31.111 [20], ETSI TS 102 223 [21].

## 9.31 AT^SSTR SAT Response - Language Notification (53)

The TE is expected to acknowledge the AT<sup>SSTGI</sup> response with AT<sup>SSTR</sup> to confirm that the Proactive Command has been executed. The TE indicates whether the Language Notification command was correctly executed.

## Syntax

| Write Command                                                                          |  |
|----------------------------------------------------------------------------------------|--|
| AT <sup>^</sup> SSTR= <b>53</b> , <status>, , [, <stataddinfo>]</stataddinfo></status> |  |
| Response(s)                                                                            |  |
| OK                                                                                     |  |
| PIN >> Last                                                                            |  |
| - + -                                                                                  |  |

### Parameter Description

<status><sup>(num)</sup>

0...255

0

Command performed successfully. Indicates that the user has accepted the Language Notification request.

### <statAddInfo><sup>(num)</sup>

Optional additional command status; for possible values refer to 3GPP TS 11.14 [19], 3GPP TS 31.111 [20], ETSI TS 102 223 [21].

## 9.32 AT^SSTR SAT Response - Open Channel (64)

The TE is expected to acknowledge the AT<sup>SSTGI</sup> response with AT<sup>SSTR</sup> to confirm that the Proactive Command has been executed.

## Syntax

| Nrite Command                                                                          |
|----------------------------------------------------------------------------------------|
| AT <sup>^</sup> SSTR= <b>64</b> , <status>, , [, <stataddinfo>]</stataddinfo></status> |
| Response(s)                                                                            |
| DK                                                                                     |
| PIN 🗲 Last                                                                             |
| PIN 7 Last                                                                             |
| - + -                                                                                  |

### **Parameter Description**

| <status><sup>(num)</sup></status> |                                                                                                |
|-----------------------------------|------------------------------------------------------------------------------------------------|
| 0255                              |                                                                                                |
| 0                                 | Command performed successfully. Indicates that the user has accepted the Open Channel request. |
| 4                                 | Command performed successfully, but requested icon could not be displayed.                     |
| 16                                | Proactive SIM session terminated by user                                                       |
| 32                                | UE currently unable to process command                                                         |
| 48                                | Command beyond UE's capabilities                                                               |
| 132                               | UE currently unable to process command because screen is busy                                  |

# <statAddInfo><sup>(num)</sup>

Optional additional command status; for possible values refer to 3GPP TS 11.14 [19], 3GPP TS 31.111 [20], ETSI TS 102 223 [21].

## 9.33 AT^SSTR SAT Response - Close Channel (65)

The TE is expected to acknowledge the AT<sup>SSTGI</sup> response with AT<sup>SSTR</sup> to confirm that the Proactive Command has been executed.

## Syntax

| Write Command                                                                  |  |
|--------------------------------------------------------------------------------|--|
| AT <sup>\$</sup> SSTR=65, <status>, , [, <stataddinfo>]</stataddinfo></status> |  |
| Response(s)                                                                    |  |
| OK                                                                             |  |
| PIN >> Last                                                                    |  |
| FIN / Last                                                                     |  |
| - + -                                                                          |  |

### **Parameter Description**

| <status><sup>(num)</sup></status> |                                                                                                 |
|-----------------------------------|-------------------------------------------------------------------------------------------------|
| 0255                              |                                                                                                 |
| 0                                 | Command performed successfully. Indicates that the user has accepted the Close Channel request. |
| 4                                 | Command performed successfully, but requested icon could not be displayed.                      |
| 16                                | Proactive SIM session terminated by user                                                        |
| 32                                | UE currently unable to process command                                                          |
| 48                                | Command beyond UE's capabilities                                                                |
| 132                               | UE currently unable to process command because screen is busy                                   |

# <statAddInfo><sup>(num)</sup>

Optional additional command status; for possible values refer to 3GPP TS 11.14 [19], 3GPP TS 31.111 [20], ETSI TS 102 223 [21].

## 9.34 AT^SSTR SAT Response - Receive Data (66)

The TE is expected to acknowledge the AT<sup>SSTGI</sup> response with AT<sup>SSTR</sup> to confirm that the Proactive Command has been executed.

### Syntax

| Write Command          | 3                                                       |
|------------------------|---------------------------------------------------------|
| AT <sup>SSTR</sup> =66 | 6, <status>, , [, <stataddinfo>]</stataddinfo></status> |
| Response(s)            |                                                         |
| ОК                     |                                                         |
| PIN 🧡 Last             |                                                         |
| - + -                  |                                                         |

### **Parameter Description**

| <status><sup>(num)</sup></status> |                                                                                                |
|-----------------------------------|------------------------------------------------------------------------------------------------|
| 0255                              |                                                                                                |
| 0                                 | Command performed successfully. Indicates that the user has accepted the Receive Data request. |
| 4                                 | Command performed successfully, but requested icon could not be displayed.                     |
| 16                                | Proactive SIM session terminated by user                                                       |
| 32                                | UE currently unable to process command                                                         |
| 48                                | Command beyond UE's capabilities                                                               |
| 132                               | UE currently unable to process command because screen is busy                                  |

# <statAddInfo><sup>(num)</sup>

Optional additional command status; for possible values refer to 3GPP TS 11.14 [19], 3GPP TS 31.111 [20], ETSI TS 102 223 [21].

# 9.35 AT^SSTR SAT Response - Send Data (67)

The TE is expected to acknowledge the AT<sup>SSTGI</sup> response with AT<sup>SSTR</sup> to confirm that the Proactive Command has been executed.

### Syntax

| Write | Cor           | nmanc         |
|-------|---------------|---------------|
| AT^   | SSI           | rr= <b>67</b> |
| Resp  | onse          | e(s)          |
| OK    |               |               |
| PIN   | $\rightarrow$ | Last          |
| -     | +             | -             |

### **Parameter Description**

| <status><sup>(num)</sup></status> |                                                                                             |
|-----------------------------------|---------------------------------------------------------------------------------------------|
| 0255                              |                                                                                             |
| 0                                 | Command performed successfully. Indicates that the user has accepted the Send Data request. |
| 4                                 | Command performed successfully, but requested icon could not be displayed.                  |
| 16                                | Proactive SIM session terminated by user                                                    |
| 32                                | UE currently unable to process command                                                      |
| 48                                | Command beyond UE's capabilities                                                            |
| 132                               | UE currently unable to process command because screen is busy                               |

# <statAddInfo><sup>(num)</sup>

Optional additional command status; for possible values refer to 3GPP TS 11.14 [19], 3GPP TS 31.111 [20], ETSI TS 102 223 [21].

# 9.36 AT^SSTR SAT Event - Menu Selection (211)

The TE specifies the user's selection of an item from the main menu, which was set up using SETUP MENU command. Alternatively help can be requested.

### Syntax

| Write | e Cor                                                          | nmand |  |  |
|-------|----------------------------------------------------------------|-------|--|--|
| AT'   | AT <sup>^</sup> SSTR=211, <status>, <itemid></itemid></status> |       |  |  |
| Resp  | oonse                                                          | e(s)  |  |  |
| OK    | OK                                                             |       |  |  |
| DIN   | 4                                                              | Last  |  |  |
| FIN   | /                                                              | Lasi  |  |  |
|       | +                                                              |       |  |  |

## **Parameter Description**

| <status><sup>(num)</sup></status> |                                                                        |
|-----------------------------------|------------------------------------------------------------------------|
| 0255                              |                                                                        |
| 0                                 | Command performed successfully.                                        |
| 19                                | Help information required by the user, no other value can be returned. |
| <itemid><sup>(num)</sup></itemid> |                                                                        |
| ID of selected item               |                                                                        |

# 9.37 AT^SSTR SAT Event - User Activity (232)

Sent by the customer application to indicate that a key has been pressed.

### Syntax

| Write Command           |   |  |  |
|-------------------------|---|--|--|
| AT <sup>^</sup> SSTR=23 | 2 |  |  |
| Response(s)             |   |  |  |
| OK                      |   |  |  |
| PIN 🔶 Last              |   |  |  |

- + -

# 9.38 AT^SSTR SAT Event - Idle Screen Available (233)

Sent by the customer application to indicate that the screen has become idle.

### Syntax

| Write Command            |  |  |  |
|--------------------------|--|--|--|
| AT <sup>^</sup> SSTR=233 |  |  |  |
| Response(s)              |  |  |  |
| OK                       |  |  |  |
| PIN 🔶 Last               |  |  |  |

- + -

# 9.39 AT^SSTR SAT Event - Language Selection (235)

Sent by the customer application to indicate that the customer application has changed the language. The last value given via this command is also provided to the SIM as response to the proactive command "Provide Local Information (Language Setting)".

### Syntax

| Write Command                                |  |  |  |
|----------------------------------------------|--|--|--|
| AT^SSTR=235, , , <inputstring></inputstring> |  |  |  |
| Response(s)                                  |  |  |  |
| OK                                           |  |  |  |
|                                              |  |  |  |
| PIN 🧡 Last                                   |  |  |  |
| - + -                                        |  |  |  |

### Parameter Description

| <inputstring></inputstring> | (str) | ) |
|-----------------------------|-------|---|
| < inpace cr ing /           |       |   |

Two character language tag, e.g. "en" for English or "de" for German. Default value is "en".

# 9.40 AT^SSTR SAT Event - Terminate Command (254)

This command allows the TE to finish an ongoing proactive command session. As a result, the UE will attempt to return to IDLE mode. This is done by sending repeatedly a Terminal Response ("ME currently unable to process command") to the SIM (see 3GPP TS 11.14 [19], 3GPP TS 31.111 [20], ETSI TS 102 223 [21]), if issued in states PAC or WAIT. No action is performed if the interface is already in IDLE state, however, the command returns "OK".

The reaction to the Terminal Response depends on the SIM application: The UE may either be kept in IDLE state or requested to perform another action.

### Syntax

| Write Cor           | nmand         | nand | and  | mand           | nmanc         | nmand          | mmanc          |
|---------------------|---------------|------|------|----------------|---------------|----------------|----------------|
| AT <sup>^</sup> SSI | 'R= <b>25</b> | =254 | =254 | R= <b>25</b> 4 | rr= <b>25</b> | 'R= <b>2</b> 5 | rr= <b>2</b> 5 |
| Response            | e(s)          | ;)   | )    | s)             | e(s)          | e(S)           | e(s)           |
| OK                  |               |      |      |                |               |                |                |
| PIN 🗡               | Last          | .ast | ast  | Last           | Last          | Last           | Last           |
| - +                 | -             | -    | -    | -              | -             | -              | -              |

# 9.41 Examples for Using Remote-SAT

To give you an idea of how to start and use Remote-SAT, you may follow the steps described below:

// Start after switch on the module
at
OK

// Switch on verbose error messages
at+cmee=2
OK

// Enter the PIN code (if necessary due to SIM configuration)
at+cpin=1234
OK

// Query the Remote-SAT activation status at^ssta?

OK

// First '1' indicates that the interface is in OFF state, i.e. the Automatic Response (AR) mode is enabled. During this mode all SAT Proactive Commands are handled internally by the UE.

// Tell the module that the TE is interested in handling SAT, i.e. switch to Explicit Response (ER) mode. at^ssta=1,0 OK

// This setting takes effect after next start of the UE only, so switch off first AT^SMSO OK

// Switch on UE again

// Switch on verbose error messages
at+cmee=2
OK

// Enter the PIN code (if necessary due to SIM configuration)
at+cpin=1234
OK

// Receiving the first proactive command (if the mounted SIM carries a SIM Application) ^SSTN:37

// Requesting parameter details at^sstgi=37

// These are the details: ^SSTGI: 37,0,3,"SAT Special Menu",0,1,1,0 ^SSTGI: 37,1,"News",0,0 ^SSTGI: 37,2,"EMail",0,0 ^SSTGI: 37,3,"Banking",0,0

OK

// To query the status of the proactive command at^sstr=37,0

OK

// SAT indicates that the proactive session has ended and enters its main menu (which should then be opened

on the screen by an MMI): ^SSTN:254

// Selecting item number 1 of the menu sent before: at^sstr=211,0,1

OK

// Receiving the next proactive command:
^SSTN:36

// Requesting more information...
at^sstgi=36

```
// ... and get it:
^SSTGI: 36,0,12,"Rubriken >",0,0,1,1,0
^SSTGI: 36,1,"News >",0,0
^SSTGI: 36,2,"Stock Infos>",0,0
^SSTGI: 36,3,"Aktien D >",0,0
^SSTGI: 36,4,"Aktien INT >",0,0
^SSTGI: 36,5,"Sports >",0,0
^SSTGI: 36,6,"1.BL-Clubs >",0,0
^SSTGI: 36,6,"1.BL-Clubs >",0,0
^SSTGI: 36,7,"Unterhaltung>",0,0
^SSTGI: 36,8,"Horoskop >",0,0
^SSTGI: 36,9,"Wetter D >",0,0
^SSTGI: 36,10,"Wetter INT >",0,0
^SSTGI: 36,11,"Wetter spez>",0,0
```

```
OK
```

// Remember to acknowledge: at^sstr=36,0,63

### OK

// And again: Receiving the next proactive command: ^SSTN:36 // ...

### Examples

EXAMPLE 1

// Switch on verbose error messages
at+cmee=2
OK

EXAMPLE 2

// Enter the PIN code at+cpin=1234 OK

EXAMPLE 3

// Start Remote-SAT at^ssta=1,0 OK

EXAMPLE 4

// Proactive command "GET INKEY" is issued by the SIM ^SSTN: 34

EXAMPLE 5

// Get complete data

at^sstgi=34 ^SSTGI: 34,0,"<COLOUR-ICON>",1,2 OK EXAMPLE 6 // Use GET RESPONSE command (192) to analyze SIM file EF-IMG (hex. 4F20) at+crsm=192,20256,0,0,15 +CRSM: 144,0,000000644F20040014F04401020114 OK EXAMPLE 7 // Use READ RECORD command (178) to get its content at+crsm=178,20256,2,4,20 OK EXAMPLE 8 // Use READ BINARY command (176) to get content of image instance data file (e.g. hex 4F02) at+crsm=176,20226,0,0,22 +CRSM: 144,0,080802030016AAAA800285428142814281528002AAAA OK at+crsm=176,20226,0,22,9 +CRSM: 144,0,FF000000FF000000FF OK EXAMPLE 9 // Finalize Proactive Command session at^sstr=34,0,,"+" OK EXAMPLE 10 // Session end indication, i.e. display SAT main menu ^SSTN: 254

# **10.** Short Message Service (SMS) Commands

The AT Commands described in this chapter allow an external application to use the Short Message Service with the TX82-W.

## **10.1 SMS parameters**

This section provides an overview of parameters included in SMS related AT commands and lists references to 3GPP TS specifications.

#### Parameter Description

<ackpdu><sup>(num)</sup>

Format is same for <pdu> in case of SMS, but without 3GPP TS 24.011 [38] SC address field and parameter shall be bounded by double quote characters like a normal string type parameter.

<ct>(num)

Command Type

3GPP TS 23.040 [35] TP-Command-Type in integer format

[0]...255

<da><sup>(str)(+CSCS)</sup>

#### Destination Address

3GPP TS 23.040 [35] TP-Destination-Address Address-Value field in string format; BCD numbers (or GSM default alphabet characters) are converted into characters; type of address given by <toda>

<data><sup>(num)(+CSCS)</sup>

User Data (in text mode)

In case of SMS: 3GPP TS 23.040 [35] TP-User-Data in text mode responses; format:

- If <dcs> indicates that 3GPP TS 23.038 [34] default alphabet is used and <fo> indicates that 3GPP TS 23.040 [35] TP-User-Data-Header-Indication is not set: UE converts GSM alphabet into current TE character set according to rules covered in Annex A.
- If <dcs> indicates that 8-bit or UCS2 data coding scheme is used, or <fo> indicates that 3GPP TS 23.040
   [35] TP-User-Data-Header-Indication is set: UE converts each 8-bit octet into hexadecimal numbers con-taining two IRA characters (e.g. octet with integer value 42 is presented to TE as two characters 2A (IRA 50 and 65).

In case of CBS: 3GPP TS 23.041 [36] CBM Content of Message in text mode responses; format:

- If <dcs> indicates that 3GPP TS 23.038 [34] default alphabet is used: UE converts GSM alphabet into current TE character set according to rules covered in Annex A.
- If <dcs> indicates that 8-bit or UCS2 data coding scheme is used: UE converts each 8-bit octet into hexadecimal numbers containing two IRA characters.

<dt><sup>(num)</sup>

#### Discharge Time

Parameter for Status Reports: 3GPP TS 23.040 [35] TP-Discharge-Time in time-string format: "yy/MM/ dd,hh:mm:ss+zz", where characters indicate year (two last digits), month, day, hour, minutes, seconds and time zone. For example, 6th of May 1994, 22:10:00 GMT+2 hours equals "94/05/06,22:10:00+08"

### <ieia><sup>(num)</sup>

IEIa (Information Element Identifier octet) of the concatenated SMS.

8 Concatenated short messages, 8-bit reference number

Concatenated short messages, 16-bit reference number

#### <index><sup>(num)</sup>

16

Integer type; value in the range of location numbers supported by the associated memory.

#### <length><sup>(num)</sup>

Message Length

For PDU mode (<mode>=0):

Integer type value indicating in PDU mode (AT+CMGF=0), the length of the actual TP data unit in octets (i.e. the RP layer SMSC address octets are not counted in the length).

#### For Text mode (<mode>=1):

In Text mode the value of the <length> parameter depends on the <dcs>parameter in following way:

- If <dcs> indicates that GSM 7 bit default alphabet is used: every character counts as 1, i.e. for "ABC" <length>= 3.
- If <dcs> indicates that 8-bit data coding scheme is used: every coded character (2 IRA characters) counts as 1, i.e. for "414243" (= "ABC") <length>= 3.
- If <dcs> indicates that UCS2 data coding scheme is used: every coded character (4 IRA characters) counts as 1, i.e. for "004100420043" (= "ABC") <length>= 3.

For concatenated SMS messages the maximum length will be reduced by the length of the user data header with respect to <ieia> (6 bytes for <ieia>=8 and 7 bytes for <ieia>=16). In the case of 8-bit data, the maximum length of the short message field is: 140 octets - (6 or 7) = 134 or 133. In the case of GSM 7 bit default alphabet data, the maximum length of the short message is  $(140 - (6 \text{ or } 7))^*8/7 = 153 \text{ or } 152 \text{ characters}$ . In the case of 16 bit UCS2 data, the maximum length of the short message is: (140 - (6 or 7))/2)= 67 or 66 characters.

## <max><sup>(num)</sup>

Maximum number of all segments to be concatenated into one SMS, beginning with 1. <max>=0 means: ignore the value. This will result in a non-concatenated SMS.

| <mem1><sup>(str)(NV)</sup></mem1> |                                                                                                    |  |  |  |  |
|-----------------------------------|----------------------------------------------------------------------------------------------------|--|--|--|--|
| Memory to be used when listin     | Memory to be used when listing, reading and deleting messages:                                                                                                    |  |  |  |  |
| "SM"                              | SIM message storage                                                                                                    |  |  |  |  |
| "ME"                              | UE message storage                                                                                                    |  |  |  |  |
| "MT"                              | Same as "ME" storage                                                                                                    |  |  |  |  |
| "SR"                              | Status report storage<br>Received status reports are not stored by the module. Therefore, AT+CMGR,<br>AT+CMGL, AT <sup>SMGR</sup> , AT <sup>SMGL</sup> commands will show only status reports previ-<br>ously stored to the "SR" memory. |  |  |  |  |

| <mem2><sup>(</sup></mem2> | (str)(NV) |
|---------------------------|-----------|
|---------------------------|-----------|

| Memory to be used when writing | g and sending messages: |
|--------------------------------|-------------------------|
| "SM"                           | SIM message storage     |
| "ME"                           | UE message storage      |

| "MT" | Same as "ME" storage  |
|------|-----------------------|
| "SR" | Status report storage |

## <mem3><sup>(str)(NV)</sup>

Received messages will be placed in this memory storage if routing to TE is not set. See command AT+CNMI with parameter <mt>=2.

| "SM" | SIM message storage   |
|------|-----------------------|
| "ME" | UE message storage    |
| "MT" | Same as "ME" storage  |
| "SR" | Status report storage |

<mid><sup>(num)</sup>

#### Message Identifier

3GPP TS 23.041 [36] CBM Message Identifier in integer format

<mn><sup>(num)</sup>

Message Number 3GPP TS 23.040 [35] TP-Message-Number in integer format

### <mr>(num)

#### Message Reference

3GPP TS 23.040 [35] TP-Message-Reference in integer format

## <oa>(str)(+CSCS)

#### Originating Address

3GPP TS 23.040 [35] TP-Originating-Address Address-Value field in string format; BCD numbers (or GSM default alphabet characters) are converted into characters; type of address given by <tooa>

### <pdu><sup>(num)</sup>

In the case of SMS: 3GPP TS 24.011 [38] SC address followed by 3GPP TS 23.040 [35] TPDU in hexadecimal format: UE converts each octet of TP data unit into hexadecimal numbers containing two IRA characters (e.g. octet with integer value 42 is presented to TE as two characters 2A (IRA 50 and 65)). In the case of CBS: <ra> 3GPP TS 23.040 [35] TP-Recipient-Address Ad-dress-Value field in string format; BCD numbers (or GSM default alphabet characters) are converted into characters; type of address given by <tora>

### <ra>(str)(+CSCS)

#### Recipient Address

3GPP TS 23.040 [35] TP-Recipient-Address Address-Value field in string format; BCD numbers (or GSM default alphabet characters) are converted to characters of the currently selected TE character set (refer to command AT+CSCS.); type of address given by <tora>

## <ref><sup>(num)</sup>

Reference number to identify all segments of the concatenated SMS (i.e. the number needs to be the same for each segment).

| 0255   | 8 bit reference number <ieia>=8</ieia>   |
|--------|------------------------------------------|
| 065535 | 16 bit reference number <ieia>=16</ieia> |

Page 265 of 502

# <sca>(str)(+CSCS)(NV)

#### Service Center Address

3GPP TS 24.011 [38] RP SC address Address-Value field in string format; BCD numbers (or GSM default alphabet characters) are converted to characters of the currently selected TE character set (refer to command AT+CSCS); type of address given by <tosca>

#### <scts><sup>(num)</sup>

#### Service Centre Time Stamp

3GPP TS 23.040 [35] TP-Service-Centre-Time-Stamp in time-string format (refer <dt>)

### <seq><sup>(num)</sup>

Sequence number of the concatenated SMS beginning with 1. The number must be incremented by one for each segment of the concatenated short message.

<seq>=0 means: ignore the value. This will result in a non-concatenated SMS.

0...255

#### <st><sup>(num)</sup>

#### Status

3GPP TS 23.040 [35] TP-Status in integer format for Status Report

0...255

#### <stat><sup>(str)</sup>

#### Message status

3GPP 27.005 Interface of SMS and CB. Indicates the status of message in memory.

| Description                   | <pre>text mode (<mode>=1)</mode></pre> | PDU mode ( <mode>=0)</mode> | Default                       |
|-------------------------------|----------------------------------------|-----------------------------|-------------------------------|
| Received unread mes-<br>sages | "REC UNREAD"                           | 0                           | for SMS reading com-<br>mands |
| Received read messages        | "REC READ"                             | 1                           |                               |
| Stored unsent messages        | "STO UNSENT"                           | 2                           | for SMS writing com-<br>mands |
| Stored sent messages          | "STO SENT"                             | 3                           |                               |
| All messages                  | "ALL"                                  | 4                           |                               |

<toda><sup>(num)</sup>

### Type of Destination Address

3GPP TS 24.011 [38] TP-Destination-Address Type-of-Address octet in integer format (when first character of <da> is + (IRA 43) default is 145, otherwise default is 129)

0...255

#### <tooa><sup>(num)</sup>

Type of Originating Address 3GPP TS 24.011 [38] TP-Originating-Address Type-of-Address octet in integer format (default refer <toda>)

### <tora><sup>(num)</sup>

Type of Recipient Address

3GPP TS 24.011 [38] TP-Recipient-Address Type-of-Address octet in integer format (default refer <toda>)

<tosca><sup>(num)</sup>

Type of Service Center Address

3GPP TS 24.011 [38] RP SC address Type-of-Address octet in integer format (default refer <toda>)

## 10.2 AT+CMGC Send an SMS command

### Syntax

| Test Command                                                                                              |                                          |
|----------------------------------------------------------------------------------------------------|------------------------------------------|
| AT+CMGC=?                                                                                                 |                                          |
| Response(s)                                                                                               |                                          |
| OK                                                                                                    |                                          |
| Write Command                                                                                             |                                          |
| If text mode (see AT+CMGF=1)                                                                              |                                          |
| AT+CMGC= <fo>, <ct>[, <pid>[, <mn>[, <da>[, <toda>]]]]<cr> Text can</cr></toda></da></mn></pid></ct></fo> | be entered <ctrl-z>/<esc></esc></ctrl-z> |
| Response(s)                                                                                               |                                          |
| +CMGC: <mr>[, <scts>]<br/>If sending fails<br/>ERROR<br/>+CMS ERROR: <err></err></scts></mr>              |                                          |
| Write Command                                                                                             |                                          |
| If PDU mode (see AT+CMGF=0)                                                                               |                                          |
| AT+CMGC= <length><cr> PDU can be entered <ctrl-z>/<esc></esc></ctrl-z></cr></length>                      |                                          |
| Response(s)                                                                                               |                                          |
| +CMGC: <mr>[, <ackpdu>]</ackpdu></mr>                                                                     |                                          |
| OK                                                                                                    |                                          |
| ERROR<br>+CMS ERROR: <err></err>                                                                          |                                          |
|                                                                                                    |                                          |
| PIN 7 Last                                                                                                | Reference(s)                             |
| +                                                                                                    | 3GPP TS 27.005 [44]                      |

- After invoking the commands AT+CMGW, AT+CMGS or AT+CMGC it is necessary to wait for the prompt ">" before entering text or PDU.
- Using AT+CMGC requires that <dcs> is set to 8 bit by AT+CSMP. Otherwise the command returns with error.

# **10.3** AT+CMGD Delete short message

The AT+CMGD write command deletes a short message from the preferred message storage <mem1> location <index>.

### Syntax

| Test Command                           |                     |
|----------------------------------------|---------------------|
| AT+CMGD=?                              |                     |
| Response(s)                            |                     |
| +CMGD: (list of used <index>s)</index> |                     |
| OK                                     |                     |
| Write Command                          |                     |
| AT+CMGD= <index></index>               |                     |
| Response(s)                            |                     |
| OK                                     |                     |
| ERROR                                  |                     |
| +CMS ERROR: <err></err>                |                     |
| PIN + Last                             | Reference(s)        |
| + + -                                  | 3GPP TS 27.005 [44] |

- To delete multiple SMS please use concatenated <u>AT+CMGD=<index></u> commands, for example AT+CMGD=1;+CMGD=17;+CMGD=55. Note that a single concatenated command line supports max. 1000 characters.
- If there is no short message stored at the selected index, the response is OK too.
- Users should be aware that error will occur when using this AT command quickly after SIM PIN authentication due to the fact the SIM data may not yet be accessible.

# **10.4** AT+CMGF Select SMS message format

The AT+CMGF command specifies the input and output format of the short messages.

#### Syntax

| Test Command                                     |                     |
|--------------------------------------------------|---------------------|
| AT+CMGF=?                                        |                     |
| Response(s)                                      |                     |
| +CMGF: (list of supported <mode>s)<br/>OK</mode> |                     |
| Read Command                                     |                     |
| AT+CMGF?                                         |                     |
| Response(s)                                      |                     |
| +CMGF: <mode></mode>                             |                     |
| OK                                               |                     |
| Write Command                                    |                     |
| AT+CMGF= <mode></mode>                           |                     |
| Response(s)                                      |                     |
| OK                                               |                     |
| PIN 🤸 Last                                       | Reference(s)        |
| + + -                                            | 3GPP TS 27.005 [44] |

## Parameter Description

| <mode><sup>(num)(&amp;V)(&amp;W)</sup></mode> |           |
|-----------------------------------------------|-----------|
| [0] <sup>(&amp;F)</sup>                       | PDU mode  |
| 1                                             | Text mode |

## 10.5 AT+CMGL List SMS messages from preferred store

The write command returns messages with status value <stat> from message storage <mem1> to the TE. If the status of the message is 'received unread', the status in the storage changes to 'received read'. The execute command is the same as the write command with the given default for <stat>.

### Syntax

| Test Command                                                                                                    |                     |
|----------------------------------------------------------------------------------------------------|---------------------|
| AT+CMGL=?                                                                                                    |                     |
| Response(s)<br>+CMGL: (list of supported <stat>s)<br/>OK</stat>                                                                                                    |                     |
| Exec Command                                                                                                    |                     |
| AT+CMGL                                                                                                    |                     |
| Response(s)                                                                                                    |                     |
| +CMGL: (see write command for default of <stat>)<br/>OK</stat>                                                                                                    |                     |
| Write Command                                                                                                    |                     |
| AT+CMGL= <stat></stat>                                                                                                    |                     |
| Response(s)                                                                                                    |                     |
| Output if text mode (AT+CMGF=1) and command successful:<br>For SMS- SUBMITs and/or SMS-DELIVERs<br>+CMGL: <index>, <stat>, <oa>/<da>, , [<scts>][, <tooa>/<toda>, <length>]<br/><data><br/>[]<br/>OK</data></length></toda></tooa></scts></da></oa></stat></index> |                     |
| <pre>For SMS-Commands +CMGL: <index>, <stat>, <fo>, <ct> [] OK</ct></fo></stat></index></pre>                                                                                                    |                     |
| <pre>Output if PDU mode AT+CMGF=0 and command successful:<br/>For SMS-SUBMITs and/or SMS-DELIVERs<br/>+CMGL: <index>, <stat>, , <length><br/><pdu><br/>[]<br/>OK</pdu></length></stat></index></pre>                                                               |                     |
| If error is related to ME functionality<br>ERROR<br>+CMS ERROR: <err></err>                                                                                                    |                     |
| PIN 🧲 Last                                                                                                    | Reference(s)        |
| + + -                                                                                                    | 3GPP TS 27.005 [44] |

- The selected <mem1> can contain different types of SMs (e.g. SMS-DELIVERs, SMS-SUBMITs and SMS-COMMANDs), the response may be a mix of the responses of different SM types. TE application can recognize the response format by examining the third response parameter.
- Users should be aware that error will occur when using this AT command quickly after SIM PIN authentication due to the fact the SIM data may not yet be accessible.
- Status reports are not stored by the module and therefore are not displayed by AT+CMGR and AT+CMGL commands.

# 10.6 AT+CMGR Read SMS messages

The write command returns SMS message with location value <index> from message storage <mem1> to the TE. If status of the message is 'received unread', status in the storage changes to 'received read'.

### Syntax

```
Test Command
AT+CMGR=?
Response(s)
OK
Write Command
AT+CMGR=<index>
Response(s)
Output if text mode (AT+CMGF=1) and command successful:
For SMS-DELIVER
+CMGR: <stat>, <oa>, , <scts>[, <tooa>, <fo>, <pid>, <dcs>, <sca>, <tosca>, <length>]
<data>
[...]
OK
For SMS-SUBMIT
+CMGR: <stat>, <da>, [, <toda>, <fo>, <pid>, <dcs>, [<vp>], <sca>, <tosca>, <length>]
<data>
[...]
OK
For SMS-Commands
+CMGR: <stat>, <fo>, <ct>[, <pid>[<mn>], [<da>], [<toda>], <length>
<data>
[...]
OK
Output if PDU mode (AT+CMGF=0) and command successful:
For SMS-SUBMITs and/or SMS-DELIVERs
+CMGR: <stat>,, <length>
<pdu>
[...]
OK
ERROR
+CMS ERROR: <err>
PIN >> Last
                                                                  Reference(s)
                                                                  3GPP TS 27.005 [44]
+ +
        -
```

- If AT+CMGR is used to read an empty record the response is: OK.
- If AT+CMGR is used to read a non-existent record index the response is: "+CMS ERROR: 321" (invalid memory index). Using <index> greater than 32767 the response is: "+CMS ERROR: 538" (invalid parameter).
- Users should be aware that error will occur when using this AT command quickly after SIM PIN authentication due to the fact the SIM data may not yet be accessible.
- Status reports are not stored by the module and therefore are not displayed by AT+CMGR and AT+CMGL commands.

# 10.7 AT+CMGS Send Short Message

The write command transmits a short message from TE to network (SMS-SUBMIT).

After invoking the write command wait for the prompt ">" and then start to write the message. To send the message simply enter <CTRL-Z>.

To abort sending use <ESC>. Abortion is acknowledged with "OK", though the message will not be sent. The message reference <mr> is returned to the TE on successful message delivery. The value can be used to identify the message in a delivery status report provided as an unsolicited result code.

### Syntax

**Test Command** AT+CMGS=? Response(s) OK Write Command If text mode (see AT+CMGF=1) AT+CMGS=<da>[, <toda>]<CR> Text can be entered. <CTRL-Z>/<ESC> Response(s) +CMGS: <mr>[, <scts>] OK ERROR +CMS ERROR: <err> Write Command If PDU mode (see AT+CMGF=0) AT+CMGS=<length><CR> PDU can be entered. <CTRL-Z>/<ESC> Response(s) +CMGS: <mr>[, <ackpdu>] OK ERROR +CMS ERROR: <err> PIN >> Reference(s) Last 3GPP TS 27.005 [44] ÷ -

- Note that some providers do not recognize an @ symbol used in a short message. A widely used alternative is typing "\*" as defined in 3GPP TS 23.040 [35].
- Message Length in Text Mode: The maximum length of a short message depends on the used coding scheme: It is 160 characters if the 7 bit GSM coding scheme is used, and 140 characters according to the 8 bit GSM coding scheme.

## 10.8 AT+CMGW Write Short Messages to Memory

The execute and write commands transmit a short message (either SMS-DELIVER or SMS-SUBMIT) from TE to memory storage <mem2>. Memory location <index> of the stored message is returned. Message status will be set to 'stored unsent' unless otherwise given in parameter <stat>.

After invoking the execute or write command wait for the prompt ">" and then start to write the message. To save the message simply enter <CTRL-Z>.

To abort writing use <ESC>. Abortion is acknowledged with "OK", though the message will not be saved.

```
Syntax
```

**Test Command** AT+CMGW=? Response(s) OK Exec Command If text mode (see AT+CMGF=1): AT+CMGW Response(s) <CR> Text can be entered. <CTRL-Z>/<ESC> +CMGW: <index> OK ERROR +CMS ERROR: <err> Write Command If text mode (see AT+CMGF=1): AT+CMGW=<oa>/<da>[, [<tooa>/<toda>][, <stat>]]<CR> Text can be entered. <CTRL-Z>/<ESC> Response(s) +CMGW: <index> OK ERROR +CMS ERROR: <err> Write Command If PDU mode (see AT+CMGF=0): AT+CMGW=<length>[, <stat>]<CR> PDU can be entered. <CTRL-Z>/<ESC> Response(s) +CMGW: <index> OK If writing fails see notes below. PIN >> Last Reference(s) 3GPP TS 27.005 [44] +- + -

- Note that some providers do not recognize an @ symbol used in a short message. A widely used alternative is typing "\*" as defined in 3GPP TS 23.040 [35].
- Message Length in Text Mode: The maximum length of a short message depends on the used coding scheme: It is 160 characters if the 7 bit GSM coding scheme is used, and 140 characters according to the 8 bit GSM coding scheme.

- PDU Mode:
  - Writing message without <stat> as type SMS-SUBMIT will be saved with <stat>=2 ("STO UNSENT") if proper PDU content is given.
  - Writing message without <stat> as type SMS-DELIVER will be saved with <stat>=0 ("REC UNREAD") if proper PDU content is given.

## 10.9 AT+CMSS Send short messages from storage

The write command sends message with location value <index> from message storage <mem2> to the network (SMS-SUBMIT or SMS-COMMAND).

If new recipient address <da> is given for SMS-SUBMIT, it shall be used instead of the one stored with the message. Reference value <mr> is returned to the TE on successful message delivery. Value can be used to identify message upon unsolicited delivery status report result code.

If the optional parameter <da> is given, the old status of the short message at <index> remains unchanged (see <stat>).

### Syntax

| Test Command                                           |                     |
|--------------------------------------------------------|---------------------|
| AT+CMSS=?                                              |                     |
| Response(s)                                            |                     |
| OK                                                     |                     |
| Write Command                                          |                     |
| If text mode (AT+CMGF=1):                              |                     |
| AT+CMSS= <index>[, <da>[, <toda>]]</toda></da></index> |                     |
| Response(s)                                            |                     |
| +CMSS: <mr>[, <scts>]</scts></mr>                      |                     |
| OK<br>Kanadian faila                                   |                     |
| If sending fails<br>ERROR                              |                     |
| +CMS ERROR: <err></err>                                |                     |
| Write Command                                          |                     |
| If PDU mode (AT+CMGF=0):                               |                     |
| AT+CMSS= <index>[, <da>[, <toda>]]</toda></da></index> |                     |
| Response(s)                                            |                     |
| +CMSS: <mr>[, <ackpdu>]</ackpdu></mr>                  |                     |
| OK                                                     |                     |
| ERROR                                                  |                     |
| +CMS ERROR: <err></err>                                |                     |
| PIN >> Last                                            | Reference(s)        |
|                                                        | 3GPP TS 27.005 [44] |

#### 10.10 AT+CNMA New Message Acknowledgement to UE/TE

The AT+CNMA write and execute commands confirm successful receipt of a new message (SMS-DELIVER or SMS-STATUS-REPORT) routed directly to the TE. If the TX82-W does not receive acknowledgement within required time (network timeout), it sends an "RP-ERROR" message to the network. The UE will automatically disable routing to the TE by setting both <mt > and <ds > values of AT+CNMI to zero.

Please see AT^SCFG subcommand "Sms/AutoAck", parameter <SmsAcknl>, for options of automatically acknowledging incoming short messages rather than using AT+CNMA.

| Test Command                               |                     |
|--------------------------------------------|---------------------|
| AT+CNMA=?                                  |                     |
| Response(s)                                |                     |
| +CNMA: (list of supported <n>s)<br/>OK</n> |                     |
| Exec Command                               |                     |
| AT+CNMA                                    |                     |
| Response(s)                                |                     |
| OK                                         |                     |
| ERROR                                      |                     |
| +CMS ERROR: <err></err>                    |                     |
| Write Command                              |                     |
| AT+CNMA= <n></n>                           |                     |
| Response(s)                                |                     |
| OK                                         |                     |
| ERROR                                      |                     |
| +CMS ERROR: <err></err>                    |                     |
| PIN 🗡 Last                                 | Reference(s)        |
| +                                          | 3GPP TS 27.005 [44] |
|                                            |                     |

### Parameter Description

| <n><sup>(num)</sup></n>       |                                                                                     |
|-------------------------------|-------------------------------------------------------------------------------------|
| Parameter required only for P | DU mode.                                                                            |
| 0                             | Command operates similarly as in text mode.                                         |
| 1                             | Send positive (RP-ACK) acknowledgement to the network. Accepted only in PDU mode.   |
| 2                             | Send negative (RP-ERROR) acknowledgement to the network. Accepted only in PDU mode. |

### Note

- Execute and write command shall only be used when AT+CSMS parameter <service> equals 1 (= phase 2+) and an appropriate URC has been issued by the module, i.e.: "+CMT" for <mt>=2 incoming message classes 0,1,3 and none;
  - "+CMT" for <mt>=3 incoming message classes 0 and 3;
  - "+CDS" for <ds>=1.

# 10.11 AT+CNMI SMS Event Reporting Configuration

AT+CNMI controls details of the SMS related URC presentation. It selects the procedure how the receipt of a new SMS from the network is indicated to the TE when TE is active.

The rules <mt>=2 and <mt>=3 for storing received messages are possible only if phase 2+ compatibility is activated with AT+CSMS=1. The parameter <ds>=1 is also only available in phase 2+.

#### Syntax

Test Command

AT+CNMI=?

Response(s)

+CNMI: (list of supported<mode>s), (list of supported <mt>s), (list of supported <bm>s), (list of supported <br/><ds>s), (list of supported <bfr>s)

OK

OK

Read Command

AT+CNMI?

Response(s)

+CNMI: <mode>, <mt>, <bm>, <ds>, <bfr>

Write Command

```
AT+CNMI=[[<mode>][[, <mt>][[, <bm>][[, <ds>][[, <bfr>]]]]]]
Response(s)
OK
ERROR
+CMS_ERROR: <err>
```

PIN → Last + + -

Reference(s)

3GPP TS 27.005 [44]

### **Unsolicited Result Codes**

```
URC 1
    <mt>=1,2 or 3 - indication only (text and PDU mode):
    +CMTI: <mem3>, <index>
    Indicates that new message has been received
URC 2
    <mt>=1,2 or 3 - directly routed message (PDU mode enabled):
    +CMT: <length><CR><LF><pdu>
    Indicates that new message has been received
URC 3
```

<mt>=1,2 or 3 - directly routed message (text mode enabled):

+CMT: <oa>, , <scts>[, <tooa>, <fo>, <pid>, <dcs>, <sca>, <tosca>, <length>]<CR><LF><data>

Indicates that new message has been received

URC 4

<ds>=1 (PDU mode enabled):

+CDS: <length><CR><LF><pdu>

Indicates that new SMS status report has been received

URC 5

<ds>=1 (text mode enabled):

+CDS: <fo>, <mr>[, <ra>] [, <tora>], <scts>, <dt>, <st> Indicates that new SMS status report has been received

Parameter Description

| (num)(8)(1)(8)(1)                             |                                                                                                    |
|-----------------------------------------------|----------------------------------------------------------------------------------------------------|
| <mode><sup>(num)(&amp;V)(&amp;W)</sup></mode> |                                                                                                    |
| 0 <sup>(&amp;F)(D)</sup>                      | SMS related URCs are always buffered in the UE. If the buffer is full, the oldest indications are discarded and replaced with newly received indications.                                                                                                    |
| 1                                             | SMS related URCs are forwarded directly to the TE. However, if this is not pos-<br>sible because UE-TE link is reserved, e.g. during a data call, these URCs are<br>discarded.                                                                                                    |
| 2                                             | SMS related URCs are forwarded directly to the TE. However, if this is not possible because UE-TE link is reserved these URCs are buffered and flushed to the TE afterwards.<br>Additionally, while UE-TE link is reserved, buffered URCs can be signaled to the TE by activating the RING line, according to parameters AT <sup>SCFG</sup> "URC/Ringline" <urc ringlinecfg=""> and AT<sup>SCFG</sup> "URC/Ringline/ActiveTime" <urc ringlineduration="">.</urc></urc> |
| <mt>(num)(&amp;V)(&amp;W)</mt>                |                                                                                                    |
|                                               | short messages depend on the relevant data coding method (refer to ed memory storage setting (AT+CPMS) and this value.                                                                                                    |
| 0 <sup>(&amp;F)(D)</sup>                      | No SMS-DELIVER indications are routed to the TE.                                                                                                    |
| 1                                             | Class 0 SMS-DELIVERs are routed directly to the TE via URC.<br>For all other messages the following applies: If SMS-DELIVER is stored in UE,<br>indication of the memory location is routed to the TE via URC.                                                                                                    |
| 2                                             | SMS-DELIVERs, except class 2 messages and messages in the message waiting indication group (store message) are routed directly to the TE via URC. Class 2 messages and messages in the message waiting indication group (store message) result in indication as defined for $=1$                                                                                                    |
| 3                                             | Class 0 and 3 SMS-DELIVERs are routed directly to the TE via URCs defined in $=2$ . Messages of other data coding schemes result in indication as defined in $=1$ .                                                                                                    |
| <bm><sup>(num)(&amp;V)(&amp;W)</sup></bm>     |                                                                                                    |
| Cell Broadcast settings. Not su               | pported by TX82-W.                                                                                                    |
| 0 <sup>(&amp;F)(D)</sup>                      | No CBM indications are routed to the TE.                                                                                                    |
| <ds><sup>(num)(&amp;V)(&amp;W)</sup></ds>     |                                                                                                    |
| 0 <sup>(&amp;F)(D)</sup>                      | No SMS-STATUS-REPORTs are routed to the TE. Also see notes.                                                                                                    |
| 1                                             | SMS-STATUS-REPORTs are routed to the TE via URC.                                                                                                    |

| <bfr>(num)(&amp;V)(&amp;W)</bfr> |                                                                                   |
|----------------------------------|-----------------------------------------------------------------------------------|
| 1 <sup>(&amp;F)(D)</sup>         | UE's buffer of SMS related URCs is cleared when $<$ mode> changes from 0 to 1, 2. |

## <index><sup>(num)</sup>

Integer type; value in the range of location numbers supported by the associated memory

- It is not possible to route messages to more than one AT command port (have none zero settings for <mt> and <ds> on more than one AT command port). Any attempt to activate settings that conflict with existing settings on another interface, will result in "+CMS ERROR: operation not allowed".
- With <mt>=2,3 and <ds>=1 messages routed directly to the TE (either short messages or status reports) have to be acknowledged with AT+CNMA. To do this, GSM Phase 2+ has to be enabled (see AT+CSMS).
- If Phase 2+ is enabled and either a short message or a status report is not acknowledged within the required time, then <mt > and <ds> will be set to zero. See AT+CNMA for further detail.
- Received status reports are not stored by the module. Therefore, AT+CMGR, AT+CMGL, AT<sup>SMGR</sup>, AT<sup>SMGL</sup> commands will show only status reports previously stored to the "SR" memory.

## 10.12 AT+CPMS Preferred SMS message storage

The AT+CPMS write command selects memory storages <mem1>,<mem2>, <mem3> to be used for reading, writing, etc.

The AT+CPMS test command lists the supported memory storages.

The AT+CPMS read command indicates the currently selected memory storages incl. the numbers of used and total entries.

### Syntax

```
Test Command
AT+CPMS=?
Response(s)
+CPMS: (list of supported <mem1>s), (list of supported <mem2>s), (list of supported <mem3>s)
OK
Read Command
AT+CPMS?
Response(s)
+CPMS: <mem1>, <used1>, <total1>, <mem2>, <used2>, <total2>, <mem3>, <used3>, <total3>
OK
ERROR
+CMS ERROR: <err>
Write Command
AT+CPMS=<mem1>[, <mem2>[, <mem3>]]
Response(s)
+CPMS: <used1>, <total1>, <used2>, <total2>, <used3>, <total3>
OK
ERROR
+CMS ERROR: <err>
PIN >> Last
                                                                  Reference(s)
                                                                  3GPP TS 27.005 [44]
+ + -
```

### Parameter Description

<used1><sup>(num)</sup>

Number of messages currently in <mem1>

<used2><sup>(num)</sup>

Number of messages currently in <mem2>

<used3><sup>(num)</sup>

Number of messages currently in <mem3>

<total1><sup>(num)</sup>

Number of messages storable in <mem1>

<total2><sup>(num)</sup>

Number of messages storable in <mem2>

<total3><sup>(num)</sup>

Number of messages storable in <mem3>

- The Mobile Equipment storage "ME" offers space for 255 short messages, see <mem1>.
- Incoming Class 1 short messages (ME specific) will be preferably stored to "ME" and may be transferred to the "SM" storage if "ME" is used up. Incoming Class 2 messages (SIM specific) will be stored to the SIM card only, no matter whether or not there is free "ME" space. For more information regarding SIM and ME specific message classes refer to parameter <dcs> and the following specification: 3GPP TS 23.038 [34].
- While <mem3 > equals "SM" and <mem1 > equals "ME" it is possible that, after deleting short messages from "ME", the freed space on "ME" is reclaimed for new incoming short messages, when there is no space left on the "SM" storage. As it is often the clients concern to have received short messages stored only to the SIM card, inconsistent settings should be generally avoided. This can be achieved simply by using the same memory for all parameters.
- Users should be aware that error will occur when using this AT command quickly after SIM PIN authentication due to the fact the SIM data may not yet be accessible.

# 10.13 AT+CMMS More Messages to Send

AT+CMMS controls the continuity of the SMS relay protocol link. If the feature is enabled (and supported by the currently used network) multiple messages can be sent faster as the link is kept open.

## Syntax

| Test Command<br>AT+CMMS=?<br>Response(s)  |                     |
|-------------------------------------------|---------------------|
| +CMMS: (list of supported) <mode>s</mode> |                     |
| Read Command                              |                     |
| AT+CMMS?                                  |                     |
| Response(s)                               |                     |
| +CMMS: <mode><br/>OK</mode>               |                     |
| Write Command                             |                     |
| AT+CMMS= <mode></mode>                    |                     |
| Response(s)                               |                     |
| OK<br>ERROR<br>+CMS ERROR: <err></err>    |                     |
| PIN 🗲 Last                                | Reference(s)        |
| + + -                                     | 3GPP TS 27.005 [44] |

### Parameter Description

| <mode><sup>(num)</sup></mode> |                                                                                                    |
|-------------------------------|----------------------------------------------------------------------------------------------------|
| [0]                           | Feature disabled.                                                                                                    |
| 1                             | Keep link open until the time between the response of the latest message's send command ( $AT+CMGS$ , $AT+CMSS$ , etc.) and the next send command exceeds 1-5 seconds. Afterwards UE will close the link and automatically switches <mode> back to 0.</mode> |
| 2                             | Keep link open until the time between the response of the latest message's send command ( $AT+CMGS$ , $AT+CMSS$ , etc.) and the next send command exceeds 1-5 seconds. Afterwards UE will close the link, but will not reset <mode> to 0.</mode>             |

- After read command usage a delay of 5-10 seconds is required before issuing the write command, otherwise the "+CMS ERROR: 500" may appear.
- CMMS mode changes directly from 2 to 1 is not possible. To change it, first disable CMMS mode (0) and then enable (1 or 2).

# 10.14 AT+CSCA SMS Service Center Address

Write command updates the SMSC address, through which mobile originated SMs are transmitted. In text mode, setting is used by send and write commands. In PDU mode, setting is used by the same commands, but only when the length of the SMSC address coded into the cpdu> parameter equals zero.

### Syntax

| Test Command                            |                                     |
|-----------------------------------------|-------------------------------------|
| AT+CSCA=?                               |                                     |
| Response(s)                             |                                     |
| OK                                      |                                     |
| Read Command                            |                                     |
| AT+CSCA?                                |                                     |
| Response(s)                             |                                     |
| +CSCA: <sca>, <tosca></tosca></sca>     |                                     |
| OK                                      |                                     |
| Write Command                           |                                     |
| AT+CSCA= <sca>[, <tosca>]</tosca></sca> |                                     |
| Response(s)                             |                                     |
| OK                                      |                                     |
|                                         |                                     |
| PIN >> Last                             | Reference(s)                        |
| PIN → Last<br>+ + -                     | Reference(s)<br>3GPP TS 27.005 [44] |

- The SMS service center address should be entered as specified by the service provider.
- An empty string ("") for <sca> is not accepted and denied with error.

## **10.15** AT+CSDH Show SMS text mode parameters

The write command sets whether or not detailed header information is shown in text mode result codes.

### Syntax

| Test Command                                     |                     |
|--------------------------------------------------|---------------------|
| AT+CSDH=?                                        |                     |
| Response(s)                                      |                     |
| +CSDH: (list of supported <show>s)<br/>OK</show> |                     |
| Read Command                                     |                     |
| AT+CSDH?                                         |                     |
| Response(s)                                      |                     |
| +CSDH: <show><br/>OK</show>                      |                     |
| Write Command                                    |                     |
| AT+CSDH= <show></show>                           |                     |
| Response(s)                                      |                     |
| OK                                               |                     |
| ERROR<br>+CMS ERROR: <err></err>                 |                     |
|                                                  |                     |
| PIN + Last                                       | Reference(s)        |
| + + -                                            | 3GPP TS 27.005 [44] |

### Parameter Description

| <show><sup>(num)(&amp;V)(&amp;W)</sup></show> |                                                                                                    |
|-----------------------------------------------|----------------------------------------------------------------------------------------------------|
| 0 <sup>(&amp;F)(D)</sup>                      | Do not show header values defined in commands AT+CSCA and AT+CSMP ( <sca>, <tosca>,<fo>,<vp>, <pid> and <dcs>) nor <length>, <toda> or <tooa> in "+CMT", AT+CMGL, AT+CMGR result codes for SMS-DELIVERs and SMS-SUBMITs in text mode; for SMS-COMMANDs in +CMGR result code, do not show <pid>,<mn>,<da>, <toda>, <length></length></toda></da></mn></pid></tooa></toda></length></dcs></pid></vp></fo></tosca></sca> |
| 1                                             | Show the values in result codes                                                                                                    |

## 10.16 AT+CSMP Set SMS Text Mode Parameters

AT+CSMP controls additional parameters needed when an SMS is sent to the network or placed in a storage if text format message mode is selected.

It is possible to set the validity period starting from the time when the short message is received by the SMSC ( $\langle vp \rangle$  is in the range 0... 255) or define an absolute time for validity period termination ( $\langle vp \rangle$  is a string). The format of  $\langle vp \rangle$  is given by  $\langle fo \rangle$ .

### Syntax

| Test Command                                                                                                 |              |
|----------------------------------------------------------------------------------------------------|--------------|
| AT+CSMP=?                                                                                                    |              |
| Response(s)                                                                                                  |              |
| OK                                                                                                    |              |
| Read Command                                                                                                 |              |
| AT+CSMP?                                                                                                    |              |
| Response(s)                                                                                                  |              |
| +CSMP: <fo>, <vp>/ <scts>, <pid>, <dcs><br/>OK</dcs></pid></scts></vp></fo>                                  |              |
| Million Operational                                                                                          |              |
| Write Command                                                                                                |              |
|                                                                                                    |              |
|                                                                                                    |              |
| AT+CSMP= <fo>[, <vp>/<scts>[, <pid>[, <dcs>]]]</dcs></pid></scts></vp></fo>                                  |              |
| AT+CSMP= <fo>[, <vp>/<scts>[, <pid>[, <dcs>]]]<br/>Response(s)<br/>OK<br/>ERROR</dcs></pid></scts></vp></fo> |              |
| AT+CSMP= <fo>[, <vp>/<scts>[, <pid>[, <dcs>]]]<br/>Response(s)<br/>OK</dcs></pid></scts></vp></fo>           |              |
| AT+CSMP= <fo>[, <vp>/<scts>[, <pid>[, <dcs>]]]<br/>Response(s)<br/>OK<br/>ERROR</dcs></pid></scts></vp></fo> | Reference(s) |

### Parameter Description

<fo>(num)

First Octet

Depending on the command or result code: First octet of 3GPP TS 23.040 [35] SMS-DELIVER, SMS-SUBMIT, SMS-STATUS-REPORT, or SMS-COMMAND in integer format.

0...17<sup>(&F)(P)</sup>...255

<vp>(num)

Validity Period

Depending on SMS-SUBMIT  $<f_{O}>$  setting: 3GPP TS 23.040 [35] TP-Validity-Period either in integer format or in time-string format (refer <dt>).

0...167<sup>(&F)(P)</sup>...255

<pid>(num)(NV)

Protocol Identifier 3GPP TS 23.040 [35] TP-Protocol-Identifier in integer format.  $0^{(\&F)}$ ...255

<dcs><sup>(num)(NV)</sup>

Data Coding Scheme 3GPP TS 23.038 [34] SMS Data Coding Scheme, or Cell Broadcast Data Coding Scheme in integer format. 0<sup>(&F)</sup>...247 Compressed SMS are network dependent and may not be supported properly.

#### Note

• When storing a SMS DELIVER from the TE to the preferred memory storage in text mode (using the AT+CMGW write command), <vp> field can be used for <scts>.

# 10.17 AT+CSMS Select Message Service

### Syntax

| Test Command                                                       |                     |
|--------------------------------------------------------------------|---------------------|
| AT+CSMS=?                                                          |                     |
| Response(s)                                                        |                     |
| +CSMS: (list of supported <service>s)<br/>OK</service>             |                     |
| Read Command                                                       |                     |
| AT+CSMS?                                                           |                     |
| Response(s)                                                        |                     |
| +CSMS: <service>, <mt>, <mo>, <bm><br/>OK</bm></mo></mt></service> |                     |
| Write Command                                                      |                     |
| AT+CSMS= <service></service>                                       |                     |
| Response(s)                                                        |                     |
| +CSMS: <mt>, <mo>, <bm><br/>OK<br/>ERROR</bm></mo></mt>            |                     |
| +CMS ERROR: <err></err>                                            |                     |
| PIN + Last                                                         | Reference(s)        |
| + + -                                                              | 3GPP TS 27.005 [44] |

### Parameter Description

| <service><sup>(num)(&amp;V)(&amp;W)</sup></service> |                                                                                                    |
|-----------------------------------------------------|----------------------------------------------------------------------------------------------------|
| 0 <sup>(&amp;F)</sup>                               | 3GPP TS 23.040 [35] and 3GPP TS 23.041 [36] (the syntax of SMS AT com-<br>mands is compatible with 3GPP TS 27.005 [44] Phase 2 version 4.7.0; Phase<br>2+ features which do not require new command syntax may be supported, e.g.<br>correct routing of messages with new Phase 2+ data coding schemes) |
| 1                                                   | 3GPP TS 23.040 [35] and 3GPP TS 23.041 [36] (the syntax of SMS AT com-<br>mands is compatible with 3GPP TS 27.005 [44] Phase 2+ version; the require-<br>ment of <service> setting 1 is mentioned under corresponding command<br/>descriptions).</service>                                              |
| <mt><sup>(num)(&amp;V)</sup></mt>                   |                                                                                                    |
| Mobile Terminated Messages:                         |                                                                                                    |
| 0                                                   | Type not supported                                                                                                    |
| 1                                                   | Type supported                                                                                                    |
| <mo><sup>(num)(&amp;V)</sup></mo>                   |                                                                                                    |
| Mobile Originated Messages:                         |                                                                                                    |
| 0                                                   | Type not supported                                                                                                    |
| 1                                                   | Type supported                                                                                                    |

<bm><sup>(num)(&V)</sup>

Broadcast Type Messages:

0

Type not supported

### Note

• Phase 2+ (service>=1) must be set before acknowledging incoming short messages with AT+CNMA is
possible. Acknowledgements are required for directly routed messages delivered using "+CMT" and "+CDS"
URCs. Direct routing is used for certain message classes when <mt>=2, <mt>=3 or <ds>=1.

# 10.18 AT^SMGL List Short Messages from preferred store without setting status to REC READ

The write command allows to select a status type and lists, from the message storage <meml>, all messages that currently have the specified <stat>. The major difference over the standard command AT+CMGL is that the status of the listed messages remains u n c h a n g e d (unread remains unread). The execute command is the same as the write command, but uses the given default of <stat>.

### Syntax

| Test Command                                                                                   |
|------------------------------------------------------------------------------------------------|
| AT <sup>SMGL</sup> =?                                                                          |
| Response(s)                                                                                    |
| same as AT+CMGL                                                                                |
| Exec Command                                                                                   |
| AT <sup>^</sup> SMGL                                                                           |
| Response(s)                                                                                    |
|                                                                                                |
| <pre>^SMGL: (For default values of <stat>, see "Section 10.1, SMS parameters.) OK</stat></pre> |
| OK                                                                                             |
| OK<br>Write Command                                                                            |
| OK                                                                                             |
| OK<br>Write Command                                                                            |
| OK<br>Write Command<br>AT^SMGL= <stat></stat>                                                  |

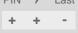

### Notes

- The selected <mem1> can contain different types of SMs (e.g. SMS-DELIVERs, SMS-SUBMITs and SMS-COMMANDs), the response may be a mix of the responses of different SM types. TE application can recognize the response format by examining the third response parameter.
- Users should be aware that when using this AT command quickly after SIM PIN authentication the SIM data may not yet be accessible, resulting in an error or a short delay before the requested AT command response is returned.

# 10.19 AT^SMGR Read short message without setting status to REC READ

The AT<sup>SMGR</sup> command is a proprietary command which has the same syntax as AT+CMGR. The only functional difference is that the status "REC UNREAD" of a short message is not overwritten to "REC READ".

### Syntax

| Test Command             |
|--------------------------|
| AT <sup>SMGR</sup> =?    |
| Response(s)              |
| OK                       |
| Write Command            |
| AT^SMGR= <index></index> |
| Response(s)              |
| See AT+CMGR              |
| PIN >> Last              |
|                          |

### Note

• Users should be aware that when using this AT command quickly after SIM PIN authentication the SIM data may not yet be accessible, resulting in a short delay before the requested AT command response is returned.

# 10.20 AT^SSDA Set SMS Display Availability

 $AT^SSDA$  determines whether to display an incoming Class 0 short message directly to the user or to store it automatically in the SMS memory. This means, for Class 0 short messages,  $AT^SSDA$  overrides the AT+CNMI <mt> settings.

For all other short message classes AT<sup>SSDA</sup> is not effective, i.e. they will be indicated as specified with AT+CNMI.

In case of Class 0 SMS, the <da> setting modifies the AT+CNMI functionality for <mt> as follows:

• If AT<sup>SSDA=0</sup>:

The UE handles Class 0 short messages as though there was no message class: SMS-DELIVER is stored in the UE and indication of the memory location is routed to the TE via URC. This approach is compliant with 3GPP TS 23.038 [34].

 If AT<sup>SSDA=1</sup>: Class 0 SMS-DELIVERs are routed directly to the TE via URC.

Syntax

| Test Command                                |
|---------------------------------------------|
| AT <sup>SSDA</sup> =?                       |
| Response(s)                                 |
| ^SSDA:(list of supported <da>s)<br/>OK</da> |
| Read Command                                |
| AT^SSDA?                                    |
| Response(s)                                 |
| ^SSDA: <da></da>                            |
| OK                                          |
| Write Command                               |
| AT^SSDA= <da></da>                          |
| Response(s)                                 |
| OK                                          |
| PIN >> Last                                 |
| - + -                                       |

### Parameter Description

| <da><sup>(num)(NV)</sup></da> |                                                           |
|-------------------------------|-----------------------------------------------------------|
| Display Availability          |                                                           |
| 0                             | Application is not able to display incoming short message |
| 1 <sup>(&amp;F)(D)</sup>      | Application is able to display incoming short message     |

### Note

 If the ME operates on different instances () avoid different settings for routing and indicating short messages. For example, if messages shall be routed directly to one instance of the TE (set with AT+CNMI, AT^SSDA), it is not possible to activate the presentation of URCs with AT+CNMI on another instance. Any attempt to activate settings that conflict with existing settings on another interface, will result in "+CME ERROR", or accordingly "+CMS ERROR".

# 11. Internet Service Commands

TX82-W has an embedded TCP/IP stack that is driven by AT commands and enables the host application to easily access the Internet. The advantage of this solution is that it eliminates the need for the application manufacturer to implement own TCP/IP and PPP stacks, thus minimizing cost and time to integrate Internet connectivity into a new or existing host application. This chapter is a reference guide to all the AT commands and responses defined for use with the TCP/IP stack.

The embedded TCP/IP stack provides the following services:

- 1. Socket Services:
  - TCP Client in Non-Transparent or Transparent Mode
  - UDP Client in Non-Transparent or Transparent Mode
  - Transparent TCP Listener
  - Standard TCP Listener in Non-Transparent or Transparent Mode
- Non-Transparent UDP Endpoint
- 2. FTP Client
- 3. HTTP Client
- 4. MQTT Client
- 5. CoAP (Constrained Application Protocol) Client

Step-by-step overview of how to configure and use TCP/IP communications with TX82-W:

- Use AT+CGDCONT to create an Internet connection profile (= bearer). The PDP context IDs set with <cid> will later be used as "conld" parameter when creating a service profile with AT^SISS. Optionally, you can specify DNS preferences using AT^SICS. To activate or deactivate the bearer use the AT^SICA command.
- Use AT<sup>SISS</sup> to create service profile(s), each identified by the <<u>srvProfileId</u>>. The service profile specifies the type of Internet service to use, e.g., Socket, FTP, HTTP.
- Once the bearer has been established with AT^SICA, and the service profile is created with AT^SISS, an Internet session can be opened by entering the AT^SISO write command and the desired <srvProfileId>. A URC indicates how to proceed. The "^SIS" URC with <urcCause> "5" shows that an opened listener or endpoint is ready. The "^SISW" URC means that data can be sent. The "^SISR" URC means that received data are available for reading. Error or event information is reported by the "^SIS" URC with <urcCause> "0".
- The next steps differ depending on the service type and the transfer mode (Non-Transparent or Transparent).
- Once a service is opened, the AT^SISI command shall be used to monitor the progress of the session. The command reports the service state of the used service profile and indicates the number of bytes sent and received, and, in the case of sending, the number of bytes acknowledged or unacknowledged at TCP layer.
- If an error occurs during a session you can enter the AT^SISE command and the <srvProfileId> to identify the reason. This is especially important in polling mode.
- Finally, to close an opened service, enter the AT^SISC write command and the <srvProfileId>. Then you can deactivate the bearer using AT^SICA.
   AT^SISH disconnects a remote client from a Transparent TCP Listener without closing the listener (see also below).

#### Transparent Mode or Non-Transparent Mode:

- *Transparent Mode* is stream-oriented, i.e. a single data stream can be sent, and another single data stream can be received. Packetizing of data is done automatically by the embedded TCP/IP stack. Transparent Mode is activated with AT^SIST and then indicated by the "CONNECT" result code. The mode eliminates the need for AT^SISW and AT^SISR read and write sequences. Keep in mind that the used AT command port will be blocked for any other AT commands as long as Transparent Mode is active.
- Non-Transparent Mode is packet oriented, i.e. data is transferred in separate packets. Maximum packet size
  is 1500 bytes for TCP, 1460 bytes for UDP. To read and write data AT^SISW and AT^SISR sequences shall
  be used. FTP, HTTP employ Non-Transparent Mode, for Socket services it is optional.

To send or receive more than 1500 bytes, the read or write action shall be repeated until the data transfer has completed. Each read or write action requires that the command response (of AT^SISR or AT^SISW) confirms that the service is ready to send or receive data. The read/write cycles can be controlled by URCs or polling. For details see below, section "URC mode and polling mode".

To end an upload data stream set the <eodFlag> in the last AT^SISW command.

 FTP, HTTP, and UDP Endpoint employ Non-Transparent Mode. TCP Client, UDP client and Standard TCP Listener can employ both modes, and may even mix both modes in the same connection.

#### Listener services:

A listener is waiting for incoming remote client requests. TX82-W supports two listener types: Transparent TCP Listener and Standard TCP Listener.

After opening a listener with AT^SISO no "^SISW" URC appears. Instead, the "^SIS" URC with <urcCause> "5" shows that the opened listener is ready and starts listening. Additionally, the states can be verified with AT^SISI which shows state "4" (Up - listening).

- Transparent TCP Listener:
  - The Transparent TCP Listener can accept 1 remote client. The connection to the remote client does not need an additional service profile, as it uses the Transparent TCP Listener instance.
  - To define a listener service profile as Transparent TCP Listener the "etx" parameter is mandatory in the address. See AT^SISS.
  - AT<sup>SISS</sup> allows some specific options for the Transparent TCP Listener service, such as "autoconnect", "connecttimeout", "addrfilter";
  - If autoconnect is enabled an incoming remote client is indicated by the "^SIS" URC with <urcCause> "3" (Transparent) and <urcInfoId> "1" (= autoconnect enabled). The request is automatically accepted. The Listener profile instantly changes to Server mode (AT^SISO <socketState> to 4 = SERVER) and opens transparent data mode (indicated by "CONNECT" result code).
  - If autoconnect is disabled, the remote client connection request is indicated by the "^SIS" URC with <urcCause> "3" (Transparent) and <urcInfoId> "0" (= autoconnect disabled). The request can be accepted with AT^SISO or rejected with AT^SISH. In all cases the same <srvProfileId> shall be used. After accepting the client the Listener profile instantly changes to Server mode (AT^SISO <socketState> to 4 = SERVER).

If a remote client connection request is not accepted within the configured 'connecttimeout', it will be rejected automatically, and the URC "^SIS" is sent with <urcCause> set to '4'.

- As long as one remote client is connected all other remote client requests are rejected automatically without displaying the "^SIS" URC. The <rejCounter> in the response of the AT^SISO read command indicates such hidden rejects.
- AT<sup>SISH</sup> disconnects a remote client, without closing the service, allowing the Transparent TCP Listener to wait for the next remote client.
  - AT<sup>SISC</sup> both disconnects the remote client and shuts down the Transparent TCP Listener.
- An example can be found in Section 11.16, Internet Service URC and Section 11.17.5, Transparent TCP Listener: Accepting / Rejecting Incoming Remote Client
- Standard TCP Listener:
  - The Standard Listener can accept several remote clients. Each incoming remote client connection request is dynamically assigned to the next free service profile indicated as <srvProfileId> within the "^SIS" URC. <urcCause> in the "^SIS" URC equals "1" (Non-Transparent). The dynamically assigned profile acts as Server (AT^SISO <socketState> equals 4 = SERVER). Its <srvProfileId> shall be used to accept the remote client with AT^SISO, or to reject it with AT^SISC. The number of acceptable remote clients depends on the number of free service profiles.
  - To transfer data it is possible to proceed with Transparent Mode using AT^SIST, or Non-Transparent Mode using AT^SISR and AT^SISW read / write sequences.
  - An example can be found in Section 11.16, Internet Service URC and Section 11.17.3, Configuring Non-Transparent Listener

Socket service used with UDP protocol

The significant differences between the TCP and UDP protocols imply that UDP sometimes requires particular procedures or even specific parameters. Details on how to handle UDP services can be found in extra notes or are included in the general parameter descriptions.

The TX82-W offers two kinds of Socket service with UDP protocol.

- UDP Client: Intended for connections to a given remote host. In this case the IP address and the UDP port of the remote host are set as a fixed parameter in the service profile. The UDP Client can use Transparent Mode and Non-Transparent Mode.
- Non-Transparent UDP Endpoint: IP address and UDP port of the remote hosts are handled in each read (AT^SISR) and write (AT^SISW) request. This enables the host application to communicate with different remote hosts.

See example in Section 11.17.9, UDP Scenario.

#### MQTT client service

The MQTT client provides basic MQTT functionality according to specification OASIS MQTT Version 3.1.1. Supported transport protocols are:

- TCP/IP defined in URI as "mqtt://"
- TLS defined in URI as "mqtts://"

The MQTT client support sending MQTT control packets CONNECT, DISCONNECT, PUBLISH, SUBSCRIBE and UNSUBSCRIBE.

The MQTT client handle automatically MQTT control packets CONNACK, PUBACK, PUBREC, PUBCOMP, SUBACK, UNSUBACK, PINGREQ and PINGRESP.

#### MQTT client Control

Setup: there are 3 types how to setup and handle MQTT connection by AT commands interface from host device:

- Static parameters request parameters are setup together with connection parameters by command AT^SISS before opening a connection with AT^SISO and <optParam>=0 or omitted. Only one request is possible to be sent during active connection which is triggered by AT^SISO.
- Dynamic parameters request parameters are setup by AT^SISD only after opening connection by AT^SISO and <optParam>=2. Multiple request are allowed to be send during active connection. Trigger for sending request is done by AT^SISU.
- Dynamic request request parameters are setup and request itself is triggered by one AT^SISU only after opening connection by AT^SISO and <optParam>=2. Multiple requests are allowed to send during active connection.

*Triggers*: the host can trigger sending request to server by:

- AT<sup>SISO</sup> command request will be send automatically after successful connection. Request parameters needs to be defined statically by AT<sup>SISS</sup>. Payload could be defined by hcContent parameter or by AT<sup>SISW</sup>.
- AT<sup>SISU</sup> command request will be send during already active connection. Request parameters need to be defined dynamically by AT<sup>SISD</sup> or AT<sup>SISU</sup>. Payload could be defined by hcContent parameter or by AT<sup>SISW</sup>.
- AT<sup>SISC</sup> command used for sending DISCONNECT control packet for correct end of connection with server.

Return of OK response from module signal accepting data for sending by MQTT client but not acknowledgement from MQTT server.

Getting information about the current status of the MQTT client is possible by URCs OR by polling from the host device.

#### Secure connection (TLS)

All services except Listener services support server and client authentication for Transport Layer Security (TLS).

• To set TLS add "s" to the address type, such as socktcps, sockudps, ftps, https. For details see AT^SISS <srvParmTag> parameter "address".

- To create, load, delete and read customized TLS certificates use the commands AT<sup>SBNW</sup> and AT<sup>SBNR</sup>.
- The AT^SISS session profile parameter "secopt" specifies whether or not to check certificates received from the server against the local certificate store (if at least one local certificate is set).
- The AT^SCFG subcommand "Tcp/TLS/Version" specifies the security level.
- The used certificates can be shown in text format (issuer, serial, subject, signatureAlg, thumbprint). For this purpose it is recommended to enable the "+CIEV: "is\_cert" URC, see AT^SIND.

#### URC mode or polling mode (for non-Transparent Mode only)

The TX82-W offers two modes of controlling a Non-Transparent Mode session opened with AT^SISO. To select the mode use the AT^SCFG command, parameter "Tcp/WithURCs" (refer to <tcpWithUrc>).

URC mode (delivery default): The progress of a Non-Transparent Mode session is URC driven. The URCs notify the host whether data can be sent or received, whether data transfer has completed, whether the service can be closed or whether an error has occurred. This mechanism eliminates the need to poll the service until the necessary progress information is received.

To enable the URC mode select: AT<sup>SCFG</sup>="Tcp/WithURCs",on.

Polling mode:

In polling mode, the presentation of URCs related to the Internet Services is disabled. The host is responsible to retrieve all the status information needed for controlling the Internet session. This is done by polling, where the host application keeps sending the commands AT^SISR, AT^SISW, AT^SISI.

To enable the polling mode select: AT<sup>SCFG=</sup>"Tcp/WithURCs",off. The disabled URCs are the following: "<sup>SISR</sup>" URC, "<sup>SISW</sup>" URC and "<sup>SIS</sup>" URC for parameter <urc-Cause>=0 (Internet service events), but not for all other <urcCause>s (needed for listener or endpoint and therefore always enabled).

### Address notation

Server addresses shall be provided as IPv4 addresses in standard dot format, e.g. "192.168.1.2", or as IPv6 addresses in standard colon format enclosed in square brackets, e.g. "[FE80::2]", or as server address names resolvable by a DNS server.

### Timeouts

Timeouts are not part of the Internet AT command functionality implemented in TX82-W and, if desired, are the responsibility of the host application. It is recommended that the host application validates URCs and AT command responses and reacts adequately, for example by sending a close message or starting a timer.

### Using the DCD line to detect the connection status of Internet services

With AT&C you can configure the DCD line of the used serial interface to indicate whether an Internet service is active. For Socket, HTTP the states "Up" or "Connecting" are indicated, for FTP and transparent TCP only the state "Up", for the Transparent TCP Listener service the states "Up", "Alerting", "Connected" and "Released".

### Suspend Mode

If any of the following internet services is active, the module will not enter SUSPEND mode:

- TCP based service (e.g. HTTP, FTP, MQTT etc.)
- Transparent mode socket services

Open UDP IP service will not prevent the module from entering SUSPEND mode. After the module resumes from SUSPEND, it will restore UDP Socket services including both UDP client and UDP endpoint that were active before entering SUSPEND mode.

The UDP services will be restored immediately once LTE cell is re-acquired.

# 11.1 AT^SICA Internet Connection Activate or Deactivate

The AT<sup>SICA</sup> write command can be used to activate or deactivate an Internet service connection using a PDP context defined with AT+CGDCONT. To track activation errors the AT<sup>SIND</sup> indicator "ceer" should be used.

The AT<sup>SICA</sup> read command shows whether a connection for Internet services is active and which PDP context is used for it. If no connection is active, then the read command just returns OK.

### Syntax

```
Test Command
AT^SICA=?
Response(s)
^SICA: (list of supported <state>s), (list of supported <cid>s)
OK
ERROR
+CME ERROR: <err>
```

Read Command

| AT <sup>^</sup> SICA?                            |
|--------------------------------------------------|
| Response(s)                                      |
| <pre>[^SICA: <cid>, <state>]</state></cid></pre> |
| [^SICA:]                                         |
| OK                                               |
| ERROR                                            |
| +CME ERROR: <err></err>                          |
|                                                  |

Write Command

```
AT<sup>SICA=<state>, <cid></sup>
Response(s)
OK
ERROR
+CME ERROR: <err>
PIN → Last
```

+ - -

### **Parameter Description**

| <state><sup>(num)</sup></state> |               |
|---------------------------------|---------------|
| 0                               | Deactivate(d) |
| 1                               | Activate(d)   |
|                                 |               |

### <cid>(num)

Parameter specifies a particular PDP context definition (see AT+CGDCONT parameter <cid>).

# 11.2 AT^SICS Internet Connection Settings

AT<sup>SICS</sup> serves to specify additional settings for Internet connection specified with the AT+CGDCONT command. Currently only setup and query of DNS server addresses is supported. Keep in mind changes will be used upon next restart of the module and PDP context activation.

#### Table 11.1: Applicability of AT^SICS <conParmTag> values

| <conparmtag></conparmtag> | Mandatory or optional |
|---------------------------|-----------------------|
| "dns1"                    | optional              |
| "dns2"                    | optional              |
| "ipv6dns1"                | optional              |
| "ipv6dns2"                | optional              |

### Syntax

| Test Command                                                                                                    |
|----------------------------------------------------------------------------------------------------|
| AT^SICS=?                                                                                                    |
| Response(s)                                                                                                    |
| OK                                                                                                    |
| Read Command                                                                                                    |
| AT <sup>^</sup> SICS?                                                                                                 |
| Response(s)                                                                                                    |
| <pre>^SICS: <conprofileid>, <conparmtag>, <conparmvalue> [^SICS:] OK</conparmvalue></conparmtag></conprofileid></pre> |
| Write Command                                                                                                    |
| AT <sup>^</sup> SICS= <conprofileid>, <conparmtag>, <conparmvalue></conparmvalue></conparmtag></conprofileid>         |
| Response(s)                                                                                                    |
| OK<br>ERROR<br>+CME ERROR: <err></err>                                                                                |
| PIN + Last                                                                                                    |

### **Parameter Description**

| <conprofileid><sup>(num)(NV)</sup></conprofileid> |  |
|---------------------------------------------------|--|
| <conflotteto></conflotteto>                       |  |

Internet connection profile as specified with AT+CGDCONT parameter <cid>.

<conParmTag><sup>(str)(NV)</sup>

Internet connection parameter.

"dns1"

Primary DNS server address (IP address in dotted-four-byte format). This value determines whether to use the DNS server addresses dynamically assigned by the network or a specific DNS server address given by the user. "dns1" = "0.0.0.0" (default) means that the connection profile uses dynamic DNS assignment. Any other address means that the Primary DNS is manually set.

The default value applies automatically if no other address is set. Note that the

|            | AT <sup>SICS</sup> read command only returns a manually configured IP address, while<br>the value "0.0.0.0" is not indicated at all, no matter whether assumed by default<br>or explicitly specified.<br>See also note below.                                                                                                    |
|------------|----------------------------------------------------------------------------------------------------|
| "dns2"     | Secondary DNS server address (IP address in dotted-four-byte format).<br>If "dns1" = "0.0.0.0" this setting will be ignored. Otherwise this value can be<br>used to manually configure an alternate server for the DNS1.<br>If "dns1" is not equal "0.0.0.0" and no "dns2" address is given, then<br>"dns2"="0.0.0.0" will be assumed automatically. The AT^SICS read command<br>only returns a manually configured IP address, while the value "0.0.0.0" is not<br>indicated at all, no matter whether assumed by default or explicitly specified.                                                                                                    |
| "ipv6dns1" | Primary IPv6 DNS server address (IP address Each group is written as 4 hexa-<br>decimal digits and the groups are separated by colons (:). The whole address<br>is encapsulated by square brackets [].<br>This value determines whether to use the DNS server addresses dynamically<br>assigned by the network or a specific DNS server address given by the user.<br>"ipv6dns1" = "[]" (default) means that the connection profile uses dynamic DNS<br>assignment. Any other address means that the Primary DNS is manually set.<br>The default value applies automatically if no other address is set. Note that the<br>AT^SICS read command only returns a manually configured IPv6 address,<br>while the value "[]" is not indicated at all, no matter whether assumed by default<br>or explicitly specified.<br>See also note below. |
| "ipv6dns2" | Secondary IPv6 DNS server address (IP address Each group is written as 4 hexadecimal digits and the groups are separated by colons (:). The whole address is encapsulated by square brackets [].<br>"ipv6dns2" = "[]" (default) means that the connection profile uses dynamic DNS assignment. Any other address means that the secondary DNS is manually set.<br>The default value applies automatically if no other address is set. Note that the AT^SICS read command only returns a manually configured IPv6 address, while the value "[]" is not indicated at all, no matter whether assumed by default or explicitly specified.                                                                                                    |

<conParmValue><sup>(str)(NV)</sup>

Parameter value; type and supported content depend on related <conParmTag>.

### Note

 If a network does not support or is not correctly configured for automatic DNS address assignment the TCP/ IP stack cannot resolve fully qualified domain names. In this case, a warning message will be returned when trying to open an Internet service configured for automatic DNS address assignment.

# 11.3 AT^SIPS Internet Profile Storage

AT<sup>SIPS</sup> saves and loads the settings of the Internet service profiles in the non-volatile memory. AT<sup>SIPS</sup> can also be used to reset the settings to their default values without saving.

### Syntax

| Test Command                                                                                                    |
|----------------------------------------------------------------------------------------------------|
| AT <sup>*</sup> SIPS=?                                                                                                    |
| Response(s)                                                                                                    |
| <pre>^SIPS:(list of supported <type>s), (list of supported <action>s), (list of supported <profileid>s) OK</profileid></action></type></pre> |
| Write Command                                                                                                    |
| AT^SIPS= <type>, <action>[, <profileid>]</profileid></action></type>                                                                         |
| Response(s)                                                                                                    |
| OK                                                                                                    |
| ERROR                                                                                                    |
| +CME ERROR: <err></err>                                                                                                    |
| PIN >> Last                                                                                                    |
| - + -                                                                                                    |

### Parameter Description

| <type><sup>(str)</sup></type>             |                                                                                                    |  |
|-------------------------------------------|----------------------------------------------------------------------------------------------------|--|
| Internet profile storage type pa          | irameter.                                                                                                    |  |
| "service"                                 | Handle AT <sup>SISS</sup> parameter set.                                                                                                    |  |
| "all"                                     | Implemented for compatibility with other products. For TX82-W, same effect as value "service".                                                                                                    |  |
| <action><sup>(str)</sup></action>         |                                                                                                    |  |
| Internet profile storage action parameter |                                                                                                    |  |
| "reset"                                   | Reset current profile(s) for given <type> to default settings without saving.<br/>If <profileid> is given only specific profile will be reset.<br/>Only the connections which are in "Down" status and the services which are in<br/>"Allocated" status could be affected.</profileid></type> |  |
| "save"                                    | Stores current profile(s) for given <type>.<br/>If <profileid> is given only specific profile will be stored.</profileid></type>                                                                                                    |  |
| "load"                                    | Loads stored profile(s) for given <type>.<br/>If <profileid> is given only specific profile will be loaded.</profileid></type>                                                                                                    |  |
| <profileid><sup>(num)</sup></profileid>   |                                                                                                    |  |

Internet service profile storage identifier

0...9

Possible profile identifiers of used <type>

# 11.4 AT^SISS Internet Service Setup Profile

AT<sup>SISS</sup> specifies the Internet service profiles needed to control data connections by using AT<sup>SICA</sup>, AT<sup>SISO</sup>, AT<sup>SISC</sup>, AT<sup>SISC</sup>, AT<sup>SIC</sup>, AT<sup>SISC</sup>, AT<sup>SISC</sup>, AT<sup>SISC</sup>, AT<sup>SIC</sup>, AT<sup>SIC</sup>

The AT<sup>SISS</sup> read command requests the current settings of all Internet service profiles. One line is issued for every possible parameter of a given <<u>srvParmTag</u>> "srvType" value.

The AT^SISS write command specifies the parameters for a service profile identified by <<u>srvProfileId</u>>. At first the type of Internet service needs to be selected via <<u>srvParmTag</u>> value "srvType". This determines the applicability of all other <<u>srvParmTag</u>> values related to this "srvType" and, partially, sets their defaults. Changing the <<u>srvParmTag</u>> "srvType" of an existing service profile will reset all <<u>srvParmTag</u>> values.

To change the settings the write command needs to be executed for each single <<u>srvParmTag</u>>. All profile parameters set with <u>AT^SISS</u> are volatile. mandatory (= m) or optional (= o).

All internet service profiles will be saved to non-volatile memory before entering SUSPEND mode and restored upon resume from SUSPEND.

| <pre><srvparmtag></srvparmtag></pre>                      | Socket | FTP | HTTP | MQTT       |
|-----------------------------------------------------------|--------|-----|------|------------|
| SrvType                                                   | m      | m   | m    | m          |
| conld                                                     | m      | m   | m    | m          |
| address                                                   | m      | m   | m    | m          |
| address2                                                  |        | 0   | 0    |            |
| address3                                                  |        | 0   | 0    |            |
| address4                                                  |        | 0   | 0    |            |
| tcpMR                                                     | 0      | 0   | 0    | 0          |
| tcpOT                                                     | 0      | 0   | 0    | 0          |
| cmd                                                       |        | m   | m    | m          |
| path                                                      |        | 0   |      |            |
| files                                                     |        | 0   | 0    |            |
| ftpath                                                    |        | 0   |      |            |
| hcContent                                                 |        |     | 0    | Publish: o |
| hcContLen                                                 |        |     | m    | Publish: o |
| hcUserAgent                                               |        |     | 0    |            |
| hcProp                                                    |        |     | 0    |            |
| user (as separate<br>parameter<br>or in address field)    |        | m   | 0    | 0          |
| passwd (as sepa-<br>rate parameter<br>or in address field |        | m   | 0    | 0          |
| alphabet                                                  | 0      | 0   | 0    | 0          |
| ipVer                                                     | 0      | 0   | 0    | 0          |
| secopt                                                    | 0      | 0   | 0    | 0          |
| secsni                                                    | 0      | 0   | 0    | 0          |
| sniname                                                   | 0      | 0   | 0    | 0          |
| clientId                                                  |        |     |      | m          |

 Table 11.2:
 Applicability of AT^SISS <srvParmTag> values

# Cinterion<sup>®</sup> TX82-W AT Command Set 11.4 AT^SISS

| <pre><srvparmtag></srvparmtag></pre> | Socket | FTP | HTTP | MQTT                           |
|--------------------------------------|--------|-----|------|--------------------------------|
| keepAlive                            |        |     |      | 0                              |
| willFlag                             |        |     |      | 0                              |
| lastWillTopic                        |        |     |      | 0                              |
| lastWillMessage                      |        |     |      | 0                              |
| lastWillQos                          |        |     |      | 0                              |
| lastWillRetain                       |        |     |      | 0                              |
| cleanSession                         |        |     |      | 0                              |
| Торіс                                |        |     |      | Publish: m                     |
| Qos                                  |        |     |      | Publish: o                     |
| Retain                               |        |     |      | Publish: o                     |
| TopicFilter                          |        |     |      | Subscribe: m<br>Unsubscribe: m |
| TopicQos                             |        |     |      | Subscribe: o                   |

### Syntax

| Test Command                                                                                                    |
|----------------------------------------------------------------------------------------------------|
| AT <sup>*</sup> SISS=?                                                                                                    |
| Response(s)                                                                                                    |
| OK                                                                                                    |
| Read Command                                                                                                    |
| AT <sup>*</sup> SISS?                                                                                                    |
| Response(s)                                                                                                    |
| <pre>^SISS: <srvprofileid>, <srvparmtag>, <srvparmvalue> [^SISS:] OK ERROR +CME ERROR: <err></err></srvparmvalue></srvparmtag></srvprofileid></pre> |
| Write Command                                                                                                    |
| AT <sup>*</sup> SISS= <srvprofileid>, <srvparmtag>, <srvparmvalue></srvparmvalue></srvparmtag></srvprofileid>                                       |
| Response(s)                                                                                                    |
| OK                                                                                                    |
| ERROR                                                                                                    |
| +CME ERROR: <err></err>                                                                                                    |
| PIN >> Last                                                                                                    |
| - + -                                                                                                    |

### **Parameter Description**

# <srvProfileId><sup>(num)</sup>

Internet service profile identifier.

The <srvProfileId> is used to reference all parameters related to the same service profile. Furthermore, when using the AT commands AT^SISO, AT^SISR, AT^SISW, AT^SIST, AT^SISH, AT^SISD, AT^SISU, AT^SISE and AT^SISC the <srvProfileId> is needed to select a specific service profile.

0...9

# <srvParmTag><sup>(u)</sup>

### Internet service profile parameter.

| srvType  | Type of Internet service to be configured with consecutive usage of AT <sup>SISS</sup> .<br>For supported values of < <u>srvParmValue</u> > refer to < <u>srvParmValue</u> -srv-<br>Type>.                                                                                                    |
|----------|----------------------------------------------------------------------------------------------------|
| alphabet | Selects the character set for input and output of string parameters within a pro-                                                                                                    |
|          | file.<br>The selected value is bound to the specific profile. This means that different<br>profiles may use different alphabets. Unlike other parameters the alphabet can<br>be changed no matter whether the <srvparmtag> value "srvType" has been<br/>set.<br/>For supported values of <srvparmvalue> refer to <srvparmvalue-< td=""></srvparmvalue-<></srvparmvalue></srvparmtag>                       |
|          | alphabet>.                                                                                                    |
| user     | User name string for FTP, HTTP, MQTT authentication.<br>The user name can be set by < <u>srvParmTag</u> > parameter "user" or as part of<br>"address" parameter.<br>For HTTP only simple authentication is supported.<br>Length: 64 octets                                                                                                    |
| passwd   | Password string for FTP, HTTP, MQTT authentication.<br>The password can be set by < <u>srvParmTag</u> > parameter "password" or as part<br>of "address" parameter.<br>Length: 64 octets                                                                                                    |
| conld    | Internet connection profile as defined with AT+CGDCONT. The value is one of the PDP context IDs set with parameter <cid>. If the UE is configured for Ver-<br/>izon Wireless Network the "conld" value set by default shall be changed to value 3 (= APN 3).</cid>                                                                                                    |
| address  | String value containing the URL for the specific service:                                                                                                    |
|          | 1. Socket Service URLs:                                                                                                    |
|          | <ul> <li>TCP Client URL:         <ul> <li>"socktcp[s]://<host>:<remoteport>[;etx[=<etxchar>]</etxchar></remoteport></host></li> <li>[;timer=<value>][;bufsize=<value>]][;keepidle=<value>]</value></value></value></li> <li>[;keepcnt=<value>][;keepintvl=<value>][;port=<localport>]"</localport></value></value></li> </ul> </li> </ul>                                                                  |
|          | <ul> <li>UDP Client URL:<br/>"sockudp[s]://<host>:<remoteport>[;etx[=<etxchar>]<br/>[;timer=<value>][;bufsize=<value>]][;port=<localport>]"</localport></value></value></etxchar></remoteport></host></li> </ul>                                                                                                    |
|          | <ul> <li>UDP Endpoint URL:<br/>"sockudp://:<localport>"</localport></li> </ul>                                                                                                    |
|          | <ul> <li>Standard TCP Listener URL:<br/>"socktcp://listener:<localport>[;keepidle=<value>]<br/>[;keepcnt=<value>][;keepintvl=<value>]"</value></value></value></localport></li> </ul>                                                                                                    |
|          | <ul> <li>Transparent TCP Listener URL:         <ul> <li>"socktcp://listener:<localport>;etx[=<etxchar>][;timer=<value>]</value></etxchar></localport></li> <li>[;bufsize=<value>][;autoconnect='0 1'][;connecttimeout=<value>]</value></value></li> <li>[;keepidle=<value>][;keepcnt=<value>][;keepintvl=<value>]</value></value></value></li> <li>[;addrfilter=<filter>]"</filter></li> </ul> </li> </ul> |
|          | Socket service URL parameters:                                                                                                    |
|          | <ul> <li><host>: IPv4 address in standard dot format, e.g. "192.168.1.2", or IPv6<br/>address in standard colon format enclosed in square brackets, e.g.<br/>"[FE80::2]", or as FQDN.</host></li> </ul>                                                                                                    |
|          | - <remoteport>: 1 2<sup>16</sup>-1 for the remote port number.</remoteport>                                                                                                    |
|          | - <localport>: 1 2<sup>16</sup>-1 for the local port number.</localport>                                                                                                    |
|          | <ul> <li>"etx": This parameter allows a socket service to use Transparent Mode.</li> <li>For the Transparent Listener "etx" is mandatory.</li> <li>For the Client services "etx" is optional, but required for using the Trans-</li> </ul>                                                                                                    |

parent Mode parameters "etxChar" and "timer".

Please note that even though "etx" is set in a service profile, data transfer can be performed by a mixing Transparent Mode ( $AT^SIST$ ) and Non-Transparent Mode ( $AT^SISW / AT^SISR$  cycles) in the same connection. This applies both to the Transparent Listener and to Client services.

- "<etxChar>": Specifies the character used to change from Transparent Mode to AT Command Mode.

range: 1...15,17...255 (16 is not allowed because it is used as DLE (0x10))

If parameter is not set no escaping is configured, thus requiring either  $^{+++}$  or DTR ON-OFF transition for changing to AT command mode. If value is set, the transmitted bytes are parsed for the DLE (0x10) character followed by the specified <etxChar> value. If both characters are found the service returns to AT command mode without transmitting these two bytes.

If you wish to send DLE characters as normal text string within your payload data the characters shall be doubled (DLE DLE).

- "bufsize": For Transparent Mode only: Specifies maximum payload size for sending data from the IP service to the underlying IP stack with AT^SIST, i.e. for limiting the length of UDP packets. range: 1..[1460]
- "timer": The parameter configures the Nagle algorithm, which is used in Transparent Mode.
   range: 0, 20...[100]...500 milliseconds in steps of 20
   Value 0 disables the Nagle algorithm.
- "keepidle": specifies the TCP parameter TCP\_KEEPIDLE (see RFC1122, Section 4.2.3.6; not for Transparent UDP client) range: 1...65535 seconds; disabled if no value set (default).
- "keepcnt": specifies the TCP parameter TCP\_KEEPCNT (see RFC1122, Section 4.2.3.6; not for Transparent UDP client); ignored if option "keepidle" is not set range: 1...[9]...127
- "keepintvl": specifies the TCP parameter TCP\_KEEPINTVL (see RFC1122, Section 4.2.3.6; not for Transparent UDP client); ignored if option "keepidle" is not set range: 1...[75]...255 seconds
- "autoconnect" (for Transparent TCP Listener service only): 0 ... disabled (default)
  - 1 ... automatically accept incoming client connects
- "connecttimeout": specifies the time after which incoming client connects are rejected automatically (for Transparent TCP Listener service only)

range: 1...[30]...180 seconds

 "addrfilter": This option allows to filter incoming client connects based on the IP address of the client (for Transparent TCP Listener service only). It is possible to specify a maximum of 3 filters separated by commas. If the IP address of any incoming client connect does not match any of the specified filters, then the connect is rejected automatically. If the option is not specified, then all client connects are allowed.

In IPv4: Each filter is specified as 4 numbers separated by dots ("<n>.<n>.<n>.<n>.<n>"). Each number n can be in the range between 0 and 254. It is allowed to use the wildcard "\*" instead of n which matches all. Example: "addrfilter=10.10.0.\*,80.190.158.9" - allows connects from 10.10.0.81 and 80.190.158.9 but not from 10.10.17.81 and 80.190.158.10.

In IPv6: Each filter is specified by up to 8 bytes separated by colons ("<x7>:<x6>:...:<x0>"). Each byte can be in the range between 0 and [f,F]. It is allowed to use the wildcard "\*" which matches all.

|          | Examples: *:5678:9abc:def0:1234:5678:9ABC:D*F0<br>1234::<br>::1**4<br>1*34:*::3456                                                                                                    |
|----------|----------------------------------------------------------------------------------------------------|
|          | 2. FTP Client URL<br>The maximum length of "address" is 511, can be extended to 2044 by using optional parameters "address2", "address3" and "address4".<br>Writing to "address" will delete the content of "address2", "address3" and "address4".<br>"ftp[s][es]://[ <user>:<passwd>@]<host>[:<port>][/<path>]"<br/>"ftp://": The default TCP port 21 for ftp server is used.<br/>"ftps://": The default SSL port 990 for secure ftp server is used.<br/>"ftpes://": The default SSL port 21 for explicit secure ftp server is used.<br/>"ftpes://": The default SSL port 21 for explicit secure ftp server is used.<br/><host>: element can be an IPv4 address, or an IPv6 address enclosed in square brackets, or a DNS FQDN string.<br/><port>: element can be set optionally to replace the default port.<br/><user>: username for authentication, 64 octets. Can be set as part of "address" or separately by <srvparmtag> parameter "user".<br/><passwd>: password for authentication, 64 octets. Can be set as part of "address" or separately by <srvparmtag> parameter "user".<br/><passwd>: password for authentication, 64 octets. Can be set as part of "address" or separately by <srvparmtag> parameter "user".<br/><passwd>: password for authentication, 64 octets. Can be set as part of "address" or separately by <srvparmtag> parameter "passwd".<br/><path>: path of file or directory. To read a root directory or subdirectory path shall be terminated with slash: <path>.</path></path></srvparmtag></passwd></srvparmtag></passwd></srvparmtag></passwd></srvparmtag></user></port></host></path></port></host></passwd></user> |
|          | <ul> <li>3. HTTP Client URL<br/>Length: 6511, can be extended to 2044 by using optional parameters<br/>"address2", "address3" and "address4".<br/>Writing to "address" will delete the content of "address2", "address3" and<br/>"address4".<br/>"http[s]://[<user>:<passwd>@]<server>[:<port>/<path>]"</path></port></server></passwd></user></li> <li><server>: element can be an FQDN, or an IPv4 address, or an IPv6 address<br/>enclosed in square brackets.</server></li> <li><path>: path of file or directory.</path></li> <li><port>: If parameter is omitted the service connects to HTTP default port<br/>80.</port></li> <li><user>: username for authentication, 64 octets.</user></li> <li><passwd>: password for authentication, 64 octets.</passwd></li> <li><passwd>: password for SSL connection.</passwd></li> <li>Refer to "IETF-RFC 2616".</li> </ul>                                                                                                    |
|          | <ul> <li>4. MQTT client URL<br/>"mqtt[s]://[<user>:<passwd>@]<host>[:<port>]<br/>[;connackTimeout=<value>]"</value></port></host></passwd></user></li> <li><host>: element can be an FQDN, or an IPv4 address, or an IPv6 address<br/>enclosed in square brackets.</host></li> <li><user>: username for authentication, 64 octets.</user></li> <li><post>: password for authentication, 64 octets.</post></li> <li><port>: If parameter is omitted the service connects to default port 1883 and<br/>for TLS default port 8883.</port></li> <li>"connackTimeout": Definition of max time in seconds waiting for CONNACK<br/>packet from server.</li> <li>range: 5[20]60 seconds.</li> </ul>                                                                                                    |
| address2 | Second part of address extension, max. length is 511. The parameter "address", "address2", "address3" and "address4" will be concatenated to an address with max. length of 2044 characters.<br>When writing to parameter "address", the content of "address2" will be deleted.                                                                                                    |
| address3 | Third part of address extension, max. length is 511. The parameter "address",<br>"address2", "address3" and "address4" will be concatenated to an address with<br>max. length of 2044 characters.<br>When writing to parameter "address", the content of "address3" will be deleted.                                                                                                    |

| address4 | Fourth part of address extension, max. length is 511. The parameter <address, "address2",="" "address3"="" "address4"="" 2044="" address="" an="" and="" be="" characters.<br="" concatenated="" length="" max.="" of="" to="" will="" with="">When writing to parameter "address", the content of "address4" will be deleted.</address,>                                                                                                    |
|----------|----------------------------------------------------------------------------------------------------|
| cmd      | 1. HTTP service                                                                                                    |
|          | - "0" or "get": Send HTTP GET request to server                                                                                                    |
|          | - "1" or "post": Send HTTP POST request to server                                                                                                    |
|          | - "2" or "head": Send HTTP HEAD request to server                                                                                                    |
|          | 2. FTP service                                                                                                    |
|          | <ul> <li>get [<offsetstring>]: get a single file from FTP server.</offsetstring></li> </ul>                                                                                                    |
|          | <ul> <li>put [<offsetstring>]: create and write a single file to FTP server using<br/>AT^SISW.</offsetstring></li> </ul>                                                                                                    |
|          | - dir: List the directory on the FTP server and show file size.                                                                                                    |
|          | - list: List the directory on the FTP server without showing file size.                                                                                                    |
|          | - fget: Get multiple files listed in <pre>srvParmTag&gt;</pre> parameter "files".                                                                                                    |
|          | <ul> <li>fput: Send one or multiple files listed in <srvparmtag> parameter<br/>"files".</srvparmtag></li> </ul>                                                                                                    |
|          | <ul> <li>size: Request the size of the file element on the FTP server. The size<br/>result is output as "^SIS" URC.</li> </ul>                                                                                                    |
|          | <ul> <li>del: Delete a file specified with <srvparmtag> parameter "files" on FTP<br/>server.</srvparmtag></li> </ul>                                                                                                    |
|          | <ul> <li>append: Append data to existing file on FTP server</li> </ul>                                                                                                    |
|          | <ul> <li>unique: Selects the FTP Store Unique command to create a file name<br/>unique to the current directory. If the file name is assigned by the server<br/>then the "^SIS" URC will appear, indicating <urcinfoid> 2100 and<br/>the file name.</urcinfoid></li> </ul>                                                                                                    |
|          | <offsetstring> is an optional parameter for "get" and "put". It allows resuming a broken uplink or downlink transfer to resend data. The <offsetstring> value specifies the offset in number of octets to start the transfer from. Maximum length is 16 digits. For "get" the <offsetstring> value must be calculated from the <urclinfold> 2100 of the "^SIS" URC requested before by using "size".</urclinfold></offsetstring></offsetstring></offsetstring> |
|          | 3. MQTT Service<br>Types of MQTT request:                                                                                                    |
|          | <ul> <li>"publish": The MQTT client sends data by PUBLISH control packet request to server</li> </ul>                                                                                                    |
|          | <ul> <li>"subscribe": The MQTT client that wants to receive data must subscribe<br/>to it by SUBSCRIBE control packet</li> </ul>                                                                                                    |
|          | <ul> <li>"unsubscribe": The MQTT client that doesn't want to receive subscribed<br/>data any more must unsubscribe specified topic by sending UNSUB-<br/>SCRIBE control packet</li> </ul>                                                                                                    |
| path     | Path on the local FFS. Specifies drive prefix and pathname.<br>Optional for FTP.<br>Default: AT^SISS= <srvprofileid>,"path","file:///a:".</srvprofileid>                                                                                                    |
| ftpath   | Specifies the path of the remote FTP server after login. If no path is set the default path will be used.                                                                                                    |
| files    | Specifies single or multiple files:                                                                                                    |
|          | • Name of a single file for upload from the AT command interface to a server, or download from a server to the AT command interface if the "cmd" parameter is given with "get" or "post" in case of HTTP, with "get", "put" or "del" in the case of FTP.                                                                                                    |
|          | <ul> <li>Name(s) of file(s) located on the FFS when "cmd" parameter is given with<br/>parameters "fput" or "fget" in case of FTP. Maximum 5 files can be handled,</li> </ul>                                                                                                    |
|          |                                                                                                    |

|           | separated by comma.                                                                                                    |
|-----------|----------------------------------------------------------------------------------------------------|
| hcContent | HTTP "POST": Variable mode.<br>Optional parameter if HTTP "post" is set with <srvparmtag> parameter<br/>"cmd".<br/>Length: 1255 bytes<br/>Can be used to transfer a small amount of data. The content of this string will<br/>only be sent if "hcContLen" = 0.<br/>To transmit a larger amount of data "hcContLen" must be set to a non-zero<br/>value. In this case the "hcContent" string will be ignored, and data transmission<br/>from the client to the server is done with AT^SISW.<br/>Usage example:<br/>AT^SISS=x,cmd,"POST"</srvparmtag>                                                                                                    |
|           | AT^SISS=x,hcContent,"This text will be sent to the server now response OK"<br>OK                                                                                                    |
|           | AT^SISS=x,hcContLen,0                                                                                                    |
|           | AT^SISO=x<br>OK                                                                                                    |
|           | ^SIS: x,0,2200,"Http connect 10.42.228.61:80"<br>^SISW: x,2                                                                                                    |
|           | Please take care not to exceed the maximum "hcContent" length 255 bytes. Otherwise data is truncated.                                                                                                    |
|           | MQTT Client Payload:<br>Definition of payload in case parameter "hcContLen" = 0.<br>Length: 05119<br>Can be used to transfer a small amount of data without the need for AT^SISW.<br>The content of the "hcContent" string will only be sent if "hcContLen" = 0.<br>To transmit a larger amount of data, the "hcContLen" string shall set to a non-<br>zero value. In this case, the "hcContent" string will be ignored, and data trans-<br>mission from the client to the server is done with AT^SISW.                                                                                                    |
| hcContLen | <pre>HTTP "POST": Fixed mode.<br/>Mandatory parameter if HTTP "post" is set with <srvparmtag> parameter<br/>"cmd".<br/>Length: 02<sup>31</sup>-1<br/>The content length shall be set in the header of the HTTP "Post" request before<br/>the data part is transferred.<br/>If "hcContLen" = 0 then the data given in the "hcContent" string will be posted.<br/>If "hcContLen" &gt; 0 then the AT^SISW command will be used to send data from<br/>the client to the server. In this case, "hcContLen" specifies the total amount of<br/>data to be sent. The data can be sent in one or several parts. For each part,<br/>the transmission is triggered by the URC "^SISW: x, 1", then the AT^SISW write<br/>command can be executed. After the exact number of bytes are transferred,<br/>the HTTP client will go from service state "Up" to service state "Closing" (see<br/>AT^SISO <srvstate> and AT^SISI <srvstate> for detail). Finally, the<br/>URC "^SISW: x, 2" indicates that all data have been transferred and the service<br/>can be closed with AT^SISC.<br/>MQTT Client Payload Length:<br/>Definition of payload length. If this parameter is non-zero value the payload is<br/>then defined by the AT^SISW command.<br/>Length: 05119<br/>If "hcContLen" = 0 then the data given in the "hcContent" string will be posted.<br/>If "hcContLen" = 0 then the AT^SISW command will be used to send data from<br/>the client to the server.<br/>If this parameter is not set, default hcContLen 0 is used.</srvstate></srvstate></srvparmtag></pre> |

| hcUserAgent | The user agent string must be set by the application to identify the mobile. Usu-<br>ally operation system and software version info is set with this browser identi-<br>fier.<br>Length: 0255                                                                                                    |
|-------------|----------------------------------------------------------------------------------------------------|
| hcProp      | Parameter for several HTTP settings.<br>Length: 0255<br>The general format is 'key': <space> 'value'<br/>Multiple settings can be given separated by "\0d\0a" sequences within the<br/>string, do not put them at the end.<br/>Possible 'key' values are defined at HTTP/1.1 Standard RFC 2616.</space>                                                                                                    |
| tcpMR       | Parameter can be used to overwrite the global AT <sup>SCFG</sup> parameter "Tcp/<br>MaxRetransmissions" <tcpmr> for a specific Internet Service connection pro-<br/>file. If the parameter is not specified the value specified with AT<sup>SCFG</sup> will be<br/>used.<br/>Supported values <srvparmvalue> for this parameter are the same as<br/>described for <tcpmr>.<br/>Setting is not relevant for Internet Service "Socket" with type "UDP".</tcpmr></srvparmvalue></tcpmr>                                                                                                    |
| tcpOT       | Parameter can be used to overwrite the global AT <sup>SCFG</sup> parameter "Tcp/Over-<br>allTimeout" <tcpot> for a specific Internet Service connection profile. If the<br/>parameter is not specified the value specified with AT<sup>SCFG</sup> will be used.<br/>Supported values <srvparmvalue> for this parameter are the same as<br/>described for <tcpot>.<br/>Setting is not relevant for Internet Service "Socket" with type "UDP".</tcpot></srvparmvalue></tcpot>                                                                                                    |
| ipVer       | <ul> <li>Used IP Protocol version:</li> <li>This parameter limits the IP Protocol version for the Internet service when the PDP context defined with AT+CGDCONT supports IPv4 and IPv6.</li> <li>Values 4 (default) or 6 can be used for the following situations only:</li> <li>An IPv4v6 PDP context is employed, and this context provides both IPv4 and IPv6 interfaces, and <ul> <li>either the service acts as a listener,</li> <li>or the client address is a hostname, and the DNS server provides both IPv4 and IPv6 addresses.</li> <li>In such case value 4 allows IPv4 addresses only, and value 6 allows IPv6 addresses only.</li> </ul> </li> </ul>                                                                                                    |
| secopt      | <ul> <li>Security Option of IP service. Values:</li> <li>1 (default) Check received certificates from server against local store, if local store has at least one certificate.</li> <li>0 Do not check received certificates from server against the local store.</li> <li>NOTE: Local store is created with AT<sup>SBNW</sup>, is_cert.</li> </ul>                                                                                                    |
| secsni      | <ul> <li>Security Option for Server Name Indication (SNI) extension (defined by RFC6066).</li> <li>If parameter "secsni" is not provided then default configuration is "1", i.e. SNI extension is enabled by default.</li> <li>If user does not configure AT^SISS=<srvprofileid>,secsni but enters AT^SISS=<srvprofileid>,secsni but enters.</srvprofileid></srvprofileid></li> <li>If user sets AT^SISS=<srvprofileid>,secsni,1 and sets AT^SISS=<srvprofileid>,sniname,"name": SNI extension will be used with "name".</srvprofileid></srvprofileid></li> <li>If neither "secsni" nor "sniname" is configured or if user sets AT^SISS=<srvprofileid>,secsni,1 but does not configure AT^SISS=<srvprofileid>,secsni,1 but does not configure AT^SISS=<srvprofileid>,secsni,1 but does not configure AT^SISS=<srvprofileid>,sniname,"name": SNI extension will be used</srvprofileid></srvprofileid></srvprofileid></srvprofileid></li> </ul> |
|             | with hostname extracted from AT^SISS= <srvprofileid>,address.<br/>NOTE: Data related to SNI extension are sent in first client message called</srvprofileid>                                                                                                    |

|                 | "Client Hello" and processed by server.<br>1 (default) SNI Extension will be used if TLS connection will be invoked.<br>0 SNI Extension will not be used.                                                                                                    |
|-----------------|----------------------------------------------------------------------------------------------------|
| sniname         | AT <sup>SISS=<srvprofileid>,sniname,"name" means that the "name" is used<br/>as server name indication during TLS connection setup. If parameter is not pro-<br/>vided and SNI extension is enabled then the hostname value from<br/>AT<sup>SISS=<srvprofileid>,address is used. Length of "name" must be<br/>greater than 0 and less than 256 characters.</srvprofileid></sup></srvprofileid></sup> |
| clientId        | Unique client identification of the connection to the MQTT server.<br>ClientId are between 1 and 23 UTF-8 encoded bytes in length, and that contain<br>only the following characters<br>"0123456789abcdefghijkImnopqrstuvwxyzABCDEFGHIJKLMNOPQRSTUV<br>WXYZ"                                                                                                    |
| keepAlive       | Define keep alive time interval defined in seconds.<br>range: [0]65535 seconds                                                                                                    |
| willFlag        | Definition of will flag bit.                                                                                                    |
|                 | • 0: If the Will Flag is set to 0 the Will QoS and Will Retain fields in the Con-<br>nect Flags must be set to zero and the Will Topic and Will Message fields<br>must not be present in the payload. If the Will Flag is set to 0, a Will Mes-<br>sage must not be published when this Network Connection ends:                                                                                     |
|                 | • 1: If the Will Flag is set to 1 this indicates that, if the Connect request is accepted, a Will Message must be stored on the Server and associated with the Network Connection. The Will Message must be published when the Network Connection is subsequently closed unless the Will Message has been deleted by the Server on receipt of a DISCONNECT Packet:                                   |
| lastWillTopic   | Definition of last will topic.<br>Length: 064 octets                                                                                                    |
| lastWillMessage | Definition of last will message.<br>Length: 0128 octets                                                                                                    |
| lastWillQos     | Definition of Qos level of publishing last will message.                                                                                                    |
|                 | 0: At most once delivery                                                                                                    |
|                 | 1: At least once delivery                                                                                                    |
|                 | 2: Exactly once delivery                                                                                                    |
|                 | If this parameter is not set, default Qos 0 is used.                                                                                                    |
| lastWillRetain  | Definition if last will message is to be retained by server.                                                                                                    |
|                 | <ul> <li>0: Retained message must not be stored as a retained message on the<br/>Server</li> </ul>                                                                                                    |
|                 | <ul> <li>1: The Server must store the Application Message</li> </ul>                                                                                                    |
|                 | If this parameter is not set, default Retain 0 is used.                                                                                                    |
| cleanSession    | Definition of session type to be initiated with server.                                                                                                    |
|                 | <ul> <li>0: Server will try to resume current session with client</li> </ul>                                                                                                    |
|                 | 1: Server will start new clean session                                                                                                    |
|                 | If this parameter is not set, default value 1 is used.                                                                                                    |
| Qos             | MQTT Service:<br>Definition of Qos level of publishing application message.                                                                                                    |
|                 | 0: At most once delivery                                                                                                    |
|                 | 1: At least once delivery                                                                                                    |
|                 | 2: Exactly once delivery                                                                                                    |
|                 | If this parameter is not set, default Qos 0 is used.                                                                                                    |
| Торіс           | Definition topic of publishing application message.<br>Length: 064                                                                                                    |
|                 |                                                                                                    |

| Retain        | <ul> <li>Flag define if application message will be retained on server.</li> <li>0: Retained message MUST NOT be stored as a retained message on the Server</li> </ul>                                                                                                    |
|---------------|----------------------------------------------------------------------------------------------------|
|               | <ul> <li>1: The Server MUST store the Application Message</li> </ul>                                                                                                    |
|               | If this parameter is not set, default Retain 0 is used.                                                                                                    |
| topicFilter   | Definition of topic filter list for subscribing or unsubscribing data.<br>Each topicFilter separated by a semicolon, the max number is 5.                                                                                                    |
| topicQos      | Definition of maximum Qos level at which the server can send application mes-<br>sages to the client for each topic filter from topicFilter list.<br>Each topicQos separated by a semicolon, the max number is 5.<br>If all topics should have same Qos then only one needs to be defined.                                                                                      |
| accept        | Indicates acceptable media type for the client, in the order of preference (most preferred first). No default value is assumed. <contentformat> received from server.<br/>Range: 065535</contentformat>                                                                                                    |
| contentformat | Indicates media type<br>Range: 065535                                                                                                    |
| lfmatch       | Used to make a conditional request on the current existence or value of an ETag for one or more representation of the resource. Useful for re-source update requests (to avoid accidental overwrites). Is either an ETag or the empty string. An empty string places the precondition on the existence of any current representation for the target resource. Length: 216 Bytes |
| Ifnonmatch    | Used to make a request conditional on the non-existence of the target resource. Useful for resource creation requests (against accidental over-writes). It carries no value (empty, Length: 0).                                                                                                    |
| ETag          | Intended for use as a resource-local identifier for differentiating between rep-<br>resentations of the same resource that vary over time. It is included in a request<br>to determine the valid representation among those stored local-ly is the valid<br>one.<br>Length: 216 Bytes                                                                                           |
| size1         | In a request, it is set to ask for a size estimation; in a response, it is set for a server's (Block2) or client's (Block1) estimation of the total size of the resource representation.<br>Range: 0(2 <sup>31</sup> -1)                                                                                                    |
| blocknum      | sequence number of the block<br>Range: 02 <sup>20</sup>                                                                                                    |
| blockSZX      | Blocksize<br>Range: 2 <sup>4</sup> 2 <sup>10</sup>                                                                                                    |

# <srvParmValue><sup>(str)(+CSCS)</sup>

Parameter value; type and supported content depend on related <srvParmTag>.

# <srvParmValue-srvType><sup>(str)</sup>

Supported Internet service type values in <<u>srvParmValue></u> for <<u>srvParmTag></u> value "srvType". Before changing the "srvType" of an existing service profile be sure that the profile is closed. To verify the connection state of the service profile enter the read command <u>AT^SISI</u>. Only when <<u>srvState>=2</u> is returned for this specific service profile you can change its service type.

| "Socket" | TX82-W acting as client or server (listener) for TCP or UDP. "etx" subparame-<br>ter in URL configures Transparent mode for Socket service. |
|----------|----------------------------------------------------------------------------------------------------|
| "Ftp"    | TX82-W acting as FTP client.                                                                                                    |
| "Http"   | TX82-W acting as HTTP client.                                                                                                    |

| "Mqtt"<br>"none"                                                                                                    | TX82-W acting as MQTT client.<br>The MQTT client supports sending MQTT control packets CONNECT, DIS-<br>CONNECT, PUBLISH, SUBSCRIBE and UNSUBSCRIBE.<br>The MQTT client handle automatically MQTT control packets CONNACK,<br>PUBACK, PUBREC, PUBCOMP, SUBACK, UNSUBACK, PINGREQ and PIN-<br>GRESP.<br>The maximum number of configurable MQTT client is 1.<br>Reset Internet service profile settings. Operation is not allowed if profile is in<br>use, i.e. it was activated via AT^SISO. |
|----------------------------------------------------------------------------------------------------|----------------------------------------------------------------------------------------------------|
| <pre><srvparmvalue-alphabet< pre=""></srvparmvalue-alphabet<></pre>                                                                | <(str)                                                                                                    |
|                                                                                                    |                                                                                                    |
| Supported string parameter character set selections in <pre>srvParmValue&gt; for <pre>srvParmTag&gt; value "alphabet".</pre></pre> |                                                                                                    |

| Applicable observator act is date | rmined by ourrent potting of ATL again |
|-----------------------------------|----------------------------------------|
| Applicable character set is dete  | ermined by current setting of AT+CSCS. |

International Reference Alphabet (IRA, seven bit ASCII).

### Notes

["0"]

"1"

- String parameters are truncated if greater than the maximum length specified above.
- For correct input of the @ character in address parameters please refer to Section 1.7, Supported character sets.

# 11.5 AT^SISI Internet Service Information

AT<sup>SISI</sup> serves to monitor the status of Internet service profiles defined with AT<sup>SISS</sup>.

The AT<sup>SISI</sup> read command requests the current status of all defined Internet service profiles.

The AT^SISI write command requests the status of the specified Internet service profile. If the specified service profile is not defined yet, "+CME ERROR" is returned.

### Syntax

```
Test Command
AT^SISI=?
Response(s)
[^SISI:(list of defined <srvProfileId>s)]
OK
Read Command
AT<sup>^</sup>SISI?
Response(s)
If response is related to service profile(s) created / opened on this interface:
[^SISI: <srvProfileId>, <srvState>, <rxCount>, <txCount>, <ackData>, <unackData>]
[^SISI: ...]
If response is related to service profile(s) created / opened on other interface(s):
[^SISI: <srvProfileId>, <srvParmTag>value "srvType"]
[^SISI: ...]
OK
ERROR
Write Command
AT^SISI=<srvProfileId>
Response(s)
^SISI: <srvProfileId>, <srvState>, <rxCount>, <txCount>, <ackData>, <unackData>
OK
ERROR
+CME ERROR: <err>
```

PIN 🧡 Last

- + -

### Parameter Description

### <srvProfileId><sup>(num)</sup>

```
Internet service profile identifier as defined by AT^SISS (<srvProfileId>).
```

#### 0...9

|                                                             | <srvstate><sup>(num)</sup></srvstate> |                                                            |
|-------------------------------------------------------------|---------------------------------------|------------------------------------------------------------|
| Internet service state (for details see AT^SISO parameter < |                                       | s see AT <sup>SISO</sup> parameter <srvstate>).</srvstate> |
|                                                             | 2                                     | Allocated                                                  |
|                                                             | 3                                     | Connecting                                                 |
|                                                             | 4                                     | Up                                                         |
|                                                             | 5                                     | Closing                                                    |
|                                                             | 6                                     | Down                                                       |
|                                                             | 7                                     | Alerting                                                   |
|                                                             | 8                                     | Connected                                                  |
|                                                             | 9                                     | Released                                                   |

#### <rxCount><sup>(num)</sup>

Number of bytes received via AT<sup>SISR</sup> or AT<sup>SIST</sup> since last successful AT<sup>SISO</sup> write command. This is the same value as displayed by the AT<sup>SISO</sup> read command with the parameter <rrcount>.

#### <txCount><sup>(num)</sup>

Number of bytes sent via AT^SISW or AT^SIST since last successful AT^SISO write command. This is the same value as displayed by the AT^SISO read command with the parameter <txCount>.

#### <ackData><sup>(num)</sup>

Number of data bytes already sent and acknowledged at TCP layer. Value 0 indicates that no sent data is acknowledged yet.

Parameter is not applicable to HTTP, Socket with UDP, MQTT. For these services the counter is always set to 0.

#### <unackData><sup>(num)</sup>

Number of data bytes already sent but not yet acknowledged at TCP layer. A value 0 indicates that all sent data is already acknowledged.

This is the same value as displayed in the response of the AT^SISW write command with the parameter <unackData>.

Parameter is not applicable to HTTP, Socket with UDP, MQTT. For these services the counter is always set to 0. <unackData> includes the overhead needed for encryption when TLS/SSL is used.

### Note

• If a service is in state "Down" or "Released" the responses for <rxCount>, <txCount>, <ackData> and <unackData> are the last known values for the service in the states "Connecting", "Up/Listening", "Connected" and "Closing".

# 11.6 AT^SISO Internet Service Open

The AT^SISO write command starts an Internet service configured with AT^SISS. Before you can start a service it is necessary to activate the bearer with with AT^SICA.

The command may be aborted by any character sent from the TE to the UE during execution.

### **Syntax**

| Test Command                                                                                                    |
|----------------------------------------------------------------------------------------------------|
| AT <sup>^</sup> SISO=?                                                                                                    |
| Response(s)                                                                                                    |
| OK                                                                                                    |
| Read Command                                                                                                    |
| AT <sup>^</sup> SISO?                                                                                                    |
| Response(s)                                                                                                    |
| <pre>If response is related to service profile(s) created / opened on this interface:     ^SISO: <srvprofileid>, <srvtype>, <srvstate>, <socketstate>, <rxcount>, <txcount>,     <locaddr>, <remaddr>[, <rejcounter>] [^SISO:]</rejcounter></remaddr></locaddr></txcount></rxcount></socketstate></srvstate></srvtype></srvprofileid></pre> |
| <pre>If response is related to service profile(s) created / opened on other interface(s):     ^SISO: <srvprofileid>, <srvtype> [^SISO:] OK</srvtype></srvprofileid></pre>                                                                                                    |
| Write Command                                                                                                    |
| AT^SISO= <srvprofileid>[, <optparam>]</optparam></srvprofileid>                                                                                                    |
| Response(s)                                                                                                    |
| OK                                                                                                    |
| ERROR<br>+CME ERROR: <err></err>                                                                                                    |
|                                                                                                    |
| PIN >> Last                                                                                                    |

### Parameter Description

<srvProfileId><sup>(num)</sup>

<srvProfileId> 0 ... 9 specified with AT<sup>\*</sup>SISS.

<srvType><sup>(str)</sup>

The type of the internet service as specified by the AT^SISS parameter <srvParmValue-srvType>.

<srvState><sup>(num)</sup>

Internet service state.

Please note, that the state of an Internet service may influence the state of the serial DCD line. For details see description of value 2 for parameter <value> of command AT&C.

2

Allocated

Service profile resources are allocated, i.e. at least the service type has been set (parameter <<u>srvParmTag</u>>, value "srvType" of <u>AT^SISS</u>). The service is not opened, but ready for configuration.

| 3 | Connecting<br>State after opening a service with AT^SISO where the connection is being<br>established.<br>If connection setup is successful the service proceeds to the state "4" (Up) and<br>one of the URCs "^SISW" and "^SISR" may follow. If connection setup is not<br>successful, the "^SIS" URC may appear and the service enters <srvstate><br/>6 (Down).<br/>In the case of FTP, <srvstate>=3 means that the command channel is being<br/>established.<br/>If the service profile is configured as Standard Listener, then the Listener<br/>always stays at <srvstate>=3 and <socketstate>=3 (LISTENER), while<br/>the <srvstate> and <socketstate> of the dynamically assigned service<br/>profile may change. See examples in Section 11.17.5.</socketstate></srvstate></socketstate></srvstate></srvstate></srvstate> |
|---|----------------------------------------------------------------------------------------------------|
| 4 | Up<br>The service performs its purpose. The data transfer process is the major func-<br>tion at this state.<br>FTP: Data channel is up.<br>Transparent TCP Listener service: the service is listening to remote client con-<br>nection requests. Not applicable to Standard Listener. See examples in Sec-<br>tion 11.17.6.                                                                                                    |
| 5 | Closing<br>Internet Service is closing the network connection.<br>FTP: Command channel is released.                                                                                                    |
| 6 | Down<br>This state is entered if<br>- the service has successfully finished its session (see note on Socket),<br>- the remote peer has reset the connection or<br>- the IP connection has been closed because of an error (see note below on<br>service or network errors).                                                                                                    |
|   | If a service in this state be sure to close it with AT^SISC before reopening it.                                                                                                    |
| 7 | Alerting<br>A client tries to connect to the Transparent TCP Listener service. Not applica-<br>ble to Standard Listener.                                                                                                    |
| 8 | Connected<br>A client is connected with the Transparent TCP Listener service. Not applicable<br>to Standard Listener.                                                                                                    |
| 9 | Released<br>The client has disconnected from the Transparent TCP Listener service but<br>there are unread data. To go back into Up/Listening state read the pending<br>data using AT^SIST or discard them by using AT^SISH.                                                                                                    |
|   |                                                                                                    |

| <socketstate< th=""><th>e&gt;<sup>(num)</sup></th></socketstate<> | e> <sup>(num)</sup>                                     |
|-------------------------------------------------------------------|---------------------------------------------------------|
| Socket state ide                                                  | entifier.                                               |
| 1                                                                 | Socket not assigned, i.e. no TCP/UDP connection active. |
| 2                                                                 | Socket assigned as CLIENT.                              |
| 3                                                                 | Socket assigned as LISTENER or UDP Endpoint.            |
| 4                                                                 | Socket assigned as SERVER.                              |
|                                                                   |                                                         |

## <rxCount><sup>(num)</sup>

Number of bytes received via AT^SISR or AT^SIST since last successful AT^SISO write command.

# <txCount><sup>(num)</sup>

Number of bytes sent via AT^SISW or AT^SIST since last successful AT^SISO write command.

### <locAddr><sup>(str)</sup>

Recently used local IPv4 address in dotted-four-byte format and TCP port separated by colon, e.g. "192.60.10.10:80", or recently used local IPv6 address in colon format enclosed in square brackets, e.g. "[FE80::2]" and TCP port separated by colon, e.g. "[FE80::2]:80".

### <remAddr><sup>(str)</sup>

Remote IPv4 address in dotted-four-byte format and TCP port, separated by colon, e.g. "192.60.10.10:80", or remote IPv6 address in colon format enclosed in square brackets, e.g. "[FE80::2]" and TCP port separated by colon, e.g. "[FE80::2]:80".

If the Socket service is configured as UDP Endpoint, a remote IP address cannot be assigned, and a default value will be shown instead.

### <rejCounter><sup>(num)</sup>

Number of automatically rejected client connect attempts to a Transparent TCP Listener service because the service is already connected with a client.

| <optparam><sup>(num)</sup></optparam> |                                                                                 |
|---------------------------------------|---------------------------------------------------------------------------------|
| [0]                                   | MQTT service: Connect and use static setup defined by AT^SISS                   |
| 1                                     | Show only parameters of service profile for given <pre>srvProfileId&gt;</pre> . |
| 2                                     | MQTT service: Connect and use dynamic setup defined by AT^SISD                  |

#### Notes

- If the bearer cannot be established and AT^SISO returns an error there might be a general mobile network problem. To identify the reason you can take advantage of the AT+CEER command. Using AT+CEER is especially recommended when the <infoID> parameter of the AT^SISE command equals 0.
- If a service or network error occurs during an IP session and the "^SIS" URC or the AT^SISE command display an error message, the service enters <<u>srvState</u>>=5 and then 6, i.e. the IP connection is closed. In this case, the service still allows reading the data stored in the buffer, but writing data is denied. After reading, close the service and open it again.
- If an FTP connection is no longer available after network loss or server shutdown a 3-minute closing timeout for each of the two used sockets takes effect, adding up to 6 minutes. The timeout is effective if the AT^SISC is not sent. Please keep in mind that this time may vary depending on the settings of <tcpMr> and <tcpOt>.
- As in polling mode no error URCs are available you are advised to integrate the commands AT^SISI and AT^SISE into the command sequences for upload and download jobs. So, the AT^SISO command may be followed by AT^SISI to check that the service has entered the <srvState>=4 before sending AT^SISR, AT^SISW or AT^SIST. This helps you to detect errors even though the "^SIS" URCs are disabled. A typical example is that the service fails to be opened because the service profile contains a wrong destination address. In such a case, after opening with AT^SISO and OK response, the service quickly enters the states <srvState>=2, 4 and 6, with an error being returned no earlier than after sending the first AT^SISR or AT^SISW command. In URC mode, an error URC, such as "Host not found" would be received in this situation, but in polling mode the only way to detect the state is using AT^SISI or, alternatively, AT^SISO.

# 11.7 AT^SISC Internet Service Close

The AT<sup>SISC</sup> write command closes the TCP/IP connection to the remote peer which was opened with AT<sup>SISO</sup>. All resources are released, all status information parameters, e.g. <<u>srvState</u>>, <<u>rxCount</u>> and <<u>txCount</u>> counters are reset. Only the initial configuration settings are preserved. The service can be restarted any time, using the same configuration or a new one.

### Syntax

| Test Command                           |
|----------------------------------------|
| AT <sup>SISC</sup> =?                  |
| Response(s)                            |
| OK                                     |
| Write Command                          |
| AT^SISC= <srvprofileid></srvprofileid> |
| Response(s)                            |
| OK                                     |
| ERROR                                  |
| +CME ERROR: <err></err>                |
| PIN >> Last                            |
| ±                                      |

### Parameter Description

<srvProfileId><sup>(num)</sup>

0...9

<srvProfileId> specified with AT^SISS.

# 11.8 AT^SISR Internet Service Read Data

The AT<sup>SISR</sup> write command can be used to read data for the specified service. It may return the following errors: The AT<sup>SISR</sup> command either triggers a read operation (download) or queries the number of bytes in the internal buffer.

The "^SISR: x, 1" URC is also used to report status changes of the transparent TCP service while the client is in AT command mode.

The AT<sup>SISR</sup> write command may return the following errors:

- "+CME ERROR: operation failed" if there is a problem on application, socket, PPP or network level. The AT^SISE command and the "^SIS" URC offer additional error information.
- "+CME ERROR: operation temporary not allowed" e.g. if the service has not network resources allocated.
- "+CME ERROR: operation not allowed" e.g. if the service is not configured.

### Syntax

| AT <sup>^</sup> SISR=?                                                                                                    |
|----------------------------------------------------------------------------------------------------|
| Response(s)                                                                                                    |
| OK                                                                                                    |
| Write Command                                                                                                    |
| AT <sup>^</sup> SISR= <srvprofileid>, <reqreadlength></reqreadlength></srvprofileid>                                                                                                    |
| Response(s)                                                                                                    |
| <pre>^SISR: <srvprofileid>, <cnfreadlength>[, <remainudppacketlength>[, <udp_remclient>]] Number of data bytes are sent as specified by <cnfreadlength>. If peek operator was used no data bytes are sent. OK ERROR +CME ERROR: <err></err></cnfreadlength></udp_remclient></remainudppacketlength></cnfreadlength></srvprofileid></pre> |
| PIN >> Last                                                                                                    |
| +                                                                                                    |

### Unsolicited Result Code

^SISR: <srvProfileId>, <urcCauseId>

Data availability status of the Internet service configured with AT^SISS has changed. The URC is issued when:

- data is available after opening an Internet service or
- less data was confirmed (in <cnfReadLength>) than requested (with <reqReadLength>) during the last "Read Data" operation and new data is available.

The URC is disabled in polling mode. See AT<sup>SCFG</sup>, parameter "Tcp/WithURCs", <tcpWithUrc>.

<srvProfileId>0 ... 9 specified with AT<sup>siss</sup>. Transparent TCP Listener services are not supported.

### **Parameter Description**

```
<srvProfileId><sup>(num)</sup>
```

| <reqreadlength><sup>(num)</sup></reqreadlength> |                                                                                                    |  |
|-------------------------------------------------|----------------------------------------------------------------------------------------------------|--|
| 0                                               | Peek Operator: Query number of received bytes within internal buffers.<br>The behaviour of the peek operator depends on the selected Internet service,<br>i.e. it may not be supported by all IP Services.<br>For "Socket" service configured for UDP the size of the next available UDP<br>packet is returned.                                                                                                    |  |
| 11500                                           | Requested number of data bytes to be read via the Internet service specified in <srvprofileid>.</srvprofileid>                                                                                                    |  |
| <cnfreadlength><sup>(num)</sup></cnfreadlength> |                                                                                                    |  |
| -2                                              | Indicates end of data. Data transfer has been finished (all data have been read) and the service can be closed with $AT^{SISC}$ .                                                                                                    |  |
| -1                                              | Applies only to HTTP: Querying number of available bytes is not supported by the HTTP service.                                                                                                    |  |
| 0                                               | Indicates that no further data is available at the moment.                                                                                                    |  |
| >0                                              | Number of available data bytes. The range is determined by <reqread-<br>Length&gt;:<br/>If <reqreadlength> was greater than 0, then <cnfreadlength> may be<br/>less or equal to the value requested with <reqreadlength>.<br/>If <reqreadlength> equals 0 (peek operator) the value indicated by<br/><cnfreadlength> may be greater than 1500.</cnfreadlength></reqreadlength></reqreadlength></cnfreadlength></reqreadlength></reqread-<br> |  |
| <urccauseid><sup>(num)</sup></urccauseid>       |                                                                                                    |  |
| Indicates whether or not data is                | available for reading with AT <sup>SISR</sup> and AT <sup>SIST</sup> .                                                                                                    |  |
| 1                                               | Meaning of value "1" for all services except Transparent TCP service:<br>Data is available and can be read by sending the AT^SISR command. The<br>URC appears when less data was confirmed (in <cnfreadlength>) than<br/>requested (with <reqreadlength>) during the last "Read Data" operation<br/>and new data is available.</reqreadlength></cnfreadlength>                                                                               |  |
|                                                 | Meaning of value "1" for Transparent TCP service:<br>If the Transparent TCP service is in AT command mode the "^STSR: x, 1" URC                                                                                                    |  |

2

End of data. Data transfer has completed (all data read). The service can be closed with AT^SISC.

notifies the client that the server has sent new data. In this case the client shall enter the AT^SIST command to go to transparent access mode and read the

### <remainUdpPacketLength><sup>(num)</sup>

data.

Optional third parameter of the AT<sup>SISR</sup> write command response displayed only if the Socket service uses the UDP protocol.

The reception of each datagram must be completed before the next datagram can be received. This may be a problem if the buffer of the host application is limited and not designed to handle the maximum packet size of 1500 bytes. To compensate this, the host is advised to request, via <reqReadLength>, an amount less or equal its maximum buffer capacity and wait for the resulting AT^SISR write command response with parameter <remainUdpPacketLength>. The benefit of this approach is that the host may properly receive all parts of a UDP datagram, as after each received data part the number of remaining bytes is synchronized, until reading the datagram is finished.

If the currently read datagram is smaller than the number of bytes requested by the host the <remainUdpPacketLength> parameter is omitted.

Further write attempts with AT^SISR are denied as long as the <remainUdpPacketLength> is unequal 0 or is not omitted. In this case the service returns "+CME ERROR: operation of service temporary not allowed".

0

Indicates that all bytes of the current UDP datagram are read. (max. data size)-1...1 Indicates that the currently read UDP datagram is not yet complete. The displayed value is the remaining number of bytes. <remainUdpPacketLength> is unequal 0 until reading all parts of the current datagram is finished.

<Udp RemClient><sup>(str)</sup>

Service specific parameter of the AT^SISR write command response. If the Socket service is configured as UDP endpoint this parameter shows the IP address and the UDP port of the remote host that has sent the current UDP data. See example in Section 11.17.9, UDP Scenario.

#### 11.8.1 Example: Socket Host Reads Small Amounts of UDP Data Packets (URC Mode)

This section applies only to the Socket service using the UDP protocol. The example shows how to read UDP packets if the buffer of the host application can handle only a few bytes. There are two datagrams available for reading.

Buffer size: 6 bytes

Datagram A = 18 bytes (content "THIS\_IS\_DATAGRAM\_A") Datagram B = 3 bytes (content "NEW")

| ^SISR: 0,1               | Service profile 0 is configured for Socket service and UDP. The URC notifies host that data is available for reading.                                                                                                    |
|--------------------------|----------------------------------------------------------------------------------------------------|
| at^sisr=0,6              | The host requests to read 6 bytes.                                                                                                    |
| ^SISR: 0,6,12            | The first 6 bytes of datagram A are confirmed and transmitted. Another                                                                                                    |
| THIS_I                   | 12 bytes are still available.                                                                                                    |
| OK                       |                                                                                                    |
| at <sup>^</sup> sisr=0,6 | The host requests to read the next part of 6 bytes.                                                                                                    |
| ^SISR: 0,6,6             | The next 6 bytes of datagram A are confirmed and transmitted. Another                                                                                                    |
| S_DATA                   | 6 bytes are still available.                                                                                                    |
| OK                       |                                                                                                    |
| at <sup>^</sup> sisr=0,6 | The host requests to read the next part of 6 bytes.                                                                                                    |
| ^SISR: 0,6,0             | Last part of datagram A was received, no remainder is left.                                                                                                    |
| GRAM_A                   |                                                                                                    |
| OK                       |                                                                                                    |
| at^sisr=0,6              | Again, the host requests to read 6 bytes. This time, the request refers to datagram B which has only 3 bytes. As the read datagram is smaller than the size requested by the host, the response does not include the <remainudppacketlength>.</remainudppacketlength> |
| ^SISR: 0,3               | 3 bytes are confirmed and transmitted. Datagram B was properly                                                                                                    |
| NEW                      | received.                                                                                                    |
| OK                       |                                                                                                    |

# 11.9 AT^SISW Internet Service Write Data

AT<sup>SISW</sup> triggers a write operation (upload) and queries the amount of data already sent, but not acknowledged at the TCP layer. The URC "<sup>SISW</sup>: <<u>srvProfileId</u>>, <<u>urcCauseId</u>>" will be issued if the TX82-W is ready to accept user data.

The AT^SISW write command may return the following errors:

- "+CME ERROR: operation failed" if there is a problem on application, socket, PPP or network level. The AT^SISE command and the "^SIS" URC offer additional error information.
- "+CME ERROR: operation temporary not allowed" e.g. if the service has not network resources allocated.
- "+CME ERROR: operation not allowed" e.g. if the service is not configured.

### Syntax

| Test Command                                                                                                    |  |  |
|----------------------------------------------------------------------------------------------------|--|--|
| AT^SISW=?                                                                                                    |  |  |
| Response(s)                                                                                                    |  |  |
| OK                                                                                                    |  |  |
| Write Command                                                                                                    |  |  |
| AT^SISW= <srvprofileid>, <reqwritelength>[, <eodflag>[, <udp_remclient>]]</udp_remclient></eodflag></reqwritelength></srvprofileid> |  |  |
| Response(s)                                                                                                    |  |  |
| <pre>^SISW: <srvprofileid>, <cnfwritelength>, <unackdata></unackdata></cnfwritelength></srvprofileid></pre>                         |  |  |
| Number of data bytes as specified by <cnfwritelength>.</cnfwritelength>                                                             |  |  |
| OK<br>ERROR                                                                                                    |  |  |
| +CME ERROR: <err></err>                                                                                                    |  |  |
| PIN 🤧 Last                                                                                                    |  |  |
| ± - +                                                                                                    |  |  |

### **Unsolicited Result Code**

^SISW: <srvProfileId>, <urcCauseId>

The URC indicates the following status changes:

• After opening a TCP Client or UDP Client with AT^SISO the "^SISW" URC indicates that the service is ready to accept data. After this initial "^SISW" URC, the TCP Client or UDP Client can proceed in Transparent Mode or Non-Transparent Mode.

The initial "^SISW" URC is not issued after a Transparent Listener or UDP Endpoint was opened, because for listening services the "^SIS" URC will be issued.

• During AT^SISW write cycles the "^SISW" URC indicates that the service is ready to accept new data, or that data transfer has finished successfully.

The URC is disabled in polling mode. See AT<sup>SCFG</sup>, parameter "Tcp/WithURCs", <tcpWithUrc>.

### Parameter Description

<srvProfileId><sup>(num)</sup>

<srvProfileId> 0 ... 9 specified with AT^SISS. Transparent TCP Listener services are not supported.

```
<reqWriteLength><sup>(num)</sup>
```

#### 0...1500

Specifies the number of bytes to be sent with AT^SISW or, if set to 0, requests the amount of data already sent with AT^SISW but not yet acknowledged:

- Parameter <reqWriteLength> may be 1...1500 bytes to specify the amount of data to be sent with AT^SISW.
- If parameter <reqWriteLength> equals 0, AT^SISW does not expect any data, but a normal query is performed. This allows the application to explicitly request, in particular at the end of an upload job, the amount of unacknowledged data at the TCP layer indicated by <unackData>.
- · If Socket service is selected with UDP protocol
  - <reqWriteLength>=0 can be used to send an empty UDP packet;
  - it is recommended that the size of each data packet be limited to 1460 bytes. Otherwise, it is possible that the following URC occurs: "^SIS: <id>, 0, 9, The supplied buffer was too small / large".

### <eodFlag><sup>(num)</sup>

End of data indication flag.

Bit1 is related to the Internet Services, where bit2 and bit3 are related to Release Assistance Indication:

0...7 bit 1

Represents End of data is signaled to the Internet Service. See also Section 11.9.1.

[0]: No end of data. Other data may follow to be transmitted via the Internet service.

Notes: - UDP Endpoint service: Value 0 must be set before <<u>Udp\_RemClient></u> parameter although <<u>eodFlag></u> is not effective for UDP Endpoint. - <<u>eodFlag></u> is not intended and not usable for HTTP.

1: End of data is signalled to the Internet Service. Further AT^SISW write commands return an error response. However, reading data may be possible. The <eodFlag> is effective only if the <reqWriteLength> equals <cnfWrite-Length>, in particular if the <reqWriteLength> equals 0. End-of-data flag must be enabled for following actions:

- FTP "cmd","put" (sending single file to FTP server)

When the UE has no more data to transmit, it waits for the network to release the connection to enter Idle mode. In order for the network to release the UE to Idle mode quickly to save power, release assistance indication (RAI) is introduced in 3GPP Release 13 for Control Plane CIoT EPS optimisation, where UE may include RAI in nonaccess stratum (NAS) signaling to indicate that no further uplink or downlink data transmission (bit2) or no further uplink data transmission subsequent to the uplink data transmission (bit3) is expected, thus helping the network to decide if the connection can be released.

| bit 2  | Represents release assistance indication: no further uplink or downlink data transmission is expected.                                                                                                    |
|--------|----------------------------------------------------------------------------------------------------|
|        | 0: Further uplink or downlink data transmission is expected                                                                                                    |
|        | 1: No further uplink or downlink data transmission is expected                                                                                                    |
| bit 3  | Represents release assistance indication: only a single downlink data trans-<br>mission (e.g. acknowledgement or response to uplink data) and no further<br>uplink data transmission subsequent to the uplink data transmission is<br>expected. |
|        | 0: Both downlink and further uplink data transmission subsequent is expected                                                                                                    |
|        | <ol> <li>Only a single downlink but no further uplink data transmission subsequent<br/>to the uplink data transmission is expected</li> </ol>                                                                                                   |
| Notes: |                                                                                                    |

• Bit 2 of <eodFlag> is meaningless to all internet service, which are based on TCP.

• Bit 2 and Bit 3 cannot be set at the same time.

### <Udp RemClient><sup>(str)</sup>

Service specific parameter of the AT<sup>SISW</sup> write command. If the Socket service is configured as UDP endpoint this parameter is mandatory and specifies the IP address (in dotted format) and the UDP port of the remote host. For each write request another IP address and UDP port may be given. See example in Section 11.17.9, UDP Scenario.

### <cnfWriteLength><sup>(num)</sup>

0...1500

Confirmed number of data bytes which can be transmitted via the Internet service configured in <<u>srvProfileId</u>>. This number may be less or equal to the value requested with <<u>reqWriteLength</u>>. The application has to deliver exactly the number of bytes indicated by <<u>cnfWriteLength</u>>. A 0 value means that no data can be written at this time, i.e. it serves as a flow control mechanism.

#### <unackData><sup>(num)</sup>

Number of data bytes already sent but not yet acknowledged at the TCP layer.

The value is constantly changing until the entire upload job has completed. If the value equals 0 all data sent so far is acknowledged.

<unackData> includes the <cnfWriteLength> value of the pending write operation. Therefore, the very first
write operation of an upload job returns identical values for <cnfWriteLength> and <unackData>.

This mechanism allows the host application to easily verify whether or not the remote host has successfully received the data.

Parameter is not applicable to HTTP, Socket with UDP protocol. For these services the counter is always set to 0.

<unackData> includes the overhead needed for encryption when TLS/SSL is used.

| <urccauseid><sup>(num)</sup></urccauseid> |                                                                                                    |
|-------------------------------------------|----------------------------------------------------------------------------------------------------|
| 1                                         | The service is ready to accept new user data.                                                         |
| 2                                         | Data transfer has been finished successfully and Internet service may be closed without loss of data. |

### Note

• Do not send any characters after AT^SISW command line termination (ATS3) until "^SISW" URC is received. This is necessary to avoid that any characters related to the AT command can be interpreted as being part of the data stream to be transferred. Also refer to Section 1.5, AT Command Syntax.

## 11.9.1 Usage of parameter <eodFlag>

| Service type |                                                                                                    |
|--------------|----------------------------------------------------------------------------------------------------|
| Socket       | Parameter is optional for Socket services.<br>Not applicable to Socket with UDP protocol, i.e. value is ignored.                                                                                   |
|              | After the service accepts the end-of-data flag the service state changes to "Closing". No fur-<br>ther user data is accepted.<br>After releasing the TCP link the service remains in state "Down". |

| Service type |                                                                                                    |
|--------------|----------------------------------------------------------------------------------------------------|
| FTP          | Parameter is mandatory for FTP "put" (sending single file to FTP server).                                                                                                    |
|              | After accepting the end-of-data flag the service state changes to "Closing" and starts to end the running FTP session.<br>No further user data is accepted.<br>After the FTP session is completed on FTP protocol level the service state switches to "Down".<br>In case of successful completion the URC "^SISW: x,2" is generated. |
| HTTP         | Parameter is not indended and not usable for HTTP.                                                                                                    |

## 11.10 AT^SIST Transparent Mode

AT<sup>SIST</sup> activates / deactivates Transparent Mode. Keep in mind that the used AT command port will be blocked for any other AT commands as long as Transparent Mode is active.

After entering the AT^SIST command, the CONNECT response notifies that the service has entered Transparent Mode and is ready to transparently send and receive payload data over the AT command interface. In this mode, the signaling of the URCs is done by RING line. This can be configured by AT^SCFG, parameter <urcRinglineCfg>.

There are several ways to quit the Transparent Mode and revert to AT Command Mode:

- +++ escape sequence (also transmitted over the air)
- DTR ON-OFF transitions (see AT&D for configuring DTR line)
- "etxChar" parameter set within the server address (see AT^SISS, <srvParmTag> "address" for Socket service URLs.

Switching back and forth between both modes does not affect the underlying socket and has no influence on the service <srvState>.

If the service is in AT Command Mode the "^SISR: x, 1" URC appears once to indicate that the remote side has sent new data. In this case, the client or listener shall enter AT^SIST to go to Transparent Mode and read out the new data.

If the connection is released by the remote side the following applies:

- If the service is in Transparent Mode (CONNECT mode): UE returns to AT Command Mode, issues a specific "NO CARRIER" result code and goes to <srvState> 6 ("Down") in case of TCP or UDP Client, and to 4 ("Up/Listening") in case of Transparent Listener. The "NO CARRIER" result code starts with 0x10 (DLE) and 0x04 (EOT) and ends with the command line termination character (ATS3), followed by the response formatting character (ATS4).
- If the service is in AT Command Mode the "^SISR: x, 1" URC appears to indicate that the state of the service has changed. In this case, the client or listener shall go to Transparent Mode with AT^SIST in order to read remaining data (if any) and get the "NO CARRIER" result code. After this, the service changes to <srvState> 6 ("Down"). Otherwise, if the client or listener does not go to Transparent Mode after receiving "^SISR: x, 1" URC the service remains in <srvState> 4 ("Up") even though the remote side has shut down. In some cases, depending on the remote side and the network, it is possible that "^SIS" URCs may be reported, for example "^SIS" URCs with <urclifoId> 15 ("Remote host has reset the connection") and 19 ("Socket has been shut down). See Section 11.16, Internet Service URC for a list of possible URCs.
- In all above scenarios, the Transparent service shall be closed with AT^SISC. Trying to return to Transparent Mode with AT^SIST would only end up with "NO CARRIER" once again and is not recommended.
- Use AT<sup>SISO</sup> and AT<sup>SISI</sup> to check the srvState>.

#### Syntax

```
Test Command

AT^SIST=?

Response(s)

OK

Write Command

AT^SIST=<srvProfileId>

Response(s)

CONNECT

(indicates that UE has entered Transparent Mode)

OK

ERROR

+CME_ERROR: <err>
```

## Parameter Description

<srvProfileId><sup>(num)</sup>

<srvProfileId> 0 ... 9 specified with AT<sup>\$ISS</sup>.

#### Note

• If AT<sup>SIST</sup> is running for a certain <srvProfileId>, then the commands AT<sup>SISR</sup> and AT<sup>SISW</sup> are not usable for the same <srvProfileId>.

## 11.11 AT^SISD Internet Service MQTT Dynamic Setup Profile

AT<sup>SISD</sup> serves to set up the necessary parameters in the MQTT service profiles. Service profiles can then be used to control a data link in conjunction with AT<sup>SISU</sup> and AT<sup>SISE</sup>.

Command could be used only after connection is opened with AT<sup>SISO</sup> parameter <<u>optParam>=2</u>. Each request parameter can be changed multiple time during active connection.

The AT^SISD write command specifies the parameters for MQTT service profile identified by <srvPro-fileId>.

To change the settings the write command needs to be executed for each single <dynParamTag>. All profile parameters set with AT^SISD are volatile.

The list below shows which <dynParamTag> parameters apply to MQTT service and which of them are mandatory (= m) or optional (= o).

Table 11.3: Applicability of AT<sup>^</sup>SISD <dynParamTag> values

| <dynparamtag></dynparamtag> | Mandatory or optional |
|-----------------------------|-----------------------|
| Publish                     |                       |
| "Cmd"                       | m                     |
| "Qos"                       | 0                     |
| "Topic"                     | m                     |
| "Retain"                    | 0                     |
| "hcContent"                 | 0                     |
| "hcContLen"                 | 0                     |
| Subscribe                   |                       |
| "Cmd"                       | m                     |
| "topicFilter"               | m                     |
| "topicQos"                  | 0                     |
| Unsubscribe                 |                       |
| "Cmd"                       | m                     |
| "topicFilter"               | m                     |

#### Syntax

| Test Command                                                                                                    |  |  |
|----------------------------------------------------------------------------------------------------|--|--|
| AT <sup>^</sup> SISD=?                                                                                                    |  |  |
| Response(s)                                                                                                    |  |  |
| OK                                                                                                    |  |  |
| Write Command                                                                                                    |  |  |
| Set parameters defined by <dynparamtag> to value <dynparamvalue></dynparamvalue></dynparamtag>                                |  |  |
| AT <sup>^</sup> SISD= <srvprofileid>, "setParam", <dynparamtag>, <dynparamvalue></dynparamvalue></dynparamtag></srvprofileid> |  |  |
| Response(s)                                                                                                    |  |  |
| OK                                                                                                    |  |  |
| ERROR                                                                                                    |  |  |
| +CME ERROR: <err></err>                                                                                                    |  |  |

```
Write Command
Get current value of dynamic parameters defined by <dynParamTag>
AT<sup>SISD=<srvProfileId>, "getParam", <dynParamTag></sup>
Response(s)
^SISD: <srvProfileId>, <dynParamTag>, <dynParamValue>
OK
ERROR
+CME ERROR: <err>
Write Command
Set all dynamic parameters for service to default value
AT^SISD=<srvProfileId>, "cleanParam"
Response(s)
OK
ERROR
+CME ERROR: <err>
Write Command
Get all dynamic parameters of service
AT^SISD=<srvProfileId>
Response(s)
^SISD: <srvProfileId>, <dynParamTag>, <dynParamValue>
^SISD: ...
```

OK ERROR +CME ERROR: <err>

PIN → Last

#### Parameter Description

| <srvprofileid><sup>(num)</sup></srvprofileid> |                                                                                                    |
|-----------------------------------------------|----------------------------------------------------------------------------------------------------|
| Internet service profile identifi             | er as defined by AT <sup>SISS</sup> <srvprofileid>.</srvprofileid>                                           |
| 09                                            |                                                                                                    |
| stri)                                         |                                                                                                    |
| <dynoption><sup>(str)</sup></dynoption>       |                                                                                                    |
|                                               | ine action in dynamic setup of request parameters.<br>how all dynamic parameters of service in the response. |
| "setParam"                                    | Set parameter defined by <dynparamtag> to value <dynparamvalue>.</dynparamvalue></dynparamtag>               |
| "getParam"                                    | Get current value of parameter defined by <dynparamtag>.</dynparamtag>                                       |
| "cleanParam"                                  | Set all request parameters for service to its default value.                                                 |
|                                               |                                                                                                    |
| <dynparamtag><sup>(u)</sup></dynparamtag>     |                                                                                                    |
| MOTT service profile parame                   | ter                                                                                                    |

| ing i i service profile parameter |                                     |
|-----------------------------------|-------------------------------------|
| cmd                               | refer to <srvparmtag>.</srvparmtag> |
| Qos                               | refer to <srvparmtag>.</srvparmtag> |
| Торіс                             | refer to <pre>srvParmTag&gt;.</pre> |
| Retain                            | refer to <srvparmtag>.</srvparmtag> |
| hcContent                         | refer to <srvparmtag>.</srvparmtag> |

| hcContLen   | refer to <pre>srvParmTag&gt;.</pre> |
|-------------|-------------------------------------|
| topicFilter | refer to <pre>srvParmTag&gt;.</pre> |
| topicQos    | refer to <pre>srvParmTag&gt;.</pre> |

<dynParamValue><sup>(str)(+CSCS)</sup>

Parameter value; type and supported content depend on related <dynParamTag>.

## 11.12 AT^SISU MQTT Dynamic Send Request

AT<sup>SISU</sup> serves to setup and send MQTT request.

Command could be used only after connection is opened with AT<sup>SISO</sup> parameter <<u>optParam>=2</u>. Each request parameter can be changed multiple time during active connection.

The AT<sup>SISU</sup> write command with only first parameter <<u>srvProfileId</u>> is used to trigger send of service request that was defined by dynamic parameters with command AT<sup>SISD</sup>.

The AT^SISU write command with second parameter is used to define dynamic request.

All profile parameters set with AT<sup>SISU</sup> are volatile.

#### Syntax

| Test Command                                                                                       |
|----------------------------------------------------------------------------------------------------|
| AT <sup>^</sup> SISU=?                                                                             |
| Response(s)                                                                                        |
| OK                                                                                                 |
| Write Command                                                                                      |
| AT^SISU= <srvprofileid>[, <dynreqtype>[, <dynreqvalue>]]</dynreqvalue></dynreqtype></srvprofileid> |
| Response(s)                                                                                        |
| OK                                                                                                 |
| ERROR                                                                                              |
| +CME ERROR: <err></err>                                                                            |
| PIN + Last                                                                                         |
|                                                                                                    |

#### Parameter Description

## <srvProfileId><sup>(num)</sup>

Internet service profile identifier as defined by AT^SISS <srvProfileId>.

0...9

| <dynreqtype><sup>(str)</sup></dynreqtype> |                                                                                                    |
|-------------------------------------------|----------------------------------------------------------------------------------------------------|
| Parameter <dynreqtype> de</dynreqtype>    | efine type of service specific request.                                                                                                    |
| "publish"                                 | The MQTT client sends data by PUBLISH control packet request to server.                                                                             |
| "subscribe"                               | The MQTT client that wants to receive data must subscribe to it by SUB-SCRIBE control packet.                                                       |
| "unsubscribe"                             | The MQTT client that doesn't want to receive subscribed data anymore must unsubscribe specified topic filter by sending UNSUBSCRIBE control packet. |

## <dynReqValue><sup>(str)(+CSCS)</sup>

Parameter <dynReqValue> define all request parameters separated by ":" character.

- PUBLISH: Qos:Topic:Retain:hcContent:hcContLen
- SUBSCRIBE: topicFilter:topicQos Multiple topics could be send by one subscribe request in topicFilter separated by ";". Accordingly for each topic in topicFilter different Qos can be setup in topicQos separated by ";" with preserved order. If all topics should have same Qos then only one Qos needs to be defined.
- UNSUBSCRIBE: topicFilter

Parameter value and supported content depend on related <dynParamTag>.

## 11.13 AT^SISH Disconnect Remote Client

AT<sup>SISH</sup> is intendend only for a Transparent TCP Listener service. It allows to reject an incoming remote client connection request or to disconnect an established client connection from server side.

## Syntax

| Test Command                                            |
|---------------------------------------------------------|
| AT <sup>^</sup> SISH=?                                  |
| Response(s)                                             |
| OK                                                      |
| Write Command                                           |
| AT^SISH= <srvprofileid>[, <mode>]</mode></srvprofileid> |
| Response(s)                                             |
| OK                                                      |
| ERROR                                                   |
| +CME ERROR: <err></err>                                 |
| PIN >> Last                                             |

## Parameter Description

- - -

| <pre><srvprofileid><sup>(num)</sup></srvprofileid></pre> |                                    |        |             |         |                               |         |      |
|----------------------------------------------------------|------------------------------------|--------|-------------|---------|-------------------------------|---------|------|
| 09                                                       | A Transparent AT <sup>SISS</sup> . | ТСР    | Listener    | service | <srvprofileid></srvprofileid> | defined | with |
| <mode><sup>(num)</sup></mode>                            |                                    |        |             |         |                               |         |      |
| Specifies disconnect mode.                               |                                    |        |             |         |                               |         |      |
| [0]                                                      | Socket is closed                   | with g | raceful op  | tion    |                               |         |      |
| 1                                                        | Socket is closed                   | withou | ut graceful | option  |                               |         |      |

## 11.14 AT^SISX Internet Service Execution

The AT<sup>SISX</sup> command can be used to send ICMP (Internet Control Message Protocol) Echo Requests to a target IP address or DNS host name (also referred to as Ping command). This command can also be used to resolve DNS host names to IP addresses (HostByName) or resolve the network time, NTP protocol, in UTC.

The AT<sup>SISX</sup> command can be used any time while a connection profile (bearer) is active. If issued although no connection is active, then AT<sup>SISX</sup> returns ERROR.

If the AT^SISX write command is executed for Ping, then the command returns one row for every ICMP Echo Request. The last Ping response line is followed by two lines to report a statistic calculated from the Echo Request responses. After starting the Ping command the AT channel is blocked until all ICMP requests are executed. To stop the periodic Ping early, send any character (user break).

It is also possible to cancel the HostByName or NTP service by user break. But this may temporarily block further AT<sup>SISX</sup> write commands which is indicated by the error response "+CME ERROR: operation temporary not allowed". As soon as the background activity for the last started HostByName service is finished the AT<sup>SISX</sup> write command can be used again.

## Syntax

```
Test Command
AT<sup>^</sup>SISX=?
Response(s)
^SISX: "Ping", (list of supported <conProfileId>s), , (range of supported <request>s), (range of
supported <timelimit>s)
^SISX: "HostByName", (list of supported <conProfileId>s)
^SISX:"Ntp", (list of supported <conProfileId>s)
OK
Write Command
AT^SISX=<service>, <conProfileId>, <address>[, <request>[, <timelimit>]]
Response(s)
In case of <pingInfoType>= 1: ICMP Echo Requests (1 - 30 rows)
^SISX:"Ping", <pinqInfoType>, <conProfileId>, <ip-address>, <roundTripTime>
[...]
In case of <pingInfoType>= 2: Packet statistic (1 row)
^SISX:"Ping", <pingInfoType>, <conProfileId>, <sent>, <received>, <lost>, <lostPercent>
In case of <pingInfoType>= 3: Time statistic (1 row)
^SISX:"Ping", <pingInfoType>, <conProfileId>, <minRTT>, <maxRTT>, <meanRTT>
In case of <service>= "HostByName"
^SISX: "HostByName", <ip-address>
[...]
In case of <service>= "Ntp"
^SISX:"Ntp", <ntp>, <ntpLI>, <ntpStratum>
OK
ERROR
+CME ERROR: <err>
PIN >> Last
```

-

 $\pm$ 

#### Parameter Description

| <service><sup>(str)</sup></service> |                                |
|-------------------------------------|--------------------------------|
| "Ping"                              | Ping host.                     |
| "HostByName"                        | Get first address from a host. |
| "Ntp"                               | Network time protocol.         |

## <conProfileId><sup>(num)</sup>

Internet connection profile to be used as specified with AT+CGDCONT parameter <cid>.

## <address>(str)(+CSCS)

In case of "Ping" or "Ntp" this is the target host as FQDN or IP address (i.e. "192.168.1.3"), in case of "HostBy-Name" this is the FQDN to be resolved into the IP address.

## <ip-address><sup>(str)</sup>

The IP address of the host (i.e. "192.168.1.3").

| [1]30                                   | Number of "Ping" ICMP Echo Requests to be sent.<br>Not supported for "HostByName". |
|-----------------------------------------|------------------------------------------------------------------------------------|
| 4                                       | IPV4 only in case of "HostByName"                                                  |
| 6                                       | IPV6 only in case of "HostByName"                                                  |
| <timelimit><sup>(num)</sup></timelimit> |                                                                                    |

200...[5000]...10000 Amount of time, in milliseconds, to wait for an ICMP Echo Response message related to a previously sent Echo Request message. Parameter is not supported for "HostByName".

## <pingInfoType><sup>(num)</sup>

Indicate the type and format of the information given in the command responses (see syntax of the AT^SISX write command above).

| 1 | Ping status received for the ICMP Echo Request(s). Depending on parameter<br><request> 1 - 30 rows. Address and Round Trip Time are returned for each<br/>request.</request>   |
|---|----------------------------------------------------------------------------------------------------|
| 2 | one row packet statistic calculated from the ping response(s) received for <pre><pre>cpingInfoType&gt;=1.</pre></pre>                                                          |
| 3 | one row time statistics calculated from the ping response(s) received for <pinginfotype>=1 (displayed only if at least one Echo response message was received).</pinginfotype> |

## <roundTripTime><sup>(num)</sup>

Round Trip Time in milliseconds. If the Echo Response message is not received within the time specified by <timelimit> the value -1 is returned (e.g. when the bearer shuts down during command execution).

## <sent><sup>(num)</sup>

Number of sent packets.

#### <received>(num)

Number of received packets.

#### <lost><sup>(num)</sup>

Number of lost packets.

<lostPercent><sup>(num)</sup>

Lost packets in percent.

<minRTT><sup>(num)</sup>

Minimum Round Trip Time in milliseconds.

<maxRTT><sup>(num)</sup>

Maximum Round Trip Time in milliseconds.

<meanRTT><sup>(num)</sup>

Average Round Trip Time in milliseconds.

<ntp><sup>(num)</sup>

time in extended format UTC without time zone information ("YYYY-MM-DDThh:mm:ss")

<ntpLI><sup>(num)</sup>

Leap Indicator according to RFC 5905:

0: no warning

1: last minute of the day has 61 seconds

- 2: last minute of the day has 59 seconds
- 3: unknown

<ntpStratum><sup>(num)</sup>

Stratum according to RFC 5905: 0: unspecified or invalid 1: primary server (e.g. equipped with GPS receiver) 2-15: secondary server (via NTP) 16: unsynchronized 17-255: reserved

## 11.15 AT^SISE Internet Service Error Report

The AT^SISE write command returns the current error status of the specified Internet service profile. If the service profile is not defined or the value is invalid "+CME ERROR" response is returned.

The error status is identical to the content of the "^SIS" URC last issued or if a service fails the commands AT^SISR, AT^SISW or AT^SIST will return an error response. However, if the AT^SISE command returns <infoID>=0 it is recommended to use the AT+CEER command because a general network problem might be the reason.

#### Syntax

| Test Command                                                                        |
|-------------------------------------------------------------------------------------|
| AT^SISE=?                                                                           |
| Response(s)                                                                         |
| OK                                                                                  |
|                                                                                     |
| Write Command                                                                       |
| AT^SISE= <srvprofileid>[, <infomode>]</infomode></srvprofileid>                     |
| Response(s)                                                                         |
| <pre>^SISE: <srvprofileid>, <infoid>[, <info>]</info></infoid></srvprofileid></pre> |
| OK                                                                                  |
| ERROR                                                                               |
| +CME ERROR: <err></err>                                                             |
|                                                                                     |

PIN 🧡 Last

#### Parameter Description

<srvProfileId><sup>(num)</sup>

Internet service profile identifier as defined by AT^SISS <srvProfileId>.

0...9

| <infomode><sup>(num)</sup></infomode> |                                                                                                    |
|---------------------------------------|----------------------------------------------------------------------------------------------------|
| Information Mode                      |                                                                                                    |
| 0                                     | Return current error status in response parameter <infoid> and <info>.</info></infoid>                          |
| 1                                     | Return oldest unread event in response parameter $< \texttt{infoID}>$ and $< \texttt{info}> -$ used for polling |

## <infoID><sup>(num)</sup>

Reason for Internet service error. This is a subset of the <urcInfoId>s which can be found in Section 11.16, Internet Service URC.

The value 0 indicates there is no special Internet service error. In this case the application may use AT+CEER to check for general network problems.

#### <info><sup>(str)</sup>

Information text related to <infoID>. This is a subset of the <urcInfoText>s which can be found in Section 11.16, Internet Service URC.

## Note

• In particular cases, the AT^SISE command may deliver information and warnings. This applies the following services:

FTP: Information 2100

If an error occurs the information and warning messages are overwritten by error messages.

## 11.16 Internet Service URC

This section first describes the syntax and the parameters of the "^SIS" URC. The second part consists of tables listing the information elements delivered within the "^SIS" URC and the command response of AT^SISE.

The presentation of the "^SIS" URC containing the parameter <urcCause>=0 or <urcCause>=5 can be disabled or enabled depending on whether polling mode or URC mode is preferred. To do so, use the AT^SCFG command, parameter "Tcp/WithURCs" (refer to <tcpWithUrc>). However, if related to <urcCause>=1, 2, 3 or 4, the "^SIS" URC will always be delivered regardless of the setting made with AT^SCFG.

#### Unsolicited Result Code

Indicates an event, an error or an information element. The same information can be obtained via AT^SISE.

^SIS: <srvProfileId>, <urcCause>[, [<urcInfoId>][, <urcInfoText>]]

The URC may appear if an event or an error occurs, for example after opening an Internet service with AT<sup>SISO</sup> or any time during operation. The URC also indicates a request for a mobile terminated Internet service client connection, or a failure if a mobile terminated request is rejected. Furthermore, the URC may deliver an information element resulting from a specific command given in the service profile.

A list of possible causes can be found in the tables below. The tables contain the <urcInfoId> and, if applicable, a specific <urcInfoText>. If marked with \*) the precise text related to a <urcInfoId> varies greatly depending on the scenario and the implementation of the remote server. In these cases, only a brief explanation of the scenario can be found in the table column "Description".

#### Parameter Description

| <urccause><sup>(num)</sup></urccause> |                                                                                                    |  |  |
|---------------------------------------|----------------------------------------------------------------------------------------------------|--|--|
| URC cause identifier.                 |                                                                                                    |  |  |
| 0                                     | An event has occurred after opening or while using an Internet service.<br>The event number is presented via <urcinfoid> and may be an error, a<br/>warning, an information element or a note. Optionally additional information<br/>may be supplied via <urcinfotext>.</urcinfotext></urcinfoid>                                                                                                    |  |  |
| 1                                     | Indicates that an opened Standard TCP Listener service (in Non-Transparent Mode) is receiving a connection request from a remote client.<br>The incoming socket connection is dynamically assigned to the next free Internet service profile. In this case, the parameter <urcinfoid> inside the "^SIS" URC equals the <srvprofileid> of the dynamically assigned service profile. This ID shall be used to accept the connection request with AT^SISO or to reject it with AT^SISC.<br/>The connection status may be requested by using the AT^SISI read or write command or the AT^SISO read command. Among other details, the response indicates the IP address of the remote client (parameter <remaddr>). This may be helpful to decide whether to accept or reject the request.</remaddr></srvprofileid></urcinfoid> |  |  |
| 2                                     | Incoming Socket service client connection has failed. The client request was rejected automatically because no free Internet service profile was available.                                                                                                    |  |  |
| 3                                     | Indicates that an opened Transparent TCP Listener service is receiving a con-<br>nection request from a remote client. The parameter <urcinfoid> then indi-<br/>cates whether auto answering is active for the service (<urcinfoid>=1) or<br/>not. Parameter <urcinfotext> contains the remote IP address and the port<br/>of the connecting client.<br/>Example: "^SIS: 5,3,0,"192.168.105.17:1712" means that a client from host<br/>192.168.105.17 tries to connect from port 1712 to our listening Transparent<br/>TCP Listener with profile 5. Auto answering is disabled.</urcinfotext></urcinfoid></urcinfoid>                                                                                                    |  |  |
| 4                                     | Indicates for a Transparent TCP Listener service, that a remote client which is allowed due to the used address filter (see option "addrfilter" for AT^SISS), was internally rejected, e.g. because the connect timeout has expired (see option "connecttimeout" for AT^SISS). The URC is not generated if the remote                                                                                                    |  |  |

client is rejected because its IP address is not matching the address filters. If <urcCause> equals "4", then <urcInfoId> always equals "0". This cause is also used if UE is not in Transparent Mode and a connected client has closed the connection remotely.

5

Only for TCP Listeners, Non-Transparent UDP Endpoint. Indicates that the service is ready.

## <urcInfoId><sup>(num)</sup>

Information identifier related to <urcCause>. See tables below for further detail. The <urcInfoId> number ranges indicate the type of information element:

0: Service is working properly.

1 - 2000: Error, service is aborted and enters <<u>srvState>=6</u> (Down). Value 1000 notifies that service profile contains invalid parameter(s).

2001 - 4000: Information related to progress of service.

4001 - 6000: Warning, but no service abort.

6001 - 8000: Notes

Additional information for Socket service: As stated above, if a Socket connection request from a remote client is received (see <urcCause>=1) the <urcInfoId> equals the <srvProfileId> of the dynamically assigned free service profile.

If <urcCause> is 3, <urcInfoId> is used as auto answer indicator. If the value is 0, auto answering is disabled, if the value is 1, auto answering is enabled.

#### <urcInfoText><sup>(str)</sup>

Information text related to <urcCause>. See tables below for further detail. The maximum length of an information text is 255 bytes. Any longer messages will be truncated.

If <urcCause> is 3, <urcInfoText> is used to indicate the IP address and port of the connecting client, e.g. "192.168.105.17:1712".

## **11.16.1** Information Elements Related to the Service Application

The following table lists the informatiomation elements which may be returned by all supported services within the "^SIS" URC and the command response of AT^SISE. It should be noted that TCP/IP socket problems may occur in all Internet service connections (Socket, Transparent TCP or Transparent UDP, FTP,HTTP).

| <urcinfoid></urcinfoid> | <urcinfotext></urcinfotext>                                                     | Description  |
|-------------------------|---------------------------------------------------------------------------------|--------------|
| Information Elem        | ents Returned by the TCP/IP socket                                              |              |
| 2                       | Invalid socket descriptor                                                       | Socket error |
| 3                       | Bad address specified                                                           | Socket error |
| 4                       | Invalid operation                                                               | Socket error |
| 5                       | No free socket descriptors                                                      | Socket error |
| 6                       | The operation would block                                                       | Socket error |
| 7                       | A previous attempt at this operation is still ongoing                           | Socket error |
| 8                       | Socket is not bound                                                             | Socket error |
| 9                       | The supplied buffer is too small / large                                        | Socket error |
| 10                      | Flags not supported                                                             | Socket error |
| 11                      | Operation not supported                                                         | Socket error |
| 12                      | The address is already in use                                                   | Socket error |
| 13                      | The network is unavailable                                                      | Socket error |
| 14                      | An established connection was aborted (transmission time-out or protocol error) | Socket error |

| <urcinfoid></urcinfoid> | <urcinfotext></urcinfotext>                                             | Description                                                                                                    |
|-------------------------|-------------------------------------------------------------------------|----------------------------------------------------------------------------------------------------|
| 15                      | Remote host has reset the connection                                    | Socket error                                                                                                    |
| 16                      | No buffer space available                                               | Socket error                                                                                                    |
| 17                      | The socket is already connected                                         | Socket error                                                                                                    |
| 18                      | For TCP/IP sockets, the socket is not connected                         | Socket error                                                                                                    |
| 19                      | Socket has been shut down                                               | Socket error                                                                                                    |
| 20                      | Connection timed out                                                    | Socket error                                                                                                    |
| 21                      | Remote host has rejected the connection                                 | Socket error                                                                                                    |
| 22                      | Remote host is unreachable                                              | Socket error                                                                                                    |
| 23                      | An unexpected error occurred                                            | Socket error                                                                                                    |
| 24                      | Host not found                                                          | DNS error                                                                                                    |
| 25                      | An error occurred that may be transient; a further attempt may succeed. | DNS error                                                                                                    |
| 26                      | An unrecoverable error occurred                                         | DNS error                                                                                                    |
| General Informati       | ion Elements                                                            |                                                                                                    |
| 46                      | Fatal: The service has detected an unknown error                        |                                                                                                    |
| 47                      | *)                                                                      | Indicates that the remote ser-<br>vice has closed the connection.<br>The host shall close the service.                                                                                                    |
| 48                      | Remote peer has closed the connection                                   | Remote peer has closed the<br>connection unexpectedly, and<br>no data are available. The host<br>shall close the service.<br>Note that the "^SIS" URC only<br>indicates the <urcinfoid>,<br/>but the AT^SISE command<br/>indicates both the <urcin-<br>foId&gt; and the <urcinfo-<br>Text&gt;.</urcinfo-<br></urcin-<br></urcinfoid> |
| 49                      | Fatal: No memory is available for service action                        |                                                                                                    |
| 50                      | Fatal: Service has detected an internal error                           |                                                                                                    |
| 51                      | Application Task ID is not registered                                   |                                                                                                    |
| 52                      | Fatal: Entity not supported                                             |                                                                                                    |
| 53                      | No free Entity available                                                |                                                                                                    |
| 54                      | Index not supported                                                     |                                                                                                    |
| 55                      | Service is not writeable                                                |                                                                                                    |
| 56                      | Syntax error in URL                                                     |                                                                                                    |
| 57                      | Configuration Error                                                     |                                                                                                    |
| 58                      | No more data available                                                  |                                                                                                    |
| 59                      | Peek operation rejected                                                 |                                                                                                    |
| 60                      | Service don't accept further data                                       |                                                                                                    |
| 61                      | Fatal: Service has no socket connection                                 |                                                                                                    |
| 62                      | Unknown internal TLS error                                              | SSL error                                                                                                    |
| 63                      | Wrong format of certificate data                                        | SSL error                                                                                                    |
| 64                      | Certificate validity period is in future                                | SSL error                                                                                                    |
| 65                      | Certificate validity period expired                                     | SSL error                                                                                                    |
|                         |                                                                         |                                                                                                    |

| 66     Peer certificate is not confirmed     SSL error       67     Wrong signature key format     SSL error       68     Unsupported signature key type     SSL error       69     Wrong protocol data format     SSL error       70     Wrong protocol data format     SSL error       71     No memory available for TLS     SSL error       72     Buffer error in TLS     SSL error       73     Wrong input data for RSA operation     SSL error       74     TLS/SSL protocol error     SSL error       75     Internat error in TLS     SSL error       76     Certificate does not exist     SSL error       77     The certificate does not exist     SSL error       78     Unknown TLS error codel     SSL error       80     Connection profile not defined.       84     PPP LCP FAILED     PPP error       85     PAP Authentication failed     PPP error       86     CHAP Authentication failed     PPP error       87     IPCP failed     PPP error       89     PDP: internal error 1     Internal error 2       91     PDP: no nuthentication req     Internal error 4       95     PDP: internal error 5     Internal error 4       96     PDP: no INS received     Internal error 5 <tr< th=""><th><urcinfoid></urcinfoid></th><th><urcinfotext></urcinfotext></th><th>Description</th></tr<>                                                                                                    | <urcinfoid></urcinfoid> | <urcinfotext></urcinfotext>         | Description                     |
|----------------------------------------------------------------------------------------------------|-------------------------|-------------------------------------|---------------------------------|
| 68Unsupported signature key typeSSL error69Wrong protocol data formatSSL error70Wrong protocol data formatSSL error71No memory available for TLSSSL error72Buffer error in TLSSSL error73Wrong input data for RSA operationSSL error74TLS/SSL protocol errorSSL error75Internat error in TLSSSL error76Certificate format errorSSL error77The certificate does not existSSL error78Unknown TLS error code!SSL error80Connection profile not defined.84PPP LCP FAILEDPPP error85PAP Authentication failedPPP error86CHAP Authentication failedPPP error87IPCP failedPPP error89PDP: can not obtain controling taskPPP error91PDP: internal error 3SL92PDP: no authentication reqSL93PDP: no authentication reqSL94PDP: conection failedSL95PDP: no nol assignedSL96PDP: no networkSL97PDP: not mater of 5SL98PDP: network is not upSL99PDP: internal error 5SL119PDP: not networkSL120DNS: connection refusedSL121DNS: invalid serverSL122DNS: connection failedSL123DNS: terminate too                                                                                                    | 66                      | Peer certificate is not confirmed   |                                 |
| 69Wrong protocol data formatSSL error70Wrong protocol data formatSSL error71No memory available for TLSSSL error72Buffer error in TLSSSL error73Wrong input data for RSA operationSSL error74TLS/SSL protocol errorSSL error75Internat error in TLSSSL error76Certificate format errorSSL error77The certificate does not existSSL error78Unknown TLS error code!SSL error78Unknown TLS error code!SSL error80PPP LCP FAILEDPPP error85PAP Authentication failedPPP error86CHAP Authentication failedPPP error87IPCP failedPPP error89PDP: can not obtain controling taskPPP error91PDP: no authentication reqSI92PDP: no authentication reqSI93PDP: internal error 4SI94PDP: non entworkSI95PDP: internal error 4SI96PDP: no IP assignedSI97PDP: no DNS receivedSI198PDP: internal error 5SI99PDP: internal error 5SI99PDP: internal error 5SI91PDP: internal error 5SI92PDP: internal error 5SI93PDP: internal error 5SI94PDP: internal error 5SI95PDP: internal error 5 <td>67</td> <td>Wrong signature key format</td> <td>SSL error</td>                                                                                                    | 67                      | Wrong signature key format          | SSL error                       |
| 69Wrong protocol data formatSSL error70Wrong protocol data formatSSL error71No memory available for TLSSSL error72Buffer error in TLSSSL error73Wrong input data for RSA operationSSL error74TLS/SSL protocol errorSSL error75Internat error in TLSSSL error76Certificate format errorSSL error77The certificate does not existSSL error78Unknown TLS error code!SSL error80Connection profile not defined.84PPP LCP FAILEDPPP error85PAP Authentication failedPPP error86CHAP Authentication failedPPP error87IPCP failedPOP error89PDP: can not obtain controling taskPOP90PDP: internal error 1SI91PDP: no authentication reqSI93PDP: no nathentication reqSI94PDP: no networkSI95PDP: internal error 4SI96PDP: no IP assignedSI97PDP: no INS receivedSI198PDP: no INS receivedSI99PDP: no NNS receivedSI119PDP: no INS receivedSI120NNS: no dataSI121DNS: invaild serverSI122DNS: connection erfusedSI123DNS: invailed lookupSI124DNS: invailed serverSI <td< td=""><td>68</td><td></td><td>SSL error</td></td<>                                                                                                    | 68                      |                                     | SSL error                       |
| 70Wrong protocol data formatSSL error71No memory available for TLSSSL error72Buffer error in TLSSSL error73Wrong input data for RSA operationSSL error74TLS/SSL protocol errorSSL error75Internat error in TLSSSL error76Certificate format errorSSL error77The cerificate does not existSSL error78Unknown TLS error code!SSL error78Unknown TLS error code!SSL error80PPP LCP FAILEDPPP error85PAP Authentication failedPPP error86CHAP Authentication failedPPP error87IPCP failedPPP error88PDP: internal error 1PPP error89PDP: internal error 2Internal error 291PDP: internal error 3Internal error 492PDP: internal error 4Internal error 493PDP: internal error 4Internal error 494PDP: no networkInternal error 495PDP: internal error 5Internal error 599PDP: no DNS receivedInternal error 1191PDP: no DNS receivedInternal error 191PDP: no DNS receivedInternal error 192PDP: internal error 4Internal error 193PDP: internal error 4Internal error 194PDP: no networkInternal error 195PDP: internal error 4Internal error 196PDP: no                                                                                                    | 69                      |                                     |                                 |
| 71No memory available for TLSSSL error72Buffer error in TLSSSL error73Wrong input data for RSA operationSSL error74TLS/SSL protocol errorSSL error75Internat error in TLSSSL error76Certificate format errorSSL error77The certificate does not existSSL error78Unknown TLS error code!SSL error80Connection profile not defined.84PPP LCP FAILEDPPP error85PAP Authentication failedPPP error86CHAP Authentication failedPPP error87IPCP failedPPP error89PDP: can not obtain controling taskPPP error91PDP: internal error 1SI92PDP: no authentication reqSI93PDP: internal error 3SI94PDP: concection failedSI95PDP: internal error 5SI199PDP: internal error 5SI199PDP: internal error 5SI191PDP: no NNS receivedSI192DNS: no dataSI193PDP: internal error 5SI194PDP: no NNS receivedSI195PDP: internal error 5SI196PDP: internal error 5SI197PDP: internal error 5SI198PDP: internal error 5SI199PDP: internal error 5SI190PDN: no AtaSI121DN                                                                                                    | 70                      |                                     | SSL error                       |
| 72Buffer error in TLSSSL error73Wrong input data for RSA operationSSL error74TLS/SSL protocol errorSSL error75Internat error in TLSSSL error76Certificate format errorSSL error77The certificate does not existSSL error78Unknown TLS error code!SSL error80Connection profile not defined.84PPP LCP FAILEDPPP error85PAP Authentication failedPPP error86CHAP Authentication failedPPP error87IPCP failedPPP error89PDP: internal error 1PPP error91PDP: internal error 2PPP error93PDP: internal error 3Internal error 494PDP: conection failedInternal error95PDP: internal error 4Internal error 596PDP: no networkInternal error 597PDP: no no NN receivedInternal error98PDP: internal error 5Internal error 599PDP: internal error 5Internal error 191PDP: no NN receivedInternal error 191PDP: no NN receivedInternal error 192PDP: no NN receivedInternal error 193PDP: no NN receivedInternal error 194PDP: no NN receivedInternal error 195PDP: no NN receivedInternal error 196PDP: no NN receivedInternal error 197PDP: no NN receivedIn                                                                                                    | 71                      |                                     | SSL error                       |
| 74TLS/SSL protocol errorSSL error75Internat error in TLSSSL error76Certificate format errorSSL error77The certificate does not existSSL error78Unknown TLS error code!SSL error80Connection profile not defined.84PPP LCP FAILEDPPP error85PAP Authentication failedPPP error86CHAP Authentication failedPPP error87IPCP failedPPP error89PDP: can not obtain controling taskPPP error91PDP: internal error 1Internal error 292PDP: internal error 3Internal error 394PDP: internal error 4Internal error 495PDP: internal error 5Internal error 5119PDP: no DNS receivedInternal error 199PDP: internal error 5Internal error 191PDP: no DNS receivedInternal error 191PDP: internal error 3Internal error 196PDP: internal error 4Internal error 197PDP: no networkInternal error 198PDP: no DNS receivedInternal error 199PDP: internal error 5Internal error 1119PDP: no DNS receivedInternal error 1120DNS: imeoutInternal error 1121DNS: timeoutInternal error 1122DNS: connection refusedInternal error 1123DNS: terminated lookupInternal error124DNS:                                                                                                    | 72                      |                                     |                                 |
| 74TLS/SSL protocol errorSSL error75Internat error in TLSSSL error76Certificate format errorSSL error77The certificate does not existSSL error78Unknown TLS error code!SSL error80Connection profile not defined.84PPP LCP FAILEDPPP error85PAP Authentication failedPPP error86CHAP Authentication failedPPP error87IPCP failedPPP error89PDP: can not obtain controling taskPPP error91PDP: internal error 1SSL error 393PDP: internal error 3SSL error 494PDP: conection failedSSL error 495PDP: internal error 4SSL error 496PDP: no entworkSSL error 498PDP: no NS receivedSSL error 499PDP: no DNS receivedSSL error 1110DNS: timeoutSSL error 2121DNS: connection refusedSSL error 2122DNS: connection refusedSSL error 2123DNS: timeoutSSL error 2124DNS: domain name is too longSSL error 2125DNS: undefined errorSSL error 2126DNS: undefined errorSSL error 2                                                                                                    | 73                      | Wrong input data for RSA operation  | SSL error                       |
| 75Internat error in TLSSSL error76Certificate format errorSSL error77The certificate does not existSSL error78Unknown TLS error code!SSL error80Connection profile not defined.84PPP LCP FAILEDPPP error85PAP Authentication failedPPP error86CHAP Authentication failedPPP error87IPCP failedPPP error89PDP: can not obtain controling taskPPP error91PDP: internal error 1Internal error 292PDP: no authentication reqInternal error 394PDP: conection failedInternal error 495PDP: internal error 4Internal error 496PDP: no PassignedInternal error 5119PDP: no DNS receivedInternal error 199PDP: internal error 5Internal error 5119PDP: no DNS receivedInternal error 1120DNS: inneoutInternal error 1121DNS: timeoutInternal error 1122DNS: connection refusedInternal error 1123DNS: timeoutInternal error 1124DNS: domain name is too longInternal error 1125DNS: undefined errorInternal error 2                                                                                                    | 74                      |                                     |                                 |
| 77The certificate does not existSSL error78Unknown TLS error code!SSL error80Connection profile not defined.84PPP LCP FAILEDPPP error85PAP Authentication failedPPP error86CHAP Authentication failedPPP error87IPCP failedPPP error89PDP: can not obtain controling taskPPP error90PDP: internal error 1Import of the state of the state | 75                      |                                     |                                 |
| 77The certificate does not existSSL error78Unknown TLS error code!SSL error80Connection profile not defined.84PPP LCP FAILEDPPP error85PAP Authentication failedPPP error86CHAP Authentication failedPPP error87IPCP failedPPP error89PDP: can not obtain controling taskPPP error90PDP: internal error 1Import of the state of the state | 76                      | Certificate format error            | SSL error                       |
| 78Unknown TLS error code!SSL error80Connection profile not defined.84PPP LCP FAILEDPPP error85PAP Authentication failedPPP error86CHAP Authentication failedPPP error87IPCP failedPPP error89PDP: can not obtain controling taskPPP error90PDP: internal error 1                                                                                                    | 77                      | The certificate does not exist      |                                 |
| 84PPP LCP FAILEDPPP error85PAP Authentication failedPPP error86CHAP Authentication failedPPP error87IPCP failedPPP error89PDP: can not obtain controling taskPPP error90PDP: internal error 1PPP error91PDP: internal error 2PPP error92PDP: no authentication reqPPP error93PDP: internal error 3PPP error94PDP: concection failedPPP error95PDP: no IP assignedPPP error96PDP: no networkPPP error97PDP: no networkPPP error98PDP: no networkPPP error99PDP: internal error 5PPP error119PDP: no DNS receivedPPP error120DNS: no dataPPP error121DNS: connection refusedPPP error122DNS: connection refusedPPP error123DNS: terminated lookupPPP error124DNS: invalid serverPPP error126DNS: undefined errorPPP error                                                                                                    | 78                      | Unknown TLS error code!             |                                 |
| 84PPP LCP FAILEDPPP error85PAP Authentication failedPPP error86CHAP Authentication failedPPP error87IPCP failedPPP error89PDP: can not obtain controling taskPPP error90PDP: internal error 1PPP error91PDP: internal error 2PDP: no authentication req93PDP: internal error 3POP: conection failed94PDP: conection failedPOP: no95PDP: internal error 4POP: no96PDP: no networkPOP: no97PDP: no networkPOP: no98PDP: no networkPOP: no99PDP: internal error 5POP: no119PDP: no DNS receivedPOP: no120DNS: no dataPONS: no data121DNS: connection refusedPONS: connection refused123DNS: terminated lookupPONS: domain name is too long126DNS: undefined errorPONS: undefined error                                                                                                    | 80                      |                                     | Connection profile not defined. |
| 86CHAP Authentication failedPPP error87IPCP failedPPP error89PDP: can not obtain controling taskPDP: internal error 190PDP: internal error 1                                                                                                    | 84                      | PPP LCP FAILED                      |                                 |
| 87IPCP failedPPP error89PDP: can not obtain controling task90PDP: internal error 191PDP: internal error 292PDP: no authentication req93PDP: internal error 394PDP: conection failed95PDP: no IP assigned96PDP: no network98PDP: no network99PDP: notework is not up99PDP: no DNS received119PDP: no DNS received120DNS: no data121DNS: timeout122DNS: connection refused124DNS: domain name is too long125DNS: invalid server126DNS: undefined error                                                                                                    |                         | PAP Authentication failed           | PPP error                       |
| 89PDP: can not obtain controling task90PDP: internal error 191PDP: internal error 292PDP: no authentication req93PDP: internal error 394PDP: conection failed95PDP: internal error 496PDP: no lP assigned97PDP: no network98PDP: no network99PDP: noternal error 5119PDP: no DNS received120DNS: no data121DNS: timeout122DNS: connection refused123DNS: terminated lookup124DNS: domain name is too long125DNS: invalid server126DNS: undefined error                                                                                                    | 86                      | CHAP Authentication failed          | PPP error                       |
| 89PDP: can not obtain controling task90PDP: internal error 191PDP: internal error 292PDP: no authentication req93PDP: internal error 394PDP: conection failed95PDP: internal error 496PDP: no lP assigned97PDP: no network98PDP: no network99PDP: noternal error 5119PDP: no DNS received120DNS: no data121DNS: timeout122DNS: connection refused123DNS: terminated lookup124DNS: domain name is too long125DNS: undefined error                                                                                                    | 87                      | IPCP failed                         | PPP error                       |
| 90PDP: internal error 191PDP: internal error 292PDP: no authentication req93PDP: internal error 394PDP: conection failed95PDP: internal error 496PDP: no IP assigned97PDP: no network98PDP: network is not up99PDP: internal error 5119PDP: no DNS received120DNS: no data121DNS: timeout122DNS: connection refused123DNS: terminated lookup124DNS: invalid server126DNS: undefined error                                                                                                    | 89                      | PDP: can not obtain controling task |                                 |
| 92PDP: no authentication req93PDP: internal error 394PDP: conection failed95PDP: internal error 496PDP: no IP assigned97PDP: no network98PDP: no network99PDP: internal error 5119PDP: no DNS received120DNS: no data121DNS: timeout122DNS: connection refused123DNS: terminated lookup124DNS: domain name is too long125DNS: invalid server126DNS: undefined error                                                                                                    |                         | -                                   |                                 |
| 93PDP: internal error 394PDP: conection failed95PDP: internal error 496PDP: no IP assigned97PDP: no network98PDP: network is not up99PDP: internal error 5119PDP: no DNS received120DNS: no data121DNS: timeout122DNS: connection refused123DNS: terminated lookup124DNS: invalid server126DNS: undefined error                                                                                                    | 91                      | PDP: internal error 2               |                                 |
| 93PDP: internal error 394PDP: conection failed95PDP: internal error 496PDP: no IP assigned97PDP: no network98PDP: network is not up99PDP: internal error 5119PDP: no DNS received120DNS: no data121DNS: timeout122DNS: connection refused123DNS: terminated lookup124DNS: invalid server126DNS: undefined error                                                                                                    | 92                      | PDP: no authentication req          |                                 |
| 95PDP: internal error 496PDP: no IP assigned97PDP: no network98PDP: no network is not up99PDP: internal error 5119PDP: no DNS received120DNS: no data121DNS: timeout122DNS: connection refused123DNS: terminated lookup124DNS: invalid server126DNS: undefined error                                                                                                    | 93                      |                                     |                                 |
| 96PDP: no IP assigned97PDP: no network98PDP: network is not up99PDP: internal error 5119PDP: no DNS received120DNS: no data121DNS: timeout122DNS: connection refused123DNS: terminated lookup124DNS: invalid server125DNS: undefined error                                                                                                    | 94                      | PDP: conection failed               |                                 |
| 97PDP: no network98PDP: network is not up99PDP: internal error 5119PDP: no DNS received120DNS: no data121DNS: timeout122DNS: connection refused123DNS: terminated lookup124DNS: domain name is too long125DNS: undefined error126DNS: undefined error                                                                                                    | 95                      | PDP: internal error 4               |                                 |
| 97PDP: no network98PDP: network is not up99PDP: internal error 5119PDP: no DNS received120DNS: no data121DNS: timeout122DNS: connection refused123DNS: terminated lookup124DNS: domain name is too long125DNS: invalid server126DNS: undefined error                                                                                                    | 96                      | PDP: no IP assigned                 |                                 |
| 99PDP: internal error 5119PDP: no DNS received120DNS: no data121DNS: timeout122DNS: connection refused123DNS: terminated lookup124DNS: domain name is too long125DNS: invalid server126DNS: undefined error                                                                                                    | 97                      |                                     |                                 |
| 119PDP: no DNS received120DNS: no data121DNS: timeout122DNS: connection refused123DNS: terminated lookup124DNS: domain name is too long125DNS: invalid server126DNS: undefined error                                                                                                    | 98                      | PDP: network is not up              |                                 |
| 120DNS: no data121DNS: timeout122DNS: connection refused123DNS: terminated lookup124DNS: domain name is too long125DNS: invalid server126DNS: undefined error                                                                                                    | 99                      | PDP: internal error 5               |                                 |
| 121DNS: timeout122DNS: connection refused123DNS: terminated lookup124DNS: domain name is too long125DNS: invalid server126DNS: undefined error                                                                                                    | 119                     | PDP: no DNS received                |                                 |
| 122DNS: connection refused123DNS: terminated lookup124DNS: domain name is too long125DNS: invalid server126DNS: undefined error                                                                                                    | 120                     | DNS: no data                        |                                 |
| 123DNS: terminated lookup124DNS: domain name is too long125DNS: invalid server126DNS: undefined error                                                                                                    | 121                     | DNS: timeout                        |                                 |
| 124DNS: domain name is too long125DNS: invalid server126DNS: undefined error                                                                                                    | 122                     | DNS: connection refused             |                                 |
| 125DNS: invalid server126DNS: undefined error                                                                                                    | 123                     | DNS: terminated lookup              |                                 |
| 126 DNS: undefined error                                                                                                    | 124                     | DNS: domain name is too long        |                                 |
|                                                                                                    | 125                     | DNS: invalid server                 |                                 |
| General Information Elements                                                                                                    | 126                     | DNS: undefined error                |                                 |
|                                                                                                    | General Informati       | ion Elements                        |                                 |

| <urcinfoid></urcinfoid> | <urcinfotext></urcinfotext> | Description                                                                                                    |
|-------------------------|-----------------------------|----------------------------------------------------------------------------------------------------|
| 1000                    | PARA-ERR: <info></info>     | Notifies that service profile con-<br>tains a wrong parameter.<br><info> text indicates the service<br/>profile parameter that contains<br/>an error.</info> |
| 6001                    |                             | General progress information for connection setup.                                                                                                    |

\*) Text varies depending on scenario.

## 11.16.2 Information Elements Related to FTP Service

| <urcinfoid></urcinfoid> | <urcinfotext></urcinfotext>             | Description                                                                        |
|-------------------------|-----------------------------------------|------------------------------------------------------------------------------------|
| Error URCs              |                                         |                                                                                    |
| 100                     | FTP-ERR: <ftp response="" str=""></ftp> | <ftp response="" str=""> text<br/>depends on FTP server imple-<br/>mentation</ftp> |
| Info URCs               |                                         |                                                                                    |
| 2100                    | <info></info>                           | <info> text depends on FTP server implementation</info>                            |

# 11.16.3 Information Elements Related to HTTP Service

| <urcinfoid></urcinfoid> | <urcinfotext></urcinfotext>                                                                                   | Description |
|-------------------------|----------------------------------------------------------------------------------------------------|-------------|
| Error URCs              |                                                                                                    |             |
| 200                     | HTTP-ERR: Not connected - cannot send request<br>HTTP-ERR: failed on sending request                          |             |
| Info URCs               |                                                                                                    |             |
| 2200                    | HTTP Redirect to: <host>:<port> <path></path></port></host>                                                   |             |
| 2201                    | HTTP Response <response code=""><br/>Example: ^SIS: 2,3,2201, "HTTP Response: HTTP/1.1<br/>200 OK"</response> |             |

# 11.16.4 Information Elements Related to MQTT Service

| <urcinfoid></urcinfoid> | <urcinfotext></urcinfotext>                       | Description |
|-------------------------|---------------------------------------------------|-------------|
| Error URCs              |                                                   |             |
| 500                     | Connection refused, unacceptable protocol version |             |
| 501                     | Connection refused, identifier rejected           |             |
| 502                     | Connection refused, server unavailable            |             |
| 503                     | Connection refused, bad user name or password     |             |
| 504                     | Connection refused, not authorized                |             |
| 505                     | Connection closed by server                       |             |

| <urcinfoid></urcinfoid> | <urcinfotext></urcinfotext>           | Description                                                |
|-------------------------|---------------------------------------|------------------------------------------------------------|
| Info URCs               |                                       |                                                            |
| 2500                    | Connection accepted on clean session  |                                                            |
| 2501                    | Connection accepted on retain session |                                                            |
| 2510                    | Unsubscribed request acknowledged     |                                                            |
| 2520                    | Subscribed topic name                 | Filter topic subscribed with<br>maximum QoS=0              |
| 2521                    | Subscribed topic name                 | Filter topic subscribed with<br>maximum QoS=1              |
| 2522                    | Subscribed topic name                 | Filter topic subscribed with<br>maximum QoS=2              |
| 3488                    | Publish received topic name           | PUBLISH received with DUP=0<br>and Retain=0 and Payload    |
| 3489                    | Publish received topic name           | PUBLISH received with DUP=0<br>and Retain=1 and Payload    |
| 3490                    | Publish received topic name           | PUBLISH received with DUP=1<br>and Retain=0 and Payload    |
| 3491                    | Publish received topic name           | PUBLISH received with DUP=1<br>and Retain=1 and Payload    |
| 3492                    | Publish received topic name           | PUBLISH received with DUP=0<br>and Retain=0 and NO payload |
| 3493                    | Publish received topic name           | PUBLISH received with DUP=0<br>and Retain=1 and NO payload |
| 3494                    | Publish received topic name           | PUBLISH received with DUP=1<br>and Retain=0 and NO payload |
| 3495                    | Publish received topic name           | PUBLISH received with DUP=1<br>and Retain=1 and NO payload |
| 3520                    | Publish topic name                    | Publish acknowledged                                       |
| 4500                    | Filter topic subscribe not accepted   |                                                            |

## 11.17 Examples of how to Configure and Use Internet Service Profiles

Below you can find selective examples of how to configure and use Internet service profiles. To visualize the difference between URC mode and polling mode the operation of services (after opening with AT^SISO) is explained in separate examples for either mode.

## 11.17.1 Selecting URC Mode or Polling Mode

To enable or disable the presentation of URCs for the Internet services use the AT<sup>SCFG</sup> command, type "Tcplp/ WithURCs" and select "on" or "off" for parameter <tcpWithUrc>.

| at <sup>^</sup> scfg=tcp/withurcs      | Query the current setting.                       |
|----------------------------------------|--------------------------------------------------|
| <pre>^SCFG: "Tcp/WithURCs","on"</pre>  | URC mode is enabled (delivery default).          |
| OK                                     |                                                  |
| at^scfg=tcp/withurcs,off               | Select polling mode (by switching off URC mode). |
| <pre>^SCFG: "Tcp/WithURCs","off"</pre> | Polling mode is accepted.                        |
| OK                                     |                                                  |

## 11.17.2 Configuring an Internet Connection Profile

```
AT+COPS?
                                                        Checking network registration.
                                                        ME is registered to German provider E-Plus.
+COPS: 0,0,"E-Plus",0
OK
                                                        Attaching to GPRS network (optional).
AT+CGATT=1
OK
                                                        Specifying PDP context 1 with APN for E-Plus.
AT+CGDCONT=1, "IP", "internet.eplus.de"
OK
                                                        Specifiying primary DNS address (optional).
AT<sup>$</sup>SICS=1, "dns1", "198.023.097.002"
OK
AT<sup>$SICS=1</sup>, "dns2", "212.023.097.003"
                                                        Specifiying secondary DNS address (optional).
OK
                                                        Activating PDP context 1.
AT<sup>^</sup>SICA=1,1
OK
                                                        Requesting dynamic IP address assigned to local cli-
AT+CGPADDR=1
                                                        ent for context 1.
+CGPADDR: 1, "10.129.137.217"
                                                        Response returns currently assigned IP address.
OK
```

## 11.17.3 Configuring Non-Transparent Listener

Keep in mind that if the host is configured as Non-Transparent Listener another service profile must be left free to be dynamically assigned as Server when the Non-Transparent Listener receives a connection request from a remote client.

Configure the service profile 4 for use as Non-Transparent Listener:

```
AT<sup>SISS=4, srvType, "Socket"</sup>Select service type Socket.
OK
AT<sup>SISS=4, conId, "1"</sup>Select connection profile.
```

```
AT<sup>SISS=4</sup>,address,"socktcp://lis-
tener:65534"
```

The host specifies its local port 65534 to be used for the Socket listener service. The local IP address will be dynamically assigned when the service is opened with AT^SISO.

OK

Open the Listener service and query the IP address dynamically assigned to the Listener:

```
AT<sup>^</sup>SISO=4
                                                       Open the Listener service.
OK
AT<sup>^</sup>SISO?
                                                       Query the current status of services. All service pro-
                                                       files are unused, except for service profile 4 which is
^SISO: 0,""
                                                       running in listener mode, where srvState>=3 (lis-
^SISO: 1,""
                                                       tening) and socketState>=3 (LISTENER). The
                                                       response also indicates the IP address dynamically
                                                       assigned to the listener.
^SISO: 2,""
^SISO: 3,""
^SISO: 4, "Socket", 3, 3, 0, 0, "10.10.0.187:65534", "0.0.0.0:0"
^SISO: 6,""
^SISO: 7,""
^SISO: 8,""
^SISO: 9,""
OK
```

## 11.17.4 Configuring TCP Client for Calling a TCP Listener

Configure the client's service profile for calling a TCP Listener on another host:

| AT <sup>\$SISS=1, srvType, "Socket"</sup> | Select service type Socket.                        |
|-------------------------------------------|----------------------------------------------------|
| OK                                        |                                                    |
| AT <sup>\$ISS=1</sup> , conId, "1"        | Select connection profile.                         |
| OK                                        |                                                    |
| <pre>AT^SISS=1,address,"socktcp://</pre>  | Add the IP address and the TCP port of the remote  |
| 10.10.0.187:65534"                        | host (from example in Section 11.17.3, Configuring |
|                                           | Non-Transparent Listener.                          |

OK

## 11.17.5 Transparent TCP Listener: Accepting / Rejecting Incoming Remote Client

Host 1: Configure Transparent TCP Listener with Autoconnect disabled:

```
AT<sup>$</sup>SISS=1,"srvType","Socket"

OK

AT<sup>$</sup>SISS=1,conId,"1"

OK

AT<sup>$</sup>SISS=1,"address","socktcp://lis-

tener:2000;etx=26;autoconnect=0"

OK

AT<sup>$</sup>SISS=1,"tcpMR","3"

OK

AT<sup>$</sup>SISS=1,"tcpOT","5555"

OK
```

Host 1: Open Transparent TCP Listener and query IP address dynamically assigned to Listener:

```
AT^SISO=1

OK

^SIS: 1,5

AT^SISO=1,1

^SISO:

1,"Socket",4,3,0,0,"10.10.0.187:65534","0.0

.0.0:0"

Listener ready, listening (value 5).

Query status of profile 1.

Profile is running in listener mode, where

<<u>srvState>=4</u> (listening) and <<u>socketState>=3</u>

(LISTENER). Dynamic IP address is shown.
```

OK

Host 2: Configure TCP Client:

```
AT<sup>$</sup>SISS=0, srvType, "Socket"
OK
AT<sup>$</sup>SISS=0, conId, "1"
OK
AT<sup>$</sup>SISS=0, "address", "socktcp://
"10.10.0.187:65534"
OK
AT<sup>$</sup>SISS=0, "tcpMR", "3"
OK
AT<sup>$</sup>SISS=0, "tcpOT", "5555"
OK
```

Host 2: Start TCP Client

| AT <sup>SISO=0</sup> |                                              |
|----------------------|----------------------------------------------|
| OK                   |                                              |
| ^SISW: 0,1           | URC indicates that sending data is possible. |

Select service type Socket.

Select connection profile.

Set Listener's IP address.

Host 1: Listener rejects incoming connection request from host 2:

```
^SIS: 1,3,0,"10.66.90.165:46723"URC indicates incoming connection request.AT^SISH=1Listener rejects connection request.OKQuery status of profile 1.1,"Socket",4,3,0,0,"10.10.0.187:65534","0.0Listener is listening again.OKOK
```

Host 1: Listener accepts incoming connection request from host 2:

| ^SIS: 1,3,0,"10.66.90.165:46723"<br>AT^SISO=1      | URC indicates incoming connection request.<br>Listener accepts connection request, profile<br>changes to Server mode. |
|----------------------------------------------------|----------------------------------------------------------------------------------------------------|
| OK                                                 |                                                                                                    |
| ^SISW: 1,1                                         | URC indicates that data transmission is possible.                                                                     |
| AT <sup>SISO=1,1</sup>                             | Query status of profile 1.                                                                                            |
| 1, "Socket", 8, 4, 0, 0, "10.10.0.187:65534", "10. | Service connected (value 8) and in Server mode /                                                                      |
| 66.90.165:46723",0                                 | value 4).                                                                                                    |
| OK                                                 |                                                                                                    |
| AT <sup>SIST=0</sup>                               | Change to transparent access mode.                                                                                    |
| CONNECT                                            | Service enters transparent access mode.                                                                               |
| Hello                                              | For further handling see examples below, e.g. Sec-                                                                    |
|                                                    | tion 11.17.11, Opening and Closing Transparent                                                                        |
|                                                    | TCP Service, Section 11.17.12, Transparent TCP                                                                        |
|                                                    | Client Receives Data While in AT Command Mode                                                                         |

## 11.17.6 Transparent TCP Listener: Autoanswering Incoming Remote Client

Host 1: Configure Transparent TCP Listener with Autoconnect enabled.

```
AT^SISS=1,"srvType","Socket"
OK
AT^SISS=1,conId,"1"
OK
AT^SISS=1,"address","socktcp://lis-
tener:2000;etx=26;autoconnect=1"
OK
AT^SISS=1,"tcpMR","3"
OK
AT^SISS=1,"tcpOT","5555"
OK
```

Select service type Socket.

Select connection profile.

"etx" configures Transparent mode. Autoconnect enabled.

Host 1: Open Transparent TCP Listener and query IP address dynamically assigned to Listener:

```
AT<sup>SISO=1</sup>
OK
<sup>SIS: 1,5</sup>
AT<sup>SISO=1,1</sup>
<sup>SISO: 1,1</sup>
SISO: 1,1
<sup>SISO: 1,1</sup>
AT<sup>SISO=1,1</sup>
<sup>SISO: 1,1</sup>
<sup>SISO: 1,1</sup>
<sup>SISO: 1,1</sup>
<sup>SISO: 1,1</sup>
<sup>SISO: 1,1</sup>
<sup>SISO: 1,1</sup>
<sup>SISO: 1,1</sup>
<sup>SISO: 1,1</sup>
<sup>SISO: 1,1</sup>
<sup>SISO: 1,1</sup>
<sup>SISO: 1,1</sup>
<sup>SISO: 1,1</sup>
<sup>SISO: 1,1</sup>
<sup>SISO: 1,1</sup>
<sup>SISO: 1,1</sup>
<sup>SISO: 1,1</sup>
<sup>SISO: 1,1</sup>
<sup>SISO: 1,1</sup>
<sup>SISO: 1,1</sup>
<sup>SISO: 1,1</sup>
<sup>SISO: 1,1</sup>
<sup>SISO: 1,1</sup>
<sup>SISO: 1,1</sup>
<sup>SISO: 1,1</sup>
<sup>SISO: 1,1</sup>
<sup>SISO: 1,1</sup>
<sup>SISO: 1,1</sup>
<sup>SISO: 1,1</sup>
<sup>SISO: 1,1</sup>
<sup>SISO: 1,1</sup>
<sup>SISO: 1,1</sup>
<sup>SISO: 1,1</sup>
<sup>SISO: 1,1</sup>
<sup>SISO: 1,1</sup>
<sup>SISO: 1,1</sup>
<sup>SISO: 1,1</sup>
<sup>SISO: 1,1</sup>
<sup>SISO: 1,1</sup>
<sup>SISO: 1,1</sup>
<sup>SISO: 1,1</sup>
<sup>SISO: 1,1</sup>
<sup>SISO: 1,1</sup>
<sup>SISO: 1,1</sup>
<sup>SISO: 1,1</sup>
<sup>SISO: 1,1</sup>
<sup>SISO: 1,1</sup>
<sup>SISO: 1,1</sup>
<sup>SISO: 1,1</sup>
<sup>SISO: 1,1</sup>
<sup>SISO: 1,1</sup>
<sup>SISO: 1,1</sup>
<sup>SISO: 1,1</sup>
<sup>SISO: 1,1</sup>
<sup>SISO: 1,1</sup>
<sup>SISO: 1,1</sup>
<sup>SISO: 1,1</sup>
<sup>SISO: 1,1</sup>
<sup>SISO: 1,1</sup>
<sup>SISO: 1,1</sup>
<sup>SISO: 1,1</sup>
<sup>SISO: 1,1</sup>
<sup>SISO: 1,1</sup>
<sup>SISO: 1,1</sup>
<sup>SISO: 1,1</sup>
<sup>SISO: 1,1</sup>
<sup>SISO: 1,1</sup>
<sup>SISO: 1,1</sup>
<sup>SISO: 1,1</sup>
<sup>SISO: 1,1</sup>
<sup>SISO: 1,1</sup>
<sup>SISO: 1,1</sup>
<sup>SISO: 1,1</sup>
<sup>SISO: 1,1</sup>
<sup>SISO: 1,1</sup>
<sup>SISO: 1,1</sup>
<sup>SISO: 1,1</sup>
<sup>SISO: 1,1</sup>
<sup>SISO: 1,1</sup>
<sup>SISO: 1,1</sup>
<sup>SISO: 1,1</sup>
<sup>SISO: 1,1</sup>
<sup>SISO: 1,1</sup>
<sup>SISO: 1,1</sup>
<sup>SISO: 1,1</sup>
<sup>SISO: 1,1</sup>
<sup>SISO: 1,1</sup>
<sup>SISO: 1,1</sup>
<sup>SISO: 1,1</sup>
<sup>SISO: 1,1</sup>
<sup>SISO: 1,1</sup>
<sup>SISO: 1,1</sup>
<sup>SISO: 1,1</sup>
<sup>SISO: 1,1</sup>
<sup>SISO: 1,1</sup>
<sup>SISO: 1,1</sup>
<sup>SISO: 1,1</sup>
<sup>SISO: 1,1</sup>
<sup>SISO: 1,1</sup>
<sup>SISO: 1,1</sup>
<sup>SISO: 1,1</sup>
<sup>SISO: 1,1</sup>
<sup>SISO: 1,1</sup>
<sup>SISO: 1,1</sup>
<sup>SISO: 1,1</sup>
<sup>SISO: 1,1</sup>
<sup>SISO: 1,1</sup>
<sup>SISO: 1,1</sup>
<sup>SISO: 1,1</sup>
<sup>SISO: 1,1</sup>
<sup>SISO: 1,1</sup>
<sup>SISO: 1,1</sup>
<sup>SISO: 1,1</sup>
<sup>SISO: 1,1</sup>
<sup>SISO: 1,1</sup>
<sup>SISO: 1,1</sup>
<sup>SISO: 1,1</sup>
<sup>SISO: 1,1</sup>
<sup>SISO: 1,1</sup>
<sup>SISO: 1,1</sup>
<sup>SISO: 1,1</sup>
<sup>SISO: 1,1</sup>
<sup>SISO: 1,1</sup>
<sup>SISO: 1,1</sup>
<sup>SISO: 1,1</sup>
<sup>SISO: 1,1</sup>
<sup>SISO: 1,1</sup>
<sup>SISO: 1,1</sup>
<sup>SISO: 1,1</sup>
<sup>SISO: 1,1</sup>
<sup>SISO: 1,1</sup>
<sup>SISO: 1,1</sup>
<sup>SISO: 1,1</sup>
<sup>SISO: 1,1</sup>
<sup>SISO: 1,1</sup>
<sup>SISO: 1,1</sup>
<sup>SISO: 1,1</sup>
<sup>SISO: 1,1</sup>
<sup>SISO: 1,1</sup>
<sup>SISO: 1,1</sup>
<sup>SISO: 1,1</sup>
<sup>SISO: 1,1</sup>
<sup>SISO: 1,1</sup>
<sup>SISO: 1,1</sup>
<sup>SISO: 1,1</sup>
<sup>SISO: 1,1</sup>
<sup>SISO: 1,1</sup>
<sup>SISO: 1,1</sup>
<sup>SISO: 1,1</sup>
<sup>SISO: 1,1</sup>
<sup>SISO: 1,1</sup>
<sup>SISO: 1,1</sup>
<sup>SISO: 1,1</sup>
<sup>SISO: 1,1</sup>
<sup>SISO: 1,1</sup>
<sup>SISO: 1,1</sup>
<sup>SISO: 1,1</sup>
<sup>SISO: 1,1</sup>
<sup>SISO: 1,1</sub>
<sup>SISO: 1,1</sup>
<sup>SISO: 1,1</sup>
<sup>SISO: 1,1</sup>
<sup>SISO: 1,1</sup>
<sup>SISO: 1,1</sup>
<sup>SISO</sup></sup>
```

Host 2: Configure TCP Client.

```
AT^SISS=0, srvType, "Socket"Select service type Socket.OKAT^SISS=0, conId, "1"Select connection profile.OKAT^SISS=0, "address", "socktcp://Set Listener's IP address.10.10.0.187:2000"OKAT^SISS=0, "tcpMR", "3"OKAT^SISS=0, "tcpOT", "5555"OKHost 2: Start TCP ClientSet Listener's IP
```

AT<sup>SISO=0</sup> OK <sup>SISW: 0,1</sup>

Host 1: Transparent TCP Listener automatically accepts connection request from host 2:

| URC indicates incoming connection request.                                                                                                    |
|----------------------------------------------------------------------------------------------------|
| Service autoconnects to client and enters Transparent Mode.                                                                                                    |
| For further handling see examples below, e.g. Sec-<br>tion 11.17.11, Opening and Closing Transparent<br>TCP Service, Section 11.17.12, Transparent TCP<br>Client Receives Data While in AT Command Mode<br>Type +++ to return to AT command mode (+++ not<br>visible in example). |
|                                                                                                    |
| Query status of profile 1.                                                                                                    |
|                                                                                                    |

```
^SISO:
1, "Socket", 8, 4, 0, 0, "10.10.0.187:2000", "10.6 8) and in Server mode (value 4).
6.90.165:46723",0
OK
```

Transparent TCP Listener connected to client (value

#### 11.17.7 Socket Client Sends Data via TCP Connection (Polling Mode)

The example uses service profile 0 configured for Socket service and TCP.

| AT <sup>*</sup> SISO=0<br>OK | The host opens service profile 0.<br>Note: URC ^SISW:0,1 does not appear! The host<br>must poll the service state by means of AT^SISI until<br>the service is in < <u>srvState</u> > "Up". |
|------------------------------|----------------------------------------------------------------------------------------------------|
| AT <sup>^</sup> SISI=0       |                                                                                                    |
| ^SISI: 0,3,0,0,0,0           | The service is still in <srvstate> "Connecting".</srvstate>                                                                                                    |
| OK                           |                                                                                                    |
| AT <sup>SISI=0</sup>         |                                                                                                    |
| ^SISI: 0,4,0,0,0,0           | The service is now in <srvstate> "Up" and is ready to accept data.</srvstate>                                                                                                    |
| OK                           |                                                                                                    |
| AT <sup>SISW=0</sup> ,10     | The host requests to write 10 bytes.                                                                                                    |
| ^SISW: 0,10,10               | Response that 10 bytes can be sent and are unac-<br>knowledged.                                                                                                    |
| 0123456789                   |                                                                                                    |
| OK                           |                                                                                                    |
| AT <sup>\$</sup> SISW=0,10,1 | The host requests to write next 10 bytes and enables the <eodflag>.</eodflag>                                                                                                    |
| ^SISW: 0,0,10                | But the service refuses the request, even the end-of-<br>data flag remains without effect.                                                                                                 |
| OK                           |                                                                                                    |
| AT^SISW=0,10,1               | Next try (polling).                                                                                                    |
| ^SISW: 0,10,20               | Response that the service accepts 10 bytes and this data and the previously sent data are unacknowledged.                                                                                  |
| 0123456789                   |                                                                                                    |
| OK                           |                                                                                                    |
| AT^SISW=0,0,0                | Polling to request unacknowledged data.                                                                                                    |
| ^SISW: 0,0,10                | There are 10 bytes still unacknowledged.                                                                                                    |
| OK                           |                                                                                                    |
| AT <sup>^</sup> SISI=0       | Polling for <pre>srvState&gt; change ("Closing" -&gt; "Down").</pre>                                                                                                    |
| ^SISI: 0,5,0,20,10,10        | 20 bytes are transfered via serial interface, 10 bytes are acknowledged by remote peer, 10 bytes are on the way.                                                                           |
| OK                           |                                                                                                    |
| AT <sup>^</sup> SISI=0       | Polling for <pre>srvState&gt; change ("Closing" -&gt; "Down").</pre>                                                                                                    |
| ^SISI: 0,6,0,20,20,0         | The Service is in state "Down" and all data is con-<br>firmed by the remote peer.                                                                                                    |
| OK                           |                                                                                                    |
| AT <sup>SISC=0</sup>         | Closing the Socket service.                                                                                                    |
| OK                           |                                                                                                    |
| on                           |                                                                                                    |

#### Socket Client Sends Data via TCP Connection with URCs 11.17.8

The example uses service profile 0 configured for Socket service and TCP.

| AT <sup>*</sup> SISO=0<br>OK | The host opens service profile 0.                                                                                                    |
|------------------------------|----------------------------------------------------------------------------------------------------|
| ^SISW: 0,1                   | Socket service is ready for upload.                                                                                                    |
| AT <sup>^</sup> SISW=0,10    | The host requests to write 10 bytes.                                                                                                    |
| ^SISW: 0,10,10               | Response that 10 bytes can be sent and are unac-<br>knowledged.                                                                                      |
| 0123456789                   |                                                                                                    |
| ОК                           |                                                                                                    |
| ^SISW: 0,1                   | The URC indicates that the Socket service is ready<br>to transfer more data. Data of the last AT^SISW<br>command are transferred to the remote host. |
| AT <sup>*</sup> SISW=0,10,1  | The host requests to write next 10 bytes and enables<br>the <eodflag> to notify that these are the last 10<br/>bytes of the session.</eodflag>       |
| ^SISW: 0,10,20               | Response that the service accepts 10 bytes and this data and the previously sent data are unacknowledged.                                            |
| 0123456789                   |                                                                                                    |
| OK                           |                                                                                                    |
|                              | Waiting for URC.                                                                                                    |
| ^SISW: 0,2                   | Data transfer has been finished.                                                                                                    |
| AT <sup>SISC=0</sup>         | Closing the Socket service.                                                                                                    |
| OK                           |                                                                                                    |
|                              |                                                                                                    |

## 11.17.9 UDP Scenario

The following example shows a communication between a UDP endpoint (host 1) and a UDP client (host 2). Part 1 of the example refers to the UDP endpoint and shows the configuration which allows the UDP endpoint to communicate with any UDP client.

Part 2 shows the settings of a UDP client.

Part 3 and 4 are running in parallel: Part 3 shows the procedures on the UDP endpoint side done when communicating with a UDP client. Part 4 shows the equivalent steps done by the UDP client when communicating with the UDP endpoint.

Part 1 - host 1 is configured for use as UDP endpoint:

| AT <sup>^</sup> SISS=0, srvtype, socket                | Select service type Socket.  |
|--------------------------------------------------------|------------------------------|
| OK                                                     |                              |
| AT <sup>^</sup> SISS=0, conid, 1                       | Select connection profile 1. |
| OK                                                     |                              |
| AT <sup>^</sup> SISS=0, alphabet, 1                    | Choose ASCII alphabet.       |
| OK<br>AT <sup>^</sup> SISS=0,address,"sockudp://:6666" | Specify the local UDP port.  |
| _                                                      | Specify the local ODP port.  |
| OK                                                     |                              |

Part 2 - host 2 is configured for use as UDP client:

```
AT^SISS=1, srvtype, socket

OK

AT^SISS=1, conid, 1

OK

AT^SISS=1, alphabet, 1

OK

AT^SISS=1, address, "sockudp://

I0.10.0.219:6666"

OK
```

Part 3 - host 1 opens the service and communicates with host 2:

| AT <sup>SISO=0</sup>                           | Open the service.                                                                                                    |
|------------------------------------------------|----------------------------------------------------------------------------------------------------|
| OK                                             |                                                                                                    |
| ^SIS: 0,5                                      | URC indicates that host 1 is waiting (on UDP port 6666).                                                                                                    |
| AT <sup>SISO=0,1</sup>                         |                                                                                                    |
| ^SISO:                                         | Request connection status.                                                                                                    |
| 0,"Socket",4,3,0,0,"10.10.0.219:6666","0.0.    | •                                                                                                    |
| 0.0:0"                                         |                                                                                                    |
| OK                                             |                                                                                                    |
| ^SISR: 0,1                                     | URC indicates that host 2 has opened the connec-<br>tion to host 1 and has sent some data.                                                                                             |
| AT <sup>^</sup> SISR=0,100                     | Host 1 requests to read 100 bytes.                                                                                                    |
| OK                                             |                                                                                                    |
| ^SISR: 0,22,"10.10.0.222:6561"                 | Host 1 is reading the text string received from host 2                                                                                                    |
| Hello, I'm the client!                         | (see part 4 of the example) and gets information about the remote client, i.e. the address of host 2.                                                                                  |
| OK                                             |                                                                                                    |
| AT <sup>^</sup> SISW=0,25,0,"10.10.0.222:6561" | Host 1 starts sending 25 bytes to host 2.                                                                                                    |
| ^SISW: 0,25,0                                  | Host 1 is sending the message "Hi, I'm the UDP end-<br>point!" (25 bytes) to host 2. As a result, host 2 is<br>receiving the URC "^SISR: 1,1" shown below in part<br>4 of the example. |
| OK                                             |                                                                                                    |
| ^SISW: 0,1                                     | URC confirms that host 1 can send data again.                                                                                                    |
| AT <sup>^</sup> SISC=0                         | Close the service.                                                                                                    |
| ОК                                             |                                                                                                    |

Part 4 - host 2 opens the service and communicates with host 1:

```
AT<sup>^</sup>SISO=1
                                                         Open the service.
OK
                                                         URC indicates that host 2 can send data.
^SISW: 1,1
AT<sup>^</sup>SISO=1,1
^SISO:
                                                         Request connection status.
1, "Socket", 4, 2, 0, 0, "10.10.0.222:6561", "10.1
0.0.219:6666"
OK
AT<sup>^</sup>SISW=1,22
                                                         Host 2 starts to write 22 bytes.
                                                         Host 2 is writing the message "Hello, I'm the client!"
^SISW: 1,22,0
                                                         (22 bytes). As a result, host 1 is receiving the URC
                                                         "^SISR: 0,1" shown above in part 3 of this example.
OK
^SISW: 1,1
                                                         URC confirms that host 2 could send data.
                                                         URC indicates that host 2 has received data from
^SISR: 1,1
                                                         host 1.
AT^SISR=1,100
                                                         Host 2 requests to read 100 bytes.
                                                         Response indicates that host 2 has received 25
^SISR: 1,25
                                                         characters from host 1.
Hi, I'm the UDP endpoint!
OK
AT<sup>^</sup>SISC=1
                                                         Close the service.
OK
```

# 11.17.10 Creating Transparent TCP Socket Client

```
AT<sup>SISS=1, srvType, "Socket"</sup>
OK
AT<sup>SISS=1, conId, 1</sup>
OK
AT<sup>SISS=1, address, "socktcp://</sup>
10.10.0.110:9996; etx; timer=200"
OK
```

# 11.17.11 Opening and Closing Transparent TCP Service

| AT <sup>^</sup> SISO=1                               | Open Transparent TCP service.                                                                                                    |
|------------------------------------------------------|----------------------------------------------------------------------------------------------------|
| OK                                                   |                                                                                                    |
| ^SISW: 1,1                                           | URC indicates that Transparent TCP service is ready.                                                                                                    |
| at^sist=1                                            | Open transparent access mode.                                                                                                    |
| CONNECT                                              | Service is ready to send or receive data.<br>Client is sending data, e.g Good Morning (not visible<br>in example).<br>Client types +++ to return to AT command mode |
|                                                      | (+++ not visible in example).                                                                                                    |
| OK                                                   |                                                                                                    |
| at <sup>^</sup> sisi=1                               | Check the service state of service profile 1.                                                                                                    |
| ^SISI: 1,4,0,16,16,0                                 | Service is in state "Up" (4). 0 bytes received, 16 bytes sent and acknowledged.                                                                                     |
| OK                                                   |                                                                                                    |
| AT <sup>*</sup> SISO?                                | Check the service state of service profile 1.                                                                                                    |
| ^SISO: 0,""<br>^SISO:                                | Operation in state "Upe" (4). Operation president of O                                                                                                    |
| SISO:<br>1,"Socket",4,2,0,16,"10.10.0.200:1024","10. | Service is in state "Up" (4). Socket is assigned. 0 bytes received, 16 bytes sent. Local and remote IP                                                              |
| 10.0.108:65532"                                      | address are assigned.                                                                                                    |
| ^SISO: 2,""                                          |                                                                                                    |
| ^SISO: 3,""                                          |                                                                                                    |
| ^SISO: 4,""                                          |                                                                                                    |
| ^SISO: 5,""                                          |                                                                                                    |
| ^SISO: 6,""                                          |                                                                                                    |
| ^SISO: 7,""                                          |                                                                                                    |
| ^SISO: 8,""                                          |                                                                                                    |
| ^SISO: 9,""                                          |                                                                                                    |
| OK                                                   |                                                                                                    |
| AT <sup>*</sup> SISC=1                               | Close the service.                                                                                                    |
| OK                                                   | Check the convice state of convice profile 1                                                                                                    |
| at^sisi=1<br>^SISI: 1,2,0,0,0,0                      | Check the service state of service profile 1.<br>Service profile 1 is in state "Allocated" (2).                                                                     |
| OK                                                   | Service prome i is in state Anocated (2).                                                                                                    |
| AT <sup>^</sup> SISO?                                | Check the service state of service profile 1.                                                                                                    |
| ^SISO: 0,""                                          |                                                                                                    |
| ^SISO:                                               | Service is in state "Allocated" (2). Socket not                                                                                                    |
| 1, "Socket", 2, 1, 0, 0, "0.0.0.0:0", "0.0.0.0:0"    | assigned.                                                                                                    |
| ^SISO: 2,""                                          | -                                                                                                    |
| ^SISO: 3,""                                          |                                                                                                    |
| ^SISO: 4,""                                          |                                                                                                    |
| ^SISO: 5,""                                          |                                                                                                    |
| ^SISO: 6,""                                          |                                                                                                    |

^SISO: 7,"" ^SISO: 8,"" ^SISO: 9,"" OK

# 11.17.12 Transparent TCP Client Receives Data While in AT Command Mode

```
AT^SISO=1
                                                        Open Transparent TCP service.
OK
^SISW: 1,1
                                                        URC indicates that Transparent TCP service is
                                                        ready.
at^sist=1
                                                        Open transparent access mode.
CONNECT
                                                        Service is ready to send or receive data.
Hello
                                                        Client is reading received data.
                                                        Client types +++ to return to AT command mode
                                                        (+++ not visible in example).
OK
                                                        URC indicates that new data is available for the cli-
^SISR: 1,1
                                                        ent.
at^sist=1
                                                        Return to transparent access mode.
                                                        Service is ready to send or receive data.
CONNECT
Goodbye
                                                        Client is reading received data.
                                                        Client types +++ to return to AT command mode (not
                                                        visible in example).
OK
                                                        Check the service state of service profile 1.
at<sup>^</sup>sisi=1
                                                        Service is in state "Up" (4). 12 bytes received, 6
^SISI: 1,4,12,6,6,0
                                                        bytes sent and acknowledged.
OK
AT<sup>^</sup>SISO?
                                                        Check the service state of service profile 1.
^SISO: 0,""
^SISO:
                                                        Service is in state "Up" (4). Socket is assigned. 12
1, "Socket", 4, 2, 12, 6, "10.10.0.200:1025", "10.
                                                        bytes received, 6 bytes sent. Local and remote IP
                                                        address are assigned.
10.0.108:65532"
^SISO: 2,""
^SISO: 3,""
^SISO: 4,""
^SISO: 5,""
^SISO: 6,""
^SISO: 7,""
^SISO: 8,""
^SISO: 9,""
OK
AT<sup>^</sup>SISC=1
                                                        Close the service.
OK
at<sup>^</sup>sisi=1
                                                        Check the service state of service profile 1.
^SISI: 1,2,0,0,0,0
                                                        Service profile 1 is in state "Allocated" (2).
OK
AT<sup>^</sup>SISO?
                                                        Check the service state of service profile 1.
^SISO: 0,""
^SISO:
                                                        Service is in state "Allocated" (2). Socket not
1, "Socket", 2, 1, 0, 0, "0.0.0.0:0", "0.0.0.0:0"
                                                        assigned.
^SISO: 2,""
^SISO: 3,""
```

^SISO: 4,""
^SISO: 5,""
^SISO: 6,""
^SISO: 7,""
^SISO: 8,""
^SISO: 9,""
OK

# 11.17.13 Remote Server Disconnects While Transparent TCP Service is in Transparent Access Mode

| AT <sup>^</sup> SISO=1                             | Open Transparent TCP service.                         |
|----------------------------------------------------|-------------------------------------------------------|
| ОК                                                 |                                                       |
| ^SISW: 1,1                                         | URC indicates that Transparent TCP service is ready.  |
| at^sist=1                                          | Open transparent access mode.                         |
| CONNECT                                            | Service is ready to send or receive data.             |
| Good Morning                                       | Remote server has sent data and disconnected. Cli-    |
| NO CARRIER                                         | ent reads data. Then client gets NO CARRIER in AT     |
|                                                    | command mode.                                         |
| at <sup>*</sup> sisi=1                             | Check the service state of service profile 1.         |
| ^SISI: 1,6,12,0,0,0                                | Service is in state "Down" (6). 12 bytes received.    |
| OK                                                 |                                                       |
| AT <sup>^</sup> SISO?                              | Check the service state of service profile 1.         |
| ^SISO: 0,""                                        |                                                       |
| ^SISO:                                             | Service is in state "Down" (6). Socket is assigned. 6 |
| 1, "Socket", 6, 2, 12, 0, "10.10.0.200:1026", "10. | bytes received. 12 bytes sent. Local and remote IP    |
| 10.0.108:65532"                                    | address are assigned.                                 |
| ^SISO: 2,""                                        |                                                       |
| ^SISO: 3,""                                        |                                                       |
| ^SISO: 4,""                                        |                                                       |
| ^SISO: 5,""                                        |                                                       |
| ^SISO: 6,""                                        |                                                       |
| ^SISO: 7,""                                        |                                                       |
| ^SISO: 8,""                                        |                                                       |
| ^SISO: 9,""                                        |                                                       |
| OK                                                 |                                                       |
| AT <sup>SISC=1</sup>                               | Close the service.                                    |
| OK                                                 |                                                       |
| at <sup>^</sup> sisi=1                             | Check the service state of service profile 1.         |
| ^SISI: 1,2,0,0,0,0                                 | Service profile 1 is in state "Allocated" (2).        |
| OK                                                 |                                                       |

## 11.17.14 Server Disconnects While Transparent TCP Service is in AT Command Mode and Data is Pending

| AT <sup>*</sup> SISO=1<br>OK | Open Transparent TCP service.                        |
|------------------------------|------------------------------------------------------|
| ^SISW: 1,1                   | URC indicates that Transparent TCP service is ready. |
| at^sist=1                    | Open transparent access mode.                        |
| CONNECT                      | Service is ready to send or receive data.            |
| Good Morning                 | Client is reading data.                              |
|                              |                                                      |

|                                                                                                    | Client types +++ to return to AT command mode (not visible in example).                                                                                                    |  |
|----------------------------------------------------------------------------------------------------|----------------------------------------------------------------------------------------------------|--|
| OK<br>^SISR: 1,1<br>at^sisi=1                                                                                                    | Remote server has sent data and closed the connec-<br>tion (not visualized in this example). URC indicates<br>that remaining data is available for reading.<br>Check service state of service profile 1.                                                                                                    |  |
| OK<br>^SISI: 1,4,12,3,3,0                                                                                                    | Service profile 1 is in state "Up" (4). 12 bytes received. 3 bytes sent and acknowledged.                                                                                                    |  |
| OK<br>AT <sup>^</sup> SISO?                                                                                                    | Check the service state of service profile 1.                                                                                                    |  |
| <pre>^SISO: 0,"" ^SISO: 1,"Socket",4,2,12,3,"10.10.0.200:1027","10. 10.0.108:65532" ^SISO: 2,"" ^SISO: 2,"" ^SISO: 3,"" ^SISO: 4,"" ^SISO: 5,"" ^SISO: 5,"" ^SISO: 6,"" ^SISO: 7,"" ^SISO: 8,""</pre>        | Service is in state "Up" (4). Socket is assigned. 12 bytes received. 3 bytes sent. Local and remote IP address are assigned.                                                                                                    |  |
| OK<br>at^sist=1<br>CONNECT<br>Good bye<br>NO CARRIER<br>at^sisi?<br>^SISI: 1,6,20,3,3,0                                                                                                    | Return to transparent access mode.<br>Service is ready to send or receive data.<br>Client reads remaining data. Then client gets NO<br>CARRIER in AT command mode.<br>Check service state of service profile 1.<br>Service is in service "Down" state (6). 20 bytes<br>received. 3 bytes sent and acknowledged. |  |
| OK<br>AT <sup>^</sup> SISO?                                                                                                    | Check the service state of service profile 1.                                                                                                    |  |
| <pre>^SISO: 0,"" ^SISO: 1,"Socket,20,3,"10.10.0.200:1027","10.10.0. 108:65532" ^SISO: 2,"" ^SISO: 2,"" ^SISO: 3,"" ^SISO: 4,"" ^SISO: 5,"" ^SISO: 5,"" ^SISO: 6,"" ^SISO: 7,"" ^SISO: 8,"" ^SISO: 9,""</pre> | Service is in state "Down" (6). Socket is assigned. 20<br>bytes received. 3 bytes sent. Local and remote IP<br>address are assigned.                                                                                                    |  |
| OK<br>AT <sup>SISC=1</sup><br>OK                                                                                                    | Close the service.                                                                                                    |  |
| at <sup>*</sup> sisi=1<br><sup>*</sup> SISI: 1,2,0,0,0,0                                                                                                    | Check service state of service profile 1.<br>Service profile 1 is in state "Allocated" (2).                                                                                                    |  |
| OK<br>AT <sup>^</sup> SISO?<br><sup>^</sup> SISO: 0,""                                                                                                    | Check the service state of service profile 1.                                                                                                    |  |
| ^SISO:<br>1,"Socket",2,1,0,0,"0.0.0.0:0","0.0.0.0:0"                                                                                                    | Service is in state "Allocated" (2). Socket is not assigned. Local and remote IP address not assigned.                                                                                                    |  |
| ^SISO: 2,""                                                                                                    |                                                                                                    |  |

^SISO: 3,"" ^SISO: 4,"" ^SISO: 5,"" ^SISO: 6,"" ^SISO: 7,"" ^SISO: 8,"" ^SISO: 9,"" OK

# 11.17.15 FTP Download to FFS (URC Mode)

Configure the service profile 1 for FTP:

```
AT<sup>^</sup>SISS=1, srvType, "Ftp"
                                                     Select service type FTP.
OK
AT^SISS=1, conId, "1"
                                                     Select connection profile 1.
OK
AT^SISS=1,address,"ftp://ftp.heise.de/pub"
                                                     Specify FTP address.
OK
AT^SISS=1, cmd, "fget"
                                                     Select command type download.
OK
AT^SISS=1, user, "anonymous"
OK
AT^SISS=1, passwd, "tester@google.com"
OK
                                                     Specify target path on local FFS.
AT^SISS=1,path,"file:///a:/data/"
OK
AT^SISS=1, files, "INDEX"
                                                     Specify file to be downloaded.
OK
```

Make an FTP connection:

```
AT<sup>^</sup>SISO=1
                                                      Open the service.
OK
                                                      Bearer is established, service is getting started.
                                                      "^SIS" URC with <urcInfoId> 2100 (FTP) indi-
^SIS: 1,0,2100,"Ftp open(ftp.heise.de:21)"
                                                      cates download status.
^SIS: 1,0,2100,"220 Hallo auf ftp.heise.de."
^SIS: 1,0,2100,"FTP Login OK"
^SIS: 1,0,2100,"fget INDEX"
^SIS: 1,0,2100,"FGET : INDEX 225 bytes"
^SISR: 1,2
                                                      Download complete.
AT<sup>^</sup>SISO?
                                                      Request service state.
^SISO:
1, "Ftp", 4, 1, 225, 0, "37.80.21.126:4113", "193.
99.144.79:21"
AT<sup>^</sup>SISC=1
                                                      Close the service.
OK
AT<sup>^</sup>SISO?
                                                      Request service state.
^SISO:
                                                      Service is closed and reset.
1,"Ftp",2,1,0,0,"0.0.0.0:0","0.0.0:0"
```

# 11.17.16 FTP Upload Single File (URC Mode)

Configure the service profile 2 for FTP:

| AT <sup>^</sup> SISS=2,"srvType","Ftp"       | Select service type FTP.                          |
|----------------------------------------------|---------------------------------------------------|
| OK                                           |                                                   |
| AT <sup>\$ISS=2, conId, "1"</sup>            | Select connection profile 1.                      |
| OK                                           |                                                   |
| AT <sup>^</sup> SISS=2,"address","ftp://     | Specify FTP address with individual user name and |
| myname:mypasswd@testnetwork/upload"          | password.                                         |
| OK                                           |                                                   |
| AT <sup>\$ISS=2</sup> , "cmd", "put"         | Select command type upload for single file.       |
| OK                                           |                                                   |
| AT <sup>^</sup> SISS=2,"files","newdata.txt" | File "newdata.txt" shall be put on FFTP server.   |
| OK                                           |                                                   |
| Make an FTP connection:                      |                                                   |

```
AT<sup>^</sup>SISO=2
                                                      Open the service.
                                                      Bearer is established, service is getting started.
OK
^SIS: 2,0,2100,"Ftp open(testnetwork:21)"
                                                      "^SIS" URC with <urcInfoId> 2100 (FTP) status
                                                      information from FTP server.
^SIS: 2,0,2100,"220 FTP server (Version 6.4/OpenBSD/Linux-ftpd-0.17) ready."
^SIS: 2,0,2100,"FTP Login OK"
^SIS: 2,0,2100,"put newdata.txt"
^SISW: 2,1
                                                      URC indicates that FTP service is ready for upload.
AT<sup>^</sup>SISW=2,40
                                                      Client requests to send 40 bytes.
                                                      The write command response confirms that 40 bytes
^SISW: 2,40,0
                                                      must be transferred now.
01234567890123456789012345678901234567890
                                                      User data is transferred.
OK
^SISW: 2,1
                                                      URC indicates that the FTP service is ready to trans-
                                                      fer more data.
                                                      Client requests to send 40 bytes.
AT<sup>^</sup>SISW=2,40
                                                      The write command response confirms that 40 bytes
^SISW: 2,40,0
                                                      must be transferred now.
                                                      User data is transferred.
01234567890123456789012345678901234567890
OK
^SISW: 2,1
                                                      URC indicates that the FTP service is ready to trans-
                                                      fer more data.
                                                      No more data available. <eodFlag> set. File "new-
AT^SISW=2,0,1
^SISW: 2,0,0
                                                      data.txt" shall be closed on FTP server.
OK
^SIS: 2,0,2100,"226 Transfer complete."
                                                      URC indicates that data transfer finished success-
^SISW: 2,2
                                                      fully. Connection to the FTP server closes.
                                                      Close the FTP service.
AT<sup>^</sup>SISC=2
OK
```

# 11.17.17 HTTP Download Using TLS

Configure the service profile 4 for HTTPS:

```
AT<sup>*</sup>SISS=4, srvType, "Http"
OK
AT<sup>*</sup>SISS=4, conId, "1"
OK
AT<sup>*</sup>SISS=4, address, "https://www.face-
book.com"
Specify access to Facebook website (always
secured).
```

```
OK
AT^SISS=4, cmd, "get"
                                                      Select command type download.
OK
Opening connection:
AT<sup>^</sup>SISO=4
                                                      Open the service.
OK
^SISS: 4,0,2200,"Http www.facebook.com:443"
^SISR: 4,1
                                                      URC indicates that the HTTP service is ready to read
                                                      data.
AT^SISR=4,1000
                                                      Read 1000 bytes.
^SISR: 4,1000
<?xml version="1.0" encoding="utf-8"?> <!DOCTYPE html PUBLIC "-//WAPFORUM//DTD XHTML
Mobile 1.0//EN" "http://www.wapforum.org
OK
AT^SISR=4,1000
                                                      Repeat reading data n times.
^SISR: 4,1000
 . . . .
 ^SISR: 4,2
                                                      URC indicates that data transfer finished success-
                                                      fully. Connection to the HTTP server closes.
AT<sup>^</sup>SISC=4
                                                      Close the HTTP service.
OK
```

# 11.17.18 HTTP Post

Configure the service profile 6 for HTTP:

```
AT<sup>^</sup>SISS=6, srvType, "Http"
                                                          Select service type HTTP.
OK
AT^SISS=6, conId, "1"
                                                          Select connection profile 1.
OK
AT<sup>^</sup>SISS=6, "address", "http://testnetwork/
                                                          Specify URL.
cqi/first.pl"
OK
AT<sup>^</sup>SISS=6, "user", "myuser"
                                                          Specify user name.
OK
AT^SISS=6, "passwd", "mypasswd"
                                                          Specify password.
OK
                                                          Select command type download.
AT^SISS=6, cmd, "post"
OK
AT<sup>^</sup>SISS=6, "hcContent", " "
                                                          Parameter is ignored.
OK
                                                          "hcContlen" specifies to send 60 bytes. Data will be
AT<sup>^</sup>SISS=6, "hcContLen", "60"
                                                          sent from AT command interface.
OK
```

Opening connection:

```
AT<sup>$</sup>SISO=6 Open the service.
OK
<sup>$</sup>SIS: 6,0,2200,"Http pegasus.testnetz.sw5:80"
<sup>$</sup>SIS: 6,0,2200,"POST Bytes: 60"
```

| ^SISW: 6,1                                            | URC indicates that the HTTP service is ready to send data. |
|-------------------------------------------------------|------------------------------------------------------------|
| AT <sup>^</sup> SISW=6,30                             | Send 30 bytes.                                             |
| ^SISW: 6,30,0                                         | ,                                                          |
| OK                                                    |                                                            |
| ^SISW: 6,1                                            | URC indicates that the HTTP service is ready to send data. |
| AT <sup>^</sup> SISW=6,30                             | Send 30 bytes.                                             |
| ^SISW: 6,30,0                                         |                                                            |
| OK                                                    |                                                            |
| ^SISW: 6,1                                            | URC indicates that the HTTP service is ready to send data. |
| ^SISW: 6,2                                            | URC confirms: all data sent to server.                     |
| SIS: 6,0,2200, "HTTP POST: http://testnetwor          |                                                            |
| ^SIS: 6,0,2200,"HTTP POST Response: 200"<br>AT^SISC=6 | Close the HTTP service.                                    |
| OK                                                    |                                                            |

## 11.17.19 Ping

This example shows a Ping output. The example uses the Internet connection profile shown in Section 11.17.2.

```
AT<sup>$</sup>SISX=Ping,1,"74.125.39.99",5,5000

<sup>$</sup>SISX: "Ping",1,1,"74.125.39.99",1696

<sup>$</sup>SISX: "Ping",1,1,"74.125.39.99",175

<sup>$</sup>SISX: "Ping",1,1,"74.125.39.99",174

<sup>$</sup>SISX: "Ping",1,1,"74.125.39.99",174

<sup>$</sup>SISX: "Ping",1,1,"74.125.39.99",2111

<sup>$</sup>SISX: "Ping",2,1,5,5,0,0

<sup>$</sup>SISX: "Ping",3,1,174,2111,865

OK
```

## 11.17.20 Resolving DNS Host Name to IP Address

This example uses the Internet connection profile shown in Section 11.17.2.

```
AT<sup>SISX</sup>=HostByName,1,"www.google.de"

SISX: "HostByName","74.125.39.99"

OK
```

## 11.17.21 Configuring MQTT Client

This example configures the service profile 1 for use as MQTT client.

```
AT^SICA=0,1
OK
AT^SISS=1,srvType,"Mqtt"
OK
AT^SISS=1,conId,"1"
OK
AT^SISS=1,address,"mqtt://bro-
ker.hivemq.com:1883;connackTimeout=30"
OK
```

Select Service Type

Select connection profile

**Deactivate Context 1** 

Add the IP address and Port of the MQTT broker

| AT <sup>*</sup> SISS=1,clientId,"004401083574984"<br>OK | Set Client ID (e.g. IMEI)                                                           |
|---------------------------------------------------------|-------------------------------------------------------------------------------------|
| AT <sup>*</sup> SISS=1, cleanSession, "1"               | Broker does not any subscription information or undelivered messages for the client |
| ОК                                                      | ,                                                                                   |
| AT <sup>\$</sup> SISS=1, ipVer, "4"                     | Select IP Version                                                                   |
| OK                                                      |                                                                                     |
| AT^SISS=1,cmd,"unsubscribe"                             | Select MQTT command                                                                 |
| OK                                                      |                                                                                     |
| AT <sup>^</sup> SISS=1,TopicFilter,"MQTTDemoListener"   | Select Topic Filter                                                                 |
| OK                                                      |                                                                                     |
| AT <sup>SICA=1,1</sup>                                  | Activate Context 1                                                                  |
| OK                                                      | Once Canica Defile 4 with use of dynamic actur                                      |
| AT <sup>SISO=1,2</sup>                                  | Open Service Profile 1 with use of dynamic setup defined by AT^SISD                 |
| OK                                                      | defined by AT-SISD                                                                  |
| ^SIS: 1,0,8800,"Mqtt connect                            | Connected to MQTT Broker                                                            |
| 18.196.16.204:1883"                                     |                                                                                     |
| ^SIS: 1,0,2500, "Connection accepted on clean           | Connection accepted on clean session                                                |
| session."                                               | '                                                                                   |
| <pre>^SIS: 1,0,2510,"MQTTDemoListener"</pre>            | Unsubscribed request acknowledged                                                   |
|                                                         |                                                                                     |

# 11.17.22 MQTT Client: Publish and Subscribe

This example uses the Internet connection profile shown in Section 11.17.21.

Subscribe for TopicFilter "MQTTDemoListener":

```
AT<sup>$</sup>SISD=1,"cleanParam"

OK

AT<sup>$</sup>SISU=1,"subscribe","MQTTDemoListener;2"

OK

^SIS: 1,0,2522,"MQTTDemoListener"

OK
```

Publish - Send Data for Topic "MQTTDemo":

```
AT^SISU=1, "publish", "2:MQTTDemo:1:0:14"
                                                    Publish with QoS=2, Topic=MQTTDemo, Retain=1,
                                                    hcContent=0, hcContLen=14 (Data will be sent by
                                                    AT^SISW)
OK
^SISW: 1,1
                                                    Service is ready to accept new user data
                                                    Sent 14 Bytes to Broker
at^sisw=1,14
^SISW: 1,14,0
                                                    Ready to write data
Hello World! 1
                                                    Write data
OK
                                                    Publish acknowledged
^SIS: 1,0,3520, "MQTTDemo"
                                                    Data transfer has been finished successfully
^SISW: 1,2
                                                    Publish with QoS=2, Topic=MQTTDemo, Retain=1,
AT^SISU=1, "publish", "2:MQTTDemo:1:0:14"
                                                    hcContent=0, hcContLen=14 (Data will be sent by
                                                    AT^SISW)
OK
^SISW: 1,1
                                                    Service is ready to accept new user data
AT<sup>^</sup>SISW=1,14
                                                    Sent 14 Bytes to Broker
^SISW: 1,14,0
                                                    Ready to write data
```

| Hello  | World!  | 2             |  |
|--------|---------|---------------|--|
| OK     |         |               |  |
| ^SIS:  | 1,0,352 | 20,"MQTTDemo" |  |
| ^SISW: | : 1,2   |               |  |

Write data

Publish acknowledged Data transfer has been finished successfully

#### Receive Data for subscribed TopicFilter "MQTTDemoListener":

| <pre>^SIS: 1,0,3488,"topic=MQTTDemoListener;<br/>bytes=17"</pre> | Publish received from Broker              |
|------------------------------------------------------------------|-------------------------------------------|
| ^SISR: 1,1                                                       | Data available and can be read by AT^SISR |
| AT <sup>\$</sup> SISR=1,1500                                     | Request to read 1500 Bytes                |
| ^SISR: 1,17                                                      | 17 Bytes are available                    |
| That's all folks!                                                | Data received from Broker                 |
| ОК                                                               |                                           |
| ^SISR: 1,2                                                       | All data read                             |

# 12. Packet Domain Related Commands

The AT commands described in this chapter allow the Customer Application to control packet switched services in GSM/UMTS/LTE networks.

# 12.1 AT+CEMODE Modes of Operation for EPS

AT+CEMODE indicates the mode of operation for EPS (Evolved Packet System), see 3GPP TS 24.301 [41]. AT+CEMODE read command returns the mode of operation set by the TE, independent of the current serving cell capability and independent of the current serving cell Access Technology.

AT+CEMODE test command is used for requesting information on the supported mode of operation. AT+CEMODE write command is used to set the MT to operate according to the specified mode of operation for EPS, see 3GPP TS 24.301 [41]. If the requested mode of operation is not supported, an ERROR or +CME ERROR response is returned.

#### Syntax

| Test Command                                       |                     |
|----------------------------------------------------|---------------------|
| AT+CEMODE=?                                        |                     |
| Response(s)                                        |                     |
| +CEMODE: (list of supported <mode>s)<br/>OK</mode> |                     |
| ERROR<br>+CME ERROR: <err></err>                   |                     |
|                                                    |                     |
| Read Command                                       |                     |
| AT+CEMODE?                                         |                     |
| Response(s)                                        |                     |
| +CEMODE: <mode><br/>OK</mode>                      |                     |
| ERROR                                              |                     |
| +CME ERROR: <err></err>                            |                     |
| Write Command                                      |                     |
| AT+CEMODE= <mode></mode>                           |                     |
| Response(s)                                        |                     |
| OK                                                 |                     |
| ERROR                                              |                     |
| +CME ERROR: <err></err>                            |                     |
| PIN >> Last                                        | Reference(s)        |
| +                                                  | 3GPP TS 27.007 [45] |

## Parameter Description

| <mode><sup>(num)(NV)</sup></mode> |                           |  |
|-----------------------------------|---------------------------|--|
| Indicates the mode of operation.  |                           |  |
| 0                                 | PS mode 2 of operation    |  |
| 2 <sup>(D)</sup>                  | CS/PS mode 2 of operation |  |

## Note

• The setting in write command will take effect after restarting the MT.

# 12.2 AT+CGDCONT Define PDP Context

AT+CGDCONT specifies the parameters for a PDP context identified by the context identifier <cid>. The number of contexts that may be in a defined state at the same time is given by the range returned by the AT+CGDCONT test command. A special form of the write command (AT+CGDCONT=<cid>) causes the values for context <<cid> to become undefined. If context 1 is undefined on startup, it will be recreated automatically with <PDP\_type> "IPV4V6" and all other parameters set to their defaults.

It is not allowed to undefine an already activated context.

The AT+CGDCONT read command returns the current settings for each defined PDP context.

The default settings of AT+CGDCONT depend on the loaded network provider profile. For details see AT<sup>SCFG</sup> "MEopMode/Prov/Cfg" parameter <prov-MEopMode/Prov/Cfg" parameter <provCfg> and AT<sup>SCFG</sup> "MEopMode/Prov/AutoSelect" parameter <prov-AutoSelect>.

#### Syntax

| Test Command                                                                                                    |
|----------------------------------------------------------------------------------------------------|
| AT+CGDCONT=?                                                                                                    |
| Response(s)                                                                                                    |
| <pre>+CGDCONT: (range of supported <cid>s), "IP", ,, (list of supported <d_comp>s), (list of supported<br/><h_comp>s), (list of supported <ipv4addralloc>s), (list of supported <emergency_indication>s), (list<br/>of supported <p-cscf_discovery>s), (list of supported <im_cn_signalling_flag_ind>s), (list of<br/>supported <nslpi>s), (list of supported <securepco>s), (list of supported <ipv4_mtu_discovery>s),<br/>(list of supported <local_addr_ind>s)<br/>+CGDCONT: (range of supported <cid>s), "IPV6", ,, (list of supported <d_comp>s), (list of supported<br/><h_comp>s), (list of supported <ipv4addralloc>s), (list of supported <emergency_indication>s), (list<br/>of supported <p-cscf_discovery>s), (list of supported <im_cn_signalling_flag_ind>s), (list of<br/>supported <nslpi>s), (list of supported <securepco>s), (list of supported <ipv4_mtu_discovery>s),<br/>(list of supported <local_addr_ind>s)<br/>+CGDCONT: (range of supported <cid>s), "IPV4V6", ,, (list of supported <d_comp>s), (list of supported<br/><h_comp>s), (list of supported <cid>s), "IPV4V6", ,, (list of supported <d_comp>s), (list of supported<br/><h_comp>s), (list of supported <ipv4addralloc>s), (list of supported <d_comp>s), (list of supported<br/><h_comp>s), (list of supported <ipv4addralloc>s), (list of supported <d_comp>s), (list of supported<br/><h_comp>s), (list of supported <ipv4addralloc>s), (list of supported <ipv4_mtu_discovery>s), (list of<br/>supported <nslpi>s), (list of supported <securepco>s), (list of supported <ipv4_mtu_discovery>s), (list of<br/>supported <local_addr_ind>s)<br/>+CGDCONT: (range of supported <cid>s), "Non-IP", ,, (list of supported <d_comp>s), (list of supported<br/><h_comp>s), (list of supported <ipv4addralloc>s), (list of supported <ipv4_mtu_discovery>s), (list of<br/>supported <nslpi>s), (list of supported <imported <im_cn_signalling_flag_ind="">s), (list of<br/>supported <nslpi>s), (list of supported <imported <im_cn_signalling_flag_ind="">s), (list of<br/>supported <nslpi>s), (list of supported <ipv4addralloc>s), (list of supported <ipv4_mtu_discovery>s), (list of supported <ipv4_mtu_discovery>s), (list of</ipv4_mtu_discovery></ipv4_mtu_discovery></ipv4addralloc></nslpi></imported></nslpi></imported></nslpi></ipv4_mtu_discovery></ipv4addralloc></h_comp></d_comp></cid></local_addr_ind></ipv4_mtu_discovery></securepco></nslpi></ipv4_mtu_discovery></ipv4addralloc></h_comp></d_comp></ipv4addralloc></h_comp></d_comp></ipv4addralloc></h_comp></d_comp></cid></h_comp></d_comp></cid></local_addr_ind></ipv4_mtu_discovery></securepco></nslpi></im_cn_signalling_flag_ind></p-cscf_discovery></emergency_indication></ipv4addralloc></h_comp></d_comp></cid></local_addr_ind></ipv4_mtu_discovery></securepco></nslpi></im_cn_signalling_flag_ind></p-cscf_discovery></emergency_indication></ipv4addralloc></h_comp></d_comp></cid></pre> |
| Read Command                                                                                                    |
| AT+CGDCONT?                                                                                                    |
| Response(s)                                                                                                    |
| <pre>[+CGDCONT: <cid>, <pdp_type>, <apn>, <pdp_addr>, <d_comp>, <h_comp>[, <ipv4addralloc>[,</ipv4addralloc></h_comp></d_comp></pdp_addr></apn></pdp_type></cid></pre>                                                                                                    |

3GPP TS 25.323, 3GPP TS 44.065

| Write Command                                                                                                    |                                                       |
|----------------------------------------------------------------------------------------------------|-------------------------------------------------------|
| <pre>AT+CGDCONT=<cid>[, <pdp_type>[, <apn>[, <pdp_addr>[, <d_comp>[, <h_comp>[, &lt;<br/><ipv4addralloc>[, <emergency_indication>[, <p-cscf_discovery>[, <im_cn_signalling_flag_ind>[, <nslpi>[, <securepco>[, <ipv4_mtu_discovery>[, <local_addr_ind>]]]]]]]]]]]</local_addr_ind></ipv4_mtu_discovery></securepco></nslpi></im_cn_signalling_flag_ind></p-cscf_discovery></emergency_indication></ipv4addralloc></h_comp></d_comp></pdp_addr></apn></pdp_type></cid></pre> |                                                       |
| Response(s)                                                                                                    |                                                       |
| ОК                                                                                                    |                                                       |
| ERROR                                                                                                    |                                                       |
| +CME ERROR: <err></err>                                                                                                    |                                                       |
| PIN 🤧 Last                                                                                                    | Reference(s)                                          |
|                                                                                                    | 3GPP TS 27.007,<br>3GPP TS 23.003,<br>3GPP TS 24.301, |

#### **Parameter Description**

# <cid><sup>(num)(NV)</sup>

#### PDP Context Identifier

Parameter specifies a particular PDP context definition. This parameter is used in other PDP context-related commands.

1...16

| <pdp_type><sup>(str)(NV)</sup></pdp_type> |                                                                                                    |
|-------------------------------------------|----------------------------------------------------------------------------------------------------|
| Packet Data Protocol type                 |                                                                                                    |
| Specifies the type of the pa              | cket data protocol.                                                                                      |
| "IP"                                      | Internet Protocol (IETF STD 5)                                                                           |
| "IPV6"                                    | Internet Protocol, version 6 (see RFC 2460)                                                              |
| "IPV4V6"                                  | Virtual < <u>PDP_type</u> > introduced to handle dual IP stack UE capability. (See 3GPP TS 24.301 [41]). |
| "Non-IP"                                  | Transfer of Non-IP data to external packet data network (See 3GPP TS 24.301 [41]).                       |
| <apn><sup>(str)(NV)</sup></apn>           |                                                                                                    |

#### Access Point Name

Logical name used to select the GGSN or the external packet data network. Maximum length: 100 characters. An Access Point Name has to follow the syntax rules specified in 3GPP TS 23.003 in section 9.1. If the value is null or omitted, then the subscription value will be requested.

# <PDP\_addr><sup>(str)(NV)</sup>

#### Packet Data Protocol address

Identifies the MT in the address space applicable to PDP (e.g. IPv4 address for PDP type IP). If the value is null or omitted, then a value may be provided by the TE during the PDP startup procedure or, failing that, a dynamic address will be requested. The read command will continue to return the null string even if an address has been allocated during the PDP startup procedure. A string consisting of the values 0.0.0.0 for IPV4 or 0.0.0.0.0.0.0.0.0.0.0.0.0 for IPV6 has the same meaning as a null string. The allocated address may be read using AT+CGPADDR.

| <d_comp><sup>(num)(NV)</sup></d_comp>                                                                                                    |                                                                                                    |
|----------------------------------------------------------------------------------------------------|----------------------------------------------------------------------------------------------------|
| Data Compression                                                                                                    |                                                                                                    |
| Controls the PDP data compre<br>only); see 3GPP TS 44.065 an                                                                                                    | ession (applicable for Subnetwork Dependent Convergence Protocol (SNDCP)<br>d GPP TS 23.003 for details.                                                                                                    |
| [0]                                                                                                    | off                                                                                                    |
| 1                                                                                                    | on                                                                                                    |
| 2                                                                                                    | V.42bis                                                                                                    |
| <h_comp><sup>(num)(NV)</sup></h_comp>                                                                                                    |                                                                                                    |
| Header Compression                                                                                                    |                                                                                                    |
| Controls the PDP header comp                                                                                                    | pression; see 3GPP TS 44.065 and 3GPP TS 25.323 for details.                                                                                                    |
| [0]                                                                                                    | off                                                                                                    |
| 1                                                                                                    | on                                                                                                    |
| 2                                                                                                    | RFC1144                                                                                                    |
| 3                                                                                                    | RFC2507                                                                                                    |
| 4                                                                                                    | RFC3095                                                                                                    |
| <ipv4addralloc><sup>(num)(NV)</sup></ipv4addralloc>                                                                                                    |                                                                                                    |
| Numeric parameter that contro                                                                                                    | Is how the MT/TA requests to get the IPv4 address information.                                                                                                    |
| [0]                                                                                                    | IPv4 Address Allocation through NAS Signalling                                                                                                    |
| <pre><emergency_indication>(</emergency_indication></pre>                                                                                                    | (num)(NV)                                                                                                    |
|                                                                                                    | dicate whether the PDP context is for emergency bearer services or not.                                                                                                    |
| [0]                                                                                                    |                                                                                                    |
| [0]                                                                                                    | PDP context is not for emergency bearer services                                                                                                    |
| [0]<br>1                                                                                                    | PDP context is not for emergency bearer services<br>PDP context is for emergency bearer services                                                                                                    |
| 1                                                                                                    | PDP context is for emergency bearer services                                                                                                    |
| 1<br><p-cscf_discovery><sup>(num)(N</sup></p-cscf_discovery>                                                                                                    | PDP context is for emergency bearer services                                                                                                    |
| 1<br><p-cscf_discovery><sup>(num)(N</sup><br/>Numeric parameter influences</p-cscf_discovery>                                                                                                    | PDP context is for emergency bearer services                                                                                                    |
| 1<br><p-cscf_discovery><sup>(num)(N</sup><br/>Numeric parameter influences<br/>annex B and annex L.</p-cscf_discovery>                                                                                                    | PDP context is for emergency bearer services                                                                                                    |
| 1<br><p-cscf_discovery><sup>(num)(N</sup><br/>Numeric parameter influences<br/>annex B and annex L.<br/>[0]</p-cscf_discovery>                                                                                                    | PDP context is for emergency bearer services<br>how the MT/TA requests to get the P-CSCF address, see 3GPP TS 24.229 [89]<br>Preference of P-CSCF address discovery not influenced by +CGDCONT                                                                                                    |
| 1<br><p-cscf_discovery><sup>(num)(N)</sup><br/>Numeric parameter influences<br/>annex B and annex L.<br/>[0]<br/>1<br/>2</p-cscf_discovery>                                                                                                    | PDP context is for emergency bearer services<br>NV)<br>how the MT/TA requests to get the P-CSCF address, see 3GPP TS 24.229 [89]<br>Preference of P-CSCF address discovery not influenced by +CGDCONT<br>Preference of P-CSCF address discovery through NAS Signalling<br>Preference of P-CSCF address discovery through DHCP                               |
| 1<br><p-cscf_discovery><sup>(num)(N)</sup><br/>Numeric parameter influences<br/>annex B and annex L.<br/>[0]<br/>1<br/>2<br/><im_cn_signalling_flag< td=""><td>PDP context is for emergency bearer services<br/>NV)<br/>how the MT/TA requests to get the P-CSCF address, see 3GPP TS 24.229 [89]<br/>Preference of P-CSCF address discovery not influenced by +CGDCONT<br/>Preference of P-CSCF address discovery through NAS Signalling<br/>Preference of P-CSCF address discovery through DHCP</td></im_cn_signalling_flag<></p-cscf_discovery> | PDP context is for emergency bearer services<br>NV)<br>how the MT/TA requests to get the P-CSCF address, see 3GPP TS 24.229 [89]<br>Preference of P-CSCF address discovery not influenced by +CGDCONT<br>Preference of P-CSCF address discovery through NAS Signalling<br>Preference of P-CSCF address discovery through DHCP                               |
| 1<br><p-cscf_discovery><sup>(num)(N)</sup><br/>Numeric parameter influences<br/>annex B and annex L.<br/>[0]<br/>1<br/>2<br/><im_cn_signalling_flag<br>Numeric parameter used to inc</im_cn_signalling_flag<br></p-cscf_discovery>                                                                                                    | PDP context is for emergency bearer services<br>NV)<br>how the MT/TA requests to get the P-CSCF address, see 3GPP TS 24.229 [89]<br>Preference of P-CSCF address discovery not influenced by +CGDCONT<br>Preference of P-CSCF address discovery through NAS Signalling<br>Preference of P-CSCF address discovery through DHCP<br>_Ind> <sup>(num)(NV)</sup> |

| <nslpi><sup>(num)</sup></nslpi>                                                                                                    |                                                                                                    |  |
|----------------------------------------------------------------------------------------------------|----------------------------------------------------------------------------------------------------|--|
| Numeric parameter used to indicate the NAS signalling priority requested for this PDP context.                                            |                                                                                                    |  |
| 0                                                                                                    | Indicates that this PDP context is to be activated with the value for the low priority indicator configured in the MT.                                             |  |
| 1                                                                                                    | Indicates that this PDP context is is to be activated with the value for the low priority indicator set to "MS is not configured for NAS signalling low priority". |  |
| <securepco><sup>(num)</sup></securepco>                                                                                                   |                                                                                                    |  |
| Specifies if security protected transmission of PCO is requested or not (applicable for EPS only, see 3GPP TS 23.401, subclause 6.5.1.2). |                                                                                                    |  |
| 0                                                                                                    | Security protected transmission of PCO is not requested.                                                                                                    |  |
| 1                                                                                                    | Security protected transmission of PCO is requested.                                                                                                    |  |
| <ipv4_mtu_discovery><sup>(num)</sup></ipv4_mtu_discovery>                                                                                 |                                                                                                    |  |
| Influences how the MT/TA requests to get the IPv4 MTU size, see 3GPP TS 24.008 [39] subclause 10.5.6.3.                                   |                                                                                                    |  |
| 0                                                                                                    | Preference of IPv4 MTU size discovery not influenced by AT+CGDCONT.                                                                                                |  |
| 1                                                                                                    | Preference of IPv4 MTU size discovery through NAS signalling.                                                                                                    |  |
| <local_addr_ind><sup>(num)</sup></local_addr_ind>                                                                                         |                                                                                                    |  |
| Indicates to the network whethe                                                                                                    | er or not the MS supports local IP address in TFTs, see 3GPP TS 24.301 [41]                                                                                        |  |

Indicates to the network whether or not the MS supports local IP address in TFTs, see 3GPP TS 24.301 [41] and 3GPP TS 24.008 [39] subclause 10.5.6.3.

0 Indicates that the MS does not support local IP address in TFTs.

1 Indicates that the MS supports local IP address in TFTs.

## Notes

- TX82-W doesn't support to define same APN and same IP type on different PDP context.
- TX82-W supports Non-IP Data Delivery (NIDD) only for NB-IoT.
- TX82-W is requesting always "non-IP MTU request".

## 12.2.1 Attaching to LTE Networks

The following considerations are only valid if the UE is not configured for Verizon Wireless Network (see AT<sup>SCFG</sup> subcommand "MEopMode/Prov/Cfg parameter cprovCfg):

To allow access to the PS domain, the UE has to perform the attach and context activation procedure. For context activation, the access point name (APN) specifies the packet data network to which the context will be established.

In contrast to where attach and context activation are performed separately, the LTE attach procedure always includes the automatic activation of one context, either using the default bearer or, usually, the APN specified for <cid> 1. This means, you have two methods to trigger an LTE attach:

- auto attach procedure if AT^SCFG subcommand "GPRS/AutoAttach" is set to "enabled"

- manual attach procedure by using AT+CGATT.

Please consider that one of the two methods shall be employed, otherwise the UE never attaches to LTE. A successful LTE attach is prerequisite for activating a WWAN connection in an LTE network (see with AT<sup>^</sup>SWWAN command).

As long as the UE is attached and registered to LTE any attempt to deactivate the first PDP context (via AT+CGACT=0,1) will be denied with "+CME ERROR: operation not allowed". The detach command AT+CGATT=0

is accepted but will cause the UE to deregister from LTE.

When PS Domain auto attach is enabled and the UE automatically tries to attach to LTE after the SIM PIN1 is unlocked, the application shall ensure that the correct APN is specified *before* the UE attaches to LTE.

#### LTE attach with no APN

If no APN is specified for <cid> 1 when the UE attaches to LTE, the network will automatically select the so called default APN, specified in the HSS, to establish the initial context (PDN connection/default bearer). Although the LTE attach procedure will be successful in that case, the context for the default APN might be configured with restrictions concerning the transmission of data, depending on the operator settings.

#### LTE attach with wrong APN

If a wrong APN is configured for <cid>1 during the LTE attach procedure, e.g. if an application allows the user to change SIM cards and the APN was not set correctly after the SIM change, the LTE attach will be rejected by the network. As result, the RAT type LTE will be disabled by the UE for a limited amount of time and the UE will only use 2G RAT type for PS access. The duration while RAT type LTE is disabled depends on network configuration (timer T3402, default 12 minutes).

#### Recommendations for LTE attach

When using LTE auto attach, the application shall ensure that the correct APN is specified for <cid> 1 before the UE attaches to LTE. To do so, use the command AT+CGDCONT=1,<PDP\_type>,<APN>.

If the application cannot ensure that the correct APN is configured for <cid>1 before the UE attempts to attach to LTE, the application shall employ one of the following command sequences:

- AT+COPS=2 to deregister from the network, AT+CGDCONT to set the APN, then AT+COPS=0 to force a new network registration, thus enabling a new LTE auto attach attempt. If running, the T3402 timer will be stopped by AT+COPS=0.
- AT+COPS=2 to deregister from the network, AT+CGDCONT to set the APN, then AT+CFUN=1,1 to restart the UE (since the AT+CGDCONT setting is non-volatile).

# 12.3 AT+CGATT PS Attach or Detach

The AT+CGATT write command is used to attach the MT to, or detach the MT from, the Packet Domain service. After the command has completed, the MT remains in V.25ter command state. If the MT is already in the requested state, the command is ignored and the OK response is returned. If the requested state cannot be achieved, an ERROR or +CME ERROR response is returned.

Any active PDP contexts will be automatically deactivated when the attachment state changes to detached. The AT+CGATT read command returns the current Packet Domain service state.

The AT+CGATT test command is used for requesting information on the supported Packet Domain service states.

## Syntax

| Test Command                                                                             |                                     |
|------------------------------------------------------------------------------------------|-------------------------------------|
| AT+CGATT=?                                                                               |                                     |
| Response(s)                                                                              |                                     |
| +CGATT: (list of supported <state>s)<br/>OK</state>                                      |                                     |
| Read Command                                                                             |                                     |
| AT+CGATT?                                                                                |                                     |
| Response(s)                                                                              |                                     |
| +CGATT: <state><br/>OK</state>                                                           |                                     |
| Nucleo Common d                                                                          |                                     |
| Write Command                                                                            |                                     |
| AT+CGATT=[ <state>]</state>                                                              |                                     |
|                                                                                          |                                     |
| AT+CGATT=[ <state>]<br/>Response(s)<br/>OK</state>                                       |                                     |
| AT+CGATT=[ <state>]<br/>Response(s)<br/>OK<br/>ERROR</state>                             |                                     |
| AT+CGATT=[ <state>]<br/>Response(s)<br/>OK<br/>ERROR<br/>+CME ERROR: <err></err></state> |                                     |
| AT+CGATT=[ <state>]<br/>Response(s)<br/>OK<br/>ERROR</state>                             | Reference(s)                        |
| AT+CGATT=[ <state>]<br/>Response(s)<br/>OK<br/>ERROR<br/>+CME ERROR: <err></err></state> | Reference(s)<br>3GPP TS 27.007 [45] |

## Parameter Description

| <state><sup>(num)</sup></state>  |          |
|----------------------------------|----------|
| Indicates the state of PS attack | nment.   |
| 0 <sup>(P)</sup>                 | Detached |
| [1]                              | Attached |

# 12.4 AT+CGACT PDP Context Activate or Deactivate

AT+CGACT write command is used to activate or deactivate the specified PDP context(s). After command has completed, the MT remains in V.250 command state. If any PDP context is already in the requested state, the state for that context remains unchanged. If MT is not PS attached when the activation form of the command is executed, MT firstly performs a PS attach and then attempts to activate the specified contexts. If no <cid>cid>s are specified the activation/deactivation form of the command activates/deactivates all defined contexts.

AT+CGACT read command returns the current activation states for all defined PDP contexts.

AT+CGACT test command is used for requesting information on supported PDP context activation states.

#### Syntax

| Test Command                                                |                     |
|-------------------------------------------------------------|---------------------|
| AT+CGACT=?                                                  |                     |
| Response(s)                                                 |                     |
| +CGACT: (list of supported <state>s)</state>                |                     |
| OK<br>ERROR                                                 |                     |
| +CME ERROR: <err></err>                                     |                     |
| Read Command                                                |                     |
| AT+CGACT?                                                   |                     |
| Response(s)                                                 |                     |
| +CGACT: [ <cid>, <state>]</state></cid>                     |                     |
| [+CGACT: <cid>, <state>]</state></cid>                      |                     |
|                                                             |                     |
| OK                                                          |                     |
| ERROR<br>+CME ERROR: <err></err>                            |                     |
| Write Command                                               |                     |
|                                                             |                     |
| AT+CGACT= <state>[,<cid>[,]]]<br/>Response(s)</cid></state> |                     |
| OK                                                          |                     |
| ERROR                                                       |                     |
| +CME ERROR: <err></err>                                     |                     |
| PIN >> Last                                                 | Reference(s)        |
| +                                                           | 3GPP TS 27.007 [45] |

#### **Parameter Description**

| <state><sup>(num)</sup></state>                |             |  |
|------------------------------------------------|-------------|--|
| Indicates the state of PDP context activation. |             |  |
| 0                                              | Deactivated |  |
| 1                                              | Activated   |  |
|                                                |             |  |

<cid>(num)

Parameter specifies a particular PDP context definition (see AT+CGDCONT parameter <cid>).

#### Notes

- More than one PDP context can be active if each PDP context ID has a specific setting, e.g. the APN. Note that, depending on the provider, the number of activated contexts may be further restricted. Contexts activated by AT<sup>SWWAN</sup> are not indicated by AT+CGACT.
- If activation or deactivation of a context fails, then AT+CEER may provide further information about the reason.
- Please see AT&D for information on disconnecting data call.

# 12.5 AT+CGPADDR Show PDP Address

The AT+CGPADDR exec command returns a list of PDP addresses for all defined contexts.

The AT+CGPADDR write command returns a list of PDP addresses for the specified context identifiers. If a context is not defined, then no output line is generated for it. If no <cid> is specified, the addresses for all defined contexts are returned.

The AT+CGPADDR test command returns a list of defined <cid>s.

## Syntax

```
Test Command
AT+CGPADDR=?
Response(s)
[+CGPADDR: (list of defined <cid>s)]
OK
Exec Command
AT+CGPADDR
Response(s)
[+CGPADDR: <cid>[, <PDP_address_1>[, <PDP_address_2>]]]
[+CGPADDR: ...]
OK
ERROR
+CME ERROR: <err>
Write Command
AT+CGPADDR=[<cid>[,<cid>[,...]]]
Response(s)
[+CGPADDR: <cid>[, <PDP_address_1>[, <PDP_address_2>]]]
[+CGPADDR: ...]
OK
```

+CME ERROR: <err>

PIN → Last + + -

ERROR

Reference(s)

3GPP 27.007

## Parameter Description

## <cid>(num)

Parameter specifies a particular PDP context definition (see AT+CGDCONT parameter <cid>).

#### <PDP address 1><sup>(str)</sup>

A string that identifies the MT in the address space applicable to the PDP. The address may be static or dynamic. If address is not available parameter is omitted.

Parameter specifies the assigned address as a dot-separated numeric (0-255) parameter of the form "a1.a2.a3.a4" for IPv4 and "a1.a2.a3.a4.a5.a6.a7.a8.a9.a10.a11.a12.a13.a14.a15.a16" for IPv6. The settings of AT+CGPIAF can influence the format of the IPv6 address.

## <PDP address 2><sup>(str)</sup>

A string that identifies the MT in the address space applicable to the PDP. The address may be static or dynamic. Parameter is displayed only when both IPv4 and IPv6 addresses are assigned, with  $<PDP\_address\_1>$  containing the IPv4 address and this parameter the IPv6 address.

Parameter specifies the assigned IPv6 address as a dot-separated numeric (0-255) parameter of the form "a1.a2.a3.a4.a5.a6.a7.a8.a9.a10.a11.a12.a13.a14.a15.a16".

The settings of AT+CGPIAF can influence the format of this parameter.

# 12.6 AT+CGPIAF Select Printing IP address format

AT+CGPIAF specifies the format to print IPV6 address parameters of other AT commands. See RFC 4291 for details of the IPv6 address format. TX82-W does not support mixed notation (colon and dot) for IPV6 address. The +CGPIAF parameters <format>, <subnet>, <lzeros> and <czeros> affect the following commands and parameters:

- in AT+CGDCONT, the <PDP\_addr>;
- in AT+CGPADDR, the <PDP\_address\_1> and <PDP\_address\_2>;
- in AT+CGCONTRDP, the <LocalAddr and SubNetMask>, <GwAddr>, <DNS\_prim\_addr>, <DNS\_sec\_addr>, <P\_CSCF\_prim\_addr> and <P\_CSCF\_sec\_addr>.

The read command returns the current command parameter settings. The test command returns supported parameter values.

## Syntax

Test Command

AT+CGPIAF=?

Response(s)

```
+CGPIAF: (list of supported <format>s), (list of supported <subnet>s), (list of supported <lzeros>s), (list of supported <czeros>s)
```

OK

Read Command

AT+CGPIAF?

Response(s)

+CGPIAF: <format>, <subnet>, <lzeros>, <czeros>

OK

Write Command

```
AT+CGPIAF=[<format>[, <subnet>[, <lzeros>[, <czeros>]]]]
```

Response(s)

OK ERROR

+CME ERROR: <err>

-

PIN 🧡 Last

+ +

3GPP 27.007

Reference(s)

## Parameter Description

<format><sup>(num)</sup>

A numeric parameter which decides the IPv6 address format. Relevant for all AT command parameters that can hold an IPv6 address.

0<sup>(&F)(P)</sup>

| 1                                                           | Use IPv6-like colon-notation. IP address, and subnetwork mask if applicable<br>and when given explicitly, are separated by a space, e.g.<br>"2001:0DB8:0000:CD30:0000:0000:0000:0000<br>FFFF:FFFF:FFFF:FF |
|-------------------------------------------------------------|----------------------------------------------------------------------------------------------------|
| <subnet><sup>(num)</sup></subnet>                           |                                                                                                    |
| A numeric parameter which de mask Setting does not apply if | cides the subnet-notation for parameters that hold remote address and subnet <format>= 0.</format>                                                                                                    |
| 0 <sup>(&amp;F)(P)</sup>                                    | Both IP Address and subnet mask are stated explicitly, separated by a space,<br>e.g.<br>"2001:0DB8:0000:CD30:0000:0000:0000:0000<br>FFFF:FFFF:FFFF:FF                                                     |
| 1                                                           | The printout format is applying / (forward slash) subnet-prefix Classless Inter-<br>Domain Routing (CIDR) notation, e.g.<br>":0DB8:0000:CD30:0000:0000:0000:0000/60"                                      |
| <lzeros><sup>(num)</sup></lzeros>                           |                                                                                                    |
| A numeric parameter which demat $>= 0$ .                    | cides whether leading zeros are omitted or not. Setting does not apply if <for-< td=""></for-<>                                                                                                    |
| 0 <sup>(&amp;F)(P)</sup>                                    | Leading zeros are omitted, e.g. "2001:DB8:0:CD30:0:0:0".                                                                                                    |
| 1                                                           | Leading zeros are included, e.g.<br>"2001:0DB8:0000:CD30:0000:0000:0000".                                                                                                    |
| <czeros><sup>(num)</sup></czeros>                           |                                                                                                    |
| applies only once. Setting does                             | cides whether 1-n instances of 16-bit zero-values are replaced by only '::'. This not apply if <format>= 0.</format>                                                                                      |
| 0 <sup>(&amp;F)(P)</sup>                                    | No zero compression, e.g. "2001:DB8:0:CD30:0:0:0:0".                                                                                                    |
| 1                                                           | Use zero compression, e.g. "2001:DB8:0:CD30::".                                                                                                    |

# 12.7 AT+CGEREP Packet Domain Event Reporting

The AT+CGEREP write command enables or disables sending of unsolicited result codes, +CGEV URCs from MT to TE in the case of certain events occurring in the Packet Domain MT or the network. Parameter <mode> controls the processing of unsolicited result codes specified within this command. <bfr> controls the effect on buffered codes when <mode> 1 or 2 is entered. If a setting is not supported by the MT, ERROR or +CME ERROR; is returned.

The AT+CGEREP read command returns the current <mode> and buffer settings.

The AT+CGEREP test command returns the modes and buffer settings supported by the MT as compound values.

#### Syntax

| Test Command                                                                         |                     |
|--------------------------------------------------------------------------------------|---------------------|
| AT+CGEREP=?                                                                          |                     |
| Response(s)                                                                          |                     |
| +CGEREP: (list of supported <mode>s), (list of supported <bfr>s)<br/>OK</bfr></mode> |                     |
| Read Command                                                                         |                     |
| AT+CGEREP?                                                                           |                     |
| Response(s)                                                                          |                     |
| +CGEREP: <mode>, <bfr><br/>OK</bfr></mode>                                           |                     |
| Write Command                                                                        |                     |
| AT+CGEREP=[ <mode>[, <bfr>]]</bfr></mode>                                            |                     |
| Response(s)                                                                          |                     |
| OK                                                                                   |                     |
| ERROR                                                                                |                     |
| +CME ERROR: <err></err>                                                              |                     |
| PIN >> Last                                                                          | Reference(s)        |
| + + -                                                                                | 3GPP TS 27.007 [45] |

#### Unsolicited Result Codes

URC 1

+CGEV: NW DETACH

The network has forced a PS detach.

URC 2

+CGEV: ME DETACH The UE has forced a PS detach.

URC 3

+CGEV: PDN ACT <cid>

A context activation has been forced. The <cid> that was used to activate the context is provided if known to the MT. The context represents a PDN connection in LTE or a Primary PDP context in GSM/UMTS.

URC 4

+CGEV: PDN DEACT <cid>

A context deactivation has been forced. The <cid> that was used to activate the context is provided if known to the MT. The context represents a PDN connection in LTE or a Primary PDP context in GSM/UMTS.

## Parameter Description

1.

| <mode><sup>(num)</sup></mode> |                                                                                                    |
|-------------------------------|----------------------------------------------------------------------------------------------------|
| 0 <sup>(P)</sup>              | Buffer unsolicited result codes in the MT. Currently 3 +CGEV URCs can be buffered. If MT result code buffer is full, the oldest ones will be discarded. No codes are forwarded to the TE.                                                                                                    |
| 1                             | Discard unsolicited result codes when MT TE link is reserved (e.g. AT com-<br>mand port is in use, e.g. in online mode or in waiting state due to AT command<br>processing); otherwise forward them directly to the TE.                                                                                                    |
| 2                             | Buffer unsolicited result codes in the MT when MT TE link is reserved (AT com-<br>mand port is in use, e.g. in online mode or in waiting state due to AT command<br>processing) and flush them to the TE when MT TE link becomes available; oth-<br>erwise forward them directly to the TE. Currently 3 +CGEV URCs can be buff-<br>ered. If MT result code buffer is full, the oldest URCs will be discarded. |
| <bfr><sup>(num)</sup></bfr>   |                                                                                                    |
| 0                             | MT buffer of unsolicited result codes defined within this command is cleared when $ 1$ or 2 is entered                                                                                                    |
| 1                             | MT buffer of unsolicited result codes defined within this command is flushed to the TE when <mode> 1 or 2 is entered (OK response will be given before flushing the codes). Buffer is empty afterwards.</mode>                                                                                                    |

# 12.8 AT+CGREG Packet Domain Network Registration Status

The AT+CGREG write command enables the presentation of the URC "+CGREG: <stat>" when <n>=1 and ME's Packet Domain network registration status in changes, or URC "+CGREG: <stat>[, <lac>][, <ci>][, <AcT>]" when <n>=2 and the current network cell in changes.

If the UE wants to apply PSM for reducing its power consumption (see AT+CPSMS) the AT+CGREG write command controls the presentation of the URC "+CGREG: <stat>[, [<lac>], [<ci>], [<AcT>][, , , [, [<Active-Time>], [<PeriodicRAU>], [<GPRSREADYTime>]]]]". When <n>=4 the URC will provide the UE with additional information for the Active Time value, the extended periodic RAU value and the GPRS READY timer value if there is a change of the network cell in GSM.

AT+CGREG read command queries the current URC presentation status <n> and an integer <stat> which shows whether the network has currently indicated the registration of the ME.

Location information elements < lac>, <ci> and <AcT> are sent only if available, if <n>=2 and if ME is registered to the network.

#### Syntax

| Test Command                                                                                                    |                                    |
|----------------------------------------------------------------------------------------------------|------------------------------------|
| AT+CGREG=?                                                                                                    |                                    |
| Response(s)                                                                                                    |                                    |
| +CGREG: (list of supported <n>s)</n>                                                                                                    |                                    |
| OK                                                                                                    |                                    |
| Read Command                                                                                                    |                                    |
| AT+CGREG?                                                                                                    |                                    |
| Response(s)                                                                                                    |                                    |
| +CGREG: <n>, <stat>[,[<lac>],[<ci>],[<act>][, , ,[,[<activetime:<br>[<gprsreadytime>]]]]<br/>OK</gprsreadytime></activetime:<br></act></ci></lac></stat></n> | >],[ <periodicrau>],</periodicrau> |
| Write Command                                                                                                    |                                    |
| AT+CGREG= <n></n>                                                                                                    |                                    |
| Response(s)                                                                                                    |                                    |
| OK                                                                                                    |                                    |
| ERROR                                                                                                    |                                    |
| +CME ERROR: <err></err>                                                                                                    |                                    |
| PIN >> Last                                                                                                    | Reference(s)                       |
| + + -                                                                                                    | 3GPP 27.007                        |

## Unsolicited Result Codes

URC 1

+CGREG: <stat>

Indicates a change in the ME's Packet Domain network registration status.

URC 2

```
+CGREG: <stat>[, <lac>][, <ci>][, <AcT>]
```

Indicates a change in the ME's Packet Domain network registration status or a change of the network cell including location information.

#### URC 3

```
+CGREG: <stat>[, [<lac>], [<ci>], [<AcT>][, , , [, [<ActiveTime>], [<PeriodicRAU>], [<GPRSREADYTime>]]]]
```

For the UE that wants to apply PSM, the URC indicates a change in the UE's GERAN network registration status or a change of the network cell including location information, active time, extended periodic RAU or the GPRS READY time.

#### Parameter Description

| <n><sup>(num)</sup></n>  |                                                                                                    |
|--------------------------|----------------------------------------------------------------------------------------------------|
| 0 <sup>(&amp;F)(P)</sup> | Disable Packet Domain network registration URC                                                                                                    |
| 1                        | Enable Packet Domain network registration URC "+CGREG: <stat>"</stat>                                                                                                    |
| 2                        | Enable Packet Domain network registration URC "+CGREG: <stat>[, <lac>][, <ci>][, <act>]"</act></ci></lac></stat>                                                                                                    |
| 4                        | For a UE that wants to apply PSM, enable network registration URC "+CGREG: <stat>[, [<lac>], [<ci>], [<act>][, , , [, [<activetime>], [<periodi-<br>cRAU&gt;], [<gprsreadytime>]]]]"</gprsreadytime></periodi-<br></activetime></act></ci></lac></stat> |

| <stat><sup>(num)</sup></stat> |                                                                                               |
|-------------------------------|-----------------------------------------------------------------------------------------------|
| 0                             | Not registered, ME is not currently searching an operator to register to.                     |
| 1                             | Registered, home network.                                                                     |
| 2                             | Not registered, but ME is currently trying to attach or searching an operator to register to. |
| 3                             | Registration denied.                                                                          |
| 4                             | Unknown                                                                                       |
| 5                             | Registered, roaming.                                                                          |

## <lac>(str)

Two byte location area code in hexadecimal format.

| <ci><sup>(str)</sup></ci>                         |                 |
|---------------------------------------------------|-----------------|
| Cell ID in hexadecimal format:<br>- 16 bit for 2G |                 |
| <act><sup>(num)</sup></act>                       |                 |
| Radio access technology                           |                 |
| 0                                                 | GSM             |
| 3                                                 | GSM w/EGPRS     |
| 7                                                 | E-UTRAN         |
| 9                                                 | E-UTRAN Cat.NB1 |
|                                                   |                 |
| <activetime><sup>(str)</sup></activetime>         |                 |

One byte in an 8 bit format.

Active time value to be allocated to the UE. The Active Time value is coded as one byte (octet 3) of the GPRS Timer 2 information element coded as bit format (e.g. "00100100" equals 4 minutes). For more information on coding and value range, see 3GPP TS 24.008 [39], table 10.5.163).

## <PeriodicRAU><sup>(str)</sup>

One byte in an 8 bit format.

Extended periodic RAU value to be allocated to the UE in E-UTRAN. The extended periodic RAU value is coded as one byte (octet 3) of the GPRS Timer 3 information element coded as bit format (e.g. "01000111" equals 70 hours). For more information on coding and value range, see 3GPP TS 24.008 [39], table 10.5.163a).

<GPRSREADYTime><sup>(str)</sup>

One byte in an 8 bit format.

GPRS READY timer value allocated to the UE in GERAN. The GPRS READY timer value is coded as one byte (octet 2) of the GPRS Timer information element coded as bit format (e.g. "01000011" equals 3 decihours or 18 minutes). For more information on coding and value range, see 3GPP TS 24.008 [39], table 10.5.172).

# 12.9 AT+CEREG EPS Network Registration Status

The AT+CEREG write command enables presentation of URC "+CEREG: <stat>" when <n>=1 and UE's EPS network registration status in LTE changes, or URC "+CEREG: <stat>[, [<tac>], [<ci>], [<AcT>]]" when <n>=2 and the current network cell in LTE changes.

If the UE wants to apply PSM for reducing its power consumption (see AT+CPSMS) the AT+CEREG write command controls the presentation of the URC "+CEREG: <stat>[, [<tac>], [<AcT>][, , [, [<ActiveTime>], [<PeriodicTAU>]]]]". When <n>=4 the URC will provide the UE with additional information for the Active Time value and the extended periodic TAU value if there is a change of the network cell in E-UTRAN. The AT+CEREG execute command restores default value "0" for parameter <n>.

The AT+CEREG execute command restores default value 0 for parameter <n>.

The AT+CEREG read command queries the current URC presentation status and <stat> which shows whether the network has currently indicated the registration of the ME. Location information elements <tac> and <ci> are returned only if <n>=2 and ME is registered to the network.

## Syntax

| Test Command                                                                                                  |                                    |
|----------------------------------------------------------------------------------------------------|------------------------------------|
| AT+CEREG=?                                                                                                    |                                    |
| Response(s)                                                                                                   |                                    |
| +CEREG: (list of supported <n>s)</n>                                                                          |                                    |
| OK                                                                                                    |                                    |
| Read Command                                                                                                  |                                    |
| AT+CEREG?                                                                                                    |                                    |
| Response(s)                                                                                                   |                                    |
| +CEREG: <n>, <stat>[, [<tac>], [<ci>], [<act>][, , [, [<activetime>]</activetime></act></ci></tac></stat></n> | ,[ <periodictau>]]]]</periodictau> |
| OK                                                                                                    |                                    |
| Exec Command                                                                                                  |                                    |
| AT+CEREG                                                                                                    |                                    |
| Response(s)                                                                                                   |                                    |
| OK                                                                                                    |                                    |
| Write Command                                                                                                 |                                    |
| AT+CEREG= <n></n>                                                                                             |                                    |
| Response(s)                                                                                                   |                                    |
| OK                                                                                                    |                                    |
| ERROR                                                                                                    |                                    |
| +CME ERROR: <err></err>                                                                                       |                                    |
| PIN + Last                                                                                                    | Reference(s)                       |
| + + -                                                                                                    | 3GPP TS 27.007 [45]                |
|                                                                                                    |                                    |

## Unsolicited Result Codes

URC 1

+CEREG: <stat>

Indicates a change in the UE's EPS network registration status.

URC 2

```
+CEREG: <stat>[, [<tac>], [<ci>], [<AcT>]]
```

Indicates a change in the UE's EPS network registration status or a change of the network cell including location information.

URC 3

(num)

```
+CEREG: <stat>[, [<tac>], [<ci>], [<AcT>][, , [, [<ActiveTime>],
```

[<PeriodicTAU>]]]]

For the UE that wants to apply PSM, the URC indicates a change in the UE's EPS network registration status or a change of the network cell including location information, active time or requested TAU.

## Parameter Description

| <n>(nam)</n>             |                                                                                                    |
|--------------------------|----------------------------------------------------------------------------------------------------|
| 0 <sup>(&amp;F)(P)</sup> | Disable network registration unsolicited result code                                                                                                    |
| 1                        | Enable network registration URC "+CEREG: <stat>"</stat>                                                                                                    |
| 2                        | Enable network registration URC "+CEREG: <stat>[, [<tac>], [<ci>], [<act>]]"</act></ci></tac></stat>                                                                                                    |
| 4                        | For a UE that wants to apply PSM, enable network registration URC "+CEREG: <stat>[, [<tac>], [<ci>], [<act>][, , [, [<activetime>], [<periodic-tau>]]]]"</periodic-tau></activetime></act></ci></tac></stat> |

| <stat><sup>(num)</sup></stat> |                                                                                               |
|-------------------------------|-----------------------------------------------------------------------------------------------|
| 0                             | Not registered, ME is not currently searching an operator to register to.                     |
| 1                             | Registered, home network.                                                                     |
| 2                             | Not registered, but ME is currently trying to attach or searching an operator to register to. |
| 3                             | Registration denied.                                                                          |
| 4                             | Unknown, e.g. out of LTE coverage                                                             |
| 5                             | Registered, roaming.                                                                          |

<tac>(str)

Two byte tracking area code in hexadecimal format (e.g. "00C3" equals 195 in decimal)

<ci>(str)

Four byte LTE cell ID in hexadecimal format.

| <act><sup>(num)</sup></act> |                              |
|-----------------------------|------------------------------|
| Radio access technology     |                              |
| 0                           | GSM (not applicable)         |
| 3                           | GSM w/EGPRS (not applicable) |
| 7                           | E-UTRAN                      |
| 9                           | E-UTRAN Cat.NB1              |
| (ctr)                       |                              |

## <ActiveTime><sup>(str)</sup>

One byte in an 8 bit format.

Active time value to be allocated to the UE. The Active Time value is coded as one byte (octet 3) of the GPRS Timer 2 information element coded as bit format (e.g. "00100100" equals 4 minutes). For more information on coding and value range, see 3GPP TS 24.008 [39], table 10.5.163).

## <PeriodicTAU><sup>(str)</sup>

One byte in an 8 bit format.

Extended periodic TAU value to be allocated to the UE in E-UTRAN. The extended periodic TAU value is coded as one byte (octet 3) of the GPRS Timer 3 information element coded as bit format (e.g. "01000111" equals 70 hours). For more information on coding and value range, see 3GPP TS 24.008 [39], table 10.5.163a).

# 12.10 AT+CGCONTRDP PDP context read dynamic parameters

The AT+CGCONTRDP write command returns dynamic parameters for the active non-secondary PDP context specified with <cid>.

The AT+CGCONTRDP execute command returns dynamic parameters for all active non-secondary PDP contexts. For contexts of <PDP\_type> "IPV4V6" the response of exec and write command will have two lines per <cid>. First line describes the IPV4 dynamic parameters followed by another line with the IPV6 dynamic parameters.

## Syntax

| Test Command                                                                                                    |                                                                                               |
|----------------------------------------------------------------------------------------------------|-----------------------------------------------------------------------------------------------|
| AT+CGCONTRDP=?                                                                                                    |                                                                                               |
| Response(s)                                                                                                    |                                                                                               |
| +CGCONTRDP: (list of supported <cid>s) associated with active contexts<br/>OK</cid>                                                                                                    |                                                                                               |
| Exec Command                                                                                                    |                                                                                               |
| AT+CGCONTRDP                                                                                                    |                                                                                               |
| <pre>Response(s) +CGCONTRDP: <cid>, <bearer_id>, <apn>[, <localaddr <dns_prim_addr="" and="" subl="">[, <dns_sec_addr>[, <p_cscf_prim_addr>[, <p_c< <im_cn_signalling_flag="">[, <lipaindication>[, <ipv4_mtu>[, <v <local_addr_ind="">[, <non-ip_mtu>]]]]]]]]]]) +CGCONTRDP: <cid>, <bearer_id>, <apn>[, <localaddr <dns_prim_addr="" and="" subl="">[, <dns_sec_addr>[, <p_cscf_prim_addr>[, <p_c< <im_cn_signalling_flag="">[, <lipaindication>[, <ipv4_mtu>[, <v <local_addr_ind="">[, <non-ip_mtu>]]]]]]]]]]]]] [+CGCONTRDP:] OK ERROR +CME_ERROR: <err></err></non-ip_mtu></v></ipv4_mtu></lipaindication></p_c<></p_cscf_prim_addr></dns_sec_addr></localaddr></apn></bearer_id></cid></non-ip_mtu></v></ipv4_mtu></lipaindication></p_c<></p_cscf_prim_addr></dns_sec_addr></localaddr></apn></bearer_id></cid></pre> | CSCF_sec_addr>[,<br>WLAN_Offload>[,<br>NetMask>[, <gwaddr>[,<br/>CSCF_sec_addr&gt;[,</gwaddr> |
| Write Command                                                                                                    |                                                                                               |
| AT+CGCONTRDP= <cid></cid>                                                                                                    |                                                                                               |
| Response(s)                                                                                                    |                                                                                               |
| +CGCONTRDP: <cid>, <bearer_id>, <apn>[, <localaddr and="" subl<br=""><dns_prim_addr>[, <dns_sec_addr>[, <p_cscf_prim_addr>[, <p_c<br><im_cn_signalling_flag>[, <lipaindication>[, <ipv4_mtu>[, <v<br><local_addr_ind>[, <non-ip_mtu>]]]]]]]]]]<br/>OK<br/>ERROR<br/>+CME_ERROR: <err></err></non-ip_mtu></local_addr_ind></v<br></ipv4_mtu></lipaindication></im_cn_signalling_flag></p_c<br></p_cscf_prim_addr></dns_sec_addr></dns_prim_addr></localaddr></apn></bearer_id></cid>                                                                                                    | CSCF sec addr>[,                                                                              |
| PIN + Last                                                                                                    | Reference(s)                                                                                  |
| +                                                                                                    | 3GPP TS 27.007 [45]                                                                           |

## Parameter Description

## <cid>(num)

Specifies a particular non-secondary PDP context definition. The parameter is local to the TE-MT interface and is used in other PDP context-related commands. See <u>AT+CGDCONT</u>.

<Bearer\_ID><sup>(num)</sup>

Identifies the bearer, EPS Bearer in EPS and NSAPI.

#### <APN><sup>(str)</sup>

#### Access Point Name

Logical name used to select the GGSN or the external packet data network.

<LocalAddr and SubNetMask><sup>(str)</sup>

Shows the IP address and subnet mask of the UE in the format specified by AT+CGPIAF.

<GwAddr><sup>(str)</sup>

Shows the Gateway Address of the UE in the format specified by AT+CGPIAF.

<DNS prim addr><sup>(str)</sup>

Shows the IP address of the primary DNS server. The settings of AT+CGPIAF influences the format of this parameter.

<DNS sec addr><sup>(str)</sup>

Shows the IP address of the secondary DNS server. The settings of AT+CGPIAF influences the format of this parameter.

<P CSCF prim addr><sup>(str)</sup>

Shows the IP address of the primary P-CSCF server. The settings of AT+CGPIAF influences the format of this parameter.

<P CSCF sec addr><sup>(str)</sup>

Shows the IP address of the secondary P-CSCF server. The settings of AT+CGPIAF influences the format of this parameter.

#### <IM CN Signalling Flag><sup>(num)</sup>

Shows whether the PDP context is for IM CN subsystem-related signalling only or not.

#### <LipaIndication><sup>(num)</sup>

Indicates that the PDP context provides connectivity using a LIPA PDN connection. This parameter cannot be set by the TE.

0

1

Indication not received that the PDP context provides connectivity using a LIPA PDN connection.

Indication received that the PDP context provides connectivity using a LIPA PDN connection.

#### <IPv4 MTU><sup>(num)</sup>

Shows the IPv4 MTU size in octets.

#### <WLAN Offload><sup>(num)</sup>

indicates whether traffic can be offloaded using the specified PDN connection via a WLAN or not. This parameter cannot be set by the TE.

0 offloading the traffic of the PDN connection via a WLAN when in S1 mode or when in Iu mode is not acceptable.

1 offloading the traffic of the PDN connection via a WLAN when in S1 mode is acceptable, but not acceptable in lu mode.

| 2                                                                                                    | offloading the traffic of the PDN connection via a WLAN when in Iu mode is acceptable, but not acceptable in S1 mode. |  |
|----------------------------------------------------------------------------------------------------|----------------------------------------------------------------------------------------------------|--|
| 3                                                                                                    | offloading the traffic of the PDN connection via a WLAN when in S1 mode or when in Iu mode is acceptable.             |  |
| <local_addr_ind><sup>(num)</sup></local_addr_ind>                                                                                                    |                                                                                                    |  |
| Indicates whether or not the MS and the network support local IP address in TFTs (see 3GPP TS 24.301 [41] and 3GPP TS 24.008 [39] subclause 10.5.6.3). This parameter cannot be set by the TE. |                                                                                                    |  |
| 0                                                                                                    | indicates that the MS or the network or both do not support local IP address in TFTs.                                 |  |
| 1                                                                                                    | indicates that the MS and the network support local IP address in TFTs.                                               |  |
| <non-ip mtu=""><sup>(num)</sup></non-ip>                                                                                                    |                                                                                                    |  |
| <nou-if mid="">, ,</nou-if>                                                                                                    |                                                                                                    |  |

Shows the Non-IP MTU size in octets. It's only shown for Non-IP PDP context.

#### AT+CGSMS Select Service for MO Short Messages 12.11

AT+CGSMS specifies the service or service preference that the MT will use to send MO (mobile originated) short messages.

## **Syntax**

| Test Command                                            |              |
|---------------------------------------------------------|--------------|
| AT+CGSMS=?                                              |              |
| Response(s)                                             |              |
| +CGSMS: (list of supported <service>s)<br/>OK</service> |              |
| Read Command                                            |              |
| AT+CGSMS?                                               |              |
| Response(s)                                             |              |
| +CGSMS: <service></service>                             |              |
| OK                                                      |              |
| Write Command                                           |              |
| AT+CGSMS= <service></service>                           |              |
| Response(s)                                             |              |
| OK                                                      |              |
| ERROR                                                   |              |
| +CME ERROR: <err></err>                                 |              |
| PIN >> Last                                             | Reference(s) |
| + + -                                                   | 3GPP 27.007  |

## Parameter Description

| <service><sup>(num)(&amp;V)(NV)</sup></service>                                   |                                                                                 |  |
|-----------------------------------------------------------------------------------|---------------------------------------------------------------------------------|--|
| A numeric parameter which indicates the service or service preference to be used. |                                                                                 |  |
| 1 <sup>(D)</sup>                                                                  | Circuit switched                                                                |  |
| 3                                                                                 | Circuit switched preferred (use Packet Domain if circuit switched is not avail- |  |

able)

# 12.12 ATD\*99# Request Packet Domain service

This command causes the MT to perform whatever actions are necessary to establish a communication between the TE and the external PDN.

The V.250 'D' (Dial) command causes the MT to enter the V.250 online data state and, with the TE, to start the specified layer 2 protocol. No further commands may follow on the AT command line.

To confirm acceptance of the command before entering the V.250 online data state command will respond with CONNECT.

The application that initiates the PPP mode must be designed to start all LCP configure requests in accordance with TS 27.060 par 9.1. Otherwise the MT remains, after the CONNECT, infinitely in a waiting state.

During LCP/other Layer 2 Protocol negotiation PS attach and one or more PDP context activations may take place if they have not already been performed using the AT+CGATT and AT+CGACT commands.

When the layer 2 protocol has terminated, either as a result of an orderly shut down of the PDP or an error, the MT enters V.250 command state and returns NO CARRIER.

## Syntax

| Exec Command                                                                   |                     |  |
|--------------------------------------------------------------------------------|---------------------|--|
| ATD*99[*[ <called_address>][*[<l2p>][*[<cid>]]]]#</cid></l2p></called_address> |                     |  |
| Response(s)                                                                    |                     |  |
| CONNECT                                                                        |                     |  |
| NO CARRIER                                                                     |                     |  |
| ERROR                                                                          |                     |  |
| PIN 🤸 Last                                                                     | Reference(s)        |  |
| + - +                                                                          | 3GPP TS 27.007 [45] |  |

## Parameter Description

| <called< th=""><th>address&gt;(str)</th></called<> | address>(str) |
|----------------------------------------------------|---------------|
| (OUTTOU                                            | addi CDD/     |

This parameter is not supported by TX82-W.

| <l2p><sup>(str)</sup></l2p>     |                      |
|---------------------------------|----------------------|
| Layer 2 protocol to be used bet | ween the TE and MT.  |
| ["PPP"]                         | layer 2 protocol PPP |
| "1"                             | layer 2 protocol PPP |

#### <cid>(num)

Parameter specifies a particular PDP context definition (see AT+CGDCONT parameter <cid>). If parameter is not specified, then the first defined primary context is used.

#### Notes

- The UE will not enter the SUSPEND mode
  - if PPP session is established on given serial interface.
  - if the PPP session is suspended from the host side using an escape sequence or setting DTR line to logical low (communication interface switches from transparent to command mode).

After the PPP session is terminated the UE may enter the SUSPEND mode.

• When PPP share same PDP with embedded application, downlink data with a port number in the range of 4000 to 5000 are routed to the embedded application. This port number range can't be used by PPP.

# 12.13 AT^SGAUTH Set Type of Authentication for PDP-IP Connections

#### **Syntax**

| Symax                                                                                                |
|----------------------------------------------------------------------------------------------------|
| Test Command                                                                                         |
| AT <sup>SGAUTH=?</sup>                                                                               |
| Response(s)                                                                                          |
| <pre>^SGAUTH:(range of supported<cid>s), (list of supported <auth_type>s), ,</auth_type></cid></pre> |
| OK                                                                                                   |
| ERROR +CME ERROR: <err></err>                                                                        |
|                                                                                                    |
| Read Command                                                                                         |
| AT <sup>SGAUTH</sup> ?                                                                               |
| Response(s)                                                                                          |
| SGAUTH: <cid>, <auth_type>[, <user>]</user></auth_type></cid>                                        |
| <pre>\$GAUTH:<cid>, <auth_type>[, <user>]</user></auth_type></cid></pre>                             |
| <br>OK                                                                                               |
| ERROR                                                                                                |
| +CME ERROR: <err></err>                                                                              |
| Write Command                                                                                        |
| AT <sup>^</sup> SGAUTH= <cid>[, <auth type="">[, <passwd>, <user>]]</user></passwd></auth></cid>     |
| Response(s)                                                                                          |
| ОК                                                                                                   |
| ERROR                                                                                                |
| +CME ERROR: <err></err>                                                                              |

PIN → Last

## Parameter Description

# <cid><sup>(num)(NV)</sup>

Parameter specifies a particular PDP context definition (see AT+CGDCONT parameter <cid>).

| <auth_type><sup>(num)(NV)</sup></auth_type>                                                                                                    |      |  |
|----------------------------------------------------------------------------------------------------|------|--|
| Indicates the types of authentication to be used for the specified context. If CHAP or PAP is selected two addi-<br>tional parameters <pre>cpasswd&gt;</pre> and <user> need to be specified.</user> |      |  |
| [0]                                                                                                    | none |  |
| 1                                                                                                    | PAP  |  |
| 2                                                                                                    | СНАР |  |

# <passwd><sup>(str)(NV)</sup>

Parameter specifies the password used for authentication. It is required for the authentication types PAP and CHAP.

Maximum length: 127 characters.

<user>(str)(NV)

Parameter specifies the user name used for authentication. It is required for the authentication types PAP and CHAP. Maximum length: 127 characters.

# 12.14 AT^SGCONF Configuration of GPRS related Parameters

AT<sup>SGCONF</sup> configures the used E/GPRS Multislot Classes. Four Multislot Classes are supported for GPRS respectively EGPRS.

## Syntax

| Test Command                                                                                                    |
|----------------------------------------------------------------------------------------------------|
| AT <sup>^</sup> SGCONF=?                                                                                                    |
| Response(s)                                                                                                    |
| <pre>^SGCONF: (list of supported <llc_pdu_length_u>s), (list of supported <llc_pdu_length_i>s), (list of<br/>supported <gprs msclass="">es), (list of supported <egprs msclass="">es), (list of supported<br/><msclasschangemode>s)<br/>OK</msclasschangemode></egprs></gprs></llc_pdu_length_i></llc_pdu_length_u></pre> |
| Read Command                                                                                                    |
| AT <sup>SGCONF</sup> ?                                                                                                    |
| Response(s)                                                                                                    |
| <pre>^SGCONF: <llc_pdu_length_u>, <llc_pdu_length_i>, <gprs msclass="">, <egprs msclass="">,<br/><msclasschangemode><br/>OK</msclasschangemode></egprs></gprs></llc_pdu_length_i></llc_pdu_length_u></pre>                                                                                                    |
| Write Command                                                                                                    |
| AT <sup>SGCONF=[<llc_pdu_length_u>][,[<llc_pdu_length_i>][,[<gprs msclass="">][,[<egprs msclass="">][, <msclasschangemode>]]]]</msclasschangemode></egprs></gprs></llc_pdu_length_i></llc_pdu_length_u></sup>                                                                                                    |
| Response(s)                                                                                                    |
| OK                                                                                                    |
| ERROR                                                                                                    |
| +CME ERROR: <err></err>                                                                                                    |
| PIN >> Last                                                                                                    |
| +                                                                                                    |

## Parameter Description

| <llc_pdu_length_u><sup>(num)</sup>         The maximum number of octets in an information field of Unnumbered (U) frames.         0<sup>(P)</sup>       No negotiation with network (A fixed number of octets will be used).         <llc_pdu_length_i><sup>(num)</sup>         The maximum number of octets in an information field of Combined Information (I) frames.         0<sup>(P)</sup>       No negotiation with network (A fixed number of octets will be used).          .         (P)       No negotiation with network (A fixed number of octets will be used).          .         (P)       No negotiation with network (A fixed number of octets will be used).          .          .         O(P)       No negotiation with network (A fixed number of octets will be used).          .          .         O(P)       No negotiation with network (A fixed number of octets will be used).          .          .         GPRS Multislot Class .       .         8       .         10<sup>(D)</sup>       .         9PRS Multislot Class 10       .         11       .         12       .</llc_pdu_length_i></llc_pdu_length_u> |                                                                                |                                                                      |  |
|----------------------------------------------------------------------------------------------------|--------------------------------------------------------------------------------|----------------------------------------------------------------------|--|
| $\begin{array}{llllllllllllllllllllllllllllllllllll$                                                                                                    | <llc_pdu_length_u><sup>(num)</sup></llc_pdu_length_u>                          |                                                                      |  |
| <li>lic_pdu_length_i&gt;<sup>(num)</sup>         The maximum number of octets in an information field of Combined Information (I) frames.         0<sup>(P)</sup>       No negotiation with network (A fixed number of octets will be used).         <gprs msclass=""><sup>(num)(NV)</sup>         GPRS Multislot Class. The value can be one of the classes indicated with the Test command.         8       GPRS Multislot Class 8         10<sup>(D)</sup>       GPRS Multislot Class 10         11       GPRS Multislot Class 11</gprs></li>                                                                                                    | The maximum number of octets in an information field of Unnumbered (U) frames. |                                                                      |  |
| The maximum number of octets in an information field of Combined Information (I) frames.         0 <sup>(P)</sup> No negotiation with network (A fixed number of octets will be used). <gprs msclass=""><sup>(num)(NV)</sup>         GPRS Multislot Class. The value can be one of the classes indicated with the Test command.         8       GPRS Multislot Class 8         10<sup>(D)</sup>       GPRS Multislot Class 10         11       GPRS Multislot Class 11</gprs>                                                                                                    | 0 <sup>(P)</sup>                                                               | No negotiation with network (A fixed number of octets will be used). |  |
| 0 <sup>(P)</sup> No negotiation with network (A fixed number of octets will be used). < <u>GPRS msclass&gt;(num)(NV)</u> GPRS Multislot Class. The value can be one of the classes indicated with the Test command. 8 GPRS Multislot Class 8 10 <sup>(D)</sup> GPRS Multislot Class 10 11 GPRS Multislot Class 11                                                                                                    | <llc_pdu_length_i><sup>(num)</sup></llc_pdu_length_i>                          |                                                                      |  |
| <gprs msclass=""><sup>(num)(NV)</sup>         GPRS Multislot Class. The value can be one of the classes indicated with the Test command.         8       GPRS Multislot Class 8         10<sup>(D)</sup>       GPRS Multislot Class 10         11       GPRS Multislot Class 11</gprs>                                                                                                    | The maximum number of octets                                                   | in an information field of Combined Information (I) frames.          |  |
| GPRS Multislot Class. The value can be one of the classes indicated with the Test command.8GPRS Multislot Class 810 <sup>(D)</sup> GPRS Multislot Class 1011GPRS Multislot Class 11                                                                                                    | 0 <sup>(P)</sup>                                                               | No negotiation with network (A fixed number of octets will be used). |  |
| 8GPRS Multislot Class 810 <sup>(D)</sup> GPRS Multislot Class 1011GPRS Multislot Class 11                                                                                                    | <gprs msclass=""><sup>(num)(NV)</sup></gprs>                                   |                                                                      |  |
| 10(D)GPRS Multislot Class 1011GPRS Multislot Class 11                                                                                                    | GPRS Multislot Class. The valu                                                 | e can be one of the classes indicated with the Test command.         |  |
| 11 GPRS Multislot Class 11                                                                                                    | 8                                                                              | GPRS Multislot Class 8                                               |  |
|                                                                                                    | 10 <sup>(D)</sup>                                                              | GPRS Multislot Class 10                                              |  |
| 12 GPRS Multislot Class 12                                                                                                    | 11                                                                             | GPRS Multislot Class 11                                              |  |
|                                                                                                    | 12                                                                             | GPRS Multislot Class 12                                              |  |

| < EGPRS | msclass> <sup>(num)(NV)</sup> |  |
|---------|-------------------------------|--|
|         |                               |  |

EGPRS Multislot Class. The value can be one of the classes indicated with the Test command.

| 8                 | EGPRS Multislot Class 8  |
|-------------------|--------------------------|
| 10 <sup>(D)</sup> | EGPRS Multislot Class 10 |

11 EGPRS Multislot Class 11

12 EGPRS Multislot Class 12

#### <msClassChangeMode><sup>(num)</sup>

Parameter specifies wether the changed parameters < GPRS msclass> or < EGPRS msclass> shall be effective after restart of the UE or immediately.

0

Changed Multislot Class(es) settings will be applied with the next restart of UE.

# 12.15 AT+CSODCP Sending of originating data via the control plane

The AT+CSODCP command is used by the TE to transmit data over control plane to network via MT.

#### Syntax

| Test Command                                                                                                    |                     |  |
|----------------------------------------------------------------------------------------------------|---------------------|--|
| AT+CSODCP=?                                                                                                    |                     |  |
| Response(s)                                                                                                    |                     |  |
| +CSODCP: (range of supported <cid>s), (maximum number of bytes of the <cpdata_length>), (list of supported <rai>s), (list of supported <type_of_user_data>s)<br/>OK</type_of_user_data></rai></cpdata_length></cid> |                     |  |
| Write Command                                                                                                    |                     |  |
| AT+CSODCP= <cid>, <cpdata_length>, <cpdata>[, <rai>[, <type_of_user_data>]]</type_of_user_data></rai></cpdata></cpdata_length></cid>                                                                                |                     |  |
| Response(s)                                                                                                    |                     |  |
| OK                                                                                                    |                     |  |
| ERROR                                                                                                    |                     |  |
| +CME ERROR: <err></err>                                                                                                    |                     |  |
| PIN >> Last                                                                                                    | Reference(s)        |  |
| +                                                                                                    | 3GPP TS 27.007 [45] |  |
|                                                                                                    |                     |  |

#### Parameter Description

<cid>(num)

#### PDP Context Identifier

Parameter specifies a particular PDP context definition (see <u>AT+CGDCONT</u> parameter <cid>). The parameter is local to the TE-MT interface and is used in other PDP context-related commands.

1...16

## <cpdata\_length><sup>(num)</sup>

#### cpdata length

Indicates the number of octets of the <cpdata> information element. When there is no data to transmit, the value shall be set to zero.

## <cpdata>(str)

string of octets. Contains the user data container contents (refer to 3GPP TS 24.301 subclause 9.9.4.24). When there is no data to transmit, the <cpdata> shall be an empty string (""). This parameter shall not be subject to conventional character conversion as per +CSCS. The coding format of the user data container and the maximum length of <cpdata> are implementation specific.

#### <RAI><sup>(num)</sup>

release assistance indication

Indicates the value of the release assistance indication. Refer to 3GPP TS 24.301 subclause 9.9.4.25.

- [0] No information is available.
- 1 The MT expects that exchange of data will be completed with the transmission of the ESM DATA TRANSPORT message.
- 2 The MT expects that exchange of data will be completed with the receipt of an ESM DATA TRANSPORT message.

# <type\_of\_user\_data><sup>(num)</sup>

Indicates whether the user data that is transmitted is regular or exceptional.

[0] Regular data

1

Exception data

The AT+CRTDCP write command is used to enable and disable reporting of data from the network to the MT that is transmitted via the control plane in downlink direction.

The AT+CRTDCP read command returns the current settings.

The AT+CRTDCP test command returns supported values as compound values.

#### Syntax

Test Command

AT+CRTDCP=?

Response(s)

+CRTDCP: (list of supported <reporting>s), (range of supported <cid>s), (maximum number of bytes of the <cpdata\_length>)

OK

Read Command

AT+CRTDCP? Response(s)

+CRTDCP: <reporting> OK

Write Command

| AT+CRTDCP= <reporting></reporting> |
|------------------------------------|
| Response(s)                        |
| ОК                                 |
| ERROR                              |
| +CME ERROR: <err></err>            |
| PIN 🤸 Last                         |

+ - -

Reference(s)

3GPP TS 27.007 [45]

Page 394 of 502

## Unsolicited Result Code

If reporting is enabled, <reporting>=1, the MT returns the unsolicited result code:

+CRTDCP:<cid>, <cpdata\_length>, <cpdata>

when data is received from the network.

## **Parameter Description**

| <reporting><sup>(num)</sup></reporting>                               |                                                                                        |  |
|-----------------------------------------------------------------------|----------------------------------------------------------------------------------------|--|
| controlling reporting of mobile terminated control plane data events. |                                                                                        |  |
| 0                                                                     | Disable reporting of MT control plane data.                                            |  |
| 1                                                                     | Enable reporting of MT control plane data by the unsolicited result code +CRT-<br>DCP. |  |

<cid>(num)

#### **PDP** Context Identifier

Parameter specifies a particular PDP context definition (see <u>AT+CGDCONT</u> parameter <cid>). The parameter is local to the TE-MT interface and is used in other PDP context-related commands.

1...16

## <cpdata\_length><sup>(num)</sup>

#### cpdata length

Indicates the number of octets of the <<u>cpdata</u>> information element. When there is no data to receive, the value is set to 0. The maximum MT data length reported in one message is 1000 bytes when NONIP is used. Data exceeding the maximum length will be segmented.

#### <cpdata><sup>(str)</sup>

string of octets. Contains the user data container contents (refer to 3GPP TS 24.301 subclause 9.9.4.24). When there is no data to receive, the <cpdata> is an empty string (""). This parameter shall not be subject to conventional character conversion as per +CSCS. The coding format of the user data container and the maximum length of <cpdata> are implementation specific.

#### Notes

- Only one message is buffered at one time.
- Terminating data via the control plane before enabling reporting will be discarded.

# 12.17 AT^SWWAN PDP Context Activate or Deactivate

AT<sup>SWWAN</sup> write command can be used to activate or deactivate a WWAN connection for a PDP context defined with AT+CGDCONT.

AT<sup>SWWAN</sup> read command shows whether a WWAN connection is active and which PDP context is used for it. If no WWAN connection is active, then read command just returns OK. To track activation errors AT<sup>SIND</sup> indicator "ceer" can be used.

#### Syntax

| Test Command                                                                              |
|-------------------------------------------------------------------------------------------|
| AT <sup>SWWAN=?</sup>                                                                     |
| Response(s)                                                                               |
| <pre>^SWWAN: (list of supported <state>s), (list of supported <cid>s)</cid></state></pre> |
| OK<br>ERROR                                                                               |
| +CME ERROR: <err></err>                                                                   |
| Read Command                                                                              |
| AT <sup>^</sup> SWWAN?                                                                    |
| Response(s)                                                                               |
| [^SWWAN: <cid>, <state>]</state></cid>                                                    |
| OK                                                                                        |
| ERROR<br>+CME ERROR: <err></err>                                                          |
| Write Command                                                                             |
|                                                                                           |
| Activate/Deactivate WWAN connection                                                       |
| AT <sup>^</sup> SWWAN= <action>, <cid></cid></action>                                     |
| Response(s)                                                                               |
| OK                                                                                        |
| ERROR<br>+CME ERROR: <err></err>                                                          |
|                                                                                           |
| PIN + Last                                                                                |

+ - -

## **Parameter Description**

| <action><sup>(num)</sup></action> |             |
|-----------------------------------|-------------|
| 0                                 | Deactivate  |
| 1                                 | Activate    |
|                                   |             |
| <state><sup>(num)</sup></state>   |             |
| 0 <sup>(P)</sup>                  | Deactivated |
| 1                                 | Activated   |
|                                   |             |

<cid>(num)

Parameter specifies a particular PDP context definition (see AT+CGDCONT parameter <cid>).

#### Notes

- PDP contexts already activated by other commands as for example AT+CGACT cannot be reused for WWAN, except in LTE mode where the PDP context activated for LTE attach can also be used to start a WWAN connection. For more information please refer to Section 12.2.1, Attaching to LTE Networks.
- The WWAN interface has a static IPv4 address 192.168.225.20 and not the address shown by AT+CGPADDR.
- If activation or deactivation of a WWAN connection fails, then AT+CEER may provide further information about the reason.

# 13. USIM related Commands

AT commands described in this chapter are related to the Universal Subscriber Identity Module (USIM) connected to the TX82-W.

Note:

If using data from the USIM please bear in mind that the content of all Elementary Files is *subject to change* at any moment!

This is because the network can change the USIM's data in the background via USIM Application Toolkit (USAT) procedure "Data download to USIM". For a detailed description please refer to 3GPP TS 11.14 [19], 3GPP TS 31.111 [20], ETSI TS 102 223 [21].

To get informed that changing Elementary Files has taken place the Customer Application (TE) needs to hook up USAT Proactive Command "REFRESH". For more information please refer to Chapter 9., USIM Application Toolkit (USAT) Commands and Section 9.7, AT<sup>SSTGI</sup> in particular.

## 13.1 AT+CRSM Restricted USIM Access

AT+CRSM offers easy access of the Elementary Files on the USIM. Access to the USIM database is restricted to the commands listed with parameter <command>.

All parameters of AT+CRSM are used as defined by the specifications listed below. TX82-W handles internally all required USIM interface locking and file selection routines.

As response to the command, the TX82-W sends the actual USIM information parameters and response data. "+CME ERROR" may be returned if the command cannot be passed to the USIM, e.g. if the USIM is not inserted. Failures to execute the command on the USIM will be reported by the <swl> and <swl> parameters.

Please beware of *possible changes to Elementary Files* by the network at any time, refer Chapter 13., USIM related Commands.

#### Syntax

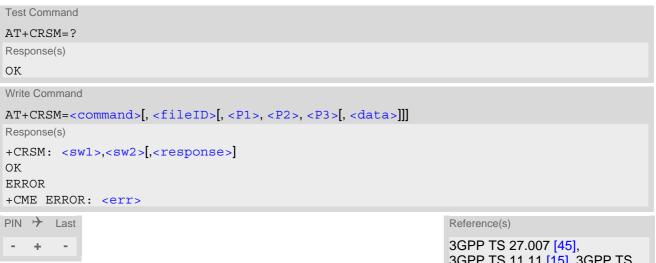

3GPP TS 27.007 [45], 3GPP TS 11.11 [15], 3GPP TS 31.101 [16], 3GPP TS 31.102 [17] ETSI TS 102 221 [18]

#### **Parameter Description**

| <command/> <sup>(num)</sup>       |               |
|-----------------------------------|---------------|
| USIM command number.              |               |
| 176                               | READ BINARY   |
| 178                               | READ RECORD   |
| 192                               | GET RESPONSE  |
| 214                               | UPDATE BINARY |
| 220                               | UPDATE RECORD |
| 242                               | STATUS        |
|                                   |               |
| <fileid><sup>(num)</sup></fileid> |               |

Identifier for an elementary data file on USIM, if used by <command>.

#### <P1><sup>(num)</sup>

Parameter to be passed on by the TX82-W to the USIM.

#### 0...255

<P2>(num)

Parameter to be passed on by the TX82-W to the USIM.

0...255

<P3><sup>(num)</sup>

Parameter to be passed on by the TX82-W to the USIM.

0...255

<data><sup>(str)</sup>

Information which shall be written to the USIM (hexadecimal character format).

<sw1><sup>(num)</sup>

Status information from the USIM about the execution of the actual command. It is returned in both cases, on successful or failed execution of the command.

#### 0...255

### <sw2><sup>(num)</sup>

Status information from the USIM about the execution of the actual command. It is returned in both cases, on successful or failed execution of the command.

#### 0...255

<response><sup>(str)</sup>

Response data in case of a successful completion of the previously issued command. "STATUS" and "GET RESPONSE" commands return data, which gives information about the currently selected elementary data field. This information includes the type of file and its size. After "READ BINARY" or "READ RECORD" commands the requested data will be returned. <response> is empty after "UPDATE BINARY" or "UPDATE RECORD" commands.

# 13.2 AT+CSIM Generic USIM Access

AT+CSIM allows direct control of the USIM.

Compared to the restricted USIM access command AT+CRSM, the definition of AT+CSIM allows to take more control over the USIM interface.

However, the USIM Application Toolkit functionality is not supported by AT+CSIM. Therefore the following USIM commands cannot be used: TERMINAL PROFILE, ENVELOPE, FETCH and TEMINAL RESPONSE.

#### Syntax

| Test Command                                   |
|------------------------------------------------|
| AT+CSIM=?                                      |
| Response(s)                                    |
| ОК                                             |
| Write Command                                  |
| AT+CSIM= <length>, <command/></length>         |
| Response(s)                                    |
| +CSIM: <length>,<response></response></length> |
| OK                                             |
| ERROR                                          |
| +CME ERROR: <err></err>                        |
|                                                |

- + -

Reference(s)

3GPP TS 27.007 [45], 3GPP TS 11.11 [15], 3GPP TS 31.101 [16], 3GPP TS 31.102 [17] ETSI TS 102 221 [18]

#### Parameter Description

```
<length><sup>(num)</sup>
```

Number of characters in <command> or <response> string.

<command><sup>(str)</sup>

Command passed on by the TX82-W to the USIM. Parameter length: maximum 260 Bytes.

### <response><sup>(str)</sup>

Response data of the command returned by the USIM. Parameter length: maximum 258 Bytes.

#### Note

Access to datafields via SELECT is only allowed to files according to 3GPP TS 11.11 [15], 3GPP TS 31.101 [16], 3GPP TS 31.102 [17].

### Example

The following examples show SELECT and GET RESPONSE commands.

| AT+CSIM=14,"A0A40000027F10"<br>+CSIM: 4,"9F19"    | SELECT DF-Telecom.<br>Command successful. Indicates that x19 bytes<br>response data are available and can be requested by<br>using GET RESPONSE.                           |
|---------------------------------------------------|----------------------------------------------------------------------------------------------------|
| OK                                                |                                                                                                    |
| AT+CSIM=14,"A0A40000026F3A"<br>+CSIM: 4,"9F0F"    | SELECT EF-ADN (Abbreviated dialing numbers).<br>Command successful. Indicates that x0F bytes<br>response data are available and can be requested by<br>using GET RESPONSE. |
| OK                                                |                                                                                                    |
| AT+CSIM=10,"A0C00000F"                            | GET RESPONSE command requests x0F bytes EF-<br>ADN data.                                                                                                    |
| +CSIM: 34,"000002306F3A040011F0220102011C90<br>OK | 00"                                                                                                    |

# 13.3 AT^SCID USIM Identification Number

AT<sup>SCID</sup> serves to query the USIM identification number. This information is retrieved from USIM elementary file EF<sub>ICCID</sub>; for details refer to 3GPP TS 11.11 [15], 3GPP TS 31.101 [16], 3GPP TS 31.102 [17].

### Syntax

| Test Command                  |
|-------------------------------|
| AT <sup>SCID=?</sup>          |
| Response(s)                   |
| OK                            |
| Exec Command                  |
| AT <sup>SCID</sup>            |
| Response(s)                   |
| <pre>^SCID: <cid></cid></pre> |
| OK                            |
| ERROR                         |
| +CME ERROR: <err></err>       |
| PIN + Last                    |
| - + -                         |

### Parameter Description

<cid>(text)

USIM identification number.

# 13.4 AT^SCKS Query USIM and Chip Card Holder Status

AT<sup>SCKS</sup> write command enables or disables the presentation of URCs to report the connection status of the USIM.

AT<sup>SCKS</sup> read command returns the URC presentation mode and the status of the USIM connection. Also refer to AT<sup>SIND</sup>, which supplies indicator "simstatus" to monitor the USIM status.

#### Syntax

Test Command AT^SCKS=? Response(s) ^SCKS: (list of supported <mode>s) OK Read Command AT<sup>^</sup>SCKS? Response(s) ^SCKS: <mode>, <SimStatus> OK ERROR +CME ERROR: <err> Write Command AT<sup>^</sup>SCKS=<mode> Response(s) OK ERROR +CME ERROR: <err>

PIN → Last

### Unsolicited Result Code

#### ^SCKS: <SimStatus>

If the USIM connection status has changed an unsolicited result code (URC) is issued.

#### Parameter Description

| <mode><sup>(num)(&amp;V)(&amp;W)</sup></mode>   |                                                                                                    |
|-------------------------------------------------|----------------------------------------------------------------------------------------------------|
| 0 <sup>(&amp;F)</sup>                           | Disable URC "^SCKS".                                                                                                    |
| 1                                               | Enable URC " <sup>^</sup> SCKS".                                                                                                    |
| <simstatus><sup>(num)(&amp;V)</sup></simstatus> |                                                                                                    |
| 0                                               | USIM is not inserted.                                                                                                    |
| 1                                               | USIM inserted.                                                                                                    |
| 2                                               | Possible reasons:                                                                                                    |
|                                                 | <ul> <li>The USIM interface hardware has been deactivated to prevent possible damage (e.g. if a USIM with invalid or unsupported electrical specifications has been detected).</li> <li>The USIM interface can be reactivated only by restarting the UE, e.g. with "AT+CFUN= n,1".</li> </ul> |

• In case a 5V USIM is inserted it might be possible that the USIM is not functional at all. As a result, URC "^SCKS: 0" occurs.

#### Note

• If <mode>=1 ("^SCKS" URC enabled) is stored to the user profile with AT&W it may happen that the "^SCKS" URC shows up after the "^SYSSTART" URC although the (U)SIM connection status has not changed.

# 13.5 AT^SSET USIM Data Ready Indication

After power-up and personalization (PIN entry if required) TX82-W starts reading data from the USIM. AT<sup>SSET</sup> controls the presentation of "<sup>SSIM</sup> READY" URC which indicates that the UE has finished this initial reading. Afterwards all AT commands that depend on USIM data can be used, e.g. phonebook and SMS related AT commands.

### Syntax

| Test Command                        |
|-------------------------------------|
| AT^SSET=?                           |
| Response(s)                         |
| ^SSET: (list of supported <n>s)</n> |
| OK                                  |
| Read Command                        |
| AT^SSET?                            |
| Response(s)                         |
| ^SSET: <n></n>                      |
| OK                                  |
| ERROR<br>+CME ERROR: <err></err>    |
|                                     |
| Write Command                       |
| AT^SSET= <n></n>                    |
| Response(s)                         |
| OK                                  |
| ERROR                               |
| +CME ERROR: <err></err>             |
| PIN -> Last                         |
| PIN $\rightarrow$ Last              |

### Unsolicited Result Code

#### ^SSIM READY

This URC indicates that the UE has finished its initial USIM access.

Any attempt to access phonebook, SMS or other USIM data before having received the "^SSIM READY" URC, may either result in a "+CME: SIM busy" message or, in some cases, a couple of seconds delay before the command is executed.

### Parameter Description

| <n><sup>(num)(&amp;V)(&amp;W)</sup></n> |                           |
|-----------------------------------------|---------------------------|
| URC presentation mode                   |                           |
| 0 <sup>(&amp;F)</sup>                   | Disable "SSIM READY" URC. |
| 1                                       | Enable "^SSIM READY" URC. |

31.101 [16], 3GPP TS 31.102 [17]

# 13.6 AT+CCHO Open logical channel

AT+CCHO asks the UE to open a communication session with USIM. The UICC will open a new logical channel for the selected application identified by <dfname> and the UE shall return <sessionid> as response. The UE shall restrict the communication between the TE and the UICC to this logical channel.

The sessionid> shall be used when sending commands with the Generic Logical Channel access AT+CGLA
command. It will also be used with AT+CCHC to close the channel.

### Syntax

| Test Command                   |                                                     |
|--------------------------------|-----------------------------------------------------|
| AT+CCHO=?                      |                                                     |
| Response(s)                    |                                                     |
| OK                             |                                                     |
| Write Command                  |                                                     |
| AT+CCHO= <dfname></dfname>     |                                                     |
| Response(s)                    |                                                     |
| +CCHO: <sessionid></sessionid> |                                                     |
| OK                             |                                                     |
| ERROR                          |                                                     |
| +CME ERROR: <err></err>        |                                                     |
| PIN >> Last                    | Reference(s)                                        |
| - + -                          | 3GPP TS 27.007 [45],<br>3GPP TS 11.11 [15], 3GPP TS |

### Parameter Description

### <dfname><sup>(str)</sup>

All selectable applications in USIM are referenced by DF name coded on 1 to 16 bytes.

### <sessionid><sup>(num)</sup>

A session Id to be used in order to target a specific application on USIM using logical channels mechanism.

# 13.7 AT+CCHC Close logical channel

AT+CCHC asks the UE to close a communication session with the USIM. The UE shall close the previously opened logical channel, and no more commands can be sent on this logical channel. The UICC will close the logical channel when receiving this command.

### Syntax

| Test Command                     |                                                     |
|----------------------------------|-----------------------------------------------------|
| AT+CCHC=?                        |                                                     |
| Response(s)                      |                                                     |
| OK                               |                                                     |
| Write Command                    |                                                     |
| AT+CCHC= <sessionid></sessionid> |                                                     |
| Response(s)                      |                                                     |
| OK                               |                                                     |
| ERROR                            |                                                     |
| +CME ERROR: <err></err>          |                                                     |
| PIN + Last                       | Reference(s)                                        |
| - + -                            | 3GPP TS 27.007 [45],<br>3GPP TS 11.11 [15], 3GPP TS |
|                                  | 31.101 [16], 3GPP TS 31.102 [17]                    |

#### Parameter Description

# <sessionid><sup>(num)</sup>

Session Id to be used in order to target a specific application on the USIM using the logical channels mechanism. The number is the <sessionid> returned by the channel open command AT+CCHO.

31.101 [16], 3GPP TS 31.102 [17]

# 13.8 AT+CGLA Generic logical channel access

AT+CGLA allows direct control of the USIM by a remote application on the TE. The UE manages the channel relevant bits of the class byte depending on the <sessionid> and then sends the <command> as it is to the USIM. The UE takes care of processing USIM information within the frame specified by GSM/UMTS. For parameter and USIM result coding please refer to 3GPP TS 11.11 [15], 3GPP TS 31.101 [16], 3GPP TS 31.102 [17].

### Syntax

| Test Command                                                    |                                                     |
|-----------------------------------------------------------------|-----------------------------------------------------|
| AT+CGLA=?                                                       |                                                     |
| Response(s)                                                     |                                                     |
| OK                                                              |                                                     |
| Write Command                                                   |                                                     |
| AT+CGLA= <sessionid>, <length>, <command/></length></sessionid> |                                                     |
| Response(s)                                                     |                                                     |
| +CGLA: <length>,<response></response></length>                  |                                                     |
| OK                                                              |                                                     |
| ERROR                                                           |                                                     |
| +CME ERROR: <err></err>                                         |                                                     |
| PIN >> Last                                                     | Reference(s)                                        |
| - + -                                                           | 3GPP TS 27.007 [45],<br>3GPP TS 11.11 [15], 3GPP TS |

### Parameter Description

### <sessionid><sup>(num)</sup>

Identifier of the session to be used in order to send the APDU commands to the USIM. The number is the <sessionid> returned by the channel open command AT+CCHO.

### <length><sup>(num)</sup>

Number of characters of <command> or <response> string.

### <command>(str)

Command passed on by the UE to the USIM.

#### <response><sup>(str)</sup>

Response data of the command returned by the USIM.

# 14. Phonebook Commands

The AT command(s) described in this chapter allow the external application to access the subscriber's own number on the attached Subscriber Identity Module (SIM).

# 14.1 AT+CNUM Read own numbers

AT+CNUM returns the subscribers own number(s) from the SIM.

```
Syntax
```

| Test Command                                                                               |                     |
|--------------------------------------------------------------------------------------------|---------------------|
| AT+CNUM=?                                                                                  |                     |
| Response(s)                                                                                |                     |
| ОК                                                                                         |                     |
| Exec Command                                                                               |                     |
| AT+CNUM                                                                                    |                     |
| Response(s)                                                                                |                     |
| <pre>[+CNUM: [<alpha>], <number>, <type>] [+CNUM:] OK ERROR </type></number></alpha></pre> |                     |
| +CME ERROR: <err></err>                                                                    |                     |
| PIN + Last                                                                                 | Reference(s)        |
| + + -                                                                                      | 3GPP TS 27.007 [45] |

### Parameter Description

<alpha><sup>(str)</sup>

Optional alphanumeric string associated with <number>.

<number>(str)

Phone number in format specified by <type>.

<type><sup>(num)</sup>

Type of address octet, see also: TS 24.008 subclause 10.5.4.7.

#### Note

• Users should be aware that when using this AT command quickly after SIM PIN authentication the SIM data may not yet be accessible, resulting in a short delay before the requested AT command response is returned.

# 15. **GNSS Commands**

TX82-W integrates a GNSS engine (Global Navigation Satellite System) which supports GPS (Global Positioning Sytem) and GLONASS (Globalnaja Nawigazionnaja Sputnikowaja Sistema) and GALILEO and Beidou based on the NMEA 0183 protocol.

To configure, activate or deactivate the GNSS engine, to choose Standalone GNSS or A-GNSS operation, to start, stop and configure the NMEA output, please use the AT<sup>SGPSC</sup> command.

The GNSS receiver is always capable of receiving signals from all supported satellite systems, and decides on its own whether to calculate the position from GPS only, or any combination of the systems. The AT<sup>SGPSC</sup> subcommands "Nmea/GPS", "Nmea/Glonass", "Nmea/Galileo" and "Nmea/Beidou" can be used to enable or disable the output of NMEA sentence types, but they do not switch off their usage for position calculation. Only the output of GALILEO and Beidou data will instantly be disabled when the UE gets a GPS position fix over US territory. Apart from that, it is possible to enable or disable Galileo and Beidou capabilities of the GNSS receiver. See AT<sup>SGPSC</sup> subcommands "Engine/Galileo", "Engine/Beidou". Glonass capability of the GNSS receiver will be automatically enabled when Galileo and Beidou are disabled and disabled when one of Galileo and Beidou capabilities is enabled.

A-GNSS (Assisted GNSS) will improve the startup performance, i.e. the Time to First Fix (TTFF), if the GNSS engine has not yet precise location and time information. The GpsOneXTRA assistance data files will be down-loaded automatically from GpsOneXTRA servers when <<u>StartMode>=1</u> with subcommand AT<sup>SGPSC=</sup>"Engine/StartMode" is selected.

Figure 15.1, Work Flows of GNSS Engine illustrates the work flow of the GNSS Engine depending on the Start-Mode.

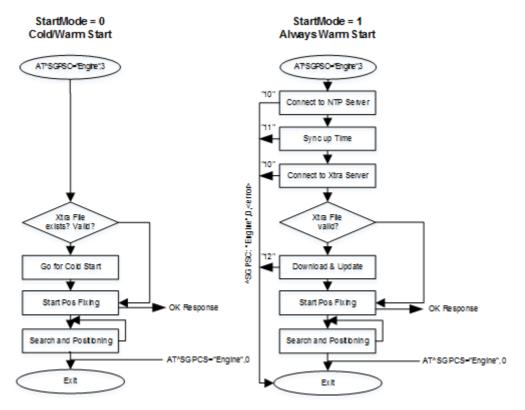

Figure 15.1: Work Flows of GNSS Engine

Concurrent LTE and GNSS operations are not supported on TX82-W. The priority between GNSS and LTE can be controlled by <u>AT^SCFG=</u>"MEopMode/RscMgmt/Rrc" with parameter <<u>order</u>>.

The UE will not enter Suspend Mode, when GNSS engine is active.

For more details refer to AT<sup>SCFG</sup>="MEopMode/PowerMgmt/Suspend" parameter <Suspend> and "TX82-W Hardware Interface Description, Version 01.000".

If Multiplex mode is started NMEA data will be output on the third Multiplex channel. The dedicated third Multiplex channel does not accept any AT commands. See also AT+CMUX. If Multiplex mode is not started NMEA data will be output on the interface where the command AT^SGPSC="Nmea/Output" is executed.

In addition, the commands and AT<sup>SGPSC</sup>="Nmea/URC","on" can be used to get all GNSS information on the AT command instances(s), eliminating the need to poll the dedicated NMEA instance.

# 15.1 GNSS NMEA Sentences

A standard NMEA sentence set consists of the sentences listed below. Each single sentence starts with \$ prefix and a Talker ID followed by a three letter Sentence ID. Both IDs are followed by data fields separated by comma. The data is provided in ASCII format.

For GPS, the Talker ID is GP. The UE supports the following GPS related NMEA sentence types:

- GPGGA GPS Fix Data, i.e. Time, Position and fix related data of GNSS receiver
- GPRMC Recommended minimum data for GPS
- GPGSA GPS DOP (Dilution of Precision) and active satellites
- GPVTG Vector track and speed over the ground

The Talker ID GP will be used also in cases where a second GNSS Engine is enabled, but the fix calculation is based only on GPS.

The output of the GNSS system specific GP/GL/GA/BD-GSV sentence can be configured by  $AT^SGPSC$  sub-commands:

- "NMEA/GPS" for GPGSV sentence
- "NMEA/GLONASS" for GLGSV sentence
- "NMEA/GALILEO" for GAGSV sentence
- "NMEA/BEIDOU" for BDGSV sentence

These sentences will be only shown, when the specific GNSS system will be used for calculation.

Talker ID "GN" indicates that GPS is used in combination with GLONASS, GALILEO, BEIDOU . The UE supports the following NMEA sentence types for mixed usage:

- GNRMC Recommended minimum data for GNSS
- GNGSA GPS/GLONASS /GALILEO/BEIDOU DOP (Dilution of Precision) and active satellites
- GNVTG Vector track and speed over the ground

Note:

The GNSS engine does not allow to disable the usage of GPS satellites, in contrast to GLONASS, GALILEO, Beidou satellites which can be enabled or disabled with AT<sup>SGPSC</sup> "Engine/...." subcommands. The GNSS engine always tries first to use GPS satellites to obtain a position fix, while other satellite systems may be used additionally depending on their AT<sup>SGPSC</sup> settings and depending on GNSS power saving. If power saving is effective and the GPS signal is sufficient to get a fix, the GNSS engine automatically deactivates the usage and output of satellite systems in order to save power see Section 15.2.1.1, Dynamic Power Optimization (DPO). NMEA sentences of other satellite systems will be output only if enabled and used for calculation.

# 15.2 AT^SGPSC GNSS Configuration

AT<sup>SGPSC</sup> is a configuration command that can be used to set GNSS parameters and to switch the GNSS engine on and off.

### Syntax

```
Test Command
AT<sup>^</sup>SGPSC=?
Response(s)
^SGPSC: "Engine", (list of supported < EngineVal>s)
^SGPSC: "Engine/StartMode", (list of supported <StartMode>s)
^SGPSC: "Engine/Beidou", (list of supported <EngineBeidouVal>s)
^SGPSC: "Engine/Galileo", (list of supported < EngineGalileoVal>s)
^SGPSC: "Nmea/Beidou", (list of supported <BeidouVal>s)
^SGPSC: "Nmea/Galileo", (list of supported <GalileoVal>s)
^SGPSC: "Nmea/Glonass", (list of supported <GlonassVal>s)
^SGPSC: "Nmea/GPS", (list of supported <GpsVal>s)
^SGPSC: "Nmea/Output", (list of supported <OutVal>s)
^SGPSC: "Nmea/Urc", (list of supported <FixUrcVal>s)
^SGPSC: "Nmea/Version", (list of supported <Major NmeaVersion>s), (list of supported <Minor
NmeaVersion>S)
^SGPSC: "Power/Psm", (list of supported <PsmVal>s)
OK
ERROR
+CME ERROR: <err>
Read Command
AT<sup>^</sup>SGPSC?
Response(s)
^SGPSC: "Engine", <EngineState>
^SGPSC: "Engine/StartMode", <StartMode>
^SGPSC: "Engine/Beidou", <EngineBeidouVal>
^SGPSC: "Engine/Galileo", < EngineGalileoVal>
^SGPSC: "Nmea/Beidou", <BeidouVal>
^SGPSC: "Nmea/Galileo", <GalileoVal>
^SGPSC: "Nmea/Glonass", <GlonassVal>
^SGPSC: "Nmea/GPS", <GpsVal>
^SGPSC: "Nmea/Output", <OutVal>
^SGPSC: "Nmea/Urc", <FixUrcVal>
^SGPSC: "Nmea/Version", <Major NmeaVersion>, <Minor NmeaVersion>
^SGPSC: "Power/Psm", <PsmVal>
OK
ERROR
+CME ERROR: <err>
Write Command
Activating or deactivating GNSS engine.
AT<sup>SGPSC=</sup>"Engine"[, <EngineVal>]
Response(s)
^SGPSC: "Engine", <EngineState>[, <AssistDataError>]
OK
```

```
ERROR
+CME ERROR: <err>
```

| Write Command                                                                                  |
|------------------------------------------------------------------------------------------------|
| Configures the start mode of the GNSS Engine.                                                  |
| AT <sup>SGPSC=</sup> "Engine/StartMode"[, <startmode>]<br/>Response(s)</startmode>             |
| ^SGPSC: "Engine/StartMode", <startmode></startmode>                                            |
| OK                                                                                             |
| ERROR                                                                                          |
| +CME ERROR: <err></err>                                                                        |
| Write Command                                                                                  |
| Activating or deactivating Beidou capability.                                                  |
| AT <sup>SGPSC=</sup> "Engine/Beidou"[, <enginebeidouval>]<br/>Response(s)</enginebeidouval>    |
| ^SGPSC: "Engine/Beidou", <enginebeidouval></enginebeidouval>                                   |
| OK                                                                                             |
| ERROR                                                                                          |
| +CME ERROR: <err></err>                                                                        |
| Write Command                                                                                  |
| Activating or deactivating Galileo capability.                                                 |
| AT <sup>SGPSC=</sup> "Engine/Galileo"[, <enginegalileoval>]<br/>Response(s)</enginegalileoval> |
| ^SGPSC: "Engine/Galileo", <enginegalileoval></enginegalileoval>                                |
| OK                                                                                             |
| ERROR<br>+CME ERROR: <err></err>                                                               |
| Write Command                                                                                  |
| Configuring output of BEIDOU sentences.                                                        |
| AT^SGPSC="Nmea/Beidou"[, <beidouval>]</beidouval>                                              |
| Response(s)                                                                                    |
| ^SGPSC: "Nmea/Beidou", <beidouval></beidouval>                                                 |
| OK                                                                                             |
| ERROR<br>+CME ERROR: <err></err>                                                               |
| Write Command                                                                                  |
| Configuring output of GALILEO sentences.                                                       |
| AT <sup>^</sup> SGPSC="Nmea/Galileo"[, <galileoval>]</galileoval>                              |
| Response(s)                                                                                    |
| <pre>\$GPSC: "Nmea/Galileo", <galileoval></galileoval></pre>                                   |
| OK<br>ERROR                                                                                    |
| +CME ERROR: <err></err>                                                                        |
| Write Command                                                                                  |
| Configuring output of GLONASS sentences.                                                       |
| AT <sup>^</sup> SGPSC="Nmea/Glonass"[, <glonassval>]</glonassval>                              |
| Response(s)                                                                                    |
| Aggrage "Nmoo/Clonopo",                                                                        |

^SGPSC: "Nmea/Glonass", <GlonassVal>

OK ERROR

```
+CME ERROR: <err>
```

# Cinterion<sup>®</sup> TX82-W AT Command Set 15.2 AT^SGPSC

Write Command Configuring output of GPS sentences. AT<sup>SGPSC=</sup>"Nmea/GPS"[, <GpsVal>] Response(s) ^SGPSC: "Nmea/GPS", <GpsVal> OK ERROR +CME ERROR: <err> Write Command Configuring output of NMEA sentences. AT<sup>SGPSC=</sup>"Nmea/Output"[, <OutVal>] Response(s) ^SGPSC: "Nmea/Output", <OutVal> OK ERROR +CME ERROR: <err> If <OutVal > is "last": [^SGPSC: ...] [Last NMEA sentence set received from internal buffer] OK ERROR +CME ERROR: <err> Write Command Configuring "^SGPSE" URC type "Position fix notification". AT<sup>SGPSC=</sup>"Nmea/Urc"[, <FixUrcVal>] Response(s) ^SGPSC: "Nmea/Urc", <FixUrcVal> OK ERROR +CME ERROR: <err> Write Command Read NMEA protocol version AT<sup>SGPSC=</sup>"Nmea/Version" Response(s) ^SGPSC: "Nmea/Version", <Major NmeaVersion>, <Minor NmeaVersion> OK ERROR +CME ERROR: <err> Write Command

Activating Sleep mode for GNSS engine (Power Save Mode).

AT<sup>SGPSC=</sup>"Power/Psm"[, <PsmVal>] Response(s) <sup>SGPSC:</sup> "Power/Psm", <PsmVal> OK ERROR +CME ERROR: <err>

PIN 🧡 Last

- + -

### Unsolicited Result Code

Position fix notification (<UrcType> 1): ^SGPSE: <UrcType>, <PositionStatus>

#### Parameter Description

| <engineval><sup>(str)</sup></engineval>                                                          |                                                                        |  |
|--------------------------------------------------------------------------------------------------|------------------------------------------------------------------------|--|
| Parameter of the AT <sup>SGPSC</sup> "Engine" write command. Switches the GNSS engine on or off. |                                                                        |  |
| "0" <sup>(P)</sup>                                                                               | GNSS engine off.                                                       |  |
| "3"                                                                                              | Start GNSS engine according to "Engine/StartMode" settings.            |  |
|                                                                                                  |                                                                        |  |
| <enginestate><sup>(str)</sup></enginestate>                                                      |                                                                        |  |
| Parameter of the AT <sup>SGPSC</sup> "                                                           | Engine" read and write command responses. Shows the GNSS engine state. |  |
| "O"                                                                                              | GNSS engine off.                                                       |  |
| "3"                                                                                              | GNSS engine on.                                                        |  |

#### <AssistDataError><sup>(num)</sup>

In case of an error, this parameter of the AT^SGPSC "Engine" write command response gives detailed information about the failure.

| 8  | Other error               |
|----|---------------------------|
| 10 | Data call failed          |
| 11 | NTP sync up time failed   |
| 12 | XTRA file download failed |

### <StartMode><sup>(num)(NV)</sup>

Parameter of the AT^SGPSC "Engine/StartMode" write command. Configures the start mode of the GNSS Engine.

The setting takes effect after restart.

- ∩(D) Starting GNSS (if any, valid xtra.bin and available data from last FIX will be considered). Cold/Warm Start
- Starting GNSS system ALWAYS with GpsOneXTRA assistance data. If 1 xtra.bin is missing, expired or cannot be downloaded or time information is not correct, the engine cannot start.

<EngineGalileoVal><sup>(str)(NV)</sup>

Parameter of the AT^SGPSC "Engine/Galileo" write command. Configures Galileo capabilities of the GNSS receiver. Changed setting takes effect after restarting the GNSS engine (D)

| "O"(D) | Galileo capability disabled.          |
|--------|---------------------------------------|
| "1"    | Galileo capability enabled. GNSS rece |

Galileo capability enabled. GNSS receiver checks the position to find out whether Galileo can be used in this area. This requires a position fix.

# <EngineBeidouVal><sup>(str)(NV)</sup>

Parameter of the AT^SGPSC "Engine/Beidou" write command. Configures Beidou capabilities of the GNSS receiver. Changed setting takes effect after restarting the GNSS engine

"0"<sup>(D)</sup>

"1"

Beidou capability disabled.

Beidou capability enabled. GNSS receiver checks the position to find out whether Beidou can be used in this area. This requires a position fix.

| <gpsval><sup>(str)(NV)</sup></gpsval>                                 |                                                                                                    |  |  |
|-----------------------------------------------------------------------|----------------------------------------------------------------------------------------------------|--|--|
| Parameter of the AT <sup>SGPSC</sup> "                                | Parameter of the AT <sup>SGPSC</sup> "Nmea/GPS" subcommand.                                                                                                    |  |  |
| "off"                                                                 | Disables the output of GPS sentence GPGSV.                                                                                                    |  |  |
| "on" <sup>(D)</sup>                                                   | Enables the output of GPS sentence GPGSV.                                                                                                    |  |  |
| <glonassval><sup>(str)</sup></glonassval>                             |                                                                                                    |  |  |
|                                                                       | Nmea/Glonass" subcommand.                                                                                                    |  |  |
| "off"                                                                 | Disables the output of GLONASS sentence GLGSV.                                                                                                    |  |  |
| "on" <sup>(D)</sup>                                                   | Enables the output of GLONASS sentence GLGSV.                                                                                                    |  |  |
| <galileoval><sup>(str)(NV)</sup></galileoval>                         |                                                                                                    |  |  |
|                                                                       |                                                                                                    |  |  |
| Parameter of the AT <sup>SGPSC</sup>                                  |                                                                                                    |  |  |
| "off"                                                                 | Disables the output of GALILEO sentence GAGSV.                                                                                                    |  |  |
| "on" <sup>(D)</sup>                                                   | Enables the output of GALILEO sentence GAGSV.                                                                                                    |  |  |
| <beidouval><sup>(str)(NV)</sup></beidouval>                           |                                                                                                    |  |  |
| Parameter of the AT <sup>SGPSC</sup> "                                | Nmea/Beidou" subcommand.                                                                                                    |  |  |
| "off"                                                                 | Disables the output of BEIDOU sentence BDGSV.                                                                                                    |  |  |
| "on" <sup>(D)</sup>                                                   | Enables the output of BEIDOU sentence BDGSV.                                                                                                    |  |  |
| <outval><sup>(str)(NV)</sup></outval>                                 |                                                                                                    |  |  |
| Parameter of the AT <sup>SGPSC</sup> "I<br>tion 15.1, GNSS NMEA Sente | Nmea/Output" subcommand. Configures the output of NMEA sentences (see Secences).                                                                                                    |  |  |
| "off" <sup>(D)</sup>                                                  | No output.                                                                                                    |  |  |
|                                                                       | If the GNSS engine is set to Sleep mode via <psmval>=1 then please note that after switching <outval> from "off" to "on" the GNSS engine may take a couple of seconds to transmit a position fix.</outval></psmval>                                                                                                    |  |  |
| "on"                                                                  | NMEA sentences will be output on the interface, where this command is exe-<br>cuted, at the frequency of 1 Hz.                                                                                                    |  |  |
| "last"                                                                | This option can be used to query any time the NMEA sentence set most recently received by the GNSS engine and stored in an internal buffer. The benefit is that the NMEA data is instantly returned on the AT command instance where command was executed, eliminating the need to poll the dedicated NMEA instance. The response comes as one NMEA sentence set containing the sentences defined in Section 15.1, GNSS NMEA Sentences. It is provided in ASCII format (incl. "\$" character). |  |  |
| <fixurcval><sup>(str)</sup></fixurcval>                               |                                                                                                    |  |  |

Parameter of the AT<sup>SGPSC</sup> "NMEA/URC" subcommand. Enables / disables the "<sup>SGPSE</sup>" URC type "Position fix notification" that reports changes of the positioning fix state. For details see "<sup>SGPSE</sup>" parameter <<u>PositionStatus</u>. The advantage is that the information on the positioning state is displayed on an AT command instance (not on the NMEA instance).

| "off" <sup>(P)</sup> | Disable URC. |
|----------------------|--------------|
| "on"                 | Enable URC.  |

| "on" | Enable |
|------|--------|
|      |        |

### <PsmVal><sup>(str)(NV)</sup>

 Parameter of the AT^SGPSC "Power/Psm" subcommand. Activates Sleep mode for the GNSS engine.

 If Sleep mode is enabled with <PsmVal>= "1", it might be possible that GLONASS is not used for positioning when signal quality is good (NMEA sentences will not be output in this case).

 See Section 15.2.1.1, Dynamic Power Optimization (DPO) for details.

 "0"<sup>(D)</sup>
 Off.

 "1"
 On.

### <Major NmeaVersion><sup>(str)(NV)</sup>

Parameter of the AT<sup>SGPSC</sup> "Nmea/Version" subcommand. Shows the major version number of the NMEA protocol.

### <Minor NmeaVersion><sup>(str)(NV)</sup>

Parameter of the  $AT^SGPSC$  "Nmea/Version" subcommand. Shows the minor version number of the NMEA protocol.

| <urctype><sup>(num)</sup></urctype>               |                                                                                                    |
|---------------------------------------------------|----------------------------------------------------------------------------------------------------|
| 1                                                 | URC type "Position fix notification".<br>This URC type is enabled by setting the AT <sup>SGPSC</sup> "Nmea/Urc" subcommand<br>with parameter <fixurcval>= "on". <fixurcval>= "off" disables the URC.<br/>The URC is emitted each time when the state of the positioning fix changes,<br/>i.e. when the fix becomes valid or invalid.</fixurcval></fixurcval> |
| <positionstatus><sup>(num)</sup></positionstatus> |                                                                                                    |
| 0                                                 | Engine has no position fix.                                                                                                    |
| 1                                                 | Engine gets a fix position.                                                                                                    |

#### Note

• Only one additional GNSS Engine can be activated in parallel to the GPS engine.

# **15.2.1 Power Saving Considerations**

The purpose of this section is to explain the modes provided by TX82-W to minimize current consumption while maintaining or getting a position fix. The settings can be made by using the command AT^SGPSC="Power/Psm",<PsmVal>.

# **15.2.1.1** Dynamic Power Optimization (DPO)

DPO is a power saving feature which attempts to turn off GNSS RF and other components when the components are not needed. DPO takes effect when enabled with <PsmVal>, when there is good GNSS signal visibility, and when the receiver has sufficient navigational data to perform a fix (either has GpsOneXTRA assistance data or has decoded it off-the-air). By delivery default of TX82-W, DPO is disabled (AT^SGPSC="Power/Psm",<PsmVal>= "0").

Preconditions for DPO to turn on:

- Have ephemeris for all SVs -> 26 dB-Hz or recent (<3.5 days) almanac corrections for those SVs provided by GpsOneXTRA assistance data.
- Health or UTC information is not transmitted over-the-air (i.e., not in subframe 4 of page 18, or subframes 4 and 5 of page 25).
- Valid position and HEPE is less than 50 m and also less than QoS timeout of 60 seconds.
- 6 SVs > 37 dB-Hz or 4 SVs > 26 dB-Hz and have almanac and health for all SVs.

Benefits and impact:

- The GNSS engine is not on continuously and the SV or navigational data cannot be decoded at that time.
- If GNSS is switched on (see AT<sup>SGPSC</sup> parameters <EngineVal> and <OutVal>), GPS and GLONASS and GALILEO and Beidou may altogether be employed for position calculation.
   Usage of GLONASS or GALILEO or Beidou is added only if needed to get position fix. If the GPS signal is sufficient to get a fix, the GNSS engine automatically deactivates the usage and output of GALILEO, Beidou in order to reduce power consumption. The output of GPS sentences can also be switched off. See AT<sup>SGPSC</sup> parameters, <GpsVal> <GlonassVal>, <GalileoVal>, <BeidouVal>.
- TTFF and yield should not be impacted.

# 15.3 Examples of How to Configure and Use GNSS

Below you can find selective examples of how to configure and use the TX82-W's integrated GNSS engine.

# 15.3.1 Using the GNSS Engine StartMode=1

This example shows the process for starting the GNSS Engine with assist data. Before starting the GNSS engine make sure that the UE is connected to the network for downloading the assist data.

```
Select StartMode=1 to force download of the assist
AT^SGPSC="Engine/StartMode",1
^SGPSC: "Engine/StartMode","1"
                                                   data.
OK
                                                   Restart UE
AT+CFUN=1,1
OK
^SYSSTART
AT<sup>^</sup>SGPSC="Engine", 3
                                                   Start GNSS Engine, assist data will be downloaded
^SGPSC: "Engine","3"
                                                   automatically.
OK
$GPGSV, 3, 1, 09, 03, 27, 298, 33, 16, 28, 214, 13, 22, 31, 273, 20, 25, 24, 045, 19, 1*6C
$GPGSV, 3, 2, 09, 26, 57, 215, 17, 31, 70, 007, 33, 32, 42, 136, 14, 14, 73, 129, , 1*65
$GPGSV, 3, 3, 09, 23, 04, 312, ,1*58
$GLGSV,2,1,08,16,61,004,28,15,16,049,16,05,17,169,20,17,13,053,22,1*79
$GLGSV,2,2,08,07,39,319,30,06,67,225,,18,09,100,,09,34,259,,1*76
$GNGSA, A, 3, 03, 16, 22, 25, 31, , , , , , , 1, 0, 0, 1*2F
$GNGSA, A, 3, 05, 07, 15, 16, 17, ,, ,, ,, 1, 0, 0, 2*2A
$GNVTG,,T,,M,0,N,0,K,A*3D
$GNRMC,073512.00,A,4010,N,11639,E,0,,020120,5,W,A,V*62
$GPGGA,073512.00,4010,N,11639,E,1,10,0,102,M,-7,M,,*7F
$GPGSV,3,1,09,03,27,298,33,16,28,214,13,22,31,273,21,25,24,045,18,1*6C
$GPGSV,3,2,09,26,57,215,17,31,70,007,33,32,42,136,14,14,73,129,,1*65
$GPGSV,3,3,09,23,04,312,,1*58
$GLGSV, 2, 1, 08, 16, 61, 004, 29, 15, 16, 049, 14, 05, 17, 169, 20, 17, 13, 053, 21, 1*79
$GLGSV,2,2,08,07,39,319,30,06,67,225,,18,09,100,,09,34,259,,1*76
$GNGSA, A, 3, 03, 22, 25, 31, ,, ,, ,, 1, 1, 0, 1*29
$GNGSA, A, 3, 05, 07, 15, 16, 17, ,, ,, ,, 1, 1, 0, 2*2B
$GNVTG,,T,,M,0,N,0,K,A*3D
$GNRMC,073513.00,A,4010,N,11639,E,0,,020120,5,W,A,V*63
$GPGGA,073513.00,4010,N,11639,E,1,09,1,102,M,-7,M,,*77
. . . .
```

# 16. Hardware related Commands

All AT commands described in this chapter are related to the hardware interface of the TX82-W. Further information regarding this interface is available in the "TX82-W Hardware Interface Description" [2].

# 16.1 AT+CALA Alarm Configuration

AT+CALA allows to set an alarm time for the TX82-W. For further details on the UE's real time clock (RTC) refer to "TX82-W Hardware Interface Description, Version 01.000". When the alarm time is reached and alarm is executed the UE presents an Unsolicited Result Code (URC), and the alarm time is reset to "00/01/01,00:00:00". The alarm can adopt two functions, depending on whether or not you switch the UE off after setting the alarm:

- Reminder message: You can use the alarm function to generate reminder messages. For this purpose, set the alarm as described below and do not switch off or power down the UE. When executed the message comes as "+CALA" URC which optionally may include a user defined <text>.
- Alarm mode: You can use the alarm function to restart the UE when powered down. For this purpose, set the alarm as described below. Then power down the UE via AT<sup>SMSO</sup>. When the alarm time is reached the UE will power on with functionality level (AT+CFUN) which was valid before power down. Wake up is notified by the "^SYSSTART" URC. An additional "+CALA" URC with user defined <text> can be configured.

AT+CALA test command returns the supported array index values <n>, the supported alarm types <type> and the maximum length of the text <tlength>.

AT+CALA read command returns the current alarm settings.

#### **Syntax**

```
Test Command
AT+CALA=?
Response(s)
+CALA: (list of supported <n>s), (list of supported <type>s), (supported <tlength>)
OK
ERROR
+CME ERROR: <err>
Read Command
AT+CALA?
Response(s)
+CALA: <time>, <n>, <type>, <text>
+CALA: <time>, <n>, <type>, <text>
+CALA: ...
OK
ERROR
+CME ERROR: <err>
Write Command
AT+CALA=<time>[, <n>[, <type>[, <text>]]]
Response(s)
OK
ERROR
+CME ERROR: <err>
```

PIN 🔶 Last

- + -

Reference(s)

3GPP TS 27.007 [45]

#### Unsolicited Result Codes

```
URC 1
```

```
+CALA: [<text>]
```

Indicates reminder message.

```
URC 2
```

```
^SYSSTART
+CALA: [<text>]
```

Indicates UE wake-up at functionality level AT+CFUN=1 (Normal mode).

URC 3

```
^SYSSTART AIRPLANE MODE
+CALA: [<text>]
```

Indicates UE wake-up at functionality level AT+CFUN=0 or AT+CFUN=4 (Airplane mode).

#### Parameter Description

### <time><sup>(str)</sup>

Format is "yy/MM/dd,hh:mm:ss". For example, 6th of July 2015, 22:10:00 equals to "15/07/06,22:10:00". See also AT+CCLK.

To clear a given alarm before its scheduled time simply enter an empty string "" for parameter <time>. This will not clear a given <text>.

### <n><sup>(num)</sup>

Integer type value indicating the array index of the alarm.

[0]...4

#### <type><sup>(num)</sup>

Integer type value indicating the type of the alarm.

0

Alarm indication: text message on AT command instance

#### <text><sup>(str)</sup>

String type value indicating the text to be displayed when alarm time is reached; maximum length is <tlength>. By factory default, <text> is undefined.

Note: <text> will be stored to the non-volatile flash memory when the device enters the Power Down mode via AT<sup>SMSO</sup>. Once saved, it will be available upon next power-up, until you overwrite it by typing another text. This eliminates the need to enter the full string when setting a fresh alarm.

<text> should not contain characters which are coded differently in ASCII and GSM (e.g. umlauts), see also "Supported character sets" and "GSM alphabet tables".

#### <tlength><sup>(num)</sup>

Integer type value indicating the maximum length of <text>. The maximum length is 16.

#### Notes

- After the alarm was executed the parameter <time> of AT+CALA will be reset to "00/01/01,00:00:00", but <text> will be preserved as described above.
- If UE is totally disconnected from power supply the most recently saved configuration of +CALA: <time>
   [,<n>[,<type>[,<text>]]] will be presented when UE is powered up.

### Examples

EXAMPLE 1

You may want to configure a reminder message for July 31, 2015, at 9.30h, including the message "Good Morning".

```
AT+CALA="15/07/31,09:30:00",0,0,"Good Morning"
OK
```

Do not switch off the UE.When the alarm occurs the UE returns the following URC:

+CALA: Good Morning

EXAMPLE 2

To set a fresh alarm using the same message as in Example 1, simply enter date and time. <n>, <type> and <text> can be omitted:

```
AT+CALA="15/07/31,08:50:00"
OK
```

When the alarm is executed the URC comes with the same message:

+CALA: Good Morning

EXAMPLE 3

To enable the UE to wake up into Alarm mode, e.g. on July 20, 2015, at 8.30h, enter

AT+CALA="15/07/20,08:30:00"

OK

Next, power down the UE:

AT<sup>^</sup>SMSO OK

When the alarm is executed the UE wakes up to functionality level (AT+CFUN) which was valid before power down and displays a URC. If available, this line is followed by the individual <text> most recently saved.

^SYSSTART +CALA: Good Morning

# 16.2 AT+CCLK Real Time Clock

AT+CCLK controls the real time clock (RTC) of TX82-W.

If a network supports automatic time update the RTC is constantly updated with the network time. Any changes to the RTC using the command AT+CCLK will be wiped out by the network time. If a network does not support automatic time update the RTC can be set using AT+CCLK.

Each time the UE is restarted it may take up to two seconds to reinitialize the RTC and to update the current time. Therefore, it is recommended to delay the usage of AT+CCLK and AT+CALA after restart.

The current setting of the clock is retained if the UE enters Power Down mode via AT<sup>SMSO</sup> or restarts using AT+CFUN. However, it will be reset to its factory default value if the UE is totally disconnected from power.

#### Syntax

| Test Command            |                     |
|-------------------------|---------------------|
| AT+CCLK=?               |                     |
| Response(s)             |                     |
| OK                      |                     |
| Read Command            |                     |
| AT+CCLK?                |                     |
| Response(s)             |                     |
| +CCLK: <time></time>    |                     |
| ОК                      |                     |
| Write Command           |                     |
| AT+CCLK= <time></time>  |                     |
| Response(s)             |                     |
| OK                      |                     |
| ERROR                   |                     |
| +CME ERROR: <err></err> |                     |
| PIN 🤸 Last              | Reference(s)        |
| - + -                   | 3GPP TS 27.007 [45] |
|                         |                     |

### Parameter Description

<time><sup>(str)(NV)</sup>

Real time clock setting

Format is "yy/mm/dd,hh:mm:ss", where the characters yy indicate the two last digits of the year, followed by month (mm), day (dd), hour (hh, 24 hour format), minutes (mm) and seconds (ss).

For the write command the year can only set between 2000 and the end of 2037. For example the 6th of July 2017 at ten past ten in the evening equates to "17/07/06,22:10:00".

The factory delivery value, which is also used if the UE was totally disconnected from power, is "80/01/ 06,00:00", where "80" here stands for "1980".

So <time> values as reponse of the read command are ambiguous if the year part is > "79". To be sure that in such cases the correct time is used, it should be set explicitly using the AT+CCLK write command.

#### Note

 If automatic time zone update is enabled and a time zone update occurs additional time zone information will be appended to parameter <time> in the format +CCLK: "yy/mm/dd,hh:mm:ss+zz" or +CCLK: "yy/mm/ dd,hh:mm:ss-zz". Time zone is displayed only when enabled with AT+CTZU and provided by the network. See AT+CTZU for more information.

Please note that the AT+CCLK command, the AT+CTZU URC and the AT^SIND "nitz" URC employ different formats of time and time zone indication. The formats are compliant with 3GPP TS 27.007 [45].

The time zone parameter (zz of AT+CCLK, <nitzTZ> of AT+CTZU and <nitzTZ> of AT^SIND "nitz") is given as a positive (east) or negative (west) offset from the UTC in units of 15 minutes. Depending on the network the AT+CTZU URC and the AT^SIND "nitz" URC may additionally show the daylight daving time (DST)expressed in hours. This parameter is not appended to the AT+CCLK response.

Example:

The local time Berlin 17/09/21,11:37:24 is equivalent to following network triggered time indication: Response +CCLK: "yy/mm/dd,hh:mm:ss+zz" +CCLK: "17/09/21,09:37:24+08" (= UTC + 2 hours time zone offset)

URC: +CTZU: <<u>nitzUT</u>>,<<u>nitzTZ</u>>[,<<u>nitzDST</u>>] +CTZU: "17/09/21,09:37:18",+08,1 (= UTC + 2 hours time zone offset and 1 hour DST)</u>

URC: +CIEV: "nitz",<nitzUT>,<nitzTZ>[,<nitzDST>] +CIEV: "nitz,"17/09/21,09:37:18",+08,1 (= UTC + 2 hours time zone offset and 1 hour DST)

# 16.3 AT^SBV Battery/Supply Voltage

AT<sup>SBV</sup> allows to monitor the supply (or battery) voltage of the module. The voltage is periodically measured. The displayed value is averaged.

The measurement is related to the reference points of BATT+ and GND. For details on the reference points please refer to the Hardware Interface Description [2]. If the measured average voltage drops below or rises above the given voltage thresholds the UE will report alert messages by sending the "^SBC" URCs listed in Section 1.8.1, Common URCs.

### Syntax

| Test Command                         |
|--------------------------------------|
| AT <sup>SBV=</sup> ?                 |
| Response(s)                          |
| OK                                   |
| ERROR                                |
| +CME ERROR: <err></err>              |
| Exec Command                         |
| AT <sup>SBV</sup>                    |
| Response(s)                          |
| <pre>^SBV: <voltage></voltage></pre> |
| OK                                   |
| ERROR                                |
| +CME ERROR: <err></err>              |
| PIN -> Last                          |
| - + -                                |

### **Parameter Description**

<Voltage><sup>(num)</sup>

Supply (or battery) voltage in mV

# 16.4 AT^SCTM Critical Operating Temperature Monitoring

AT<sup>SCTM</sup> allows to monitor the operating temperature range of the TX82-W device. Refer to "TX82-W Hardware Interface Description" [2] for specifications on critical temperature ranges.

The <u>AT</u>SCTM write command controls the presentation of URCs to report critical operating temperature limits. Use parameter <<u>UrcMode</u>> to enable (1) and disable (0) URC presentation.

*Important:* URC presentation depends on setting of <UrcMode>= 0 (disabled) or 1 (enabled). During guard period TX82-W will not switch off, even if the critical temperature limit is exceeded. Automatic shutdown is a safety feature intended to prevent damage to the module. Extended usage of the deferred shutdown facilities provided may result in damage to the module, and possibly other severe consequences.

URCs indicating levels "2" or "-2" are always enabled, i.e. they will be issued even though the factory setting AT^SCTM=0 was never changed. If level "2" or "-2" URCs occur TX82-W will trigger shutdown within 5 seconds.

URCs indicating alert levels "1" or "-1" are intended to enable the user to take appropriate precautions, such as protect TX82-W from exposure to extreme conditions, or save or back up data etc. .

AT<sup>SCTM</sup> read command returns:

- The URC presentation mode.
- Information about the current temperature range of the TX82-W device.
- The board temperature (in degree Celsius) if parameter <tempCtrl>=1.

#### **Syntax**

```
Test Command
AT<sup>^</sup>SCTM=?
Response(s)
^SCTM: (list of supported <UrcMode>s)[, (range of <temp>in Celsius)]
OK
Read Command
AT<sup>^</sup>SCTM?
Response(s)
^SCTM: <UrcMode>, <UrcCause>[, <temp>]
OK
ERROR
+CME ERROR: <err>
Write Command
AT<sup>SCTM=<UrcMode>[, <tempCtrl>]</sup>
Response(s)
OK
ERROR
+CME ERROR: <err>
PIN 🗡
        Last
    +
 -
         -
```

### Unsolicited Result Code

URCs will be automatically sent to the TE when the temperature reaches or exceeds the critical level, or when it is back to normal.

^SCTM\_B: <UrcCause>

URC for TX82-W device temperature warning.

#### **Parameter Description**

| <urcmode><sup>(num)(NV)</sup></urcmode>     |                                                                                       |
|---------------------------------------------|---------------------------------------------------------------------------------------|
| URC presentation mode. Setting be restored. | ng will not be stored during power-down, i.e. after next restart default setting will |
| 0                                           | Disable URC presentation (except for <urccause> equal to -2 or +2).</urccause>        |
| 1                                           | Enable URC presentation.                                                              |
| <urccause><sup>(num)</sup></urccause>       |                                                                                       |
| -2                                          | Below lowest temperature limit (causes switch-off after 5 s time).                    |
| -1                                          | Below low temperature alert limit.                                                    |
| 0                                           | Normal operating temperature.                                                         |
| 1                                           | Above upper temperature alert limit.                                                  |
| 2                                           | Above uppermost temperature limit (causes switch-off after 5 s time).                 |
| <tempctrl><sup>(num)</sup></tempctrl>       |                                                                                       |
| 0 <sup>(P)</sup>                            | Suppress output of <temp> in read command.</temp>                                     |
| 1                                           | Output <temp> in test and read command.</temp>                                        |
|                                             |                                                                                       |

# <temp><sup>(num)</sup>

Board temperature in Celsius. Is comprised between the lowest temperature warning level and the uppermost temperature warning level.

### Examples

EXAMPLE 1

URCs issued when the operating temperature is out of range:

| ^SCTM B: 1  | Caution: Module close to overtemperature limit.                 |
|-------------|-----------------------------------------------------------------|
| ^SCTM_B: 2  | Alert: Module is above overtemperature limit and switches off.  |
| ^SCTM_B: -1 | Caution: Module close to undertemperature limit.                |
| ^SCTM_B: -2 | Alert: Module is below undertemperature limit and switches off. |

EXAMPLE 2

URC issued when the temperature is back to normal (URC is output once):

^SCTM\_B: 0

Module back to normal temperature.

# 16.5 AT^SLED LED Feature

AT<sup>SLED</sup> controls the LED function provided by the TX82-W's STATUS line, which acts as an output and can be used to control a connected LED. The electrical specifications of the status line and advice on how to connect the LED circuit can be found in [2].

The LED indicates the operating states listed below:

Table 16.1: TX82-W Status and Mode Indication via LED

| TX82-W Status                                                                           | <mode>=1</mode>           | <mode>=2</mode>             |
|-----------------------------------------------------------------------------------------|---------------------------|-----------------------------|
| <ul> <li>GSM PS data transfer</li> <li>LTE data transfer</li> </ul>                     | Permanently on            | 10 ms on /<br>1990 ms off   |
| UE registered to a network. No call, no data transfer                                   | Permanently on            | 1250 ms on /<br>3750 ms off |
| Limited Network Service (e.g. because no SIM/<br>USIM, no PIN or during network search) | 500 ms on /<br>500 ms off | 500 ms on /<br>500 ms off   |

#### Syntax

| Test Command                              |
|-------------------------------------------|
| AT <sup>^</sup> SLED=?                    |
| Response(s)                               |
| ^SLED: (list of supported <mode>s)</mode> |
| OK                                        |
| Read Command                              |
| AT <sup>^</sup> SLED?                     |
| Response(s)                               |
| ^SLED: <mode></mode>                      |
| OK                                        |
| Write Command                             |
| AT^SLED= <mode></mode>                    |
| Response(s)                               |
| OK                                        |
| ERROR                                     |
| +CME ERROR: <err></err>                   |
| PIN >> Last                               |

#### **Parameter Description**

-

- + -

| <mode><sup>(num)(&amp;V)(&amp;W)</sup></mode> |                                                                                       |
|-----------------------------------------------|---------------------------------------------------------------------------------------|
| LED operating mode                            |                                                                                       |
| 0 <sup>(&amp;F)(D)</sup>                      | LED feature is disabled.                                                              |
| 1                                             | LED feature is enabled.                                                               |
| 2                                             | LED is flashing when the UE is registered to the network or data transfer is ongoing. |

### Note

• In SUSPEND low-power or SLEEP mode, when the platform is not active, the LED line is powered off.

# 16.6 AT^SRADC Configure and Read A/D Converter

AT<sup>SRADC</sup> controls the UE's Analog-to-Digital Converter (ADC). This allows to measure the voltage of an external device connected to the ADC input line.

AT<sup>SRADC</sup> write command configures the parameters required for ADC measurement and returns the measurement result(s). The value(s) can be delivered once on request by using the single measurement mode, or periodically by specifying a measurement interval.

For details refer to "TX82-W Hardware Interface Description, Version 01.000".

#### Syntax

Test Command

AT^SRADC=?

Response(s)

^SRADC:(list of supported <ch>s), (list of supported <op>s), (list of supported <it>s)

OK

Read Command

AT<sup>^</sup>SRADC?

```
Response(s)
^SRADC: <ch>, <op>, <it>
[^SRADC: <ch>, <op>, <it>]
[^SRADC: ...]
```

OK

Write Command

Single measurement (with automatic channel open and close):

```
AT<sup>^</sup>SRADC=<ch>
```

Response(s)
^SRADC: <ch>, <count>, <value>
OK
ERROR
+CME ERROR: <err>

Write Command

#### Periodic measurement:

```
AT<sup>SRADC=<ch>, <op>[, <it>]
Response(s)
[<sup>SRADC: <ch>, <count>, <value>]
OK
ERROR
+CME ERROR: <err></sup></sup>
```

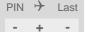

### **Unsolicited Result Code**

ADC measurement URC (only used in periodic measurement mode).

```
^SRADC: <ch>, <count>, <value>[, <value>[, <value>[, <value>[, <value>[, <value>[, <value>[, <value>[, <value>[, <value>[, <value>]]]]]]]
```

| Parameter Descri          | ption                                                                                                    |
|---------------------------|----------------------------------------------------------------------------------------------------|
| <ch><sup>(num)</sup></ch> |                                                                                                    |
| ADC channel               |                                                                                                    |
| 0                         | First ADC channel (ADC1_IN)                                                                                                    |
| <op><sup>(num)</sup></op> |                                                                                                    |
| Operation                 |                                                                                                    |
| If parameter is not s     | channel for measurement.<br>becified, then single measurement mode is initiated (with open and close of channel). Single<br>allowed if the channel is already open.                                                                                                    |
| [0]                       | Close ADC channel (value of parameter <it> is ignored).</it>                                                                                                    |
| 1                         | Open ADC channel                                                                                                    |
| <it><sup>(num)</sup></it> |                                                                                                    |
| Measurement interv        | al                                                                                                    |
| Parameter is used of      | only if operation <op> is 1 (Open).</op>                                                                                                    |
| Single Measureme          | ent Mode:                                                                                                    |
| [0]                       | Performs a single measurement (incl. close of channel).                                                                                                    |
| Measurement inte          | rval in ms for Periodic Measurement Mode:                                                                                                    |
| 1000 ms, then every       | al and URC output:<br>erval is miminum 1000 ms. This means if the measurement interval <it> is smaller thar<br/>/ second one URC will be output containing several measurement values. If <it> is equa<br/>each URC contains exactly one single measurement value. See examples below.</it></it> |
| 5 URCs can be buff        | ism:<br>t free (e.g., during execution of an AT command) measurement values are buffered. Up to<br>ered, each containing up to 11 measurement values. After freeing the interface, all buffered<br>d out. Loss of measured values. if any, is indicated by an additional 6th URC containing the  |

value "32767". See example below.

Possible values in milliseconds (ms):

100...30000

<value><sup>(num)</sup>

Measurement value

Measurement value in mV

<count><sup>(num)</sup>

1...11

Number of measured samples

In single measurement mode: <count> is always 1.

In periodic measurement mode: <count> is the number of <value>s indi-cated by the URC "^SRADC". The higher the sample rate set with <it>, the more measured values are reported within the URC "^SRADC".

#### Examples

EXAMPLE 1 Single measurement

| AT <sup>^</sup> SRADC=0<br><sup>^</sup> SRADC: 0,1,78<br>OK                                                                                                    | Open the first ADC channel for single measurement.                                                                                                    |
|----------------------------------------------------------------------------------------------------|----------------------------------------------------------------------------------------------------|
| EXAMPLE 2                                                                                                    |                                                                                                    |
| Periodic measurement at low sample rate (5s):                                                                                                    |                                                                                                    |
| AT <sup>SRADC=0,1,5000</sup> <sup>SRADC: 0,1,76</sup> <sup>SRADC: 0,1,78</sup> <sup>SRADC: 0,1,76</sup> <sup>SRADC: 0,1,76</sup> AT <sup>SRADC=0,0</sup>                                                                        | Start periodic measurement mode on the first ADC channel. Samples are taken every 5s. Every 5s the URC "^SRADC" appears to report the measured voltages. The second parameter represents the number of measured samples, in this case only one. Stop the periodic measurement |
| OK                                                                                                    |                                                                                                    |
| EXAMPLE 3                                                                                                    |                                                                                                    |
| Periodic measurement at high sample rate (250ms):                                                                                                    |                                                                                                    |
| AT <sup>\$</sup> SRADC=0,1,250<br><sup>\$</sup> SRADC: 0,4,76,76,77,76<br><sup>\$</sup> SRADC: 0,4,76,76,75,76<br><sup>\$</sup> SRADC: 0,5,77,77,76,76,76<br><sup>\$</sup> SRADC: 0,4,76,76,75,76<br>AT <sup>\$</sup> SRADC=0,0 | Start periodic measurement on the first ADC chan-<br>nel. Samples are taken every 250ms. Every second<br>a URC "^SRADC" appears to report the measured<br>voltage. The number of samples is 4 or 5.                                                                           |
| OK                                                                                                    | Stop the periodic measurement                                                                                                    |
| EXAMPLE 4                                                                                                    |                                                                                                    |
| Handling of " <sup>SRADC</sup> " URCs and AT command exect                                                                                                    | ution on the same interface:                                                                                                    |
| AT <sup>SRADC=0,1,250</sup><br><sup>SRADC:</sup> 0,4,76,76,77,76<br><sup>SRADC:</sup> 0,5,77,77,76,76,76<br><sup>SRADC:</sup> 0,4,76,76,75,76<br><sup>SRADC:</sup> 0,4,76,76,75,76<br>AT <sup>SRADC?</sup>                      | Start periodic measurement mode on the first ADC channel. Samples are taken every 250ms.                                                                                                    |
|                                                                                                    | onds.                                                                                                    |
| ^SRADC: 0,1,250                                                                                                    |                                                                                                    |
| ^SRADC: 1,0,0<br>OK                                                                                                    |                                                                                                    |
| <pre></pre>                                                                                                    | Some URCs were buffered during command input and sent after completion.                                                                                                    |
| ^SRADC: 0,4,76,76,75,76                                                                                                    | More URCs are delivered.                                                                                                    |
| <pre>^SRADC: 0,4,76,76,75,76<br/>^SRADC: 0,5,77,77,76,76,76<br/>^SRADC: 0,4,76,76,77,76<br/>^SRADC: 0,4,76,76,75,76<br/>AT^SRADC?</pre>                                                                                         | Input of AT command and <cr> takes 90s.</cr>                                                                                                    |
| ^SRADC: 0,1,250<br>^SRADC: 1,0,0<br>OK                                                                                                    |                                                                                                    |
| <pre>^SRADC:<br/>0,11,75,75,75,75,75,75,75,75,75,75,75,75<br/>^SRADC:</pre>                                                                                                    | some URCs were buffered during command input and sent after completion                                                                                                    |
| 0,11,73,74,73,74,73,73,73,73,74,74,73,73<br>^SRADC: 0,11,74,73,74,73,73,73,73,73,73,73,73,73,73,73,73,73,                                                                                                    | 4,74                                                                                                    |
| ^SRADC: 0,11,73,73,73,73,73,73,73,74,74,7                                                                                                    |                                                                                                    |
| ^SRADC: 0,8,73,73,74,73,73,73,73,32767                                                                                                    |                                                                                                    |

^SRADC: 0,4,74,74,73,73
^SRADC: 0,4,75,75,75,75
.....

More URCs are delivered.

# 17. General Purpose I/O (GPIO) Pin related Commands

This chapter describes the AT commands used to access and configure the GPIO pins of TX82-W.

Please also refer to [2] for electrical specifications of the GPIO pins.

## 17.1 AT^SPIO GPIO Driver Open/Close

AT<sup>SPIO</sup> write command opens and closes the General Purpose I/O (GPIO) driver. The command must be executed before any GPIO related command can be used.

The command does not reserve any GPIO lines, only the driver required for their management will be started.

#### Syntax

| Test Command                             |
|------------------------------------------|
| AT <sup>^</sup> SPIO=?                   |
| Response(s)                              |
| ^SPIO:(list of supported <mode>s)</mode> |
| OK                                       |
| Write Command                            |
| AT <sup>^</sup> SPIO= <mode></mode>      |
| Response(s)                              |
| OK                                       |
| ERROR                                    |
| +CME ERROR: <err></err>                  |
| PIN >> Last                              |
| - + -                                    |

#### **Parameter Description**

| <mode><sup>(num)(NV)</sup></mode> |                                  |
|-----------------------------------|----------------------------------|
| 0                                 | Close General purpose I/O driver |
| 1                                 | Open General purpose I/O driver  |

## 17.2 AT^SCPIN Pin Configuration

The AT<sup>SCPIN</sup> write command serves to configure GPIOs.

- Configuring a GPIO with AT<sup>SCPIN</sup>.
  - Using a GPIO configured as input with AT<sup>SCPIN</sup> to wake up the UE from power saving. Suitable GPIOs (unless otherwise assigned): GPIO21, GPIO22. Reporting of level state changes at the specified GPIO shall be enabled with AT<sup>SCPOL</sup>.
- When GPIO direction is set as Input, GPIO PIN configuration (eg. None, Pull-up, Pull-down, Keep) is taken from AT<sup>SGPINCA</sup>.

#### Syntax

```
Test Command

AT^SCPIN=?

Response(s)

^SCPIN:(list of supported <mode>s), (list of supported <pin_id>s), (list of supported <direction>s), (list

of supported <startValue>s)

OK

Write Command

AT^SCPIN=<mode>, <pin_id>, <direction>[, <startValue>]

Response(s)

OK

ERROR
+CME ERROR: <err>
```

PIN → Last

#### Parameter Description

| <mode><sup>(num)</sup></mode>                                                                             |           |
|----------------------------------------------------------------------------------------------------|-----------|
| 0                                                                                                    | Close pin |
| 1                                                                                                    | Open pin  |
| <pin_id><sup>(num)</sup></pin_id>                                                                         |           |
|                                                                                                    |           |
| Pin identifier                                                                                            |           |
| 6                                                                                                    | GPIO6     |
| 7                                                                                                    | GPIO7     |
| 20                                                                                                    | GPIO20    |
| 21                                                                                                    | GPIO21    |
| 22                                                                                                    | GPIO22    |
| 23                                                                                                    | GPIO23    |
| 25                                                                                                    | GPIO25    |
|                                                                                                    |           |
| <direction><sup>(num)(NV)</sup></direction>                                                               |           |
| Parameter <direction> is mandatory when opening a pin, but can be omitted when closing a pin.</direction> |           |
| 0                                                                                                    | Input     |

1 Output

| <startvalue><sup>(num)(NV)</sup></startvalue> |      |
|-----------------------------------------------|------|
| Can be set only for outputs.                  |      |
| [0]                                           | Low  |
| 1                                             | High |

- Please refer to AT<sup>SPIO</sup> for information on opening and closing the pin.
- For closing a pin with the write command (<mode>=0), the parameter <direction> is not needed.
- Before changing the configuration of a pin be sure to close the pin.

# 17.3 AT^SCPOL GPIO Level Polling Configuration

AT<sup>SCPOL</sup> serves to control automatic level polling and reporting for TX82-W's GPIOs. The GPIO shall already be configured with AT<sup>SCPIN</sup>. Level polling is only applicable to input pins. After polling has been activated for a specified GPIO, its latest level state transition will be reported via "SCPOL" URC.

GPIO monitoring is interrupt handled. If a state transition is detected at a configured GPIO, a debouncing routine will start. The signal state has to stay stable for at least for proper detection of a state change.

If TX82-W stays in power save (SLEEP) state, a transition at GPIO21, GPIO22 will wake up the UE. For all other GPIOs the state detection will only be triggered when the UE suspends power saving state for

another reason.

Refer to AT<sup>SCFG</sup>, "MeOpMode/PwrSave" parameter <<u>PwrSaveMode</u>> and <<u>PwrSaveWakeup</u>> which allow to fine-tune power saving behaviour of the UE.

#### Syntax

- + ·

| -                                                                                           |
|---------------------------------------------------------------------------------------------|
| Test Command                                                                                |
| AT <sup>^</sup> SCPOL=?                                                                     |
| Response(s)                                                                                 |
| <pre>^SCPOL:(list of supported <mode>s), (list of supported <ioid>s) OK</ioid></mode></pre> |
| Write Command                                                                               |
| AT^SCPOL= <mode>, <ioid></ioid></mode>                                                      |
| Response(s)                                                                                 |
| OK                                                                                          |
| ERROR                                                                                       |
| +CME ERROR: <err></err>                                                                     |
| PIN + Last                                                                                  |

### **Unsolicited Result Code**

```
^SCPOL: <ioId>, <value>
```

#### Parameter Description

| <mode><sup>(num)</sup></mode> |                                                      |
|-------------------------------|------------------------------------------------------|
| 0 <sup>(P)</sup>              | Disable level polling for a general purpose I/O pin. |
| 1                             | Enable level polling for a general purpose I/O pin.  |
|                               |                                                      |

```
<ioId><sup>(num)</sup>
```

This can be either an already configured or an already opened <pin\_id>.

| <value></value> | (num) |
|-----------------|-------|
|-----------------|-------|

Level state transition detected on <ioId>.

- 0 <pin\_id> is in low state.
- 1 <pin\_id> is in high state.

# 17.4 AT^SGIO Get IO state of a specified pin

AT<sup>SGIO</sup> write command returns the state of selected GPIO Pin. AT<sup>SGIO</sup> requires GPIO drivers opened using AT<sup>SPIO</sup> and AT<sup>SCPIN</sup>.

### Syntax

| Test Command                                          |
|-------------------------------------------------------|
| AT <sup>SGIO</sup> =?                                 |
| Response(s)                                           |
| <pre>^SGIO:(list of supported <io_id>s)</io_id></pre> |
| ОК                                                    |
| Write Command                                         |
| AT^SGIO= <io_id></io_id>                              |
| Response(s)                                           |
| <pre>^SGIO: <value></value></pre>                     |
| OK                                                    |
| ERROR                                                 |
| +CME ERROR: <err></err>                               |
| PIN >> Last                                           |
| - + -                                                 |

### **Parameter Description**

<io\_id><sup>(num)</sup>

<pin\_id> shows supported GPIO.

<value><sup>(num)</sup> State read on this <io\_id>. 0 Low for <pin\_id> 1 High for <pin\_id>

# 17.5 AT^SSIO Set IO state of a specified pin

AT<sup>SSIO</sup> write command sets the state of GPIO Pin. AT<sup>SSIO</sup> requires GPIO drivers opened using AT<sup>SPIO</sup> and AT<sup>SCPIN</sup>. GPIO Pin must be set as ouput using AT<sup>SCPIN</sup> first otherwise command will return error.

### Syntax

| Test Command                                                                                   |
|------------------------------------------------------------------------------------------------|
| AT <sup>*</sup> SSIO=?                                                                         |
| Response(s)                                                                                    |
| <pre>^SSIO:(list of supported <io_id>s), (list of supported <value>s) OK</value></io_id></pre> |
| Write Command                                                                                  |
| AT^SSIO= <io_id>, <value></value></io_id>                                                      |
| Response(s)                                                                                    |
| OK                                                                                             |
| ERROR                                                                                          |
| +CME ERROR: <err></err>                                                                        |
| PIN → Last<br>- + -                                                                            |

#### Parameter Description

<io\_id><sup>(num)</sup>

This is an already configured <pin\_id>.

<value><sup>(num)(NV)</sup>

State to be set for this <io\_id>.

| 0 | Low for <pin_id></pin_id>  |
|---|----------------------------|
| 1 | High for <pin_id></pin_id> |

# 17.6 AT^SGPINCA Pin Configuration

The AT<sup>SGPINCA</sup> write command configures the internal pull-up, pull-down, keeper or none. The configuration updated with AT<sup>SGPINCA</sup> will take effect after AT<sup>SCPIN</sup> write command is used. Keep in mind that some GPIO lines share functions with other interfaces. AT<sup>SGPINCA</sup> requires GPIO drivers opened using AT<sup>SPIO</sup>.

### Syntax

- +

```
Test Command

AT^SGPINCA=?

Response(s)

^SGPINCA: (list of supported <pin_in_id>s), (list of supported <pinconf>s)

OK

Write Command

AT^SGPINCA=<pin_in_id>[, <pinconf>]

Response(s)

^SGPINCA: <pin_in_id>, <pinconf>

OK

ERROR
+CME ERROR: <err>

PIN → Last
```

#### Parameter Description

-

| <pinconf><sup>(str)</sup></pinconf> |                                                |
|-------------------------------------|------------------------------------------------|
| Pin pull configuration              |                                                |
| "NONE" <sup>(P)</sup>               | GPIO configured as input                       |
| "KEEP"                              | GPIO is configured as Input and Keep           |
| "PD"                                | GPIO is configured as Input and Pull down (PD) |
| "PU"                                | GPIO is configured as Input and Pull Up (PU)   |
|                                     |                                                |

<pin\_in id><sup>(num)</sup>

Supported GPIO

<pin\_id> shows supported GPIO.

#### AT^SGPICFG Pin Mode Configuration 17.7

AT<sup>SGPICFG</sup> does not require GPIO drivers opened using AT<sup>SPIO</sup>.

#### **Syntax**

| Test Command                                                 |  |
|--------------------------------------------------------------|--|
| AT <sup>^</sup> SGPICFG=?                                    |  |
| Response(s)                                                  |  |
| OK                                                           |  |
| Read Command                                                 |  |
| AT <sup>^</sup> SGPICFG?                                     |  |
| Response(s)                                                  |  |
| <pre>^SGPICFG: "Logic/RING0"[, <trigger>]</trigger></pre>    |  |
| OK                                                           |  |
| ERROR<br>+CME ERROR: <err></err>                             |  |
|                                                              |  |
| Write Command                                                |  |
| Subcommand controls RING0 logic level.                       |  |
| AT <sup>^</sup> SGPICFG="Logic/RING0"[, <trigger>]</trigger> |  |
| Response(s)                                                  |  |
| SGPICFG: "Logic/RINGO", <trigger></trigger>                  |  |

OK ERROR +CME ERROR: <err> PIN 🧡 Last - + -

### Parameter Description

| <trigger><sup>(str)(NV)</sup></trigger> |                              |  |
|-----------------------------------------|------------------------------|--|
| UE will support the following levels.   |                              |  |
| "low" <sup>(D)</sup>                    | Line uses active-low logic.  |  |
| "high"                                  | Line uses active-high logic. |  |

### Note

• The setting of AT<sup>SGPICFG</sup>="Logic/RING0",<trigger> take effect after restart of UE.

# **18.** Subscription Management Commands

The AT Commands described in this chapter are related to Subscription Management and allow the external application to control the

• Verizon Wireless Remote Subscription Management (RSM)

## 18.1 AT^SUSMA Subscription Management Action

The AT^SUSMA command delivers general control for the

Verizon Wireless Remote Subscription Management (RSM)

#### **Syntax**

```
Test Command
AT<sup>^</sup>SUSMA=?
Response(s)
^SUSMA: "VzwSimAct/State", (list of supported <susmaAction>s)
OK
Read Command
AT<sup>^</sup>SUSMA?
Response(s)
^SUSMA: "VzwSimAct/State", <VzwSimActState>
OK
ERROR
+CME ERROR: <err>
Write Command
Query state of Verizon UICC activation.
AT<sup>SUSMA=</sup>"VzwSimAct/State"[, <susmaAction>]
Response(s)
^SUSMA: "VzwSimAct/State", <VzwSimActState>
OK
ERROR
+CME ERROR: <err>
PIN 🧡 Last
```

#### **Unsolicited Result Code**

-

+ +

^SUSMA: "VzwSimAct/State", 7 URC indicates that "EF\_ActStatus" (Path: "3F00/7F48/6F01") is changed from 0 to any other values.

| <susmaaction><sup>(num)</sup></susmaaction>         |                              |  |
|-----------------------------------------------------|------------------------------|--|
| AT^SUSMA Action Parameter                           |                              |  |
| This Parameter is used to start a dedicated Action. |                              |  |
| 0                                                   | Stop Action (if applicable); |  |
| 1                                                   | Start Action;                |  |
|                                                     |                              |  |
| <vzwsimactstate><sup>(str)</sup></vzwsimactstate>   |                              |  |
| State of Verizon UICC activation                    |                              |  |

| "0""7" | Bitmask setting:                                                                   |
|--------|------------------------------------------------------------------------------------|
| "1"    | Set to 0 always, reserved for future use;                                          |
| "2"    | Set to 1 when the content of USIM MSISDN is different from default value per 3GPP; |
| "4"    | Set to 1 when content of "EF_ActStatus" (Path: "3F00/7F48/6F01") is non-zero.      |
|        |                                                                                    |

#### Note

• The AT<sup>SUSMA</sup> for RSM will be available when a Verizon Wireless SIM is inserted. Otherwise the command will return ERROR.

## 18.2 AT^SUSMC Subscription Management Control

The AT^SUSMC command delivers general URC control for the

• Verizon Wireless Remote Subscription Management (RSM)

#### Syntax

```
Test Command
AT<sup>SUSMC=?</sup>
Response(s)
<sup>SUSMC:</sup> "VzwSimAct/State/URC", (list of supported <RsmUrcCtrl>s)
OK
Read Command
AT<sup>SUSMC?</sup>
Response(s)
<sup>SUSMC:</sup> "VzwSimAct/State/URC", <RsmUrcCtrl>
OK
ERROR
+CME ERROR: <err>
```

Controls if URC "^SUSMA" for Remote Subscription Management (RSM) will be delivered.

```
AT^SUSMC="VzwSimAct/State/URC"[, <RsmUrcCtrl>]
```

```
Response(s)

^SUSMC: "VzwSimAct/State/URC", <RsmUrcCtrl>
OK

ERROR
+CME ERROR: <err>
```

```
PIN → Last
```

#### **Parameter Description**

| <rsmurcctrl><sup>(str)(NV)</sup></rsmurcctrl> |                     |
|-----------------------------------------------|---------------------|
| RSM URC Control                               |                     |
| "O" <sup>(D)</sup>                            | Disable URC for RSM |
| "1"                                           | Enable URC for RSM  |

#### Note

• The AT<sup>SUSMC</sup> for RSM will be available when a Verizon Wireless SIM is inserted. Otherwise the command will return ERROR.

# **19.** Miscellaneous Commands

The AT Commands described in this chapter are related to various areas.

## 19.1 A/ Repeat Previous Command Line

Repeat previous AT command line.

In general, after beginning a command line with character "a" or "A" a second character "t", "T" or "/" has to follow. "/" acts as line terminating character. In case of using a wrong second character, it is necessary to start again with character "a" or "A".

### Syntax

| A/             |            |
|----------------|------------|
| Response(s)    |            |
| PIN >> Last Re | ference(s) |
| - + - V.:      | 250        |

# **19.2 ATS3** Command Line Termination

ATS3 is implemented for compatibility reasons only, and has no effect on module behaviour.

#### **Syntax**

| Read Command  |                  |
|---------------|------------------|
| ATS3?         |                  |
| Response(s)   |                  |
| <n></n>       |                  |
| OK            |                  |
| Write Command |                  |
| ATS3= <n></n> |                  |
| Response(s)   |                  |
| OK            |                  |
| ERROR         |                  |
| PIN >> Last   | Reference(s)     |
| - + -         | ITU-T V.250 [14] |
|               |                  |

#### Parameter Description

<n><sup>(num)</sup> 000...013<sup>(&F)</sup>...127

- Read command will return default value n=13.
- Write command will return OK or ERROR. OK when parameter  $\langle n \rangle$  is in range, ERROR otherwise.
- Despite OK returned in case of any parameter from range, no changes will be made.

## 19.3 ATS4 Response Formatting

ATS4 is implemented for compatibility reasons only, and has no effect on module behaviour.

#### Syntax

| Read Command  |                  |
|---------------|------------------|
| ATS4?         |                  |
| Response(s)   |                  |
| <n></n>       |                  |
| OK            |                  |
| Write Command |                  |
| ATS4= <n></n> |                  |
| Response(s)   |                  |
| OK            |                  |
| ERROR         |                  |
| PIN >> Last   | Reference(s)     |
| - + -         | ITU-T V.250 [14] |
|               |                  |

#### Parameter Description

<n><sup>(num)</sup> 000...010<sup>(&F)</sup>...127

- Read command will return default value n=10.
- Write command will return OK or ERROR. OK when parameter  $\langle n \rangle$  is in range, ERROR otherwise.
- Despite OK returned in case of any parameter from range, no changes will be made.

## 19.4 ATS5 Command Line Editing

ATS5 is implemented for compatibility reasons only, and has no effect on module behaviour.

#### **Syntax**

| Read Command   |                  |
|----------------|------------------|
| ATS5?          |                  |
| Response(s)    |                  |
| <n><br/>OK</n> |                  |
| Write Command  |                  |
| ATS5= <n></n>  |                  |
| Response(s)    |                  |
| OK             |                  |
| ERROR          |                  |
| PIN >> Last    | Reference(s)     |
| - + -          | ITU-T V.250 [14] |
|                |                  |

#### Parameter Description

<n><sup>(num)</sup> 000...008<sup>(&F)</sup>...127

- Read command will return default value n=8.
- Write command will return OK or ERROR. OK when parameter  $\langle n \rangle$  is in range, ERROR otherwise.
- Despite OK returned in case of any parameter from range, no changes will be made.

### 19.5 AT^SBNR Binary Read

#### Syntax

Test Command

AT<sup>SBNR</sup>=?

Response(s) OK

Read Command

#### AT<sup>^</sup>SBNR?

Response(s)

OK

Write Command

If <type>= "ciphersuites": Gets the accepted values by default for IPoverAT TLS Cipher suites:

```
AT<sup>SBNR</sup>="ciphersuites", "default"
```

Response(s)

(default CYASSL ciphers string) OK

Write Command

If <type>= "ciphersuites": Gets the user-accepted values for IPoverAT TLS Cipher suites, or default values if not defined:

AT<sup>SBNR</sup>="ciphersuites", "current"

Response(s)

(ciphersuite user file contents)

OK If no user values defined:

```
No Cipher Suites file found or loaded
Default Cipher Suites:
(default CYASSL ciphers string)
OK
```

Write Command

```
If <type>= "is_cert":
Read certificates for secure connection of client IP services.
```

```
AT^SBNR="is_cert"
```

```
Response(s)
```

```
^SBNR:<index>, <size>, <issuer>, <serial-number>, <subject>, <signature-algorithm>,
<thumbprint-algorithm>, <thumbprint>, <expiry-date>
[...]
OK
If error is related to ME functionality:
ERROR
+CME ERROR: <err>
If certificate file is corrupted:
<index>, certificate is corrupted
```

```
Write Command
If <type>= "preconfig_cert":
Read list of thumbprints of revoked certificates or preconfigured certificates.
AT<sup>SBNR</sup>="preconfig_cert"[, <status>]
Response(s)
^SBNR:<index>, <size>, <issuer>, <serial-number>, <subject>, <signature-algorithm>,
<thumbprint-algorithm>, <thumbprint>, <expiry-date>[, <replace-index>]
[...]
OK
If error is related to ME functionality:
ERROR
+CME ERROR: <err>
Write Command
If <type>= "management cert":
Read certificate for local UE management.
AT<sup>SBNR</sup>="management_cert"
Response(s)
^SBNR:<index>, <size>, <issuer>, <serial-number>, <subject>, <signature-algorithm>,
<thumbprint-algorithm>, <thumbprint>, <expiry-date>
[...]
OK
If error is related to ME functionality:
ERROR
+CME ERROR: <err>
Write Command
If <type>= "app_root":
Read Application Root of Trust certificate.
AT<sup>SBNR</sup>="app_root"
Response(s)
^SBNR:<index>, <size>, <issuer>, <serial-number>, <subject>, <signature-algorithm>,
<thumbprint-algorithm>, <thumbprint>, <expiry-date>
[...]
OK
If error is related to ME functionality:
ERROR
+CME ERROR: <err>
Write Command
Read configuration of optimized band search:
AT<sup>SBNR</sup>="preconfig_band"
Response(s)
[^SBNR:<idx>, <MCC>, catm, <rbacatm-1>, [<rbacatm-2>], catnb, <rbacatnb-1>, [<rbacatnb-2>]]
[...]
OK
If error is related to ME functionality:
ERROR
+CME ERROR: <err>
PIN > Last
```

- +

-

### Parameter Description

| Parameter Description                                                  |                                                                                                    |  |
|------------------------------------------------------------------------|----------------------------------------------------------------------------------------------------|--|
| <type><sup>(str)</sup></type>                                          |                                                                                                    |  |
| "ciphersuites"                                                         | IPoverAT TLS Cipher suites                                                                                                    |  |
| "is_cert"                                                              | Read certificate details                                                                                                    |  |
| "preconfig_cert"                                                       | Read preconfigured certificates and list of out of date certificates. See AT^SSECUA and AT^SSECUC.                                                                                                    |  |
| "management_cert"                                                      | Read module management certificate details. See AT <sup>SSECUA</sup> and AT <sup>SSECUA</sup> CUC.                                                                                                    |  |
| "app_root"                                                             | Read Application Root of Trust certificate details. See AT^SCFG="Userware/<br>Signing/".                                                                                                    |  |
| "preconfig_band"                                                       | Read configuration of optimized band search                                                                                                    |  |
| <status><sup>(num)</sup></status>                                      |                                                                                                    |  |
| output in the AT <sup>SBNR</sup> respons                               | noved ( <status>=0) only the parameters used to match the certificate will be<br/>e, all other parameters will be empty except for <replace-index> that will indi-<br/>&lt; to replace the revoked certificate if such is configured.</replace-index></status> |  |
| 0                                                                      | Read list of revoked certificates to be removed from store.                                                                                                    |  |
| 1                                                                      | Read list of certificates to be added to store or empty.                                                                                                    |  |
| <index><sup>(num)</sup></index>                                        |                                                                                                    |  |
| Certificate index                                                      |                                                                                                    |  |
| 030                                                                    | Index 0 is handled as client certificate (only 1 allowed). Indexes from 1 to 30 are handled as server certificates.                                                                                                    |  |
| (str)                                                                  |                                                                                                    |  |
| <size><sup>(str)</sup></size>                                          |                                                                                                    |  |
| Size of certificate file in bytes                                      |                                                                                                    |  |
| <issuer><sup>(str)</sup></issuer>                                      |                                                                                                    |  |
| Certificate issuer                                                     |                                                                                                    |  |
| <serial-number><sup>(str)</sup></serial-number>                        |                                                                                                    |  |
| Serial number of certificate                                           |                                                                                                    |  |
| <subject><sup>(str)</sup></subject>                                    |                                                                                                    |  |
| Subject of certificate                                                 |                                                                                                    |  |
| <pre><signature-algorithm><sup>(str</sup>)</signature-algorithm></pre> | r)                                                                                                    |  |
| Signature algorithm of certificate                                     |                                                                                                    |  |
| <thumbprint-algorithm><sup>(</sup></thumbprint-algorithm>              | str)                                                                                                    |  |
| Thumbprint algorithm of certificate                                    |                                                                                                    |  |
| <thumbprint><sup>(str)</sup></thumbprint>                              |                                                                                                    |  |
| Thumbprint of certificate                                              |                                                                                                    |  |
| <expiry-date><sup>(str)</sup></expiry-date>                            |                                                                                                    |  |
| Expiry date of certificate                                             |                                                                                                    |  |
|                                                                        |                                                                                                    |  |

### <replace-index><sup>(num)</sup>

#### Replace Index

<idx><sup>(num)</sup>

Index of the optimized band search configuration.

<MCC><sup>(num)</sup>

Mobile Country Code 3 digit Mobile Country Code.

- Optimized band search: for parameter description of <rbacatm-1> and <rbacatm-2> see AT^SCFG="Radio/Band/CatM".
- Optimized band search: for parameter description of <rbacatnb-1> and <rbacatnb-2> see AT<sup>SCFG=</sup>"Radio/Band/CatNB".

### 19.6 AT^SBNW Binary Write

AT<sup>SBNW</sup> allows for writing binary or hexadecimal data to the non-volatile memory or to the Flash File System (FFS). The handling of the AT<sup>SBNW</sup> write command varies depending on the type of data.

#### Syntax

```
Test Command
AT<sup>SBNW</sup>=?
Response(s)
^SBNW: (list of supported <type>s), (list of supported <subtype>s)
OK
Write Command
Cipher suites user file modification:
AT<sup>SBNW</sup>="ciphersuites", <ciphersuites length>
Response(s)
CONNECT
CIPHERSUITES: SEND FILE ...
Indicates that UE has entered binary data mode. Data can be transferred.
When Ciphersuites file data are transferred and updated, or error occurs the UE returns one of following
answers:
CIPHERSUITES: LENGTH ERROR
CIPHERSUITES: FILE WRITE ERROR
CIPHERSUITES: SUITE NOT FOUND
CIPHERSUITES: UNDEFINED ERROR
CIPHERSUITES: INTERNAL ERROR
CIPHERSUITES: I/O ERROR
OK
Write Command
Cipher suites user file removal:
AT<sup>SBNW</sup>="ciphersuites", 0
Response(s)
CIPHERSUITES: DELETE CIPHERSUITES FILE...
CIPHERSUITES: DONE
OK
+CME ERROR: <err>
Write Command
Certificate management for secure connection of client IP services.
AT<sup>SBNW</sup>="is_cert", <subtype>
Response(s)
CONNECT
SECURE CMD READY: SEND COMMAND ...
(Indicates that UE has entered binary data mode. Secure command data can be transferred.)
When secure command data is processed the UE will send one of following answers:
SECURE CMD LENGTH ERROR
SECURE CMD PUBLIC CERTIFICATE IS CORRUPTED
SECURE CMD PRIVATE KEY WAS REMOVED
SECURE CMD SERVICE TIMEOUT ERROR
SECURE CMD TO MANY DATA ERROR
```

Write Command (Continued) Certificate management for secure connection of client IP services. AT<sup>SBNW</sup>="is\_cert", <subtype> Response(s) SECURE CMD ERROR SECURE CMD END OK Write Command Management for preconfigured certificates delivered by Thales for secure connection of client IP services. AT^SBNW="preconfig\_cert", <subtype> Response(s) CONNECT SECURE CMD READY: SEND COMMAND ... (Indicates that UE has entered binary data mode. Secure command data can be transferred.) When secure command data is processed the UE will send one of following answers: SECURE CMD LENGTH ERROR SECURE CMD PUBLIC CERTIFICATE IS CORRUPTED SECURE CMD PRIVATE KEY WAS REMOVED SECURE CMD SERVICE TIMEOUT ERROR SECURE CMD TO MANY DATA ERROR SECURE CMD ERROR SECURE CMD END OK Write Command Certificates for local UE management. AT<sup>SBNW</sup>="management\_cert", <subtype> Response(s) CONNECT SECURE CMD READY: SEND COMMAND ... (Indicates that UE has entered binary data mode. Secure command data can be transferred.) When secure command data is processed the UE will send one of following answers: SECURE CMD LENGTH ERROR SECURE CMD PUBLIC CERTIFICATE IS CORRUPTED SECURE CMD PRIVATE KEY WAS REMOVED SECURE CMD SERVICE TIMEOUT ERROR SECURE CMD TO MANY DATA ERROR SECURE CMD ERROR SECURE CMD END OK Write Command Application Root of Trust certificate. AT<sup>SBNW</sup>="app\_root", < subtype> Response(s) CONNECT SECURE CMD READY: SEND COMMAND ... (Indicates that UE has entered binary data mode. Secure command data can be transferred.) When secure command data is processed the UE will send one of following answers: SECURE CMD LENGTH ERROR SECURE CMD PUBLIC CERTIFICATE IS CORRUPTED SECURE CMD PRIVATE KEY WAS REMOVED

SECURE CMD SERVICE TIMEOUT ERROR SECURE CMD TO MANY DATA ERROR

(Continued)

| Write Command                                        |  |  |
|------------------------------------------------------|--|--|
| Application Root of Trust certificate.               |  |  |
| AT <sup>*</sup> SBNW="app_root", <subtype></subtype> |  |  |
| Response(s)                                          |  |  |
| SECURE CMD ERROR                                     |  |  |
| SECURE CMD END OK                                    |  |  |
| PIN >> Last                                          |  |  |
| - + -                                                |  |  |

### Parameter Description

| <type><sup>(str)</sup></type>       |                                                                                                    |
|-------------------------------------|----------------------------------------------------------------------------------------------------|
| "ciphersuites"                      | Command for IPoverAT TLS Cipher Suite file management.                                                                    |
| "is_cert"                           | Secure Command Mode (Manage Certificates).<br>For embedded TCP IP services the certicates shall be created in DER format. |
| "preconfig_cert"                    | Secure command mode for managing preconfigured certificates. See AT^SSECUA and AT^SSECUC.                                 |
| "management_cert"                   | Secure command mode for managing certificates for UE management. See AT^SSECUA and AT^SSECUC.                             |
| "app_root"                          | Secure command mode for managing Application Root of Trust certificate. See AT^SCFG="Userware/Signing/".                  |
| <subtype><sup>(num)</sup></subtype> |                                                                                                    |
| 1                                   | Start Secure Command Block Transfer mode                                                                                  |

<ciphersuites\_length><sup>(num)</sup>

Number of characters of ciphersuite names.

## 19.7 AT^SFDL Enter Firmware Download Mode

AT<sup>SFDL</sup> allows the application manufacturer to download TX82-W firmware into the module by starting the download process from the host application or a customer-designed download program.

The download can be performed via the following serial interfaces: USB, ASCO.

The TX82-W firmware update file must be available in the \*.USF format. It consists of records to be transferred one by one from the host application to the module.

This manual only describes the handling of the AT<sup>SFDL</sup> command. All technical requirements and steps to prepare the host application for this download solution can be found in the "Application Note 16: Updating TX82-W Firmware" [4]. An example for developing an appropriate download program is included.

The AT<sup>SFDL</sup> execute command causes the module to enter the firmware download mode. If a valid firmware is still installed, but the AT<sup>SFDL</sup> command is issued without sending any firmware afterwards the module will stay in ready state. In this case it must be switched off.

The AT<sup>SFDL</sup>=2 write command causes the module to start the firmware update mode.

After entering the download mode the ME sends the start pattern HEX 0x01 ("ANSWER\_OK") to the update tool to indicate its ready state. Next, the update tool shall start to send the records of the firmware file. Each record received by the ME is acknowledged to the update tool. Once all records are successfully received, the ME shuts down automatically.

#### **Syntax**

**Test Command** AT<sup>^</sup>SFDL=? Response(s) ^SFDL:(list of supported <mode>s) OK Exec Command Enter firmware download mode AT<sup>^</sup>SFDL Response(s) In case of success: OK 0x01 In case of error: ERROR +CME ERROR: <err> Write Command Start firmware update mode. AT^SFDL=<mode> Response(s) OK ERROR +CME ERROR: <err> PIN 🗡 Last

#### Parameter Description

### <mode><sup>(num)</sup>

Parameter to start the firmware update using AT<sup>SFDL=2</sup> write command.

2

Launches firmware update mode to replace the TX82-W's existing firmware with a new firmware provided on the internal flash.

#### Note

• The software update program sends first answer code OK and waits for data. If no data is received and after a 2 seconds timeout, the program ends with an error and the AT command interpreter outputs an error message.

# 19.8 AT^SFSA Flash File System Access

AT<sup>SFSA</sup> provides access to the Flash File System. The following functionalities are supported:

- · Reading global status information, available storage and max. storage size
- Creating and deleting files and directories
- Reading file status information, e.g. file size, optional date
- Renaming files and directories
- Copying files and directories
- Listing directory contents
- Computation and displaying CRC of a given file
- · Reading and writing an arbitrary amount of data per call
- Providing random access to the file data and a seek function

#### Flash File System Requirements:

AT<sup>SFSA="gstat"</sup> could show the free memory space (see <FreeSpace>). The file system is block structured so its value will decrease only in full block multiples. The block size is 2048 bytes.

The entire memory space comprises user data and internal resources. So the more files/folders you create, the more internal data is used from the system, and the less memory will be available for user data. *Ensure not to fill up* the file system to its limits, otherwise an error code ^SFSA: 28 will be returned.

Please consider the following rules for an efficient FFS management:

- The maximum number of directories altogether in the root directory and all subdirectories is limited to 100, otherwise the net service functionalities may run into trouble.
- The maximum number of files is about 1000 altogether in the root directory and all subdirectories.
- The maximum subdirectory depth is 5.
- Allowed characters for path and file names:
  - Characters allowed: A Z, a z, digits, underscore, and special characters used in file URL format defined in IETF RFCs 1738 (except "\*","") and 2396.
  - Characters space are allowed only when enclosed in quotation marks, e.g. "a:/dire ctory/my file.txt" or "a:/ directory/my file.txt", otherwise will be discarded.
  - Character "/" is a separator for directories and files, e.g. "/directory/my\_sub\_dir/my\_file.txt".
  - Character "." and ".." are illegal for directory names, "." as part of a file name is allowed. The ".." could only be used to access one upper level folder, e.g. "../my\_file.txt".
  - File and directory names are case-sensitive.
  - Path names start with drive prefix "a:/" or "A:/".
- The maximum length of files and paths (incl. drive prefix "a:/" or "A:/") is 128 GSM characters.
- If the file is in open status, it must be closed first before executing other file operations such as copy, rename and remove.
- It is not recommended to exceed above limitations.

#### Syntax

```
Test Command
AT<sup>SFSA</sup>=?
Response(s)
<sup>^SFSA</sup>: "close", (range of <fh>)
<sup>^SFSA</sup>: "copy", (max. string length of <source_path>), (max. string length of <destination_path>),
(list of supported <CopyFlag>s)
<sup>^</sup>SFSA: "crc", (max. string length of <path>)
<sup>^</sup>SFSA: "gstat", (list of supported <drive>s)
<sup>^</sup>SFSA: "ls", (max. string length of <path>)
```

(Continued)

| Test Command                                                                                                 |
|----------------------------------------------------------------------------------------------------|
| AT <sup>*</sup> SFSA=?                                                                                       |
| Response(s)                                                                                                  |
| ^SFSA: "mkdir", (max. string length of <path>)</path>                                                        |
| ^SFSA: "open", (max. string length of <path>), (range of <flag>)</flag></path>                               |
| ^SFSA: "read", (range of <fh>), (max. value of <size>)</size></fh>                                           |
| ^SFSA: "remove", (max. string length of <path>)</path>                                                       |
| ^SFSA: "rename", (max. string length of <path>), (max. string length of <new_name>)</new_name></path>        |
| ^SFSA: "rmdir", (max. string length of <path>)</path>                                                        |
| ^SFSA: "seek", (range of <fh>), (range of <offset>), (list of supported <seekflag>)</seekflag></offset></fh> |
| ^SFSA: "stat", (max. string length of <path>)</path>                                                         |
| ^SFSA: "write", (range of <fh>), (max. value of <size>)</size></fh>                                          |
| ОК                                                                                                    |

Write Command

Close a file. The file has to be successfully opened before.

AT<sup>^</sup>SFSA="close", <fh>

Response(s) In case of success: ^SFSA: <result> OK In case of error: ^SFSA: <result> ERROR +CME ERROR: <err>

Write Command

Copy a file given by the <<u>source\_path</u>> parameter to the file given by the<<u>destination\_path</u>>. Both names should not be identical, otherwise copy operation returns error "path already exists".

AT^SFSA="copy", <source\_path>, <destination\_path>[, <CopyFlag>]
Response(s)
In case of success:

^SFSA: <result>
OK
In case of error:
 ^SFSA: <result>
ERROR
+CME ERROR: <err>

Write Command

#### Compute CRC of a file.

AT<sup>SFSA=</sup>"crc", <path> Response(s) In case of success: ^SFSA: <crc>, <result> OK In case of error: ^SFSA: <result> ERROR +CME\_ERROR: <err> Write Command

Read global status of FFS.

AT<sup>^</sup>SFSA="gstat"[, <drive>]

Response(s)

In case of success: ^SFSA: <StorageSize> ^SFSA: <FreeSpace> ^SFSA: <result> OK In case of error: ^SFSA: <result> ERROR +CME ERROR: <err>

Write Command

List content of a directory.

AT<sup>SFSA="Is", <path> Response(s) In case of success: [^SFSA: <name>] [...] ^SFSA: <result> OK In case of error: ^SFSA: <result> ERROR +CME ERROR: <err></sup>

#### Write Command

Create a directory. The directory in which the new directory should be created must already exist, i.e. the creation of intermediate sub-directories is not supported.

AT<sup>^</sup>SFSA="mkdir", <path>

Response(s) In case of success: ^SFSA: <result> OK In case of error: ^SFSA: <result> ERROR +CME ERROR: <err>

Write Command

#### Open a file.

AT^SFSA="open", <path>, <flag>
Response(s)
In case of success:
 ^SFSA: <fh>, <result>
OK
In case of error:
 ^SFSA: <result>
ERROR
+CME ERROR: <err>

Write Command Read from a file. The file has to be opened for reading before. The command returns <nbytes> bytes of binary data read from the file. The number of bytes actually read can be equal or smaller than the requested number of bytes given by the <size> parameter. AT<sup>^</sup>SFSA="read", <fh>, <size> Response(s) In case of success: ^SFSA: <nbytes>, <result> [Binary data of <nbytes> bytes] OK In case of error: ^SFSA: <result> ERROR +CME ERROR: <err> Write Command Remove a file. The file has to be closed. AT<sup>SFSA=</sup>"remove", <path> Response(s) In case of success: ^SFSA: <result> OK In case of error: ^SFSA: <result> ERROR +CME ERROR: <err> Write Command Rename a file or directory. AT^SFSA="rename", <path>, <new\_name> Response(s) In case of success: ^SFSA: <result> OK In case of error: ^SFSA: <result> ERROR +CME ERROR: <err> Write Command Remove a directory. The directory has not to be empty. AT<sup>^</sup>SFSA="rmdir", <path> Response(s) In case of success: ^SFSA: <result> OK In case of error: ^SFSA: <result> ERROR +CME ERROR: <err>

Write Command

Move the pointer of the current position in a file.

AT^SFSA="seek", <fh>, <offset>[, <SeekFlag>]

Response(s)
In case of success:
 ^SFSA: <new offset>, <result>
OK
In case of error:
 ^SFSA: <result>
ERROR
+CME ERROR: <err>

Write Command

Read file or directory status.

AT^SFSA="stat", <path>

```
Response(s)
In case of success:
    ^SFSA: <FileSize>
    ^SFSA: <DateLastAccess>
    ^SFSA: <DateLastModification>
    ^SFSA: <DateLastFileStatChange>
    ^SFSA: <Tesult>
    OK
In case of error:
    ^SFSA: <result>
ERROR
+CME_ERROR: <err>
```

Write Command

Write to a file. The file has to be opened before writing.

If invoking is successfully:

- ME enters data entry mode and and awaits certain number of <size> bytes to write.

- A timer will be started to guard the input period.

- Serial interface prompts "CONNECT".

At this time, could input binary data over the serial interface. If current position in the file is not set to the end, the data will be overwritten.

There are three ways to quit the data entry mode and revert to AT command mode:

1) the exact number of bytes has been received by the ME (see the <size> parameter).

2) timeout has expired. The timeout value for reception of each character is 30 seconds.

3) inline break "+++" is entered to abort the data input before the certain number of < size> bytes input. In case of timeout, the command ends with < result> 214.

AT<sup>^</sup>SFSA="write", <fh>, <size>

```
Response(s)
```

In case of success: CONNECT

[<size> bytes of binary data]

```
^SFSA: <size>
^SFSA: <result>
OK
In case of error:
^SFSA: <size>
^SFSA: <result>
ERROR
+CME ERROR: <err>
```

PIN → Last

#### **Parameter Description**

<fh>(num)

#### File handle

The file handle is returned by the system in the open command. It has then to be used in the following requests, e.g. read, write, close, seek. The number of opened files is limited to 32.

0...31

<path>(str)

Path to a file or a directory

For naming restrictions please see above rules for efficient FFS management.

<source path>(str)

Path to a source file

For naming restrictions please see above rules for efficient FFS management.

<destination path><sup>(str)</sup>

Path to a destination file

For naming restrictions please see above rules for efficient FFS management.

### <name><sup>(str)</sup>

Name of a file or a directory

The list command shows directory names with appended slash. For naming restrictions please see above rules for efficient FFS management.

<new name><sup>(str)</sup>

New name of a file or a directory

The new name of directory or file which should be renamed. For naming restrictions please see above rules for efficient FFS management.

<flag><sup>(num)</sup>

File access flags

All available flags are divided into two groups: primary and optional. To select the desired flag combination, calculate the sum of the values and use the resulting value. Writing data to file can take up to 180 seconds due to internal flash file system data processing.

Primary group:

1

Write. When set it is still allowed to read out the file content. After applying it on the file with read-only or hidden attribute, the file attribute will not be changed.

2

Read/write. Has priority over the read-only, hidden and write flags, when set in combination with them. After applying it on the file with read-only or hidden

attribute, the file attribute will be cleared.

| 32                                                                                                    | Hidden.                                                                                                    |  |
|----------------------------------------------------------------------------------------------------|----------------------------------------------------------------------------------------------------|--|
| 64                                                                                                    | Read-only.                                                                                                    |  |
| Optional group:                                                                                          |                                                                                                    |  |
| 4                                                                                                    | Append. Set the current position in the file to the end of the file. If append flag is not used, current position will be set to the beginning of the file.                                                                                                    |  |
| 8                                                                                                    | Create. Create the file if it does not exist. Otherwise the existing file will be opened.                                                                                                    |  |
| 16                                                                                                    | Truncate. Truncate the file to the size 0. This truncate operation is not applica-<br>ble on a file which has Read-only attribute and has priority over Append, Write<br>and Read/Write when set in combination with them. The file will first be trun-<br>cated to size 0, then other operation will take effect.<br>Depending on the file size, truncating may take a couple of seconds.                   |  |
| <seekflag><sup>(num)</sup></seekflag>                                                                    |                                                                                                    |  |
| Seek flags                                                                                               |                                                                                                    |  |
| Determines how the new position                                                                          | on is calculated.                                                                                                    |  |
| [0]                                                                                                    | Offset from the beginning of the file. The new position in the file equals <off-set>. The offset has to be positive or zero.</off-set>                                                                                                    |  |
| 1                                                                                                    | Offset from the current file position. The new position in the file equals the cur-<br>rent position + <offset>. The <offset> can be positive, zero or negative. In<br/>case the new position exceeds the allowed range for the <offset> parame-<br/>ter, the pointer goes to 0 or to the possible maximum position.</offset></offset></offset>                                                              |  |
| 2                                                                                                    | Offset from the end of the file. The new position in the file equals the file size + <offset>. The offset has to be negative or zero. In case the new position exceeds the allowed range for the <offset> parameter, the pointer goes to 0 or to the possible maximum position.</offset></offset>                                                                                                    |  |
| <copyflag><sup>(num)</sup></copyflag>                                                                    |                                                                                                    |  |
| Copy flags                                                                                               |                                                                                                    |  |
| Determines whether or not copy works as force copy behavior, when destination path entry already exists. |                                                                                                    |  |
| [0]                                                                                                    | Performs normal copy, reporting error when destination path entry already exists.                                                                                                    |  |
| 1                                                                                                    | Performs force copy, replacing destination path entry which already exists.<br>Even when using force copy, the two path <pre>path&gt;<pre>and</pre></pre> destination_path> should not be identical, otherwise copy operation will<br>return error "path already exists"; If force copy failed during operation, the<br><destination_path>'s entry file will be removed without recovery.</destination_path> |  |
| <result><sup>(num)</sup></result>                                                                        |                                                                                                    |  |
| Result code                                                                                              |                                                                                                    |  |
| The result of the operation. The codes below 200 are proprietary file system error codes.                |                                                                                                    |  |
| 0                                                                                                    | success                                                                                                    |  |
| 1                                                                                                    | path not found                                                                                                    |  |
| 2                                                                                                    | file not found                                                                                                    |  |
| 3                                                                                                    | open file error                                                                                                    |  |

- 3 open file error
- 4 close file error
- 5 create file error
- 6 delete file error
- 7 truncate file error

| 8   | rename file error                          |
|-----|--------------------------------------------|
| 9   | invalid file descriptor                    |
| 10  | file size error                            |
| 11  | change file attribute error                |
| 12  | list file error                            |
| 13  | invalid access                             |
| 14  | create directory error                     |
| 15  | remove directory error                     |
| 16  | path already exists                        |
| 17  | file already exists                        |
| 22  | seek to negative file pointer attempted    |
| 23  | seek to invalid file pointer attempted     |
| 24  | no more file descriptors available         |
| 28  | no free space available                    |
| 30  | sharing violation                          |
| 100 | invalid drive                              |
| 101 | invalid path                               |
| 102 | invalid file name                          |
| 103 | generic internal error                     |
| 104 | path too long                              |
| 105 | file name too long                         |
| 201 | command not recognized                     |
| 202 | incorrect parameter                        |
| 203 | incorrect number of input parameters       |
| 204 | input parameter out of range               |
| 205 | input stream open error                    |
| 206 | output stream open error                   |
| 207 | input stream read error                    |
| 208 | output stream write error                  |
| 209 | input stream close error                   |
| 210 | output stream close error                  |
| 211 | data transfer abort                        |
| 214 | data transfer error: timeout expired       |
| 215 | data transfer error: internal error        |
| 216 | directory listing error: no such directory |
| 217 | busy                                       |
| 218 | internal error                             |
| 219 | unknown error                              |

| <statattribute><sup>(num)</sup></statattribute>                                         |              |  |  |  |
|-----------------------------------------------------------------------------------------|--------------|--|--|--|
| Status information attribute                                                            |              |  |  |  |
| Attributes of files or directories. Bitmask is composed of sum of the following values: |              |  |  |  |
| 0                                                                                       | Regular file |  |  |  |
| 16                                                                                      | Directory    |  |  |  |
|                                                                                         |              |  |  |  |
| <size><sup>(num)</sup></size>                                                           |              |  |  |  |
| Number of bytes to read or write.                                                       |              |  |  |  |
| [reference] available read size.                                                        |              |  |  |  |
| 1file size                                                                              |              |  |  |  |
| [reference] available write size.                                                       |              |  |  |  |
| 1free space size                                                                        |              |  |  |  |
|                                                                                         |              |  |  |  |

### File size The size of the file. 32-bit value. 0...4294967295

### <StorageSize><sup>(num)</sup>

<FileSize><sup>(num)</sup>

Storage Size Maximum storage size of FFS.

<FreeSpace><sup>(num)</sup>

Free space Free space on FFS.

<offset><sup>(num)</sup>

The current position in a file. 32-bit signed value. file size - 1...negative value of file size

<new offset><sup>(num)</sup>

The new position in a file. 32-bit signed value.

file size - 1 ... negative value of file size

### <crc>(num)

CRC check-sum computed on a file. 16-bit value.

The check-sum is calculated using the initial value 65535 (hex 0xFFFF). The polynomial generator is  $x^{16} + x^{12} + x^5 + 1$  and the final XOR value equals 65535 (hex 0xFFFF). The low-bit order is used for the whole calculation (the least-significant bit at the leftmost position in a byte).

0...65535

<nbytes><sup>(num)</sup>

Number of bytes The number of bytes to read. 1...file size The number of bytes to write. 1...free space size

<drive>(str)

Default "A:/". This parameter may be omitted.

#### <DateLastAccess><sup>(str)</sup>

Date of last file access. Identical with <DateLastModification>. Format is "yy/mm/dd,hh:mm:ss", where the characters indicate the two last digits of the year, followed by month, day, hour, minutes, seconds; for example 6th of July 2005, 22:10:00 hours equals to "05/07/06,22:10:00"

<DateLastModification><sup>(str)</sup>

Date of last file modification

Date of last file modification is updated when the file is closed. Format is "yy/mm/dd,hh:mm:ss", where the characters indicate the two last digits of the year, followed by month, day, hour, minutes, seconds; for example 6th of July 2005, 22:10:00 hours equals to "05/07/06,22:10:00"

#### <DateLastFileStatChange><sup>(str)</sup>

Date of last file status change

Updated when closing file if file was modified. Format is "yy/mm/dd,hh:mm:ss", where the characters indicate the two last digits of the year, followed by month, day, hour, minutes, seconds; for example 6th of July 2005, 22:10:00 hours equals to "05/07/06,22:10:00"

# 19.9 AT^SRVCFG Service Configuration Settings

The AT<sup>SRVCFG</sup> can be used to query and configure various settings of extra services supported by the TX82-W. The AT<sup>SRVCFG</sup> write command queries a configuration parameter (if no value is input) or sets its value(s). Input of parameter names is always coded in GSM character set.

# Syntax

```
Test Command

AT^SRVCFG=?

Response(s)

^SRVCFG: "MODS", (list of supported <service_tag>S)

OK

Write Command

Query/Configure Module Service settings.

AT^SRVCFG="MODS", <service_tag>[, <service_tag_value>]

Response(s)

^SRVCFG: "MODS", <service_tag>, <service_tag_value>

OK

ERROR

+CME ERROR: <err>
PIN \rightarrow Last
```

- - -

## Parameter Description

<service tag><sup>(str)</sup>

Parameter Name for Module Service

Indicate additional service function, and <<u>service\_tag\_value</u>> indicate corresponding service function parameter. It is the name of the specific parameter to be read (when 3rd parameter is not provided) or to be written (when 3rd parameter is provided):

| "fwdownload/deferLimit" | specifies maximum number of times in <service_tag_value> the module<br/>will not initiate automatic firmware download after new URL has been provided.<br/>Counter will be decreased after LwM2M client received each of LwM2M Server<br/>download request until reach to value 0 to perform the firmware download.<br/>Counter will be reset to previous configure setting after successful firmware<br/>download.<br/>The value range is [0255],<br/>value "0"<sup>(D)</sup> means download will always be automatically downloaded.<br/>Value in range [1254] means the download will be conditional for these num-<br/>ber of times and<br/>value "255" means that download will always be conditional.</service_tag_value> |
|-------------------------|----------------------------------------------------------------------------------------------------|
| "fwupdate/deferLimit"   | specifies maximum number of times in <service_tag_value> the module<br/>will not initiate automatic firmware update after new firmware already been<br/>downloaded. Counter will be decreased after LwM2M client received each of<br/>LwM2M Server update request until reach to value 0 to perform the firmware<br/>update. Counter will be reset to previous configure setting after successful firm-<br/>ware update.<br/>The value range is [0255],<br/>value "0"<sup>(D)</sup> means update will always be automatically updated.<br/>Value in range [1254] means the update will be conditional for these unmber<br/>of times and<br/>value "255" means that update will always be conditional.</service_tag_value>       |

| "usm/prid"         | specifies Provisioning Rule Id defined by <service_tag_value> The Provi-<br/>sioning Rule Id can be any string and it is stored non-volatile in the module.<br/>Provisioning Rule Id and Subscription Download Mode are read out by the<br/>LWM2M client after the next module start.<br/>The LWM2M client starts a subscription profile download if Provisioning Rule<br/>Id and Subscription Download Mode are configured accordingly.</service_tag_value>                                                                                                    |
|--------------------|----------------------------------------------------------------------------------------------------|
| "usm/downloadMode" | <ul> <li>specifies Subscription Download Mode defined by <service_tag_value></service_tag_value></li> <li>The Subscription Download Mode is a string and it is stored non-volatile in the module. Following vales are allowed:</li> <li>Value "0"<sup>(D)</sup> - Inactive Mode - no profile download expected.</li> <li>Value "1" - Factory Mode - profile download is expected in customer factory, no target network coverage can be assumed by the server.</li> <li>Value "2" - Field Mode - profile download is expected in field deployed application, target network coverage can be assumed by the server.</li> <li>Value "3" - Fallback Mode - fall back scenario when module is out of coverage and new subscription profile shall be selected or downloaded.</li> <li>Value "4" - Test Mode - for future use.</li> <li>Value "11" - CI Test Mode - this special mode is needed to provide possibility to remotely control the module without (re)appliing any Autojobs.</li> <li>Provisioning Rule Id and Subscription Download Mode are read out by the LWM2M client after the next module start.</li> <li>The LWM2M client starts a subscription profile download if Provisioning Rule Id and Subscription Download Mode are configured accordingly.</li> </ul> |
| "conld"            | specifies the PDP context configuration id to be used for IoT Service Agent connection.                                                                                                    |
| "URC"              | to configure if URCs should be generated(< <u>service_tag_value&gt;=</u> "on" to<br>enable URC, < <u>service_tag_value&gt;=</u> "off" to disable URC).                                                                                                    |
| (ot                | ->//\\/                                                                                                    |

<service\_tag\_value><sup>(str)(NV)</sup>

Parameter Value for Module Service

When this parameter is omitted, the write command returns the actual setting of the given <service\_tag>.

### Notes

- When Provisioning Rule Id and Subscription Download Mode are written with AT<sup>SRVCFG</sup>, they are stored non-volatile. The stored values will be take over the next time the LWM2M client starts. When the LWM2M client is running in parallel, he can change Provisioning Rule Id and Subscription Download Mode too. If you want to be sure that the values written by AT<sup>SRVCFG</sup> will be take over when the next time the LWM2M client starts, then you have to do the following: Stop the LWM2M client, write Provisioning Rule Id and Subscription Download Mode per AT command and the start the LWM2M client again.
- When the Subscription Download Mode 1 (Factory Mode) is written, a check is made as to whether at least one Subscription profile is active. If not, the Subscription profile with LPA profile index 0 is automatically activated.

For the automatic profile activation to work, the LPA engine must have LPA engine state 2 (LPA init state successful) beforehand. As a rule, this should happen automatically if a USIM is available and has reached the state "USIM initialization completed".

# **19.10 AT^SRVCTL Extra Service Control**

AT<sup>SRVCTL</sup> provides access to extra services. The following services are supported:

 Module Service: a M2M middleware service seamlessly connects TX82-W modules to the IoT Service Agent. The Module Service exposes a set of easy-to-use functions for Firmware update over the Air.

### Syntax

```
Test Command

AT<sup>SRVCTL=?</sup>

Response(s)

<sup>^</sup>SRVCTL: "MODS", (list of supported <action>s)

OK

Write Command

Control the Module Service.

AT<sup>SRVCTL=</sup>"MODS", <action>

Response(s)

<sup>^</sup>SRVCTL: "MODS", <action>, <response_code>[, <MODS_Service_Message>]

OK

ERROR

+CME_ERROR: <err>
```

## Parameter Description

| <action><sup>(str)</sup></action> |                                    |  |
|-----------------------------------|------------------------------------|--|
| Actions for Module S              | ervice                             |  |
| The functionality prov            | vided by Module Service.           |  |
| "start"                           | Start the Module Service.          |  |
| "stop"                            | Stop the Module Service.           |  |
| "status"                          | Display the Module Service status. |  |
|                                   |                                    |  |
| <response_code></response_code>   | (num)                              |  |

Response Code for Module Service

| 0 | Success for <action>="start" or "stop", "not running" for <action>="status".</action></action>            |
|---|----------------------------------------------------------------------------------------------------|
| 1 | Error or warning for <action>="start" or "stop", "running" for <action>="sta-<br/>tus".</action></action> |

<MODS Service Message><sup>(str)</sup>

Service Message for Module Service

Service control status, in case of success (<response\_code>=0). Error description, in case of error (<response\_code>=1).

Possible MODS Service Messages:

| MODS Service Message             | <action>="start"</action> | <action>="stop"</action> | <action>="status"</action> |
|----------------------------------|---------------------------|--------------------------|----------------------------|
| warning: service already started | Х                         |                          |                            |
| warning: service already stopped |                           | Х                        |                            |
| error: incorrect configuraton    | Х                         |                          |                            |
| error: service is not installed  | Х                         |                          |                            |
| error: service start failed      | Х                         |                          |                            |
| error: unknown                   | Х                         | Х                        | Х                          |
| service is running               |                           |                          | Х                          |
| service is not running           |                           |                          | Х                          |

# **19.11 AT^SRVACT Extra Service Action**

AT<sup>SRVACT</sup> provides access to extra services. The following services are supported:

 Module Service (MODS) is part of the IoT Service Agent and supports the actions "fwdownload" and "fwupdate" and "update" which can be controlled by server and module side.

The related FOTA actions "firmware download" and "firmware update" options can be configured (see AT<sup>SRVCFG</sup>):

- Unconditional pull download in case the server has provided URI for FW download (i.e pull method) then download will start immediately. This is the default IoT Service Agent configuration option.
- Conditional pull download in case the server has provided URI for FW download (i.e pull method) then download will only start after it is initiated by the host application.
- Conditional update the host application is informed that new firmware has been downloaded and can initiate the firmware update. This is the default setting. The server does trigger the download but does not trigger the firmware update;
- Unconditional update the Module Service will update the module firmware independently on the host application status, when the server triggers the firmware update. This can happen immediately after firmware download.

Related register action "update" has no other options.

## Syntax

```
Test Command
AT<sup>^</sup>SRVACT=?
Response(s)
^SRVACT: "MODS", (list of supported <service procedure>s)
OK
Write Command
AT<sup>SRVACT=</sup>"MODS", <service procedure>[, <service action>]
Response(s)
When <service action> is "start":
^SRVACT: , "MODS", <service procedure>, <response code>[, <MODS Service message>[,
<MODS status additional info>
When < service action > is "status":
^SRVACT: "MODS", <service_procedure>, <response_code>[, <service_status>[,
<MODS status additional info>]]
OK
ERROR
+CME ERROR: <err>
```

PIN 🤸 Last

### Unsolicited Result Codes

URC 1

Indicates an event, an error or an information element. The URC may appear if an event, a state change, or an error occurs.

For example when starting fwdownload/fwupdate or when error occurs during fwdownload/fwupdate, or result of registration update action.

URC content will depend on specific services action implemented in the module.

In case URC is generated, it shall have one of following formats:

URC to inform about the MODS client service procedure handling.

```
^SRVACT: "MODS", <service_procedure>, <urc_service_status>[,
<MODS status additional info>]
```

URC 2

URC to inform about the server connection status for MODS client.

```
^SRVACT: "MODS", "srv", <urc_srv_status>[, <urc_srv_param>]
```

URC 3

URC to inform about the stack status for MODS client.

^SRVACT: "MODS", "stack", <urc\_stack\_status>[, <urc\_stack\_param>]

### Parameter Description

| <service_procedure><sup>(str)</sup></service_procedure>                  |                                                                                                    |
|--------------------------------------------------------------------------|----------------------------------------------------------------------------------------------------|
| Actions for Module Service                                               |                                                                                                    |
| "fwdownload"                                                             | to start the download firmware in case the URL has been provided by the server and client is configured not to start download automatically (URL provided by server cannot be changed) - In case IoT Service Agent supports conditional FW download.                   |
| "fwupdate"                                                               | to start the firmware update procedure in case the firmware is downloaded and<br>server has not initiated firmware update (only the firmware file downloaded<br>using IoT Service Agent can be used for the update and thus filename is not<br>provided as parameter). |
| "update"                                                                 | to trigger update of the registration on LWM2M server (LWM2M registration update procedure). This allows the application to perform update in most suitable moment (e.g. when it wakes up in order to send application data).                                          |
| <service_action><sup>(str)</sup></service_action>                        |                                                                                                    |
| Optional parameter defining additional possible actions on the procedure |                                                                                                    |
| "start"                                                                  | initiate the procedure (default action if not specified for the <service_procedure>);</service_procedure>                                                                                                    |
| "status"                                                                 | get the procedure status (only support < <u>service_procedure</u> >="update"<br>query, don't support < <u>service_procedure</u> >="fwdownload"/"fwupdate");                                                                                                    |
| <response_code><sup>(str)</sup></response_code>                          |                                                                                                    |
| Response Code for Module Se                                              | ervice                                                                                                    |
| "0"                                                                      | <pre>procedure not running for <service_action>="status", or action can pro-<br/>ceed for <service_action>="start";</service_action></service_action></pre>                                                                                                    |
| "1"                                                                      | <pre>procedure running for <service_action>="status", or action cannot pro-<br/>ceed for <service_action>="start";</service_action></service_action></pre>                                                                                                    |
|                                                                          | (str)                                                                                                    |

#### <MODS Service message><sup>(str)</sup>

#### Service message

General service message or error description of a procedure when <<u>service\_action>=</u>"start", otherwise shall contain error description.

### <service status><sup>(str)</sup>

Indicate the procedure's service status

General service status of a procedure when <<u>service\_action</u>>="status", shall be one of the following:

"init"

initial inactive state,procedure running so <response code>=1;

| "ready"    | procedure is ready to be executed(e.g. firmware URI is available and FW is ready to be download), procedure running so <presponse_code>=1;</presponse_code>                                                                                                    |
|------------|----------------------------------------------------------------------------------------------------|
| "progress" | download progress percentage, with downloading percentage information pro-<br>vided in < <u>MODS_status_additional_info</u> >, the URC will be printed in<br>every 5 percent increased. Procedure is ongoing so < <u>response_code</u> >=1;                                                                                                    |
| "status"   | procedure is ongoing (e.g. firmware is being downloaded), procedure running<br>S0 <response_code>=1; if <service_procedure> is "fwdownload",<br/><service_status> could be "to download", for server initiate the download<br/>but is not starting yet; if <service_procedure> is "fwupdate",<br/><service_status> could be "to update", for client initiate the update but is<br/>not starting yet;</service_status></service_procedure></service_status></service_procedure></response_code> |
| "finished" | procedure finished successfully, procedure not running so <response_code>=0;</response_code>                                                                                                    |
| "error"    | procedure finished with an error,procedure not running so <response_code>=0;</response_code>                                                                                                    |

# <MODS\_status\_additional\_info><sup>(str)</sup>

Additional information related with <<u>MODS\_Service\_message</u>> or <<u>service\_status</u>>(such as progress of the download or error description).

# <urc\_service\_status><sup>(str)</sup>

### Indicate the procedure's service status for URC.

1) When "fwdownload" and "fwupdate" <service\_procedure> is executing:

| "init"                                                                               | the firmware download procedure is starting with URL information provided in <mods_status_additional_info>;</mods_status_additional_info>                                                                                                    |  |
|--------------------------------------------------------------------------------------|----------------------------------------------------------------------------------------------------|--|
| "ready"                                                                              | <pre>procedure is ready to be initiated; If <service_procedure> is "fwdownload",<br/><mods_status_additional_info> could be "to download", for server ini-<br/>tiate the download but is not starting yet;</mods_status_additional_info></service_procedure></pre> |  |
| "progress"                                                                           | download progress percentage, with downloading percentage information provided in < <u>MODS_status_additional_info</u> >, the URC will be printed in every 5 percent increased;                                                                                    |  |
| "finished"                                                                           | procedure finished successfully;                                                                                                    |  |
| "error"                                                                              | procedure finished with an error. <mods_status_additional_info> contains addition status information;</mods_status_additional_info>                                                                                                    |  |
| 2) When "update" <service_p< td=""><td>procedure&gt; is executing:</td></service_p<> | procedure> is executing:                                                                                                    |  |
| "finished"                                                                           | the register update finished;                                                                                                    |  |
| "error"                                                                              | the register update occurs failure and additional information provided in < <u>MODS_status_additional_info</u> >, it could be ,"updated failed";                                                                                                    |  |

# <urc\_srv\_status><sup>(str)</sup>

| Indicate the status of server connection for MODS client. Could be below value: |                                                                                     |
|---------------------------------------------------------------------------------|-------------------------------------------------------------------------------------|
| "deregistered"                                                                  | no registration to the server and client is currently not attempting registration;  |
| "connecting"                                                                    | transport connection is being setup - e.g. DNS query or (D)TLS handshake;           |
| "registering"                                                                   | registration on CoAP layer started;                                                 |
| "registered"                                                                    | registered to the server;                                                           |
| "error"                                                                         | there was an error in the last registration attempt, client is not registered;      |
| "bootstrapping"                                                                 | the client is connected to the bootstrap server and bootstrap procedure is ongoing; |

# <urc\_srv\_param><sup>(str)</sup>

Optional parameter to indicate additional status information of <urc\_srv\_status>.

| <urc_stack_status><sup>(str)</sup></urc_stack_status> |                                                    |
|-------------------------------------------------------|----------------------------------------------------|
| Indicate current status of MO                         | DS client stack. Could be below value:             |
| "init"                                                | the MODS client is in factory bootstrap mode;      |
| "active"                                              | the MODS client is in normal LwM2M operation mode; |
| (str)                                                 |                                                    |

<urc\_stack\_param><sup>(str)</sup>

Optional parameter to indicate additional status information of <urc\_stack\_status>. if<urc\_stack\_status> is "active", it could be:"active failed"the failure occurs during MODS client start failed;"active success"the MODS client start successfully;

# 19.11.1 **^SRVACT Procedure URC List**

The following table lists the Procedure URC information elements which may be returned by supported services.

**URC** format

| on on on the contract of the contract of the c |
|----------------------------------------------------------------------------------------------------|
| ^SRVACT: "MODS","fwdownload","init","coap://10.185.88.13:5883/files?name=FOTA.usf"                                                                                                    |
| ^SRVACT: "MODS","fwdownload","ready","to download"                                                                                                    |
| ^SRVACT: "MODS","fwdownload","progress","0%"                                                                                                    |
| ^SRVACT: "MODS","fwdownload","progress","5%"                                                                                                    |
|                                                                                                    |
| ^SRVACT: "MODS","fwdownload","progress","95%"                                                                                                    |
| ^SRVACT: "MODS","fwdownload","progress","100%"                                                                                                    |
| ^SRVACT: "MODS","fwdownload","finished","download success"                                                                                                    |
| ^SRVACT: "MODS","fwdownload","error","download failed"                                                                                                    |
| ^SRVACT: "MODS","fwdownload","error","download failed - create CoAP connection failed"                                                                                                    |
| ^SRVACT: "MODS","fwdownload","error","download failed - create CoAP session failed"                                                                                                    |
| ^SRVACT: "MODS","fwdownload","error","download failed - create HTTP connection failed"                                                                                                    |
| ^SRVACT: "MODS","fwdownload","error","download failed - create HTTP session failed"                                                                                                    |
| ^SRVACT: "MODS","fwdownload","error","download failed - configure SSL for CoAP connection failed"                                                                                                    |
| ^SRVACT: "MODS","fwdownload","error","download failed - configure SSL for HTTP connection failed"                                                                                                    |
| ^SRVACT: "MODS","fwdownload","error","download failed - flash FW data failed"                                                                                                    |
| ^SRVACT: "MODS","fwdownload","error","download failed - invalid URI"                                                                                                    |
| ^SRVACT: "MODS","fwdownload","error","download failed - network lost"                                                                                                    |
| ^SRVACT: "MODS","fwdownload","error","download failed - no block 2"                                                                                                    |
| ^SRVACT: "MODS","fwdownload","error","download failed - no payload"                                                                                                    |
| ^SRVACT: "MODS","fwdownload","error","download failed - not enough space"                                                                                                    |
| ^SRVACT: "MODS","fwdownload","error","download failed - parse HTTP header failed"                                                                                                    |
| ^SRVACT: "MODS","fwdownload","error","download failed - resend FOTA download message failed"                                                                                                    |
| ^SRVACT: "MODS","fwdownload","error","download failed - resend FOTA download message failed"                                                                                                    |
|                                                                                                    |

| URC format                                                                              |
|-----------------------------------------------------------------------------------------|
| ^SRVACT: "MODS", "fwdownload", "error", "download failed - resolve host name failed"    |
| ^SRVACT: "MODS","fwdownload","error","download failed - send request failed"            |
| ^SRVACT: "MODS","fwdownload","error","download failed - un-expected session or message" |
| ^SRVACT: "MODS", "fwdownload", "error", "download failed - unsupported protocol"        |
| ^SRVACT: "MODS", "fwdownload", "error", "download failed - wrong block number"          |
| ^SRVACT: "MODS","fwdownload","error","download failed - wrong block size"               |
| ^SRVACT: "MODS", "fwdownload", "error", "download failed - wrong HTTP header"           |
| ^SRVACT: "MODS","fwdownload","error","download failed - wrong response code"            |
| ^SRVACT: "MODS","fwupdate","ready","to update"                                          |
| ^SRVACT: "MODS","fwupdate","finished","update success"                                  |
| ^SRVACT: "MODS","fwupdate","error","update failed - fatal during update"                |
| ^SRVACT: "MODS","fwupdate","error","update failed - FW mismatch"                        |
| ^SRVACT: "MODS","fwupdate","error","update failed - identical FW"                       |
| ^SRVACT: "MODS","fwupdate","error","update failed - integrity check failed"             |
| ^SRVACT: "MODS","fwupdate","error","update failed - invalid file format"                |
| ^SRVACT: "MODS","fwupdate","error","update failed - no FOTA"                            |
| ^SRVACT: "MODS","fwupdate","error","update failed - unknown"                            |
| ^SRVACT: "MODS","update","finished"                                                     |
| ^SRVACT: "MODS","update","error","updated failed"                                       |
|                                                                                         |

#### 19.11.2 **^SRVACT Srv URC List**

The following table lists the "srv" URC information elements which may be returned by supported services.

**URC** format ^SRVACT: "MODS","srv","connecting" ^SRVACT: "MODS","srv","registering" ^SRVACT: "MODS","srv","registered" ^SRVACT: "MODS","srv","deregistered" ^SRVACT: "MODS", "srv", "error", "CoAP message initialization failed" ^SRVACT: "MODS","srv","error","Setting the URI path in the CoAP header failed" ^SRVACT: "MODS", "srv", "error", "Setting the URI guery in the CoAP header failed" ^SRVACT: "MODS", "srv", "error", "Setting the content type in the CoAP header failed" ^SRVACT: "MODS","srv","error","Setting the registration request payload in the CoAP message failed" ^SRVACT: "MODS", "srv", "error", "Sending the "register request" failed" ^SRVACT: "MODS", "srv", "error", "Received invalid packet" ^SRVACT: "MODS","srv","error","Received error 4.12 (pre-condition failure) for SSID[1] with version[1.1]" ^SRVACT: "MODS", "srv", "error", "Received NULL response for "registration request" for SSID[1]" ^SRVACT: "MODS","srv","error","Received error response [0x84] for "registration request" for SSID[1]"

# 19.12 AT^SUSRW Run Userware

The AT<sup>SUSRW</sup> write command starts and stops userware applications and lists the running userware applications.

# Syntax

Write Command Start userware Application. If the application is already started, this command will return "ERROR"

AT<sup>SUSRW=1, <AppPath> Response(s) OK ERROR +CME ERROR: <err></sup>

#### Write Command

Stopt userware Application. If the application is not started, this command will return "ERROR"

AT<sup>\$USRW=2, <AppPath></sup>

Response(s) OK ERROR

+CME ERROR: <err>

Write Command

List running userware Applications.

```
AT<sup>SUSRW=5</sup>
Response(s)
[<sup>SUSRW: <AppPath>]</sup>
[...]
OK
ERROR
+CME ERROR: <err>
```

PIN → Last

## **Unsolicited Result Code**

Logging from userware application

^SUSRW: <Logging Message>

The URC will be issued when logging is enabled by AT^SCFG="Userware/Trace/Urc","on".

### **Parameter Description**

<AppPath><sup>(str)</sup>

This parameter defines the Userware Application Name and Path (e.g. "A:/oem\_app.bin")

<Logging Message><sup>(str)</sup>

The logging message content is defined by the userware application.

# 20. Appendix

# 20.1 Available AT Commands and Dependency on SIM PIN

- ø ... Command not available
- ... Command does not require PIN1
- + ... Command requires PIN1

± ... Command sometimes requires PIN1

### Table 20.1: Available AT Commands and Dependency on SIM PIN

| AT Command             | Exec        | Test | Read | Write |  |
|------------------------|-------------|------|------|-------|--|
| Configuration Commands |             |      |      |       |  |
| AT&F                   | -           | Ø    | Ø    | Ø     |  |
| AT&V                   |             | Ø    | Ø    | Ø     |  |
| AT&W                   | -           | Ø    | Ø    | Ø     |  |
| ATQ                    | -           | Ø    | Ø    | Ø     |  |
| ATV                    | -           | Ø    | Ø    | Ø     |  |
| ATX                    | +           | Ø    | Ø    | Ø     |  |
| ATZ                    | +           | Ø    | Ø    | Ø     |  |
| AT+CMEE                | -           | -    | -    | -     |  |
| AT+CSCS                | Ø           | -    | -    | -     |  |
| AT+CFUN                | Ø           | -    | -    | -     |  |
| AT <sup>^</sup> SCFG   | Ø           | -    | -    | -     |  |
| AT <sup>^</sup> SMSO   | -           | -    | Ø    | -     |  |
| Status Control Comm    | ands        |      |      |       |  |
| AT+CEER                | +           | +    | Ø    | +     |  |
| AT <sup>SIND</sup>     | Ø           | -    | -    | -     |  |
| AT+CPAS                | -           | -    | Ø    | Ø     |  |
| Serial Interface Contr | ol Commands |      |      |       |  |
| AT&C                   | -           | Ø    | Ø    | Ø     |  |
| AT&D                   | -           | Ø    | Ø    | Ø     |  |
| AT&S                   | -           | Ø    | Ø    | Ø     |  |
| AT\Q                   | -           | Ø    | Ø    | Ø     |  |
| ATE                    | -           | Ø    | Ø    | Ø     |  |
| AT+IPR                 | Ø           | -    | -    | -     |  |
| AT+ICF                 | Ø           | -    | -    | -     |  |
| AT+CMUX                | Ø           | -    | -    | -     |  |
| AT <sup>SQPORT</sup>   | -           | -    | -    | Ø     |  |
| Security Commands      |             |      |      |       |  |
| AT+CPIN                | Ø           | -    | -    | -     |  |
|                        |             |      |      |       |  |

# **Cinterion<sup>®</sup> TX82-W AT Command Set** 20.1 Available AT Commands and Dependency on SIM PIN

| AT Command              | Exec | Test | Read | Write |
|-------------------------|------|------|------|-------|
| AT+CLCK                 | Ø    | +    | Ø    | +     |
| AT+CPWD                 | Ø    | +    | Ø    | +     |
| AT <sup>^</sup> SPIC    | -    | -    | -    | -     |
| AT <sup>^</sup> SSECUA  | Ø    | -    | Ø    | -     |
| AT <sup>^</sup> SSECUC  | Ø    | -    | Ø    | -     |
| Identification Comma    | ands |      |      |       |
| ATI                     | -    | Ø    | Ø    | Ø     |
| AT+CGMI                 | -    | -    | Ø    | Ø     |
| AT+GMI                  | -    | -    | Ø    | Ø     |
| AT+CGMM                 | -    | -    | Ø    | Ø     |
| AT+GMM                  | -    | -    | Ø    | Ø     |
| AT+CGMR                 | -    | -    | Ø    | Ø     |
| AT+CGSN                 | -    | -    | Ø    | Ø     |
| AT+CIMI                 | +    | +    | Ø    | Ø     |
| AT <sup>^</sup> SINFO   | Ø    | -    | -    | -     |
| Call related Commar     | bds  |      |      |       |
| ATO                     | =    | Ø    | Ø    | Ø     |
| +++                     |      | Ø    | Ø    | ø     |
| Network Service Cor     |      |      |      |       |
| AT+CEDRXS               | Ø    | +    | +    | +     |
| AT <sup>^</sup> SEDRXS  | Ø    | +    | +    | +     |
| AT+CEDRXRDP             | -    | -    | Ø    | Ø     |
| AT+COPN                 | +    | +    | Ø    | Ø     |
| AT+COPS                 | Ø    | +    | +    | +     |
| AT+CPLS                 | Ø    | +    | +    | +     |
| AT+CPOL                 | Ø    | +    | +    | +     |
| AT+CPSMS                | Ø    | -    | -    | -     |
| AT+CREG                 | Ø    | -    | -    | -     |
| AT+CSQ                  | +    | +    | Ø    | Ø     |
| AT+CESQ                 | +    | +    | Ø    | Ø     |
| AT+CTZU                 | Ø    | -    | -    | -     |
| AT <sup>^</sup> SMONI   | -    | -    | Ø    | Ø     |
| AT <sup>^</sup> SMONP   | -    | -    | Ø    | Ø     |
| AT <sup>^</sup> SNMON   | Ø    | -    | Ø    | -     |
| AT <sup>^</sup> SXRAT   | Ø    | -    | -    | -     |
| AT <sup>^</sup> SNLWM2M | Ø    | Ø    | Ø    | -     |
| AT <sup>^</sup> SNFOTA  | Ø    | -    | -    | -     |
| AT+CCIOTOPT             | Ø    | -    | -    | -     |

# **Cinterion® TX82-W AT Command Set** 20.1 Available AT Commands and Dependency on SIM PIN

| AT Command           | Exec                 | Test | Read | Write |
|----------------------|----------------------|------|------|-------|
| USIM Application Too | lkit (USAT) Commands |      |      |       |
| AT <sup>SSTA</sup>   | ø                    | -    | -    | -     |
| AT <sup>SSTGI</sup>  | Ø                    |      |      |       |
| AT <sup>SSTGI</sup>  | Ø                    | Ø    | Ø    | -     |
| AT <sup>SSTGI</sup>  | Ø                    | Ø    | ø    | -     |
| AT <sup>SSTGI</sup>  | Ø                    | Ø    | ø    | -     |
| AT <sup>SSTGI</sup>  | Ø                    | Ø    | Ø    | -     |
| AT <sup>SSTGI</sup>  | ø                    | ø    | ø    | -     |
| AT <sup>SSTGI</sup>  | ø                    | ø    | ø    | -     |
| AT <sup>SSTGI</sup>  | ø                    | ø    | ø    | -     |
| AT <sup>SSTGI</sup>  | ø                    | ø    | ø    | -     |
| AT <sup>SSTGI</sup>  | ø                    | ø    | ø    | -     |
| AT <sup>SSTGI</sup>  | Ø                    | Ø    | Ø    | -     |
| AT <sup>SSTGI</sup>  | Ø                    | Ø    | ø    | -     |
| AT <sup>SSTGI</sup>  | Ø                    | Ø    | ø    | -     |
| AT <sup>SSTGI</sup>  | Ø                    | Ø    | ø    | -     |
| AT <sup>SSTGI</sup>  | Ø                    | Ø    | ø    | -     |
| AT <sup>SSTR</sup>   | Ø                    | =    | -    | -     |
| AT <sup>SSTR</sup>   | ø                    | Ø    | Ø    | -     |
| AT <sup>SSTR</sup>   | ø                    | ø    | ø    | -     |
| AT <sup>SSTR</sup>   | ø                    | ø    | ø    | -     |
| AT <sup>SSTR</sup>   | ø                    | ø    | ø    | -     |
| AT <sup>SSTR</sup>   | ø                    | ø    | ø    | -     |
| AT <sup>SSTR</sup>   | ø                    | ø    | ø    | -     |
| AT <sup>SSTR</sup>   | Ø                    | ø    | ø    | -     |
| AT <sup>SSTR</sup>   | Ø                    | ø    | ø    | -     |
| AT <sup>^</sup> SSTR | Ø                    | Ø    | Ø    | -     |
| AT <sup>SSTR</sup>   | Ø                    | Ø    | Ø    | -     |
| AT <sup>^</sup> SSTR | Ø                    | Ø    | Ø    | -     |
| AT <sup>^</sup> SSTR | Ø                    | Ø    | Ø    |       |
| AT <sup>^</sup> SSTR | Ø                    | Ø    | Ø    | -     |
| AT <sup>^</sup> SSTR | Ø                    | Ø    | Ø    | -     |
| AT <sup>^</sup> SSTR | Ø                    | Ø    | Ø    | -     |
| AT <sup>^</sup> SSTR | Ø                    | Ø    | Ø    | -     |
| AT <sup>^</sup> SSTR | Ø                    | Ø    | Ø    | -     |
| AT <sup>SSTR</sup>   | Ø                    | Ø    | Ø    | -     |
| AT <sup>SSTR</sup>   | Ø                    | Ø    | Ø    | -     |
| Short Message Servic | ce (SMS) Commands    |      |      |       |
| AT+CMGC              | ø                    | +    | Ø    | +     |
| AT+CMGC              | Ø                    | +    | Ø    | +     |
| 111 I CHIGD          | ý,                   | т    | Q    | т     |

| AT Command                     | Exec  | Test | Read | Write |  |
|--------------------------------|-------|------|------|-------|--|
| AT+CMGF                        | Ø     | +    | +    | +     |  |
| AT+CMGL                        | +     | +    | Ø    | +     |  |
| AT+CMGR                        | Ø     | +    | Ø    | +     |  |
| AT+CMGS                        | Ø     | +    | Ø    | +     |  |
| AT+CMGW                        | +     | +    | Ø    | +     |  |
| AT+CMSS                        | Ø     | +    | Ø    | +     |  |
| AT+CNMA                        | +     | +    | Ø    | +     |  |
| AT+CNMI                        | Ø     | +    | +    | +     |  |
| AT+CPMS                        | Ø     | +    | +    | +     |  |
| AT+CMMS                        | Ø     |      |      |       |  |
| AT+CSCA                        | Ø     | +    | +    | +     |  |
| AT+CSDH                        | Ø     | +    | +    | +     |  |
| AT+CSMP                        | Ø     |      |      |       |  |
| AT+CSMS                        | Ø     |      |      |       |  |
| AT <sup>^</sup> SMGL           | +     | +    | Ø    | +     |  |
| AT <sup>^</sup> SMGR           | Ø     | +    | Ø    | +     |  |
| AT <sup>SSDA</sup>             | Ø     | -    | -    | -     |  |
| Internet Service Com           | mands |      |      |       |  |
| AT <sup>^</sup> SICA           | Ø     | +    | +    | +     |  |
| AT <sup>^</sup> SICS           | Ø     | -    | -    | -     |  |
| AT <sup>^</sup> SIPS           | Ø     | -    | Ø    | -     |  |
| AT <sup>^</sup> SISS           | Ø     | -    | -    | -     |  |
| AT <sup>^</sup> SISI           | Ø     | -    | -    | -     |  |
| AT <sup>^</sup> SISO           | Ø     | -    | -    | +     |  |
| AT <sup>^</sup> SISC           | Ø     | -    | Ø    | +     |  |
| AT <sup>^</sup> SISR           | Ø     | -    | Ø    | +     |  |
| AT <sup>^</sup> SISW           | Ø     | -    | Ø    | +     |  |
| AT <sup>^</sup> SIST           | Ø     | -    | Ø    | -     |  |
| AT <sup>^</sup> SISD           | Ø     | -    | Ø    | -     |  |
| AT <sup>^</sup> SISU           | Ø     | -    | Ø    | -     |  |
| AT <sup>^</sup> SISH           | Ø     | -    | Ø    | -     |  |
| AT <sup>^</sup> SISX           | Ø     | +    | Ø    | +     |  |
| AT <sup>^</sup> SISE           | Ø     | -    | Ø    | -     |  |
| Packet Domain Related Commands |       |      |      |       |  |
| AT+CEMODE                      | Ø     | +    | +    | +     |  |
| AT+CGDCONT                     | Ø     | -    | -    | -     |  |
| AT+CGATT                       | Ø     | +    | +    | +     |  |
| AT+CGACT                       | Ø     | +    | +    | +     |  |
| AT+CGPADDR                     | +     | +    | Ø    | +     |  |
| AT+CGPIAF                      | Ø     | +    | +    | +     |  |

| AT Command                                      | Exec   | Test | Read | Write |  |
|-------------------------------------------------|--------|------|------|-------|--|
| AT+CGEREP                                       | Ø      | +    | +    | +     |  |
| AT+CGREG                                        | Ø      | +    | +    | +     |  |
| AT+CEREG                                        | +      | +    | +    | +     |  |
| AT+CGCONTRDP                                    | +      | +    | Ø    | +     |  |
| AT+CGSMS                                        | Ø      | +    | +    | +     |  |
| ATD*99#                                         |        | Ø    | Ø    | Ø     |  |
| AT <sup>^</sup> SGAUTH                          | Ø      | -    | -    |       |  |
| AT <sup>^</sup> SGCONF                          | Ø      | +    | +    | +     |  |
| AT+CSODCP                                       | Ø      | +    | Ø    | +     |  |
| AT+CRTDCP                                       | Ø      | +    | +    | +     |  |
| AT <sup>^</sup> SWWAN                           | Ø      | +    | +    | +     |  |
|                                                 |        |      |      |       |  |
| USIM related Comma                              | ands   |      |      |       |  |
| AT+CRSM                                         | Ø      | -    | Ø    | -     |  |
| AT+CSIM                                         | Ø      | -    | Ø    | -     |  |
| AT <sup>^</sup> SCID                            | -      | -    | Ø    | Ø     |  |
| AT <sup>^</sup> SCKS                            | Ø      | -    | -    | -     |  |
| AT <sup>^</sup> SSET                            | Ø      | -    | -    | -     |  |
| AT+CCHO                                         | Ø      | -    | Ø    | -     |  |
| AT+CCHC                                         | Ø      | -    | Ø    | -     |  |
| AT+CGLA                                         | Ø      | -    | Ø    | -     |  |
| Phonebook Comman                                | ds     |      |      |       |  |
| AT+CNUM                                         | +      | +    | Ø    | Ø     |  |
|                                                 |        |      |      |       |  |
| GNSS Commands                                   |        |      |      |       |  |
| AT <sup>SGPSC</sup>                             | Ø      | -    | -    | -     |  |
| Hardware related Cor                            | mmands |      |      |       |  |
| AT+CALA                                         | Ø      | -    | -    | -     |  |
| AT+CCLK                                         | Ø      | -    | -    | -     |  |
| AT <sup>SBV</sup>                               | -      | -    | Ø    | Ø     |  |
| AT <sup>^</sup> SCTM                            | Ø      | -    | -    | -     |  |
| AT <sup>^</sup> SLED                            | Ø      | -    | -    | -     |  |
| AT <sup>^</sup> SRADC                           | Ø      | -    | -    | -     |  |
| General Purpose I/O (GPIO) Pin related Commands |        |      |      |       |  |
| AT <sup>^</sup> SPIO                            | ø      | -    | Ø    | -     |  |
| AT <sup>^</sup> SCPIN                           | Ø      | -    | Ø    | -     |  |
| AT <sup>^</sup> SCPOL                           | Ø      | -    | Ø    | -     |  |
| AT <sup>^</sup> SGIO                            | Ø      | -    | Ø    | -     |  |
| AT <sup>^</sup> SSIO                            | Ø      | -    | Ø    | -     |  |
| AT <sup>^</sup> SGPINCA                         | Ø      | -    | Ø    | -     |  |
|                                                 |        |      |      |       |  |

# **Cinterion<sup>®</sup> TX82-W AT Command Set** 20.1 Available AT Commands and Dependency on SIM PIN

| AT Command             | Exec          | Test | Read | Write |
|------------------------|---------------|------|------|-------|
| AT <sup>SGPICFG</sup>  | Ø             | -    | -    | -     |
| Cubecription Monogo    | mont Commondo |      |      |       |
| Subscription Manage    |               |      |      |       |
| AT <sup>SUSMA</sup>    | Ø             | -    | -    | +     |
| AT <sup>SUSMC</sup>    | Ø             | -    | -    | -     |
| Miscellaneous Comm     | nands         |      |      |       |
| A/                     | -             | Ø    | Ø    | Ø     |
| ATS3                   | Ø             | Ø    | -    | -     |
| ATS4                   | Ø             | Ø    | -    | -     |
| ATS5                   | Ø             | Ø    | -    | -     |
| AT <sup>SBNR</sup>     | Ø             | -    | -    | -     |
| AT <sup>SBNW</sup>     | Ø             | -    | Ø    | -     |
| AT <sup>^</sup> SFDL   | -             | -    | Ø    | -     |
| AT <sup>^</sup> SFSA   | Ø             | -    | Ø    | -     |
| AT <sup>^</sup> SRVCFG | Ø             | -    | Ø    | -     |
| AT <sup>^</sup> SRVCTL | Ø             | -    | Ø    | -     |
| AT <sup>^</sup> SRVACT | Ø             | -    | Ø    | -     |
| AT <sup>SUSRW</sup>    | Ø             | Ø    | Ø    | -     |

#### Availability of AT Commands Depending on Operating Mode of ME 20.2

... AT command not supported
+ ... AT command supported
± ... AT command partially supported

See description of AT command for details.

| Table 20.2: | Availability of AT | Commands | Depending on | Operating Mode of ME |
|-------------|--------------------|----------|--------------|----------------------|
|-------------|--------------------|----------|--------------|----------------------|

| ATKF+ATKV+ATKV+ATKW+ATQ+ATV+ATV-ATX-ATX-ATZ-ATC-ATCSS-AT+CMEE-AT+CSS-AT+CSCS-AT+CSPG-AT*SPG-AT*SPG-AT*SPG-AT+CFER-AT+CFRA-AT*SIND-ATSS-ATKD-ATKD-ATKC-ATKC-ATKD-ATKD-ATKD-ATKD-ATKD-ATKD-ATKD-ATKD-ATKD-ATKD-ATKD-ATHONA-ATHONA-ATHONA-ATHONA-ATHONA-ATHONA-ATHONA-ATHONA-ATHONA-ATHONA-ATHONA-ATHONA-ATHONA-ATHONA-ATHONA-ATHONA-ATHONA-ATHONA-ATHONA-ATHONA-ATHONA-ATHONA-ATHONA- <th>AT Command</th> <th>Normal Mode</th> <th>·<del>}</del></th>                                                                                                    | AT Command               | Normal Mode            | · <del>}</del> |  |  |  |  |
|----------------------------------------------------------------------------------------------------|--------------------------|------------------------|----------------|--|--|--|--|
| AT&P+AT&V+AT&V+ATQ+ATQ+ATV-ATZ-ATZ-ATZ-ATCSCS-AT+CNEE-AT+CSCS-AT+CSCS-AT*SCG-AT*SCFG-AT*SSO-Status Control CommentsStatus Control CommentsStatus Control CommentsStatus Control CommentsAT*SPA-ATCPAS-Serial Interface CommandsATACPAS-ATASA-ATASA-ATASA-ATASA-ATASA-ATASA-ATASA-ATASA-ATASA-ATASA-ATASA-ATASA-ATASA-ATASA-ATASA-ATASA-ATASA-ATASA-ATASA-ATASA-ATASA-ATASA-ATASA-ATASA-ATASA-ATASA-ATASA-ATASA-ATASA-ATASA-ATASA-ATASA-ATASA-ATASA-ATASA-ATASA-ATASA <td>Configuration Command</td> <td colspan="6">Configuration Commands</td>                                                                                                    | Configuration Command    | Configuration Commands |                |  |  |  |  |
| AT&W+ATQ+ATV+ATX+ATX-ATX-ATZ+AT-CRCS-AT+CFUN+AT+CSCS+AT+CSCS-AT+SCFG+AT*SNO-Status Control CommentsAT+CERR+AT+CSA-AT+CSA-AT+CSA-AT+CSA-AT*SIND-AT&C+AT&C-AT&C-ATAS-ATAS-ATAS-ATAS-ATAN-AT+CPA-AT+CPA-ATAN-ATAN-AT+CPA-AT+CPA-AT+CPA-AT+CPA-AT+CPA-AT+CPA-AT+CPIN-AT+CPKD-AT+CPKD-                                                                                                    |                          |                        |                |  |  |  |  |
| ATQ+ATV+ATX+ATZ+AT-CMEE+AT+CMEE+AT+CREC+AT+CFUN++AT^SCFG++AT^SSO+Status Control Commands+AT^SIND+AT*SIND+AT*CER+AT*GSO+Serial Interface CommandsATAD+ATAD+ATAD+ATAQ+AT+CPAS+AT+CPA+AT+CPA+ATAD+ATAD+ATAD+AT+CPA+AT+CPA+AT+CPA+AT+CPA+AT+CPA+AT+CPA+AT+CPA+AT+CPAN+AT+CPAN+AT+CPAN+AT+CPAN+AT+CPAN+AT+CPAN+AT+CPAN+AT+CPAN+AT+CPAN+AT+CPAN+AT+CPAN+AT+CPAN+AT+CPAN+AT+CPAN+AT+CPAN+AT+CPAN+AT+CPAN+AT+CPAN+AT+CPAN+AT+CPAN+AT+CPAN+AT+CPAN+ </td <td>AT&amp;V</td> <td>+</td> <td></td>                                                                                                    | AT&V                     | +                      |                |  |  |  |  |
| ATV+ATX+ATZ+AT-CMEE+AT+CMEE+AT+CRSS+AT+CPUN+AT^SSOG++AT^SSOG+AT^SMSO+Status Control Commands+AT^SIND+AT-CERR+AT-CPAS+Serial Interface Commands+AT&C+AT&G+AT&G+AT&G+AT&G+ATLEP+ATLS+ATLIFR+AT+ICF++AT+CMUX++AT+COMDA++AT-CPIN*+AT+CPIN++AT+CPKD++                                                                                                    | AT&W                     | +                      |                |  |  |  |  |
| ATXImage: style style s | ATQ                      | +                      |                |  |  |  |  |
| ATZImage: style style s | ATV                      | +                      |                |  |  |  |  |
| AT+CMEE+AT+CSCS+AT+CSCS+AT*SCPG+AT*SCPG+AT*SMSO+Status Control CommandsAT+CER+AT*SIND+AT*SIND+AT*CPAS+Serial Interface CommandsAT&C+AT&C+AT&C+AT&D+AT&SIND+AT&C+AT&C+AT&C+AT&S+AT*SIND+AT*SIND+AT&C+AT&S+AT&S+AT*SIND+AT*SIND+AT*SIND+AT*SIND+AT*SIND+AT*CN+AT*SIND+AT*SIND+AT*SIND+AT*SIND+AT*SIND+AT*SIND+AT*SIND+AT*SIND+AT*SIND+AT*SIND+AT*SIND+AT*SIND+AT*SIND+AT*SIND+AT*SIND+AT*SIND+AT*SIND+AT*SIND+AT*SIND+AT*SIND+AT*SIND+AT*SIND+AT*SIND+AT*SIND+AT*SIND+AT*SIND+AT*SIND+                                                                                                    | ATX                      | +                      |                |  |  |  |  |
| AT+CSCS+AT+CFUN+AT^SCPG+AT^SCPG+AT^SMSO+Status Control CommandsAT+CER+AT^SIND+AT*SIND+AT+CPAS+Serial Interface CommandsAT&C+AT&D+AT&D+AT&D+AT&D+AT*SIND+AT&D+AT&D+AT&D+AT*SIND+AT*SIND+AT*SIND+AT&D+AT&D+AT&D+AT*SIND+AT*SIND+AT*SIND+AT*SIND+AT*SIND+AT*SIND+AT*SIND+AT*SIND+AT*SIND+AT*SIND+AT*SIND+AT*SIND+AT*SIND+AT*SIND+AT*SIND+AT*SIND+AT*CPIN+AT*CCK+AT*CPWD+AT*CPWD+AT*CPWD+AT*CPWD+AT*CPWD+AT*CPWD+AT*CPWD+AT*CPWD+AT*CPWD+AT*CPWD+AT*CPWD+AT*CPWD+AT*CPWD+AT*CPWD+AT*CPWD+ <td>ATZ</td> <td>+</td> <td></td>                                                                                                    | ATZ                      | +                      |                |  |  |  |  |
| AT+CFUN+AT^SCFG+AT^SMSO+Status Control CommandsAT+CEER+AT^SIND+AT*SIND+AT+CPAS+Serial Interface CommandsStatus Control CommandsAT&C+AT&C+AT&C+AT&G+AT&D+AT&G+AT&G+AT&G+AT&G+AT&G+AT&G+AT&G+AT&G+AT&G+AT&G+AT&G+AT&G+AT+CPIN+AT+CPKD+AT+CPKD+AT+CPKD+AT+CPKD+AT+CPKD+AT+CPKD+AT+CPKD+AT+CPKD+                                                                                                    | AT+CMEE                  | +                      |                |  |  |  |  |
| AT^SCFG++AT^SMSO+-Status Control Commands+-AT+CEER+-AT^SIND+-AT*CPAS+-Serial Interface Controndom-Status Control Commands-AT&C+-AT&C+-AT&DAT&SAT&SAT&SAT*I QAT+I IPRAT+ICF++AT*SOPORT++Security Commands-AT+CPIN++AT+CCK-+AT+CCK-+AT+CPWD++                                                                                                    | AT+CSCS                  | +                      |                |  |  |  |  |
| AT*SMSO+Status Control CommandsAT+CEER+AT*SIND+AT*SIND+AT+CPAS+Serial Interface ContromandsStatus CommandsAT&C+AT&D+AT&D+AT&D+AT&S+AT&S+AT&S+AT+IPR+AT+ICF+AT*SOPORT+Security CommandsAT+CPIN+AT+CLCK+AT+CPWD+AT+CPWD+AT+CPWD+                                                                                                    | AT+CFUN                  | +                      |                |  |  |  |  |
| Status Control CommandsAT+CEER+AT^SIND+AT*SIND+AT+CPAS+Serial Interface Control CommandsAT&C+AT&C+AT&D+AT&D+AT&S+AT\Q+AT\Q+AT+IPR+AT+CMUX+AT*SQPORT+Security CommandsAT+CPIN+AT+CLCK+AT+CPWD+*+AT+CPWD+*+*+*+*+*+*+*+*+*+*+*+*+*+*+*+*+********************************************************<                                                                                                    | AT <sup>^</sup> SCFG     | +                      | +              |  |  |  |  |
| AT+CEER+AT^SIND+AT+CPAS+Serial Interface CommandsAT&C+AT&D+AT&D+AT&D+AT&S+AT\Q+AT <q< td="">+ATE+ATF+AT+IPR+AT+CMUX+AT^^SQPORT+AT+CPIN+AT+CLCK+AT+CPWD+AT+CPWD+AT+CPWD+AT+CPWD+</q<>                                                                                                    | AT <sup>SMSO</sup>       | +                      |                |  |  |  |  |
| AT+CEER+AT^SIND+AT+CPAS+Serial Interface CommandsAT&C+AT&D+AT&D+AT&D+AT&S+AT\Q+AT <q< td="">+ATE+ATF+AT+IPR+AT+CMUX+AT^^SQPORT+AT+CPIN+AT+CLCK+AT+CPWD+AT+CPWD+AT+CPWD+AT+CPWD+</q<>                                                                                                    |                          |                        |                |  |  |  |  |
| AT*SIND+AT*CPAS+Serial Interface Contronometer+AT&C+AT&C+AT&D+AT&S+AT&S+AT&Q+AT+AT+AT+IPR++AT+CFMUX++AT*SQPORT++AT+CPIN++AT+CLCK+±AT+CPMD+±                                                                                                    |                          |                        |                |  |  |  |  |
| AT+CPAS+Serial Interface CommandsAT&C+AT&C+AT&D+AT&S+AT&S+AT\Q+ATE-AT+IPR+AT+ICF+AT^SQPORT+Security CommandsAT+CPIN+AT+CLCK+AT+CPWD++AT+CPWD++AT+CPWD++AT+CPWD++AT+CPWD+++AT+CPWD++++++++++++++++++++++++++++++++++++++++++++++++++++++++++++++++ </td <td></td> <td>+</td> <td></td>                                                                                                    |                          | +                      |                |  |  |  |  |
| Serial Interface CommandsAT&C+AT&D+AT&S+AT&S+AT\Q+ATE+AT+IPR+AT+1CF+AT*SQPORT+Security CommandsAT+CPIN+AT+CLCK+AT+CPWD+AT+CPWD+AT+CPWD+AT+CPWD+AT+CPWD+AT+CPWD+AT+CPWD+                                                                                                    |                          |                        |                |  |  |  |  |
| AT&C+AT&D+AT&S+AT\Q+AT\Q+ATE+AT+IPR+AT+1CF+AT+CMUX+AT^SQPORT+Security CommandsAT+CPIN+AT+CLCK+AT+CPWD+AT+CPWD+                                                                                                    | AT+CPAS                  | +                      |                |  |  |  |  |
| AT&D+()AT&S+-AT\Q+-ATE+-AT+IPR+-AT+1CF++AT+CMUX++AT*SQPORT++Security Commands-+AT+CPIN++AT+CPIN++AT+CPKD++AT+CPWD++                                                                                                    | Serial Interface Control | Commands               |                |  |  |  |  |
| AT&S+HermitianAT\Q+-ATE+-AT+IPR+-AT+ICF++AT*CMUX++AT^SQPORT++Security Commands++AT+CPIN++AT+CLCK+±AT+CPWD+±                                                                                                    | AT&C                     | +                      |                |  |  |  |  |
| AT\Q+ATE+AT+IPR+AT+ICF+AT+CMUX+AT*SQPORT+Security Commands+AT+CPIN+AT+CLCK+AT+CPWD+                                                                                                    | AT&D                     | +                      |                |  |  |  |  |
| ATE+AT+1PR+AT+1CF+AT+CMUX+AT+CMUX+AT^SQPORT+Security Commands+AT+CPIN+AT+CLCK+AT+CPWD+                                                                                                    | AT&S                     | +                      |                |  |  |  |  |
| AT+IPR+AT+ICF+AT+CMUX+AT^SQPORT+Security Commands-AT+CPIN+AT+CLCK+AT+CPWD+                                                                                                    | AT\Q                     | +                      |                |  |  |  |  |
| AT+ICF+AT+CMUX+AT^SQPORT+Security Commands+AT+CPIN+AT+CLCK+AT+CPWD+                                                                                                    | ATE                      | +                      |                |  |  |  |  |
| AT+CMUX++AT^SQPORT+-Security CommandsAT+CPIN++AT+CLCK+±AT+CPWD+±                                                                                                    | AT+IPR                   | +                      |                |  |  |  |  |
| AT^SQPORT+Security CommandsAT+CPINAT+CLCKAT+CPWD++++++++++++++++++++++++++++++++++++++++++++++++++++++++++++++++++++++++++++++++++++++++++++++++++++<                                                                                                    | AT+ICF                   | +                      |                |  |  |  |  |
| Security Commands       AT+CPIN       +       AT+CLCK       +       +       +       +       +       +       +       +       +       +       +       +       +       +       +       +       +       +       +       +       +       +       +       +       +       +       +       +       +       +       +       +       +       +       +       +       +       +       +       +       +       +       +       +       +       +       +       +       +       +       +       +       +       +       +       +       +       +       +       +       +       +       +                                                                                                    | AT+CMUX                  | +                      | +              |  |  |  |  |
| AT+CPIN         +         +           AT+CLCK         +         ±           AT+CPWD         +         ±                                                                                                    | AT <sup>SQPORT</sup>     | +                      |                |  |  |  |  |
| AT+CLCK         +         ±           AT+CPWD         +         ±                                                                                                    | Security Commands        |                        |                |  |  |  |  |
| AT+CPWD + ±                                                                                                    |                          | +                      | +              |  |  |  |  |
|                                                                                                    | AT+CLCK                  | +                      | ±              |  |  |  |  |
| AT <sup>^</sup> SPIC + +                                                                                                    | AT+CPWD                  | +                      | ±              |  |  |  |  |
|                                                                                                    | AT <sup>^</sup> SPIC     | +                      | +              |  |  |  |  |

# **Cinterion<sup>®</sup> TX82-W AT Command Set** 20.2 Availability of AT Commands Depending on Operating Mode of ME

| AT Command                               | Normal Mode | $\rightarrow$ |  |  |
|------------------------------------------|-------------|---------------|--|--|
| AT <sup>^</sup> SSECUA                   | +           | +             |  |  |
| AT <sup>^</sup> SSECUC                   | +           | +             |  |  |
|                                          |             |               |  |  |
| Identification Comman                    |             |               |  |  |
| ATI                                      | +           |               |  |  |
| AT+CGMI                                  | +           |               |  |  |
| AT+GMI                                   | +           |               |  |  |
| AT+CGMM                                  | +           |               |  |  |
| AT+GMM                                   | +           |               |  |  |
| AT+CGMR                                  | +           |               |  |  |
| AT+CGSN                                  | +           |               |  |  |
| AT+CIMI                                  | +           |               |  |  |
| AT <sup>^</sup> SINFO                    | +           |               |  |  |
| Call related Command                     | de          |               |  |  |
| ATO                                      |             | -             |  |  |
|                                          | +           | -             |  |  |
| +++                                      | +           | -             |  |  |
| Network Service Com                      | mands       |               |  |  |
| AT+CEDRXS                                | +           |               |  |  |
| AT <sup>^</sup> SEDRXS                   | +           |               |  |  |
| AT+CEDRXRDP                              | +           |               |  |  |
| AT+COPN                                  | +           |               |  |  |
| AT+COPS                                  | +           |               |  |  |
| AT+CPLS                                  | +           |               |  |  |
| AT+CPOL                                  | +           |               |  |  |
| AT+CPSMS                                 | +           |               |  |  |
| AT+CREG                                  | +           | +             |  |  |
| AT+CSQ                                   | +           | -             |  |  |
| AT+CESQ                                  | +           |               |  |  |
| AT+CTZU                                  | +           |               |  |  |
| AT <sup>^</sup> SMONI                    | +           | -             |  |  |
| AT <sup>^</sup> SMONP                    | +           |               |  |  |
| AT <sup>^</sup> SNMON                    | +           | -             |  |  |
| AT SNMON                                 | +           | ±             |  |  |
| AT SARAT                                 | +           | +             |  |  |
| AT SNEWM2M                               | +           | -             |  |  |
| AT+CCIOTOPT                              | +           | -             |  |  |
| AITCOIOPI                                | Ŧ           | -             |  |  |
| USIM Application Toolkit (USAT) Commands |             |               |  |  |
| AT <sup>SSTA</sup>                       | +           | +             |  |  |
| AT <sup>^</sup> SSTGI                    | +           | +             |  |  |
| AT <sup>^</sup> SSTGI                    | +           | +             |  |  |
|                                          |             |               |  |  |

| AT Command                           | Normal Mode | * |  |  |
|--------------------------------------|-------------|---|--|--|
| AT <sup>^</sup> SSTGI                | +           | + |  |  |
| AT <sup>^</sup> SSTGI                | +           | + |  |  |
| AT <sup>^</sup> SSTGI                | +           | + |  |  |
| AT <sup>^</sup> SSTGI                | +           | + |  |  |
| AT <sup>^</sup> SSTGI                | +           | + |  |  |
| AT <sup>^</sup> SSTGI                | +           | + |  |  |
| AT <sup>^</sup> SSTGI                | +           | + |  |  |
| AT <sup>^</sup> SSTGI                | +           | + |  |  |
| AT <sup>^</sup> SSTGI                | +           | + |  |  |
| AT <sup>^</sup> SSTGI                | +           | + |  |  |
| AT <sup>^</sup> SSTGI                | +           | + |  |  |
| AT <sup>^</sup> SSTGI                | +           | + |  |  |
| AT <sup>^</sup> SSTGI                | +           | + |  |  |
| AT <sup>^</sup> SSTR                 | +           | + |  |  |
| AT <sup>SSTR</sup>                   | +           | + |  |  |
| AT <sup>SSTR</sup>                   | +           | + |  |  |
| AT <sup>SSTR</sup>                   | +           | + |  |  |
| AT <sup>^</sup> SSTR                 | +           | + |  |  |
| AT <sup>^</sup> SSTR                 | +           | + |  |  |
| AT <sup>^</sup> SSTR                 | +           | + |  |  |
| AT <sup>SSTR</sup>                   | +           | + |  |  |
| AT <sup>SSTR</sup>                   | +           | + |  |  |
| AT <sup>SSTR</sup>                   | +           | + |  |  |
| AT <sup>SSTR</sup>                   | +           | + |  |  |
| AT <sup>^</sup> SSTR                 | +           | + |  |  |
| AT <sup>^</sup> SSTR                 | +           | + |  |  |
| AT <sup>^</sup> SSTR                 | +           | + |  |  |
| AT <sup>SSTR</sup>                   | +           | + |  |  |
| AT <sup>SSTR</sup>                   | +           | + |  |  |
| AT <sup>SSTR</sup>                   | +           | + |  |  |
| AT <sup>SSTR</sup>                   | +           | + |  |  |
| AT <sup>SSTR</sup>                   | +           | + |  |  |
| AT <sup>SSTR</sup>                   | +           | + |  |  |
| Short Message Service (SMS) Commands |             |   |  |  |
| AT+CMGC                              | +           | - |  |  |
| AT+CMGD                              | +           | + |  |  |
| AT+CMGF                              | +           | + |  |  |
| AT+CMGL                              | +           | + |  |  |
| AT+CMGR                              | +           | + |  |  |
| AT+CMGS                              | +           | - |  |  |
| AT+CMGW                              | +           | + |  |  |
| WDITUTIA                             | т           | т |  |  |

| AT Command               | Normal Mode | $\rightarrow$ |
|--------------------------|-------------|---------------|
| AT+CMSS                  | +           | -             |
| AT+CNMA                  | +           | -             |
| AT+CNMI                  | +           | +             |
| AT+CPMS                  | +           |               |
| AT+CMMS                  | +           |               |
| AT+CSCA                  | +           |               |
| AT+CSDH                  | +           |               |
| AT+CSMP                  | +           |               |
| AT+CSMS                  | +           |               |
| AT <sup>^</sup> SMGL     | +           |               |
| AT <sup>^</sup> SMGR     | +           |               |
| AT <sup>^</sup> SSDA     | +           |               |
|                          |             |               |
| Internet Service Com     |             |               |
| AT <sup>^</sup> SICA     | +           | -             |
| AT <sup>^</sup> SICS     | +           |               |
| AT <sup>^</sup> SIPS     | +           |               |
| AT <sup>SISS</sup>       | +           |               |
| AT <sup>^</sup> SISI     | +           |               |
| AT <sup>^</sup> SISO     | +           | -             |
| AT <sup>SISC</sup>       | +           | -             |
| AT <sup>^</sup> SISR     | +           | -             |
| AT <sup>^</sup> SISW     | +           | -             |
| AT <sup>^</sup> SIST     | +           | -             |
| AT <sup>^</sup> SISD     | +           | -             |
| AT <sup>^</sup> SISU     | +           | -             |
| AT <sup>^</sup> SISH     | +           | -             |
| AT <sup>^</sup> SISX     | +           | -             |
| AT <sup>^</sup> SISE     | +           | -             |
| Packet Domain Relat      | ad Commands |               |
| AT+CEMODE                | +           | -             |
| AT+CGDCONT               | +           | +             |
| AT+CGATT                 | +           | -             |
| AT+CGACT                 | +           |               |
| AT+CGPADDR               | +           | +             |
| AT+CGPIAF                | +           | T             |
| AT+CGEREP                | +           | +             |
| AT+CGEREP<br>AT+CGREG    | +           | +             |
| AT+CEREG                 | +           | +             |
| AT+CEREG<br>AT+CGCONTRDP | +           | +             |
|                          |             | -             |
| AT+CGSMS                 | +           |               |

| ATD*99#         +         -           AT^SSCATTH         +         +           AT^SSCONF         +         -           AT-CSOCOF         +         -           AT-CSOCP         +         -           AT-CSOCP         +         -           AT-CSOCP         +         -           AT'SCMAN         +         -           USIM related Commands         -         -           AT*CSIM         +         -           AT*CSIM         +         -           AT*SIM         +         -           AT*SIM         +         -           AT*SIM         +         -           AT*SIM         +         -           AT*SIM         +         -           AT*SIM         +         -           AT*SIM         +         -           AT*CHC         +         -           AT*CHC         +         +           AT*CHC         +         +           AT*CHC         +         +           AT*CHC         +         +           AT*CHC         +         +      AT*SUM         +                                                                                                    | AT Command              | Normal Mode               | <i>→</i> |                                                                                                    |  |  |  |                                                                                                    |  |  |  |                                                                                                    |  |  |  |                                                                                                    |  |  |  |                                                                                                    |  |  |  |                                                                                                    |  |  |  |                                                                                                    |  |  |  |                                                                                                    |  |  |  |                                                                                                    |                    |  |  |                                                                                                    |         |   |   |                                                                                                    |               |  |  |                                                                                                    |                     |   |   |                                                                                                    |                        |      |  |                                                                                                    |         |   |  |                                                                                                    |         |   |  |                                                                                                    |                   |   |  |                                                                                                    |                      |   |  |                                                                                                    |                      |   |  |                                                                                                    |                       |   |  |                                                                                                    |                         |                           |  |                                                                                                    |  |  |  |                                                                                                    |  |  |  |                                                                                    |  |  |  |                                                                            |  |  |  |                                                                    |  |  |  |                                                                                    |  |  |  |                                                  |  |  |  |                           |  |  |  |  |  |             |  |                           |  |   |   |  |                     |   |   |
|----------------------------------------------------------------------------------------------------|-------------------------|---------------------------|----------|----------------------------------------------------------------------------------------------------|--|--|--|----------------------------------------------------------------------------------------------------|--|--|--|----------------------------------------------------------------------------------------------------|--|--|--|----------------------------------------------------------------------------------------------------|--|--|--|----------------------------------------------------------------------------------------------------|--|--|--|----------------------------------------------------------------------------------------------------|--|--|--|----------------------------------------------------------------------------------------------------|--|--|--|----------------------------------------------------------------------------------------------------|--|--|--|----------------------------------------------------------------------------------------------------|--------------------|--|--|----------------------------------------------------------------------------------------------------|---------|---|---|----------------------------------------------------------------------------------------------------|---------------|--|--|----------------------------------------------------------------------------------------------------|---------------------|---|---|----------------------------------------------------------------------------------------------------|------------------------|------|--|----------------------------------------------------------------------------------------------------|---------|---|--|----------------------------------------------------------------------------------------------------|---------|---|--|----------------------------------------------------------------------------------------------------|-------------------|---|--|----------------------------------------------------------------------------------------------------|----------------------|---|--|----------------------------------------------------------------------------------------------------|----------------------|---|--|----------------------------------------------------------------------------------------------------|-----------------------|---|--|----------------------------------------------------------------------------------------------------|-------------------------|---------------------------|--|----------------------------------------------------------------------------------------------------|--|--|--|----------------------------------------------------------------------------------------------------|--|--|--|------------------------------------------------------------------------------------|--|--|--|----------------------------------------------------------------------------|--|--|--|--------------------------------------------------------------------|--|--|--|------------------------------------------------------------------------------------|--|--|--|--------------------------------------------------|--|--|--|---------------------------|--|--|--|--|--|-------------|--|---------------------------|--|---|---|--|---------------------|---|---|
| AT^SGCONF         +         -           AT+CSDCP         +         -           AT+CSDCP         +         -           AT-CRTDCP         +         -           AT^SWNAN         +         -           AT*SWNAN         +         -           AT*CRTDCP         +         -           AT*CRM         +         -           AT*CRM         +         -           AT*SCID         +         -           AT*SCRS         +         -           AT*SCRM         +         -           AT*SCRS         +         -           AT*CRDO         +         -           AT*CRDO         +         -           AT*CRDO         +         -           AT*CRDO         +         -           AT*CRDO         +         +           AT*CRDA         +         +           AT*CRDA         +         +           AT*CRDA         +         +           AT*CRDA         +         +           AT*CRDA         +         +           AT*SCRDA         +         +           AT*SCRDA         +         +                                                                                                    | ATD*99#                 | +                         | -        |                                                                                                    |  |  |  |                                                                                                    |  |  |  |                                                                                                    |  |  |  |                                                                                                    |  |  |  |                                                                                                    |  |  |  |                                                                                                    |  |  |  |                                                                                                    |  |  |  |                                                                                                    |  |  |  |                                                                                                    |                    |  |  |                                                                                                    |         |   |   |                                                                                                    |               |  |  |                                                                                                    |                     |   |   |                                                                                                    |                        |      |  |                                                                                                    |         |   |  |                                                                                                    |         |   |  |                                                                                                    |                   |   |  |                                                                                                    |                      |   |  |                                                                                                    |                      |   |  |                                                                                                    |                       |   |  |                                                                                                    |                         |                           |  |                                                                                                    |  |  |  |                                                                                                    |  |  |  |                                                                                    |  |  |  |                                                                            |  |  |  |                                                                    |  |  |  |                                                                                    |  |  |  |                                                  |  |  |  |                           |  |  |  |  |  |             |  |                           |  |   |   |  |                     |   |   |
| AT+CSDCP       +       -         AT+CRTDCP       +       -         AT*CRTDCP       +       -         AT*CRDW       +       -         USIM related Commands       +       -         AT+CRSM       +       -         AT*SCIM       +       -         AT*CSIM       +       -         AT*SCIM       +       -         AT*SCIM       +       -         AT*SCIM       +       -         AT*SCIM       +       -         AT*SCIM       +       -         AT*CIN       +       -         AT+CCIA       +       -         Phonebook Commands       +       -         AT*CIM       +       +         GNSS Commands       +       +         AT*SCOM       +       +         Hardware related Commands       +       +         AT*SCOM       +       +         AT*SCOM       +       +         AT*SLD       +       +         AT*SLD       +       +         AT*SCOM       +       +         AT*SCOM       +       +                                                                                                    | AT <sup>SGAUTH</sup>    | +                         | +        |                                                                                                    |  |  |  |                                                                                                    |  |  |  |                                                                                                    |  |  |  |                                                                                                    |  |  |  |                                                                                                    |  |  |  |                                                                                                    |  |  |  |                                                                                                    |  |  |  |                                                                                                    |  |  |  |                                                                                                    |                    |  |  |                                                                                                    |         |   |   |                                                                                                    |               |  |  |                                                                                                    |                     |   |   |                                                                                                    |                        |      |  |                                                                                                    |         |   |  |                                                                                                    |         |   |  |                                                                                                    |                   |   |  |                                                                                                    |                      |   |  |                                                                                                    |                      |   |  |                                                                                                    |                       |   |  |                                                                                                    |                         |                           |  |                                                                                                    |  |  |  |                                                                                                    |  |  |  |                                                                                    |  |  |  |                                                                            |  |  |  |                                                                    |  |  |  |                                                                                    |  |  |  |                                                  |  |  |  |                           |  |  |  |  |  |             |  |                           |  |   |   |  |                     |   |   |
| AT'SCDCP       +       -         AT'SWAN       +       -         USIM related Communits       -       -         AT+CRSM       +       -         AT+CRSM       +       -         AT+STM       +       -         AT'SCID       +       -         AT'SCID       +       -         AT'SCID       +       -         AT'SCID       +       -         AT'SCID       +       -         AT'SCID       +       -         AT'SCID       +       -         AT'SCID       +       +         AT+CCHC       +       +         AT+CCHC       +       +         GNSS Commands       +       +         AT'SCOM       +       +         GNSS Commands       +       +         AT'SCRS       +       +         AT'SCRS       +       +         AT'SCRS       +       +         ATSCOM       +       +         ATSCNM       +       +         AT'SCID       +       +         AT'SCIM       +       +         AT'SCID                                                                                                    | AT <sup>SGCONF</sup>    | +                         | -        |                                                                                                    |  |  |  |                                                                                                    |  |  |  |                                                                                                    |  |  |  |                                                                                                    |  |  |  |                                                                                                    |  |  |  |                                                                                                    |  |  |  |                                                                                                    |  |  |  |                                                                                                    |  |  |  |                                                                                                    |                    |  |  |                                                                                                    |         |   |   |                                                                                                    |               |  |  |                                                                                                    |                     |   |   |                                                                                                    |                        |      |  |                                                                                                    |         |   |  |                                                                                                    |         |   |  |                                                                                                    |                   |   |  |                                                                                                    |                      |   |  |                                                                                                    |                      |   |  |                                                                                                    |                       |   |  |                                                                                                    |                         |                           |  |                                                                                                    |  |  |  |                                                                                                    |  |  |  |                                                                                    |  |  |  |                                                                            |  |  |  |                                                                    |  |  |  |                                                                                    |  |  |  |                                                  |  |  |  |                           |  |  |  |  |  |             |  |                           |  |   |   |  |                     |   |   |
| AT^SWAN     +     -       USIM related Commands     AT+CRSM     +       AT+CRSM     +     -       AT*CSID     +     -       AT*SCTD     +     -       AT*SCKS     +     -       AT*SCKS     +     -       AT*SCKS     +     -       AT*SCKS     +     -       AT*SCKS     +     -       AT*CRD0     +     -       AT+CCRC     +     -       AT+CCRC     +     +       CRNSS Commands     +     +       GNSS Commands     +     +       AT*SGPSC     +     +       AT*SGPSC     +     +       AT*SGPSC     +     +       AT*SCM     +     +       AT*SCM     +     +       AT*SCM     +     +       AT*SCM     +     +       AT*SCM     +     +       AT*SCM     +     +       AT*SCM     +     +       AT*SCM     +     +       AT*SCM     +     +       AT*SCM     +     +       AT*SCM     +     +       AT*SCM     +     +       AT*SCPL     + <td>AT+CSODCP</td> <td>+</td> <td>-</td>                                                                                                    | AT+CSODCP               | +                         | -        |                                                                                                    |  |  |  |                                                                                                    |  |  |  |                                                                                                    |  |  |  |                                                                                                    |  |  |  |                                                                                                    |  |  |  |                                                                                                    |  |  |  |                                                                                                    |  |  |  |                                                                                                    |  |  |  |                                                                                                    |                    |  |  |                                                                                                    |         |   |   |                                                                                                    |               |  |  |                                                                                                    |                     |   |   |                                                                                                    |                        |      |  |                                                                                                    |         |   |  |                                                                                                    |         |   |  |                                                                                                    |                   |   |  |                                                                                                    |                      |   |  |                                                                                                    |                      |   |  |                                                                                                    |                       |   |  |                                                                                                    |                         |                           |  |                                                                                                    |  |  |  |                                                                                                    |  |  |  |                                                                                    |  |  |  |                                                                            |  |  |  |                                                                    |  |  |  |                                                                                    |  |  |  |                                                  |  |  |  |                           |  |  |  |  |  |             |  |                           |  |   |   |  |                     |   |   |
| USIM related Commands AT+ CR3M +  AT+ CR3M +  AT+ SCM +  AT+ SCM +  AT+ SCM +  AT+ SCM +  AT+ SCM +  AT+ CCH +  AT+ CCH +  AT+ CCH +  AT+ CCH +  AT+ CCH +  AT+ CCH +  AT+ CCH +  AT+ CCH +  AT+ CCM +  AT+ CCM +  AT+ CCM +  AT+ CCM +  AT+ SCBSC +  AT+ SCBSC +  AT+ SCBSC +  AT+ SCB +  AT+ SCD +  AT+ SCD +   AT+ SCD +  AT+ SCD +   AT+ SCD +   AT+ SCD +   AT+                                                                                                    | AT+CRTDCP               | +                         | -        |                                                                                                    |  |  |  |                                                                                                    |  |  |  |                                                                                                    |  |  |  |                                                                                                    |  |  |  |                                                                                                    |  |  |  |                                                                                                    |  |  |  |                                                                                                    |  |  |  |                                                                                                    |  |  |  |                                                                                                    |                    |  |  |                                                                                                    |         |   |   |                                                                                                    |               |  |  |                                                                                                    |                     |   |   |                                                                                                    |                        |      |  |                                                                                                    |         |   |  |                                                                                                    |         |   |  |                                                                                                    |                   |   |  |                                                                                                    |                      |   |  |                                                                                                    |                      |   |  |                                                                                                    |                       |   |  |                                                                                                    |                         |                           |  |                                                                                                    |  |  |  |                                                                                                    |  |  |  |                                                                                    |  |  |  |                                                                            |  |  |  |                                                                    |  |  |  |                                                                                    |  |  |  |                                                  |  |  |  |                           |  |  |  |  |  |             |  |                           |  |   |   |  |                     |   |   |
| AT+CRSM       +         AT+CSIM       +         AT*SCID       +         AT*SCID       +         AT*SCRS       +         AT*SCRS       +         AT*SET       +         AT*CHCO       +         AT+CCHC       +         AT+CCHC       +         AT+CCHC       +         AT+CGLA       +         Phonebook Commands       +         AT*SGSC       +         AT*SGSC       +         AT*SCM       +         AT*SCPIN       + <td< td=""><td>AT<sup>SWWAN</sup></td><td>+</td><td>-</td></td<>                                                                                                    | AT <sup>SWWAN</sup>     | +                         | -        |                                                                                                    |  |  |  |                                                                                                    |  |  |  |                                                                                                    |  |  |  |                                                                                                    |  |  |  |                                                                                                    |  |  |  |                                                                                                    |  |  |  |                                                                                                    |  |  |  |                                                                                                    |  |  |  |                                                                                                    |                    |  |  |                                                                                                    |         |   |   |                                                                                                    |               |  |  |                                                                                                    |                     |   |   |                                                                                                    |                        |      |  |                                                                                                    |         |   |  |                                                                                                    |         |   |  |                                                                                                    |                   |   |  |                                                                                                    |                      |   |  |                                                                                                    |                      |   |  |                                                                                                    |                       |   |  |                                                                                                    |                         |                           |  |                                                                                                    |  |  |  |                                                                                                    |  |  |  |                                                                                    |  |  |  |                                                                            |  |  |  |                                                                    |  |  |  |                                                                                    |  |  |  |                                                  |  |  |  |                           |  |  |  |  |  |             |  |                           |  |   |   |  |                     |   |   |
| AT+CRSM       +         AT+CSIM       +         AT*SCID       +         AT*SCID       +         AT*SCRS       +         AT*SCRS       +         AT*SET       +         AT*CHCO       +         AT+CCHC       +         AT+CCHC       +         AT+CCHC       +         AT+CGLA       +         Phonebook Commands       +         AT*SGSC       +         AT*SGSC       +         AT*SCM       +         AT*SCPIN       + <td< td=""><td>USIM related Commands</td><td>2</td><td></td></td<>                                                                                                    | USIM related Commands   | 2                         |          |                                                                                                    |  |  |  |                                                                                                    |  |  |  |                                                                                                    |  |  |  |                                                                                                    |  |  |  |                                                                                                    |  |  |  |                                                                                                    |  |  |  |                                                                                                    |  |  |  |                                                                                                    |  |  |  |                                                                                                    |                    |  |  |                                                                                                    |         |   |   |                                                                                                    |               |  |  |                                                                                                    |                     |   |   |                                                                                                    |                        |      |  |                                                                                                    |         |   |  |                                                                                                    |         |   |  |                                                                                                    |                   |   |  |                                                                                                    |                      |   |  |                                                                                                    |                      |   |  |                                                                                                    |                       |   |  |                                                                                                    |                         |                           |  |                                                                                                    |  |  |  |                                                                                                    |  |  |  |                                                                                    |  |  |  |                                                                            |  |  |  |                                                                    |  |  |  |                                                                                    |  |  |  |                                                  |  |  |  |                           |  |  |  |  |  |             |  |                           |  |   |   |  |                     |   |   |
| AT-CSIM       +         AT^SCID       +         AT^SCKS       +         AT^SSET       +         ATSCKS       +         ATSCKS       +         ATSCKS       +         ATSCKS       +         AT+CCHO       +         AT+CCHC       +         AT+CCHC       +         AT+CCHC       +         AT+CCHC       +         SCOMMANDS       +         AT*SCOMMANDS       +         AT*SGPSC       +         Hardware related CommandS       +         AT*SCM       +         AT*SCM       +         AT*SCM       +         AT*SCM       +         AT*SCM       +         AT*SLED       +         AT*SCM       +         AT*SCD       +         AT*SCOL       +         AT*SCOL       +         AT*SCOL       +         AT*SCOL       +         AT*SCOL       +         AT*SCOL       +         AT*SCOL       +         AT*SCOL       +         AT*SCOL       + <tr tbody<="" td=""><td></td><td></td><td></td></tr> <tr><td>AT^SCID       +         AT^SCKS       +         AT*SCKS       +         AT*CRO       +         AT+CCRC       +         AT+CGLA       +         Phonebook Commands       +         AT*CNUM       +         Phonebook Commands       +         AT*CNUM       +         GNSS Commands       +         AT*SGPSC       +         Hardware related Commands       +         AT*CLK       +         AT*SEP       +         AT*SLD       +         AT*SLD       +         AT*SLD       +         AT*SCNA       +         AT*SLD       +         AT*SLD       +         AT*SLD       +         AT*SLD       +         AT*SLD       +         AT*SLD       +         AT*SCPIN       +         AT*SCPIN       +         AT*SCPIN       +         AT*SCPIN       +         AT*SCPIN       +         AT*SCPIN       +         AT*SCPINCA       +         AT*SCPINCA       +         AT*SCPINCA</td><td></td><td></td><td></td></tr> <tr><td>AT*SCKS       +         AT*SET       +         AT+CCHO       +         AT+CCHC       +         AT+CCHC       +         AT+CCHC       +         AT+CCHC       +         AT+CCHC       +         AT+CCHC       +         AT+CGLA       +         Phonebook Commands       +         AT+CNUM       +         GNSS Commands       +         AT*SGPSC       +         Hardware related Commands       +         AT*CALA       +         AT*CLK       +         AT*SBV       +         AT*SUP       +         AT*SID       +         AT*SLED       +         AT*SCPIN       +         AT*SCPIN       +         AT*SCPIN       +         AT*SCIN       +         AT*SCINCA       +         AT*SCINCA       +         AT*SCINCA       +         AT*SCINC       +         AT*SCINCA       +         AT*SCINCA       +         AT*SCINCA       +         AT*SCINCA       +         AT*SCINCA</td><td></td><td></td><td></td></tr> <tr><td>AT*SSBT       +         AT+CCHO       +         AT+CCHC       +         AT+CCHC       +         AT+CGLA       +         Phonebook Commands       +         AT+CNUM       +         GNSS Commands       +         AT*SGPSC       +         Hardware related Commands       +         AT*CALA       +         AT*SGPSC       +         AT*SGPSC       +         AT*CALA       +         AT*CALA       +         AT*CALA       +         AT*SEP       +         AT*SEP       +         AT*SEV       +         AT*SED       +         AT*SLED       +         AT*SLED       +         AT*SLED       +         AT*SLED       +         AT*SLED       +         AT*SCPIN       +         AT*SCPIN       +         AT*SCPIN       +         AT*SCPIN       +         AT*SCPINCA       +         AT*SCPINCA       +         AT*SCPINCA       +         AT*SCPINCA       +         AT*SCPINCA</td><td></td><td></td><td></td></tr> <tr><td>AT+CCHO+AT+CCHC+AT+CCHC+AT+CGLA+Phonebook Commands+AT+CNUM+GNSS Commands+AT*SGPSC+AT*SGPSC+Hardware related Commands+AT+CALA+AT+CCLK+AT*SEP+AT*SEV+AT*SEP+AT*SLED+AT*SLED+AT*SLED+AT*SPIO+AT*SCPIN+AT*SGIO+AT*SGIO+AT*SGIO+AT*SGPINCA+AT*SGPINCA+AT*SGNA+AT*SGNA<td< td=""><td></td><td></td><td></td></td<></td></tr> <tr><td>AT+CCHC+AT+CGLA+Phonebook CommatsAT+CNUM+AT+CNUM+GNSS CommandsAT^SGPSC+AT^SGPSCAT*CALA+AT+CALAAT+CCLKAT*SBVAT*SEDAT*SEDAT*SEDGeneral Purpose I/O (PIO) Pin related CommandsAT*SCPINAT*SCPINAT*SCPINAT*SCPINAT*SGIOAT*SGIO&lt;</td><td></td><td></td><td></td></tr> <tr><td>AT+CGLA+Phonebook CommandsAT+CNUM+AT+CNUM+GNSS CommandsAT*SGPSC+AT*SGPSC+Hardware related CommandsAT+CALA+AT+CCLK+AT*SBV+AT*SEV+AT*SEV+AT*SEV+AT*SRV+AT*SRDC+General Purpose I/O (GPIO) Pin related CommandsAT*SPIO+AT*SCPIN+AT*SCPIN+AT*SGIO+AT*SGIO+AT*SGIO+AT*SGPINCA+AT*SGPINCA+AT*SGNA+AT*SGNA</td><td></td><td></td><td></td></tr> <tr><td>Phonebook Commands       AT+CNUM     +       GNSS Commands       AT^SGPSC     +       AT^SGPSC     +       Hardware related Commands       AT+CALA     +       AT+CCLK     +       AT^SBV     +       AT^SSTM     +       AT^SCTM     +       AT^SCPIN     +       AT^SCPIN     +       AT^SCPINCA     +       AT^SCPINCA     +       AT^SCPINCA     +       AT^SCPINCA     +       AT^SCPINCA     +       AT^SCPINCA     +       AT^SCPINCA     +       AT^SCPINCA     +       AT^SCPINCA     +       AT^SCPINCA     +       AT^SUSMA     +  </td><td></td><td></td><td></td></tr> <tr><td>AT+CNUM+GNSS CommandsAT^SGPSC+AT*GPSC+Hardware related CommandsAT+CALA+AT+CCLK+AT*SBV-AT*STM+AT*SCTM+AT*SLED+AT*SRADC+General Purpose I// CPIO/ Pin related CommandsAT*SPIO+AT*SCPIN+AT*SCPIN+AT*SGIO+AT*SGIO+AT*SGIO+AT*SGIO+AT*SGIO+AT*SGIO+AT*SGIO+AT*SGIO+AT*SGIO+AT*SGIO+AT*SGIO+AT*SSIO+AT*SGIO+AT*SGIO+AT*SGIO+AT*SGIO+AT*SGIO+AT*SGIO+AT*SGIO+AT*SGIO+AT*SGIO+AT*SGIO+AT*SGIO+AT*SGIO+AT*SGIO+AT*SGIO+AT*SGIO+AT*SGIO+AT*SGIO+AT*SGIO+AT*SGIO+AT*SGIO+AT*SGIO+AT*SGIO+AT*SGIO+AT*SGIO+AT*SGIO+AT*SGIO+AT*SGIO+AT*SGIO+AT*SGIO+</td><td></td><td></td><td></td></tr> <tr><td>GNSS CommandsAT^SGPSC++Hardware related Commands+AT+CALA+AT+CCLK+AT^SBV+AT^SSTM+AT^SCTM+AT^SRADC+General Purpose I/O (GPIO) Pin related CommandsAT^SSPIO+AT^SCPIN+AT^SCPIN+AT^SGIO+AT^SGIO+</td><td>Phonebook Commands</td><td></td><td></td></tr> <tr><td>AT^SGPSC++Hardware related CommandsAT+CALA+AT+CCLK+AT^SCDK+AT^SSDV+AT^SCTM+AT^SLED+AT^SRADC+General Purpose I/C (CPIO) Pin related CommandsAT^SCPIN+AT^SCPIN+AT^SCPOL+AT^SCPOL+AT^SGIO+AT^SGIO+AT^SGPINCA+AT^SGPINCA+AT^SGPICFG+AT^SGPICFG+AT^SGPICFG+AT^SGPICFG+AT^SGPICFG+AT^SGPICFG+AT^SUSMA+**</td><td>AT+CNUM</td><td>+</td><td>+</td></tr> <tr><td>Hardware related Commands         AT+CALA       +         AT+CCLK       +         AT^SBV       +         AT^SCTM       +         AT^SCTM       +         AT^SLED       +         AT^SRADC       +         General Purpose I/O (GPIO) Pin related Commands         AT^SCPIN       +         AT^SCPOL       +         AT^SGIO       +         AT^SSIO       +         AT^SGPINCA       +         AT^SGPICFG       +         Subscription Managett Commandss       +</td><td>GNSS Commands</td><td></td><td></td></tr> <tr><td>AT+CALA       +         AT+CCLK       +         AT^SBV       +         AT^SCTM       +         AT^SLED       +         AT^SRADC       +         General Purpose I// GPIO/ Pin related Commands       -         AT^SPIO       +         AT^SCPIN       +         AT^SCPOL       +         AT^SGIO       +         AT^SGPINCA       +         AT^SGPINCA       +         AT^SGPICFG       +         Subscription Managett Commands       +</td><td>AT<sup>SGPSC</sup></td><td>+</td><td>+</td></tr> <tr><td>AT+CCLK       +         AT^SBV       +         AT^SSTM       +         AT^SLED       +         AT^SRADC       +         AT^SRADC       +         General Purpose I/J (PID) PID related Commands       -         AT^SPIO       +         AT^SCPIN       +         AT^SCPOL       +         AT^SGIO       +         AT^SGIO       +         AT^SGPINCA       +         AT^SGPICFG       +         Subscription Management Commands       +</td><td>Hardware related Comma</td><td>ands</td><td></td></tr> <tr><td>AT^SBV+AT^SCTM+AT^SLED+AT^SLED+AT^SRADC+General Purpose I/O (CPIO) Pin related Commands)AT^SPIO+AT^SCPIN+AT^SCPOL+AT^SGIO+AT^SGIO+AT^SGIO+AT^SGPINCA+AT^SGPINCFG+Subscription Managetter+AT^SUSMA+AT^SUSMA+AT^SUSMA+AT^SUSMA+</td><td>AT+CALA</td><td>+</td><td></td></tr> <tr><td>AT^SCTM+AT^SLED+AT^SRADC+General Purpose I/O Fin related CommandsAT^SPIO+AT^SCPIN+AT^SCPOL+AT^SGIO+AT^SGIO+AT^SGPINCA+AT^SGPINCA+AT^SGPICFG+Subscription Managetter+AT^SUSMA+++</td><td>AT+CCLK</td><td>+</td><td></td></tr> <tr><td>AT^SLED + AT/SRADC + AT/SRADC (GPIO) Pin related Commands<br/>AT^SPIO + AT/SCPIN + AT/SCPIN + AT/SCPOL + AT/SCPOL + AT/SCPOL + AT/SCIO + AT/SCIO + AT/</td><td>AT<sup>SBV</sup></td><td>+</td><td></td></tr> <tr><td>AT^SRADC+General Purpose I/O Pin related CommandsAT^SPIO+AT^SCPIN+AT^SCPOL+AT^SGIO+AT^SGIO+AT^SGPINCA+AT^SGPINCA+AT^SGPICFG+Subscription Managetter CommandsAT^SUSMA+++</td><td>AT<sup>^</sup>SCTM</td><td>+</td><td></td></tr> <tr><td>General Purpose I/O (GPIO) Pin related CommandsAT^SPIO+AT^SCPIN+AT^SCPOL+AT^SGIO+AT^SGIO+AT^SGPINCA+AT^SGPICFG+Subscription Management Commands+AT^SUSMA+++</td><td>AT<sup>^</sup>SLED</td><td>+</td><td></td></tr> <tr><td>AT^SPIO+AT^SCPIN+AT^SCPOL+AT^SGIO+AT^SSIO+AT^SGPINCA+AT^SGPICFG+Subscription Management Commands+AT^SUSMA+++</td><td>AT<sup>^</sup>SRADC</td><td>+</td><td></td></tr> <tr><td>AT^SPIO+AT^SCPIN+AT^SCPOL+AT^SGIO+AT^SSIO+AT^SGPINCA+AT^SGPICFG+Subscription Management Commands+AT^SUSMA+++</td><td>General Purpose I/O (GF</td><td>PIO) Pin related Commands</td><td></td></tr> <tr><td>AT<sup>*</sup>SCPIN + + Commands<br/>AT<sup>*</sup>SCPOL + + Commands<br/>AT<sup>*</sup>SGIO + + + Commands<br/>AT<sup>*</sup>SGPINCA + + + + + + + + + + + + + + + + + + +</td><td></td><td></td><td></td></tr> <tr><td>AT<sup>*</sup>SCPOL +<br/>AT<sup>*</sup>SGIO +<br/>AT<sup>*</sup>SSIO +<br/>AT<sup>*</sup>SGPINCA +<br/>AT<sup>*</sup>SGPICFG +<br/>Subscription Management Commands<br/>AT<sup>*</sup>SUSMA + +</td><td></td><td></td><td></td></tr> <tr><td>AT^SGIO+AT^SGIO+AT^SGPINCA+AT^SGPICFG+Subscription Management Commands+AT^SUSMA+++</td><td></td><td></td><td></td></tr> <tr><td>AT^SSIO+AT^SGPINCA+AT^SGPICFG+Subscription Management Commands+AT^SUSMA+++</td><td></td><td></td><td></td></tr> <tr><td>AT^SGPINCA+AT^SGPICFG+Subscription Management Commands+AT^SUSMA+++</td><td></td><td></td><td></td></tr> <tr><td>AT^SGPICFG     +       Subscription Management Commands     +       AT^SUSMA     +</td><td></td><td></td><td></td></tr> <tr><td>Subscription Management Commands<br/>AT^SUSMA + +</td><td></td><td></td><td></td></tr> <tr><td>AT<sup>^</sup>SUSMA + +</td><td></td><td></td><td></td></tr> <tr><td></td><td></td><td>nt Commands</td><td></td></tr> <tr><td>AT<sup>^</sup>SUSMC + +</td><td></td><td>+</td><td>+</td></tr> <tr><td></td><td>AT<sup>SUSMC</sup></td><td>+</td><td>+</td></tr> |                         |                           |          | AT^SCID       +         AT^SCKS       +         AT*SCKS       +         AT*CRO       +         AT+CCRC       +         AT+CGLA       +         Phonebook Commands       +         AT*CNUM       +         Phonebook Commands       +         AT*CNUM       +         GNSS Commands       +         AT*SGPSC       +         Hardware related Commands       +         AT*CLK       +         AT*SEP       +         AT*SLD       +         AT*SLD       +         AT*SLD       +         AT*SCNA       +         AT*SLD       +         AT*SLD       +         AT*SLD       +         AT*SLD       +         AT*SLD       +         AT*SLD       +         AT*SCPIN       +         AT*SCPIN       +         AT*SCPIN       +         AT*SCPIN       +         AT*SCPIN       +         AT*SCPIN       +         AT*SCPINCA       +         AT*SCPINCA       +         AT*SCPINCA |  |  |  | AT*SCKS       +         AT*SET       +         AT+CCHO       +         AT+CCHC       +         AT+CCHC       +         AT+CCHC       +         AT+CCHC       +         AT+CCHC       +         AT+CCHC       +         AT+CGLA       +         Phonebook Commands       +         AT+CNUM       +         GNSS Commands       +         AT*SGPSC       +         Hardware related Commands       +         AT*CALA       +         AT*CLK       +         AT*SBV       +         AT*SUP       +         AT*SID       +         AT*SLED       +         AT*SCPIN       +         AT*SCPIN       +         AT*SCPIN       +         AT*SCIN       +         AT*SCINCA       +         AT*SCINCA       +         AT*SCINCA       +         AT*SCINC       +         AT*SCINCA       +         AT*SCINCA       +         AT*SCINCA       +         AT*SCINCA       +         AT*SCINCA |  |  |  | AT*SSBT       +         AT+CCHO       +         AT+CCHC       +         AT+CCHC       +         AT+CGLA       +         Phonebook Commands       +         AT+CNUM       +         GNSS Commands       +         AT*SGPSC       +         Hardware related Commands       +         AT*CALA       +         AT*SGPSC       +         AT*SGPSC       +         AT*CALA       +         AT*CALA       +         AT*CALA       +         AT*SEP       +         AT*SEP       +         AT*SEV       +         AT*SED       +         AT*SLED       +         AT*SLED       +         AT*SLED       +         AT*SLED       +         AT*SLED       +         AT*SCPIN       +         AT*SCPIN       +         AT*SCPIN       +         AT*SCPIN       +         AT*SCPINCA       +         AT*SCPINCA       +         AT*SCPINCA       +         AT*SCPINCA       +         AT*SCPINCA |  |  |  | AT+CCHO+AT+CCHC+AT+CCHC+AT+CGLA+Phonebook Commands+AT+CNUM+GNSS Commands+AT*SGPSC+AT*SGPSC+Hardware related Commands+AT+CALA+AT+CCLK+AT*SEP+AT*SEV+AT*SEP+AT*SLED+AT*SLED+AT*SLED+AT*SPIO+AT*SCPIN+AT*SGIO+AT*SGIO+AT*SGIO+AT*SGPINCA+AT*SGPINCA+AT*SGNA+AT*SGNA <td< td=""><td></td><td></td><td></td></td<> |  |  |  | AT+CCHC+AT+CGLA+Phonebook CommatsAT+CNUM+AT+CNUM+GNSS CommandsAT^SGPSC+AT^SGPSCAT*CALA+AT+CALAAT+CCLKAT*SBVAT*SEDAT*SEDAT*SEDGeneral Purpose I/O (PIO) Pin related CommandsAT*SCPINAT*SCPINAT*SCPINAT*SCPINAT*SGIOAT*SGIO< |  |  |  | AT+CGLA+Phonebook CommandsAT+CNUM+AT+CNUM+GNSS CommandsAT*SGPSC+AT*SGPSC+Hardware related CommandsAT+CALA+AT+CCLK+AT*SBV+AT*SEV+AT*SEV+AT*SEV+AT*SRV+AT*SRDC+General Purpose I/O (GPIO) Pin related CommandsAT*SPIO+AT*SCPIN+AT*SCPIN+AT*SGIO+AT*SGIO+AT*SGIO+AT*SGPINCA+AT*SGPINCA+AT*SGNA+AT*SGNA |  |  |  | Phonebook Commands       AT+CNUM     +       GNSS Commands       AT^SGPSC     +       AT^SGPSC     +       Hardware related Commands       AT+CALA     +       AT+CCLK     +       AT^SBV     +       AT^SSTM     +       AT^SCTM     +       AT^SCPIN     +       AT^SCPIN     +       AT^SCPINCA     +       AT^SCPINCA     +       AT^SCPINCA     +       AT^SCPINCA     +       AT^SCPINCA     +       AT^SCPINCA     +       AT^SCPINCA     +       AT^SCPINCA     +       AT^SCPINCA     +       AT^SCPINCA     +       AT^SUSMA     + |  |  |  | AT+CNUM+GNSS CommandsAT^SGPSC+AT*GPSC+Hardware related CommandsAT+CALA+AT+CCLK+AT*SBV-AT*STM+AT*SCTM+AT*SLED+AT*SRADC+General Purpose I// CPIO/ Pin related CommandsAT*SPIO+AT*SCPIN+AT*SCPIN+AT*SGIO+AT*SGIO+AT*SGIO+AT*SGIO+AT*SGIO+AT*SGIO+AT*SGIO+AT*SGIO+AT*SGIO+AT*SGIO+AT*SGIO+AT*SSIO+AT*SGIO+AT*SGIO+AT*SGIO+AT*SGIO+AT*SGIO+AT*SGIO+AT*SGIO+AT*SGIO+AT*SGIO+AT*SGIO+AT*SGIO+AT*SGIO+AT*SGIO+AT*SGIO+AT*SGIO+AT*SGIO+AT*SGIO+AT*SGIO+AT*SGIO+AT*SGIO+AT*SGIO+AT*SGIO+AT*SGIO+AT*SGIO+AT*SGIO+AT*SGIO+AT*SGIO+AT*SGIO+AT*SGIO+ |  |  |  | GNSS CommandsAT^SGPSC++Hardware related Commands+AT+CALA+AT+CCLK+AT^SBV+AT^SSTM+AT^SCTM+AT^SRADC+General Purpose I/O (GPIO) Pin related CommandsAT^SSPIO+AT^SCPIN+AT^SCPIN+AT^SGIO+AT^SGIO+ | Phonebook Commands |  |  | AT^SGPSC++Hardware related CommandsAT+CALA+AT+CCLK+AT^SCDK+AT^SSDV+AT^SCTM+AT^SLED+AT^SRADC+General Purpose I/C (CPIO) Pin related CommandsAT^SCPIN+AT^SCPIN+AT^SCPOL+AT^SCPOL+AT^SGIO+AT^SGIO+AT^SGPINCA+AT^SGPINCA+AT^SGPICFG+AT^SGPICFG+AT^SGPICFG+AT^SGPICFG+AT^SGPICFG+AT^SGPICFG+AT^SUSMA+** | AT+CNUM | + | + | Hardware related Commands         AT+CALA       +         AT+CCLK       +         AT^SBV       +         AT^SCTM       +         AT^SCTM       +         AT^SLED       +         AT^SRADC       +         General Purpose I/O (GPIO) Pin related Commands         AT^SCPIN       +         AT^SCPOL       +         AT^SGIO       +         AT^SSIO       +         AT^SGPINCA       +         AT^SGPICFG       +         Subscription Managett Commandss       + | GNSS Commands |  |  | AT+CALA       +         AT+CCLK       +         AT^SBV       +         AT^SCTM       +         AT^SLED       +         AT^SRADC       +         General Purpose I// GPIO/ Pin related Commands       -         AT^SPIO       +         AT^SCPIN       +         AT^SCPOL       +         AT^SGIO       +         AT^SGPINCA       +         AT^SGPINCA       +         AT^SGPICFG       +         Subscription Managett Commands       + | AT <sup>SGPSC</sup> | + | + | AT+CCLK       +         AT^SBV       +         AT^SSTM       +         AT^SLED       +         AT^SRADC       +         AT^SRADC       +         General Purpose I/J (PID) PID related Commands       -         AT^SPIO       +         AT^SCPIN       +         AT^SCPOL       +         AT^SGIO       +         AT^SGIO       +         AT^SGPINCA       +         AT^SGPICFG       +         Subscription Management Commands       + | Hardware related Comma | ands |  | AT^SBV+AT^SCTM+AT^SLED+AT^SLED+AT^SRADC+General Purpose I/O (CPIO) Pin related Commands)AT^SPIO+AT^SCPIN+AT^SCPOL+AT^SGIO+AT^SGIO+AT^SGIO+AT^SGPINCA+AT^SGPINCFG+Subscription Managetter+AT^SUSMA+AT^SUSMA+AT^SUSMA+AT^SUSMA+ | AT+CALA | + |  | AT^SCTM+AT^SLED+AT^SRADC+General Purpose I/O Fin related CommandsAT^SPIO+AT^SCPIN+AT^SCPOL+AT^SGIO+AT^SGIO+AT^SGPINCA+AT^SGPINCA+AT^SGPICFG+Subscription Managetter+AT^SUSMA+++ | AT+CCLK | + |  | AT^SLED + AT/SRADC + AT/SRADC (GPIO) Pin related Commands<br>AT^SPIO + AT/SCPIN + AT/SCPIN + AT/SCPOL + AT/SCPOL + AT/SCPOL + AT/SCIO + AT/SCIO + AT/ | AT <sup>SBV</sup> | + |  | AT^SRADC+General Purpose I/O Pin related CommandsAT^SPIO+AT^SCPIN+AT^SCPOL+AT^SGIO+AT^SGIO+AT^SGPINCA+AT^SGPINCA+AT^SGPICFG+Subscription Managetter CommandsAT^SUSMA+++ | AT <sup>^</sup> SCTM | + |  | General Purpose I/O (GPIO) Pin related CommandsAT^SPIO+AT^SCPIN+AT^SCPOL+AT^SGIO+AT^SGIO+AT^SGPINCA+AT^SGPICFG+Subscription Management Commands+AT^SUSMA+++ | AT <sup>^</sup> SLED | + |  | AT^SPIO+AT^SCPIN+AT^SCPOL+AT^SGIO+AT^SSIO+AT^SGPINCA+AT^SGPICFG+Subscription Management Commands+AT^SUSMA+++ | AT <sup>^</sup> SRADC | + |  | AT^SPIO+AT^SCPIN+AT^SCPOL+AT^SGIO+AT^SSIO+AT^SGPINCA+AT^SGPICFG+Subscription Management Commands+AT^SUSMA+++ | General Purpose I/O (GF | PIO) Pin related Commands |  | AT <sup>*</sup> SCPIN + + Commands<br>AT <sup>*</sup> SCPOL + + Commands<br>AT <sup>*</sup> SGIO + + + Commands<br>AT <sup>*</sup> SGPINCA + + + + + + + + + + + + + + + + + + + |  |  |  | AT <sup>*</sup> SCPOL +<br>AT <sup>*</sup> SGIO +<br>AT <sup>*</sup> SSIO +<br>AT <sup>*</sup> SGPINCA +<br>AT <sup>*</sup> SGPICFG +<br>Subscription Management Commands<br>AT <sup>*</sup> SUSMA + + |  |  |  | AT^SGIO+AT^SGIO+AT^SGPINCA+AT^SGPICFG+Subscription Management Commands+AT^SUSMA+++ |  |  |  | AT^SSIO+AT^SGPINCA+AT^SGPICFG+Subscription Management Commands+AT^SUSMA+++ |  |  |  | AT^SGPINCA+AT^SGPICFG+Subscription Management Commands+AT^SUSMA+++ |  |  |  | AT^SGPICFG     +       Subscription Management Commands     +       AT^SUSMA     + |  |  |  | Subscription Management Commands<br>AT^SUSMA + + |  |  |  | AT <sup>^</sup> SUSMA + + |  |  |  |  |  | nt Commands |  | AT <sup>^</sup> SUSMC + + |  | + | + |  | AT <sup>SUSMC</sup> | + | + |
|                                                                                                    |                         |                           |          |                                                                                                    |  |  |  |                                                                                                    |  |  |  |                                                                                                    |  |  |  |                                                                                                    |  |  |  |                                                                                                    |  |  |  |                                                                                                    |  |  |  |                                                                                                    |  |  |  |                                                                                                    |  |  |  |                                                                                                    |                    |  |  |                                                                                                    |         |   |   |                                                                                                    |               |  |  |                                                                                                    |                     |   |   |                                                                                                    |                        |      |  |                                                                                                    |         |   |  |                                                                                                    |         |   |  |                                                                                                    |                   |   |  |                                                                                                    |                      |   |  |                                                                                                    |                      |   |  |                                                                                                    |                       |   |  |                                                                                                    |                         |                           |  |                                                                                                    |  |  |  |                                                                                                    |  |  |  |                                                                                    |  |  |  |                                                                            |  |  |  |                                                                    |  |  |  |                                                                                    |  |  |  |                                                  |  |  |  |                           |  |  |  |  |  |             |  |                           |  |   |   |  |                     |   |   |
| AT^SCID       +         AT^SCKS       +         AT*SCKS       +         AT*CRO       +         AT+CCRC       +         AT+CGLA       +         Phonebook Commands       +         AT*CNUM       +         Phonebook Commands       +         AT*CNUM       +         GNSS Commands       +         AT*SGPSC       +         Hardware related Commands       +         AT*CLK       +         AT*SEP       +         AT*SLD       +         AT*SLD       +         AT*SLD       +         AT*SCNA       +         AT*SLD       +         AT*SLD       +         AT*SLD       +         AT*SLD       +         AT*SLD       +         AT*SLD       +         AT*SCPIN       +         AT*SCPIN       +         AT*SCPIN       +         AT*SCPIN       +         AT*SCPIN       +         AT*SCPIN       +         AT*SCPINCA       +         AT*SCPINCA       +         AT*SCPINCA                                                                                                    |                         |                           |          |                                                                                                    |  |  |  |                                                                                                    |  |  |  |                                                                                                    |  |  |  |                                                                                                    |  |  |  |                                                                                                    |  |  |  |                                                                                                    |  |  |  |                                                                                                    |  |  |  |                                                                                                    |  |  |  |                                                                                                    |                    |  |  |                                                                                                    |         |   |   |                                                                                                    |               |  |  |                                                                                                    |                     |   |   |                                                                                                    |                        |      |  |                                                                                                    |         |   |  |                                                                                                    |         |   |  |                                                                                                    |                   |   |  |                                                                                                    |                      |   |  |                                                                                                    |                      |   |  |                                                                                                    |                       |   |  |                                                                                                    |                         |                           |  |                                                                                                    |  |  |  |                                                                                                    |  |  |  |                                                                                    |  |  |  |                                                                            |  |  |  |                                                                    |  |  |  |                                                                                    |  |  |  |                                                  |  |  |  |                           |  |  |  |  |  |             |  |                           |  |   |   |  |                     |   |   |
| AT*SCKS       +         AT*SET       +         AT+CCHO       +         AT+CCHC       +         AT+CCHC       +         AT+CCHC       +         AT+CCHC       +         AT+CCHC       +         AT+CCHC       +         AT+CGLA       +         Phonebook Commands       +         AT+CNUM       +         GNSS Commands       +         AT*SGPSC       +         Hardware related Commands       +         AT*CALA       +         AT*CLK       +         AT*SBV       +         AT*SUP       +         AT*SID       +         AT*SLED       +         AT*SCPIN       +         AT*SCPIN       +         AT*SCPIN       +         AT*SCIN       +         AT*SCINCA       +         AT*SCINCA       +         AT*SCINCA       +         AT*SCINC       +         AT*SCINCA       +         AT*SCINCA       +         AT*SCINCA       +         AT*SCINCA       +         AT*SCINCA                                                                                                    |                         |                           |          |                                                                                                    |  |  |  |                                                                                                    |  |  |  |                                                                                                    |  |  |  |                                                                                                    |  |  |  |                                                                                                    |  |  |  |                                                                                                    |  |  |  |                                                                                                    |  |  |  |                                                                                                    |  |  |  |                                                                                                    |                    |  |  |                                                                                                    |         |   |   |                                                                                                    |               |  |  |                                                                                                    |                     |   |   |                                                                                                    |                        |      |  |                                                                                                    |         |   |  |                                                                                                    |         |   |  |                                                                                                    |                   |   |  |                                                                                                    |                      |   |  |                                                                                                    |                      |   |  |                                                                                                    |                       |   |  |                                                                                                    |                         |                           |  |                                                                                                    |  |  |  |                                                                                                    |  |  |  |                                                                                    |  |  |  |                                                                            |  |  |  |                                                                    |  |  |  |                                                                                    |  |  |  |                                                  |  |  |  |                           |  |  |  |  |  |             |  |                           |  |   |   |  |                     |   |   |
| AT*SSBT       +         AT+CCHO       +         AT+CCHC       +         AT+CCHC       +         AT+CGLA       +         Phonebook Commands       +         AT+CNUM       +         GNSS Commands       +         AT*SGPSC       +         Hardware related Commands       +         AT*CALA       +         AT*SGPSC       +         AT*SGPSC       +         AT*CALA       +         AT*CALA       +         AT*CALA       +         AT*SEP       +         AT*SEP       +         AT*SEV       +         AT*SED       +         AT*SLED       +         AT*SLED       +         AT*SLED       +         AT*SLED       +         AT*SLED       +         AT*SCPIN       +         AT*SCPIN       +         AT*SCPIN       +         AT*SCPIN       +         AT*SCPINCA       +         AT*SCPINCA       +         AT*SCPINCA       +         AT*SCPINCA       +         AT*SCPINCA                                                                                                    |                         |                           |          |                                                                                                    |  |  |  |                                                                                                    |  |  |  |                                                                                                    |  |  |  |                                                                                                    |  |  |  |                                                                                                    |  |  |  |                                                                                                    |  |  |  |                                                                                                    |  |  |  |                                                                                                    |  |  |  |                                                                                                    |                    |  |  |                                                                                                    |         |   |   |                                                                                                    |               |  |  |                                                                                                    |                     |   |   |                                                                                                    |                        |      |  |                                                                                                    |         |   |  |                                                                                                    |         |   |  |                                                                                                    |                   |   |  |                                                                                                    |                      |   |  |                                                                                                    |                      |   |  |                                                                                                    |                       |   |  |                                                                                                    |                         |                           |  |                                                                                                    |  |  |  |                                                                                                    |  |  |  |                                                                                    |  |  |  |                                                                            |  |  |  |                                                                    |  |  |  |                                                                                    |  |  |  |                                                  |  |  |  |                           |  |  |  |  |  |             |  |                           |  |   |   |  |                     |   |   |
| AT+CCHO+AT+CCHC+AT+CCHC+AT+CGLA+Phonebook Commands+AT+CNUM+GNSS Commands+AT*SGPSC+AT*SGPSC+Hardware related Commands+AT+CALA+AT+CCLK+AT*SEP+AT*SEV+AT*SEP+AT*SLED+AT*SLED+AT*SLED+AT*SPIO+AT*SCPIN+AT*SGIO+AT*SGIO+AT*SGIO+AT*SGPINCA+AT*SGPINCA+AT*SGNA+AT*SGNA <td< td=""><td></td><td></td><td></td></td<>                                                                                                    |                         |                           |          |                                                                                                    |  |  |  |                                                                                                    |  |  |  |                                                                                                    |  |  |  |                                                                                                    |  |  |  |                                                                                                    |  |  |  |                                                                                                    |  |  |  |                                                                                                    |  |  |  |                                                                                                    |  |  |  |                                                                                                    |                    |  |  |                                                                                                    |         |   |   |                                                                                                    |               |  |  |                                                                                                    |                     |   |   |                                                                                                    |                        |      |  |                                                                                                    |         |   |  |                                                                                                    |         |   |  |                                                                                                    |                   |   |  |                                                                                                    |                      |   |  |                                                                                                    |                      |   |  |                                                                                                    |                       |   |  |                                                                                                    |                         |                           |  |                                                                                                    |  |  |  |                                                                                                    |  |  |  |                                                                                    |  |  |  |                                                                            |  |  |  |                                                                    |  |  |  |                                                                                    |  |  |  |                                                  |  |  |  |                           |  |  |  |  |  |             |  |                           |  |   |   |  |                     |   |   |
| AT+CCHC+AT+CGLA+Phonebook CommatsAT+CNUM+AT+CNUM+GNSS CommandsAT^SGPSC+AT^SGPSCAT*CALA+AT+CALAAT+CCLKAT*SBVAT*SEDAT*SEDAT*SEDGeneral Purpose I/O (PIO) Pin related CommandsAT*SCPINAT*SCPINAT*SCPINAT*SCPINAT*SGIOAT*SGIO<                                                                                                    |                         |                           |          |                                                                                                    |  |  |  |                                                                                                    |  |  |  |                                                                                                    |  |  |  |                                                                                                    |  |  |  |                                                                                                    |  |  |  |                                                                                                    |  |  |  |                                                                                                    |  |  |  |                                                                                                    |  |  |  |                                                                                                    |                    |  |  |                                                                                                    |         |   |   |                                                                                                    |               |  |  |                                                                                                    |                     |   |   |                                                                                                    |                        |      |  |                                                                                                    |         |   |  |                                                                                                    |         |   |  |                                                                                                    |                   |   |  |                                                                                                    |                      |   |  |                                                                                                    |                      |   |  |                                                                                                    |                       |   |  |                                                                                                    |                         |                           |  |                                                                                                    |  |  |  |                                                                                                    |  |  |  |                                                                                    |  |  |  |                                                                            |  |  |  |                                                                    |  |  |  |                                                                                    |  |  |  |                                                  |  |  |  |                           |  |  |  |  |  |             |  |                           |  |   |   |  |                     |   |   |
| AT+CGLA+Phonebook CommandsAT+CNUM+AT+CNUM+GNSS CommandsAT*SGPSC+AT*SGPSC+Hardware related CommandsAT+CALA+AT+CCLK+AT*SBV+AT*SEV+AT*SEV+AT*SEV+AT*SRV+AT*SRDC+General Purpose I/O (GPIO) Pin related CommandsAT*SPIO+AT*SCPIN+AT*SCPIN+AT*SGIO+AT*SGIO+AT*SGIO+AT*SGPINCA+AT*SGPINCA+AT*SGNA+AT*SGNA                                                                                                    |                         |                           |          |                                                                                                    |  |  |  |                                                                                                    |  |  |  |                                                                                                    |  |  |  |                                                                                                    |  |  |  |                                                                                                    |  |  |  |                                                                                                    |  |  |  |                                                                                                    |  |  |  |                                                                                                    |  |  |  |                                                                                                    |                    |  |  |                                                                                                    |         |   |   |                                                                                                    |               |  |  |                                                                                                    |                     |   |   |                                                                                                    |                        |      |  |                                                                                                    |         |   |  |                                                                                                    |         |   |  |                                                                                                    |                   |   |  |                                                                                                    |                      |   |  |                                                                                                    |                      |   |  |                                                                                                    |                       |   |  |                                                                                                    |                         |                           |  |                                                                                                    |  |  |  |                                                                                                    |  |  |  |                                                                                    |  |  |  |                                                                            |  |  |  |                                                                    |  |  |  |                                                                                    |  |  |  |                                                  |  |  |  |                           |  |  |  |  |  |             |  |                           |  |   |   |  |                     |   |   |
| Phonebook Commands       AT+CNUM     +       GNSS Commands       AT^SGPSC     +       AT^SGPSC     +       Hardware related Commands       AT+CALA     +       AT+CCLK     +       AT^SBV     +       AT^SSTM     +       AT^SCTM     +       AT^SCPIN     +       AT^SCPIN     +       AT^SCPINCA     +       AT^SCPINCA     +       AT^SCPINCA     +       AT^SCPINCA     +       AT^SCPINCA     +       AT^SCPINCA     +       AT^SCPINCA     +       AT^SCPINCA     +       AT^SCPINCA     +       AT^SCPINCA     +       AT^SUSMA     +                                                                                                    |                         |                           |          |                                                                                                    |  |  |  |                                                                                                    |  |  |  |                                                                                                    |  |  |  |                                                                                                    |  |  |  |                                                                                                    |  |  |  |                                                                                                    |  |  |  |                                                                                                    |  |  |  |                                                                                                    |  |  |  |                                                                                                    |                    |  |  |                                                                                                    |         |   |   |                                                                                                    |               |  |  |                                                                                                    |                     |   |   |                                                                                                    |                        |      |  |                                                                                                    |         |   |  |                                                                                                    |         |   |  |                                                                                                    |                   |   |  |                                                                                                    |                      |   |  |                                                                                                    |                      |   |  |                                                                                                    |                       |   |  |                                                                                                    |                         |                           |  |                                                                                                    |  |  |  |                                                                                                    |  |  |  |                                                                                    |  |  |  |                                                                            |  |  |  |                                                                    |  |  |  |                                                                                    |  |  |  |                                                  |  |  |  |                           |  |  |  |  |  |             |  |                           |  |   |   |  |                     |   |   |
| AT+CNUM+GNSS CommandsAT^SGPSC+AT*GPSC+Hardware related CommandsAT+CALA+AT+CCLK+AT*SBV-AT*STM+AT*SCTM+AT*SLED+AT*SRADC+General Purpose I// CPIO/ Pin related CommandsAT*SPIO+AT*SCPIN+AT*SCPIN+AT*SGIO+AT*SGIO+AT*SGIO+AT*SGIO+AT*SGIO+AT*SGIO+AT*SGIO+AT*SGIO+AT*SGIO+AT*SGIO+AT*SGIO+AT*SSIO+AT*SGIO+AT*SGIO+AT*SGIO+AT*SGIO+AT*SGIO+AT*SGIO+AT*SGIO+AT*SGIO+AT*SGIO+AT*SGIO+AT*SGIO+AT*SGIO+AT*SGIO+AT*SGIO+AT*SGIO+AT*SGIO+AT*SGIO+AT*SGIO+AT*SGIO+AT*SGIO+AT*SGIO+AT*SGIO+AT*SGIO+AT*SGIO+AT*SGIO+AT*SGIO+AT*SGIO+AT*SGIO+AT*SGIO+                                                                                                    |                         |                           |          |                                                                                                    |  |  |  |                                                                                                    |  |  |  |                                                                                                    |  |  |  |                                                                                                    |  |  |  |                                                                                                    |  |  |  |                                                                                                    |  |  |  |                                                                                                    |  |  |  |                                                                                                    |  |  |  |                                                                                                    |                    |  |  |                                                                                                    |         |   |   |                                                                                                    |               |  |  |                                                                                                    |                     |   |   |                                                                                                    |                        |      |  |                                                                                                    |         |   |  |                                                                                                    |         |   |  |                                                                                                    |                   |   |  |                                                                                                    |                      |   |  |                                                                                                    |                      |   |  |                                                                                                    |                       |   |  |                                                                                                    |                         |                           |  |                                                                                                    |  |  |  |                                                                                                    |  |  |  |                                                                                    |  |  |  |                                                                            |  |  |  |                                                                    |  |  |  |                                                                                    |  |  |  |                                                  |  |  |  |                           |  |  |  |  |  |             |  |                           |  |   |   |  |                     |   |   |
| GNSS CommandsAT^SGPSC++Hardware related Commands+AT+CALA+AT+CCLK+AT^SBV+AT^SSTM+AT^SCTM+AT^SRADC+General Purpose I/O (GPIO) Pin related CommandsAT^SSPIO+AT^SCPIN+AT^SCPIN+AT^SGIO+AT^SGIO+                                                                                                    | Phonebook Commands      |                           |          |                                                                                                    |  |  |  |                                                                                                    |  |  |  |                                                                                                    |  |  |  |                                                                                                    |  |  |  |                                                                                                    |  |  |  |                                                                                                    |  |  |  |                                                                                                    |  |  |  |                                                                                                    |  |  |  |                                                                                                    |                    |  |  |                                                                                                    |         |   |   |                                                                                                    |               |  |  |                                                                                                    |                     |   |   |                                                                                                    |                        |      |  |                                                                                                    |         |   |  |                                                                                                    |         |   |  |                                                                                                    |                   |   |  |                                                                                                    |                      |   |  |                                                                                                    |                      |   |  |                                                                                                    |                       |   |  |                                                                                                    |                         |                           |  |                                                                                                    |  |  |  |                                                                                                    |  |  |  |                                                                                    |  |  |  |                                                                            |  |  |  |                                                                    |  |  |  |                                                                                    |  |  |  |                                                  |  |  |  |                           |  |  |  |  |  |             |  |                           |  |   |   |  |                     |   |   |
| AT^SGPSC++Hardware related CommandsAT+CALA+AT+CCLK+AT^SCDK+AT^SSDV+AT^SCTM+AT^SLED+AT^SRADC+General Purpose I/C (CPIO) Pin related CommandsAT^SCPIN+AT^SCPIN+AT^SCPOL+AT^SCPOL+AT^SGIO+AT^SGIO+AT^SGPINCA+AT^SGPINCA+AT^SGPICFG+AT^SGPICFG+AT^SGPICFG+AT^SGPICFG+AT^SGPICFG+AT^SGPICFG+AT^SUSMA+**                                                                                                    | AT+CNUM                 | +                         | +        |                                                                                                    |  |  |  |                                                                                                    |  |  |  |                                                                                                    |  |  |  |                                                                                                    |  |  |  |                                                                                                    |  |  |  |                                                                                                    |  |  |  |                                                                                                    |  |  |  |                                                                                                    |  |  |  |                                                                                                    |                    |  |  |                                                                                                    |         |   |   |                                                                                                    |               |  |  |                                                                                                    |                     |   |   |                                                                                                    |                        |      |  |                                                                                                    |         |   |  |                                                                                                    |         |   |  |                                                                                                    |                   |   |  |                                                                                                    |                      |   |  |                                                                                                    |                      |   |  |                                                                                                    |                       |   |  |                                                                                                    |                         |                           |  |                                                                                                    |  |  |  |                                                                                                    |  |  |  |                                                                                    |  |  |  |                                                                            |  |  |  |                                                                    |  |  |  |                                                                                    |  |  |  |                                                  |  |  |  |                           |  |  |  |  |  |             |  |                           |  |   |   |  |                     |   |   |
| Hardware related Commands         AT+CALA       +         AT+CCLK       +         AT^SBV       +         AT^SCTM       +         AT^SCTM       +         AT^SLED       +         AT^SRADC       +         General Purpose I/O (GPIO) Pin related Commands         AT^SCPIN       +         AT^SCPOL       +         AT^SGIO       +         AT^SSIO       +         AT^SGPINCA       +         AT^SGPICFG       +         Subscription Managett Commandss       +                                                                                                    | GNSS Commands           |                           |          |                                                                                                    |  |  |  |                                                                                                    |  |  |  |                                                                                                    |  |  |  |                                                                                                    |  |  |  |                                                                                                    |  |  |  |                                                                                                    |  |  |  |                                                                                                    |  |  |  |                                                                                                    |  |  |  |                                                                                                    |                    |  |  |                                                                                                    |         |   |   |                                                                                                    |               |  |  |                                                                                                    |                     |   |   |                                                                                                    |                        |      |  |                                                                                                    |         |   |  |                                                                                                    |         |   |  |                                                                                                    |                   |   |  |                                                                                                    |                      |   |  |                                                                                                    |                      |   |  |                                                                                                    |                       |   |  |                                                                                                    |                         |                           |  |                                                                                                    |  |  |  |                                                                                                    |  |  |  |                                                                                    |  |  |  |                                                                            |  |  |  |                                                                    |  |  |  |                                                                                    |  |  |  |                                                  |  |  |  |                           |  |  |  |  |  |             |  |                           |  |   |   |  |                     |   |   |
| AT+CALA       +         AT+CCLK       +         AT^SBV       +         AT^SCTM       +         AT^SLED       +         AT^SRADC       +         General Purpose I// GPIO/ Pin related Commands       -         AT^SPIO       +         AT^SCPIN       +         AT^SCPOL       +         AT^SGIO       +         AT^SGPINCA       +         AT^SGPINCA       +         AT^SGPICFG       +         Subscription Managett Commands       +                                                                                                    | AT <sup>SGPSC</sup>     | +                         | +        |                                                                                                    |  |  |  |                                                                                                    |  |  |  |                                                                                                    |  |  |  |                                                                                                    |  |  |  |                                                                                                    |  |  |  |                                                                                                    |  |  |  |                                                                                                    |  |  |  |                                                                                                    |  |  |  |                                                                                                    |                    |  |  |                                                                                                    |         |   |   |                                                                                                    |               |  |  |                                                                                                    |                     |   |   |                                                                                                    |                        |      |  |                                                                                                    |         |   |  |                                                                                                    |         |   |  |                                                                                                    |                   |   |  |                                                                                                    |                      |   |  |                                                                                                    |                      |   |  |                                                                                                    |                       |   |  |                                                                                                    |                         |                           |  |                                                                                                    |  |  |  |                                                                                                    |  |  |  |                                                                                    |  |  |  |                                                                            |  |  |  |                                                                    |  |  |  |                                                                                    |  |  |  |                                                  |  |  |  |                           |  |  |  |  |  |             |  |                           |  |   |   |  |                     |   |   |
| AT+CCLK       +         AT^SBV       +         AT^SSTM       +         AT^SLED       +         AT^SRADC       +         AT^SRADC       +         General Purpose I/J (PID) PID related Commands       -         AT^SPIO       +         AT^SCPIN       +         AT^SCPOL       +         AT^SGIO       +         AT^SGIO       +         AT^SGPINCA       +         AT^SGPICFG       +         Subscription Management Commands       +                                                                                                    | Hardware related Comma  | ands                      |          |                                                                                                    |  |  |  |                                                                                                    |  |  |  |                                                                                                    |  |  |  |                                                                                                    |  |  |  |                                                                                                    |  |  |  |                                                                                                    |  |  |  |                                                                                                    |  |  |  |                                                                                                    |  |  |  |                                                                                                    |                    |  |  |                                                                                                    |         |   |   |                                                                                                    |               |  |  |                                                                                                    |                     |   |   |                                                                                                    |                        |      |  |                                                                                                    |         |   |  |                                                                                                    |         |   |  |                                                                                                    |                   |   |  |                                                                                                    |                      |   |  |                                                                                                    |                      |   |  |                                                                                                    |                       |   |  |                                                                                                    |                         |                           |  |                                                                                                    |  |  |  |                                                                                                    |  |  |  |                                                                                    |  |  |  |                                                                            |  |  |  |                                                                    |  |  |  |                                                                                    |  |  |  |                                                  |  |  |  |                           |  |  |  |  |  |             |  |                           |  |   |   |  |                     |   |   |
| AT^SBV+AT^SCTM+AT^SLED+AT^SLED+AT^SRADC+General Purpose I/O (CPIO) Pin related Commands)AT^SPIO+AT^SCPIN+AT^SCPOL+AT^SGIO+AT^SGIO+AT^SGIO+AT^SGPINCA+AT^SGPINCFG+Subscription Managetter+AT^SUSMA+AT^SUSMA+AT^SUSMA+AT^SUSMA+                                                                                                    | AT+CALA                 | +                         |          |                                                                                                    |  |  |  |                                                                                                    |  |  |  |                                                                                                    |  |  |  |                                                                                                    |  |  |  |                                                                                                    |  |  |  |                                                                                                    |  |  |  |                                                                                                    |  |  |  |                                                                                                    |  |  |  |                                                                                                    |                    |  |  |                                                                                                    |         |   |   |                                                                                                    |               |  |  |                                                                                                    |                     |   |   |                                                                                                    |                        |      |  |                                                                                                    |         |   |  |                                                                                                    |         |   |  |                                                                                                    |                   |   |  |                                                                                                    |                      |   |  |                                                                                                    |                      |   |  |                                                                                                    |                       |   |  |                                                                                                    |                         |                           |  |                                                                                                    |  |  |  |                                                                                                    |  |  |  |                                                                                    |  |  |  |                                                                            |  |  |  |                                                                    |  |  |  |                                                                                    |  |  |  |                                                  |  |  |  |                           |  |  |  |  |  |             |  |                           |  |   |   |  |                     |   |   |
| AT^SCTM+AT^SLED+AT^SRADC+General Purpose I/O Fin related CommandsAT^SPIO+AT^SCPIN+AT^SCPOL+AT^SGIO+AT^SGIO+AT^SGPINCA+AT^SGPINCA+AT^SGPICFG+Subscription Managetter+AT^SUSMA+++                                                                                                    | AT+CCLK                 | +                         |          |                                                                                                    |  |  |  |                                                                                                    |  |  |  |                                                                                                    |  |  |  |                                                                                                    |  |  |  |                                                                                                    |  |  |  |                                                                                                    |  |  |  |                                                                                                    |  |  |  |                                                                                                    |  |  |  |                                                                                                    |                    |  |  |                                                                                                    |         |   |   |                                                                                                    |               |  |  |                                                                                                    |                     |   |   |                                                                                                    |                        |      |  |                                                                                                    |         |   |  |                                                                                                    |         |   |  |                                                                                                    |                   |   |  |                                                                                                    |                      |   |  |                                                                                                    |                      |   |  |                                                                                                    |                       |   |  |                                                                                                    |                         |                           |  |                                                                                                    |  |  |  |                                                                                                    |  |  |  |                                                                                    |  |  |  |                                                                            |  |  |  |                                                                    |  |  |  |                                                                                    |  |  |  |                                                  |  |  |  |                           |  |  |  |  |  |             |  |                           |  |   |   |  |                     |   |   |
| AT^SLED + AT/SRADC + AT/SRADC (GPIO) Pin related Commands<br>AT^SPIO + AT/SCPIN + AT/SCPIN + AT/SCPOL + AT/SCPOL + AT/SCPOL + AT/SCIO + AT/SCIO + AT/                                                                                                    | AT <sup>SBV</sup>       | +                         |          |                                                                                                    |  |  |  |                                                                                                    |  |  |  |                                                                                                    |  |  |  |                                                                                                    |  |  |  |                                                                                                    |  |  |  |                                                                                                    |  |  |  |                                                                                                    |  |  |  |                                                                                                    |  |  |  |                                                                                                    |                    |  |  |                                                                                                    |         |   |   |                                                                                                    |               |  |  |                                                                                                    |                     |   |   |                                                                                                    |                        |      |  |                                                                                                    |         |   |  |                                                                                                    |         |   |  |                                                                                                    |                   |   |  |                                                                                                    |                      |   |  |                                                                                                    |                      |   |  |                                                                                                    |                       |   |  |                                                                                                    |                         |                           |  |                                                                                                    |  |  |  |                                                                                                    |  |  |  |                                                                                    |  |  |  |                                                                            |  |  |  |                                                                    |  |  |  |                                                                                    |  |  |  |                                                  |  |  |  |                           |  |  |  |  |  |             |  |                           |  |   |   |  |                     |   |   |
| AT^SRADC+General Purpose I/O Pin related CommandsAT^SPIO+AT^SCPIN+AT^SCPOL+AT^SGIO+AT^SGIO+AT^SGPINCA+AT^SGPINCA+AT^SGPICFG+Subscription Managetter CommandsAT^SUSMA+++                                                                                                    | AT <sup>^</sup> SCTM    | +                         |          |                                                                                                    |  |  |  |                                                                                                    |  |  |  |                                                                                                    |  |  |  |                                                                                                    |  |  |  |                                                                                                    |  |  |  |                                                                                                    |  |  |  |                                                                                                    |  |  |  |                                                                                                    |  |  |  |                                                                                                    |                    |  |  |                                                                                                    |         |   |   |                                                                                                    |               |  |  |                                                                                                    |                     |   |   |                                                                                                    |                        |      |  |                                                                                                    |         |   |  |                                                                                                    |         |   |  |                                                                                                    |                   |   |  |                                                                                                    |                      |   |  |                                                                                                    |                      |   |  |                                                                                                    |                       |   |  |                                                                                                    |                         |                           |  |                                                                                                    |  |  |  |                                                                                                    |  |  |  |                                                                                    |  |  |  |                                                                            |  |  |  |                                                                    |  |  |  |                                                                                    |  |  |  |                                                  |  |  |  |                           |  |  |  |  |  |             |  |                           |  |   |   |  |                     |   |   |
| General Purpose I/O (GPIO) Pin related CommandsAT^SPIO+AT^SCPIN+AT^SCPOL+AT^SGIO+AT^SGIO+AT^SGPINCA+AT^SGPICFG+Subscription Management Commands+AT^SUSMA+++                                                                                                    | AT <sup>^</sup> SLED    | +                         |          |                                                                                                    |  |  |  |                                                                                                    |  |  |  |                                                                                                    |  |  |  |                                                                                                    |  |  |  |                                                                                                    |  |  |  |                                                                                                    |  |  |  |                                                                                                    |  |  |  |                                                                                                    |  |  |  |                                                                                                    |                    |  |  |                                                                                                    |         |   |   |                                                                                                    |               |  |  |                                                                                                    |                     |   |   |                                                                                                    |                        |      |  |                                                                                                    |         |   |  |                                                                                                    |         |   |  |                                                                                                    |                   |   |  |                                                                                                    |                      |   |  |                                                                                                    |                      |   |  |                                                                                                    |                       |   |  |                                                                                                    |                         |                           |  |                                                                                                    |  |  |  |                                                                                                    |  |  |  |                                                                                    |  |  |  |                                                                            |  |  |  |                                                                    |  |  |  |                                                                                    |  |  |  |                                                  |  |  |  |                           |  |  |  |  |  |             |  |                           |  |   |   |  |                     |   |   |
| AT^SPIO+AT^SCPIN+AT^SCPOL+AT^SGIO+AT^SSIO+AT^SGPINCA+AT^SGPICFG+Subscription Management Commands+AT^SUSMA+++                                                                                                    | AT <sup>^</sup> SRADC   | +                         |          |                                                                                                    |  |  |  |                                                                                                    |  |  |  |                                                                                                    |  |  |  |                                                                                                    |  |  |  |                                                                                                    |  |  |  |                                                                                                    |  |  |  |                                                                                                    |  |  |  |                                                                                                    |  |  |  |                                                                                                    |                    |  |  |                                                                                                    |         |   |   |                                                                                                    |               |  |  |                                                                                                    |                     |   |   |                                                                                                    |                        |      |  |                                                                                                    |         |   |  |                                                                                                    |         |   |  |                                                                                                    |                   |   |  |                                                                                                    |                      |   |  |                                                                                                    |                      |   |  |                                                                                                    |                       |   |  |                                                                                                    |                         |                           |  |                                                                                                    |  |  |  |                                                                                                    |  |  |  |                                                                                    |  |  |  |                                                                            |  |  |  |                                                                    |  |  |  |                                                                                    |  |  |  |                                                  |  |  |  |                           |  |  |  |  |  |             |  |                           |  |   |   |  |                     |   |   |
| AT^SPIO+AT^SCPIN+AT^SCPOL+AT^SGIO+AT^SSIO+AT^SGPINCA+AT^SGPICFG+Subscription Management Commands+AT^SUSMA+++                                                                                                    | General Purpose I/O (GF | PIO) Pin related Commands |          |                                                                                                    |  |  |  |                                                                                                    |  |  |  |                                                                                                    |  |  |  |                                                                                                    |  |  |  |                                                                                                    |  |  |  |                                                                                                    |  |  |  |                                                                                                    |  |  |  |                                                                                                    |  |  |  |                                                                                                    |                    |  |  |                                                                                                    |         |   |   |                                                                                                    |               |  |  |                                                                                                    |                     |   |   |                                                                                                    |                        |      |  |                                                                                                    |         |   |  |                                                                                                    |         |   |  |                                                                                                    |                   |   |  |                                                                                                    |                      |   |  |                                                                                                    |                      |   |  |                                                                                                    |                       |   |  |                                                                                                    |                         |                           |  |                                                                                                    |  |  |  |                                                                                                    |  |  |  |                                                                                    |  |  |  |                                                                            |  |  |  |                                                                    |  |  |  |                                                                                    |  |  |  |                                                  |  |  |  |                           |  |  |  |  |  |             |  |                           |  |   |   |  |                     |   |   |
| AT <sup>*</sup> SCPIN + + Commands<br>AT <sup>*</sup> SCPOL + + Commands<br>AT <sup>*</sup> SGIO + + + Commands<br>AT <sup>*</sup> SGPINCA + + + + + + + + + + + + + + + + + + +                                                                                                    |                         |                           |          |                                                                                                    |  |  |  |                                                                                                    |  |  |  |                                                                                                    |  |  |  |                                                                                                    |  |  |  |                                                                                                    |  |  |  |                                                                                                    |  |  |  |                                                                                                    |  |  |  |                                                                                                    |  |  |  |                                                                                                    |                    |  |  |                                                                                                    |         |   |   |                                                                                                    |               |  |  |                                                                                                    |                     |   |   |                                                                                                    |                        |      |  |                                                                                                    |         |   |  |                                                                                                    |         |   |  |                                                                                                    |                   |   |  |                                                                                                    |                      |   |  |                                                                                                    |                      |   |  |                                                                                                    |                       |   |  |                                                                                                    |                         |                           |  |                                                                                                    |  |  |  |                                                                                                    |  |  |  |                                                                                    |  |  |  |                                                                            |  |  |  |                                                                    |  |  |  |                                                                                    |  |  |  |                                                  |  |  |  |                           |  |  |  |  |  |             |  |                           |  |   |   |  |                     |   |   |
| AT <sup>*</sup> SCPOL +<br>AT <sup>*</sup> SGIO +<br>AT <sup>*</sup> SSIO +<br>AT <sup>*</sup> SGPINCA +<br>AT <sup>*</sup> SGPICFG +<br>Subscription Management Commands<br>AT <sup>*</sup> SUSMA + +                                                                                                    |                         |                           |          |                                                                                                    |  |  |  |                                                                                                    |  |  |  |                                                                                                    |  |  |  |                                                                                                    |  |  |  |                                                                                                    |  |  |  |                                                                                                    |  |  |  |                                                                                                    |  |  |  |                                                                                                    |  |  |  |                                                                                                    |                    |  |  |                                                                                                    |         |   |   |                                                                                                    |               |  |  |                                                                                                    |                     |   |   |                                                                                                    |                        |      |  |                                                                                                    |         |   |  |                                                                                                    |         |   |  |                                                                                                    |                   |   |  |                                                                                                    |                      |   |  |                                                                                                    |                      |   |  |                                                                                                    |                       |   |  |                                                                                                    |                         |                           |  |                                                                                                    |  |  |  |                                                                                                    |  |  |  |                                                                                    |  |  |  |                                                                            |  |  |  |                                                                    |  |  |  |                                                                                    |  |  |  |                                                  |  |  |  |                           |  |  |  |  |  |             |  |                           |  |   |   |  |                     |   |   |
| AT^SGIO+AT^SGIO+AT^SGPINCA+AT^SGPICFG+Subscription Management Commands+AT^SUSMA+++                                                                                                    |                         |                           |          |                                                                                                    |  |  |  |                                                                                                    |  |  |  |                                                                                                    |  |  |  |                                                                                                    |  |  |  |                                                                                                    |  |  |  |                                                                                                    |  |  |  |                                                                                                    |  |  |  |                                                                                                    |  |  |  |                                                                                                    |                    |  |  |                                                                                                    |         |   |   |                                                                                                    |               |  |  |                                                                                                    |                     |   |   |                                                                                                    |                        |      |  |                                                                                                    |         |   |  |                                                                                                    |         |   |  |                                                                                                    |                   |   |  |                                                                                                    |                      |   |  |                                                                                                    |                      |   |  |                                                                                                    |                       |   |  |                                                                                                    |                         |                           |  |                                                                                                    |  |  |  |                                                                                                    |  |  |  |                                                                                    |  |  |  |                                                                            |  |  |  |                                                                    |  |  |  |                                                                                    |  |  |  |                                                  |  |  |  |                           |  |  |  |  |  |             |  |                           |  |   |   |  |                     |   |   |
| AT^SSIO+AT^SGPINCA+AT^SGPICFG+Subscription Management Commands+AT^SUSMA+++                                                                                                    |                         |                           |          |                                                                                                    |  |  |  |                                                                                                    |  |  |  |                                                                                                    |  |  |  |                                                                                                    |  |  |  |                                                                                                    |  |  |  |                                                                                                    |  |  |  |                                                                                                    |  |  |  |                                                                                                    |  |  |  |                                                                                                    |                    |  |  |                                                                                                    |         |   |   |                                                                                                    |               |  |  |                                                                                                    |                     |   |   |                                                                                                    |                        |      |  |                                                                                                    |         |   |  |                                                                                                    |         |   |  |                                                                                                    |                   |   |  |                                                                                                    |                      |   |  |                                                                                                    |                      |   |  |                                                                                                    |                       |   |  |                                                                                                    |                         |                           |  |                                                                                                    |  |  |  |                                                                                                    |  |  |  |                                                                                    |  |  |  |                                                                            |  |  |  |                                                                    |  |  |  |                                                                                    |  |  |  |                                                  |  |  |  |                           |  |  |  |  |  |             |  |                           |  |   |   |  |                     |   |   |
| AT^SGPINCA+AT^SGPICFG+Subscription Management Commands+AT^SUSMA+++                                                                                                    |                         |                           |          |                                                                                                    |  |  |  |                                                                                                    |  |  |  |                                                                                                    |  |  |  |                                                                                                    |  |  |  |                                                                                                    |  |  |  |                                                                                                    |  |  |  |                                                                                                    |  |  |  |                                                                                                    |  |  |  |                                                                                                    |                    |  |  |                                                                                                    |         |   |   |                                                                                                    |               |  |  |                                                                                                    |                     |   |   |                                                                                                    |                        |      |  |                                                                                                    |         |   |  |                                                                                                    |         |   |  |                                                                                                    |                   |   |  |                                                                                                    |                      |   |  |                                                                                                    |                      |   |  |                                                                                                    |                       |   |  |                                                                                                    |                         |                           |  |                                                                                                    |  |  |  |                                                                                                    |  |  |  |                                                                                    |  |  |  |                                                                            |  |  |  |                                                                    |  |  |  |                                                                                    |  |  |  |                                                  |  |  |  |                           |  |  |  |  |  |             |  |                           |  |   |   |  |                     |   |   |
| AT^SGPICFG     +       Subscription Management Commands     +       AT^SUSMA     +                                                                                                    |                         |                           |          |                                                                                                    |  |  |  |                                                                                                    |  |  |  |                                                                                                    |  |  |  |                                                                                                    |  |  |  |                                                                                                    |  |  |  |                                                                                                    |  |  |  |                                                                                                    |  |  |  |                                                                                                    |  |  |  |                                                                                                    |                    |  |  |                                                                                                    |         |   |   |                                                                                                    |               |  |  |                                                                                                    |                     |   |   |                                                                                                    |                        |      |  |                                                                                                    |         |   |  |                                                                                                    |         |   |  |                                                                                                    |                   |   |  |                                                                                                    |                      |   |  |                                                                                                    |                      |   |  |                                                                                                    |                       |   |  |                                                                                                    |                         |                           |  |                                                                                                    |  |  |  |                                                                                                    |  |  |  |                                                                                    |  |  |  |                                                                            |  |  |  |                                                                    |  |  |  |                                                                                    |  |  |  |                                                  |  |  |  |                           |  |  |  |  |  |             |  |                           |  |   |   |  |                     |   |   |
| Subscription Management Commands<br>AT^SUSMA + +                                                                                                    |                         |                           |          |                                                                                                    |  |  |  |                                                                                                    |  |  |  |                                                                                                    |  |  |  |                                                                                                    |  |  |  |                                                                                                    |  |  |  |                                                                                                    |  |  |  |                                                                                                    |  |  |  |                                                                                                    |  |  |  |                                                                                                    |                    |  |  |                                                                                                    |         |   |   |                                                                                                    |               |  |  |                                                                                                    |                     |   |   |                                                                                                    |                        |      |  |                                                                                                    |         |   |  |                                                                                                    |         |   |  |                                                                                                    |                   |   |  |                                                                                                    |                      |   |  |                                                                                                    |                      |   |  |                                                                                                    |                       |   |  |                                                                                                    |                         |                           |  |                                                                                                    |  |  |  |                                                                                                    |  |  |  |                                                                                    |  |  |  |                                                                            |  |  |  |                                                                    |  |  |  |                                                                                    |  |  |  |                                                  |  |  |  |                           |  |  |  |  |  |             |  |                           |  |   |   |  |                     |   |   |
| AT <sup>^</sup> SUSMA + +                                                                                                    |                         |                           |          |                                                                                                    |  |  |  |                                                                                                    |  |  |  |                                                                                                    |  |  |  |                                                                                                    |  |  |  |                                                                                                    |  |  |  |                                                                                                    |  |  |  |                                                                                                    |  |  |  |                                                                                                    |  |  |  |                                                                                                    |                    |  |  |                                                                                                    |         |   |   |                                                                                                    |               |  |  |                                                                                                    |                     |   |   |                                                                                                    |                        |      |  |                                                                                                    |         |   |  |                                                                                                    |         |   |  |                                                                                                    |                   |   |  |                                                                                                    |                      |   |  |                                                                                                    |                      |   |  |                                                                                                    |                       |   |  |                                                                                                    |                         |                           |  |                                                                                                    |  |  |  |                                                                                                    |  |  |  |                                                                                    |  |  |  |                                                                            |  |  |  |                                                                    |  |  |  |                                                                                    |  |  |  |                                                  |  |  |  |                           |  |  |  |  |  |             |  |                           |  |   |   |  |                     |   |   |
|                                                                                                    |                         | nt Commands               |          |                                                                                                    |  |  |  |                                                                                                    |  |  |  |                                                                                                    |  |  |  |                                                                                                    |  |  |  |                                                                                                    |  |  |  |                                                                                                    |  |  |  |                                                                                                    |  |  |  |                                                                                                    |  |  |  |                                                                                                    |                    |  |  |                                                                                                    |         |   |   |                                                                                                    |               |  |  |                                                                                                    |                     |   |   |                                                                                                    |                        |      |  |                                                                                                    |         |   |  |                                                                                                    |         |   |  |                                                                                                    |                   |   |  |                                                                                                    |                      |   |  |                                                                                                    |                      |   |  |                                                                                                    |                       |   |  |                                                                                                    |                         |                           |  |                                                                                                    |  |  |  |                                                                                                    |  |  |  |                                                                                    |  |  |  |                                                                            |  |  |  |                                                                    |  |  |  |                                                                                    |  |  |  |                                                  |  |  |  |                           |  |  |  |  |  |             |  |                           |  |   |   |  |                     |   |   |
| AT <sup>^</sup> SUSMC + +                                                                                                    |                         | +                         | +        |                                                                                                    |  |  |  |                                                                                                    |  |  |  |                                                                                                    |  |  |  |                                                                                                    |  |  |  |                                                                                                    |  |  |  |                                                                                                    |  |  |  |                                                                                                    |  |  |  |                                                                                                    |  |  |  |                                                                                                    |                    |  |  |                                                                                                    |         |   |   |                                                                                                    |               |  |  |                                                                                                    |                     |   |   |                                                                                                    |                        |      |  |                                                                                                    |         |   |  |                                                                                                    |         |   |  |                                                                                                    |                   |   |  |                                                                                                    |                      |   |  |                                                                                                    |                      |   |  |                                                                                                    |                       |   |  |                                                                                                    |                         |                           |  |                                                                                                    |  |  |  |                                                                                                    |  |  |  |                                                                                    |  |  |  |                                                                            |  |  |  |                                                                    |  |  |  |                                                                                    |  |  |  |                                                  |  |  |  |                           |  |  |  |  |  |             |  |                           |  |   |   |  |                     |   |   |
|                                                                                                    | AT <sup>SUSMC</sup>     | +                         | +        |                                                                                                    |  |  |  |                                                                                                    |  |  |  |                                                                                                    |  |  |  |                                                                                                    |  |  |  |                                                                                                    |  |  |  |                                                                                                    |  |  |  |                                                                                                    |  |  |  |                                                                                                    |  |  |  |                                                                                                    |                    |  |  |                                                                                                    |         |   |   |                                                                                                    |               |  |  |                                                                                                    |                     |   |   |                                                                                                    |                        |      |  |                                                                                                    |         |   |  |                                                                                                    |         |   |  |                                                                                                    |                   |   |  |                                                                                                    |                      |   |  |                                                                                                    |                      |   |  |                                                                                                    |                       |   |  |                                                                                                    |                         |                           |  |                                                                                                    |  |  |  |                                                                                                    |  |  |  |                                                                                    |  |  |  |                                                                            |  |  |  |                                                                    |  |  |  |                                                                                    |  |  |  |                                                  |  |  |  |                           |  |  |  |  |  |             |  |                           |  |   |   |  |                     |   |   |

| AT Command             | Normal Mode |   |
|------------------------|-------------|---|
| Miscellaneous Comm     | ando        |   |
|                        | lanus       |   |
| A/                     | +           |   |
| ATS3                   | +           |   |
| ATS4                   | +           |   |
| ATS5                   | +           |   |
| AT <sup>SBNR</sup>     | +           |   |
| AT <sup>SBNW</sup>     | +           |   |
| AT <sup>^</sup> SFDL   | +           | + |
| AT <sup>^</sup> SFSA   | +           |   |
| AT <sup>^</sup> SRVCFG | +           | - |
| AT <sup>^</sup> SRVCTL | +           | - |
| AT <sup>^</sup> SRVACT | +           | - |
| AT <sup>SUSRW</sup>    | +           | + |

# 20.3 AT Command Settings storable with AT&W

| Table 20.3: | Settings | Stored to | User Profile |
|-------------|----------|-----------|--------------|
|-------------|----------|-----------|--------------|

| AT Command                           | Stored Parameters                                           |
|--------------------------------------|-------------------------------------------------------------|
| Configuration Commands               |                                                             |
| ATQ                                  | <n></n>                                                     |
| ATV                                  | <value></value>                                             |
| ATX                                  | <value></value>                                             |
| AT+CMEE                              | <errmode></errmode>                                         |
| AT+CSCS                              | <charset></charset>                                         |
| Serial Interface Control Commands    |                                                             |
| AT&C                                 | <value></value>                                             |
| AT&D                                 | <value></value>                                             |
| AT&S                                 | <value></value>                                             |
| AT\Q                                 | <n></n>                                                     |
| ATE                                  | <value></value>                                             |
| AT+ICF                               | <format>, <parity></parity></format>                        |
| Network Service Commands             |                                                             |
| AT+COPS                              | <format></format>                                           |
| AT+CREG                              | <urcmode></urcmode>                                         |
| Short Message Service (SMS) Commands |                                                             |
| AT+CMGF                              | <mode></mode>                                               |
| AT+CNMI                              | <mode>, <mt>, <bm>, <ds>, <bfr></bfr></ds></bm></mt></mode> |
| AT+CSDH                              | <show></show>                                               |
| AT+CSMS                              | <service></service>                                         |
| USIM related Commands                |                                                             |
| AT <sup>^</sup> SCKS                 | <mode></mode>                                               |
| AT <sup>*</sup> SSET                 | <n></n>                                                     |
| Hardware related Commands            |                                                             |
| AT <sup>^</sup> SLED                 | <mode></mode>                                               |
|                                      |                                                             |

# 20.4 Factory Default Settings Restorable with AT&F

| Table 20.4: | Factory Default Settings Restorable with AT&F |
|-------------|-----------------------------------------------|
|-------------|-----------------------------------------------|

| AT Command                        | Factory Defaults                                                                              |  |
|-----------------------------------|-----------------------------------------------------------------------------------------------|--|
| Configuration Commands            |                                                                                               |  |
|                                   | < <u>n&gt;=0</u>                                                                              |  |
| ATQ<br>ATV                        | <pre><value>=1</value></pre>                                                                  |  |
| ATX                               | <value>=0</value>                                                                             |  |
| AT+CMEE                           | <pre><value>=0 <errmode>=2</errmode></value></pre>                                            |  |
| AT+CSCS                           | <pre><charset>="GSM"</charset></pre>                                                          |  |
| AITOBOD                           |                                                                                               |  |
| Serial Interface Control Commands |                                                                                               |  |
| AT&C                              | <value>=1</value>                                                                             |  |
| AT&D                              | <value>=2</value>                                                                             |  |
| AT&S                              | <value>=0</value>                                                                             |  |
| AT\Q                              | <n>=3</n>                                                                                     |  |
| ATE                               | <value>=1</value>                                                                             |  |
| AT+ICF                            | <format>=3</format>                                                                           |  |
| Network Service Commands          |                                                                                               |  |
| AT+COPS                           | <format>=0</format>                                                                           |  |
| AT+CREG                           | <urcmode>=0</urcmode>                                                                         |  |
| AT+CTZU                           | <n>=0</n>                                                                                     |  |
| Short Message Service (SMS) Com   | mands                                                                                         |  |
| AT+CMGF                           | <mode>=0</mode>                                                                               |  |
| AT+CNMI                           | <mode>=0, <mt>=0, <bm>=0, <ds>=0, <bfr>=1</bfr></ds></bm></mt></mode>                         |  |
| AT+CSDH                           | <show>=0</show>                                                                               |  |
| AT+CSMP                           | <fo>=17, <vp>=167, <pid>=0, <dcs>=0</dcs></pid></vp></fo>                                     |  |
| AT+CSMS                           | <service>=0</service>                                                                         |  |
| AT <sup>SSDA</sup>                | <da>=1</da>                                                                                   |  |
| Packet Domain Related Commands    |                                                                                               |  |
| AT+CGPIAF                         | <pre><format>=0, <subnet>=0, <lzeros>=0, <czeros>=0</czeros></lzeros></subnet></format></pre> |  |
| AT+CGREG                          | <n>=0</n>                                                                                     |  |
| AT+CEREG                          | <n>=0</n>                                                                                     |  |
|                                   |                                                                                               |  |
| USIM related Commands             |                                                                                               |  |
| AT <sup>^</sup> SCKS              | <mode>=0</mode>                                                                               |  |
| AT <sup>^</sup> SSET              | <n>=0</n>                                                                                     |  |
| Hardware related Commands         |                                                                                               |  |
| AT <sup>^</sup> SLED              | <mode>=0</mode>                                                                               |  |
|                                   |                                                                                               |  |

| AT Command             | Factory Defaults |
|------------------------|------------------|
| Miscellaneous Commands |                  |
| ATS3                   | <n>=013</n>      |
| ATS4                   | <n>=010</n>      |
| ATS5                   | <n>=008</n>      |

# 20.5 Summary of Unsolicited Result Codes (URC)

| Table 20.5: | Summary of Unsolicited Result Codes (U | JRC) |
|-------------|----------------------------------------|------|
|-------------|----------------------------------------|------|

| AT Command                           | URC                                                                                                    |  |
|--------------------------------------|----------------------------------------------------------------------------------------------------|--|
| Unsolicited Result Code Presentation |                                                                                                    |  |
|                                      | ^sBC: Undervoltage Warning                                                                                                    |  |
|                                      | ^sBC: Undervoltage Shutdown                                                                                                    |  |
|                                      | ^SBC: Overvoltage Warning                                                                                                    |  |
|                                      | ^SBC: Overvoltage Shutdown                                                                                                    |  |
|                                      | ^SHUTDOWN                                                                                                    |  |
| Configuration Comma                  | ands                                                                                                    |  |
| AT+CFUN                              | ^SYSSTART                                                                                                    |  |
| AT+CFUN                              | ^SYSSTART AIRPLANE MODE                                                                                                    |  |
| AT <sup>^</sup> SCFG                 | ^SYSRESUME                                                                                                    |  |
|                                      |                                                                                                    |  |
| Status Control Comm                  | nands                                                                                                    |  |
| AT <sup>^</sup> SIND                 | +CIEV: <inddescr>, <indvalue></indvalue></inddescr>                                                                                                    |  |
| AT <sup>^</sup> SIND                 | +CIEV: <inddescr>,<cmdtype>,<commanddetails>[,<pathlen>,<filenum>,<filelist>,<aidlist>]</aidlist></filelist></filenum></pathlen></commanddetails></cmdtype></inddescr>                                                                                           |  |
| AT <sup>^</sup> SIND                 | +CIEV: <inddescr>,<cmdtype>,<commanddetails>,<text>,<iconquali-<br>fier&gt;,<iconid></iconid></iconquali-<br></text></commanddetails></cmdtype></inddescr>                                                                                                    |  |
| AT <sup>^</sup> SIND                 | +CIEV: <inddescr>,<cmdtype>,<commanddetails>,,,,,<status>,<statad-<br>dInfo&gt;</statad-<br></status></commanddetails></cmdtype></inddescr>                                                                                                    |  |
| AT <sup>^</sup> SIND                 | +CIEV: <inddescr>, <indvalue>, <eonsoperator>, <servprovider>, <servprovider>,</servprovider></servprovider></eonsoperator></indvalue></inddescr>                                                                                                    |  |
| AT <sup>^</sup> SIND                 | +CIEV: <inddescr>, <nitzut>, <nitztz>[, <nitzdst>]</nitzdst></nitztz></nitzut></inddescr>                                                                                                    |  |
| AT <sup>^</sup> SIND                 | +CIEV: <inddescr>, <indvalue>, <lstaedvs>, <lstarssi></lstarssi></lstaedvs></indvalue></inddescr>                                                                                                    |  |
| AT <sup>^</sup> SIND                 | +CIEV: <inddescr>, <indvalue>, <lstano>, <lstamin>, <lstamax>, <lsta-<br>Mean&gt;, <lstavar></lstavar></lsta-<br></lstamax></lstamin></lstano></indvalue></inddescr>                                                                                             |  |
| AT <sup>^</sup> SIND                 | +CIEV: <inddescr>, <indvalue>, <lstafrrep>, <lstabandscnd>, <lstafr-<br>Min&gt;, <lstafrmax>, <lstamin>, <lstamax>, <lstamean>, <lstagrade></lstagrade></lstamean></lstamax></lstamin></lstafrmax></lstafr-<br></lstabandscnd></lstafrrep></indvalue></inddescr> |  |
| AT <sup>^</sup> SIND                 | +CIEV: <inddescr>, <ceerrelcausegroup>, <ceerreport></ceerreport></ceerrelcausegroup></inddescr>                                                                                                    |  |
| AT <sup>^</sup> SIND                 | +CIEV: <inddescr>,<srvprofileid>,<issuer>,<serialnumber>,<sub-<br>ject&gt;,<signaturealgorithm>,<thumbprintalgorithm>,<thumbprint></thumbprint></thumbprintalgorithm></signaturealgorithm></sub-<br></serialnumber></issuer></srvprofileid></inddescr>           |  |
| AT <sup>^</sup> SIND                 | +CIEV: <inddescr>, <provmm>, <provcur>[, <provnext>]</provnext></provcur></provmm></inddescr>                                                                                                    |  |
| AT <sup>SIND</sup>                   | +CIEV: <inddescr>, <rpmevent></rpmevent></inddescr>                                                                                                    |  |
| Security Commands                    |                                                                                                    |  |
| AT <sup>SSECUA</sup>                 | <pre>^SSECUA: "CertStore/TLS/UpdateServerCerts", <index>, <action> []</action></index></pre>                                                                                                    |  |
| Network Service Com                  | nmands                                                                                                    |  |
| AT+CEDRXS                            | +CEDRXP: <act-type>[, <requested_edrx_value>[, <nw_provided_edrx_value>[, <paging_time_window>]]]</paging_time_window></nw_provided_edrx_value></requested_edrx_value></act-type>                                                                                |  |

| AT Command              | URC                                                                                                    |
|-------------------------|----------------------------------------------------------------------------------------------------|
| AT <sup>^</sup> SEDRXS  | +CEDRXP: <act-type>[, <requested_edrx_value>[,<br/><nw_provided_edrx_value>[, <nw_provided_paging_time_window>]]]</nw_provided_paging_time_window></nw_provided_edrx_value></requested_edrx_value></act-type> |
| AT+CREG                 | +CREG: <regstatus></regstatus>                                                                                                    |
| AT+CREG                 | +CREG: <regstatus>[, <netlac>, <netcellid>[, <act>]]</act></netcellid></netlac></regstatus>                                                                                                    |
| AT+CTZU                 | +CTZU: <nitzut>, <nitztz>[, <nitzdst>]</nitzdst></nitztz></nitzut>                                                                                                    |
| AT <sup>^</sup> SNLWM2M | <pre>^SNLWM2M: "procedure", <stack_id_str>, [<srv_id>], <procedure>,<br/><procedure_status>[, <status_parameter>]</status_parameter></procedure_status></procedure></srv_id></stack_id_str></pre>             |
| AT <sup>^</sup> SNLWM2M | <pre>^SNLWM2M: "Srv", <stack_id_str>, <srv_id>, <srv_status>[,<br/><status_parameter>]</status_parameter></srv_status></srv_id></stack_id_str></pre>                                                          |
| AT <sup>^</sup> SNLWM2M | <pre>^SNLWM2M: "stack", <stack_id_str>, <stack_status>[, <status_parameter>]</status_parameter></stack_status></stack_id_str></pre>                                                                           |
| AT <sup>^</sup> SNFOTA  | <pre>^SNFOTA: "act",<action>,<error>,<progress></progress></error></action></pre>                                                                                                    |
| AT+CCIOTOPT             | +CCIOTOPTI: <supported_network_opt></supported_network_opt>                                                                                                    |

### USIM Application Toolkit (USAT) Commands

| ^SSTN SAT Noti-<br>fication | ^SSTN: <cmdtype></cmdtype>                     |
|-----------------------------|------------------------------------------------|
| ^SSTN SAT Noti-<br>fication | ^SSTN: <cmdterminatevalue></cmdterminatevalue> |
| ^SSTN SAT Noti-<br>fication | ^SSTN: 254                                     |
| ^SSTN SAT Noti-<br>fication | ^SSTN: 255                                     |
|                             |                                                |

### Short Message Service (SMS) Commands

| AT+CNMI | +CMTI: <mem3>, <index></index></mem3>                                                                                                    |
|---------|----------------------------------------------------------------------------------------------------|
| AT+CNMI | +CMT: <length><cr><lf><pdu></pdu></lf></cr></length>                                                                                                    |
| AT+CNMI | +CMT: <oa>,,<scts>[,<tooa>,<fo>,<pid>,<dcs>,<sca>,<tosca>,<length>]<cr><lf><data></data></lf></cr></length></tosca></sca></dcs></pid></fo></tooa></scts></oa> |
| AT+CNMI | +CDS: <length><cr><lf><pdu></pdu></lf></cr></length>                                                                                                    |
| AT+CNMI | +CDS: <fo>, <mr>[, <ra>][, <tora>], <scts>, <dt>, <st></st></dt></scts></tora></ra></mr></fo>                                                                 |

### Internet Service Commands

| AT <sup>^</sup> SISR      | <pre>^SISR: <srvprofileid>, <urccauseid></urccauseid></srvprofileid></pre>                                                        |
|---------------------------|----------------------------------------------------------------------------------------------------|
| AT <sup>^</sup> SISW      | <pre>^SISW: <srvprofileid>, <urccauseid></urccauseid></srvprofileid></pre>                                                        |
| Internet Ser-<br>vice URC | <pre>^SIS: <srvprofileid>, <urccause>[, [<urcinfoid>][, <urcinfotext>]]</urcinfotext></urcinfoid></urccause></srvprofileid></pre> |

# Packet Domain Related Commands

| AT+CGEREP | +CGEV: NW DETACH                                                                                                    |
|-----------|----------------------------------------------------------------------------------------------------|
| AT+CGEREP | +CGEV: ME DETACH                                                                                                    |
| AT+CGEREP | +CGEV: PDN ACT <cid></cid>                                                                                                    |
| AT+CGEREP | +CGEV: PDN DEACT <cid></cid>                                                                                                    |
| AT+CGREG  | +CGREG: <stat></stat>                                                                                                    |
| AT+CGREG  | +CGREG: <stat>[,<lac>][,<ci>][,<act>]</act></ci></lac></stat>                                                                                                    |
| AT+CGREG  | +CGREG: <stat>[,[<lac>],[<ci>],[<act>][, , ,[,[<activetime>],[<periodi-<br>cRAU&gt;],[<gprsreadytime>]]]]</gprsreadytime></periodi-<br></activetime></act></ci></lac></stat> |

| AT Command             | URC                                                                                                    |
|------------------------|----------------------------------------------------------------------------------------------------|
| AT+CEREG               | +CEREG: <stat></stat>                                                                                                    |
| AT+CEREG               | +CEREG: <stat>[, [<tac>], [<ci>], [<act>]]</act></ci></tac></stat>                                                                                                    |
| AT+CEREG               | +CEREG: <stat>[, [<tac>], [<ci>], [<act>][, , [, [<activetime>], [<periodic-<br>TAU&gt;]]]]</periodic-<br></activetime></act></ci></tac></stat>                                                                                                    |
| AT+CRTDCP              | +CRTDCP: <cid>, <cpdata_length>, <cpdata></cpdata></cpdata_length></cid>                                                                                                    |
| USIM related Comma     | ands                                                                                                    |
| AT <sup>^</sup> SCKS   | ^SCKS: <simstatus></simstatus>                                                                                                    |
| AT <sup>^</sup> SSET   | ^SSIM READY                                                                                                    |
| GNSS Commands          |                                                                                                    |
| AT <sup>^</sup> SGPSC  | <pre>^SGPSE: <urctype>, <positionstatus></positionstatus></urctype></pre>                                                                                                    |
|                        |                                                                                                    |
| Hardware related Con   | mmands                                                                                                    |
| AT+CALA                | +CALA: [ <text>]</text>                                                                                                    |
| AT+CALA                | ^SYSSTART<br>+CALA: [ <text>]</text>                                                                                                    |
| AT+CALA                | ^SYSSTART AIRPLANE MODE<br>+CALA: [ <text>]</text>                                                                                                    |
| AT <sup>^</sup> SCTM   | <pre>^SCTM_B: <urccause></urccause></pre>                                                                                                    |
| AT <sup>^</sup> SRADC  | <pre>^SRADC: <ch>, <count>, <value>[, <value>[, <value>[, <value>[, <value>[, <value>[, <value>[, <value>[, <value>[, <value>[, <value>]]]]]]]]]</value></value></value></value></value></value></value></value></value></value></value></count></ch></pre> |
| General Purpose I/O    | (GPIO) Pin related Commands                                                                                                    |
| AT <sup>^</sup> SCPOL  | <pre>^SCPOL: <ioid>, <value></value></ioid></pre>                                                                                                    |
| Subscription Manage    | ment Commands                                                                                                    |
| AT <sup>^</sup> SUSMA  | <sup>SUSMA</sup> : "VzwSimAct/State", 7                                                                                                    |
| Miscellaneous Comm     | nands                                                                                                    |
| AT <sup>^</sup> SRVACT | <pre>^SRVACT: "MODS", <service_procedure>, <urc_service_status>[,<br/><mods_status_additional_info>]</mods_status_additional_info></urc_service_status></service_procedure></pre>                                                                           |
| AT <sup>^</sup> SRVACT | ^SRVACT: "MODS", "srv", <urc_srv_status>[, <urc_srv_param>]</urc_srv_param></urc_srv_status>                                                                                                    |
| AT <sup>^</sup> SRVACT | <pre>^SRVACT: "MODS", "stack", <urc_stack_status>[, <urc_stack_param>]</urc_stack_param></urc_stack_status></pre>                                                                                                    |
| AT <sup>^</sup> SUSRW  | ^SUSRW: <logging message=""></logging>                                                                                                    |

# 20.6 Alphabetical List of AT Commands

| Table 20.6: | Alphabetical List of AT Commands |
|-------------|----------------------------------|
|-------------|----------------------------------|

| 1            |                                                         |                         |
|--------------|---------------------------------------------------------|-------------------------|
| AT Command   | Description                                             | Section and Page        |
| +++          | Escape from Data Mode to AT Command Mode                | Section 7.2, page 143   |
| A/           | Repeat Previous Command Line                            | Section 19.1, page 446  |
| AT&C         | Set Data Carrier Detect (DCD) line mode                 | Section 4.1, page 104   |
| AT&D         | Set Data Terminal Ready (DTR) line mode                 | Section 4.2, page 105   |
| AT&F         | Reset AT Command Settings to Factory Default Values     | Section 2.1, page 31    |
| AT&S         | Set Data Set Ready (DSR) line mode                      | Section 4.3, page 106   |
| AT&V         | Display current Configuration                           | Section 2.2, page 32    |
| AT&W         | Store AT Command Settings to User Defined Profile       | Section 2.3, page 33    |
| AT+CALA      | Alarm Configuration                                     | Section 16.1, page 421  |
| AT+CCHC      | Close logical channel                                   | Section 13.7, page 407  |
| AT+CCHO      | Open logical channel                                    | Section 13.6, page 406  |
| AT+CCIOTOPT  | CIoT Optimization Configuration                         | Section 8.19, page 202  |
| AT+CCLK      | Real Time Clock                                         | Section 16.2, page 424  |
| AT+CEDRXRDP  | Read dynamic eDRX parameters                            | Section 8.3, page 152   |
| AT+CEDRXS    | eDRX Setting                                            | Section 8.1, page 144   |
| AT+CEER      | Extended Error Report                                   | Section 3.1, page 80    |
| AT+CEMODE    | Modes of Operation for EPS                              | Section 12.1, page 361  |
| AT+CEREG     | EPS Network Registration Status                         | Section 12.9, page 380  |
| AT+CESQ      | Extended Signal Quality                                 | Section 8.11, page 168  |
| AT+CFUN      | TX82-W Functionality Level                              | Section 2.10, page 44   |
| AT+CGACT     | PDP Context Activate or Deactivate                      | Section 12.4, page 369  |
| AT+CGATT     | PS Attach or Detach                                     | Section 12.3, page 368  |
| AT+CGCONTRDP | PDP context read dynamic parameters                     | Section 12.10, page 383 |
| AT+CGDCONT   | Define PDP Context                                      | Section 12.2, page 363  |
| AT+CGEREP    | Packet Domain Event Reporting                           | Section 12.7, page 375  |
| AT+CGLA      | Generic logical channel access                          | Section 13.8, page 408  |
| AT+CGMI      | Request manufacturer identification                     | Section 6.2, page 133   |
| AT+CGMM      | Request model identification                            | Section 6.4, page 134   |
| AT+CGMR      | Request revision identification of software status      | Section 6.6, page 135   |
| AT+CGPADDR   | Show PDP Address                                        | Section 12.5, page 371  |
| AT+CGPIAF    | Select Printing IP address format                       | Section 12.6, page 373  |
| AT+CGREG     | Packet Domain Network Registration Status               | Section 12.8, page 377  |
| AT+CGSMS     | Select Service for MO Short Messages                    | Section 12.11, page 386 |
| AT+CGSN      | Request International Mobile Equipment Identity (IMEI)  | Section 6.7, page 136   |
| AT+CIMI      | Request International Mobile Subscriber Identity (IMSI) | Section 6.8, page 137   |
| AT+CLCK      | Facility Lock                                           | Section 5.2, page 118   |
| AT+CMEE      | Error Message Format                                    | Section 2.8, page 38    |
| AT+CMGC      | Send an SMS command                                     | Section 10.2, page 268  |
| AT+CMGD      | Delete short message                                    | Section 10.3, page 269  |
|              |                                                         |                         |

| AT+CRCP         Select SMS message form preferred store         Section 10.4, page 270           AT+CRCR         List SMS messages from preferred store         Section 10.6, page 271           AT+CRCR         Read SMS messages         Section 10.7, page 274           AT+CRCR         Send Short Message         Section 10.7, page 274           AT+CRCR         Write Short Messages to Send         Section 10.8, page 275           AT+CRCM         Write Short Messages to Send         Section 10.9, page 274           AT+CRCM         More Messages to Send         Section 10.9, page 278           AT+CRMS         Send short messages from storage         Section 10.10, page 278           AT+CRM         New Message Acknowledgement to UE/TE         Section 14.1, page 409           AT+CDMA         New Message Acknowledgement to UE/TE         Section 14.1, page 409           AT+CDMA         Read operator names         Section 14.1, page 409           AT+CDMS         Operator Selection         Section 5.1, page 116           AT+CDMS         Operator Selection         Section 6.1, page 282           AT+CDMS         Preferred Operator List         Section 10.12, page 282           AT+CPMS         Preferred Operator List         Section 8.1, page 398           AT+CPMS         Enable Or Isable Power Saving Mode         Section 13.1, page 398 </th <th>AT Command</th> <th>Description</th> <th>Section and Page</th> | AT Command           | Description                                         | Section and Page        |
|----------------------------------------------------------------------------------------------------|----------------------|-----------------------------------------------------|-------------------------|
| AT+CMGL       List SMS messages from preferred store       Section 10.5, page 271         AT+CMGR       Read SMS messages       Section 10.6, page 273         AT+CMGS       Send Short Message       Section 10.8, page 274         AT+CMGS       Send Short Messages to Memory       Section 10.8, page 275         AT+CMMS       More Messages to Send       Section 10.13, page 284         AT+CMMS       More Messages from storage       Section 10.10, page 278         AT+CMM       Multiplex mode       Section 10.11, page 279         AT+CMM       New Message Acknowledgement to UE/TE       Section 10.11, page 279         AT+CMM       Read own numbers       Section 8.4, page 103         AT+COPN       Read operator names       Section 6.1, page 116         AT+CPS       Operator Selection       Section 6.1, page 116         AT+CPS       Activity Status       Section 6.1, page 116         AT+CPS       Preferred Operator List       Section 8.6, page 116         AT+CPS       Preferred SMS message storage       Section 8.6, page 161         AT+CPS       Preferred SMS message storage       Section 8.7, page 161         AT+CPS       Preferred SMS message storage       Section 8.3, page 161         AT+CPS       Preferred MSM cessas       Section 8.1, page 398         A                                                                                                    |                      | · · · · · · · · · · · · · · · · · · ·               | -                       |
| AT+CMGR         Read SMS messages         Section 10.6, page 273           AT+CMGR         Send Short Message         Section 10.7, page 274           AT+CMGR         Write Short Messages to Nemory         Section 10.3, page 275           AT+CMGR         Write Short Messages to Send         Section 10.3, page 276           AT+CMSS         Send short messages from storage         Section 10.13, page 278           AT+CMMX         Multiplex mode         Section 10.11, page 279           AT+CMMA         New Messages Acknowledgement to UE/TE         Section 10.11, page 279           AT+CMM         Read own numbers         Section 10.11, page 279           AT+COPP         Read operator names         Section 13.1, page 153           AT+COPS         Operator Selection         Section 8.4, page 153           AT+COPS         Operator Selection         Section 3.3, page 164           AT+CPAS         Activity Status         Section 5.1, page 116           AT+CPMS         Preferred Operator List         Section 8.6, page 159           AT+CPMS         Preferred Operator List         Section 8.7, page 159           AT+CPMS         Preferred Operator List         Section 8.8, page 161           AT+CPMD         Change Password         Section 12.16, page 394           AT+CREM         Restricted USIM Access                                                                                                    |                      | ,<br>,                                              |                         |
| AT+CNGSSend Short MessageSection 10.7, page 274AT+CNGWWrite Short Messages to MemorySection 10.8, page 275AT+CMGSMore Messages to SendSection 10.10, page 284AT+CMSSSend short messages from storageSection 10.10, page 277AT+CMUXMultiplex modeSection 10.10, page 278AT+CMUXMultiplex modeSection 10.11, page 279AT+CMUXNew Message Acknowledgement to UE/TESection 10.11, page 279AT+CMUXRead own numbersSection 11.1, page 409AT+COPNRead own numbersSection 14.1, page 409AT+COPNRead own numbersSection 13.1, page 153AT+COPSOperator SelectionSection 3.1, page 163AT+CPASActivity StatusSection 3.1, page 164AT+CPLSSelect Preferred Operator ListSection 10.12, page 282AT+CPLSSelect Preferred Operator ListSection 10.12, page 282AT+CPLSSelect Preferred SMS message storageSection 10.12, page 282AT+CPLSEnable or Disable Power Saving ModeSection 5.3, page 120AT+CREGNetwork Registration StatusSection 13.1, page 388AT+CREGNetwork Registration StatusSection 10.16, page 286AT+CREGNetwork Registration StatusSection 10.16, page 286AT+CREGNetwork Registration StatusSection 10.16, page 286AT+CREGNetwork Registration StatusSection 10.16, page 286AT+CREMService Center AddressSection 10.16, page 286AT+CREMSelect MS Service Center Address <td< td=""><td></td><td></td><td></td></td<>                                                                                                    |                      |                                                     |                         |
| AT+CMGWWrite Short Messages to MemorySection 10.8, page 275AT+CMMSMore Messages to SendSection 10.13, page 284AT+CMMSSend short messages from storageSection 10.9, page 277AT+CMMANew Message Acknowledgement to UE/TESection 10.10, page 278AT+CNMANew Message Acknowledgement to UE/TESection 10.11, page 279AT+CNMRead own numbersSection 10.11, page 279AT+CNMRead own numbersSection 14.1, page 409AT+COPNRead operator namesSection 8.5, page 153AT+CPINPite Activity StatusSection 3.5, page 154AT+CPINPIN AuthenticationSection 5.1, page 116AT+CPINPite Activity StatusSection 10.12, page 282AT+CPINPite Activity StatusSection 10.12, page 282AT+CPINPite Activity StatusSection 10.12, page 282AT+CPINPiteferred Operator ListSection 8.7, page 159AT+CPINSEnable or Disable Power Saving ModeSection 8.3, page 161AT+CPEChange PasswordSection 13.1, page 388AT+CREGNetwork Registration StatusSection 13.1, page 388AT+CREGNetwork Registration StatusSection 10.14, page 285AT+CREGNetwork Registration StatusSection 10.14, page 286AT+CREGNetwork Registration StatusSection 10.14, page 286AT+CREGNetwork Registration StatusSection 13.1, page 388AT+CREGCharacter SetSection 10.16, page 286AT+CREGNetwork Registration StatusSection 13.1, page                                                                                                    |                      | -                                                   |                         |
| AT+CMMSMore Messages to SendSection 10.13, page 284AT+CMSSSend short messages from storageSection 10.9, page 277AT+CMUXMultiplex modeSection 10.0, page 278AT+CMMANew Message Acknowledgement to UE/TESection 10.10, page 279AT+CNUMRead own numbersSection 10.11, page 279AT+CNUMRead own numbersSection 13.1, page 409AT+COPNRead operator namesSection 3.3, page 103AT+CPASActivity StatusSection 3.1, page 116AT+CPLSSelect Preferred Operator ListSection 10.12, page 282AT+CPLSSelect Preferred Operator ListSection 8.7, page 158AT+CPLSSelect Preferred Operator ListSection 8.7, page 159AT+CPLSEnable or Disable Power Saving ModeSection 5.3, page 103AT+CPLSEnable or Disable Power Saving ModeSection 5.3, page 120AT+CREGNetwork Registration StatusSection 5.3, page 120AT+CREGNetwork Registration StatusSection 1.14, page 288AT+CREMRestricted USIM AccessSection 1.16, page 281AT+CSDHShow SMS text mode parametersSection 1.16, page 286AT+CSDHShow SMS text mode parametersSection 1.16, page 287AT+CSDHSelect Message ServiceSection 1.16, page 287AT+CSDHShow SMS text mode parametersSection 1.16, page 287AT+CSDHShow SMS text mode parametersSection 1.16, page 287AT+CSDHShow SMS text mode parametersSection 1.16, page 287AT+CSDHShow SMS text m                                                                                                    |                      |                                                     |                         |
| AT+CMSSSend short messages from storageSection 10.9, page 277AT+CMUXMultiplex modeSection 4.8, page 113AT+CMUXNew Message Acknowledgement to UE/TESection 10.10, page 279AT+CNMISMS Event Reporting ConfigurationSection 10.11, page 409AT+CNMRead own numbersSection 14.1, page 409AT+COPNRead operator namesSection 14.1, page 409AT+COPSOperator SelectionSection 3.3, page 103AT+CPASActivity StatusSection 3.4, page 116AT+CPASActivity StatusSection 3.6, page 159AT+CPLSSelect Preferred Operator ListSection 10.12, page 282AT+CPLSPreferred Operator ListSection 3.7, page 159AT+CPLSPreferred Operator ListSection 5.3, page 164AT+CPLDChange PasswordSection 5.3, page 164AT+CREGNetwork Registration StatusSection 3.9, page 164AT+CREGNetwork Registration StatusSection 1.1, page 398AT+CRDCPReporting of terminating data via the control planeSection 1.2, page 282AT+CRDCPReporting of terminating data via the control planeSection 10.16, page 286AT+CSDHShow SMS text mode parametersSection 10.16, page 288AT+CSDFSet SMS Text Mode ParametersSection 10.16, page 289AT+CSDFSet SMS Text Mode ParametersSection 10.16, page 289AT+CSDFSet SMS Text Mode ParametersSection 10.16, page 289AT+CSDFSet SMS Text Mode ParametersSection 1.15, page 392AT+CSDF <td< td=""><td></td><td></td><td></td></td<>                                                                                                    |                      |                                                     |                         |
| AT+CMUXMultiplex modeSection 4.8, page 113AT+CNMANew Message Acknowledgement to UE/TESection 10.10, page 278AT+CNMASMS Event Reporting ConfigurationSection 10.11, page 279AT+CNMRead own numbersSection 14.1, page 409AT+COPNRead operator namesSection 8.4, page 153AT+CPASActivity StatusSection 3.3, page 103AT+CPLSOperator SelectionSection 5.1, page 116AT+CPLSSelect Preferred Operator ListSection 10.12, page 282AT+CPMSPreferred SMS message storageSection 10.12, page 282AT+CPMSEnable or Disable Power Saving ModeSection 6.8, page 159AT+CREGNetwork Registration StatusSection 10.12, page 398AT+CREGNetwork Registration StatusSection 10.14, page 398AT+CREGNetwork Registration StatusSection 12.16, page 398AT+CREGNetwork Registration StatusSection 12.16, page 398AT+CSCASMS Service Center AddressSection 10.14, page 286AT+CSCBCharacter SetSection 10.14, page 286AT+CSCBShow SMS text mode parametersSection 10.15, page 286AT+CSDHShow SMS text Mode ParametersSection 10.17, page 286AT+CSDHSelect Message ServiceSection 10.16, page 287AT+CSDHShow SMS text Mode ParametersSection 10.17, page 286AT+CSDHShow SMS text Mode ParametersSection 10.17, page 286AT+CSDHShow SMS text Mode ParametersSection 10.16, page 287AT+CSDHShow SMS text m                                                                                                    |                      | Ç                                                   |                         |
| AT+CNMANew Message Acknowledgement to UE/TESection 10.10, page 278AT+CNMISMS Event Reporting ConfigurationSection 10.11, page 279AT+CNMRead own numbersSection 11.1, page 409AT+COPNRead operator namesSection 8.4, page 153AT+COPNRead operator selectionSection 3.3, page 103AT+CPASActivity StatusSection 3.4, page 158AT+CPINPIN AuthenticationSection 5.1, page 116AT+CPLSSelect Preferred Operator ListSection 8.6, page 158AT+CPMSPreferred SMS message storageSection 10.12, page 282AT+CPMSPreferred Operator ListSection 7.3, page 161AT+CPMDChange PasswordSection 13.1, page 398AT+CREGNetwork Registration StatusSection 13.1, page 398AT+CREGNetwork Registration StatusSection 12.16, page 286AT+CSCASMS Service Center AddressSection 10.14, page 286AT+CSCBCharacter SetSection 10.14, page 286AT+CSDHShow SMS text mode parametersSection 10.14, page 287AT+CSDFSeledt Message ServiceSection 10.16, page 287AT+CSDCPSeledt Message ServiceSection 10.17, page 392AT+CSDFSignal QualitySection 6.3, page 133AT+CSDCPSending of originating data via the control planeSection 10.17, page 288AT+CSDCPSending of originating data via the control planeSection 10.16, page 287AT+CSDFSelect Message ServiceSection 10.17, page 392AT+CSDFSelect Message Servi                                                                                                    |                      |                                                     |                         |
| AT+CNMISMS Event Reporting ConfigurationSection 10.11, page 279AT+CNUMRead own numbersSection 14.1, page 409AT+COPNRead operator namesSection 8.4, page 153AT+COPSOperator SelectionSection 8.5, page 154AT+CPASActivity StatusSection 3.3, page 103AT+CPLSSelect Preferred Operator ListSection 1.1, page 282AT+CPLSSelect Preferred Operator ListSection 8.6, page 158AT+CPMSPreferred Operator ListSection 8.7, page 159AT+CPMSEnable or Disable Power Saving ModeSection 8.8, page 161AT+CPMDChange PasswordSection 5.3, page 120AT+CRECNetwork Registration StatusSection 1.1, page 398AT+CRECNetwork Registration StatusSection 1.1, page 282AT+CSCASMS Service Center AddressSection 1.1, page 286AT+CSCASMS Service Center AddressSection 1.1, page 398AT+CSCASMS Service Center AddressSection 1.1, page 286AT+CSDHShow SMS text mode parametersSection 1.1, page 286AT+CSDPSelect Message ServiceSection 1.1, page 289AT+CSDPSelect Message ServiceSection 1.1, page 392AT+CSDPSelect Message ServiceSection 1.1, page 392AT+CSDPSelect Message ServiceSection 1.1, page 289AT+CSDPSelect Message ServiceSection 1.1, page 392AT+CSDPSelect Message ServiceSection 1.1, page 392AT+CSDPSelect Message ServiceSection 1.1, page 392AT+CSD                                                                                                    |                      | -                                                   |                         |
| AT+CNUMRead own numbersSection 14.1, page 409AT+COPNRead operator namesSection 8.4, page 153AT+COPSOperator SelectionSection 8.5, page 154AT+COPSActivity StatusSection 3.3, page 103AT+CPINPIN AuthenticationSection 5.1, page 116AT+CPLSSelect Preferred Operator ListSection 10.2, page 282AT+CPUSPreferred SMS message storageSection 10.12, page 282AT+CPUSPreferred Operator ListSection 8.6, page 161AT+CPUNChange PasswordSection 5.3, page 120AT+CREGNetwork Registration StatusSection 8.9, page 164AT+CREGNetwork Registration StatusSection 13.1, page 398AT+CREGNetwork Registration StatusSection 12.16, page 394AT+CSCASMS Service Center AddressSection 10.14, page 285AT+CSDHShow SMS text mode parametersSection 10.15, page 286AT+CSMSet SMS Text Mode ParametersSection 10.16, page 394AT+CSMPSet SMS Text Mode ParametersSection 10.17, page 286AT+CSMPSet SMS Text Mode ParametersSection 10.16, page 287AT+CSMSSelect Message ServiceSection 10.17, page 289AT+CSMPSet SMS Text Mode ParametersSection 10.17, page 289AT+CSMPSet SMS Text Mode ParametersSection 10.17, page 392AT+CSMSSelect Message ServiceSection 10.17, page 392AT+CSMSSelect Message ServiceSection 10.17, page 392AT+CSMPSet SMS Text Mode ParametersSection 6.10, page                                                                                                    |                      |                                                     |                         |
| AT+COPNRead operator namesSection 8.4, page 153AT+COPSOperator SelectionSection 8.5, page 154AT+CPASActivity StatusSection 3.3, page 103AT+CPINPIN AuthenticationSection 5.1, page 116AT+CPLSSelect Preferred Operator ListSection 8.6, page 158AT+CPMSPreferred Operator ListSection 10.12, page 282AT+CPMSEnable or Disable Power Saving ModeSection 8.7, page 159AT+CPMDChange PasswordSection 5.3, page 120AT+CREGNetwork Registration StatusSection 13.1, page 398AT+CREMRestricted USIM AccessSection 13.1, page 398AT+CSCSCharacter SetSection 10.14, page 285AT+CSDHShow SMS text mode parametersSection 12.16, page 394AT+CSMFSet SMS Text Mode ParametersSection 10.15, page 286AT+CSMFSet SMS Text Mode ParametersSection 10.16, page 287AT+CSMFSet SMS Text Mode ParametersSection 10.17, page 289AT+CSMFSet SMS Text Mode ParametersSection 10.17, page 289AT+CSMFSet SMS Text Mode ParametersSection 10.17, page 289AT+CSMFSet SMS Text Mode ParametersSection 10.17, page 289AT+CSMFSet SMS Text Mode ParametersSection 10.17, page 289AT+CSMFSet SMS Text Mode ParametersSection 10.17, page 289AT+CSMFSet SMS Text Mode ParametersSection 10.17, page 289AT+CSMFSet SMS Text Mode ParametersSection 10.17, page 289AT+CSMFSet Section 10.17Section                                                                                                    |                      |                                                     |                         |
| AT+COPSOperator SelectionSection 8.5, page 154AT+CPASActivity StatusSection 3.3, page 103AT+CPINPIN AuthenticationSection 5.1, page 116AT+CPLSSelect Preferred Operator ListSection 8.6, page 158AT+CPNSPreferred SMS message storageSection 10.12, page 282AT+CPDLPreferred Operator ListSection 8.7, page 159AT+CPMSEnable or Disable Power Saving ModeSection 8.7, page 159AT+CPWDChange PasswordSection 8.9, page 164AT+CREGNetwork Registration StatusSection 8.9, page 164AT+CREGNetwork Registration StatusSection 13.1, page 398AT+CREGNetwork Registration data via the control planeSection 12.16, page 394AT+CSCASMS Service Center AddressSection 10.14, page 286AT+CSDHShow SMS text mode parametersSection 10.15, page 286AT+CSDHShow SMS text mode parametersSection 10.16, page 287AT+CSMSSelect Message ServiceSection 10.17, page 289AT+CSQSignal QualitySection 8.10, page 167AT+CSQSignal QualitySection 8.10, page 133AT+CSUAutomatic Time Zone UpdateSection 6.3, page 133AT+CRMRequest moufacturer identificationSection 4.6, page 134AT+CSWSerial Interface Character FramingSection 4.6, page 134AT+CSWSerial Interface Character FramingSection 14.6, page 134AT+CSWSerial Interface Character FramingSection 4.6, page 107AT+CSWSerial Interface C                                                                                                    |                      |                                                     |                         |
| AT+CPASActivity StatusSection 3.3, page 103AT+CPINPIN AuthenticationSection 5.1, page 116AT+CPLSSelect Preferred Operator ListSection 8.6, page 158AT+CPDLPreferred Operator ListSection 10.12, page 282AT+CPMSPreferred Operator ListSection 8.7, page 159AT+CPMDChange PasswordSection 8.8, page 161AT+CREGNetwork Registration StatusSection 8.9, page 164AT+CREGNetwork Registration StatusSection 13.1, page 398AT+CREGRestricted USIM AccessSection 13.1, page 398AT+CSCASMS Service Center AddressSection 10.14, page 285AT+CSDHShow SMS text mode parametersSection 10.15, page 286AT+CSDHShow SMS text mode parametersSection 10.15, page 286AT+CSDFSelect Message ServiceSection 10.16, page 392AT+CSQSignal QualitySection 10.16, page 287AT+CSQSignal QualitySection 8.10, page 167AT+CSQSignal QualitySection 8.10, page 171AT+CSPSelect Message ServiceSection 8.10, page 171AT+CSQSignal QualitySection 6.5, page 133AT+CSWRequest model identificationSection 4.6, page 109AT+CSWBit RateSection 19.6, page 450AT+CSWSerial Interface Character FramingSection 4.6, page 107AT+CSWBit RateSection 19.6, page 450AT+CSWBinary ReadSection 19.6, page 450AT+CSWBinary ReadSection 16.3, page 450                                                                                                    |                      |                                                     |                         |
| AT+CPINPIN AuthenticationSection 5.1, page 116AT+CPLSSelect Preferred Operator ListSection 8.6, page 158AT+CPMSPreferred SMS message storageSection 10.12, page 282AT+CPOLPreferred Operator ListSection 8.7, page 159AT+CPMDChange PasswordSection 5.3, page 161AT+CPMDChange PasswordSection 5.3, page 120AT+CREGNetwork Registration StatusSection 13.1, page 398AT+CREGNetwork Registration StatusSection 12.16, page 394AT+CREMRestricted USIM AccessSection 12.16, page 285AT+CSCASMS Service Center AddressSection 10.14, page 286AT+CSDHShow SMS text mode parametersSection 10.15, page 286AT+CSMPSet SMS Text Mode ParametersSection 10.16, page 287AT+CSDPSelect Message ServiceSection 10.17, page 289AT+CSDPSelect Message ServiceSection 10.17, page 289AT+CSQSignal QualitySection 6.3, page 116AT+CSQSignal QualitySection 6.3, page 133AT+GMIRequest mondel identificationSection 6.3, page 134AT+CFSerial Interface Character FramingSection 4.4, page 107AT+GSNRBinary ReadSection 19.5, page 450AT+SNWBinary ReadSection 19.5, page 450AT+SEVBattery/Supply VoltageSection 16.3, page 426AT+CSDSection 10.15Section 4.4, page 107AT+CSDSection 10.16Section 4.4, page 107AT+GSMBinary ReadSection 19.5, page                                                                                                    |                      | -                                                   |                         |
| AT+CPLSSelect Preferred Operator ListSection 8.6, page 158AT+CPMSPreferred SMS message storageSection 10.12, page 282AT+CPOLPreferred Operator ListSection 8.7, page 159AT+CPSMSEnable or Disable Power Saving ModeSection 8.8, page 161AT+CPWDChange PasswordSection 5.3, page 120AT+CREGNetwork Registration StatusSection 6.9, page 164AT+CREGNetwork Registration StatusSection 13.1, page 398AT+CREMRestricted USIM AccessSection 10.14, page 285AT+CSCASMS Service Center AddressSection 10.14, page 285AT+CSDHShow SMS text mode parametersSection 10.15, page 286AT+CSMPSet SMS Text Mode ParametersSection 10.16, page 287AT+CSDPSelect Message ServiceSection 10.17, page 289AT+CSDPSelect Message ServiceSection 12.15, page 392AT+CSDPSelect Message ServiceSection 10.17, page 289AT+CSDVSignal QualitySection 8.10, page 167AT+CTZUAutomatic Time Zone UpdateSection 6.3, page 134AT+CFQSerial Interface Character FramingSection 4.7, page 111AT+GPMRequest model identificationSection 4.6, page 109AT+CPDSerial Interface Character FramingSection 4.4, page 107AT+SBNWBinary ReadSection 19.5, page 450AT^SBNWBinary WriteSection 19.5, page 450AT+SBNWBinary WriteSection 16.3, page 426AT+SPVBattery/Supply VoltageSection 16.3, page 426 </td <td></td> <td></td> <td></td>                                                                                                    |                      |                                                     |                         |
| AT+CPMSPreferred SMS message storageSection 10.12, page 282AT+CPOLPreferred Operator ListSection 8.7, page 159AT+CPSMSEnable or Disable Power Saving ModeSection 8.8, page 161AT+CPWDChange PasswordSection 5.3, page 120AT+CREGNetwork Registration StatusSection 8.9, page 164AT+CREGNetwork Registration StatusSection 13.1, page 398AT+CREGRestricted USIM AccessSection 12.16, page 394AT+CSCASMS Service Center AddressSection 10.14, page 285AT+CSDHShow SMS text mode parametersSection 10.15, page 286AT+CSIMGeneric USIM AccessSection 13.2, page 400AT+CSMPSet SMS Text Mode ParametersSection 10.16, page 287AT+CSMPSelect Message ServiceSection 10.17, page 289AT+CSUPSignal QualitySection 12.15, page 392AT+CSQSignal QualitySection 10.17, page 289AT+CSQSignal QualitySection 6.3, page 167AT+CSUAutomatic Time Zone UpdateSection 6.3, page 171AT+CSMRequest mondel identificationSection 6.5, page 134AT+CFUSerial Interface Character FramingSection 4.7, page 111AT+CFUFlow ControlSection 4.4, page 107AT^SBNRBinary ReadSection 19.6, page 454AT^SBNWBinary WriteSection 10.6, page 454AT*SBNBattery/Supply VoltageSection 10.3, page 426                                                                                                    |                      | Select Preferred Operator List                      |                         |
| AT+CPOLPreferred Operator ListSection 8.7, page 159AT+CPSMSEnable or Disable Power Saving ModeSection 8.8, page 161AT+CPWDChange PasswordSection 5.3, page 120AT+CREGNetwork Registration StatusSection 8.9, page 164AT+CREGNetwork Registration StatusSection 13.1, page 398AT+CREGRestricted USIM AccessSection 12.16, page 394AT+CSCASMS Service Center AddressSection 12.16, page 43AT+CSCSCharacter SetSection 10.14, page 285AT+CSDHShow SMS text mode parametersSection 10.15, page 286AT+CSMPSet SMS Text Mode ParametersSection 10.16, page 287AT+CSMPSelect Message ServiceSection 10.17, page 289AT+CSQSignal QualitySection 8.10, page 167AT+CSQSignal QualitySection 6.3, page 133AT+CSUAutomatic Time Zone UpdateSection 6.3, page 133AT+CPSerial Interface Character FramingSection 4.7, page 111AT+1CPSerial Interface Character FramingSection 4.4, page 107AT\QFlow ControlSection 19.5, page 450AT\SPNWBinary ReadSection 19.6, page 454AT^SPNWBinary WriteSection 19.6, page 426AT^SPNWBinary WriteSection 16.3, page 426AT^SEVGBattery/Supply VoltageSection 1.1, page 46                                                                                                    | AT+CPMS              |                                                     |                         |
| AT+CPSMSEnable or Disable Power Saving ModeSection 8.8, page 161AT+CPWDChange PasswordSection 5.3, page 120AT+CREGNetwork Registration StatusSection 8.9, page 164AT+CREGNetwork Registration StatusSection 13.1, page 398AT+CRSMRestricted USIM AccessSection 12.16, page 394AT+CSCASMS Service Center AddressSection 10.14, page 285AT+CSCSCharacter SetSection 2.9, page 43AT+CSDHShow SMS text mode parametersSection 10.15, page 286AT+CSMPSet SMS Text Mode ParametersSection 10.16, page 287AT+CSOPSelect Message ServiceSection 10.17, page 289AT+CSQSignal QualitySection 8.10, page 167AT+CSQSignal QualitySection 8.12, page 171AT+GMIRequest manufacturer identificationSection 6.3, page 133AT+GPMRequest model identificationSection 6.5, page 134AT+1CFSerial Interface Character FramingSection 4.7, page 109AT\QFlow ControlSection 19.5, page 450AT^SBNRBinary ReadSection 19.6, page 454AT*SBNBinary WriteSection 19.6, page 454AT*SBNBitater/Supply VoltageSection 10.16, page 426AT*SBNBatter/Supply VoltageSection 19.1, page 46                                                                                                    | AT+CPOL              |                                                     |                         |
| AT+CPWDChange PasswordSection 5.3, page 120AT+CREGNetwork Registration StatusSection 8.9, page 164AT+CREGRestricted USIM AccessSection 13.1, page 398AT+CRTDCPReporting of terminating data via the control planeSection 12.16, page 394AT+CSCASMS Service Center AddressSection 10.14, page 285AT+CSCSCharacter SetSection 2.9, page 43AT+CSDHShow SMS text mode parametersSection 10.15, page 286AT+CSIMGeneric USIM AccessSection 13.2, page 400AT+CSMPSet SMS Text Mode ParametersSection 10.16, page 287AT+CSODCPSending of originating data via the control planeSection 12.15, page 392AT+CSQSignal QualitySection 10.17, page 289AT+CSQSignal QualitySection 12.15, page 392AT+CSQSignal QualitySection 8.10, page 167AT+CSQSignal QualitySection 6.3, page 133AT+CMIRequest monufacturer identificationSection 6.3, page 134AT+ICFSerial Interface Character FramingSection 4.7, page 111AT+ICFSerial Interface Character FramingSection 4.4, page 107AT^SBNRBinary ReadSection 19.5, page 450AT^SBNWBinary WriteSection 19.6, page 454AT^SEVBattery/Supply VoltageSection 16.3, page 426AT*SEVExtended Configuration SettingsSection 1.1, page 46                                                                                                    | AT+CPSMS             |                                                     |                         |
| AT+CRSMRestricted USIM AccessSection 13.1, page 398AT+CRTDCPReporting of terminating data via the control planeSection 12.16, page 394AT+CSCASMS Service Center AddressSection 10.14, page 285AT+CSCSCharacter SetSection 2.9, page 43AT+CSDHShow SMS text mode parametersSection 10.15, page 286AT+CSIMGeneric USIM AccessSection 13.2, page 400AT+CSMPSet SMS Text Mode ParametersSection 10.16, page 287AT+CSDPSelect Message ServiceSection 10.17, page 289AT+CSQSignal QualitySection 10.17, page 289AT+CSQSignal QualitySection 8.10, page 167AT+CTZUAutomatic Time Zone UpdateSection 6.3, page 133AT+GMMRequest model identificationSection 6.5, page 134AT+ICFSerial Interface Character FramingSection 4.4, page 109AT\QFlow ControlSection 4.4, page 107AT^SBNRBinary ReadSection 19.5, page 450AT^SERVBattery/Supply VoltageSection 16.3, page 426AT^SCFGExtended Configuration SettingsSection 19.1, page 46                                                                                                    | AT+CPWD              | -                                                   |                         |
| AT+CRTDCPReporting of terminating data via the control planeSection 12.16, page 394AT+CSCASMS Service Center AddressSection 10.14, page 285AT+CSCSCharacter SetSection 2.9, page 43AT+CSDHShow SMS text mode parametersSection 10.15, page 286AT+CSIMGeneric USIM AccessSection 13.2, page 400AT+CSMPSet SMS Text Mode ParametersSection 10.16, page 287AT+CSDPSet SMS Text Mode ParametersSection 10.17, page 289AT+CSOPSelect Message ServiceSection 10.17, page 289AT+CSQSignal QualitySection 8.10, page 167AT+CTZUAutomatic Time Zone UpdateSection 6.3, page 133AT+GMIRequest model identificationSection 6.5, page 134AT+ICFSerial Interface Character FramingSection 4.7, page 111AT+ICFSerial Interface Character FramingSection 4.4, page 107AT^SBNRBinary ReadSection 19.5, page 450AT^SBNWBinary WriteSection 19.6, page 454AT^SEFGExtended Configuration SettingsSection 16.3, page 426                                                                                                    | AT+CREG              | Network Registration Status                         | Section 8.9, page 164   |
| AT+CSCASMS Service Center AddressSection 10.14, page 285AT+CSCSCharacter SetSection 2.9, page 43AT+CSDHShow SMS text mode parametersSection 10.15, page 286AT+CSIMGeneric USIM AccessSection 13.2, page 400AT+CSMPSet SMS Text Mode ParametersSection 10.16, page 287AT+CSMSSelect Message ServiceSection 10.17, page 289AT+CSOCPSending of originating data via the control planeSection 12.15, page 392AT+CSQSignal QualitySection 8.10, page 167AT+CTZUAutomatic Time Zone UpdateSection 6.3, page 133AT+GMMRequest model identificationSection 6.5, page 134AT+ICFSerial Interface Character FramingSection 4.7, page 109AT\QFlow ControlSection 19.5, page 450AT^SBNRBinary ReadSection 19.6, page 454AT^SBVBattery/Supply VoltageSection 19.6, page 426AT^SCFGExtended Configuration SettingsSection 2.11, page 46                                                                                                    | AT+CRSM              | Restricted USIM Access                              | Section 13.1, page 398  |
| AT+CSCSCharacter SetSection 2.9, page 43AT+CSDHShow SMS text mode parametersSection 10.15, page 286AT+CSIMGeneric USIM AccessSection 13.2, page 400AT+CSMPSet SMS Text Mode ParametersSection 10.16, page 287AT+CSMSSelect Message ServiceSection 10.17, page 289AT+CSODCPSending of originating data via the control planeSection 12.15, page 392AT+CSQSignal QualitySection 8.10, page 167AT+CTZUAutomatic Time Zone UpdateSection 6.3, page 133AT+GMMRequest manufacturer identificationSection 6.5, page 134AT+ICFSerial Interface Character FramingSection 4.7, page 109AT\QFlow ControlSection 19.5, page 450AT^SBNRBinary ReadSection 19.5, page 450AT^SBVBattery/Supply VoltageSection 19.6, page 454AT*SCFGExtended Configuration SettingsSection 2.11, page 46                                                                                                    | AT+CRTDCP            | Reporting of terminating data via the control plane | Section 12.16, page 394 |
| AT+CSDHShow SMS text mode parametersSection 10.15, page 286AT+CSIMGeneric USIM AccessSection 13.2, page 400AT+CSMPSet SMS Text Mode ParametersSection 10.16, page 287AT+CSMSSelect Message ServiceSection 10.17, page 289AT+CSODCPSending of originating data via the control planeSection 12.15, page 392AT+CSQSignal QualitySection 8.10, page 167AT+CTZUAutomatic Time Zone UpdateSection 6.3, page 133AT+GMIRequest manufacturer identificationSection 6.3, page 133AT+ICFSerial Interface Character FramingSection 4.7, page 111AT+IPRBit RateSection 19.5, page 400AT^QFlow ControlSection 19.5, page 450AT^SBNWBinary ReadSection 19.6, page 454AT*SBVBattery/Supply VoltageSection 16.3, page 426AT*SCFGExtended Configuration SettingsSection 2.11, page 46                                                                                                    | AT+CSCA              | SMS Service Center Address                          | Section 10.14, page 285 |
| AT+CSIMGeneric USIM AccessSection 13.2, page 400AT+CSMPSet SMS Text Mode ParametersSection 10.16, page 287AT+CSMSSelect Message ServiceSection 10.17, page 289AT+CSODCPSending of originating data via the control planeSection 12.15, page 392AT+CSQSignal QualitySection 8.10, page 167AT+CTZUAutomatic Time Zone UpdateSection 6.3, page 133AT+GMIRequest manufacturer identificationSection 6.3, page 134AT+ICFSerial Interface Character FramingSection 4.7, page 109AT+QFlow ControlSection 19.5, page 450AT^SBNRBinary ReadSection 19.5, page 450AT^SBVBattery/Supply VoltageSection 16.3, page 426AT*SCFGExtended Configuration SettingsSection 16.3, page 454                                                                                                    | AT+CSCS              | Character Set                                       | Section 2.9, page 43    |
| AT+CSMPSet SMS Text Mode ParametersSection 10.16, page 287AT+CSMSSelect Message ServiceSection 10.17, page 289AT+CSODCPSending of originating data via the control planeSection 12.15, page 392AT+CSQSignal QualitySection 8.10, page 167AT+CTZUAutomatic Time Zone UpdateSection 8.12, page 171AT+GMIRequest manufacturer identificationSection 6.3, page 133AT+ICFSerial Interface Character FramingSection 4.7, page 111AT+IPRBit RateSection 4.6, page 109AT\QFlow ControlSection 19.5, page 450AT^SBNWBinary ReadSection 19.6, page 454AT^SEVBattery/Supply VoltageSection 16.3, page 426AT*SCFGExtended Configuration SettingsSection 12.15, page 46                                                                                                    | AT+CSDH              | Show SMS text mode parameters                       | Section 10.15, page 286 |
| AT+CSMSSelect Message ServiceSection 10.17, page 289AT+CSODCPSending of originating data via the control planeSection 12.15, page 392AT+CSQSignal QualitySection 8.10, page 167AT+CTZUAutomatic Time Zone UpdateSection 8.12, page 171AT+GMIRequest manufacturer identificationSection 6.3, page 133AT+GMMRequest model identificationSection 6.5, page 134AT+ICFSerial Interface Character FramingSection 4.7, page 111AT+IPRBit RateSection 4.6, page 109AT^QFlow ControlSection 19.5, page 450AT^SBNWBinary ReadSection 19.6, page 454AT^SBVBattery/Supply VoltageSection 16.3, page 426AT^SCFGExtended Configuration SettingsSection 2.11, page 46                                                                                                    | AT+CSIM              | Generic USIM Access                                 | Section 13.2, page 400  |
| AT+CSODCPSending of originating data via the control planeSection 12.15, page 392AT+CSQSignal QualitySection 8.10, page 167AT+CTZUAutomatic Time Zone UpdateSection 8.12, page 171AT+GMIRequest manufacturer identificationSection 6.3, page 133AT+GMMRequest model identificationSection 6.5, page 134AT+ICFSerial Interface Character FramingSection 4.7, page 111AT+IPRBit RateSection 4.6, page 109AT\QFlow ControlSection 19.5, page 450AT^SBNWBinary ReadSection 19.6, page 454AT^SBVBattery/Supply VoltageSection 16.3, page 426AT^SCFGExtended Configuration SettingsSection 2.11, page 46                                                                                                    | AT+CSMP              | Set SMS Text Mode Parameters                        | Section 10.16, page 287 |
| AT+CSQSignal QualitySection 8.10, page 167AT+CTZUAutomatic Time Zone UpdateSection 8.12, page 171AT+GMIRequest manufacturer identificationSection 6.3, page 133AT+GMMRequest model identificationSection 6.5, page 134AT+ICFSerial Interface Character FramingSection 4.7, page 111AT+IPRBit RateSection 4.6, page 109AT\QFlow ControlSection 4.4, page 107AT^SBNRBinary ReadSection 19.5, page 450AT^SBNWBinary WriteSection 19.6, page 454AT^SBVBattery/Supply VoltageSection 16.3, page 426AT^SCFGExtended Configuration SettingsSection 2.11, page 46                                                                                                    | AT+CSMS              | Select Message Service                              | Section 10.17, page 289 |
| AT+CTZUAutomatic Time Zone UpdateSection 8.12, page 171AT+GMIRequest manufacturer identificationSection 6.3, page 133AT+GMMRequest model identificationSection 6.5, page 134AT+ICFSerial Interface Character FramingSection 4.7, page 111AT+IPRBit RateSection 4.6, page 109AT\QFlow ControlSection 4.4, page 107AT^SBNRBinary ReadSection 19.5, page 450AT^SBNWBinary WriteSection 19.6, page 454AT^SCFGExtended Configuration SettingsSection 2.11, page 46                                                                                                    | AT+CSODCP            | Sending of originating data via the control plane   | Section 12.15, page 392 |
| AT+GMIRequest manufacturer identificationSection 6.3, page 133AT+GMMRequest model identificationSection 6.5, page 134AT+ICFSerial Interface Character FramingSection 4.7, page 111AT+IPRBit RateSection 4.6, page 109AT\QFlow ControlSection 4.4, page 107AT^SBNRBinary ReadSection 19.5, page 450AT^SBNWBinary WriteSection 19.6, page 454AT^SBVBattery/Supply VoltageSection 16.3, page 426AT^SCFGExtended Configuration SettingsSection 2.11, page 46                                                                                                    | AT+CSQ               | Signal Quality                                      | Section 8.10, page 167  |
| AT+GMMRequest model identificationSection 6.5, page 134AT+ICFSerial Interface Character FramingSection 4.7, page 111AT+IPRBit RateSection 4.6, page 109AT\QFlow ControlSection 4.4, page 107AT^SBNRBinary ReadSection 19.5, page 450AT^SBNWBinary WriteSection 19.6, page 454AT^SBVBattery/Supply VoltageSection 16.3, page 426AT^SCFGExtended Configuration SettingsSection 2.11, page 46                                                                                                    | AT+CTZU              | Automatic Time Zone Update                          | Section 8.12, page 171  |
| AT+ICFSerial Interface Character FramingSection 4.7, page 111AT+IPRBit RateSection 4.6, page 109AT\QFlow ControlSection 4.4, page 107AT^SBNRBinary ReadSection 19.5, page 450AT^SBNWBinary WriteSection 19.6, page 454AT^SBVBattery/Supply VoltageSection 16.3, page 426AT^SCFGExtended Configuration SettingsSection 2.11, page 46                                                                                                    | AT+GMI               | Request manufacturer identification                 | Section 6.3, page 133   |
| AT+IPRBit RateSection 4.6, page 109AT\QFlow ControlSection 4.4, page 107AT^SBNRBinary ReadSection 19.5, page 450AT^SBNWBinary WriteSection 19.6, page 454AT^SBVBattery/Supply VoltageSection 16.3, page 426AT^SCFGExtended Configuration SettingsSection 2.11, page 46                                                                                                    | AT+GMM               | Request model identification                        | Section 6.5, page 134   |
| AT\QFlow ControlSection 4.4, page 107AT^SBNRBinary ReadSection 19.5, page 450AT^SBNWBinary WriteSection 19.6, page 454AT^SBVBattery/Supply VoltageSection 16.3, page 426AT^SCFGExtended Configuration SettingsSection 2.11, page 46                                                                                                    | AT+ICF               | Serial Interface Character Framing                  | Section 4.7, page 111   |
| AT^SBNRBinary ReadSection 19.5, page 450AT^SBNWBinary WriteSection 19.6, page 454AT^SBVBattery/Supply VoltageSection 16.3, page 426AT^SCFGExtended Configuration SettingsSection 2.11, page 46                                                                                                    | AT+IPR               | Bit Rate                                            | Section 4.6, page 109   |
| AT^SBNWBinary WriteSection 19.6, page 454AT^SBVBattery/Supply VoltageSection 16.3, page 426AT^SCFGExtended Configuration SettingsSection 2.11, page 46                                                                                                    | AT\Q                 | Flow Control                                        | Section 4.4, page 107   |
| AT^SBVBattery/Supply VoltageSection 16.3, page 426AT^SCFGExtended Configuration SettingsSection 2.11, page 46                                                                                                    | AT <sup>SBNR</sup>   | Binary Read                                         | Section 19.5, page 450  |
| AT^SCFG       Extended Configuration Settings       Section 2.11, page 46                                                                                                    | AT <sup>SBNW</sup>   | Binary Write                                        | Section 19.6, page 454  |
|                                                                                                    | AT <sup>SBV</sup>    | Battery/Supply Voltage                              | Section 16.3, page 426  |
| AT^SCIDUSIM Identification NumberSection 13.3, page 402                                                                                                    | AT <sup>^</sup> SCFG | Extended Configuration Settings                     | Section 2.11, page 46   |
|                                                                                                    | AT <sup>^</sup> SCID | USIM Identification Number                          | Section 13.3, page 402  |

| AT*SCKS       Query USIM and Chip Card Holder Status       Section 13.4, page 403         AT*SCPIN       Pin Configuration       Section 17.2, page 436         AT*SCPOL       GPIO Level Polling Configuration       Section 17.2, page 438         AT*SCPA       Critical Operating Temperature Monitoring       Section 16.4, page 437         AT*SEDX       eDRX Setting       Section 18.7, page 457         AT*SEDX       Elter Firmware Download Mode       Section 12.13, page 348         AT*SGONF       Configuration of GPRS related Parameters       Section 12.13, page 338         AT*SGONF       Configuration of GPRS related Parameters       Section 17.6, page 439         AT*SGONCA       Pin Mode Configuration       Section 17.6, page 441         AT*SGONCA       Pin Configuration       Section 17.6, page 441         AT*SGONCA       Pin Configuration       Section 17.6, page 441         AT*SGONCA       Pin Configuration       Section 17.6, page 441         AT*SCONCA       Pin Configuration       Section 17.7, page 439         AT*SICA       Internet Connection Activate or Deactivate       Section 11.2, page 239         AT*SICA       Internet Connection Settings       Section 11.1, page 328         AT*SINFO       Information Output       Section 11.1, page 328         AT*SISF       Internet Poro                                                        | AT Command              | Description                                           | Section and Page        |
|----------------------------------------------------------------------------------------------------|-------------------------|-------------------------------------------------------|-------------------------|
| AT*SCPOLGPIO Level Polling ConfigurationSection 17.3, page 438AT*SCTMCritical Operating Temperature MonitoringSection 16.4, page 427AT*SEDRXSeDRX SettingSection 19.7, page 457AT*SFDLEnter Firmware Download ModeSection 19.7, page 453AT*SFSAFlash File System AccessSection 19.7, page 453AT*SGAUTHSet Type of Authentication for PDP-IP ConnectionsSection 12.13, page 388AT*SGCONFConfiguration of GPRS related ParametersSection 17.4, page 309AT*SGFDFGPin Mode ConfigurationSection 17.7, page 442AT*SGPECGNSS ConfigurationSection 15.2, page 413AT*SGFDFGInternet Connection Activate or DeactivateSection 11.2, page 299AT*SIDExtended Indicator ControlSection 11.2, page 289AT*SINFOInformation OutputSection 11.2, page 318AT*SISCInternet Service CloseSection 11.7, page 318AT*SISDInternet Service CloseSection 11.1, page 328AT*SISDInternet Service ReportSection 11.1, page 328AT*SISDInternet Service ReportSection 11.1, page 328AT*SISDInternet Service ReportSection 11.1, page 328AT*SISDInternet Service ReportSection 11.1, page 328AT*SISDInternet Service ReportSection 11.1, page 328AT*SISDInternet Service ReportSection 11.1, page 328AT*SISDInternet Service ReportSection 11.1, page 328AT*SISDInternet Service ReportSection 11.1, page 328AT*SISD                                                                                                    | AT <sup>^</sup> SCKS    | Query USIM and Chip Card Holder Status                | Section 13.4, page 403  |
| AT*SCTMCritical Operating Temperature MonitoringSection 16.4, page 427AT*SEDRXSeDRX SettingSection 8.2, page 148AT*SEDRXSeDRX SettingSection 19.8, page 459AT*SFSAFlash File System AccessSection 12.13, page 388AT*SGONFConfiguration of GPRS related ParametersSection 12.14, page 389AT*SGIOGet IO state of a specified pinSection 17.4, page 439AT*SGIOGet IO state of a specified pinSection 17.4, page 439AT*SGIOGet IO state of a specified pinSection 17.6, page 441AT*SGIOGet IO state of a specified pinSection 17.6, page 441AT*SGIOGet IO state of a specified pinSection 17.6, page 441AT*SGIOGNSS ConfigurationSection 15.2, page 413AT*SICSInternet Connection Activate or DeactivateSection 11.2, page 299AT*SINDInformation OutputSection 6.9, page 138AT*SINDInformation OutputSection 11.1, page 318AT*SINDInternet Profile StorageSection 11.1, page 338AT*SISDInternet Service CloseSection 11.1, page 338AT*SISDInternet Service RoportSection 11.1, page 332AT*SISDInternet Service RoportSection 11.6, page 331AT*SISDInternet Service RoportSection 11.6, page 326AT*SISDInternet Service RopotaSection 11.4, page 322AT*SISDInternet Service RopotaSection 11.4, page 322AT*SISDInternet Service RopotaSection 11.4, page 322AT*SISDInternet Servic                                                                                                    | AT <sup>^</sup> SCPIN   | Pin Configuration                                     | Section 17.2, page 436  |
| AT*SEDRXSeDRX SettingSection 8.2, page 148AT*SPD1Enter Firmware Download ModeSection 19.7, page 457AT*SPS1Flash File System AccessSection 19.8, page 458AT*SGAUTHSet Type of Authentication for PDP-IP ConnectionsSection 12.13, page 388AT*SGIOGet IO state of a specified pinSection 12.14, page 390AT*SGIOGet IO state of a specified pinSection 17.4, page 439AT*SGPICFGPin Mode ConfigurationSection 17.6, page 441AT*SGPICCAPin ConfigurationSection 17.6, page 442AT*SICAInternet Connection Activate or DeactivateSection 11.2, page 299AT*SICAInternet Connection Activate or DeactivateSection 3.2, page 88AT*SIDExtended Indicator ControlSection 3.2, page 88AT*SIDInternet Profile StorageSection 11.3, page 301AT*SISCInternet Profile StorageSection 11.3, page 301AT*SISDInternet Service CloseSection 11.1, page 328AT*SISDInternet Service InformationSection 11.1, page 328AT*SISIInternet Service InformationSection 11.1, page 331AT*SISIInternet Service Read DataSection 11.4, page 301AT*SISIInternet Service Read DataSection 11.4, page 302AT*SISIInternet Service Read DataSection 11.4, page 302AT*SISIInternet Service Read DataSection 11.4, page 302AT*SISIInternet Service Read DataSection 11.4, page 302AT*SISIInternet Service ExecutionSection 11.4, page 302 </td <td>AT<sup>^</sup>SCPOL</td> <td>GPIO Level Polling Configuration</td> <td>Section 17.3, page 438</td> | AT <sup>^</sup> SCPOL   | GPIO Level Polling Configuration                      | Section 17.3, page 438  |
| AT*SPDLEnter Firmware Download ModeSection 19.7, page 457AT*SFAFlash File System AccessSection 19.8, page 459AT*SGAUTHSet Type of Authentication for PDP-IP ConnectionsSection 12.13, page 380AT*SGCONFConfiguration of GPRS related ParametersSection 12.14, page 390AT*SGTOGet IO state of a specified pinSection 17.4, page 439AT*SGPICFGPin Mode ConfigurationSection 17.4, page 442AT*SGPICAPin ConfigurationSection 17.4, page 439AT*SICAInternet Connection Activate or DeactivateSection 11.4, page 299AT*SICSInternet Connection Activate or DeactivateSection 11.1, page 299AT*SICSInternet Connection Activate or DeactivateSection 11.2, page 891AT*SISCInternet Connection Activate or DeactivateSection 11.4, page 302AT*SISCInternet Profile StorageSection 11.7, page 318AT*SISCInternet Service MOTT Dynamic Setup ProfileSection 11.7, page 318AT*SISEInternet Service Error ReportSection 11.6, page 313AT*SISIInternet Service Error ReportSection 11.6, page 313AT*SISIInternet Service Read DataSection 11.6, page 328AT*SISIInternet Service Read DataSection 11.4, page 322AT*SISIInternet Service Setup ProfileSection 11.4, page 322AT*SISIInternet Service Setup ProfileSection 11.4, page 322AT*SISIInternet Service Setup ProfileSection 11.4, page 323AT*SISIInternet Service Setup ProfileSection 11.4, page                                                                   | AT <sup>^</sup> SCTM    | Critical Operating Temperature Monitoring             | Section 16.4, page 427  |
| AT*SPSAFlash File System AccessSection 19.8, page 459AT*SGAUTHSet Type of Authentication for PDP-IP ConnectionsSection 12.13, page 388AT*SGIOConfiguration of GPRS related ParametersSection 12.14, page 390AT*SGIOGet IO state of a specified pinSection 17.4, page 439AT*SGIOGet IO state of a specified pinSection 17.6, page 441AT*SGPCGPin Mode ConfigurationSection 17.6, page 441AT*SGPSCGNSS ConfigurationSection 17.6, page 441AT*SICAInternet Connection Activate or DeactivateSection 11.2, page 299AT*SINDExtended Indicator ControlSection 3.2, page 89AT*SINDInternet Connection ControlSection 3.2, page 80AT*SISCInternet Profile StorageSection 11.3, page 301AT*SISCInternet Service CloseSection 11.1, page 328AT*SISCInternet Service InformationSection 11.1, page 328AT*SISDInternet Service InformationSection 11.1, page 328AT*SISDInternet Service CloseSection 11.1, page 328AT*SISDInternet Service InformationSection 11.1, page 313AT*SISDInternet Service OpenSection 11.6, page 313AT*SISDInternet Service OpenSection 11.6, page 319AT*SISIInternet Service Read DataSection 11.1, page 328AT*SISIInternet Service Setup ProfileSection 11.1, page 328AT*SISIInternet Service ExecutionSection 11.1, page 323AT*SISIInternet Service ExecutionSection 11.1, page 321 <td>AT<sup>^</sup>SEDRXS</td> <td>eDRX Setting</td> <td>Section 8.2, page 148</td>                       | AT <sup>^</sup> SEDRXS  | eDRX Setting                                          | Section 8.2, page 148   |
| AT*SGAUTHSet Type of Authentication for PDP-IP ConnectionsSection 12.13, page 388AT*SGCONFConfiguration of GPRS related ParametersSection 17.4, page 439AT*SGTOGet IO state of a specified pinSection 17.4, page 439AT*SGTORAPin ConfigurationSection 17.6, page 441AT*SGENCAPin ConfigurationSection 17.6, page 441AT*SICAInternet Connection Activate or DeactivateSection 11.2, page 298AT*SICAInternet Connection Activate or DeactivateSection 11.2, page 299AT*SINDExtended Indicator ControlSection 3.2, page 89AT*SINDInternet Profile StorageSection 11.3, page 318AT*SISCInternet Profile StorageSection 11.3, page 318AT*SISDInternet Service CloseSection 11.1, page 328AT*SISDInternet Service CloseSection 11.1, page 328AT*SISDInternet Service CloseSection 11.1, page 313AT*SISDInternet Service CloentSection 11.1, page 313AT*SISDInternet Service OpenSection 11.6, page 313AT*SISDInternet Service OpenSection 11.6, page 326AT*SISIInternet Service Setup ProfileSection 11.4, page 322AT*SISIInternet Service Read DataSection 11.4, page 323AT*SISIInternet Service Read DataSection 11.4, page 333AT*SISIInternet Service Write DataSection 11.4, page 333AT*SISIXInternet Service Erxot NoneSection 11.4, page 333AT*SISIXInternet Service Write DataSection 11.4, page 333 <td>AT<sup>SFDL</sup></td> <td>Enter Firmware Download Mode</td> <td>Section 19.7, page 457</td>        | AT <sup>SFDL</sup>      | Enter Firmware Download Mode                          | Section 19.7, page 457  |
| AT*SCONFConfiguration of GPRS related ParametersSection 12.14, page 390AT*SGIOGet IO state of a specified pinSection 17.4, page 439AT*SGPICPGPin Mode ConfigurationSection 17.7, page 442AT*SGPINCAPin ConfigurationSection 17.6, page 411AT*SGPINCAPin ConfigurationSection 15.2, page 413AT*SICAInternet Connection Activate or DeactivateSection 11.2, page 298AT*SINDExtended Indicator ControlSection 3.2, page 89AT*SINDExtended Indicator ControlSection 11.2, page 298AT*SINDInternet Connection SettingsSection 11.2, page 298AT*SINDInternet Pofile StorageSection 11.2, page 301AT*SISCInternet Service CloseSection 11.7, page 318AT*SISDInternet Service RoportSection 11.1, page 322AT*SISIInternet Service Error ReportSection 11.15, page 313AT*SISIInternet Service OpenSection 11.6, page 313AT*SISIInternet Service Read DataSection 11.4, page 302AT*SISIInternet Service Setup ProfileSection 11.4, page 322AT*SISIInternet Service ErecutionSection 11.4, page 323AT*SISIInternet Service Read DataSection 11.4, page 323AT*SISIInternet Service ExecutionSection 11.4, page 323AT*SISIInternet Service ErecutionSection 11.4, page 324AT*SISIInternet Service ErecutionSection 11.4, page 323AT*SISUInternet Service ErecutionSection 11.4, page 323AT*SISU <td>AT<sup>^</sup>SFSA</td> <td>Flash File System Access</td> <td>Section 19.8, page 459</td>                              | AT <sup>^</sup> SFSA    | Flash File System Access                              | Section 19.8, page 459  |
| AT*SGIOGet IO state of a specified pinSection 17.4, page 439AT*SGPICPGPin Mode ConfigurationSection 17.7, page 442AT*SGPINCAPin ConfigurationSection 17.6, page 441AT*SGPSCGNSS ConfigurationSection 15.2, page 413AT*SICAInternet Connection Activate or DeactivateSection 11.2, page 299AT*SICSInternet Connection SettingsSection 11.2, page 299AT*SINDExtended Indicator ControlSection 3.2, page 89AT*SINDInternet Service CoseSection 11.3, page 301AT*SISCInternet Service CloseSection 11.7, page 318AT*SISDInternet Service CoseSection 11.1, page 328AT*SISDInternet Service CloseSection 11.1, page 313AT*SISDInternet Service Error ReportSection 11.15, page 313AT*SISIInternet Service Error ReportSection 11.6, page 313AT*SISIInternet Service CopenSection 11.6, page 319AT*SISIInternet Service Read DataSection 11.4, page 302AT*SISIInternet Service Setup ProfileSection 11.4, page 302AT*SISIInternet Service Write DataSection 11.4, page 313AT*SISVInternet Service Write DataSection 11.10, page 322AT*SISWInternet Service ExecutionSection 11.14, page 333AT*SISWInternet Service ExecutionSection 11.14, page 333AT*SISWInternet Service ExecutionSection 11.14, page 333AT*SISWInternet Service ExecutionSection 11.14, page 333AT*SISWInternet                                                                                                    | AT <sup>SGAUTH</sup>    | Set Type of Authentication for PDP-IP Connections     | Section 12.13, page 388 |
| AT*SGPICFGPin Mode ConfigurationSection 17.7, page 442AT*SGPINCAPin ConfigurationSection 17.6, page 441AT*SGPSCGNSS ConfigurationSection 15.2, page 413AT*SICAInternet Connection Activate or DeactivateSection 11.1, page 298AT*SICSInternet Connection SettingsSection 11.2, page 299AT*SINDExtended Indicator ControlSection 6.9, page 138AT*SINDInternet Profile StorageSection 11.3, page 301AT*SISCInternet Pervice CloseSection 11.1, page 328AT*SISDInternet Service CloseSection 11.15, page 332AT*SISIInternet Service Error ReportSection 11.15, page 332AT*SISIInternet Service InformationSection 11.5, page 313AT*SISIInternet Service Read DataSection 11.6, page 319AT*SISIInternet Service Read DataSection 11.4, page 322AT*SISIInternet Service Setup ProfileSection 11.4, page 302AT*SISIInternet Service Setup ProfileSection 11.4, page 313AT*SISIInternet Service Read DataSection 11.4, page 302AT*SISIInternet Service Setup ProfileSection 11.10, page 322AT*SISIInternet Service Write DataSection 11.12, page 333AT*SISVInternet Service Write DataSection 11.14, page 333AT*SISVInternet Service ExecutionSection 11.14, page 333AT*SISVInternet Service READSection 11.14, page 333AT*SISVInternet Service READSection 11.14, page 333AT*SISVIn                                                                                                    | AT <sup>SGCONF</sup>    | Configuration of GPRS related Parameters              | Section 12.14, page 390 |
| AT*SGPINCAPin ConfigurationSection 17.6, page 441AT*SGPSCGNSS ConfigurationSection 15.2, page 413AT*SICAInternet Connection Activate or DeactivateSection 11.1, page 298AT*SICAInternet Connection SettingsSection 11.2, page 299AT*SIDExtended Indicator ControlSection 3.2, page 89AT*SIDInternet Connection SettingsSection 1.2, page 918AT*SIDInternet Profile StorageSection 1.3, page 301AT*SISCInternet Profile StorageSection 11.7, page 318AT*SISDInternet Service CloseSection 11.1, page 328AT*SISDInternet Service Error ReportSection 11.15, page 332AT*SISIInternet Service Irror ReportSection 11.16, page 313AT*SISIInternet Service OpenSection 11.6, page 319AT*SISInternet Service Read DataSection 11.4, page 302AT*SISIInternet Service Setup ProfileSection 11.4, page 302AT*SISIInternet Service Setup ProfileSection 11.4, page 302AT*SISIInternet Service Read DataSection 11.10, page 326AT*SISIInternet Service Setup ProfileSection 11.10, page 322AT*SISIInternet Service Write DataSection 11.14, page 333AT*SISIInternet Service Write DataSection 11.19, page 322AT*SISIInternet Service Write DataSection 10.18, page 322AT*SISIInternet Service Write DataSection 11.19, page 322AT*SISIInternet Service Write DataSection 10.18, page 322AT*SISI <td>AT<sup>SGIO</sup></td> <td>Get IO state of a specified pin</td> <td>Section 17.4, page 439</td>                       | AT <sup>SGIO</sup>      | Get IO state of a specified pin                       | Section 17.4, page 439  |
| AT*SGPSCGNSS ConfigurationSection 15.2, page 413AT*SICAInternet Connection Activate or DeactivateSection 11.1, page 298AT*SICSInternet Connection SettingsSection 11.2, page 299AT*SICSInternet Connection SettingsSection 3.2, page 89AT*SINDExtended Indicator ControlSection 6.9, page 138AT*SINDInformation OutputSection 11.3, page 301AT*SISCInternet Profile StorageSection 11.3, page 301AT*SISCInternet Service CloseSection 11.1, page 328AT*SISDInternet Service MQTT Dynamic Setup ProfileSection 11.1, page 328AT*SISEInternet Service CloseSection 11.1, page 332AT*SISEInternet Service ClientSection 11.1, page 332AT*SISIInternet Service ClientSection 11.5, page 313AT*SISInternet Service OpenSection 11.4, page 302AT*SISInternet Service Read DataSection 11.4, page 302AT*SISInternet Service Setup ProfileSection 11.1, page 328AT*SISInternet Service Setup ProfileSection 11.1, page 322AT*SISInternet Service Setup ProfileSection 11.1, page 322AT*SISInternet Service Write DataSection 11.1, page 333AT*SISXInternet Service ExecutionSection 11.1, page 333AT*SISXInternet Service ExecutionSection 11.1, page 333AT*SISXInternet Service ExecutionSection 11.1, page 332AT*SISXInternet Service ExecutionSection 11.1, page 333AT*SISXInterne                                                                                                    | AT <sup>SGPICFG</sup>   | Pin Mode Configuration                                | Section 17.7, page 442  |
| AT*SICAInternet Connection Activate or DeactivateSection 11.1, page 298AT*SICSInternet Connection SettingsSection 11.2, page 299AT*SINDExtended Indicator ControlSection 3.2, page 89AT*SINDInformation OutputSection 6.9, page 138AT*SIPSInternet Profile StorageSection 11.3, page 301AT*SISDInternet Service CloseSection 11.7, page 318AT*SISDInternet Service CloseSection 11.1, page 328AT*SISDInternet Service Error ReportSection 11.13, page 332AT*SISIDisconnect Remote ClientSection 11.13, page 313AT*SISInternet Service OpenSection 11.6, page 318AT*SISRInternet Service Read DataSection 11.6, page 326AT*SISIInternet Service Setup ProfileSection 11.4, page 302AT*SISIInternet Service ExecutionSection 11.4, page 302AT*SISIInternet Service Setup ProfileSection 11.4, page 302AT*SISIInternet Service ExecutionSection 11.10, page 322AT*SISIInternet Service ExecutionSection 11.10, page 322AT*SISIInternet Service ExecutionSection 11.10, page 322AT*SISIInternet Service ExecutionSection 11.10, page 322AT*SISIInternet Service ExecutionSection 11.10, page 322AT*SISIInternet Service CleaseSection 10.18, page 173AT*SISIInternet Service CleaseSection 10.19, page 322AT*SISIInternet Service CleaseSection 10.19, page 322AT*SISIInternet Se                                                                                                    | AT <sup>SGPINCA</sup>   | Pin Configuration                                     | Section 17.6, page 441  |
| AT*SICSInternet Connection SettingsSection 11.2, page 299AT*SINDExtended Indicator ControlSection 3.2, page 89AT*SINDInformation OutputSection 6.9, page 138AT*SIPSInternet Profile StorageSection 11.3, page 301AT*SISCInternet Service CloseSection 11.7, page 318AT*SISDInternet Service MQTT Dynamic Setup ProfileSection 11.1, page 328AT*SISEInternet Service Fror ReportSection 11.15, page 332AT*SISIInternet Service InformationSection 11.5, page 313AT*SISInternet Service OpenSection 11.6, page 319AT*SISSInternet Service Read DataSection 11.6, page 322AT*SISIInternet Service Setup ProfileSection 11.1, page 322AT*SISIInternet Service Read DataSection 11.1, page 322AT*SISIInternet Service Setup ProfileSection 11.1, page 322AT*SISIInternet Service Setup ProfileSection 11.10, page 326AT*SISIInternet Service Write DataSection 11.10, page 322AT*SISIInternet Service ExecutionSection 11.12, page 333AT*SISIInternet Service ExecutionSection 11.14, page 333AT*SISIInternet Service ExecutionSection 11.14, page 333AT*SISIInternet Service CloseSection 11.14, page 333AT*SISIInternet Service ExecutionSection 10.18, page 292AT*SISIInternet Service ExecutionSection 10.19, page 292AT*SIMONIMonitoring Neighbour CellsSection 10.19, page 292AT*SMON                                                                                                    | AT <sup>SGPSC</sup>     | GNSS Configuration                                    | Section 15.2, page 413  |
| AT*SINDExtended Indicator ControlSection 3.2, page 89AT*SINFOInformation OutputSection 6.9, page 138AT*SINFOInternet Profile StorageSection 11.3, page 301AT*SISCInternet Profile StorageSection 11.7, page 318AT*SISCInternet Service CloseSection 11.1, page 328AT*SISDInternet Service Error ReportSection 11.15, page 332AT*SISIInternet Service Error ReportSection 11.15, page 313AT*SISIInternet Service OpenSection 11.6, page 315AT*SISInternet Service Read DataSection 11.4, page 302AT*SISIInternet Service Setup ProfileSection 11.10, page 326AT*SISIInternet Service Setup ProfileSection 11.10, page 326AT*SISIInternet Service Read DataSection 11.10, page 326AT*SISIInternet Service Setup ProfileSection 11.10, page 322AT*SISIMQTT Dynamic Send RequestSection 11.12, page 331AT*SISIInternet Service Write DataSection 11.14, page 332AT*SISIInternet Service ExecutionSection 11.14, page 333AT*SISIInternet Service ExecutionSection 10.18, page 291AT*SISIInternet Service READSection 10.18, page 391AT*SISIInternet Service READSection 10.18, page 292AT*SISIInternet Service ExecutionSection 10.18, page 292AT*SISIInternet Service ExecutionSection 10.18, page 173AT*SIGESection REC READSection 10.18, page 173AT*SMONIMonitoring Serving Ce                                                                                                    | AT <sup>^</sup> SICA    | Internet Connection Activate or Deactivate            | Section 11.1, page 298  |
| AT^SINFOInformation OutputSection 6.9, page 138AT^SIPSInternet Profile StorageSection 11.3, page 301AT^SISCInternet Profile StorageSection 11.7, page 318AT^SISDInternet Service CloseSection 11.1, page 328AT^SISDInternet Service Error ReportSection 11.15, page 332AT^SISIDisconnect Remote ClientSection 11.15, page 313AT^SISIInternet Service OpenSection 11.6, page 319AT^SISSInternet Service Read DataSection 11.4, page 302AT^SISIInternet Service Setup ProfileSection 11.4, page 302AT^SISSInternet Service Setup ProfileSection 11.4, page 302AT^SISIInternet Service Read DataSection 11.10, page 326AT^SISIInternet Service Setup ProfileSection 11.10, page 322AT^SISIMQTT Dynamic Send RequestSection 11.12, page 331AT^SISIInternet Service Write DataSection 11.14, page 332AT^SISIInternet Service ExecutionSection 11.14, page 332AT^SISIInternet Service ExecutionSection 11.14, page 333AT^SISIInternet Service ExecutionSection 11.14, page 333AT^SISIInternet Service ExecutionSection 10.18, page 291AT^SISIInternet Service ExecutionSection 10.18, page 291AT^SISILED FeatureSection 10.18, page 173AT^SMGRRead short message without setting status to REC READSection 10.19, page 292AT^SMONIMonitoring Neighbour CellsSection 8.13, page 173AT^SINONI<                                                                                                    | AT <sup>^</sup> SICS    | Internet Connection Settings                          | Section 11.2, page 299  |
| AT*SIPSInternet Profile StorageSection 11.3, page 301AT*SISCInternet Service CloseSection 11.7, page 318AT*SISDInternet Service MQTT Dynamic Setup ProfileSection 11.11, page 328AT*SISEInternet Service Error ReportSection 11.15, page 332AT*SISHDisconnect Remote ClientSection 11.15, page 313AT*SISIInternet Service InformationSection 11.6, page 315AT*SISOInternet Service QpenSection 11.6, page 319AT*SISSInternet Service Read DataSection 11.4, page 302AT*SISTTransparent ModeSection 11.10, page 326AT*SISVMQTT Dynamic Send RequestSection 11.12, page 331AT*SISXInternet Service ExecutionSection 11.12, page 332AT*SISXInternet Service ExecutionSection 11.14, page 332AT*SIMGRRead short message without setting status to REC READSection 10.18, page 291AT*SMONIMonitoring Serving CellSection 10.19, page 292AT*SMONIMonitoring Neighbour CellsSection 8.14, page 178AT*SNFOTAFirmware upgrade Over The AirSection 8.14, page 199AT*SNLWM2MLwM2M Client Configuration / ControllingSection 8.17, page 190AT*SNLWM2MNetwork MonitoringSection 8.17, page 192                                                                                                    | AT <sup>^</sup> SIND    | Extended Indicator Control                            | Section 3.2, page 89    |
| AT^SISCInternet Service CloseSection 11.7, page 318AT^SISDInternet Service MQTT Dynamic Setup ProfileSection 11.11, page 328AT^SISEInternet Service Error ReportSection 11.15, page 336AT^SISHDisconnect Remote ClientSection 11.5, page 313AT^SISIInternet Service InformationSection 11.5, page 313AT^SISOInternet Service OpenSection 11.6, page 315AT^SISSInternet Service Read DataSection 11.6, page 319AT^SISSInternet Service Setup ProfileSection 11.4, page 302AT^SISSInternet Service Setup ProfileSection 11.10, page 326AT^SISUMQTT Dynamic Send RequestSection 11.12, page 331AT^SISWInternet Service ExecutionSection 11.19, page 322AT^SISXInternet Service ExecutionSection 11.19, page 322AT^SISXInternet Service ExecutionSection 10.18, page 291AT^SMGLList Short Messages from preferred store without setting<br>status to REC READSection 10.18, page 173AT^SMONIMonitoring Serving CellSection 8.13, page 173AT^SMONPMonitoring Neighbour CellsSection 8.14, page 178AT^SMSOSwitch Off TX82-WSection 8.18, page 199AT^SNLWM2MLwM2M Client Configuration / ControllingSection 8.17, page 190AT^SNMONNetwork MonitoringSection 8.15, page 182AT^SNEOCDisplay PIN CounterSection 5.4, page 122                                                                                                    | AT <sup>^</sup> SINFO   | Information Output                                    | Section 6.9, page 138   |
| AT^SISDInternet Service MQTT Dynamic Setup ProfileSection 11.11, page 328AT^SISEInternet Service Error ReportSection 11.15, page 336AT^SISHDisconnect Remote ClientSection 11.13, page 332AT^SISIInternet Service InformationSection 11.5, page 313AT^SISOInternet Service OpenSection 11.6, page 315AT^SISIInternet Service Read DataSection 11.4, page 302AT^SISIInternet Service Setup ProfileSection 11.4, page 302AT^SISIInternet Service Setup ProfileSection 11.1, page 326AT^SISUMQTT Dynamic Send RequestSection 11.1, page 322AT^SISWInternet Service Write DataSection 11.1, page 333AT^SISUInternet Service ExecutionSection 11.4, page 333AT^SISUInternet Service ExecutionSection 11.4, page 332AT^SISULED FeatureSection 11.4, page 333AT^SISULED FeatureSection 10.18, page 291AT^SMGLList Short Messages from preferred store without setting<br>status to REC READSection 10.18, page 292AT^SMONIMonitoring Serving CellSection 8.13, page 173AT^SMONPMonitoring Neighbour CellsSection 8.14, page 178AT^SNEVDAFirmware upgrade Over The AirSection 8.14, page 199AT^SNLWM2MLwM2M Client Configuration / ControllingSection 8.17, page 190AT^SNLWM2MLwM2M Client Configuration / ControllingSection 8.15, page 182AT^SNEVDNetwork MonitoringSection 8.15, page 182AT_SNLWNetwork Monitoring <td>AT<sup>^</sup>SIPS</td> <td>Internet Profile Storage</td> <td>Section 11.3, page 301</td>   | AT <sup>^</sup> SIPS    | Internet Profile Storage                              | Section 11.3, page 301  |
| AT^SISEInternet Service Error ReportSection 11.15, page 336AT^SISHDisconnect Remote ClientSection 11.13, page 332AT^SISIInternet Service InformationSection 11.5, page 313AT^SISOInternet Service OpenSection 11.6, page 315AT^SISRInternet Service Read DataSection 11.8, page 302AT^SISTInternet Service Setup ProfileSection 11.4, page 302AT^SISTTransparent ModeSection 11.4, page 302AT^SISWMQTT Dynamic Send RequestSection 11.12, page 331AT^SISWInternet Service ExecutionSection 11.4, page 332AT^SISWInternet Service ExecutionSection 11.4, page 333AT^SISMLED FeatureSection 10.18, page 291AT^SMGRRead short message without setting status to REC READSection 10.19, page 292AT^SMONIMonitoring Neighbour CellsSection 10.19, page 173AT^SNFOTAFirmware upgrade Over The AirSection 8.13, page 179AT^SNLWM2MLwM2M Client Configuration / ControllingSection 8.17, page 190AT^SNMONNetwork MonitoringSection 8.17, page 192                                                                                                    | AT <sup>^</sup> SISC    | Internet Service Close                                | Section 11.7, page 318  |
| AT^SISHDisconnect Remote ClientSection 11.13, page 332AT^SISIInternet Service InformationSection 11.5, page 313AT^SISOInternet Service OpenSection 11.6, page 315AT^SISRInternet Service Read DataSection 11.8, page 319AT^SISSInternet Service Setup ProfileSection 11.4, page 302AT^SISTTransparent ModeSection 11.4, page 302AT^SISUMQTT Dynamic Send RequestSection 11.12, page 331AT^SISWInternet Service Write DataSection 11.12, page 322AT^SISXInternet Service ExecutionSection 11.14, page 333AT^SISXInternet Service ExecutionSection 11.14, page 333AT^SIGLLED FeatureSection 16.5, page 429AT^SMGLList Short Messages from preferred store without setting<br>status to REC READSection 10.18, page 291AT^SMORRead short message without setting status to REC READSection 8.13, page 173AT^SMONIMonitoring Neighbour CellsSection 8.14, page 178AT^SNFOTAFirmware upgrade Over The AirSection 8.18, page 199AT^SNMONNetwork MonitoringSection 8.17, page 190AT^SNMONNetwork MonitoringSection 8.15, page 182AT^SNMONNetwork MonitoringSection 8.15, page 182                                                                                                    | AT <sup>^</sup> SISD    | Internet Service MQTT Dynamic Setup Profile           | Section 11.11, page 328 |
| AT^SISIInternet Service InformationSection 11.5, page 313AT^SISOInternet Service OpenSection 11.6, page 315AT^SISRInternet Service Read DataSection 11.8, page 319AT^SISSInternet Service Setup ProfileSection 11.4, page 302AT^SISSInternet Service Setup ProfileSection 11.4, page 302AT^SISTTransparent ModeSection 11.10, page 326AT^SISUMQTT Dynamic Send RequestSection 11.12, page 331AT^SISWInternet Service Write DataSection 11.19, page 322AT^SISXInternet Service ExecutionSection 11.14, page 333AT^SLEDLED FeatureSection 16.5, page 429AT^SMGLList Short Messages from preferred store without setting<br>status to REC READSection 10.18, page 291AT^SMORRead short message without setting status to REC READSection 8.13, page 173AT^SMONPMonitoring Neighbour CellsSection 8.14, page 178AT^SNONPSwitch Off TX82-WSection 8.18, page 199AT^SNFOTAFirmware upgrade Over The AirSection 8.18, page 199AT^SNMONNetwork MonitoringSection 8.17, page 190AT^SNMONNetwork MonitoringSection 8.15, page 182AT^SNMONNetwork MonitoringSection 8.15, page 182AT^SPICDisplay PIN CounterSection 5.4, page 122                                                                                                    | AT <sup>^</sup> SISE    | Internet Service Error Report                         | Section 11.15, page 336 |
| AT^SISOInternet Service OpenSection 11.6, page 315AT^SISRInternet Service Read DataSection 11.8, page 319AT^SISSInternet Service Setup ProfileSection 11.4, page 302AT^SISTTransparent ModeSection 11.10, page 326AT^SISUMQTT Dynamic Send RequestSection 11.12, page 331AT^SISWInternet Service Write DataSection 11.14, page 302AT^SISWInternet Service ExecutionSection 11.14, page 333AT^SISDLED FeatureSection 16.5, page 429AT^SMGLLED FeatureSection 10.18, page 292AT^SMGRRead short message without setting status to REC READSection 10.19, page 292AT^SMONIMonitoring Serving CellSection 3.1, page 173AT^SMSOSwitch Off TX82-WSection 8.13, page 178AT^SNFOTAFirmware upgrade Over The AirSection 8.14, page 199AT^SNLWM2MLwM2M Client Configuration / ControllingSection 8.17, page 190AT^SNMONNetwork MonitoringSection 8.15, page 182AT^SPICDisplay PIN CounterSection 3.4, page 173                                                                                                    | AT <sup>^</sup> SISH    | Disconnect Remote Client                              | Section 11.13, page 332 |
| AT*SISRInternet Service Read DataSection 11.8, page 319AT*SISSInternet Service Setup ProfileSection 11.4, page 302AT*SISTTransparent ModeSection 11.10, page 326AT*SISUMQTT Dynamic Send RequestSection 11.12, page 331AT*SISWInternet Service Write DataSection 11.9, page 322AT*SISXInternet Service ExecutionSection 11.14, page 333AT*SLEDLED FeatureSection 16.5, page 429AT*SMGRRead short Messages from preferred store without setting<br>status to REC READSection 10.18, page 292AT*SMONIMonitoring Serving CellSection 10.19, page 292AT*SMSOSwitch Off TX82-WSection 8.13, page 173AT*SNFOTAFirmware upgrade Over The AirSection 8.18, page 199AT*SNLWM2MLwM2M Client Configuration / ControllingSection 8.17, page 182AT*SNNONNetwork MonitoringSection 8.15, page 182AT*SPICDisplay PIN CounterSection 8.15, page 122                                                                                                    | AT <sup>^</sup> SISI    | Internet Service Information                          | Section 11.5, page 313  |
| AT^SISSInternet Service Setup ProfileSection 11.4, page 302AT^SISTTransparent ModeSection 11.10, page 326AT^SISUMQTT Dynamic Send RequestSection 11.12, page 331AT^SISWInternet Service Write DataSection 11.9, page 322AT^SISXInternet Service ExecutionSection 11.4, page 333AT^SLEDLED FeatureSection 11.4, page 333AT^SMGLList Short Messages from preferred store without setting<br>status to REC READSection 10.18, page 291AT^SMORRead short message without setting status to REC READSection 10.19, page 292AT^SMONIMonitoring Serving CellSection 8.13, page 173AT^SMONPMonitoring Neighbour CellsSection 2.12, page 79AT^SNFOTAFirmware upgrade Over The AirSection 8.18, page 199AT^SNMONNNetwork MonitoringSection 8.17, page 190AT^SPICDisplay PIN CounterSection 5.4, page 122                                                                                                    | AT <sup>^</sup> SISO    | Internet Service Open                                 | Section 11.6, page 315  |
| AT^SISTTransparent ModeSection 11.10, page 326AT^SISUMQTT Dynamic Send RequestSection 11.12, page 331AT^SISWInternet Service Write DataSection 11.9, page 322AT^SISXInternet Service ExecutionSection 11.4, page 333AT^SLEDLED FeatureSection 16.5, page 429AT^SMGLList Short Messages from preferred store without setting<br>status to REC READSection 10.18, page 291AT^SMGRRead short message without setting status to REC READSection 10.19, page 292AT^SMONIMonitoring Serving CellSection 8.13, page 173AT^SMONPMonitoring Neighbour CellsSection 8.14, page 178AT^SNFOTAFirmware upgrade Over The AirSection 8.18, page 199AT^SNMONLuW2M Client Configuration / ControllingSection 8.17, page 190AT^SPICDisplay PIN CounterSection 5.4, page 122                                                                                                    | AT <sup>^</sup> SISR    | Internet Service Read Data                            | Section 11.8, page 319  |
| AT*SISUMQTT Dynamic Send RequestSection 11.12, page 331AT*SISWInternet Service Write DataSection 11.9, page 322AT*SISXInternet Service ExecutionSection 11.14, page 333AT*SLEDLED FeatureSection 16.5, page 429AT*SMGLList Short Messages from preferred store without setting<br>status to REC READSection 10.18, page 291AT*SMGRRead short message without setting status to REC READSection 10.19, page 292AT*SMONIMonitoring Serving CellSection 8.13, page 173AT*SMONPMonitoring Neighbour CellsSection 8.14, page 79AT*SNFOTAFirmware upgrade Over The AirSection 8.18, page 199AT*SNMONLwM2M Client Configuration / ControllingSection 8.17, page 190AT*SNMONNetwork MonitoringSection 8.15, page 182AT*SPICDisplay PIN CounterSection 5.4, page 122                                                                                                    | AT <sup>^</sup> SISS    | Internet Service Setup Profile                        | Section 11.4, page 302  |
| AT^SISWInternet Service Write DataSection 11.9, page 322AT^SISXInternet Service ExecutionSection 11.14, page 333AT^SLEDLED FeatureSection 16.5, page 429AT^SMGLList Short Messages from preferred store without setting<br>status to REC READSection 10.18, page 291AT^SMGRRead short message without setting status to REC READSection 10.19, page 292AT^SMONIMonitoring Serving CellSection 8.13, page 173AT^SMONPMonitoring Neighbour CellsSection 8.14, page 178AT^SNFOTAFirmware upgrade Over The AirSection 8.18, page 199AT^SNLWM2MLwM2M Client Configuration / ControllingSection 8.17, page 190AT^SPICDisplay PIN CounterSection 5.4, page 122                                                                                                    | AT <sup>^</sup> SIST    | Transparent Mode                                      | Section 11.10, page 326 |
| AT^SISXInternet Service ExecutionSection 11.14, page 333AT^SLEDLED FeatureSection 16.5, page 429AT^SMGLList Short Messages from preferred store without setting<br>status to REC READSection 10.18, page 291AT^SMGRRead short message without setting status to REC READSection 10.19, page 292AT^SMONIMonitoring Serving CellSection 8.13, page 173AT^SMONPMonitoring Neighbour CellsSection 8.14, page 178AT^SNFOTAFirmware upgrade Over The AirSection 8.18, page 199AT^SNLWM2MLwM2M Client Configuration / ControllingSection 8.17, page 190AT^SPICDisplay PIN CounterSection 5.4, page 122                                                                                                    | AT <sup>^</sup> SISU    | MQTT Dynamic Send Request                             | Section 11.12, page 331 |
| AT^SLEDLED FeatureSection 16.5, page 429AT^SMGLList Short Messages from preferred store without setting<br>status to REC READSection 10.18, page 291AT^SMGRRead short message without setting status to REC READSection 10.19, page 292AT^SMONIMonitoring Serving CellSection 8.13, page 173AT^SMONPMonitoring Neighbour CellsSection 8.14, page 178AT^SNFOTASwitch Off TX82-WSection 2.12, page 79AT^SNFOTAFirmware upgrade Over The AirSection 8.18, page 199AT^SNLWM2MLwM2M Client Configuration / ControllingSection 8.17, page 190AT^SPICDisplay PIN CounterSection 5.4, page 122                                                                                                    | AT <sup>^</sup> SISW    | Internet Service Write Data                           | Section 11.9, page 322  |
| AT^SMGLList Short Messages from preferred store without setting<br>status to REC READSection 10.18, page 291AT^SMGRRead short message without setting status to REC READSection 10.19, page 292AT^SMONIMonitoring Serving CellSection 8.13, page 173AT^SMONPMonitoring Neighbour CellsSection 8.14, page 178AT^SMSOSwitch Off TX82-WSection 2.12, page 79AT^SNFOTAFirmware upgrade Over The AirSection 8.18, page 199AT^SNLWM2MLwM2M Client Configuration / ControllingSection 8.17, page 190AT^SPICDisplay PIN CounterSection 5.4, page 122                                                                                                    | AT <sup>^</sup> SISX    | Internet Service Execution                            | Section 11.14, page 333 |
| status to REC READstatus to REC READAT^SMGRRead short message without setting status to REC READSection 10.19, page 292AT^SMONIMonitoring Serving CellSection 8.13, page 173AT^SMONPMonitoring Neighbour CellsSection 8.14, page 178AT^SMSOSwitch Off TX82-WSection 2.12, page 79AT^SNFOTAFirmware upgrade Over The AirSection 8.18, page 199AT^SNLWM2MLwM2M Client Configuration / ControllingSection 8.17, page 190AT^SPICDisplay PIN CounterSection 5.4, page 122                                                                                                    | AT <sup>^</sup> SLED    | LED Feature                                           | Section 16.5, page 429  |
| AT^SMONIMonitoring Serving CellSection 8.13, page 173AT^SMONPMonitoring Neighbour CellsSection 8.14, page 178AT^SMSOSwitch Off TX82-WSection 2.12, page 79AT^SNFOTAFirmware upgrade Over The AirSection 8.18, page 199AT^SNLWM2MLwM2M Client Configuration / ControllingSection 8.17, page 190AT^SNMONNetwork MonitoringSection 8.15, page 182AT^SPICDisplay PIN CounterSection 5.4, page 122                                                                                                    | AT <sup>^</sup> SMGL    |                                                       | Section 10.18, page 291 |
| AT^SMONPMonitoring Neighbour CellsSection 8.14, page 178AT^SMSOSwitch Off TX82-WSection 2.12, page 79AT^SNFOTAFirmware upgrade Over The AirSection 8.18, page 199AT^SNLWM2MLwM2M Client Configuration / ControllingSection 8.17, page 190AT^SNMONNetwork MonitoringSection 8.15, page 182AT^SPICDisplay PIN CounterSection 5.4, page 122                                                                                                    | AT <sup>SMGR</sup>      | Read short message without setting status to REC READ | Section 10.19, page 292 |
| AT^SMSOSwitch Off TX82-WSection 2.12, page 79AT^SNFOTAFirmware upgrade Over The AirSection 8.18, page 199AT^SNLWM2MLwM2M Client Configuration / ControllingSection 8.17, page 190AT^SNMONNetwork MonitoringSection 8.15, page 182AT^SPICDisplay PIN CounterSection 5.4, page 122                                                                                                    | AT <sup>SMONI</sup>     | Monitoring Serving Cell                               | Section 8.13, page 173  |
| AT^SNFOTAFirmware upgrade Over The AirSection 8.18, page 199AT^SNLWM2MLwM2M Client Configuration / ControllingSection 8.17, page 190AT^SNMONNetwork MonitoringSection 8.15, page 182AT^SPICDisplay PIN CounterSection 5.4, page 122                                                                                                    | AT <sup>SMONP</sup>     | Monitoring Neighbour Cells                            | Section 8.14, page 178  |
| AT^SNLWM2MLwM2M Client Configuration / ControllingSection 8.17, page 190AT^SNMONNetwork MonitoringSection 8.15, page 182AT^SPICDisplay PIN CounterSection 5.4, page 122                                                                                                    | AT <sup>SMSO</sup>      | Switch Off TX82-W                                     | Section 2.12, page 79   |
| AT^SNMONNetwork MonitoringSection 8.15, page 182AT^SPICDisplay PIN CounterSection 5.4, page 122                                                                                                    | AT <sup>^</sup> SNFOTA  | Firmware upgrade Over The Air                         | Section 8.18, page 199  |
| AT <sup>SPIC</sup> Display PIN Counter Section 5.4, page 122                                                                                                    | AT <sup>^</sup> SNLWM2M | LwM2M Client Configuration / Controlling              | Section 8.17, page 190  |
|                                                                                                    | AT <sup>SNMON</sup>     | Network Monitoring                                    | Section 8.15, page 182  |
|                                                                                                    | AT <sup>^</sup> SPIC    | Display PIN Counter                                   | Section 5.4, page 122   |
| AT SPIO GPIO Driver Open/Close Section 17.1, page 435                                                                                                    | AT <sup>^</sup> SPIO    | GPIO Driver Open/Close                                | Section 17.1, page 435  |

| AT Command             | Description                                             | Section and Page        |
|------------------------|---------------------------------------------------------|-------------------------|
| AT <sup>SQPORT</sup>   | Query Port Id                                           | Section 4.9, page 115   |
| AT <sup>^</sup> SRADC  | Configure and Read A/D Converter                        | Section 16.6, page 431  |
| AT <sup>^</sup> SRVACT | Extra Service Action                                    | Section 19.11, page 473 |
| AT <sup>^</sup> SRVCFG | Service Configuration Settings                          | Section 19.9, page 469  |
| AT <sup>SRVCTL</sup>   | Extra Service Control                                   | Section 19.10, page 471 |
| AT <sup>SSDA</sup>     | Set SMS Display Availability                            | Section 10.20, page 293 |
| AT <sup>^</sup> SSECUA | Internet Service Certificate Store Actions              | Section 5.5, page 125   |
| AT <sup>^</sup> SSECUC | Internet Service Certificate Store Update Configuration | Section 5.6, page 128   |
| AT <sup>SSET</sup>     | USIM Data Ready Indication                              | Section 13.5, page 405  |
| AT <sup>^</sup> SSIO   | Set IO state of a specified pin                         | Section 17.5, page 440  |
| AT <sup>SSTA</sup>     | Remote-SAT Interface Activation                         | Section 9.4, page 212   |
| AT <sup>^</sup> SSTGI  | SAT Get Information                                     | Section 9.6, page 216   |
| AT <sup>^</sup> SSTGI  | SAT Get Information - Refresh (1)                       | Section 9.7, page 217   |
| AT <sup>^</sup> SSTGI  | SAT Get Information - Set Up Event List (5)             | Section 9.8, page 219   |
| AT <sup>^</sup> SSTGI  | SAT Get Information - Send Short Message (19)           | Section 9.9, page 220   |
| AT <sup>^</sup> SSTGI  | SAT Get Information - Display Text (33)                 | Section 9.10, page 221  |
| AT <sup>^</sup> SSTGI  | SAT Get Information - Get Inkey (34)                    | Section 9.11, page 223  |
| AT <sup>^</sup> SSTGI  | SAT Get Information - Get Input (35)                    | Section 9.12, page 225  |
| AT <sup>^</sup> SSTGI  | SAT Get Information - Select Item (36)                  | Section 9.13, page 227  |
| AT <sup>^</sup> SSTGI  | SAT Get Information - Set up Menu (37)                  | Section 9.14, page 229  |
| AT <sup>^</sup> SSTGI  | SAT Get Information - Set up Idle Mode Text (40)        | Section 9.15, page 231  |
| AT <sup>^</sup> SSTGI  | SAT Get Information - Language Notification (53)        | Section 9.16, page 232  |
| AT <sup>^</sup> SSTGI  | SAT Get Information - Open Channel (64)                 | Section 9.17, page 233  |
| AT <sup>^</sup> SSTGI  | SAT Get Information - Close Channel (65)                | Section 9.18, page 234  |
| AT <sup>^</sup> SSTGI  | SAT Get Information - Receive Data (66)                 | Section 9.19, page 235  |
| AT <sup>^</sup> SSTGI  | SAT Get Information - Send Data (67)                    | Section 9.20, page 236  |
| AT <sup>^</sup> SSTR   | SAT Response                                            | Section 9.21, page 237  |
| AT <sup>^</sup> SSTR   | SAT Response - Refresh (1)                              | Section 9.22, page 239  |
| AT <sup>^</sup> SSTR   | SAT Response - Set Up Event List (5)                    | Section 9.23, page 240  |
| AT <sup>^</sup> SSTR   | SAT Response - Send Short Message (19)                  | Section 9.24, page 241  |
| AT <sup>^</sup> SSTR   | SAT Response - Display Text (33)                        | Section 9.25, page 242  |
| AT <sup>^</sup> SSTR   | SAT Response - Get Inkey (34)                           | Section 9.26, page 243  |
| AT <sup>^</sup> SSTR   | SAT Response - Get Input (35)                           | Section 9.27, page 245  |
| AT <sup>^</sup> SSTR   | SAT Response - Select Item (36)                         | Section 9.28, page 247  |
| AT <sup>^</sup> SSTR   | SAT Response - Set Up Menu (37)                         | Section 9.29, page 248  |
| AT <sup>^</sup> SSTR   | SAT Response - Set Up Idle Mode Text (40)               | Section 9.30, page 249  |
| AT <sup>SSTR</sup>     | SAT Response - Language Notification (53)               | Section 9.31, page 250  |
| AT <sup>SSTR</sup>     | SAT Response - Open Channel (64)                        | Section 9.32, page 251  |
| AT <sup>SSTR</sup>     | SAT Response - Close Channel (65)                       | Section 9.33, page 252  |
| AT <sup>SSTR</sup>     | SAT Response - Receive Data (66)                        | Section 9.34, page 253  |
| AT <sup>SSTR</sup>     | SAT Response - Send Data (67)                           | Section 9.35, page 254  |
| AT <sup>SSTR</sup>     | SAT Event - Menu Selection (211)                        | Section 9.36, page 255  |
|                        |                                                         |                         |

| AT Command            | Description                                             | Section and Page        |
|-----------------------|---------------------------------------------------------|-------------------------|
| AT <sup>^</sup> SSTR  | SAT Event - User Activity (232)                         | Section 9.37, page 256  |
| AT <sup>^</sup> SSTR  | SAT Event - Idle Screen Available (233)                 | Section 9.38, page 257  |
| AT <sup>^</sup> SSTR  | SAT Event - Language Selection (235)                    | Section 9.39, page 258  |
| AT <sup>^</sup> SSTR  | SAT Event - Terminate Command (254)                     | Section 9.40, page 259  |
| AT <sup>SUSMA</sup>   | Subscription Management Action                          | Section 18.1, page 443  |
| AT <sup>SUSMC</sup>   | Subscription Management Control                         | Section 18.2, page 445  |
| AT <sup>SUSRW</sup>   | Run Userware                                            | Section 19.12, page 478 |
| AT <sup>^</sup> SWWAN | PDP Context Activate or Deactivate                      | Section 12.17, page 396 |
| AT <sup>^</sup> SXRAT | Selection of Radio Access Technology                    | Section 8.16, page 187  |
| ATD*99#               | Request Packet Domain service                           | Section 12.12, page 387 |
| ATE                   | AT Command Echo                                         | Section 4.5, page 108   |
| ATI                   | Display product identification information              | Section 6.1, page 131   |
| ATO                   | Switch from command mode to data mode / PPP online mode | Section 7.1, page 142   |
| ATQ                   | Result Code Presentation Mode                           | Section 2.4, page 34    |
| ATS3                  | Command Line Termination                                | Section 19.2, page 447  |
| ATS4                  | Response Formatting                                     | Section 19.3, page 448  |
| ATS5                  | Command Line Editing                                    | Section 19.4, page 449  |
| ATV                   | Result code format mode                                 | Section 2.5, page 35    |
| ATX                   | Result Code Selection                                   | Section 2.6, page 36    |
| ATZ                   | Restore AT Command Settings from User Defined Profile   | Section 2.7, page 37    |

THALES DIS AIS Deutschland GmbH Werinherstrasse 81 81541 Munich Germany

# THALES